# **& IO-Link**

# **IO-Link Safety ‒ Test & Assessment**

## **Specification**

**Related to IO-Link Safety ‒ System Extensions Specification V1.1.3 and IO-Link Test Specification V1.1.3**

> **Version 1.1.3 May 2023**

**Order No: 10.162**

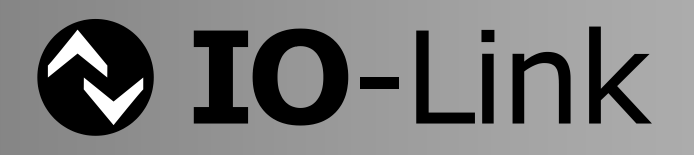

#### **File name: IO-Link\_Safety\_Test-Spec\_10162\_V113\_May23.docx**

This version 1.1.3 of the IO-Link Safety – Test & Assessment specification has been prepared by the IO-Link Safety test team. It covers automated SCL test cases, functional test cases, change requests since V1.1, and requests from an assessment body.

\_\_\_\_\_\_\_\_\_\_\_\_\_\_\_\_\_\_\_\_\_\_\_\_\_\_\_\_\_\_\_\_\_\_\_\_\_\_\_\_\_\_\_\_\_\_\_\_\_\_\_\_\_\_\_\_\_\_\_\_\_\_\_\_\_\_\_\_\_\_\_\_\_\_\_\_\_\_\_\_\_\_\_\_\_\_\_\_\_\_\_\_\_\_\_\_\_\_\_\_\_\_\_\_\_\_\_\_\_\_\_\_\_\_\_\_\_

Any comments, proposals, requests on this document are appreciated through the IO-Link CR database [www.io-link-projects.com.](http://www.io-link-projects.com/) Please provide name and email address. **Login**: *IOLSafety-Test11* **Password**: *Report*

#### **Important notes:**

- NOTE 1 The IO-Link Community Rules shall be observed prior to the development and marketing of IO-Link products. The document can be downloaded from the [www.io-link.com](http://www.io-link.com/) portal.
- NOTE 2 Any IO-Link device shall provide an associated IODD file. Easy access to the file and potential updates shall be possible. It is the responsibility of the IO-Link device manufacturer to test the IODD file with the help of the IODD-Checker tool available per download from [www.io-link.com.](http://www.io-link.com/)
- NOTE 3 Any IO-Link device shall provide an associated manufacturer declaration on the conformity of the device. A corresponding form with references to relevant documents is available per download from [www.io-link.com.](http://www.io-link.com/)

#### **Disclaimer:**

- The attention of adopters is directed to the possibility that compliance with or adoption of IO-Link Community specifications may require use of an invention covered by patent rights. The IO-Link Community shall not be responsible for identifying patents for which a license may be required by any IO-Link Community specification, or for conducting legal inquiries into the legal validity or scope of those patents that are brought to its attention. IO-Link Community specifications are prospective and advisory only. Prospective users are responsible for protecting themselves against liability for infringement of patents.
- The information contained in this document is subject to change without notice. The material in this document details an IO-Link Community specification in accordance with the license and notices set forth on this page. This document does not represent a commitment to implement any portion of this specification in any company's products.
- WHILE THE INFORMATION IN THIS PUBLICATION IS BELIEVED TO BE ACCURATE, THE IO-LINK COMMUNITY MAKES NO WARRANTY OF ANY KIND, EXPRESS OR IMPLIED, WITH REGARD TO THIS MATERIAL INCLUDING, BUT NOT LIMITED TO ANY WARRANTY OF TITLE OR OWNERSHIP, IMPLIED WARRANTY OF MERCHANTABILITY OR WARRANTY OF FITNESS FOR PARTICULAR PURPOSE OR USE.
- In no event shall the IO-Link Community be liable for errors contained herein or for indirect, incidental, special, consequential, reliance or cover damages, including loss of profits, revenue, data, or use, incurred by any user or any third party. Compliance with this specification does not absolve manufacturers of IO-Link equipment, from the requirements of safety and regulatory agencies (TÜV, IFA, UL, CSA, etc.).

**IO-Link**  $\otimes$  is registered trademark. The use is restricted for members of the IO-Link Community. More detailed terms for the use can be found in the IO-Link Community Rules on [www.io-link.com.](http://www.io-link.com/)

#### **Conventions:**

In this specification the following key words (in **bold** text) will be used:

- **shall:** indicates a mandatory requirement. Designers **shall** implement such mandatory requirements to ensure interoperability and to claim conformity with this specification.
- **should:** indicates flexibility of choice with a strongly preferred implementation.
- can: indicates flexibility of choice with no implied preference (possibility and capability). **may:** indicates a permission.

Publisher: **IO-Link Community**  c/o PROFIBUS Nutzerorganisation e.V. Haid-und-Neu-Str. 7 76131 Karlsruhe Germany Phone: +49 721 / 986 197 0 Fax: +49 721 / 986 197 11 E-mail: [info@io-link.com](mailto:info@io-link.com) Web site: [www.io-link.com](http://www.io-link.com/)

© No part of this publication may be reproduced or utilized in any form or by any means, electronic or mechanical, including photocopying and microfilm, without permission in writing from the publisher.

\_\_\_\_\_\_\_\_\_\_\_\_\_\_\_\_\_\_\_\_\_\_\_\_\_\_\_\_\_\_\_\_\_\_\_\_\_\_\_\_\_\_\_\_\_\_\_\_\_\_\_\_\_\_\_\_\_\_\_\_\_\_\_\_\_\_\_\_\_\_\_\_\_\_\_\_\_\_\_\_\_\_\_\_\_\_\_\_\_\_\_\_\_\_\_\_\_\_\_\_\_\_\_\_\_\_\_\_\_\_\_\_\_\_\_\_\_

### **CONTENTS**

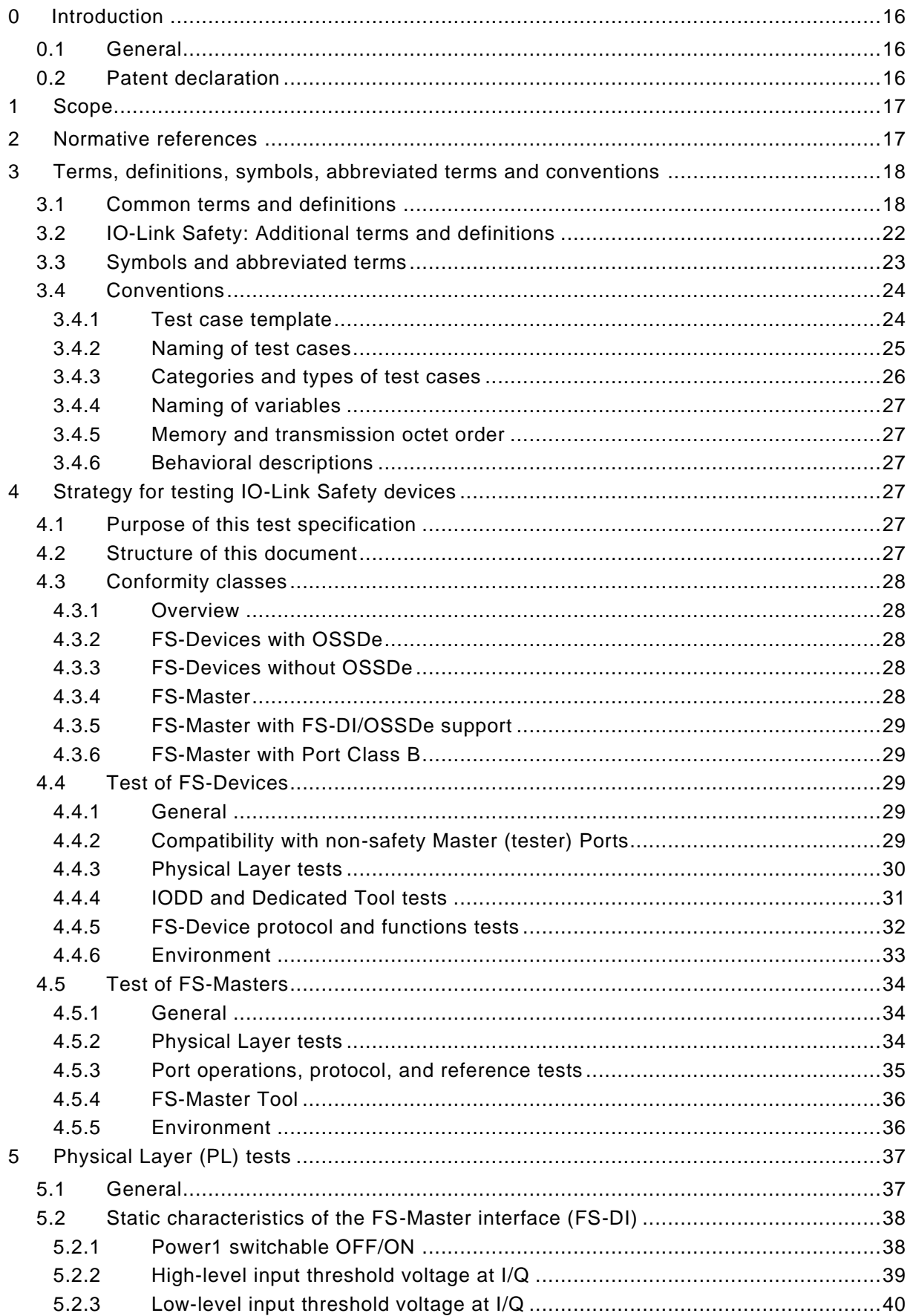

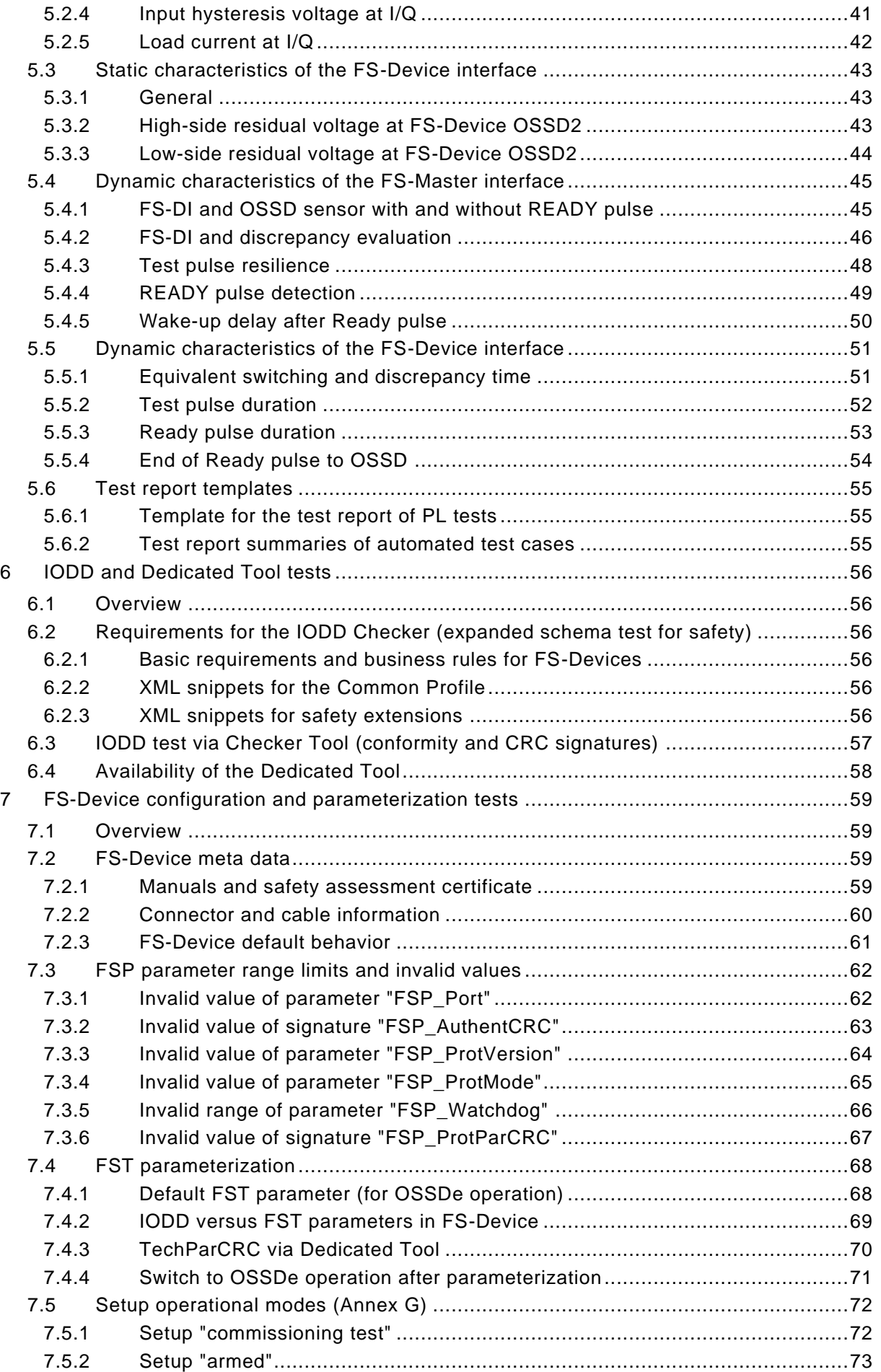

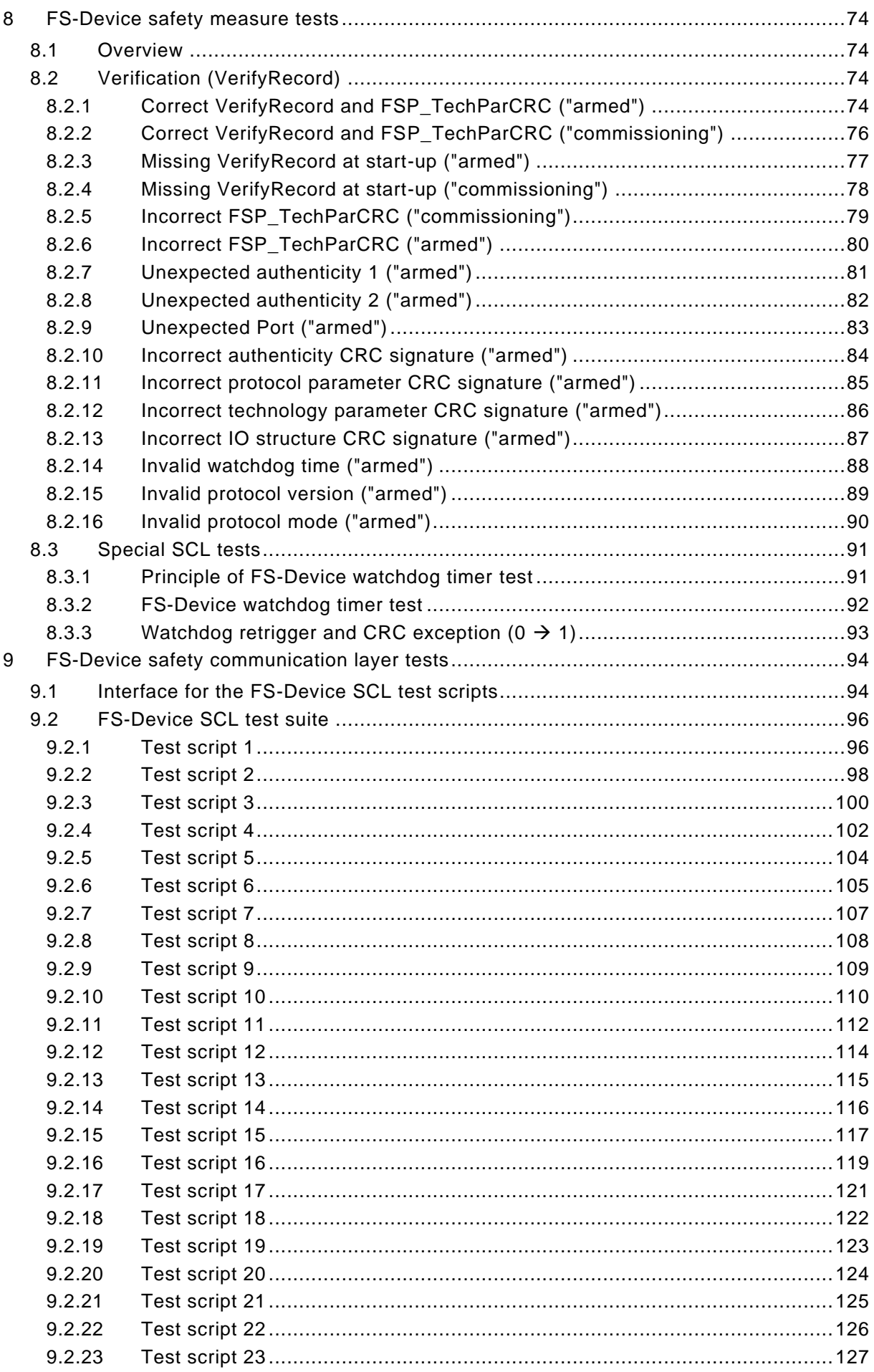

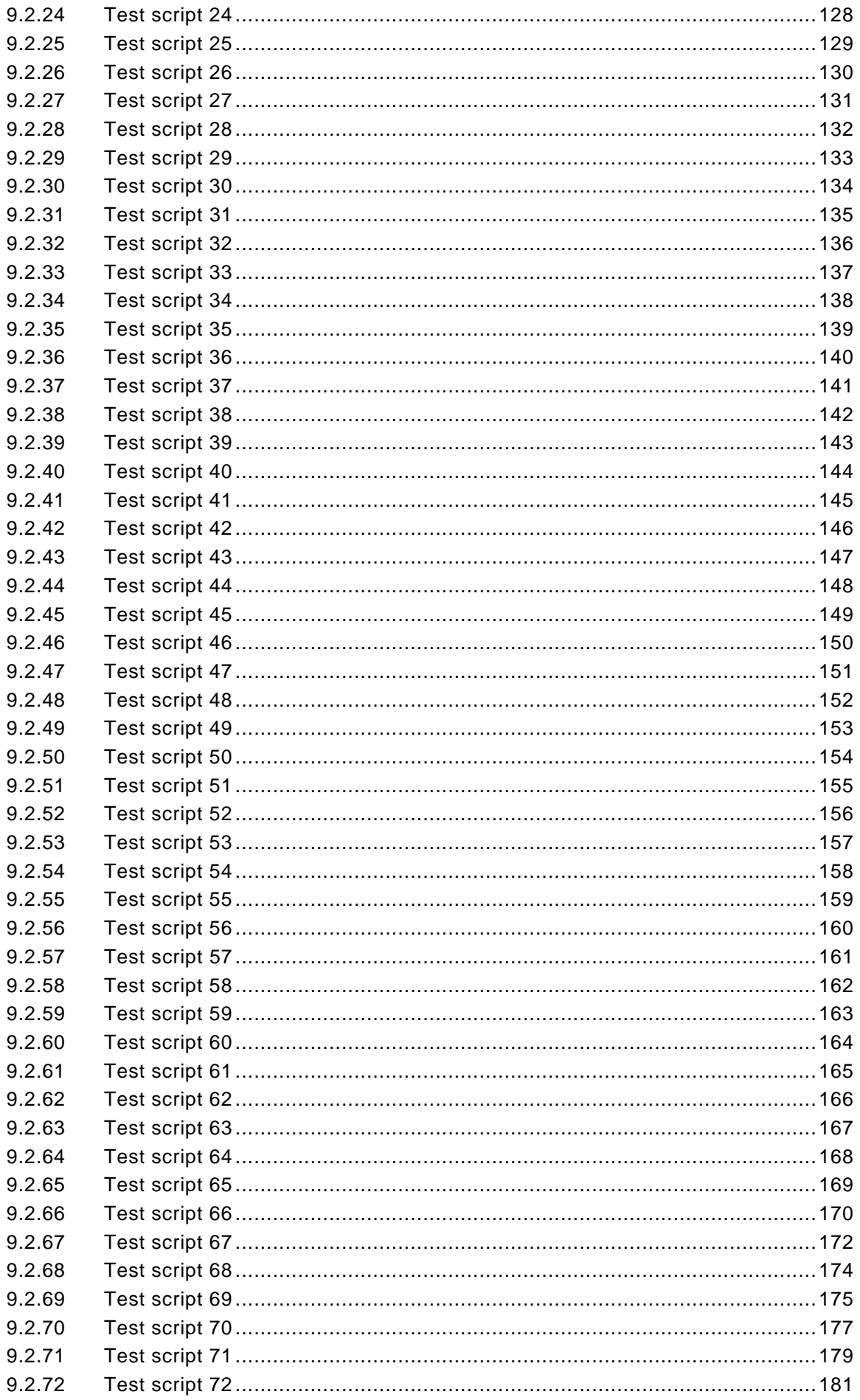

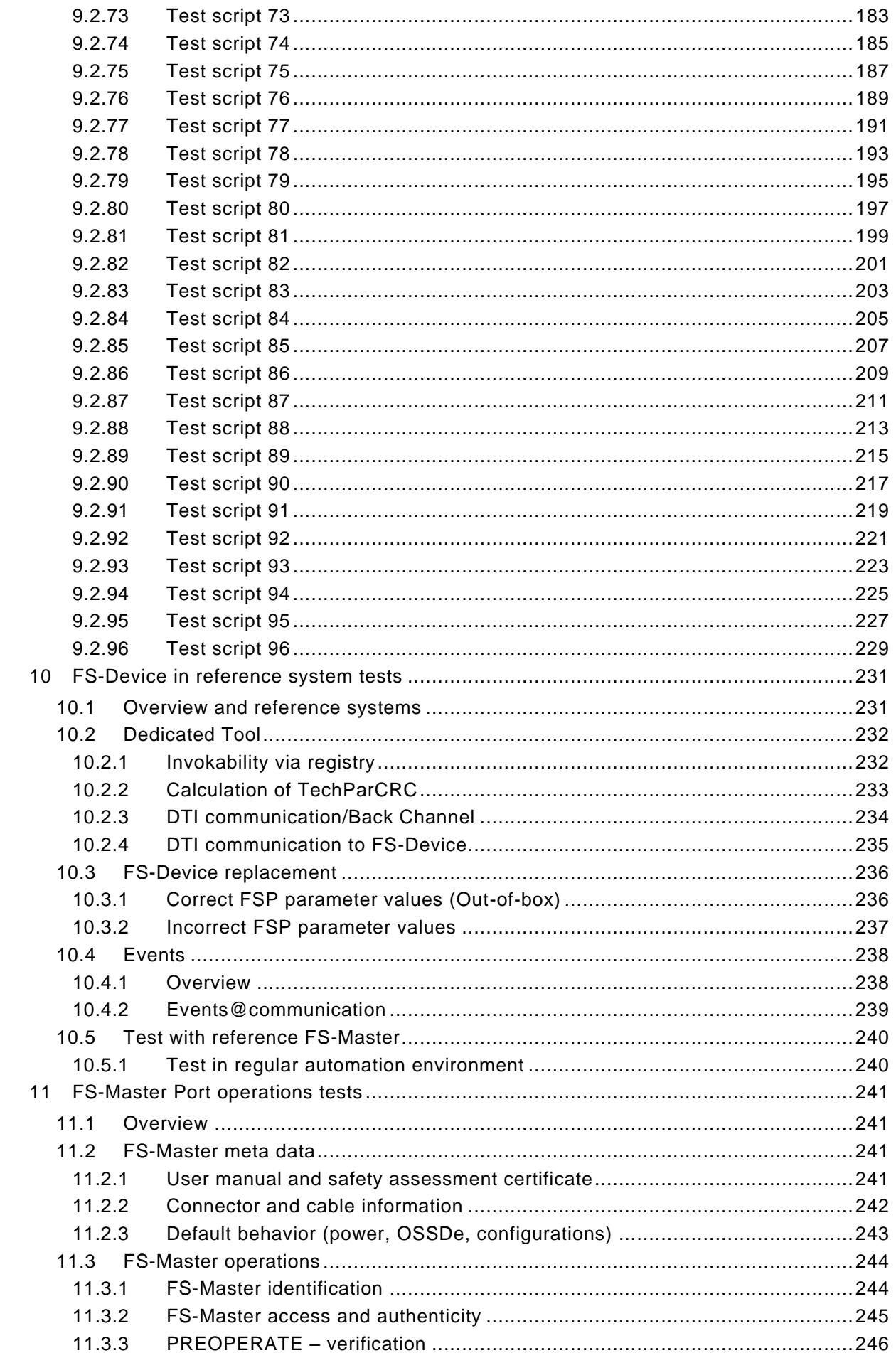

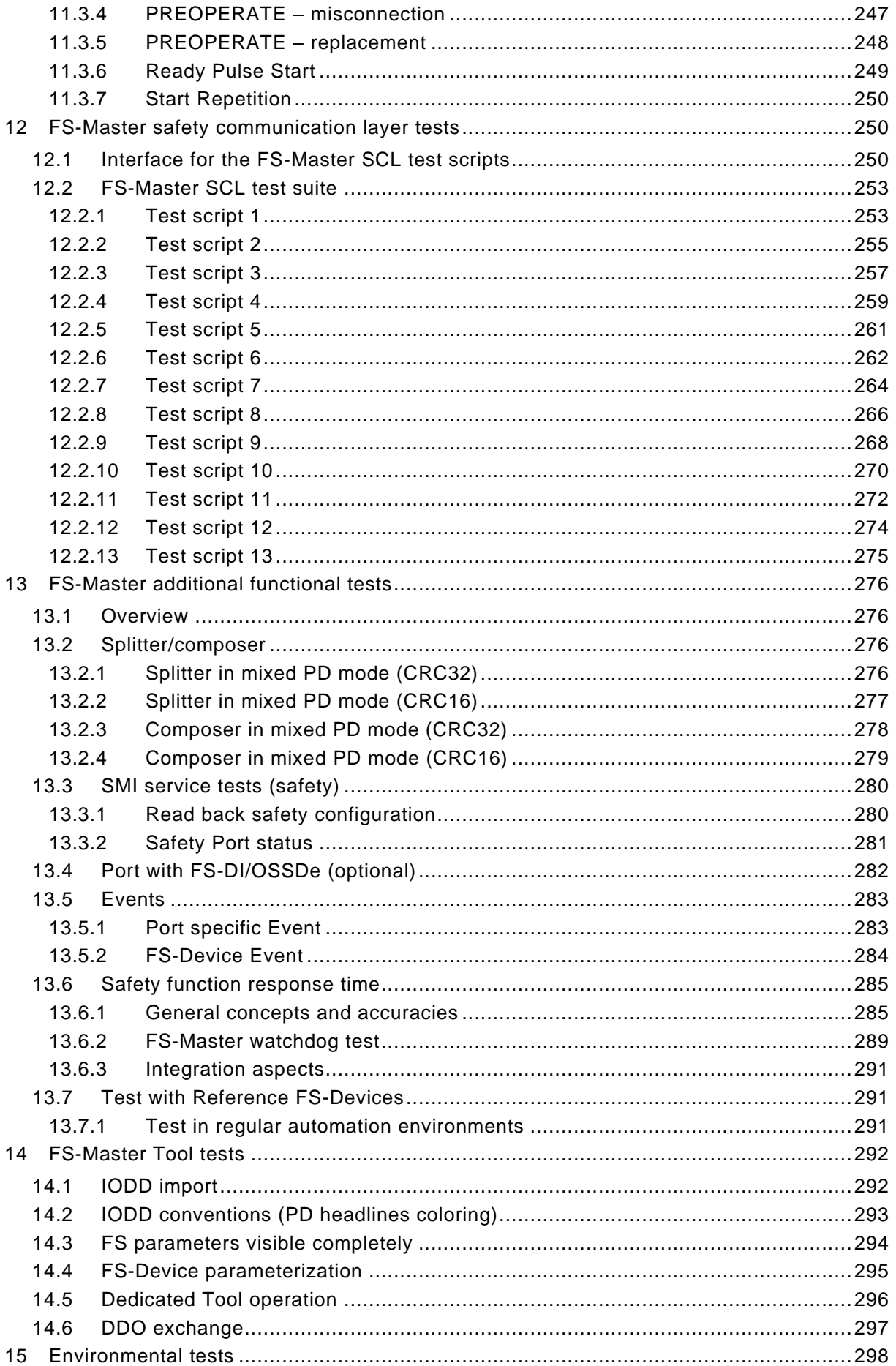

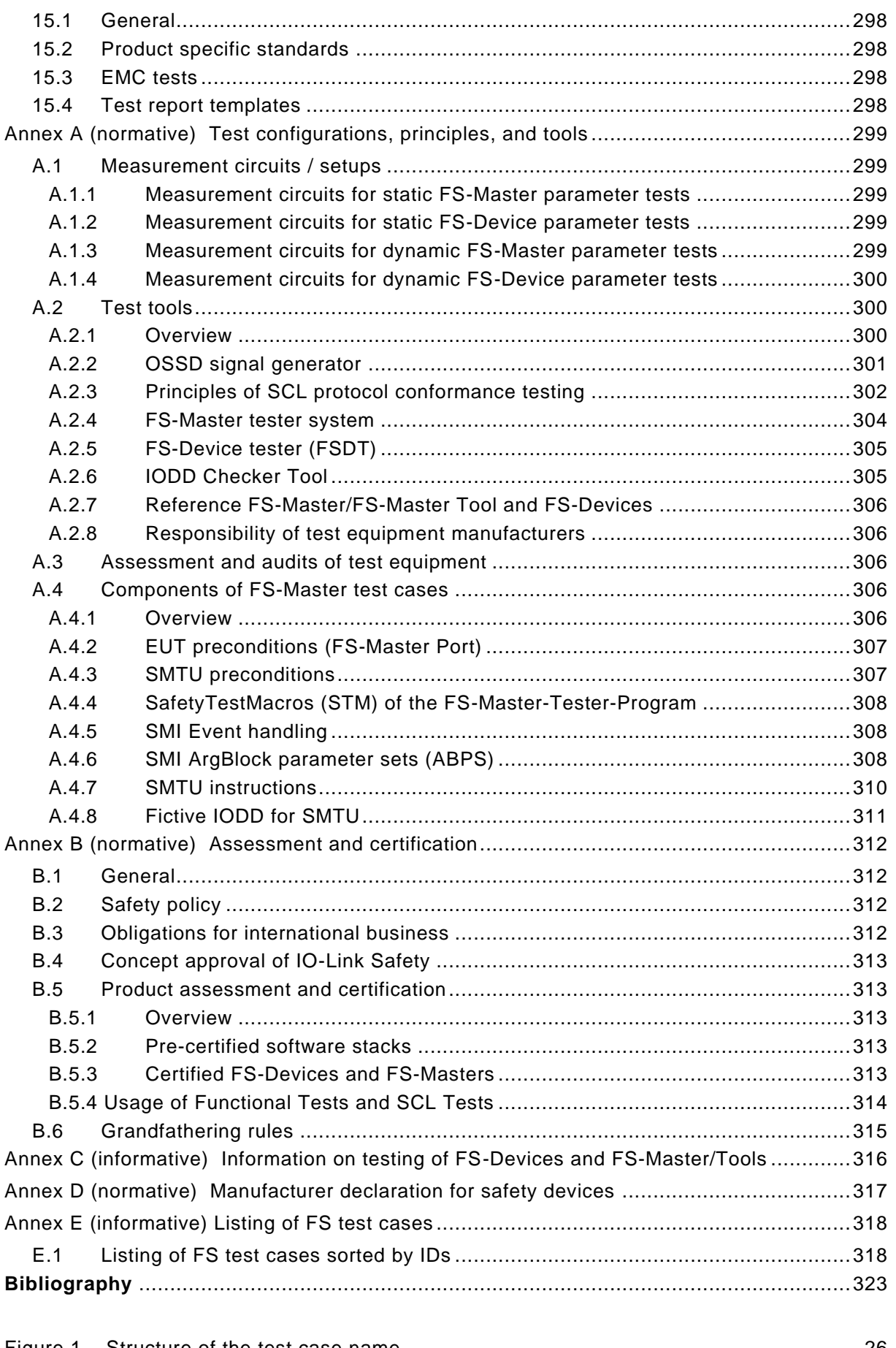

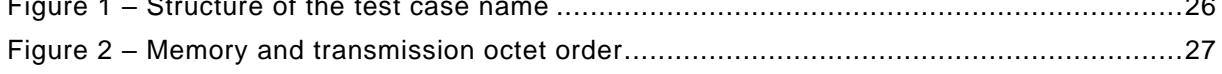

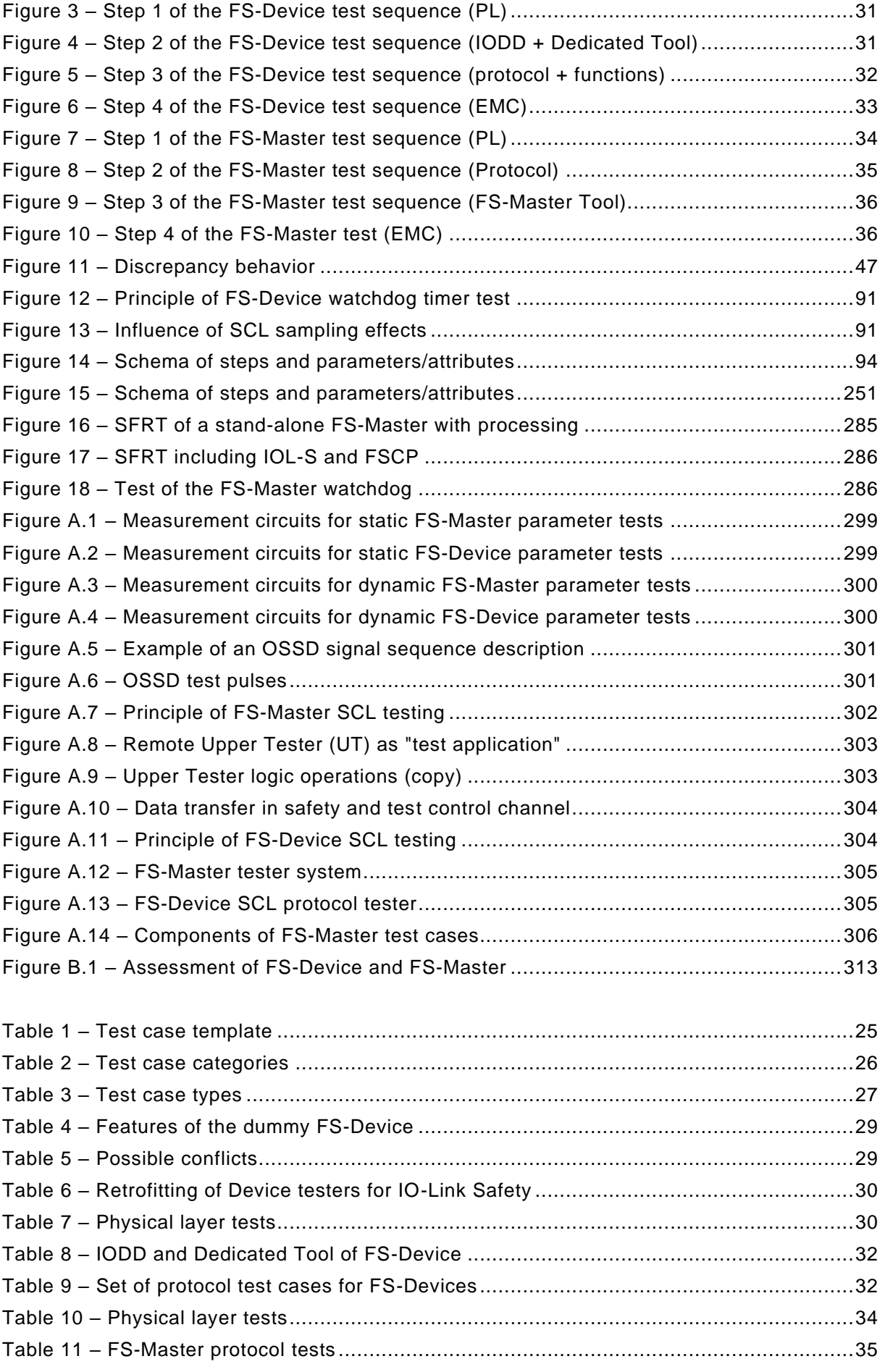

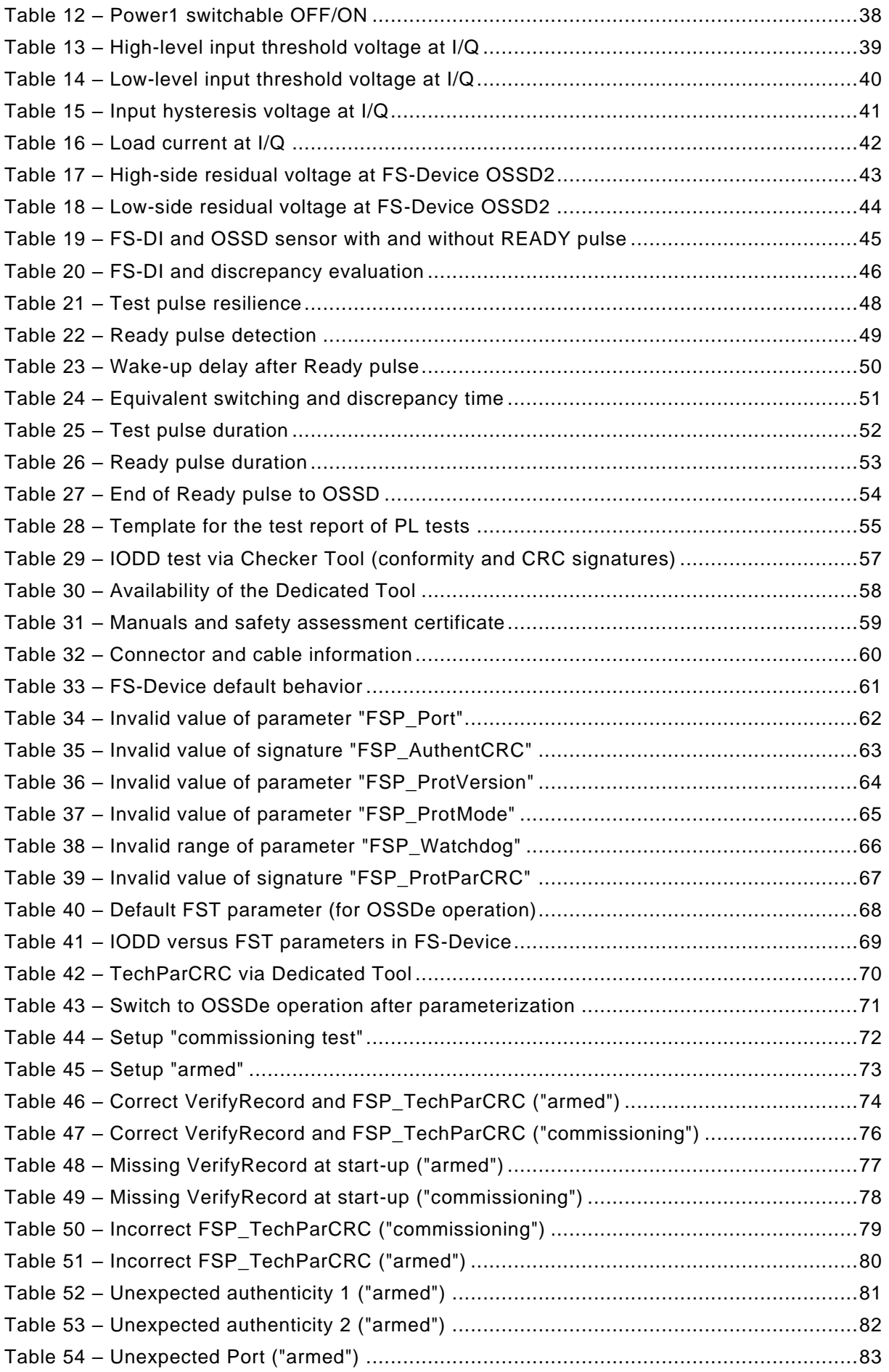

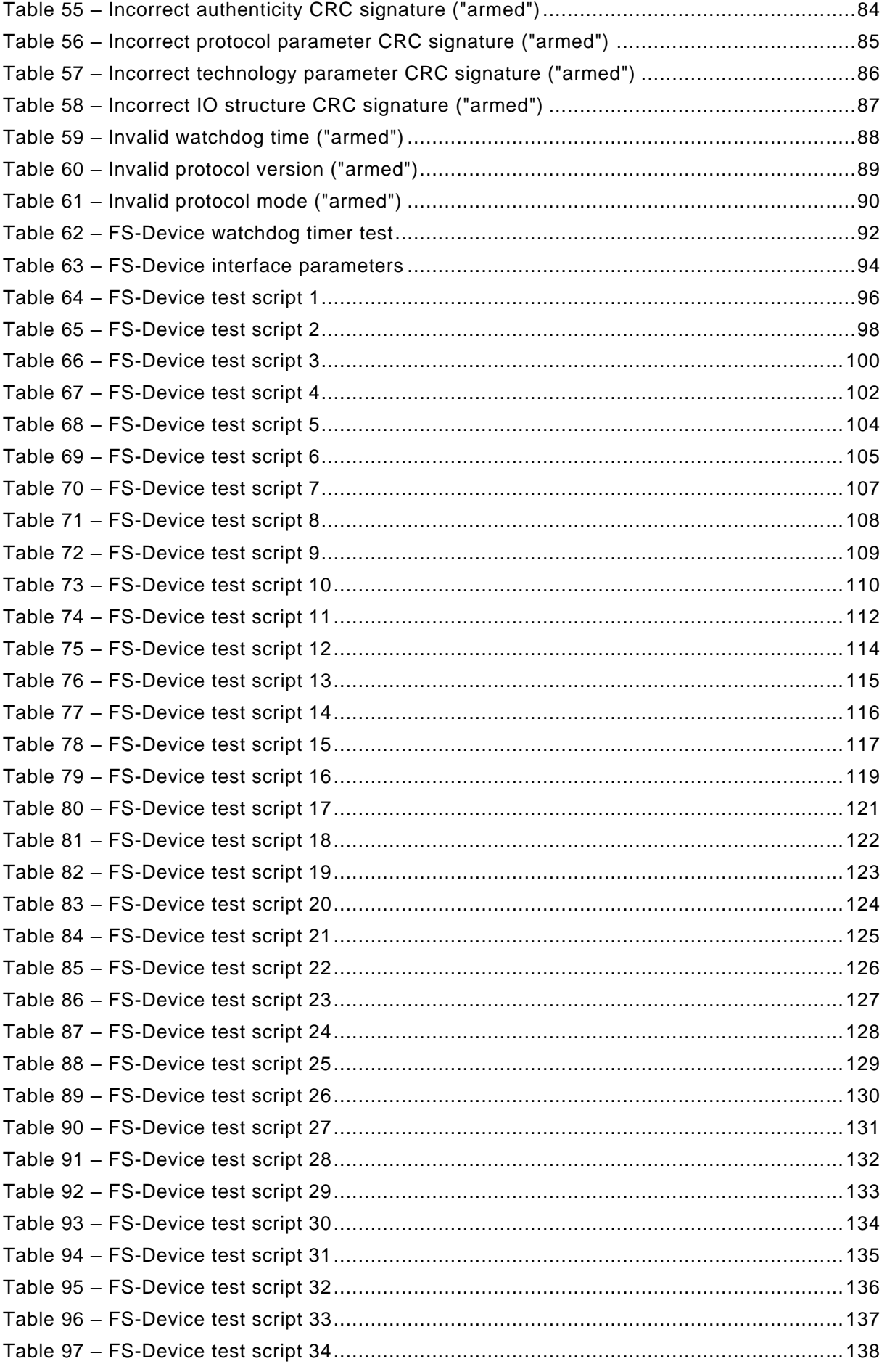

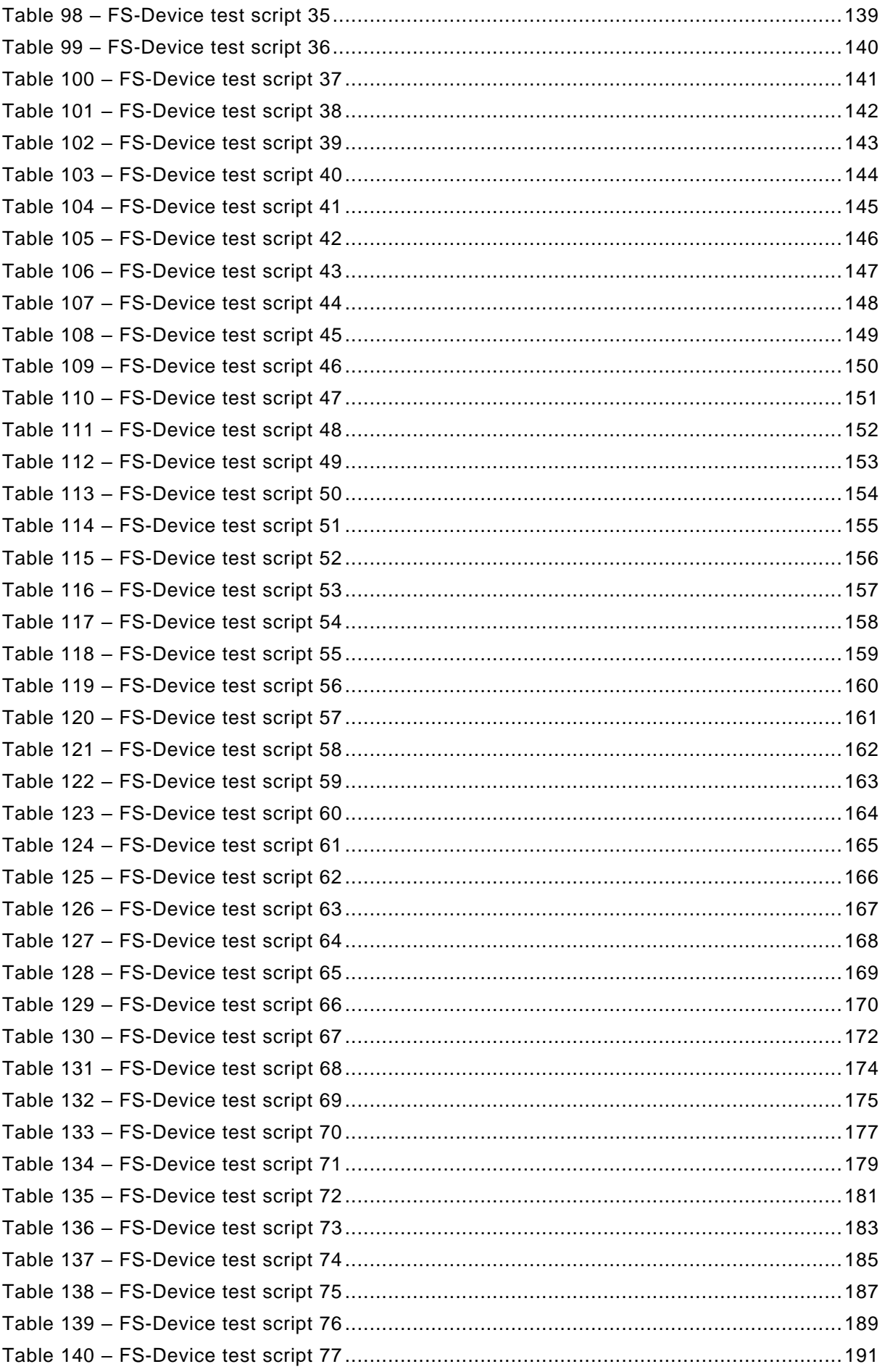

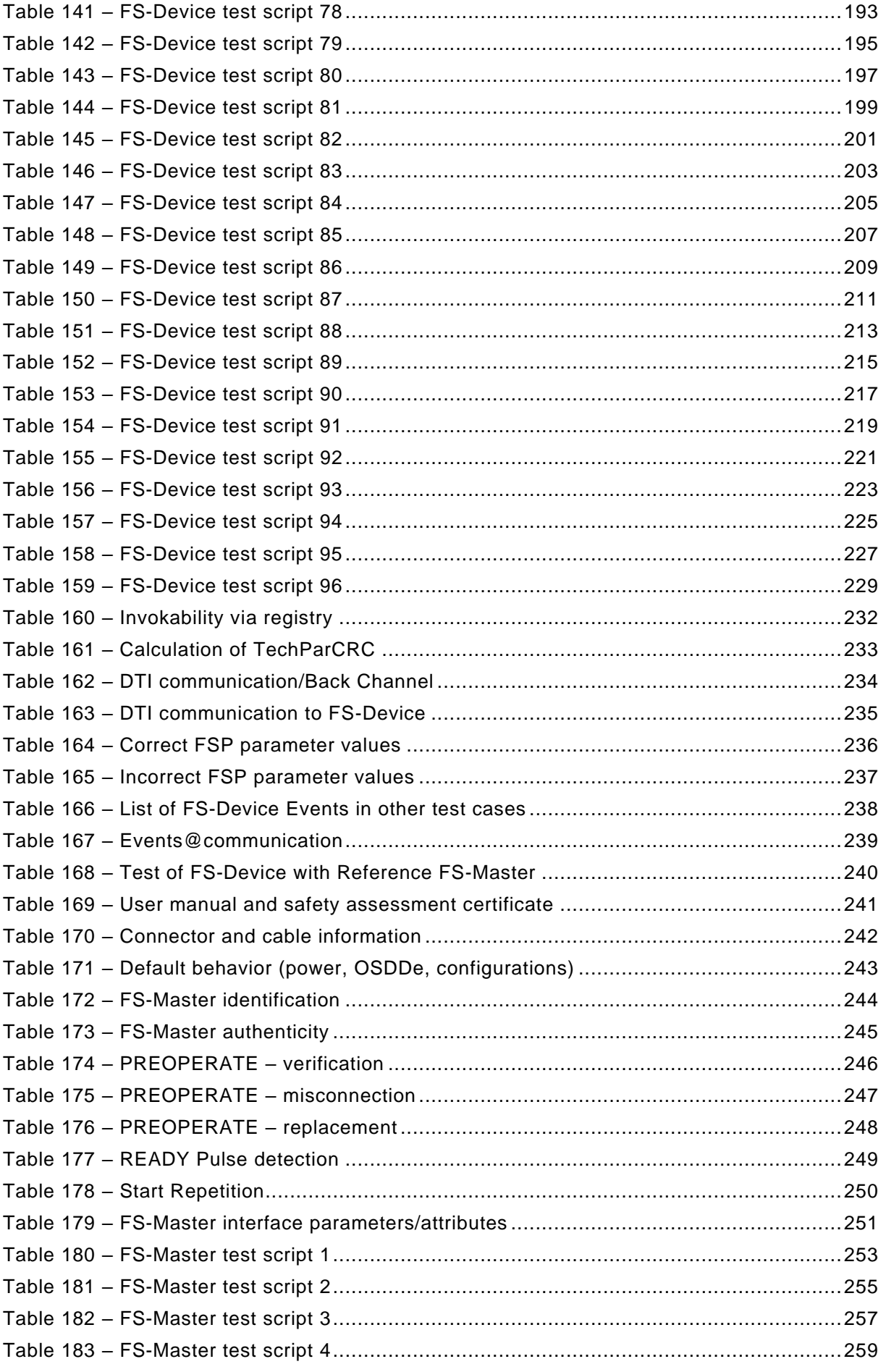

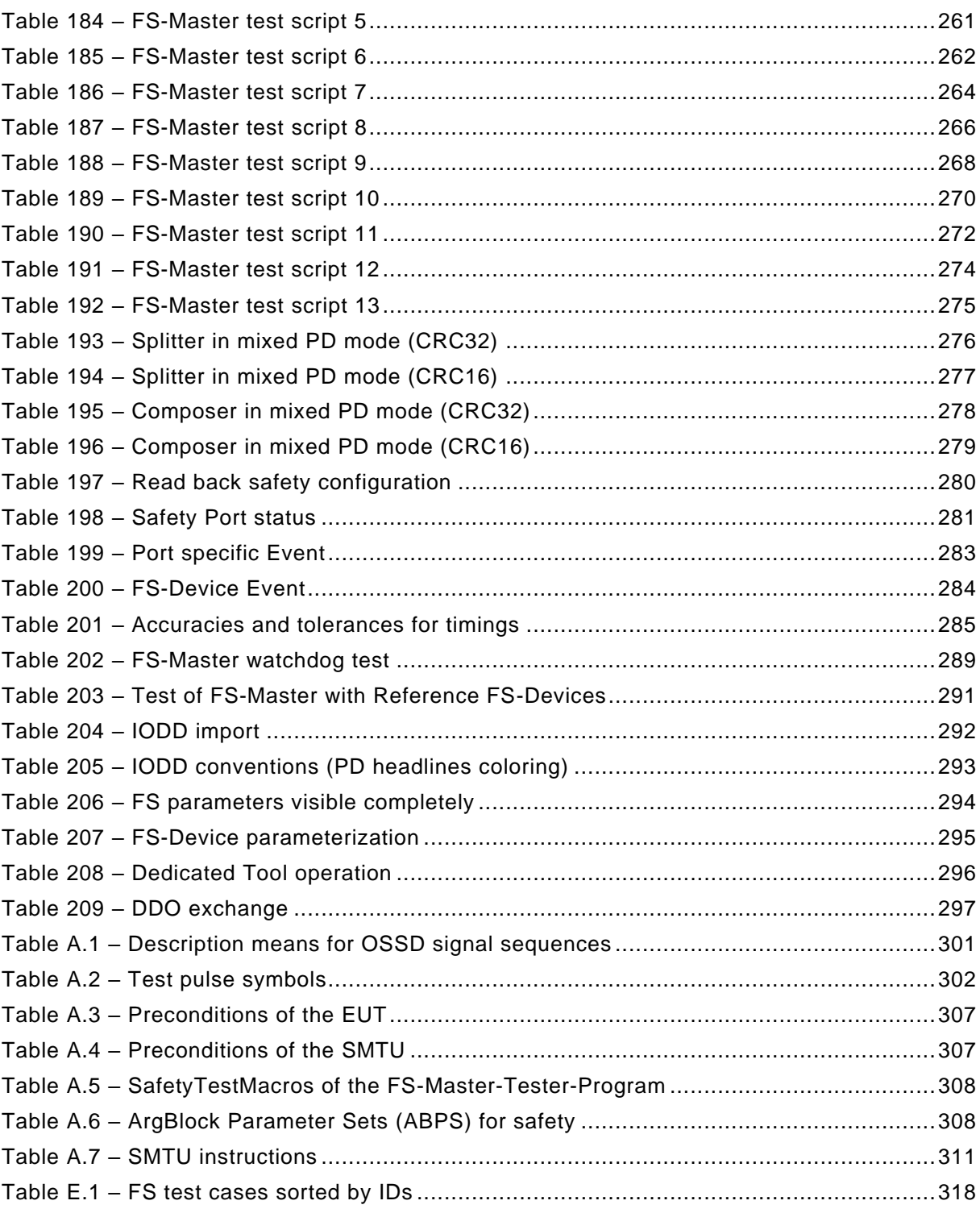

#### <span id="page-15-0"></span>**0 Introduction**

#### <span id="page-15-1"></span>**0.1 General**

 The single-drop digital communication interface (SDCI) technology described in part 9 of the IEC 61131 series focuses on small sensors and actuators in factory automation, which are nowadays using tiny little and cost-effective microcontrollers. With the help of the SDCI technology, the existing limitations of traditional signal connection technologies such as switching 0/24 V, analog 0 to 10 V, etc. can be turned into a smooth migration to pure digital communication. Classic sensors and actuators are usually connected to a fieldbus system via input/output modules in so-called remote I/O peripherals. The SDCI Master function enables these peripherals to map SDCI Devices onto a fieldbus system or build up direct gateways. Thus, parameter data can be transferred from the PLC level down to the sensor/actuator level and diagnosis data transferred back in turn by means of the SDCI communication. This is a contribution to consistent parameter storage and maintenance support within a distributed automation system. SDCI is compatible to classic signal switching technology according to part 2 of the IEC 61131 series.

 The functional safety extensions for SDCI in [\[4\]](#page-322-1) provide the necessary technology preconditions for Master and Devices to be turned into functional safety FS-Master and FS-Devices if they are developed according to safety standards such as IEC 61508/ISO13849.

 This document specifies the test cases and associated test equipment for such FS-Master and FS-Devices. It provides the necessary preconditions for conformity testing to ensure inter- operability and allows manufacturers of FS-Master and FS-Devices to achieve a precondition of an assessment by a safety assessment body.

#### <span id="page-15-2"></span>**0.2 Patent declaration**

 There are no known patents for the technologies specified in this document. However, attention is drawn to the possibility that some of the elements of this document may be the subject of patent rights. The IO-Link Community shall not be held responsible for identifying any or all such patent rights.

The IO-Link Community maintains on-line data bases of patents relevant to their specifications.

 Users are encouraged to consult the databases for the most up to date information concerning patents.

#### **IO-Link Safety – Test & Assessment**

#### <span id="page-16-0"></span>**1 Scope**

35 IEC 61131-9 specifies the Single-Drop digital Communication Interface (IO-Link™<sup>1</sup>) technology as a generic interface for connecting sensors and actuators (called Devices) to a Master unit, which may be combined with gateway capabilities to become a fieldbus remote I/O node (see [1]).

 The SDCI physical interface is backward compatible with the usual 24 V I/O signalling specified in IEC 61131-2 and allows in addition digital point-to-point communication at transmission rates of 4,8 kbit/s, 38,4 kbit/s and 230,4 kbit/s.

 The SDCI technology specifies parameterization, cyclic exchange of process data, and diagnosis as well as parameter Data Storage capabilities. It is also publicly available in [\[2\].](#page-322-2)

 The document "IO-Link Safety System Extensions" (see [\[4\]\)](#page-322-1) provides the necessary extensions to the basic IO-Link interface and system standard for functional safety communication including compatibility to OSSDe based sensors and the necessary configuration management. These extensions modify the architecture and behavior of Masters and thus turn them into FS-Masters. Devices are turned into FS-Devices.

 This document specifies the test cases and associated test environments for FS-Master and FS-Devices designed and developped according to [\[1\]](#page-322-3) or [\[2\],](#page-322-2) [\[4\],](#page-322-1) and relevant resolved Change Requests (CRs) within the Change Request Database described in [\[3\].](#page-322-4) It provides the necessary preconditions for conformity testing to ensure interoperability and enables manufacturers of FS-Master and FS-Devices to achieve conformity as a precondition of an assessment by a safety assessment body.

 This document refers to [\[9\]](#page-322-5) as the common basis for testing the non-safety-related parts of FS- Master and FS-Device. The common test cases are only referenced in this document. The current status of the Change-Request-Database shall be observed.

The structure of this document is described in clause [4.2.](#page-26-5)

 In cases where conformance tests in accredited Test Centers unveil intentional implementation deviations or unintentional incorrect implementations that may have tremendous commercial

- effects, the rules in [\[10\]](#page-322-6) apply.
- Conformity with [\[4\]](#page-322-1) cannot be claimed unless the requirements of this document are met.

#### <span id="page-16-1"></span>**2 Normative references**

 The following documents, in whole or in part, are normatively referenced in this document and are indispensable for its application. For dated references, only the edition cited applies. For undated references, the latest edition of the referenced document (including any amendments) applies.

 IEC 60947-5-3, *Low-voltage switchgear and controlgear – Part 5-2: Control circuit devices and switching elements – Proximity switches*

- IEC 61000-1-2, *Electromagnetic compatibility (EMC) - Part 1-2: General - Methodology for the*
- *achievement of functional safety of electrical and electronic systems including equipment with*

*regard to electromagnetic phenomena*

 IO-LinkTM is a trade name of the "IO-Link Community". This information is given for the convenience of users of this specification and does not constitute an endorsement by the IO-Link Community of the trade name holder or any of its products. Compliance to this document does not require use of the registered logos for IO-LinkTM. Use of the registered logos for IO-LinkTM requires permission of the "IO-Link Community".

- IEC 61000-6-7, *Electromagnetic compatibility (EMC) - Part 6-7: Generic standards - Immunity*
- *requirements for equipment intended to perform functions in a safety-related system (functional safety) in industrial locations*
- IEC 61131-2, *Programmable controllers – Part 2: Equipment requirements and tests*
- IEC 61131-9, *Programmable controllers – Part 9: Single-drop digital communication interface for small sensors and actuators (SDCI)*
- IEC 61496-1, *Safety of machinery – Electro-sensitive protective equipment – Part 1: General requirements and tests*
- IEC 61508-2:2010, *Functional safety of electrical/electronic/programmable electronic safety-*
- *related systems - Part 2: Requirements for electrical/electronic/programmable electronic safety-related systems*
- IEC 61508-3:2010, *Functional safety of electrical/electronic/programmable electronic safety-related systems - Part 3: Software requirements*
- IEC 61784-3:2016, *Industrial communication networks - Profiles - Part 3: Functional safety fieldbuses - General rules and profile definitions*
- IEC 62061, *Safety of machinery – Functional safety of safety-related electrical, electronic and programmable electronic control systems*
- IEC 62453, *Field device tool (FDT) interface specification*
- ISO 12100:2010*, Safety of machinery – General principles for design – Risk assessment and risk reduction*
- ISO 13849-1:2015, *Safety of machinery Safety-related parts of control systems Part 1: General principles for design*
- ISO 14119:2013, *Safety of machinery – Interlocking devices associated with guards – Principles for design and selection*

#### <span id="page-17-0"></span>**3 Terms, definitions, symbols, abbreviated terms and conventions**

#### <span id="page-17-1"></span>**3.1 Common terms and definitions**

- For the purposes of this document, the terms and definitions given in IEC 61131-1 and IEC 61131-2, as well as the following apply.
- **3.1.1**
- **address**
- part of the M-sequence control to reference data within data categories of a communication channel
- **3.1.2**
- **application layer**
- AL
- <SDCI>2 part of the protocol responsible for the transmission of Process Data objects and On-request Data objects
- **3.1.3**
- **block parameter**
- consistent parameter access via multiple Indices or Subindices

Angle brackets indicate validity of the definition for the SDCI (IO-Link) technology

- **checksum**
- <SDCI> complementary part of the overall data integrity measures in the data link layer in addition to the UART parity bit

#### **3.1.5**

- **CHKPDU**
- integrity protection data within an ISDU communication channel generated through XOR processing the octets of a request or response
- **3.1.6**

#### **coded switching**

- SDCI communication, based on the standard binary signal levels of IEC 61131-2
- **3.1.7**
- **COM1**
- SDCI communication mode with transmission rate of 4,8 kbit/s
- **3.1.8**
- **COM2**
- SDCI communication mode with transmission rate of 38,4 kbit/s
- **3.1.9**
- **COM3**
- SDCI communication mode with transmission rate of 230,4 kbit/s
- 
- **3.1.10 COMx**
- one out of three possible SDCI communication modes COM1, COM2, or COM3
- **3.1.11**

#### **communication channel**

- logical connection between Master and Device
- 139 Note 1 to entry: Four communication channels are defined: process channel, page and ISDU channel (for 140) parameters), and diagnosis channel.
- **3.1.12**

#### **communication error**

- unexpected disturbance of the SDCI transmission protocol
- **3.1.13**
- **cycle time**
- time to transmit an M-sequence between a Master and its Device including the following idle time
- **3.1.14**
- **Device**
- single passive peer to a Master such as a sensor or actuator
- Note 1 to entry: Uppercase "Device" is used for SDCI equipment, while lowercase "device" is used in a generic manner.
- **3.1.15**

#### **Direct Parameters**

- directly (page) addressed parameters transferred acyclically via the page communication channel without acknowledgement
- **3.1.16**

#### **dynamic parameter**

- part of a Device's parameter set defined by on-board user interfaces such as teach-in buttons
- or control panels in addition to the static parameters

- **Event**
- instance of a change of conditions in a Device
- Note 1 to entry: Uppercase "Event" is used for SDCI Events, while lowercase "event" is used in a generic manner.
- Note 2 to entry: An Event is indicated via the Event flag within the Device's status cyclic information, then acyclic
- transfer of Event data (typically diagnosis information) is conveyed through the diagnosis communication channel.
- **3.1.18**
- **fallback**
- transition of a port from coded switching to switching signal mode
- **3.1.19**
- **inspection level**
- degree of verification for the Device identity
- **3.1.20**
- **interleave**
- segmented cyclic data exchange for Process Data with more than 2 octets through subsequent cycles
- **3.1.21**
- **ISDU**
- indexed service data unit used for acyclic acknowledged transmission of parameters that can be segmented in a number of M-sequences
- **3.1.22**
- **M-sequence**
- sequence of two messages comprising a Master message and its subsequent Device message
- **3.1.23**

#### **M-sequence control**

- first octet in a Master message indicating the read/write operation, the type of the communication channel, and the address, for example offset or flow control
- **3.1.24**
- **M-sequence error**
- unexpected or wrong message content, or no response
- **3.1.25**
- **M-sequence type**
- one particular M-sequence format out of a set of specified M-sequence formats
- **3.1.26**
- **Master**
- active peer connected through ports to one up to n Devices and which provides an interface to the gateway to the upper-level communication systems or PLCs
- Note 1 to entry: Uppercase "Master" is used for SDCI equipment, while lowercase "master" is used in a generic manner.
- **3.1.27**
- **message**
- <SDCI> sequence of UART frames transferred either from a Master to its Device or vice versa following the rules of the SDCI protocol
- **3.1.28**

#### **On-request Data**

- acyclically transmitted data upon request of the Master application consisting of parameters or
- Event data

#### **physical layer**

 first layer of the ISO-OSI reference model, which provides the mechanical, electrical, functional and procedural means to activate, maintain, and de-activate physical connections for bit

- transmission between data-link entities
- Note 1 to entry: Physical layer also provides means for wake-up and fallback procedures.
- [SOURCE: ISO/IEC 7498-1, 7.7.2, modified text extracted from subclause, note added]

#### **3.1.30**

#### **port**

communication medium interface of the Master to one Device

#### **3.1.31**

#### **port operating mode**

state of a Master's port that can be either INACTIVE, DO, DI, FIXEDMODE, or SCANMODE

#### **3.1.32**

#### **Process Data**

- input or output values from or to a discrete or continuous automation process cyclically transferred with high priority and in a configured schedule automatically after start-up of a Master
- **3.1.33**

#### **Process Data cycle**

- complete transfer of all Process Data from or to an individual Device that may comprise several cycles in case of segmentation (interleave)
- **3.1.34**

#### **single parameter**

- independent parameter access via one single Index or Subindex
- **3.1.35**
- **SIO**
- port operation mode in accordance with digital input and output defined in IEC 61131-2 that is established after power-up or fallback or unsuccessful communication attempts
- **3.1.36**
- **static parameter**
- part of a Device's parameter set to be saved in a Master for the case of replacement without engineering tools
- **3.1.37**

#### **switching signal**

- binary signal from or to a Device when in SIO mode (as opposed to the "coded switching" SDCI communication)
- **3.1.38**

#### **system management**

- SM
- <SDCI> means to control and coordinate the internal communication layers and the exc eptions within the Master and its ports, and within each Device
- **3.1.39**

#### **UART frame**

- <SDCI> bit sequence starting with a start bit, followed by eight bits carrying a data octet, followed by an even parity bit and ending with one stop bit
- **3.1.40**
- **wake-up**
- procedure for causing a Device to change its mode from SIO to SDCI

#### **wake-up request**

- WURQ
- physical layer service used by the Master to initiate wake-up of a Device, and put it in a receive ready state

#### <span id="page-21-0"></span>**3.2 IO-Link Safety: Additional terms and definitions**

- For the purposes of this document, the following additional terms and definitions apply.
- **3.2.1**
- **error**

 discrepancy between a computed, observed, or measured value or condition and the true, specified or theoretically correct value or condition

- Note 1 to entry: Errors may be due to design mistakes within hardware/software and/or corrupted information due to electromagnetic interference and/or other effects.
- Note 2 to entry: Errors do not necessarily result in a *failure* or a *fault*.
- SOURCE: [IEC 61508-4:2010], [IEC 61158]

#### **3.2.2**

#### **failure**

- termination of the ability of a functional unit to perform a required function or operation of a functional unit in any way other than as required
- Note 1 to entry: The definition in IEC 61508-4 is the same, with additional notes.
- Note 2 to entry: Failure may be due to an error (for example, problem with hardware/software design or message disruption)
- SOURCE: [IEC 61508-4:2010, modified], [ISO/IEC 2382-14.01.11, modified]
- **3.2.3**
- **fault**
- abnormal condition that may cause a reduction in, or loss of, the capability of a functional unit to perform a required function
- Note 1 to entry: IEV 191-05-01 defines "fault" as a state characterized by the inability to perform a required 286 function, excluding the inability during preventive maintenance or other planned actions, or due<br>287 follow the lack of external resources. to lack of external resources.
- SOURCE: [IEC 61508-4:2010, modified], [ISO/IEC 2382-14.01.10, modified]
- **3.2.4**
- **FS-Device**
- single passive peer such as a functional safety sensor or actuator to a Master with functional safety capabilities
- **3.2.5**
- **FS-Master**
- active peer with functional safety capabilities connected through ports to one up to n Devices or FS-Devices and which provides an interface to the gateway to the upper-level communication
- systems (NSR or SR) or controllers with functional safety capabilities
- **3.2.6**
- **FSP parameter**
- parameter set for the administration and operation of the IO-Link Safety protocol
- **3.2.7**
- **FST parameter**
- parameter set for the safety-related technology of an FS-Device, for example light curtain
- 304 **3.2.8**
- 305 **Safety PDU**
- 306 Safety Protocol Data Unit
- 307 SPDU
- 308 PDU transferred through the safety communication channel

309 [SOURCE: IEC 61784-3:2021, 3.1.47, modified – Notes have been removed and admitted term 310 has been added.]

- 311 **3.2.9**
- 312 **SCL Tests**

 safety-related communication protocol tests based on systematically developed and certified test scripts whereat using protocol state machines, simulation, model checking, and automated testcase generation, which are lock-sealed by signature (e.g. CRC) and which can only be changed through an entire safety reassessment.

- 317 Note 1 to entry: Core part of both types of tests for FS-Device and FS-Master are the SCL test scripts in Clause<br>318 9 and Clause 12 in this document. 9 and Clause 12 in this document.
- 319 **3.2.10**

#### 320 **Functional Tests**

 non-safety-related visual, manual, or automated tests based on test-to-pass, test-to-fail, and test coverage analysis of specified functions such as protocol environment, parameterization, time conditions, and performance aspects, which can be updated according to approved change requests without impacting the SCL tests in test systems.

325

#### 326 **3.3 Symbols and abbreviated terms**

<span id="page-22-0"></span>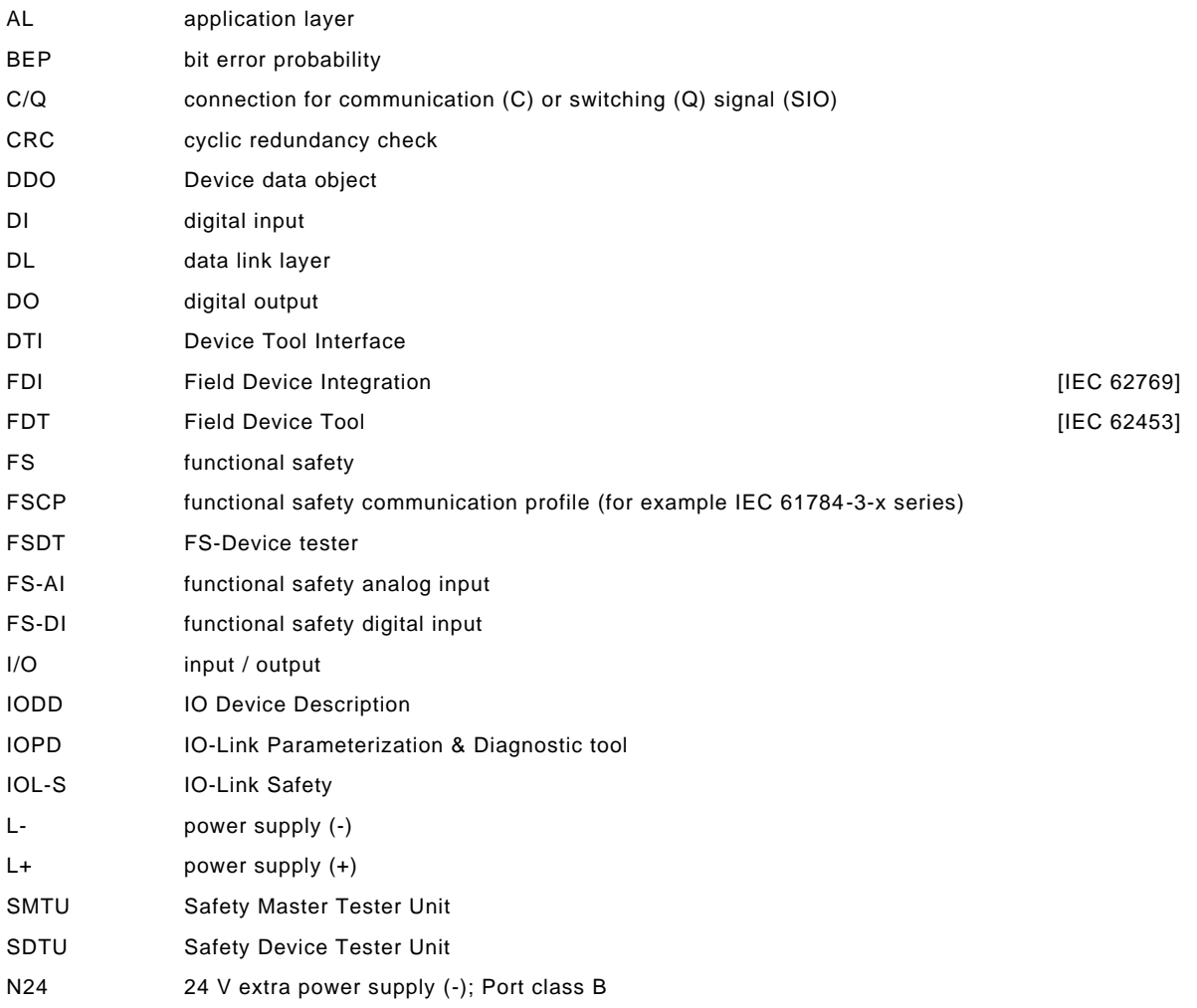

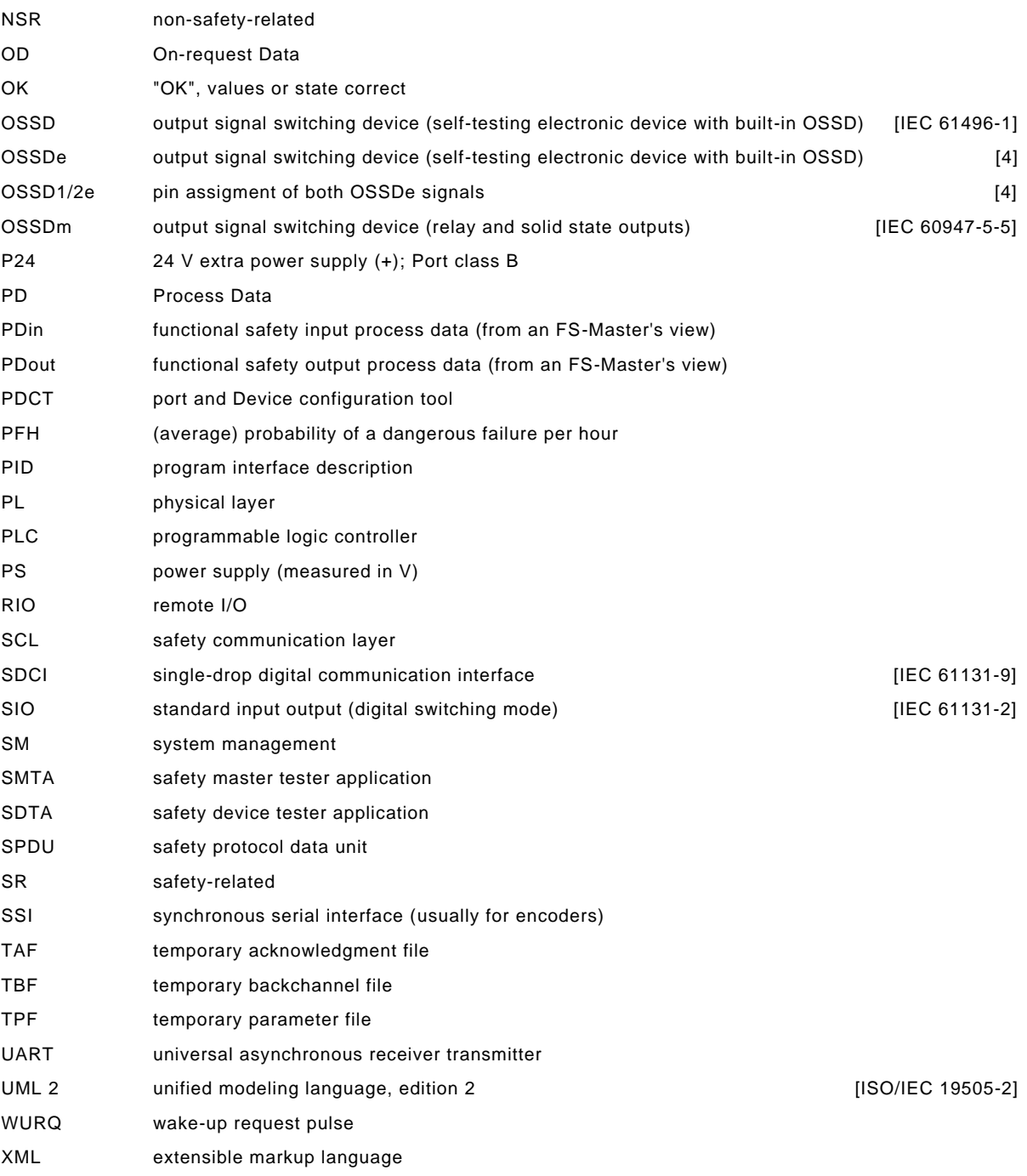

#### <span id="page-23-0"></span>328 **3.4 Conventions**

#### <span id="page-23-1"></span>329 **3.4.1 Test case template**

330 This document uses a dedicated template as shown in [Table 1](#page-24-1) for the particular test cases. It 331 contains explanations on how to use items in the left column.

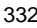

#### 332 **Table 1 – Test case template**

<span id="page-24-1"></span>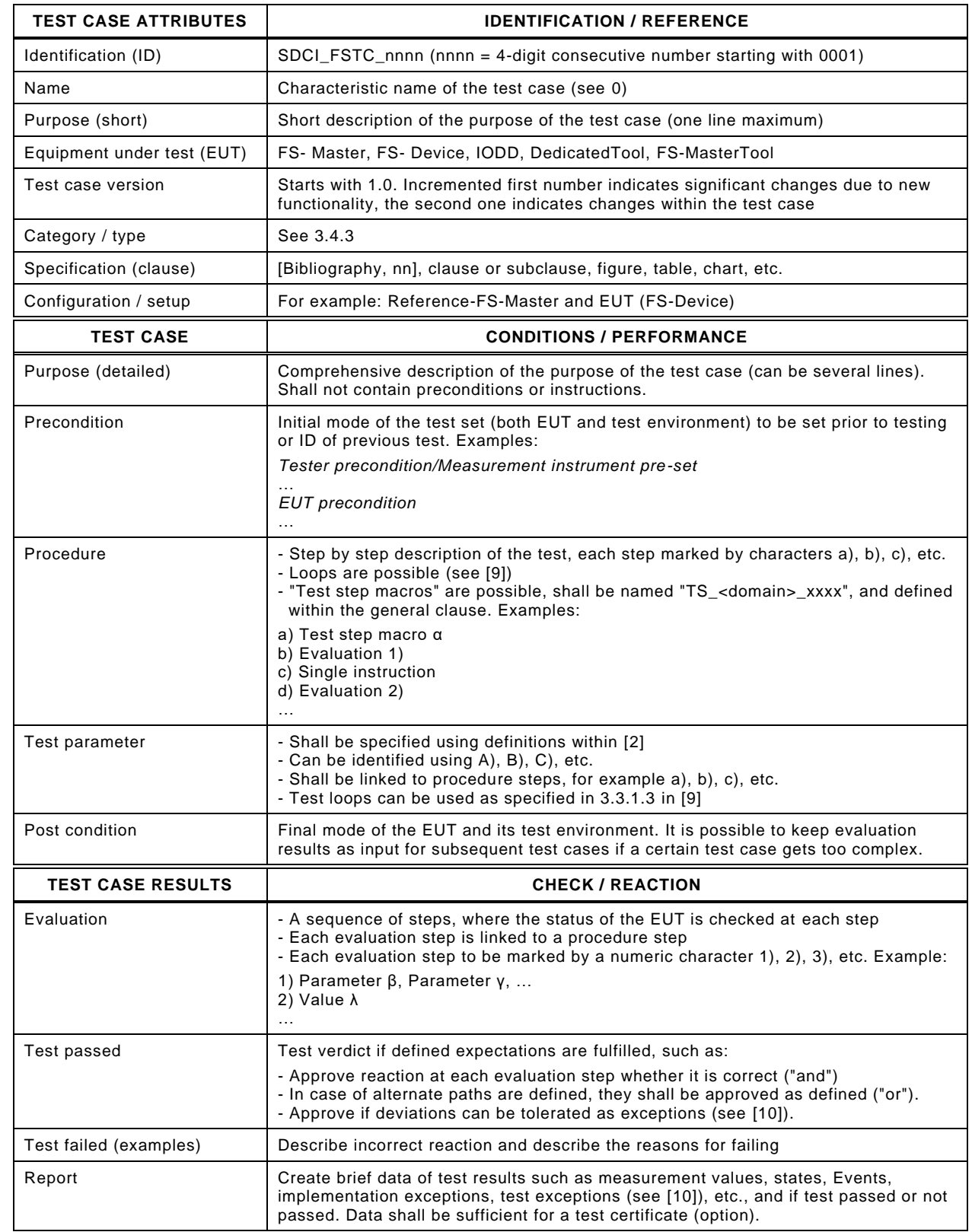

<span id="page-24-2"></span>335

334

#### <span id="page-24-0"></span>336 **3.4.2 Naming of test cases**

337 Figure 1 shows the structure of the name of a test case.

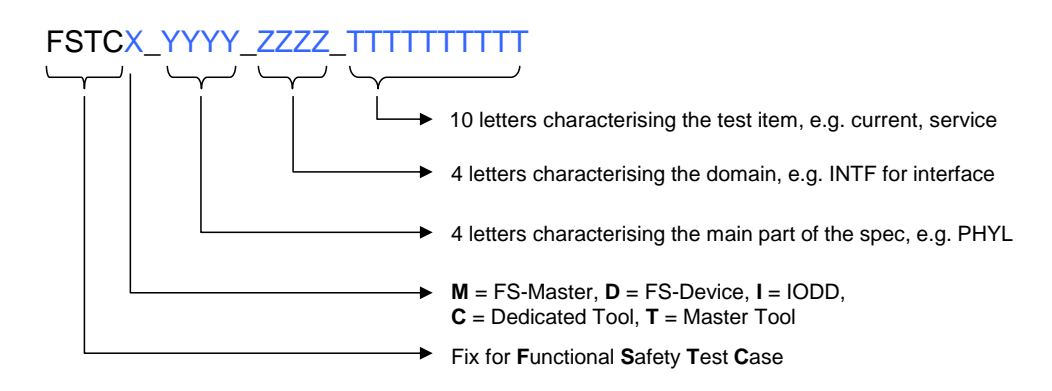

#### <span id="page-25-1"></span>339 **Figure 1 – Structure of the test case name**

#### <span id="page-25-0"></span>340 **3.4.3 Categories and types of test cases**

- 341 [Table 2](#page-25-2) shows the used test case categories within this document.
- 

#### 342 **Table 2 – Test case categories**

<span id="page-25-2"></span>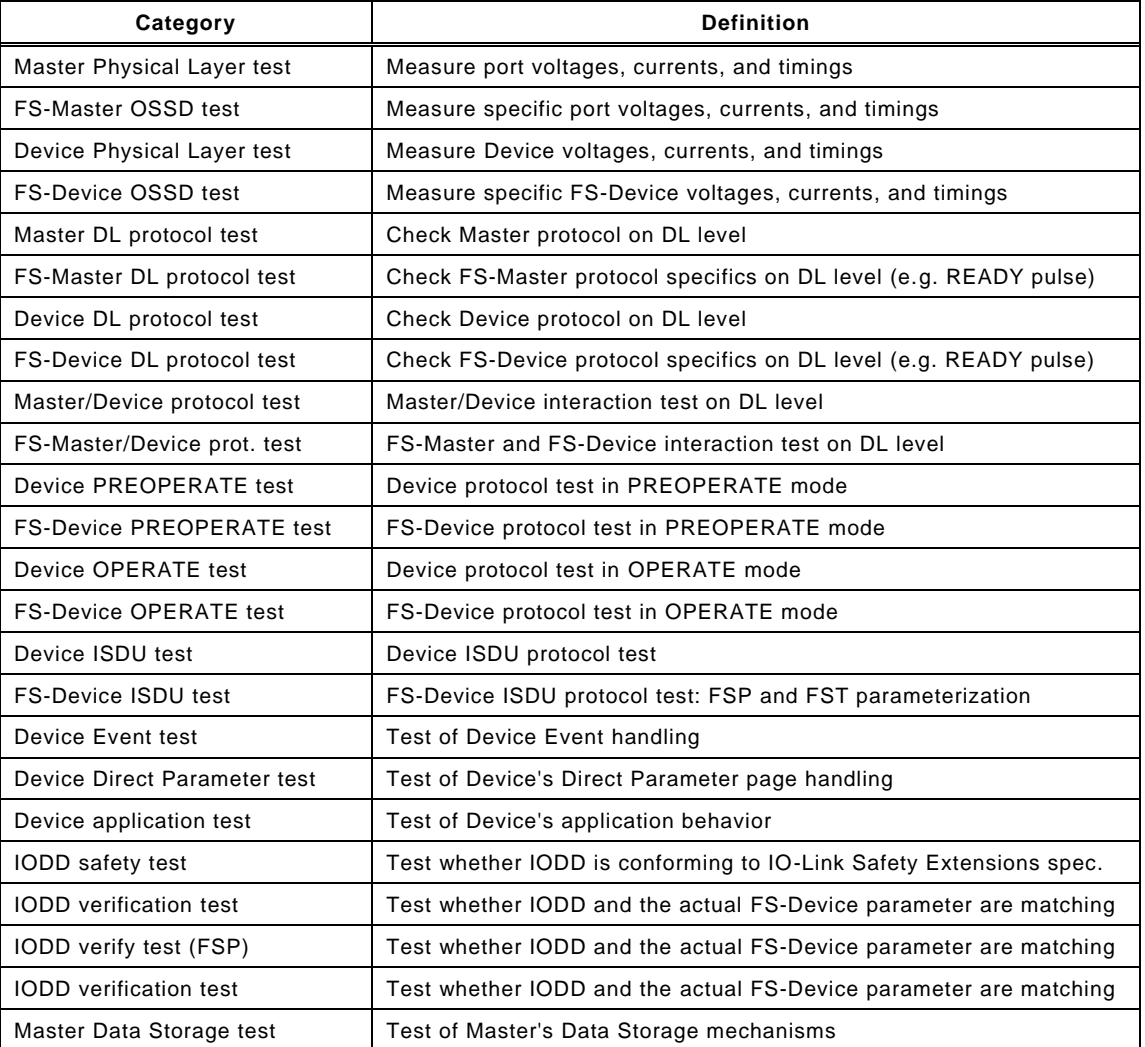

343

344 [Table 3](#page-26-7) shows the used test case types within this document.

<span id="page-26-7"></span>345 **Table 3 – Test case types** 

| Category     | <b>Definition</b>                                                                                                    |
|--------------|----------------------------------------------------------------------------------------------------|
| Test-to-pass | Positive test. A function shall perform as specified. Usually,<br>the tests of a domain are beginning with these tests, where no<br>stress is applied. |
| Test-to-fail | Negative or stress test. A function shall react with a defined<br>behavior, for example an error indication when boundary<br>conditions are exceeded.  |

#### <span id="page-26-0"></span>347 **3.4.4 Naming of variables**

348 Due to the possible implementation of the test cases in software, all used symbols and 349 abbreviated terms in this document (see [3.3\)](#page-22-0) are written in upper case letters without 350 superscript or subscript.

#### <span id="page-26-1"></span>351 **3.4.5 Memory and transmission octet order**

352 [Figure 2](#page-26-6) demonstrates the order that shall be used when transferring WORD based data types 353 from memory to transmission and vice versa.

354 NOTE Existing microcontrollers can differ in the way WORD based data types are stored in memory: "big endian" and "little endian". If designs are not taking into account this fact, octets can be erroneously permuted for 356 transmission.

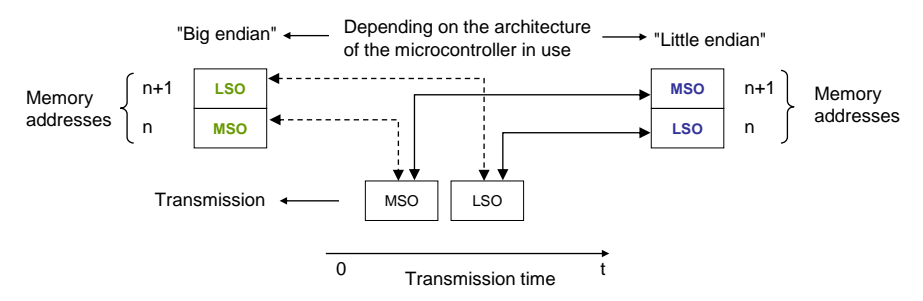

357

#### <span id="page-26-6"></span>358 **Figure 2 – Memory and transmission octet order**

#### <span id="page-26-2"></span>359 **3.4.6 Behavioral descriptions**

360 The notations of UML 2 are used, mainly timing diagrams [\[7\].](#page-322-7)

#### <span id="page-26-3"></span>361 **4 Strategy for testing IO-Link Safety devices**

#### <span id="page-26-4"></span>362 **4.1 Purpose of this test specification**

 This document specifies the test cases and the necessary test equipment for FS-Master and FS-Devices in conjunction with its parent documents [\[9\]](#page-322-5) and [\[4\].](#page-322-1) It covers OSSDe feature tests as well as functional safety communication protocol tests. It covers also relevant test cases out of [\[9\]](#page-322-5) via references since both FS-Master and FS-Device are based on IO-Link Technology as "black channel".

368 The functional safety communication protocol tests are derived from a UML state machine 369 simulation engine and automated to a large extent.

370 This document provides the necessary information for the development of test instructions for 371 a particular test set in test laboratories.

#### <span id="page-26-5"></span>372 **4.2 Structure of this document**

373 Clause [5](#page-36-0) specifies the test cases for the physical layer test of FS-Master and FS-Devices. They 374 mainly require individual manual tests of both signal channels Pin4 and Pin2 (OSSDe) with 375 variable power supplies, voltage and current meters as well as oscilloscopes.

 Clause [6](#page-55-0) specifies the XML schema and business rules tests for IODDs of FS-Devices using XML snippet files and the IO-Link Checker Tool. Additional test cases verify the consistency of the particular IODD and the actual FSP and FST parameters within the associated Device.

 Clause [7](#page-58-0) specifies additional test cases for FS-Devices verifying the consistency of the particular IODD and the actual FSP and FST parameters within the associated FS-Device and its operational modes.

- Clause [8](#page-73-0) specifies additional test cases for FS-Devices regarding safety measures such as the VerifyRecord and the protocol watchdog.
- Clause [9](#page-93-0) contains the automatically generated test cases via UML modelling, model checking and simulation for the safety communication layer (protocol) of the FS-Device.
- Clause [10](#page-230-0) specifies additional test cases for an FS-Device in a reference FS-Master system.
- Clause [11](#page-240-0) specifies the FS-Master Port operations test.

 Clause [12](#page-249-1) contains the automatically generated test cases via UML modelling, model checking and simulation for the safety communication layer (protocol) of the FS-Master.

- Clause [13](#page-275-0) specifies additional test cases for an FS-Master with reference FS-Devices.
- Clause 14 specifies additional test cases for an FS-Master Tool regarding IODD and Dedicted Tool operations.
- Clause [15](#page-297-0) provides information on required environmental tests and relevant EMC standards as well as special approaches for functional safety.

 [Annex](#page-298-0) A describes the test tools, their requirements, and the test configurations. [Annex](#page-311-0) B specifies requirements for safety assessments. [Annex](#page-315-0) C provides information about support for conformance testing. [Annex](#page-316-0) D refers to the Manufacturer Declaration for FS-Master and FS- Device. [Annex](#page-317-0) E provides an index on all test cases in this document. Annexes A, B, and D are safety-related.

#### <span id="page-27-0"></span>**4.3 Conformity classes**

#### <span id="page-27-1"></span>**4.3.1 Overview**

All FS-Devices shall support ISDU and thus the rules in Clause 4.3.3 of [\[9\]](#page-322-5) apply.

#### <span id="page-27-2"></span>**4.3.2 FS-Devices with OSSDe**

 Safety devices with a single stop function such as e-stop buttons, two-hands control, mats, light curtain, etc. are candidates to become an FS-Device with both OSSDe and digital safety communication and thus serving the markets for FS-DI modules in both the classic remote I/Os as well as the extended functionality with identification, parameterization, diagnosis, and Data Storage features to participate in modern automation concepts when connected to an FS-Master.

#### <span id="page-27-3"></span>**4.3.3 FS-Devices without OSSDe**

 Safety devices with measurement capabilities such as for temperature, strain, torque, pressure, object types, distance, position, rotation, or multi-sensing, or actuators such as motor starters, drives, and mechatronics containing sensors and actuators such as door locks, grippers, low

- voltage witch gears are candidates to become an FS-Device without OSSDe.
- FS-Devices without OSSDe can benefit from extra 24 V power via class B.

#### <span id="page-27-4"></span>**4.3.4 FS-Master**

- FS-Master shall support all features specified in [\[4\],](#page-322-1) which are not marked explicitly as optional.
- 418 All Ports shall provide power supply  $\geq 200$  mA, at least one Port shall supply 1000 mA.

#### <span id="page-28-0"></span>419 **4.3.5 FS-Master with FS-DI/OSSDe support**

420 FS-Master can provide FS-DI/OSSDe support to benefit from existing safety devices on the 421 market as long as there are no versions available with SDCI-FS.

#### <span id="page-28-1"></span>422 **4.3.6 FS-Master with Port Class B**

423 An FS-Master with Ports Class B is possible, however without FS-DI/OSSDe support. The rules 424 in Clause 5.4.2 of [\[2\]](#page-322-2) apply.

#### <span id="page-28-2"></span>425 **4.4 Test of FS-Devices**

#### <span id="page-28-3"></span>426 **4.4.1 General**

427 In general, the rules in Clause 5.1 of [\[9\]](#page-322-5) apply.

#### <span id="page-28-4"></span>428 **4.4.2 Compatibility with non-safety Master (tester) Ports**

#### 429 **4.4.2.1 Device properties for the analysis of the test behavior**

 It may happen that an FS-Device is connected to a Port in the non-safety mode of an FS- Master/Master or a USB-Master. Since some start-up features of the FS-Devices such as ready pulse and OSSDe are "unknown" to a non-safety Master Port, they may impair (test) functionality. It is not possible, to avoid completely all possible conflicts due to the huge number of deployments of Masters in the field and fortunately these cases do not occur very often.

435 However, this cannot be assumed for Device tester ("USB-Master") in general and therefore 436 the possible conflicts have been analyzed with the help of a dummy representing a typical FS-437 Device and a tester representing a typical Master Port.

438 [Table 4](#page-28-5) shows the characteristics of the dummy FS-Device for the analysis.

#### 439 **Table 4 – Features of the dummy FS-Device**

<span id="page-28-5"></span>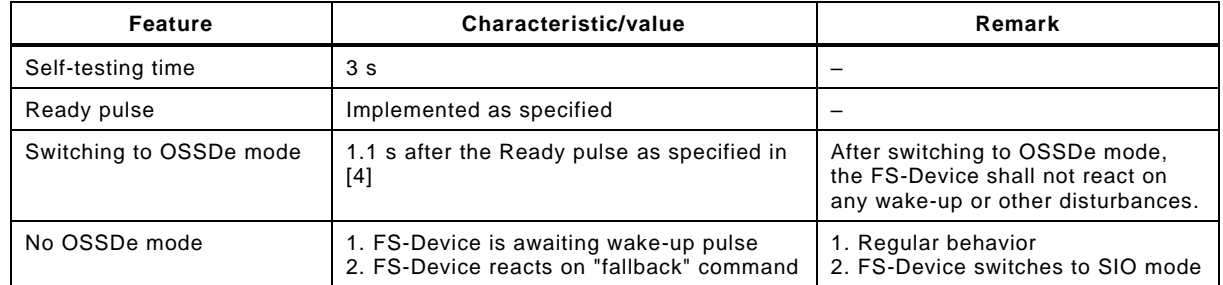

440

#### 441 [Table 5](#page-28-6) shows possible conflicts and references the remedies.

#### 442 **Table 5 – Possible conflicts**

<span id="page-28-6"></span>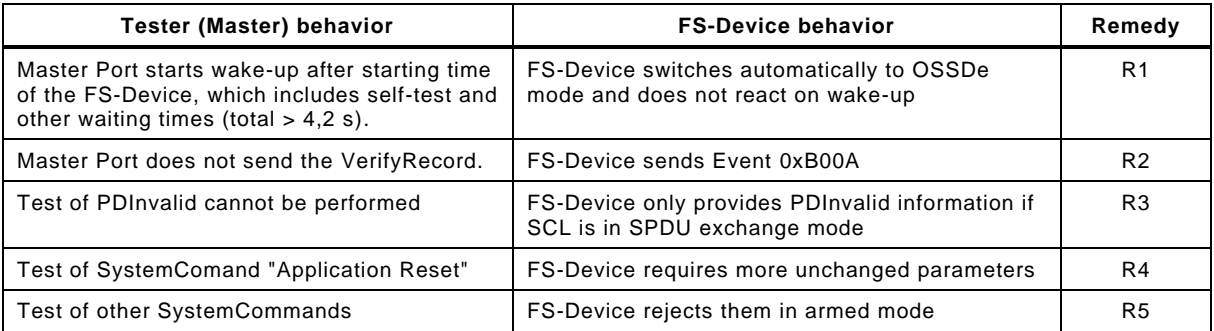

443

444 [Table 6](#page-29-1) shows the requirements for retrofitting of Device testers. Those modified testers can 445 be used to perform standard tests according to [\[9\].](#page-322-5)

<span id="page-29-1"></span>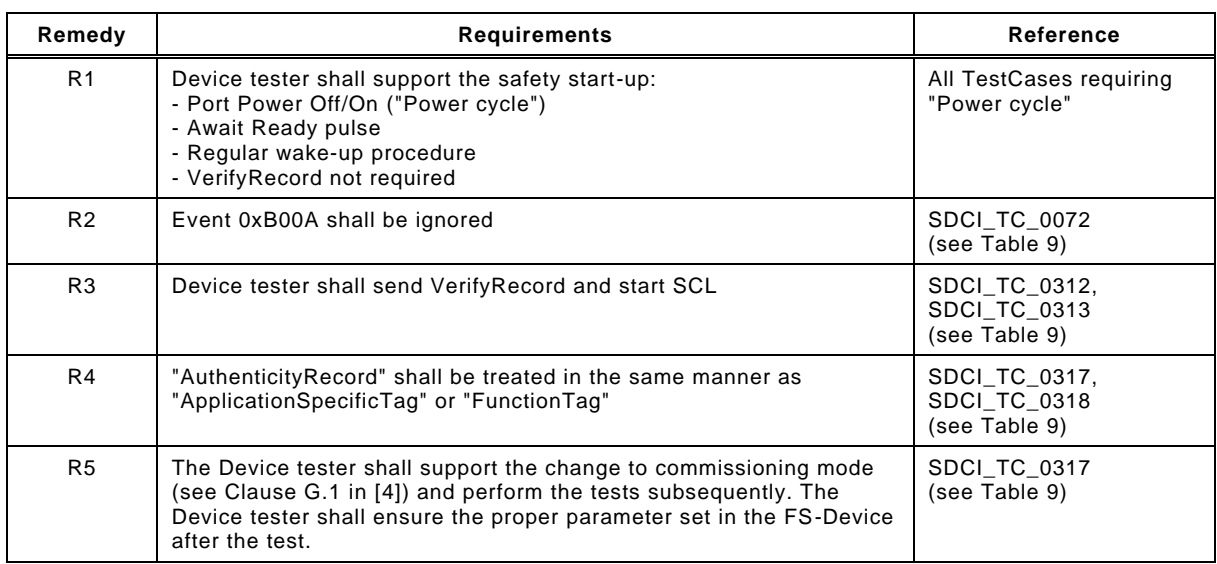

#### 446 **Table 6 – Retrofitting of Device testers for IO-Link Safety**

447

#### <span id="page-29-0"></span>448 **4.4.3 Physical Layer tests**

449 [Figure 3](#page-30-1) shows the workflow for physical layer tests. They mainly comprise measurements of 450 the I/Q connection, which is necessary for OSSDe.

451 [Table 7](#page-29-2) lists the test cases to be performed during step 1. It contains the non-safety test cases 452 in its first part and the safety-specific test cases within its second part.

#### 453 **Table 7 – Physical layer tests**

<span id="page-29-2"></span>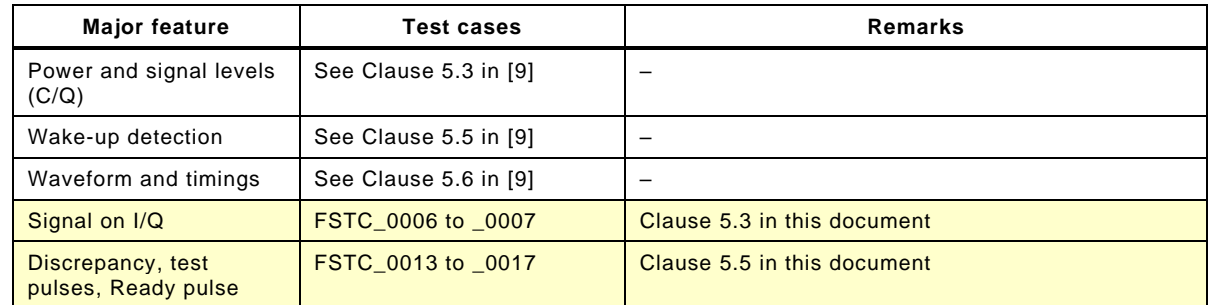

454

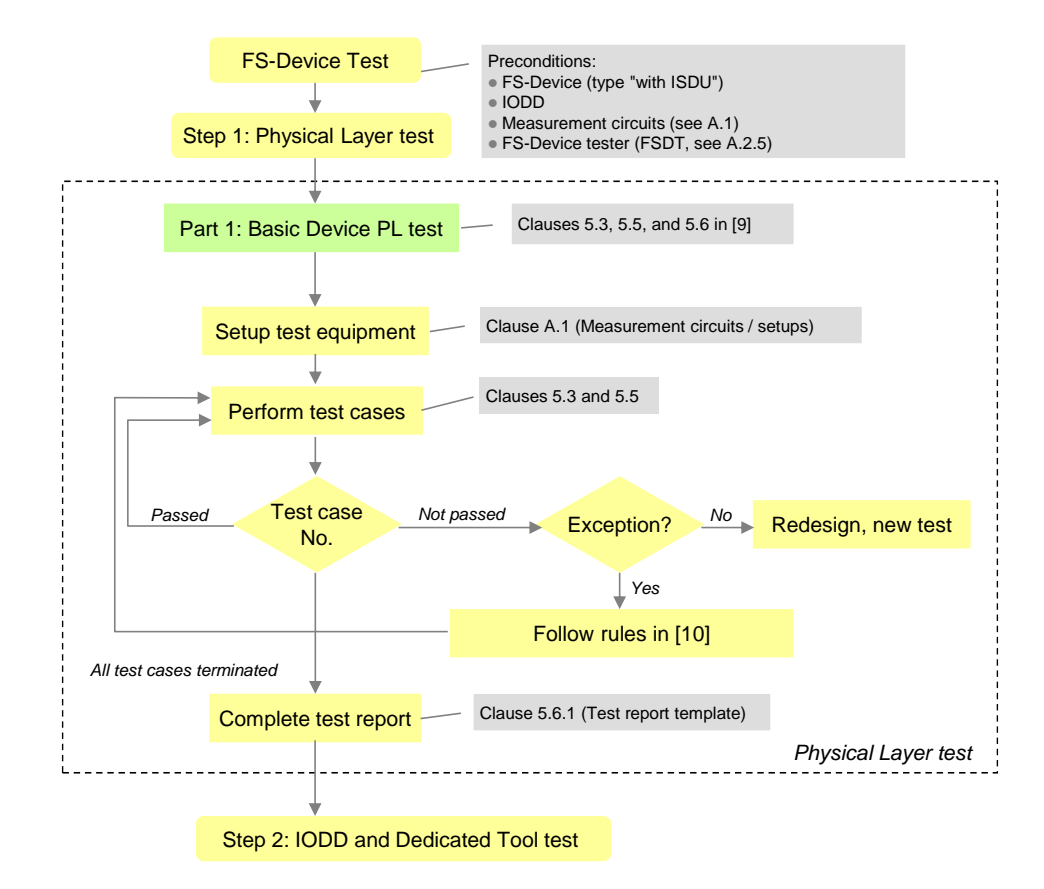

#### <span id="page-30-1"></span>456 **Figure 3 – Step 1 of the FS-Device test sequence (PL)**

#### <span id="page-30-0"></span>457 **4.4.4 IODD and Dedicated Tool tests**

458 The rules in Clause 7.1 of [\[9\]](#page-322-5) apply. [Figure 4](#page-30-2) shows the workflow for IODD and Dedicated Tool 459 tests of the FS-Device. Basic IODD tests are specified in [\[5\].](#page-322-8)

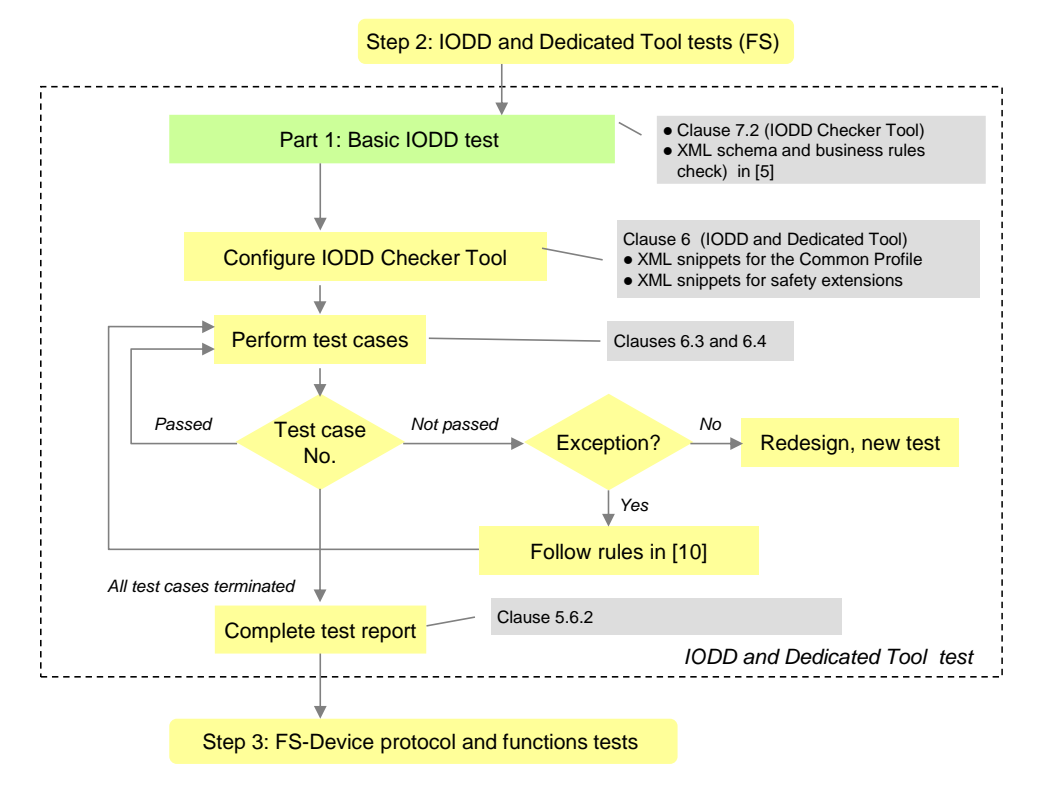

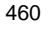

<span id="page-30-2"></span>461 **Figure 4 – Step 2 of the FS-Device test sequence (IODD + Dedicated Tool)** 

462 [Table 8](#page-31-2) lists the test cases to be performed during step 2. It contains the test cases for the non-463 safety parameters within the first part and the safety-specific within the second part.

464 **Table 8 – IODD and Dedicated Tool of FS-Device**

<span id="page-31-2"></span>

| <b>Major feature</b>                    | Test cases       | Remarks                     |
|-----------------------------------------|------------------|-----------------------------|
| Basic IODD schema and<br>business rules | See [5]          | –                           |
| $IODD$ (FS) + CRC                       | <b>FSTC 0018</b> | Clause 6.3 in this document |
| <b>Dedicated Tool</b>                   | <b>FSTC 0019</b> | Clause 6.4 in this document |

465

#### <span id="page-31-0"></span>466 **4.4.5 FS-Device protocol and functions tests**

467 [Figure 5](#page-31-1) shows the workflow for protocol and functions testing. Tests are restricted to FS-468 Devices with ISDU and Data Storage according to [\[2\]](#page-322-2) and [\[3\].](#page-322-4)

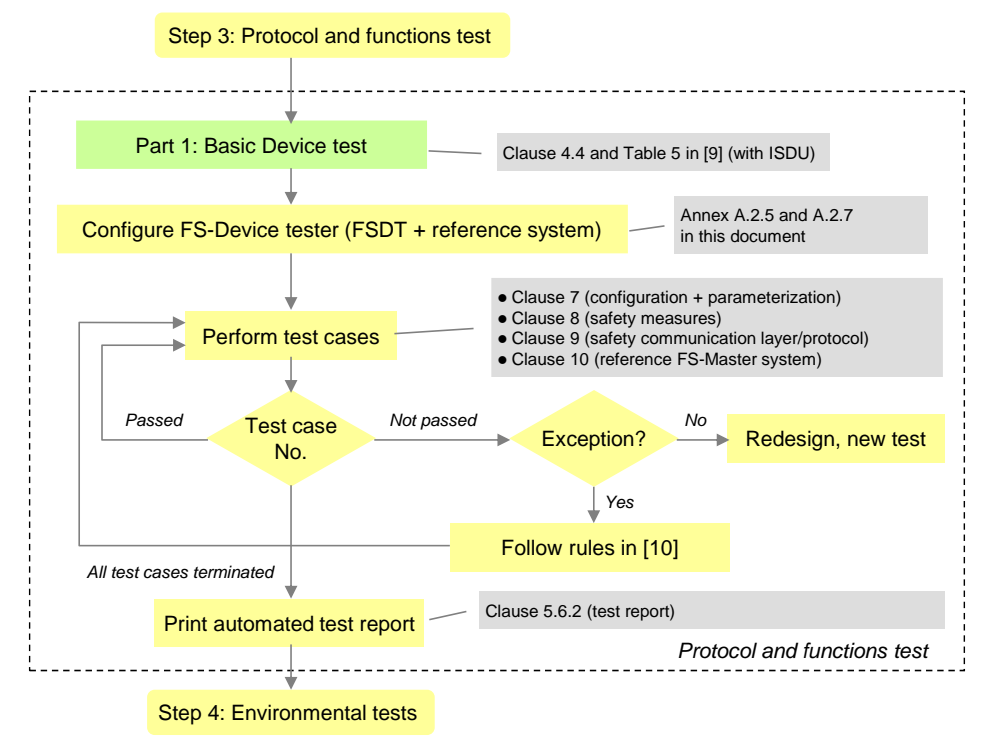

469

<span id="page-31-1"></span>470 **Figure 5 – Step 3 of the FS-Device test sequence (protocol + functions)**

471 [Table 9](#page-31-3) lists the test cases to be performed during step 3. It contains the test cases for the 472 "black channel" operations of an FS-Device within the first part and the safety-specific within 473 the second part.

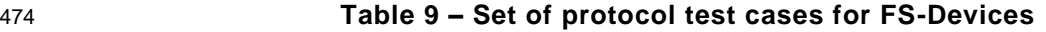

<span id="page-31-3"></span>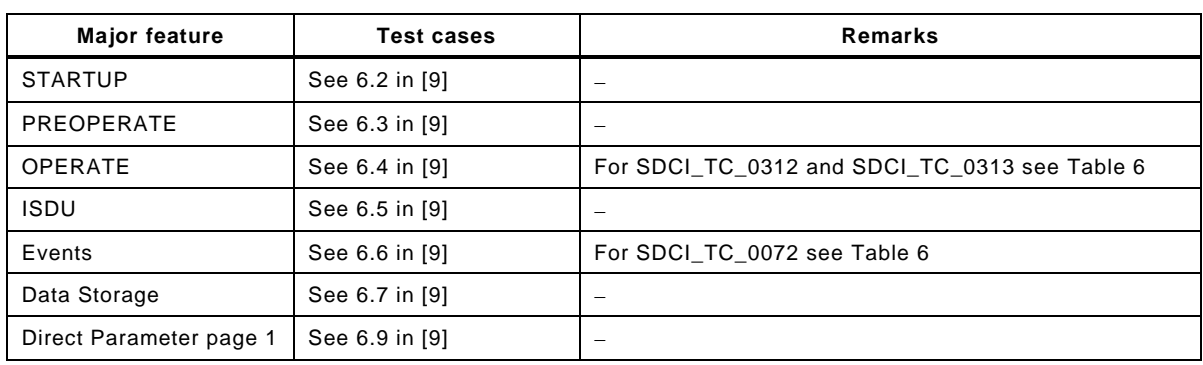

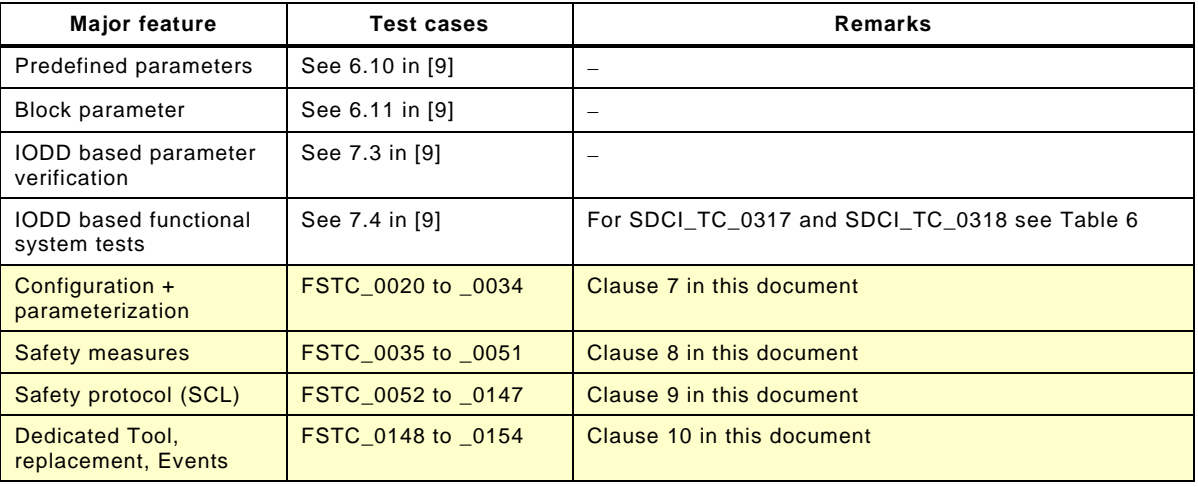

#### <span id="page-32-0"></span>476 **4.4.6 Environment**

477 [Figure 6](#page-32-1) shows step 4 of the FS-Device test. It contains references to the relevant clauses in 478 this specification and consists of EMC tests according to generic or product-specific standards

479 specified in [15.2.](#page-297-2) A successfully terminated FS-Device test can be completed by a manufacturer

480 declaration as defined in [Annex](#page-316-0) D.

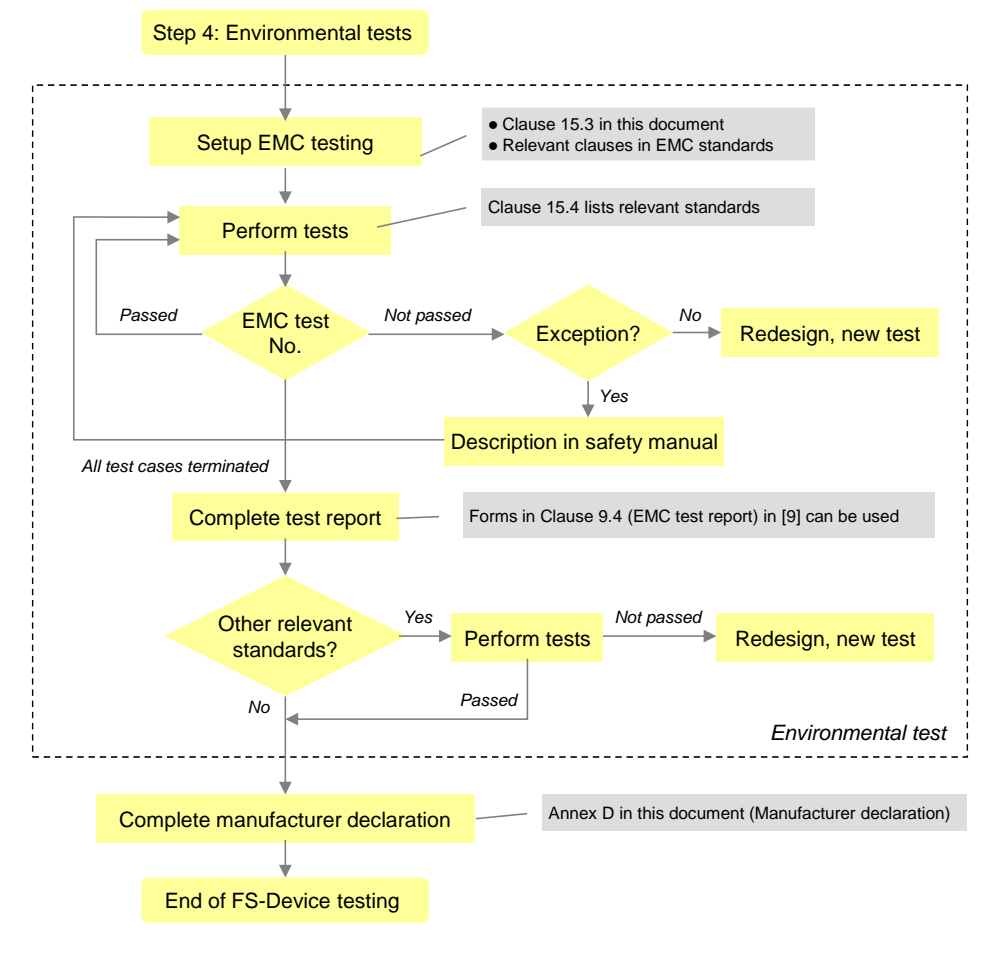

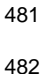

<span id="page-32-1"></span>482 **Figure 6 – Step 4 of the FS-Device test sequence (EMC)**

#### <span id="page-33-0"></span>483 **4.5 Test of FS-Masters**

#### <span id="page-33-1"></span>484 **4.5.1 General**

485 The test of FS-Masters consists of four steps: Physical layer test, Port operations and protocol 486 test, FS-Master Tool test, and environmental test. The requirements for FS-Master-Tester are 487 specified in [A.2.4](#page-303-0) and [A.4.](#page-305-3)

#### <span id="page-33-2"></span>488 **4.5.2 Physical Layer tests**

489 [Figure 7](#page-33-3) illustrates step 1 of the FS-Master test sequence. It contains references to the relevant 490 clauses in [\[9\]](#page-322-5) and in this specification and consists of a visual check and manually performed 491 measurements.

492 If the FS-Master shows specific connectors, cables, or color codings, these deviations shall be 493 documented within the user manual with respect to the original definitions in [\[2\]](#page-322-2) and [\[4\].](#page-322-1)

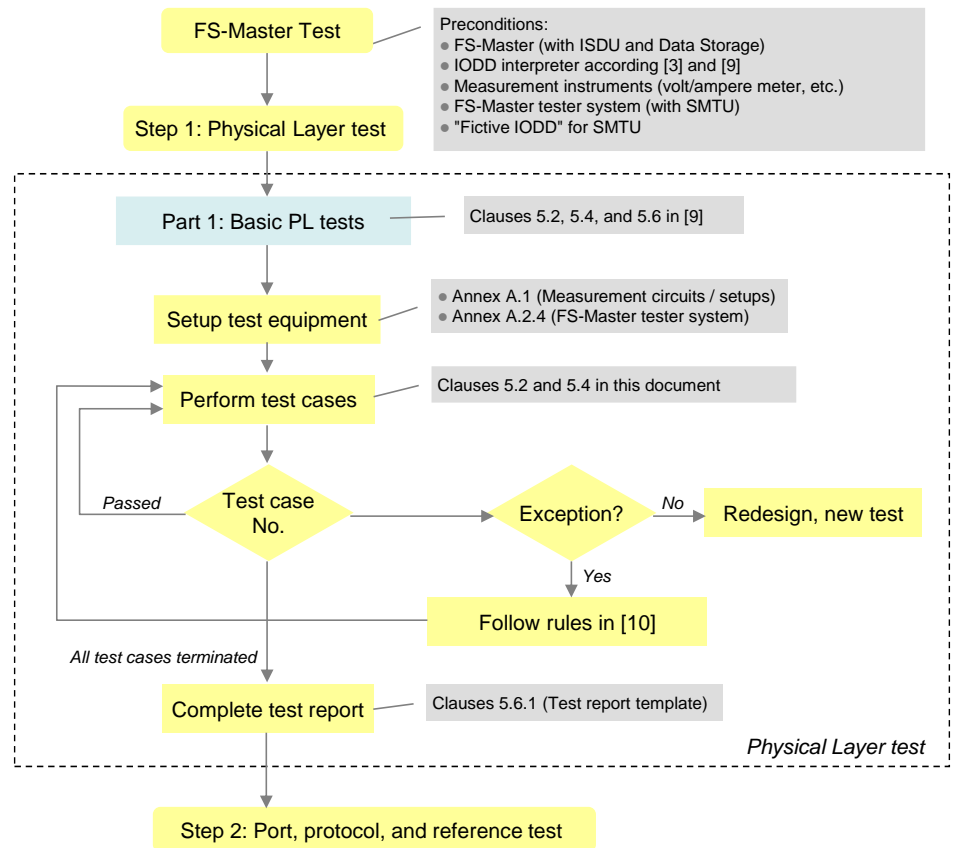

494

<span id="page-33-3"></span>

#### 495 **Figure 7 – Step 1 of the FS-Master test sequence (PL)**

496 [Table 10](#page-33-4) lists the test cases to be performed during step 1. It contains the non-safety test cases 497 in its first part and the safety-specific test cases within its second part.

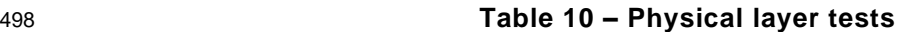

<span id="page-33-4"></span>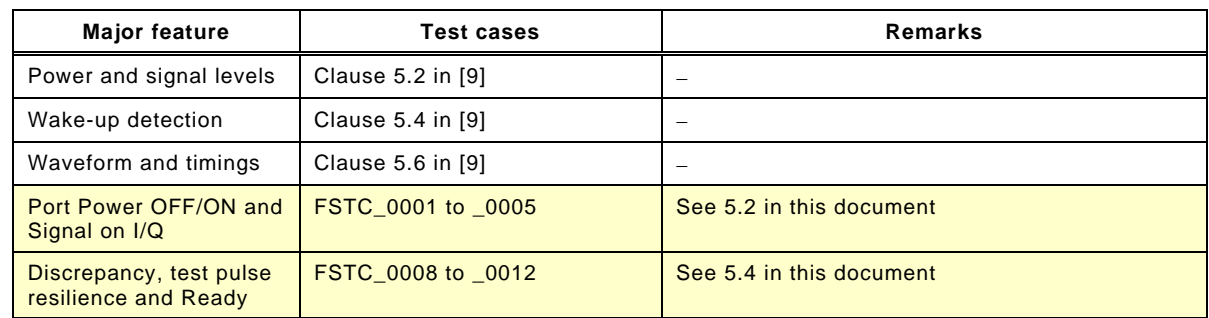

#### <span id="page-34-0"></span>500 **4.5.3 Port operations, protocol, and reference tests**

501 [Figure 8](#page-34-1) illustrates step 2 of the FS-Master test.

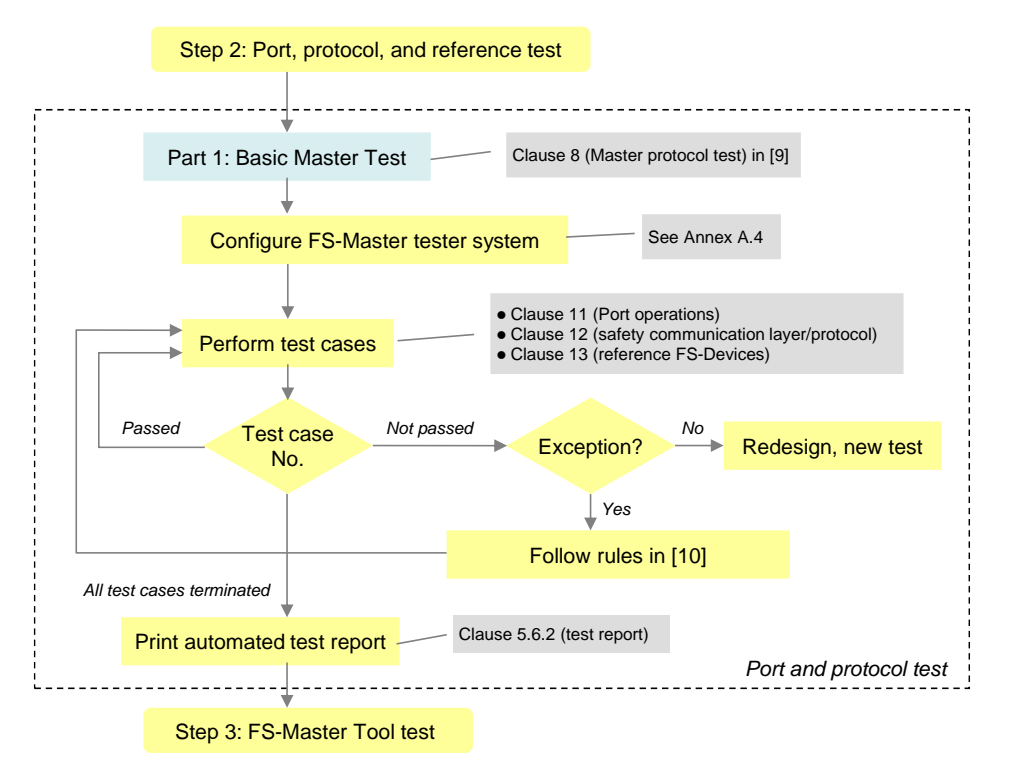

#### 502

#### <span id="page-34-1"></span>503 **Figure 8 – Step 2 of the FS-Master test sequence (Protocol)**

504 [Table 11](#page-34-2) lists the FS-Master Port operations and protocol tests. It contains the non-safety test 505 cases in its first part and the safety-specific test cases within its second part.

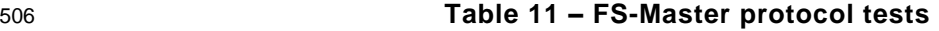

<span id="page-34-2"></span>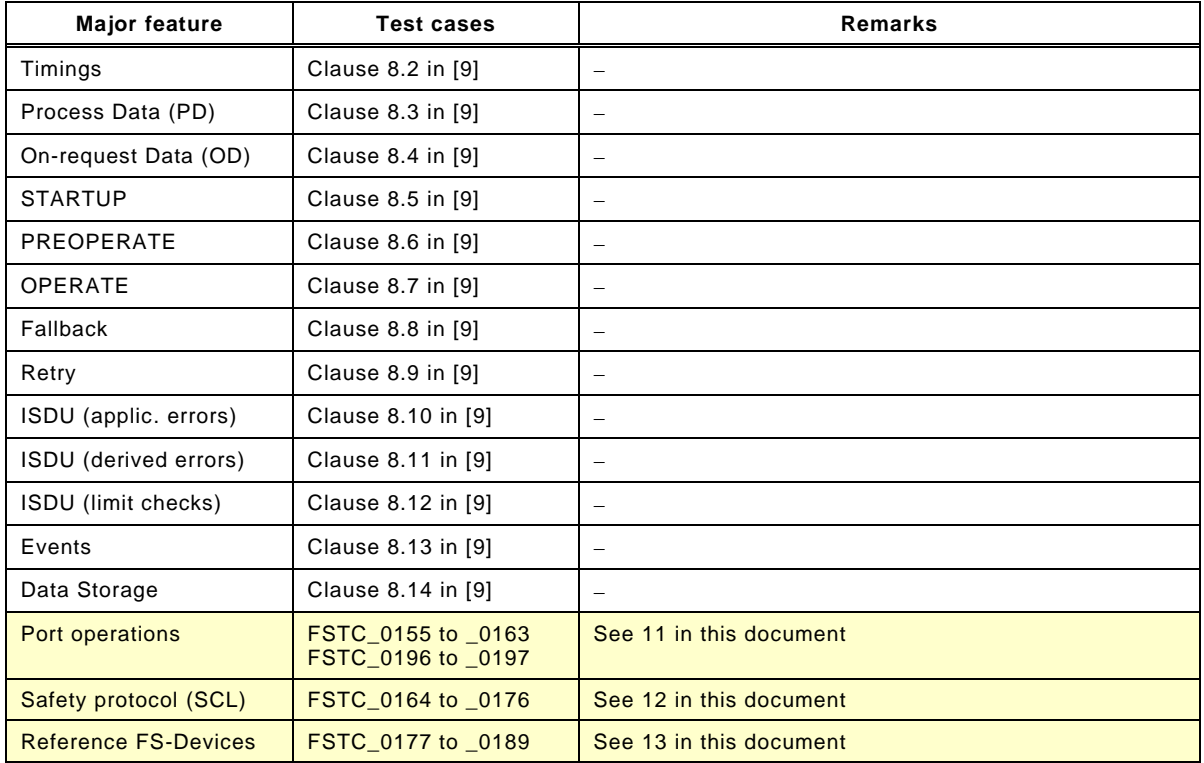

#### <span id="page-35-0"></span>508 **4.5.4 FS-Master Tool**

509 [Figure 9](#page-35-2) illustrates step 3 of the FS-Master test. It contains references to the relevant clauses 510 in [\[9\]](#page-322-5) and in this specification and consists of tests regarding importability (CRC signature check) 511 and display conventions (yellow color), as well as parameter access via DTI and DDO exchange.

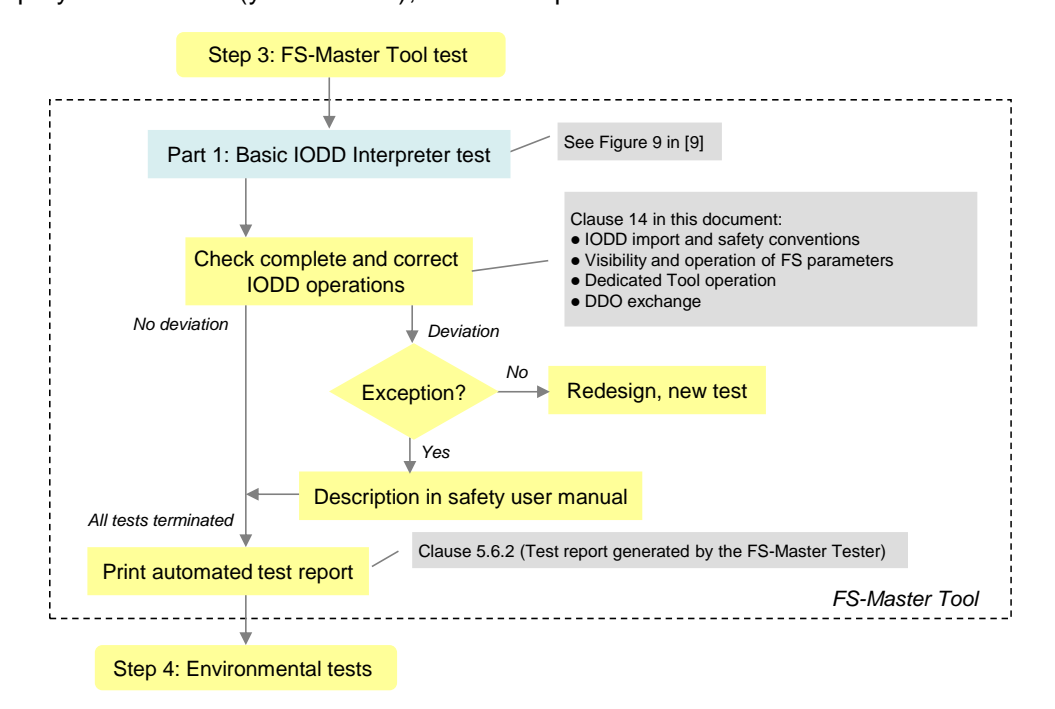

<span id="page-35-2"></span>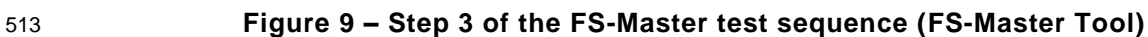

#### <span id="page-35-1"></span>514 **4.5.5 Environment**

512

 [Figure 10](#page-35-3) illustrates step 4 of the FS-Master test. It contains references to the relevant clauses in this specification and consists of EMC tests according to generic or product-specific standards specified in [15.2.](#page-297-2) A successfully terminated FS-Master test can be completed by a manufacturer declaration as defined in [Annex](#page-316-0) D.

<span id="page-35-3"></span>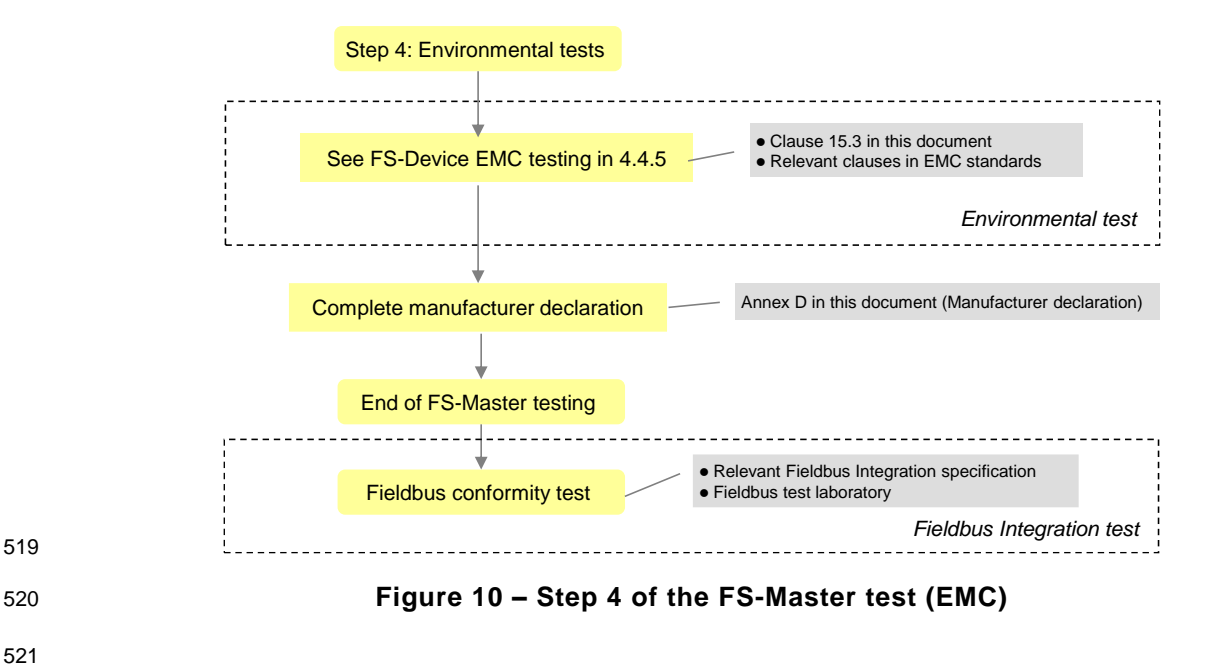
# **5 Physical Layer (PL) tests**

### **5.1 General**

 The approach, nature and coverage of the FS-Device and FS-Master physical layer tests are described in [4.4.3](#page-29-0) and [4.5.2.](#page-33-0) [Figure 3](#page-30-0) and [Figure 7](#page-33-1) illustrate the entire test procedure including the safety part.

 The tests of static characteristics of FS-Master Ports comprise Power OFF/ON and the I/Q pin, which is required for OSSDe2 (FS-DI). The tests of dynamic characteristics of FS-Master Ports comprise Ready pulse, discrepancy of OSSDe signals, OSSDe test pulses, and Wake-up delay.

 The tests of static characteristics of FS-Devices comprise power consumption and residual voltages at OSSDe2 (I/Q pin). The tests of dynamic characteristics of FS-Devices comprise discrepancy of OSSDe signals, OSSDe test pulses, Ready pulse duration, and delay to OSSDe operation.

# 534 **5.2 Static characteristics of the FS-Master interface (FS-DI)**

# 535 **5.2.1 Power1 switchable OFF/ON**

- 536 [Table 12](#page-37-0) defines the test conditions for this test case.
- 

538

#### 537 **Table 12 – Power1 switchable OFF/ON**

<span id="page-37-0"></span>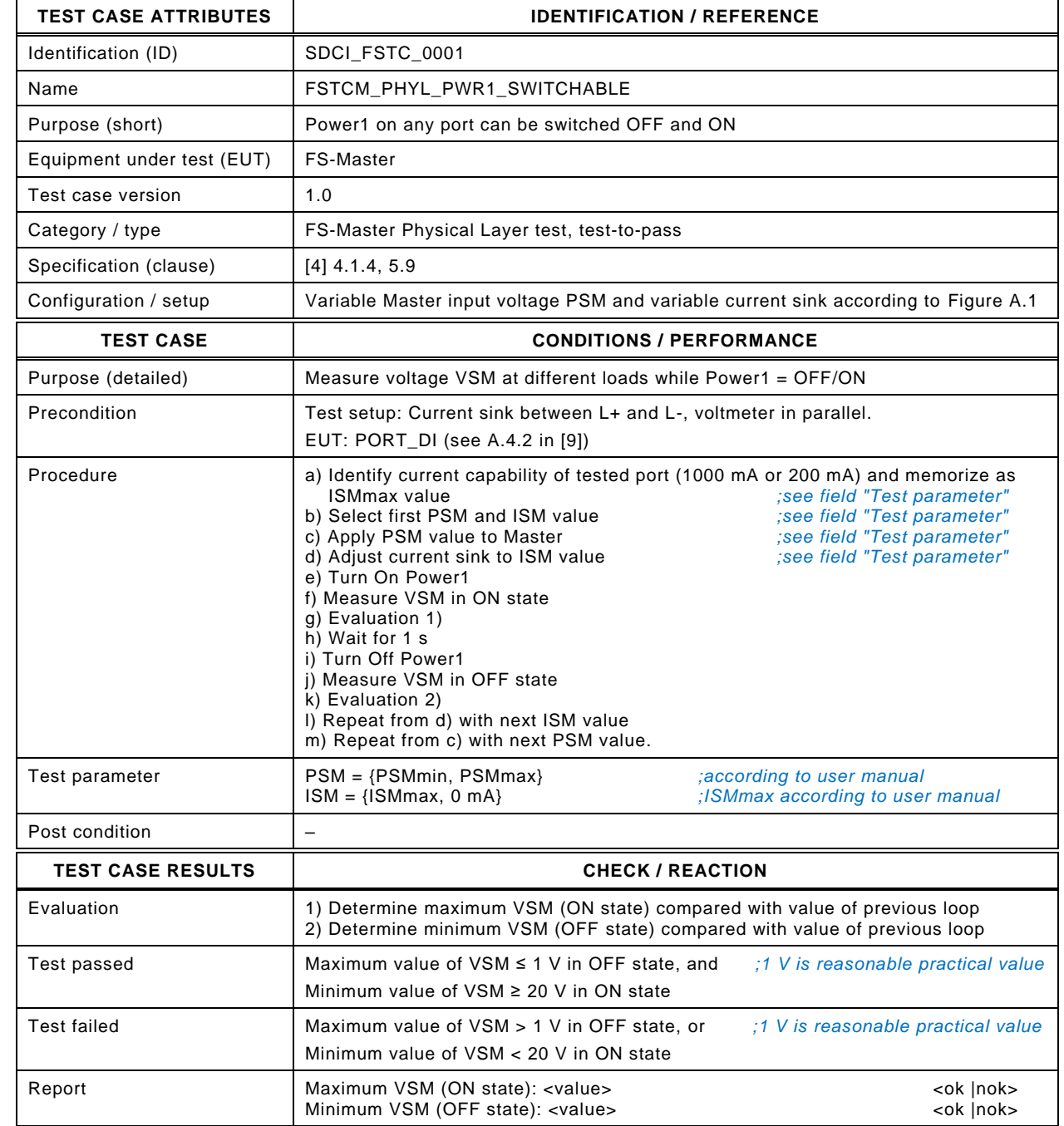

540

## 541 **5.2.2 High-level input threshold voltage at I/Q**

- 542 [Table 13](#page-38-0) defines the test conditions for this test case.
- 

544

### 543 **Table 13 – High-level input threshold voltage at I/Q**

<span id="page-38-0"></span>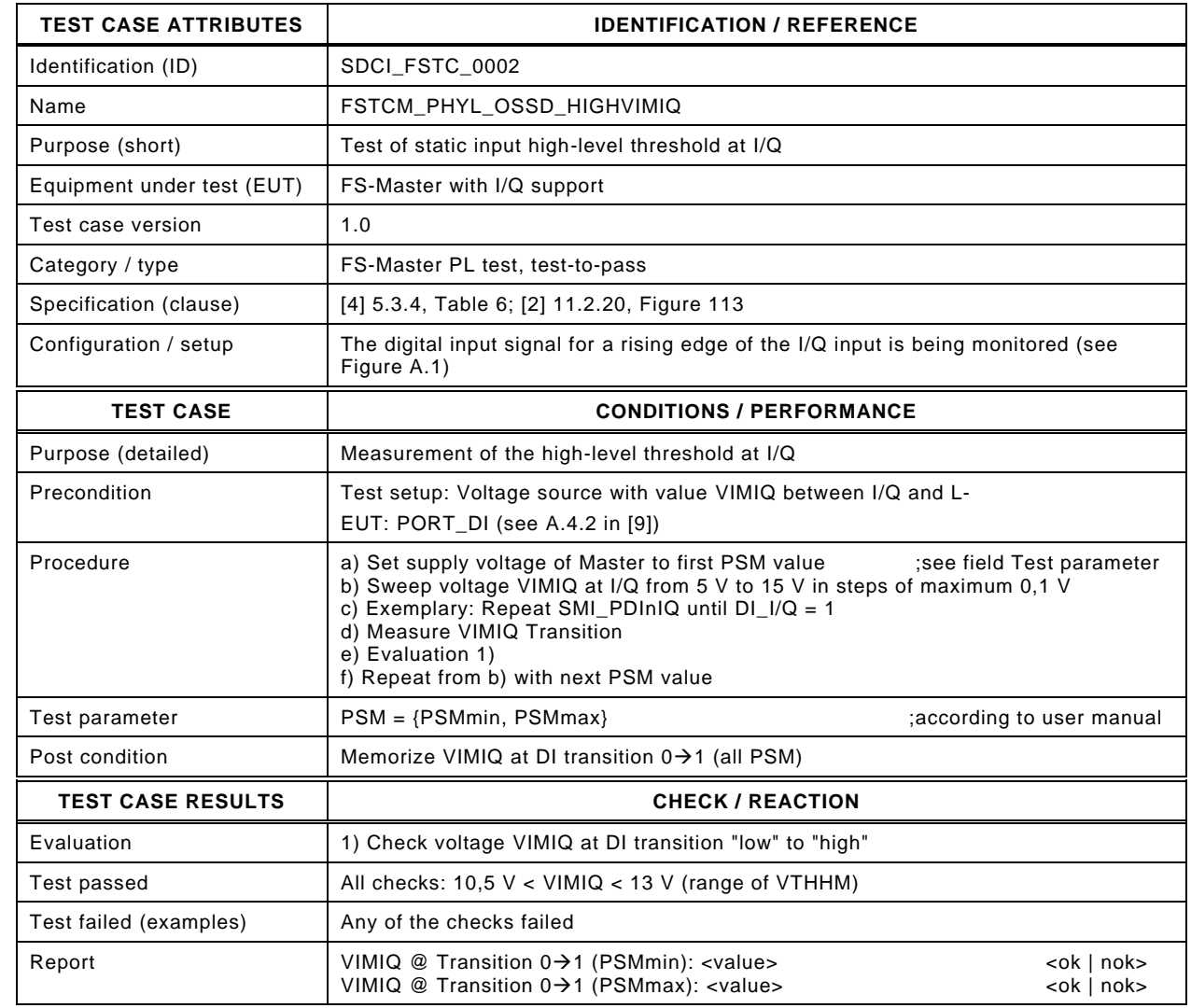

546

# 547 **5.2.3 Low-level input threshold voltage at I/Q**

- 548 [Table 14](#page-39-0) defines the test conditions for this test case.
- 

550

## 549 **Table 14 – Low-level input threshold voltage at I/Q**

<span id="page-39-0"></span>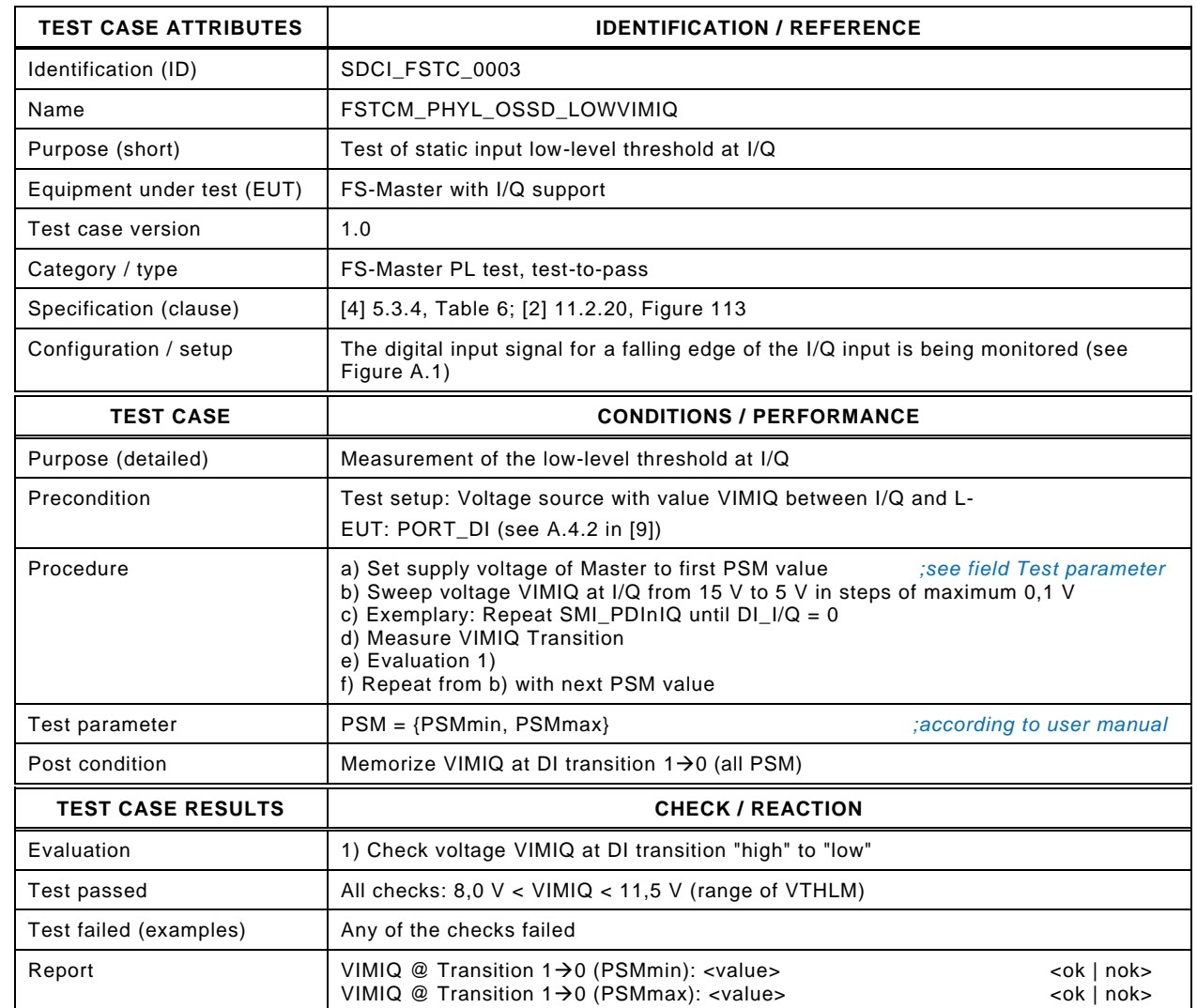

552

# 553 **5.2.4 Input hysteresis voltage at I/Q**

- 554 [Table 15](#page-40-0) defines the test conditions for this test case.
- 

### <span id="page-40-0"></span>555 **Table 15 – Input hysteresis voltage at I/Q**

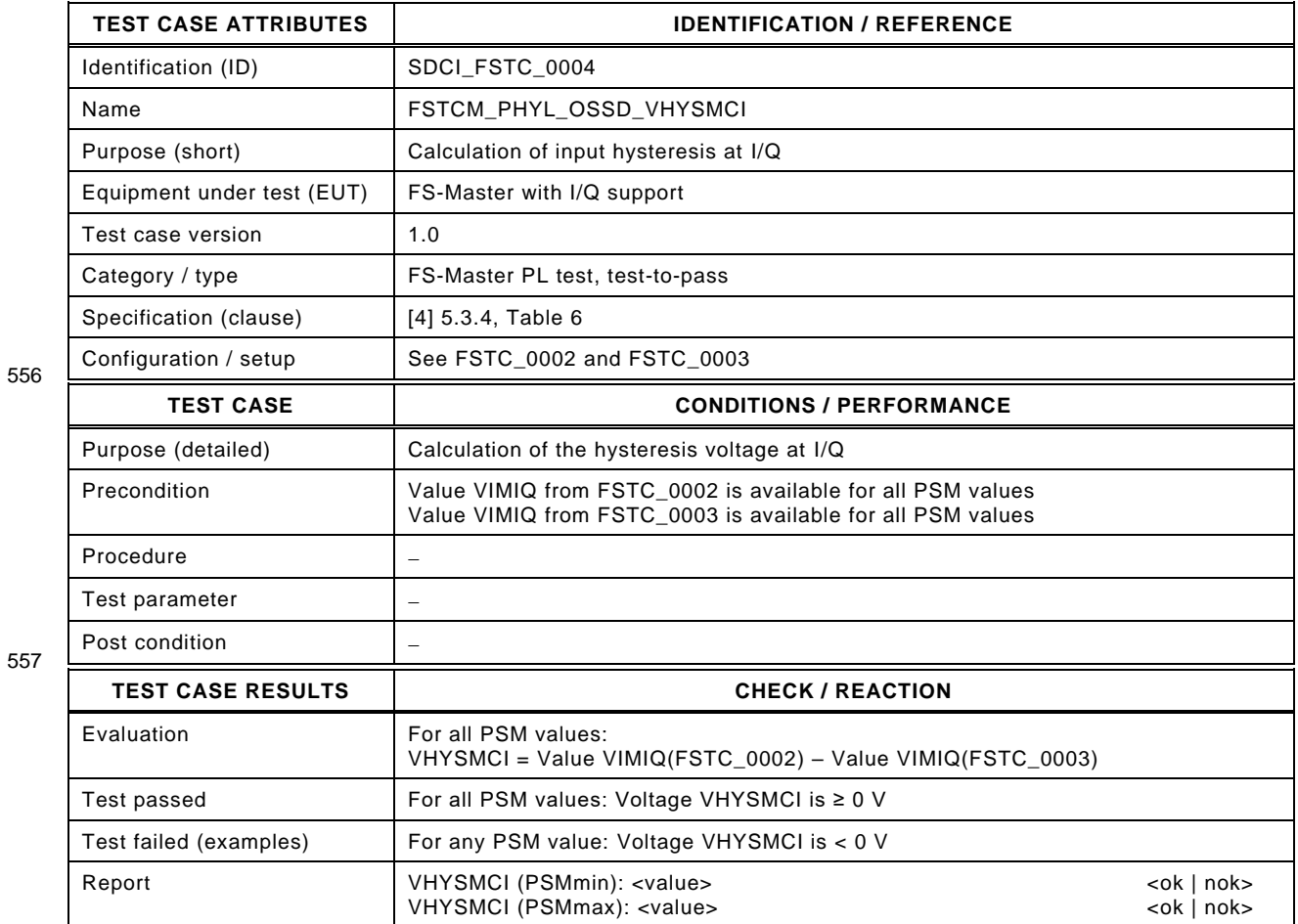

### 559 **5.2.5 Load current at I/Q**

- 560 [Table 16](#page-41-0) defines the test conditions for this test case.
- <span id="page-41-0"></span>

### 561 **Table 16 – Load current at I/Q**

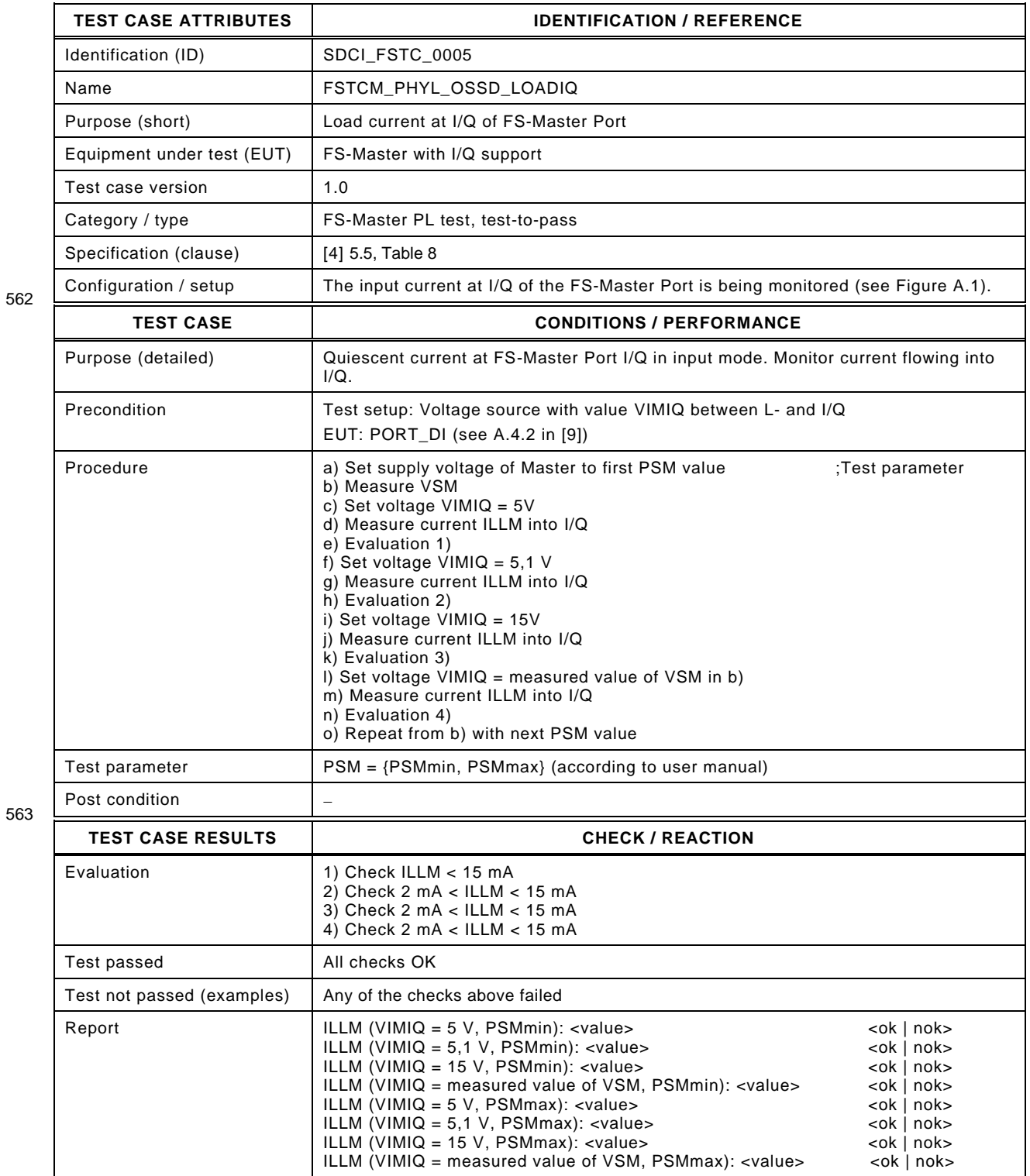

### 565 **5.3 Static characteristics of the FS-Device interface**

#### 566 **5.3.1 General**

567 Power consumption of an FS-Device is already tested via NSR tests according to [\[9\].](#page-322-1) Warnings 568 in case of current limits > 200 mA are checked via user manual in [7.2.3.](#page-60-0)

569 This clause focuses on tests of signal behavior on I/Q pin of an FS-Device.

### 570 **5.3.2 High-side residual voltage at FS-Device OSSD2**

571 [Table 17](#page-42-0) defines the test conditions for this test case. It is only applicable for Devices with 572 OSSD.

#### 573 **Table 17 – High-side residual voltage at FS-Device OSSD2**

<span id="page-42-0"></span>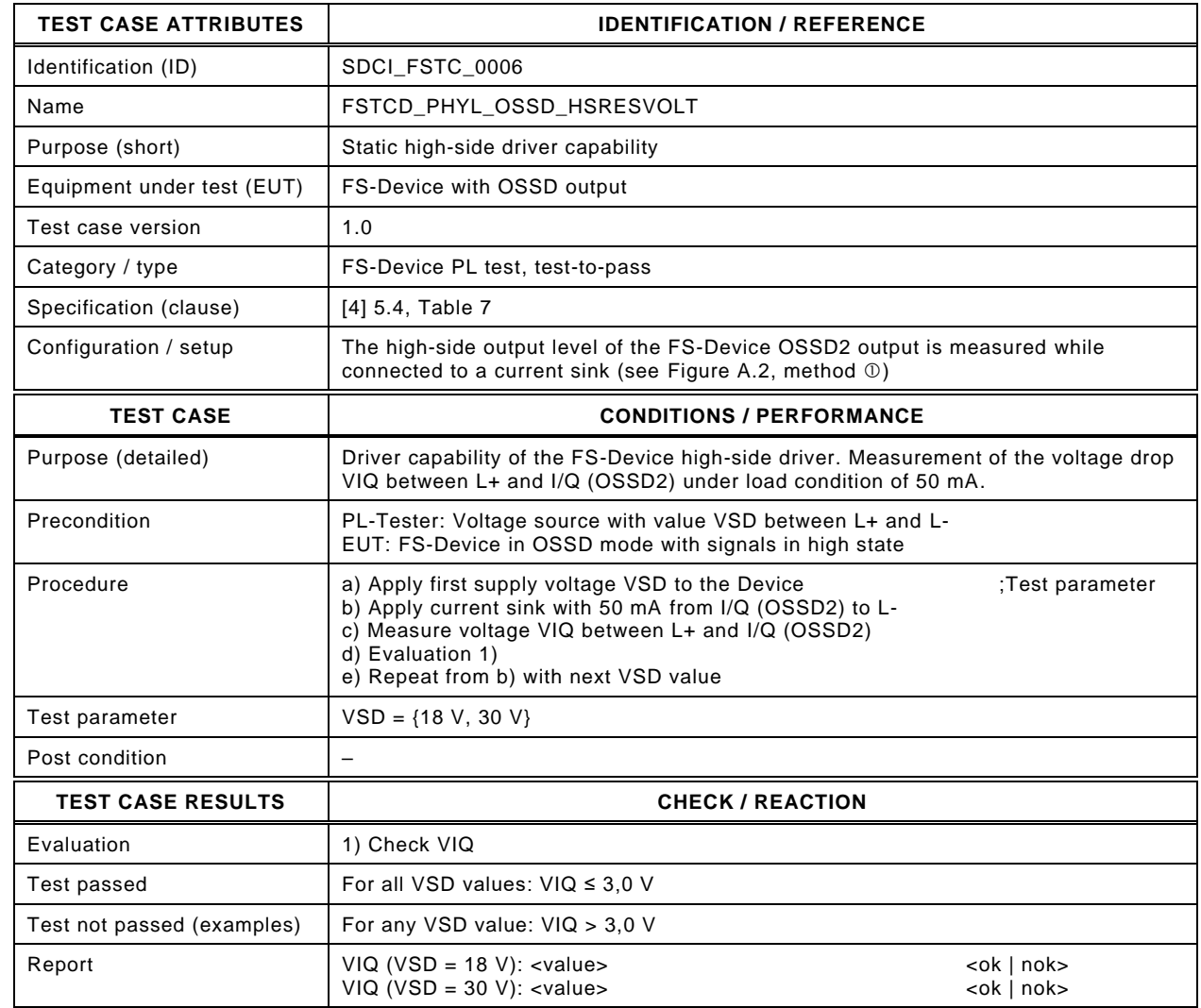

575

## 577 **5.3.3 Low-side residual voltage at FS-Device OSSD2**

578 [Table 18](#page-43-0) defines the test conditions for this test case. It is only applicable for Devices with 579 OSSD.

581

## 580 **Table 18 – Low-side residual voltage at FS-Device OSSD2**

<span id="page-43-0"></span>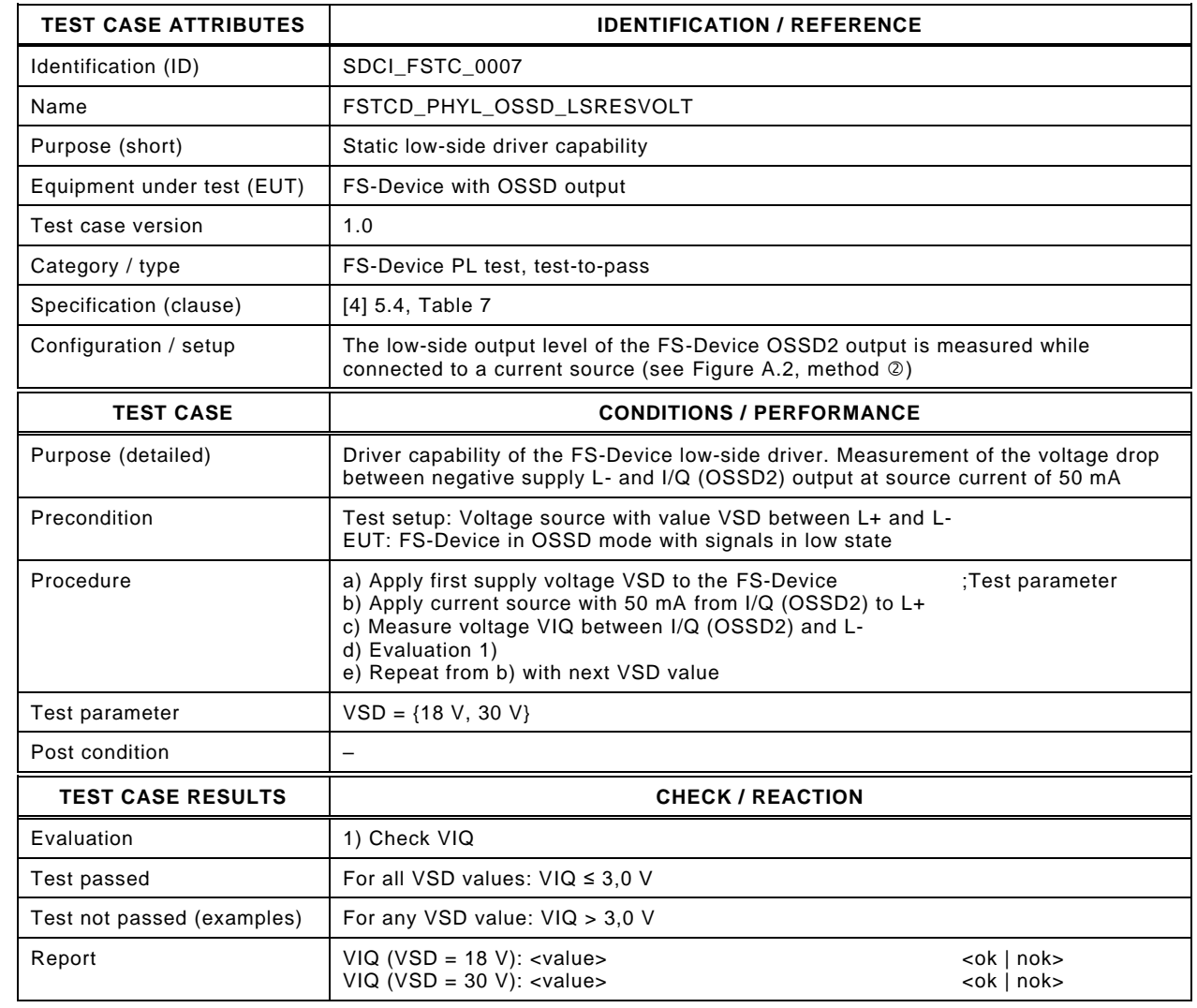

583

## 584 **5.4 Dynamic characteristics of the FS-Master interface**

# 585 **5.4.1 FS-DI and OSSD sensor with and without READY pulse**

## 586 [Table 19](#page-44-0) defines the test conditions for this test case.

## 587 **Table 19 – FS-DI and OSSD sensor with and without READY pulse**

<span id="page-44-0"></span>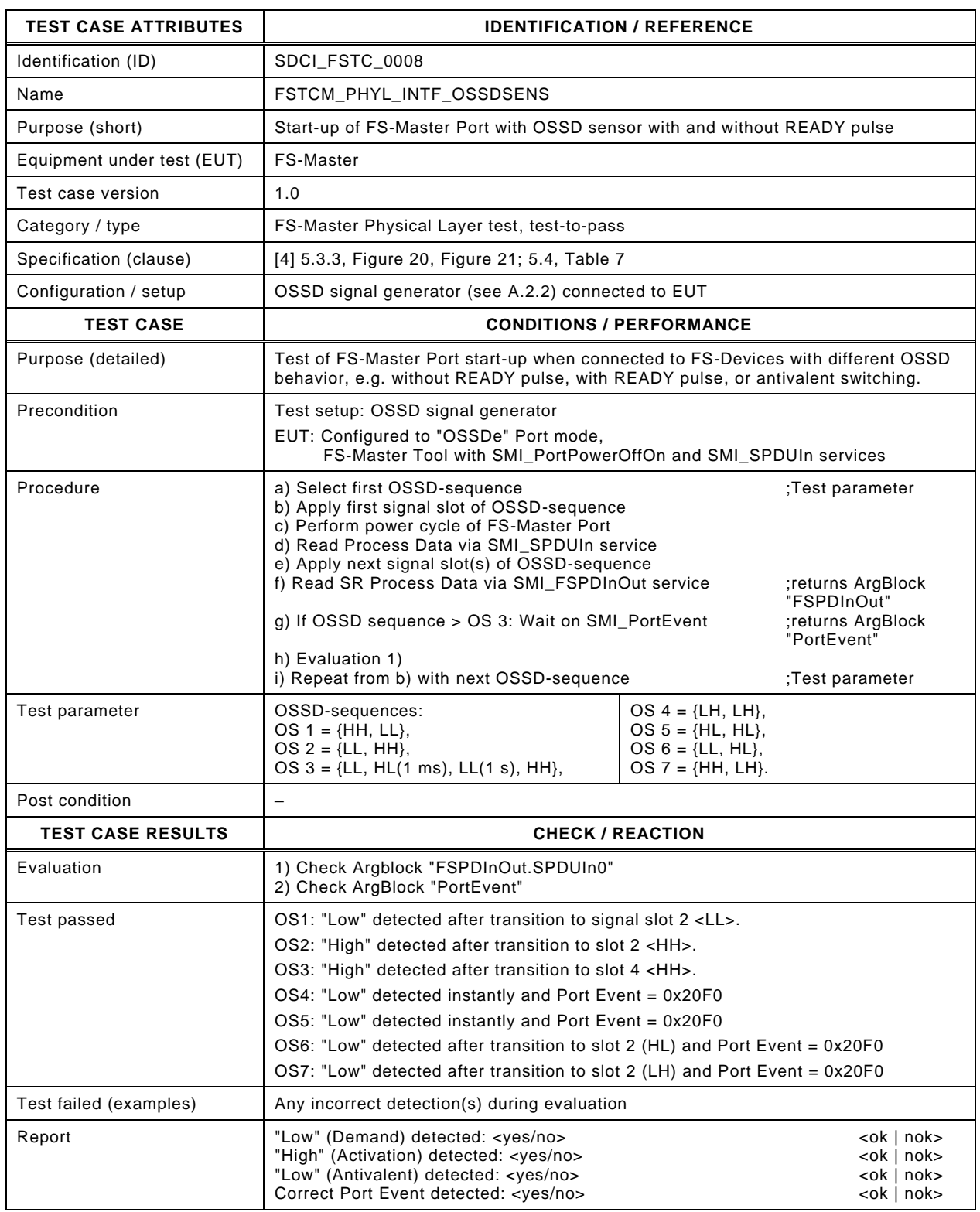

# 589 **5.4.2 FS-DI and discrepancy evaluation**

- 590 [Table 20](#page-45-0) defines the test conditions for this test case.
- 

592

# 591 **Table 20 – FS-DI and discrepancy evaluation**

<span id="page-45-0"></span>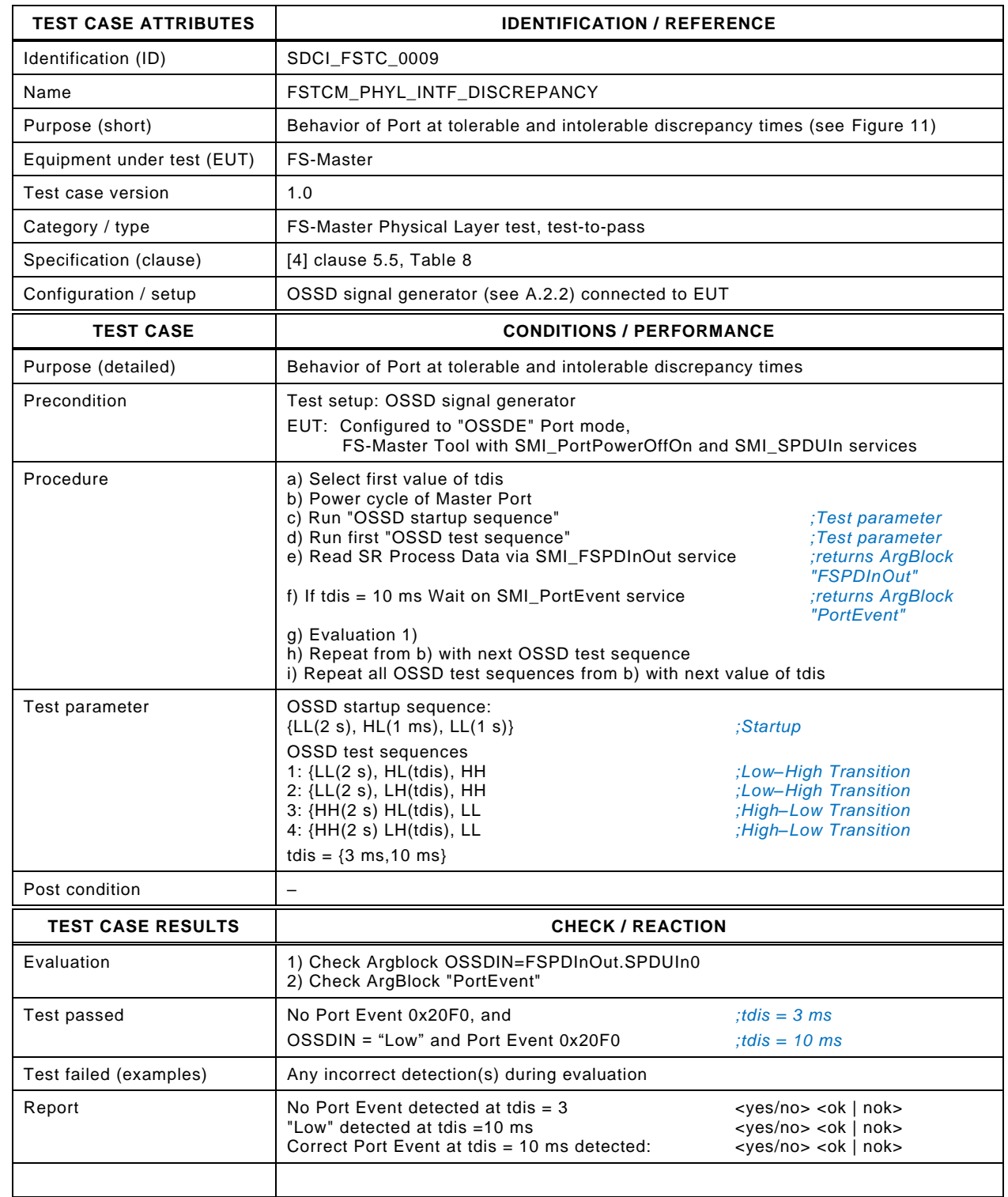

594

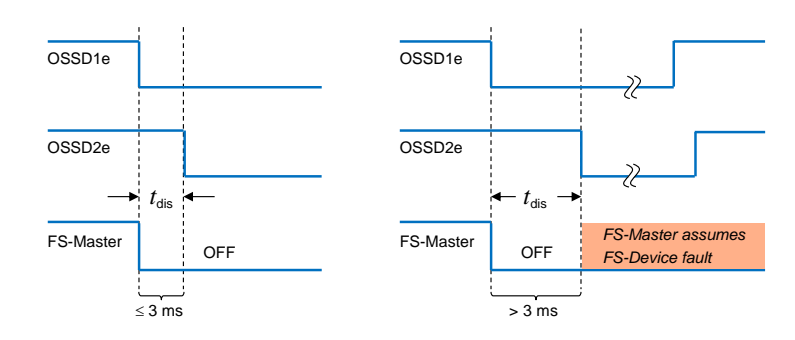

<span id="page-46-0"></span>596 **Figure 11 – Discrepancy behavior**

- 597 The discrepancy time given in [\[4\]](#page-322-0) specifies the max. discrepancy time, a Device may generate.
- 598 The discrepance time in [Figure 11](#page-46-0) specifies the min. discrepancy time, a Master shall tolerate 599 without generating a safety relevant reaction.

# 600 **5.4.3 Test pulse resilience**

- 601 [Table 21](#page-47-0) defines the test conditions for this test case.
- 

603

# 602 **Table 21 – Test pulse resilience**

<span id="page-47-0"></span>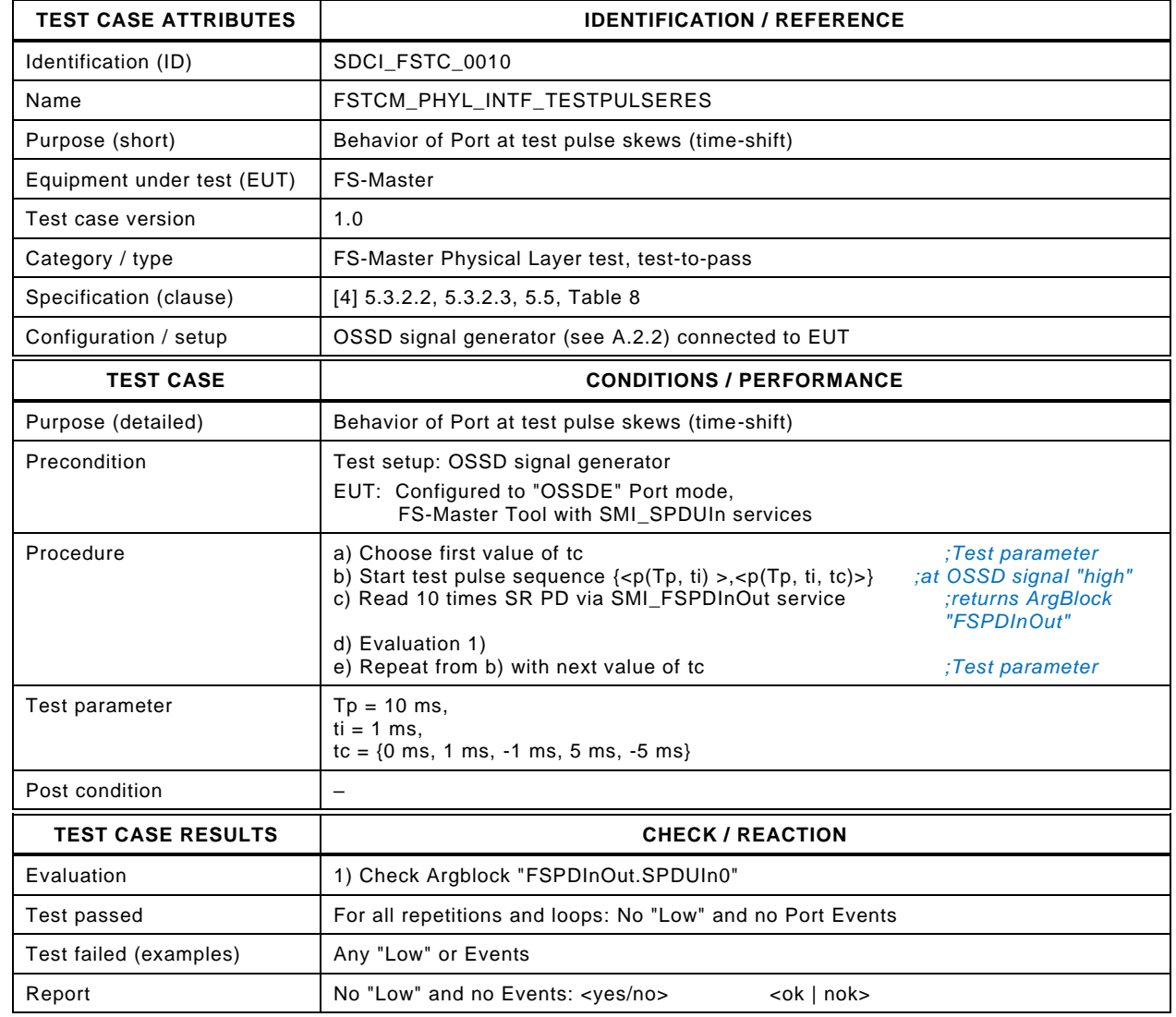

605

# 606 **5.4.4 READY pulse detection**

- 607 [Table 22](#page-48-0) defines the test conditions for this test case.
- 

609

### 608 **Table 22 – Ready pulse detection**

<span id="page-48-0"></span>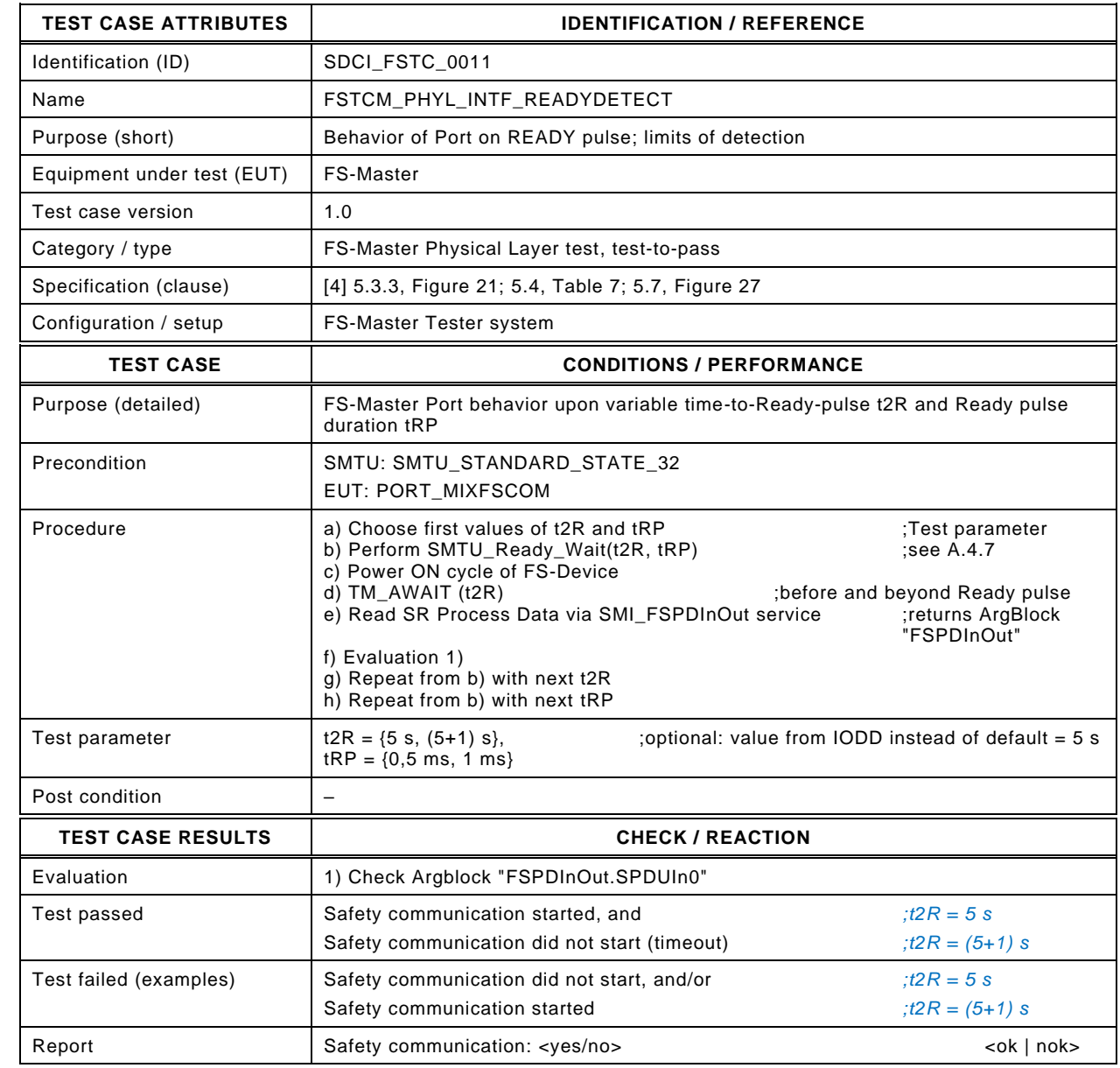

611

# 612 **5.4.5 Wake-up delay after Ready pulse**

- 613 [Table 22](#page-48-0) defines the test conditions for this test case
- 

615

# 614 **Table 23 – Wake-up delay after Ready pulse**

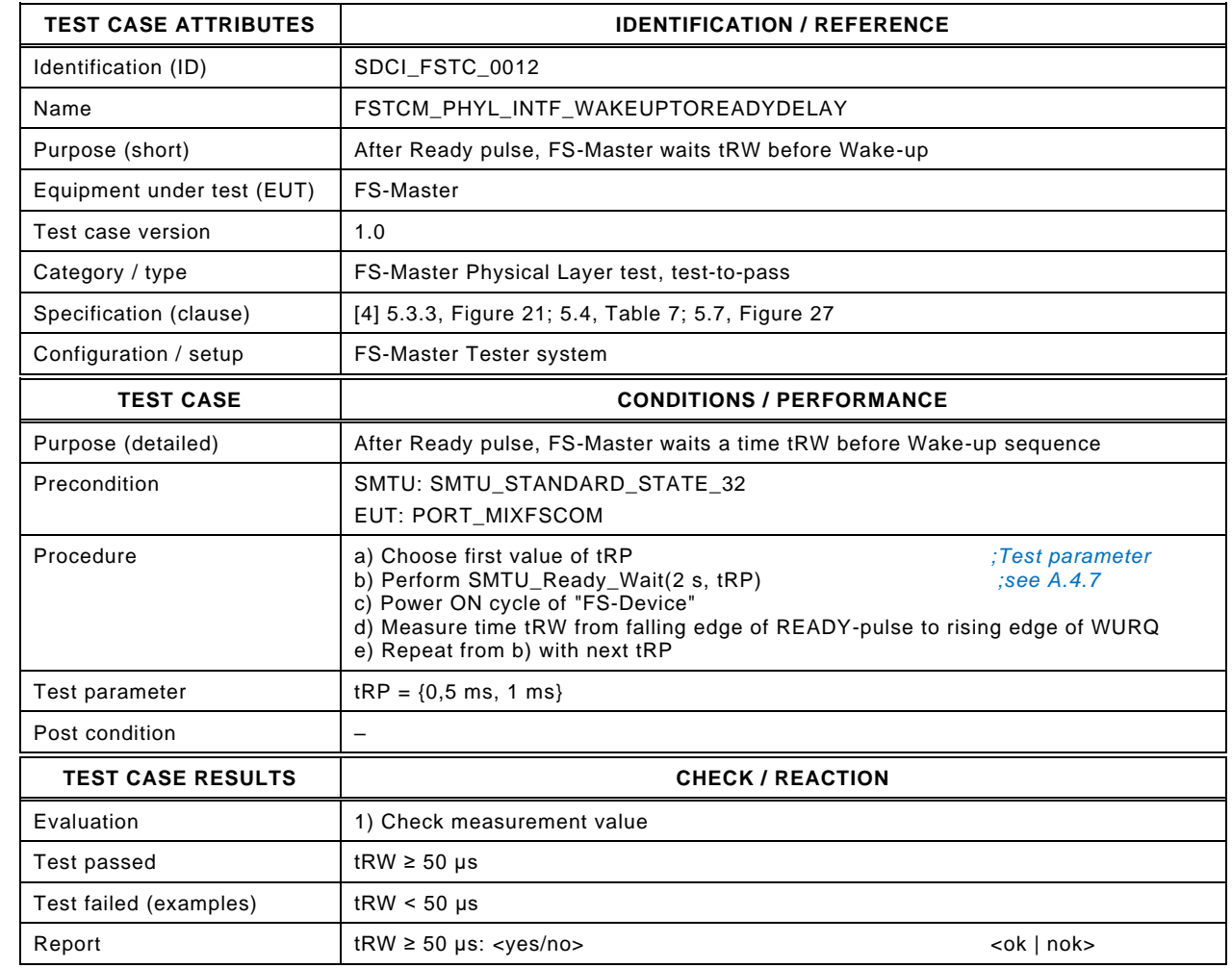

617

## 618 **5.5 Dynamic characteristics of the FS-Device interface**

# 619 **5.5.1 Equivalent switching and discrepancy time**

- 620 [Table 24](#page-50-0) defines the test conditions for this test case.
- 

### <span id="page-50-0"></span>621 **Table 24 – Equivalent switching and discrepancy time**

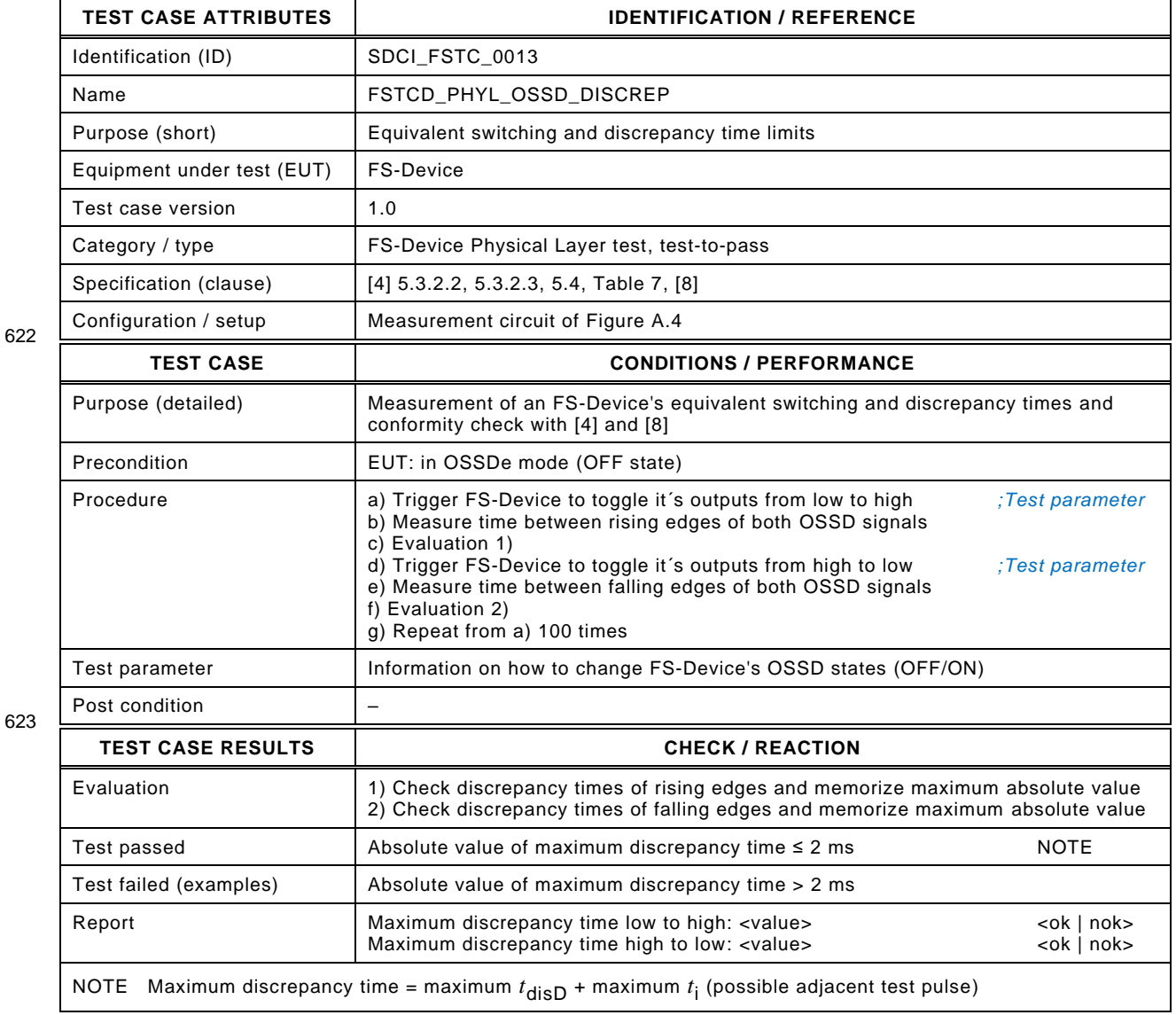

### 625 **5.5.2 Test pulse duration**

- 626 [Table 25](#page-51-0) defines the test conditions for this test case.
- 

# <span id="page-51-0"></span>627 **Table 25 – Test pulse duration**

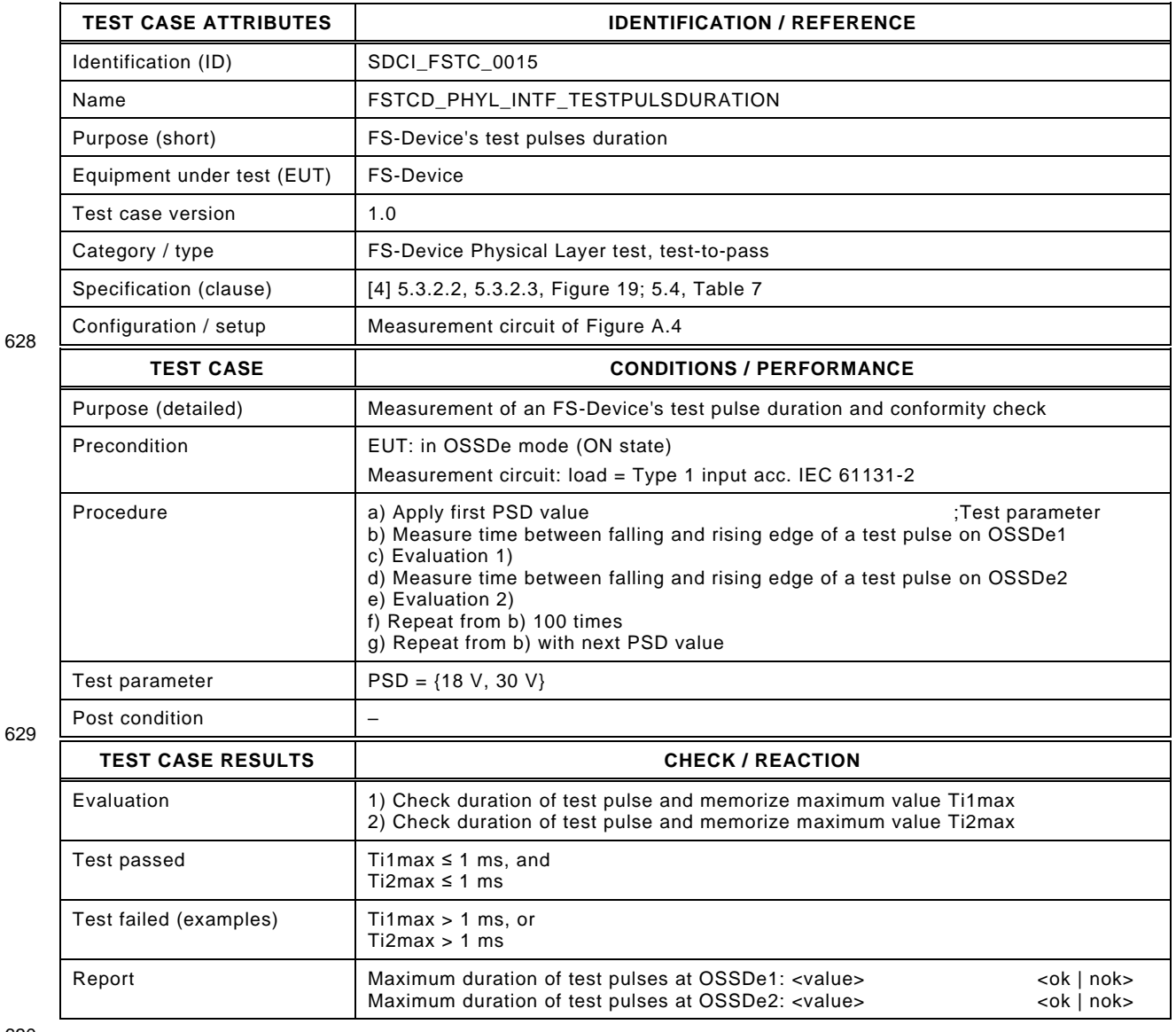

# 631 **5.5.3 Ready pulse duration**

- 632 [Table 26](#page-52-0) defines the test conditions for this test case.
- <span id="page-52-0"></span>

## 633 **Table 26 – Ready pulse duration**

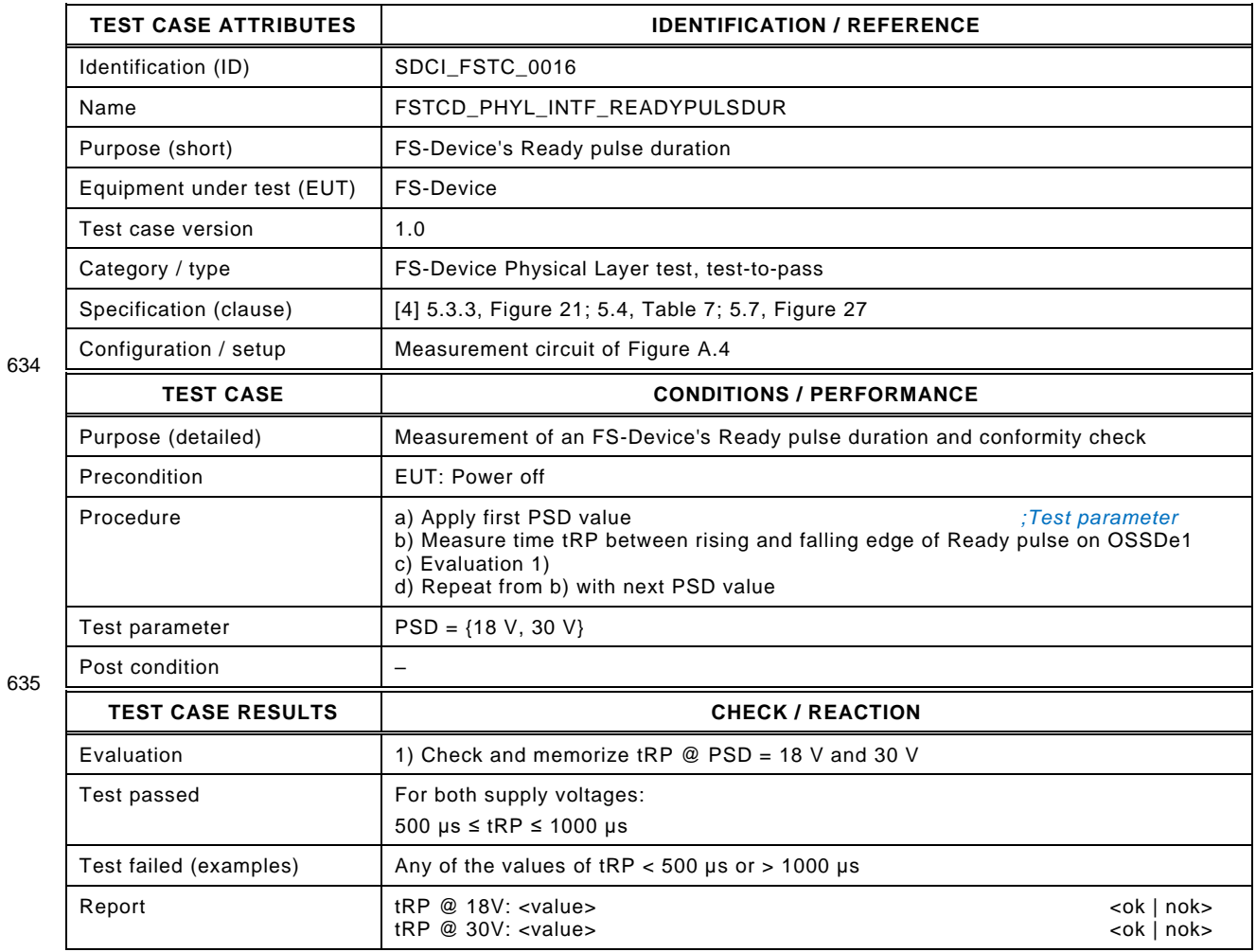

# 637 **5.5.4 End of Ready pulse to OSSD**

- 638 [Table 27](#page-53-0) defines the test conditions for this test case.
- 

640

# 639 **Table 27 – End of Ready pulse to OSSD**

<span id="page-53-0"></span>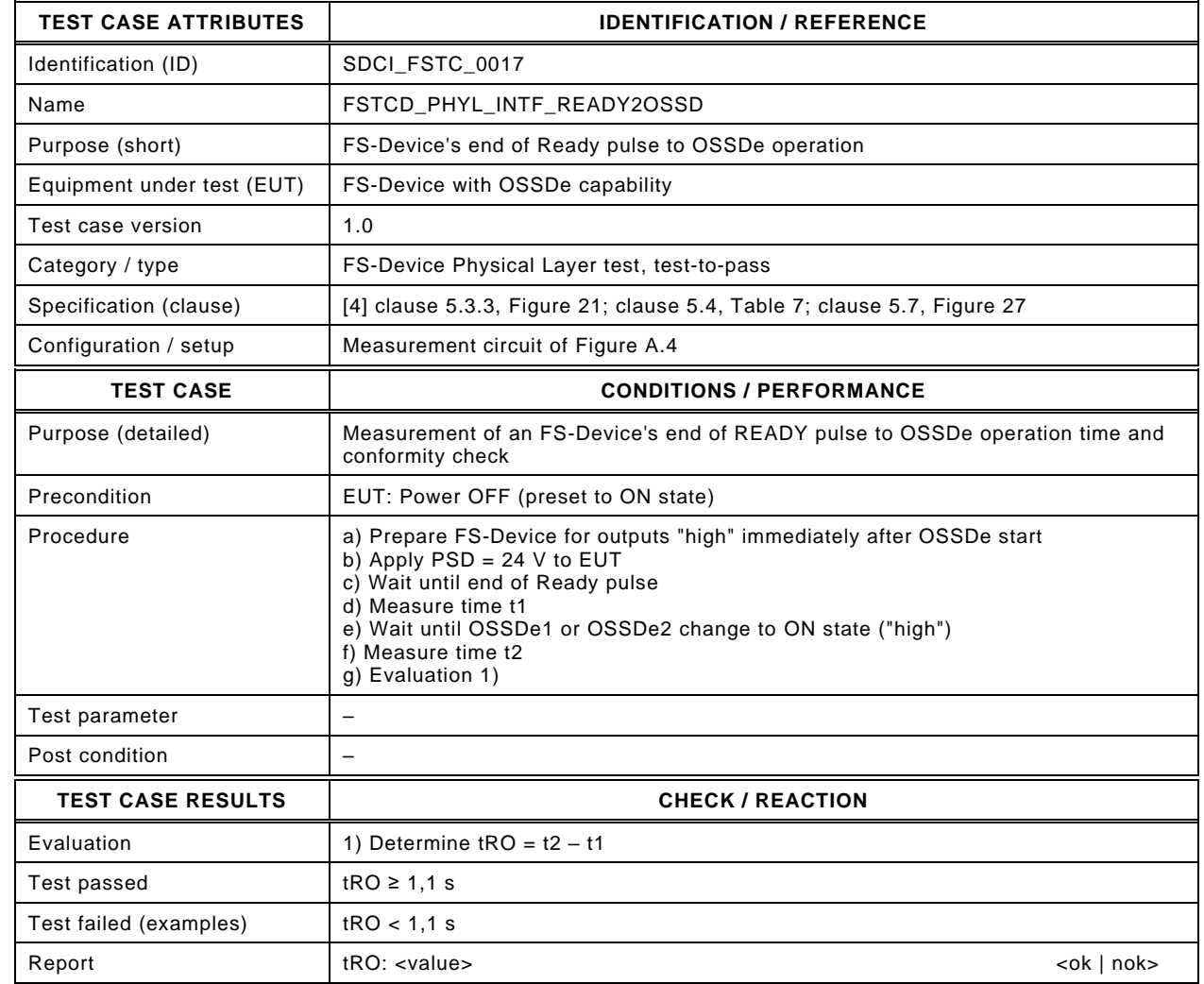

642

#### 643 **5.6 Test report templates**

#### 644 **5.6.1 Template for the test report of PL tests**

- 645 [Table 28](#page-54-0) shows the template for the test reports of PL tests.
- 

### 646 **Table 28 – Template for the test report of PL tests**

<span id="page-54-0"></span>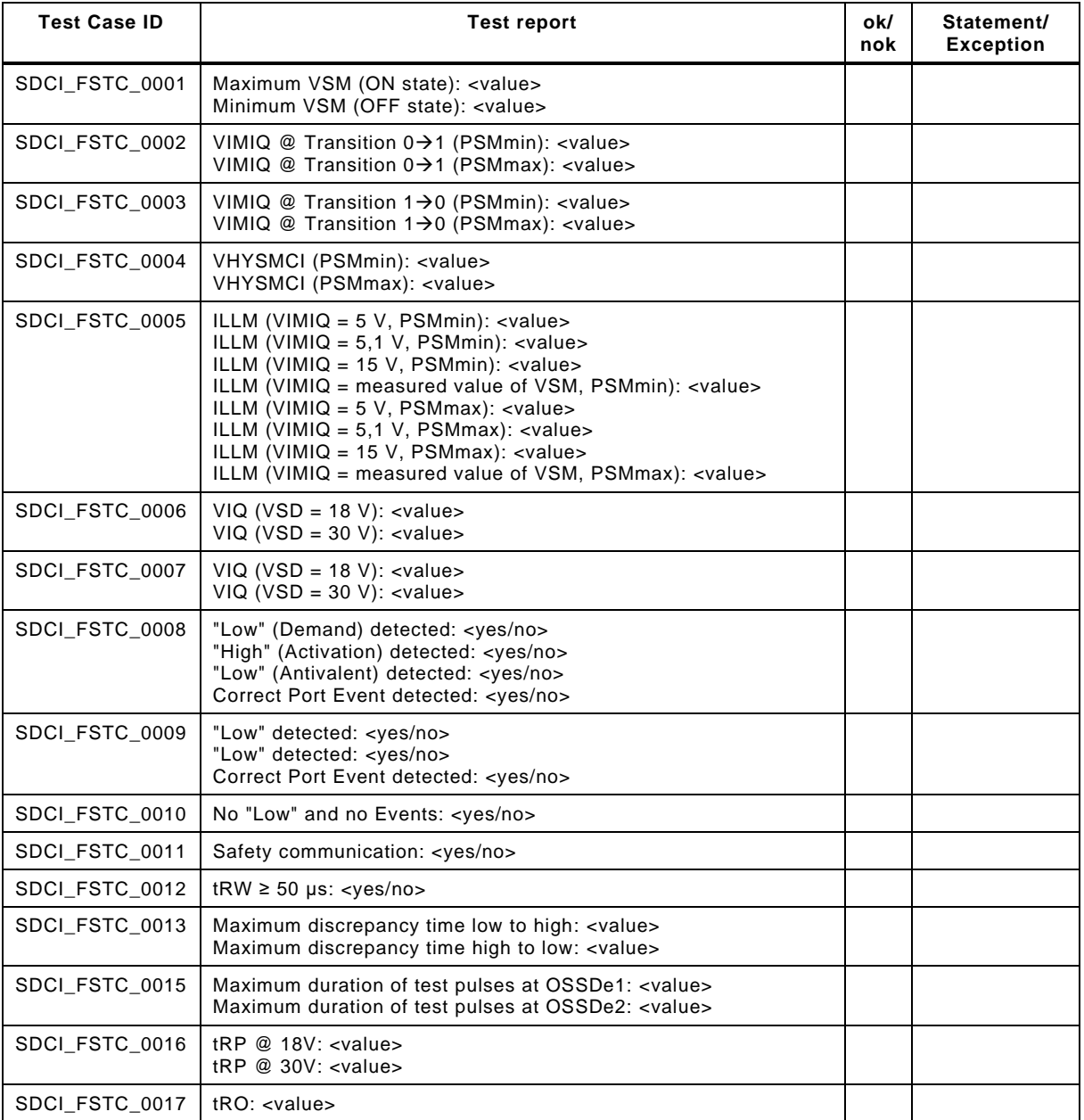

647

### 648 **5.6.2 Test report summaries of automated test cases**

649 Templates are defined by the particular tester equipments. The complete test reports shall 650 present at least the information of the report fields of the test cases.

## **6 IODD and Dedicated Tool tests**

### **6.1 Overview**

 Any FS-Device comes with an IODD including FSP parameters for functional safe communi- cation and usually FST parameters for the possibility of adjusting the particular technology (e.g. optical sensor) to user automation applications and optionally a Dedicated Tool.

 Tests of an IODD shall be performed using the IODD Checker Tool, which can be downloaded from the website indicated in [Annex](#page-315-0) C. The extra requirements for the IODD Checker Tool due to the safety extensions are specified in [6.2.](#page-55-0) These requirements include XML-Snippets for the Common Profile and for IO-Link Safety. XML-Snippets support the presentation of user interfaces and the automated IODD testing.

IODD test cases are specified in [6.3.](#page-56-0)

 For FS-Devices without parameters for their individual technology (so-called FST parameter) no other tool is required besides the IODD. FS-Devices with FST parameter also come with a Dedicated Tool at least for the calculation of the TechParCRC value to be transfered into the FSP\_TechParCRC field of the FS-Master Tool.

- Dedicated Tool test cases are specified in [10.2.](#page-231-0)
- 

#### <span id="page-55-0"></span>**6.2 Requirements for the IODD Checker (expanded schema test for safety)**

### **6.2.1 Basic requirements and business rules for FS-Devices**

 Basically, the requirements defined in [\[5\]](#page-322-4) apply. Additional business rules for IODDs of FS-Devices to be checked are defined in [6.3.](#page-56-0)

#### **6.2.2 XML snippets for the Common Profile**

 The XML snippets for the Common Profile are contained in its .zip file downloadable from the website indicated in [Annex](#page-315-0) C. The name of the corresponding draft XML file is *IODD-CommonProfile\_Snippets\_V1.1.0.xml*.

#### **6.2.3 XML snippets for safety extensions**

 The XML snippets for safety extensions are specified in [\[4\]](#page-322-0) and contained in an extra file named *IODD-SafetyProfile\_Snippets1.1.3.xml*. Both can be downloaded in a .zip file from the website indicated in [Annex](#page-315-0) C.

### <span id="page-56-0"></span>680 **6.3 IODD test via Checker Tool (conformity and CRC signatures)**

- 681 [Table 29](#page-56-1) defines the test conditions for this test case.
- 

683

## 682 **Table 29 – IODD test via Checker Tool (conformity and CRC signatures)**

<span id="page-56-1"></span>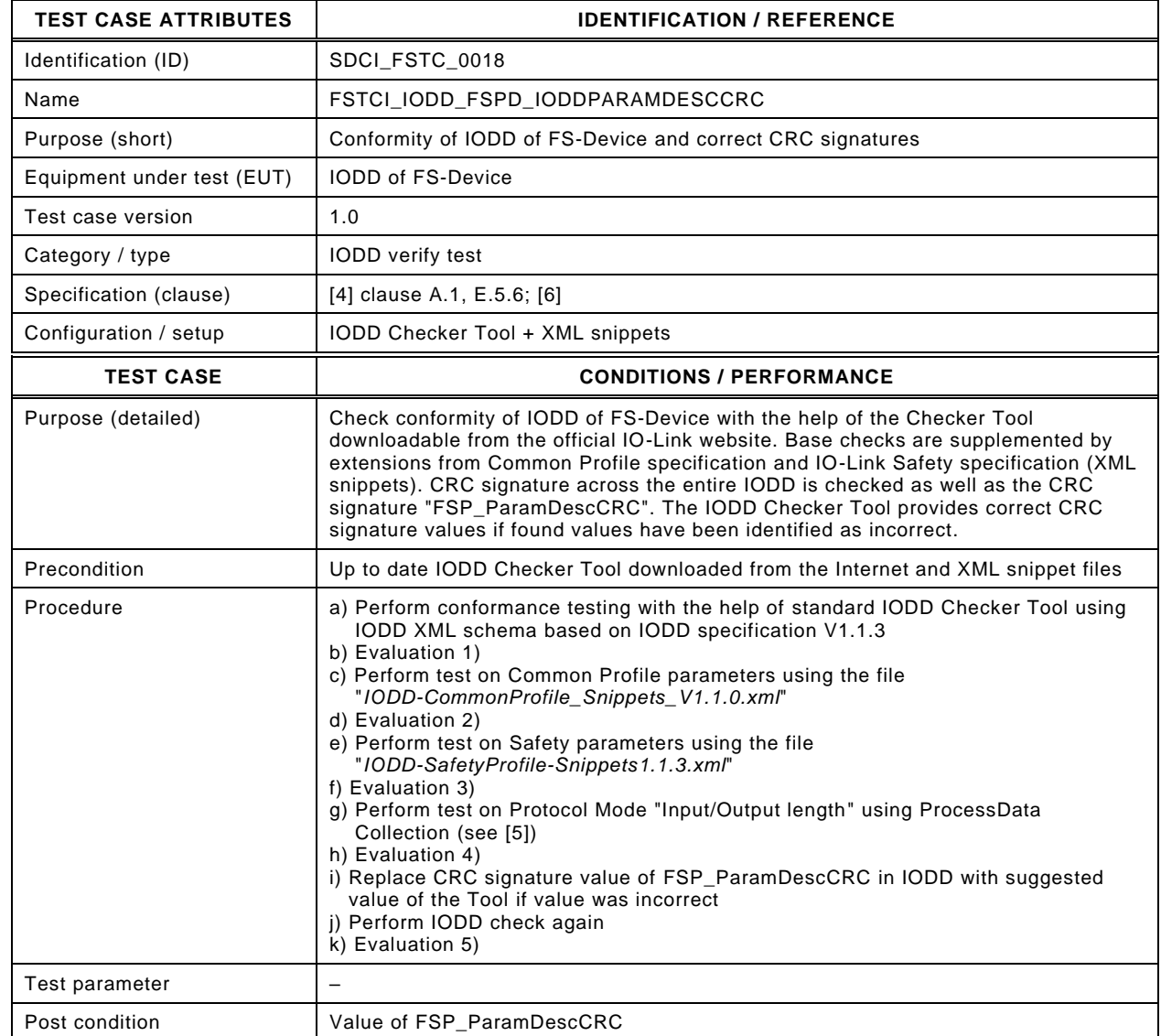

#### 684

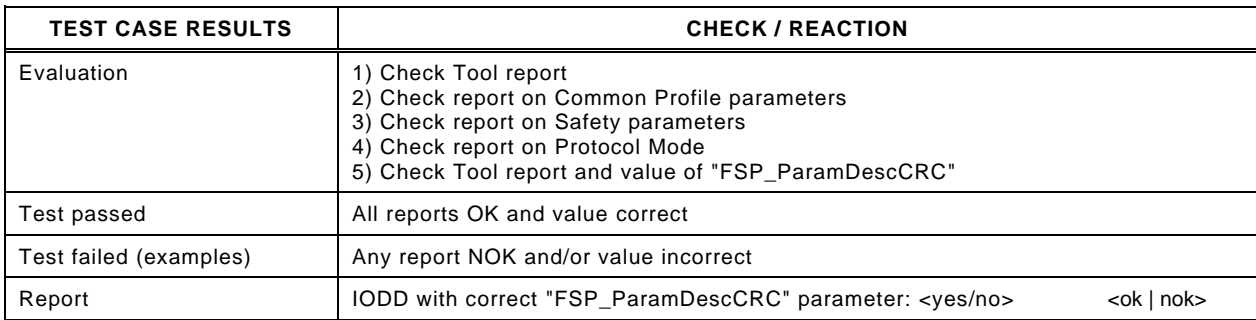

## 686 **6.4 Availability of the Dedicated Tool**

- 687 [Table 30](#page-57-0) defines the test conditions for this test case.
- 

### <span id="page-57-0"></span>688 **Table 30 – Availability of the Dedicated Tool**

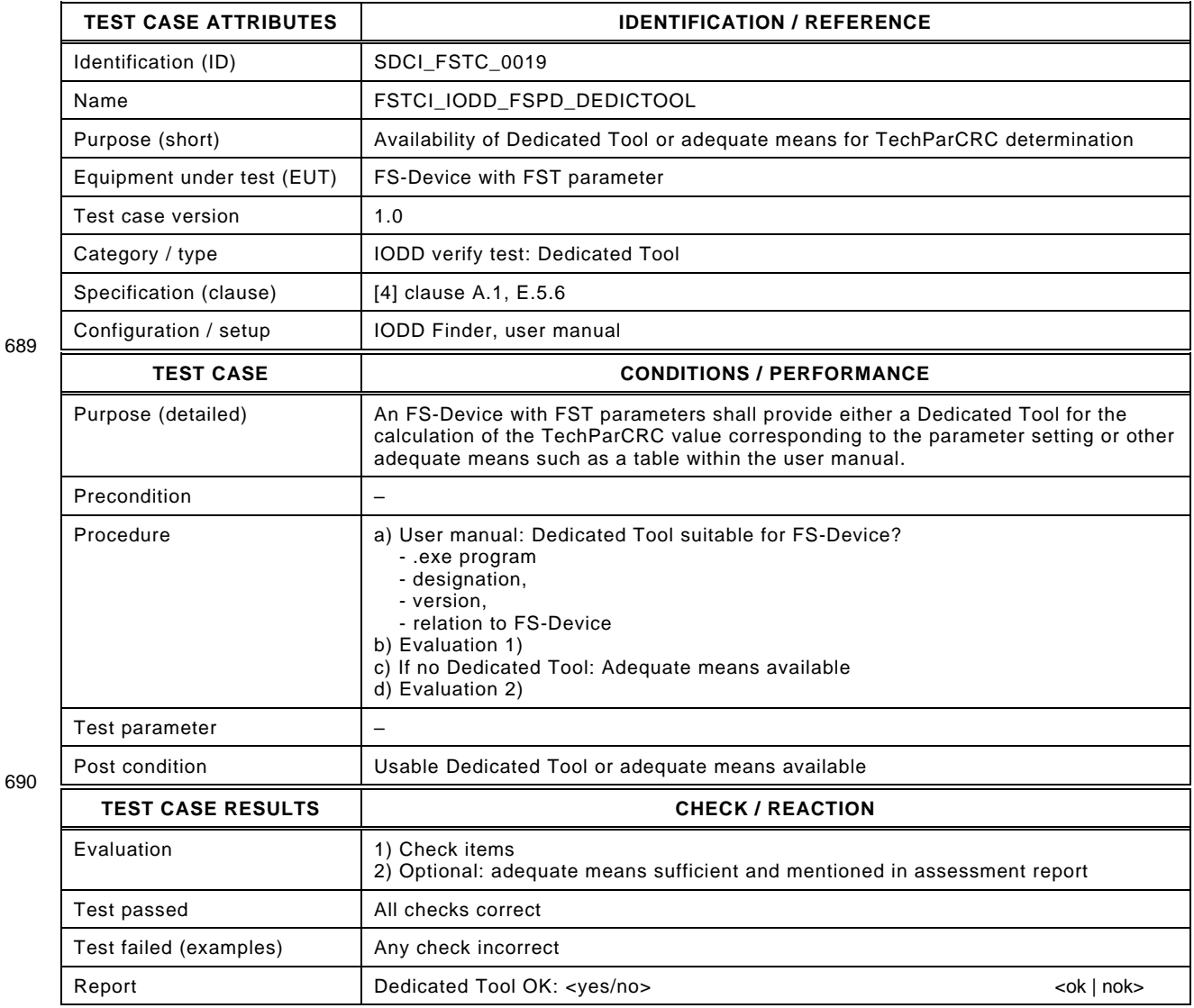

691

# 693 **7 FS-Device configuration and parameterization tests**

#### 694 **7.1 Overview**

 The FS-Device configuration and parameterization tests comprise the necessary information about the product to test, the FSP protocol parameter availability and limits including securing via CRC signature, the FST technology parameter availability and limits including securing via CRC signature, and setup of operational modes such as "Commissioning" and "Armed".

#### 699 **7.2 FS-Device meta data**

#### 700 **7.2.1 Manuals and safety assessment certificate**

- 701 [Table 31](#page-58-0) defines the test conditions for this test case.
- 

703

704

#### 702 **Table 31 – Manuals and safety assessment certificate**

<span id="page-58-0"></span>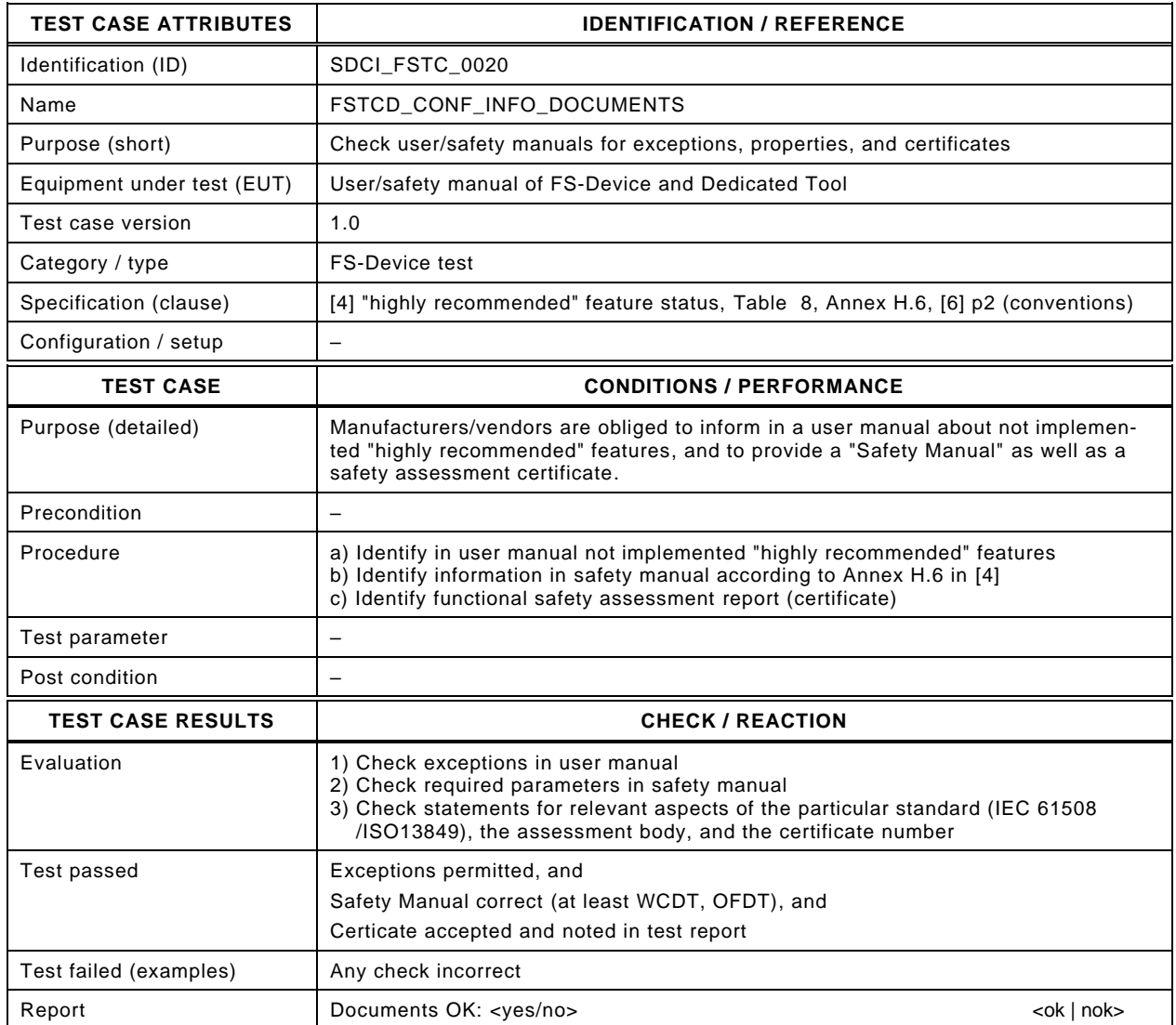

## 706 **7.2.2 Connector and cable information**

- 707 [Table 32](#page-59-0) defines the test conditions for this test case.
- <span id="page-59-0"></span>

### 708 **Table 32 – Connector and cable information**

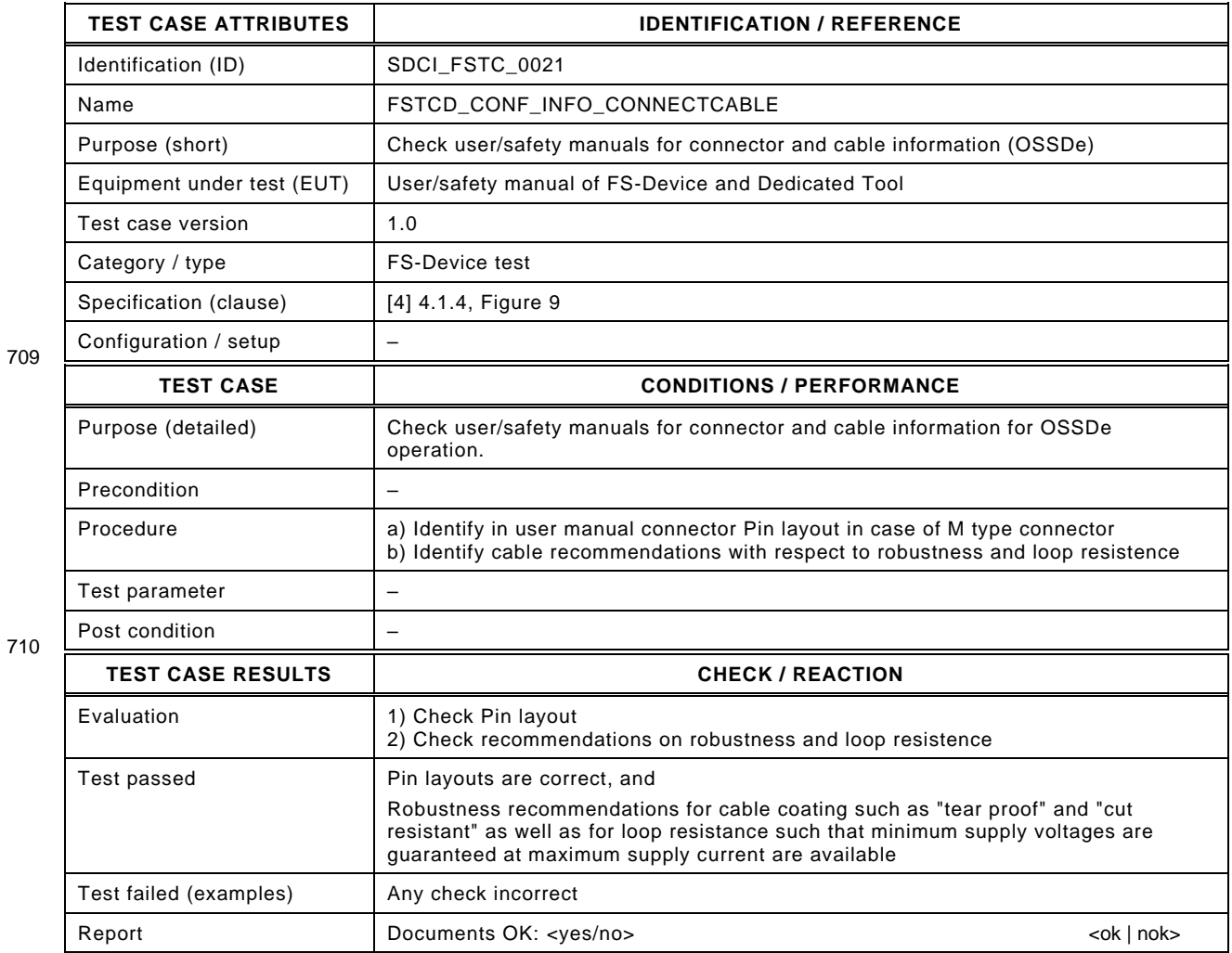

# <span id="page-60-0"></span>712 **7.2.3 FS-Device default behavior**

- 713 [Table 33](#page-60-1) defines the test conditions for this test case.
- <span id="page-60-1"></span>

## 714 **Table 33 – FS-Device default behavior**

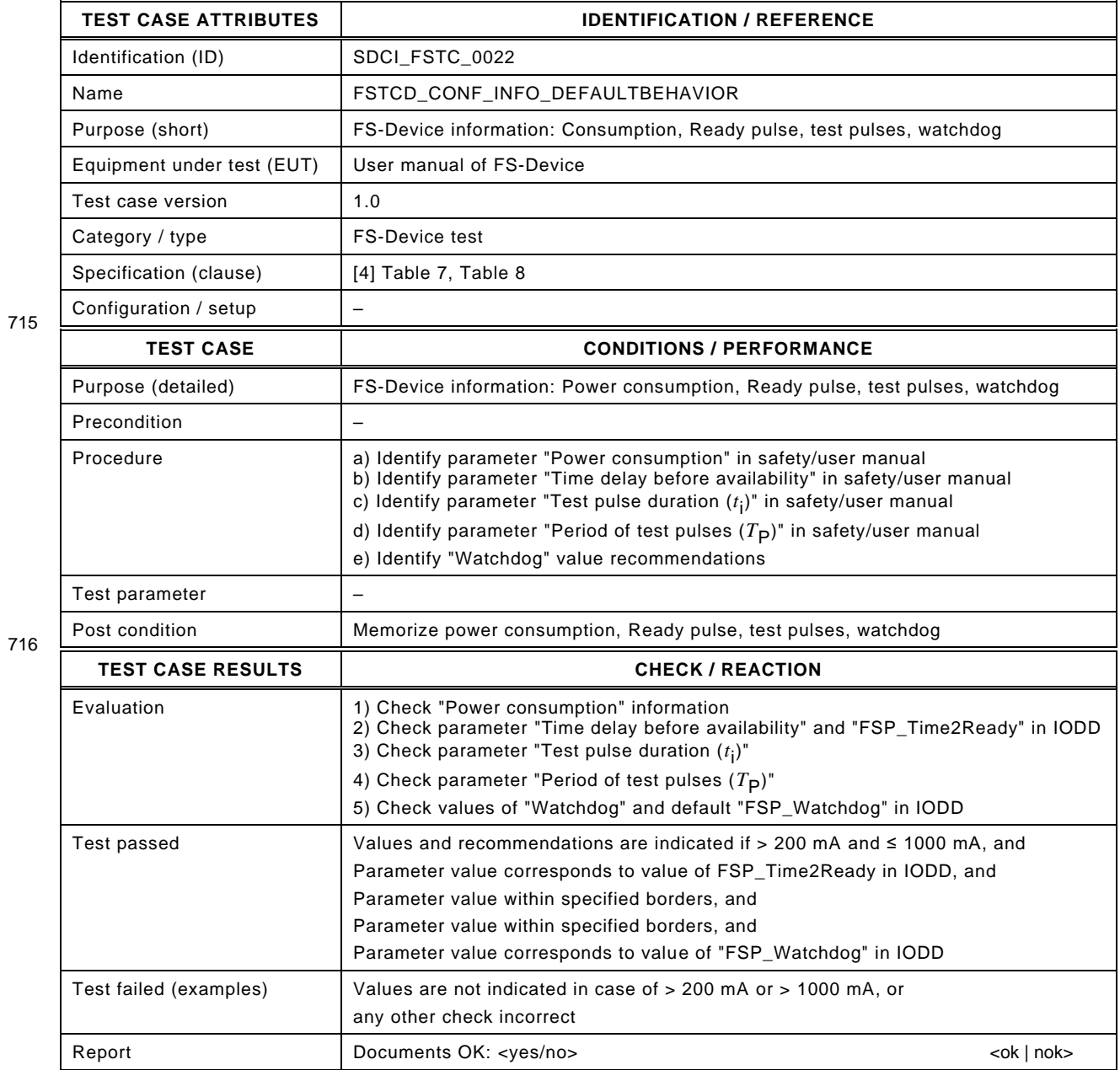

## 718 **7.3 FSP parameter range limits and invalid values**

# 719 **7.3.1 Invalid value of parameter "FSP\_Port"**

- 720 [Table 34](#page-61-0) defines the test conditions for this test case.
- 

# <span id="page-61-0"></span>721 **Table 34 – Invalid value of parameter "FSP\_Port"**

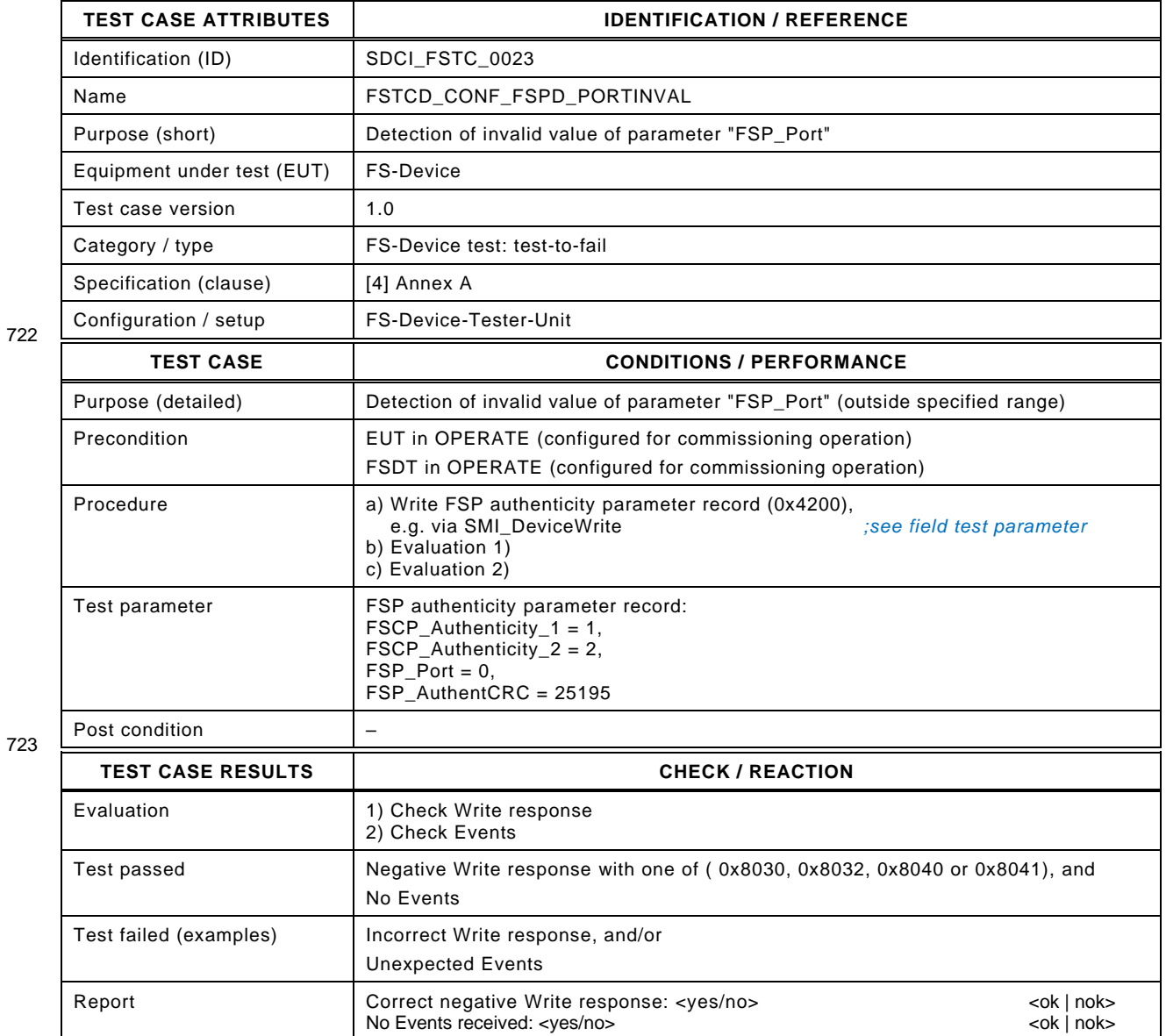

# 725 **7.3.2 Invalid value of signature "FSP\_AuthentCRC"**

- 726 [Table 35](#page-62-0) defines the test conditions for this test case.
- 

# <span id="page-62-0"></span>727 **Table 35 – Invalid value of signature "FSP\_AuthentCRC"**

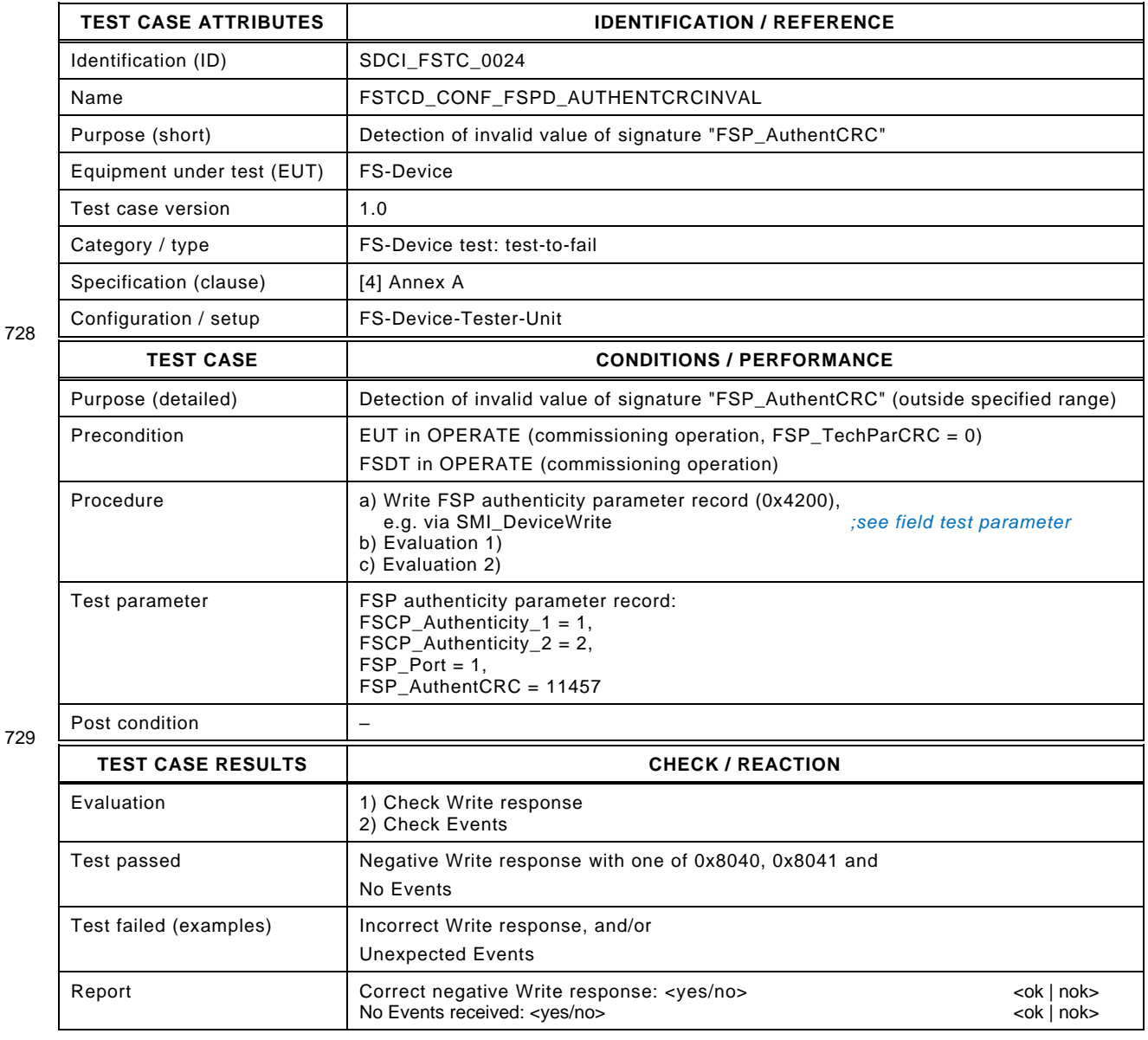

# 731 **7.3.3 Invalid value of parameter "FSP\_ProtVersion"**

- 732 [Table 36](#page-63-0) defines the test conditions for this test case.
- 

734

# 733 **Table 36 – Invalid value of parameter "FSP\_ProtVersion"**

<span id="page-63-0"></span>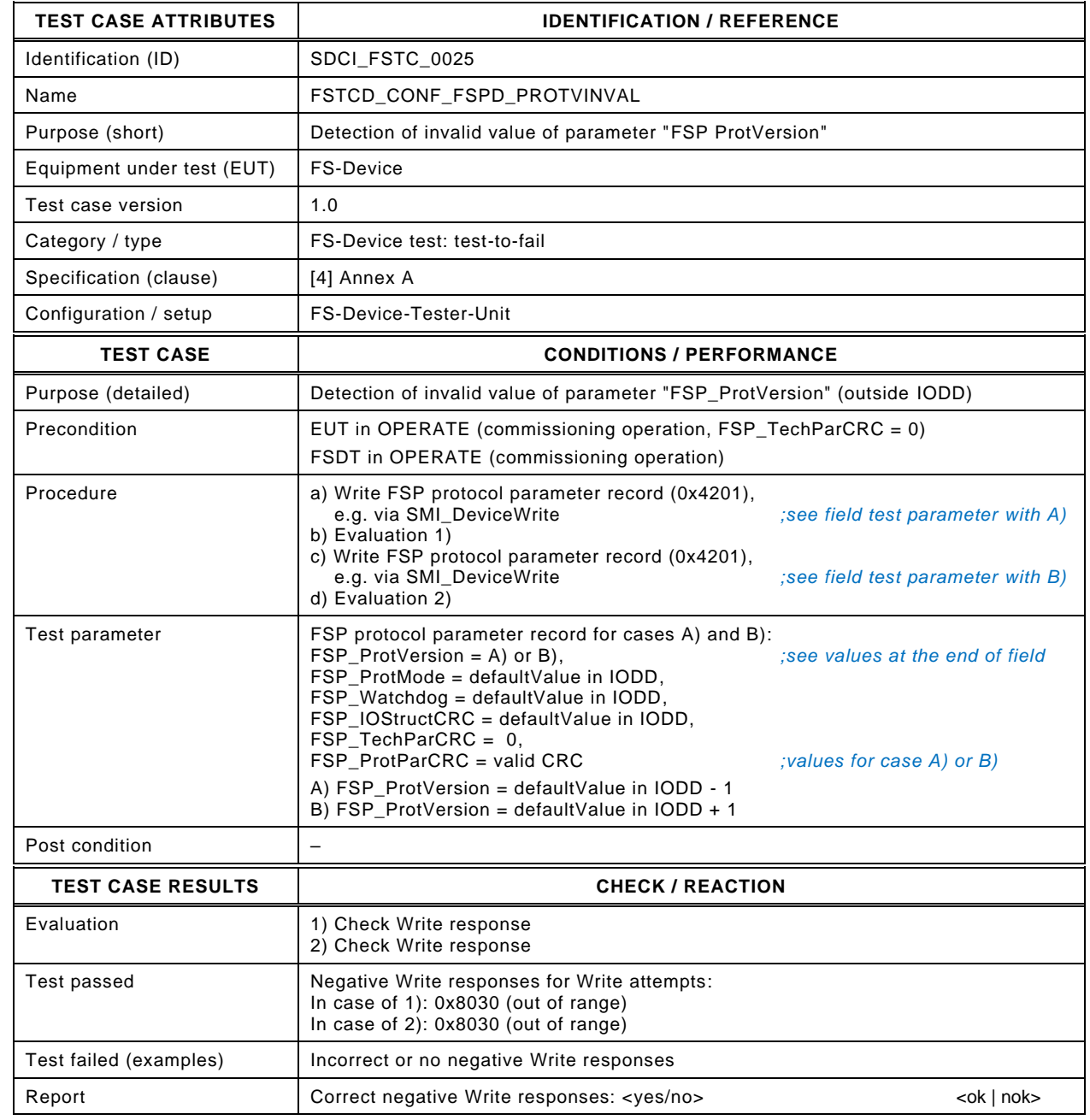

736

### 737 **7.3.4 Invalid value of parameter "FSP\_ProtMode"**

- 738 [Table 37](#page-64-0) defines the test conditions for this test case.
- 

# <span id="page-64-0"></span>739 **Table 37 – Invalid value of parameter "FSP\_ProtMode"**

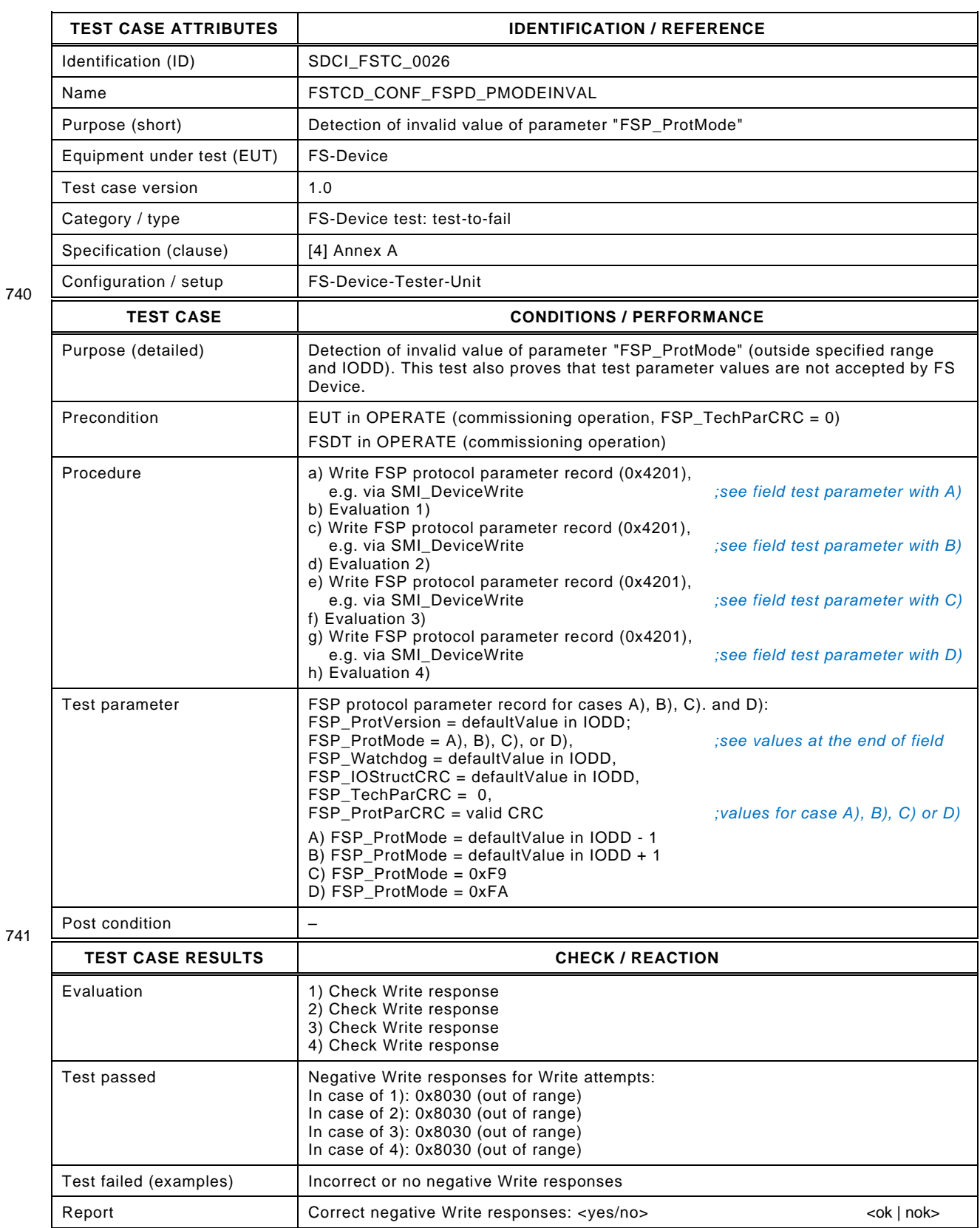

# 743 **7.3.5 Invalid range of parameter "FSP\_Watchdog"**

- 744 [Table 38](#page-65-0) defines the test conditions for this test case.
- 

# <span id="page-65-0"></span>745 **Table 38 – Invalid range of parameter "FSP\_Watchdog"**

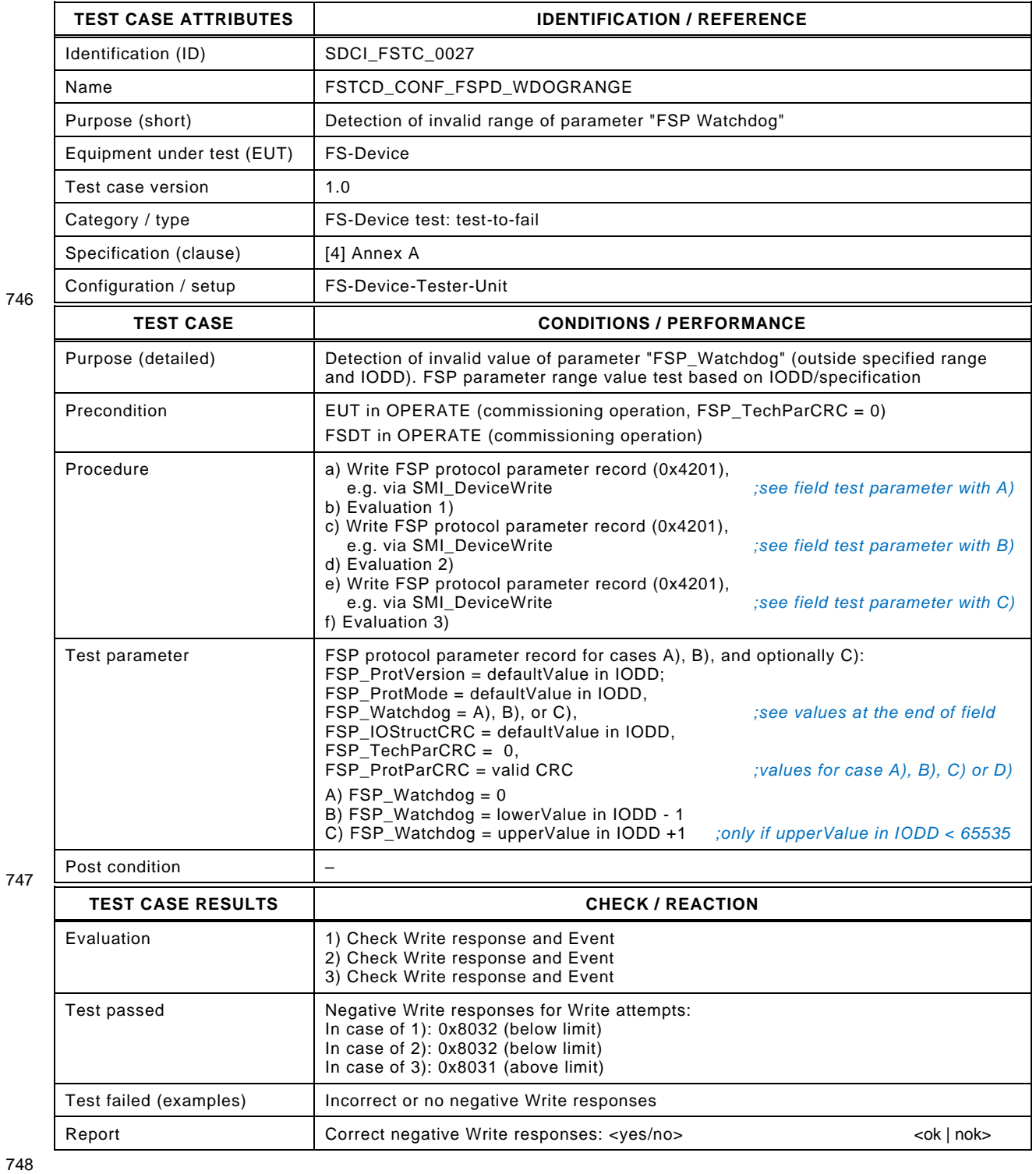

# 749 **7.3.6 Invalid value of signature "FSP\_ProtParCRC"**

- 750 [Table 39](#page-66-0) defines the test conditions for this test case.
- 

# <span id="page-66-0"></span>751 **Table 39 – Invalid value of signature "FSP\_ProtParCRC"**

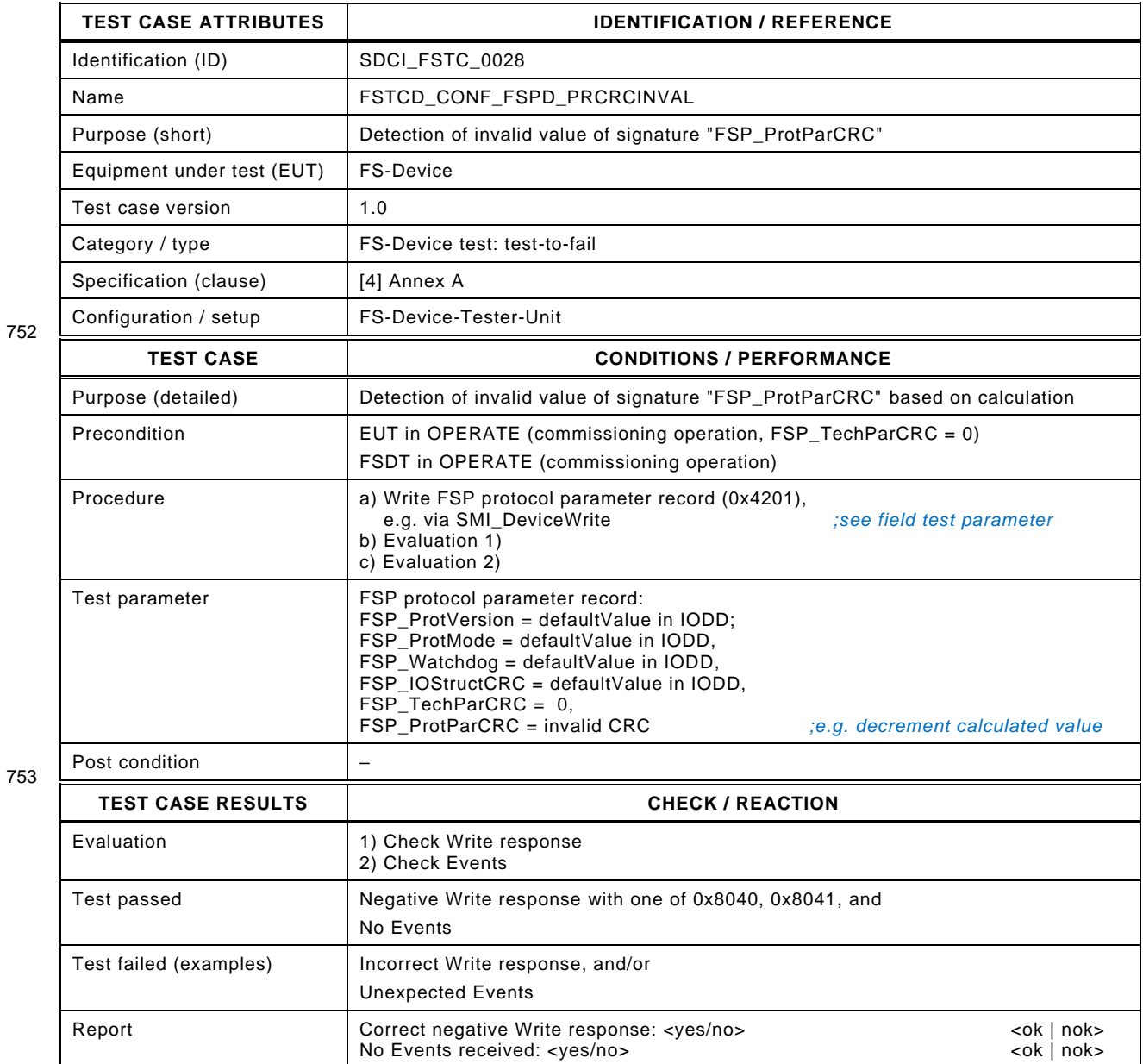

### 755 **7.4 FST parameterization**

# 756 **7.4.1 Default FST parameter (for OSSDe operation)**

- 757 [Table 40](#page-67-0) defines the test conditions for this test case.
- <span id="page-67-0"></span>

# 758 **Table 40 – Default FST parameter (for OSSDe operation)**

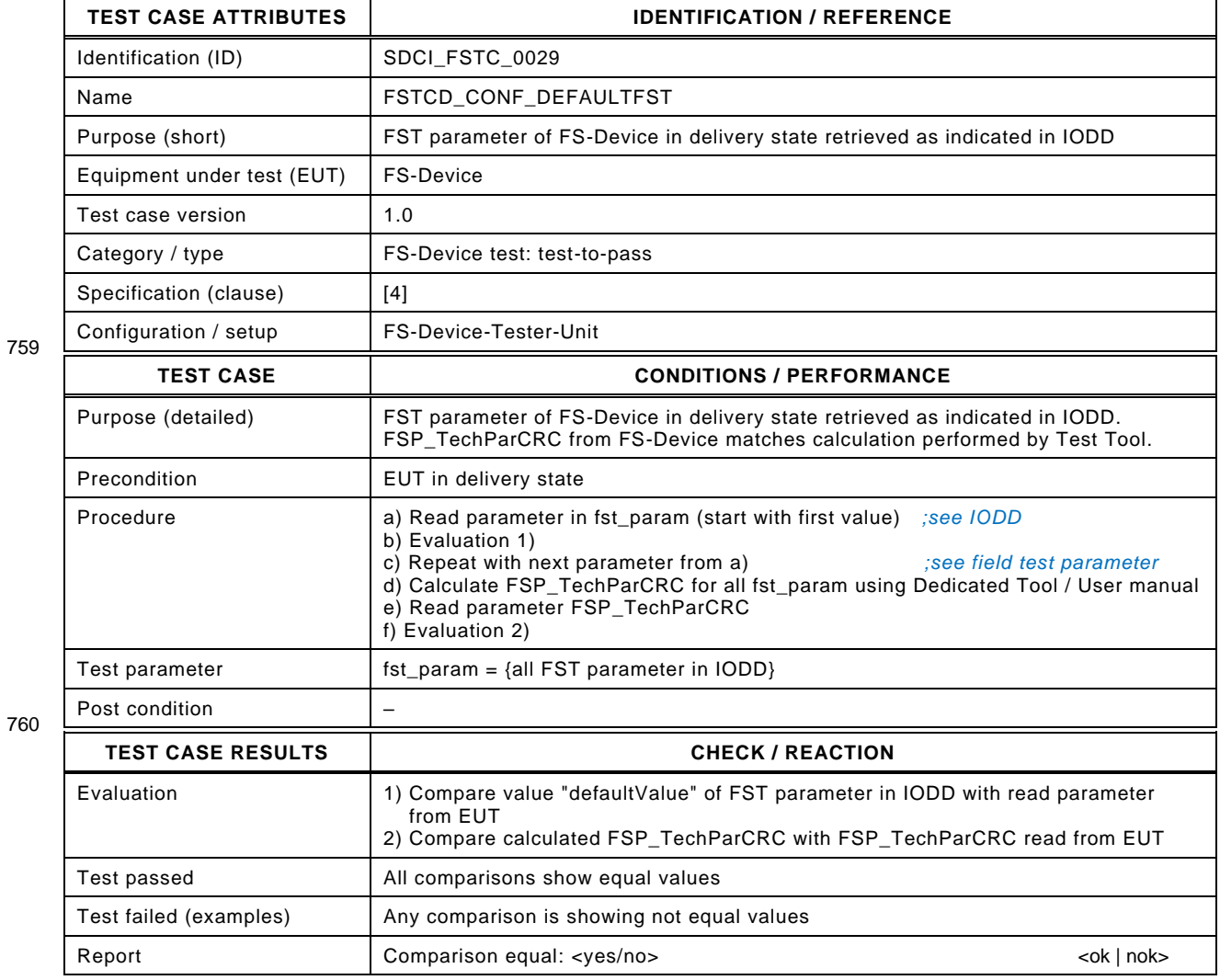

### 762 **7.4.2 IODD versus FST parameters in FS-Device**

- 763 [Table 41](#page-68-0) defines the test conditions for this test case.
- 

765

# 764 **Table 41 – IODD versus FST parameters in FS-Device**

<span id="page-68-0"></span>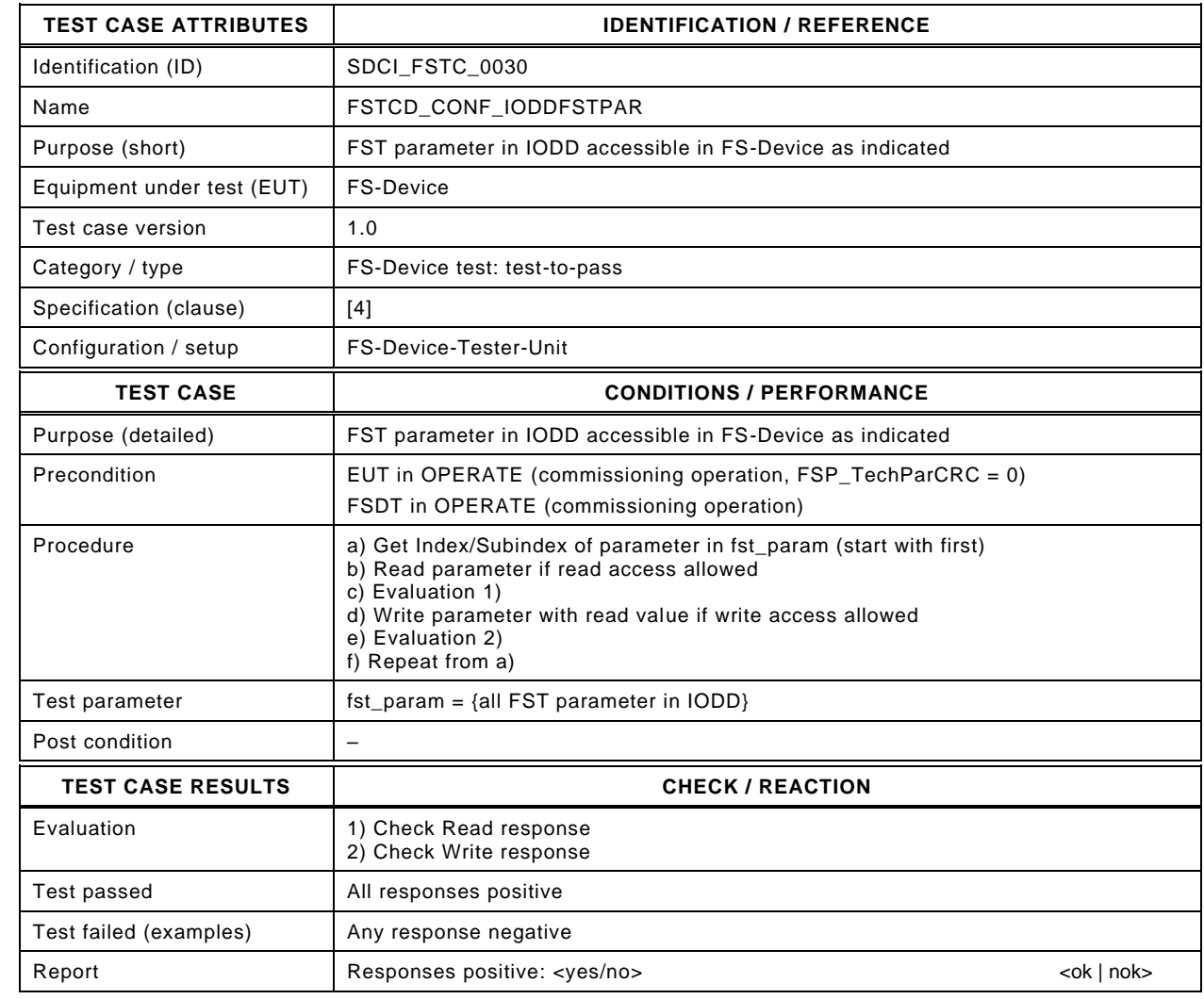

767

## 768 **7.4.3 TechParCRC via Dedicated Tool**

- 769 [Table 42](#page-69-0) defines the test conditions for this test case.
- <span id="page-69-0"></span>

## 770 **Table 42 – TechParCRC via Dedicated Tool**

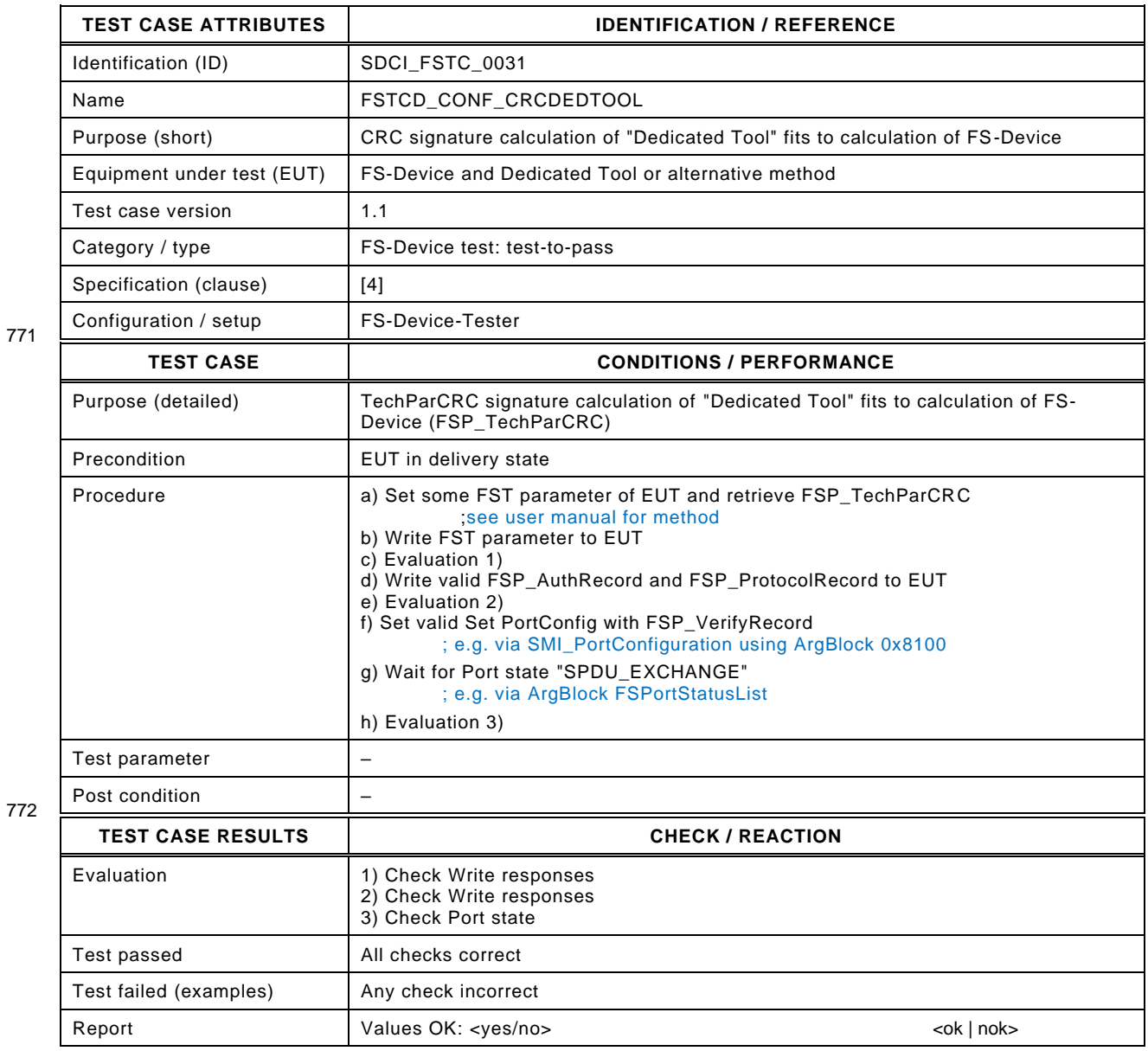

### 774 **7.4.4 Switch to OSSDe operation after parameterization**

- 775 [Table 43](#page-70-0) defines the test conditions for this test case.
- 

### <span id="page-70-0"></span>776 **Table 43 – Switch to OSSDe operation after parameterization**

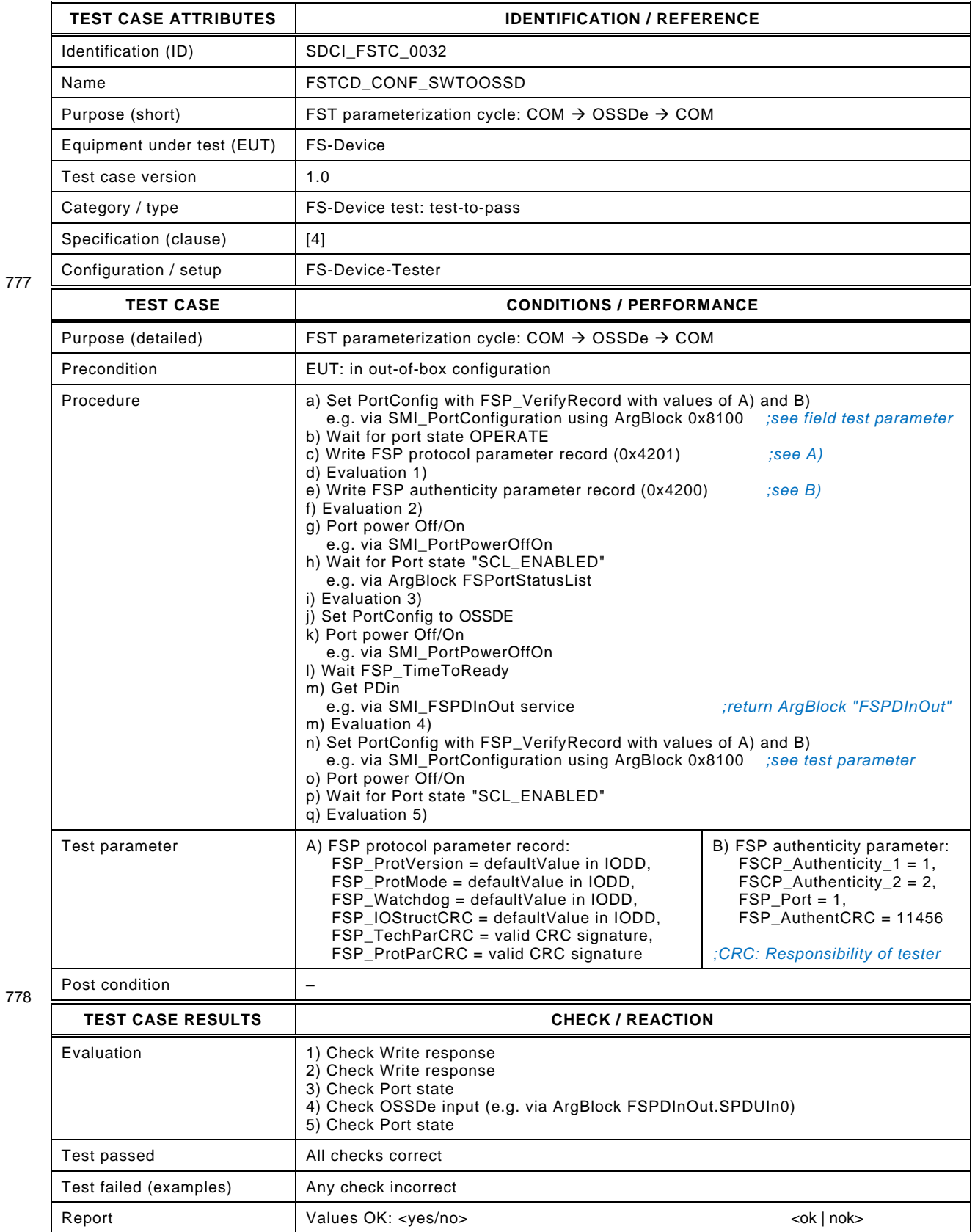

# 780 **7.5 Setup operational modes (Annex G)**

# 781 **7.5.1 Setup "commissioning test"**

- 782 [Table 45](#page-72-0) defines the test conditions for this test case.
- 

784

# 783 **Table 44 – Setup "commissioning test"**

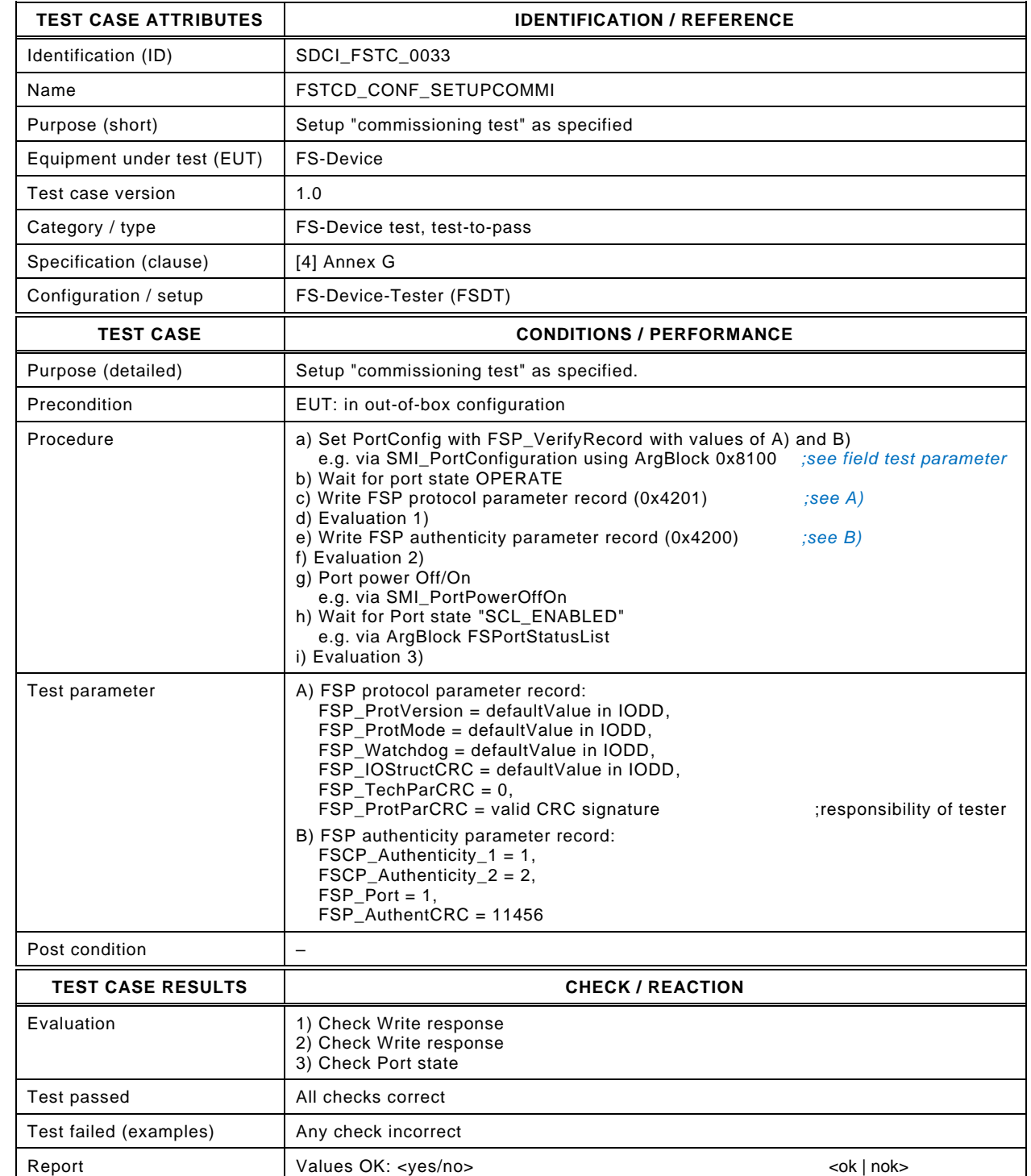

786
# 787 **7.5.2 Setup "armed"**

- 788 [Table 45](#page-72-0) defines the test conditions for this test case.
- <span id="page-72-0"></span>

789 **Table 45 – Setup "armed"**

|            | <b>TEST CASE ATTRIBUTES</b> | <b>IDENTIFICATION / REFERENCE</b>                                                                                                    |
|------------|-----------------------------|----------------------------------------------------------------------------------------------------|
|            | Identification (ID)         | SDCI FSTC 0034                                                                                                    |
|            | Name                        | FSTCD_CONF_SETUPARMED                                                                                                    |
|            | Purpose (short)             | Setup "armed" as specified                                                                                                    |
|            | Equipment under test (EUT)  | <b>FS-Device</b>                                                                                                    |
|            | Test case version           | 1.0                                                                                                    |
|            | Category / type             | FS-Device test: test-to-pass                                                                                                    |
| 790<br>791 | Specification (clause)      | [4] Annex G                                                                                                    |
|            | Configuration / setup       | FS-Device-Tester-Unit                                                                                                    |
|            | <b>TEST CASE</b>            | <b>CONDITIONS / PERFORMANCE</b>                                                                                                    |
|            | Purpose (detailed)          | Setup "armed" as described                                                                                                    |
|            | Precondition                | EUT in OPERATE (commissioning operation, $FSP_{T}$ echParCRC = 0)                                                                                                    |
|            |                             | FSDT in OPERATE (commissioning operation)                                                                                                    |
|            | Procedure                   | a) Set PortConfig with FSP_VerifyRecord with values of A) and B)<br>e.g. via SMI_PortConfiguration using ArgBlock 0x8100 ;see field test parameter<br>b) Wait for Port state "SCL_ENABLED"<br>e.g. via ArgBlock FSPortStatusList<br>c) Write FSP protocol parameter record (0x4201)<br>$,$ see A $)$<br>d) Evaluation 1)<br>e) Write FSP authenticity parameter record (0x4200)<br>(see B)<br>f) Evaluation 2)<br>g) Port power Off/On<br>e.g. via SMI_PortPowerOffOn |
|            |                             | h) Wait for Port state "SCL_ENABLED"<br>e.g. via ArgBlock FSPortStatusList<br>i) Evaluation 3)                                                                                                    |
|            | Test parameter              | A) FSP protocol parameter record:<br>FSP_ProtVersion = defaultValue in IODD,<br>FSP_ProtMode = defaultValue in IODD,<br>FSP_Watchdog = defaultValue in IODD,<br>FSP_IOStructCRC = defaultValue in IODD,<br>FSP_TechParCRC = valid CRC signature<br>;responsibility of tester<br>FSP_ProtParCRC = valid CRC signature<br>;responsibility of tester                                                                                                    |
|            |                             | B) FSP authenticity parameter record:<br>$FSCP\_Authorlicity_1 = 1,$<br>$FSCP\_Authorlicity_2 = 2,$<br>FSP Port = $1$ ,<br>FSP_AuthentCRC = 11456                                                                                                    |
|            | Post condition              |                                                                                                    |
|            | <b>TEST CASE RESULTS</b>    | <b>CHECK / REACTION</b>                                                                                                    |
|            | Evaluation                  | 1) Check Write response<br>2) Check Write response<br>3) Check Port state                                                                                                    |
|            | <b>Test passed</b>          | All checks correct                                                                                                    |
|            | Test failed (examples)      | Any check incorrect                                                                                                    |
|            | Report                      | Values OK: < yes/no><br><ok nok=""  =""></ok>                                                                                                    |

# 793 **8 FS-Device safety measure tests**

## 794 **8.1 Overview**

 The FS-Device protocol tests comprise the various constellations of the VerifyRecord prior to start of the Safety Communication Layer (SCL). It also comprises special tests such as the protocol watchdog timer and evidence of correct implementation of the watchdog trigger as well as the exceptional handling whenever a CRC signature calculation results in "0".

## 799 **8.2 Verification (VerifyRecord)**

# 800 **8.2.1 Correct VerifyRecord and FSP\_TechParCRC ("armed")**

801 [Table 46](#page-73-0) defines the test conditions for this test case. It checks whether an FS-Device starts 802 SCL communication in "armed" mode (operation not monitored) after reception of a valid 803 VerifyRecord and FSP\_TechParCRC ≠ 0.

## <span id="page-73-0"></span>804 **Table 46 – Correct VerifyRecord and FSP\_TechParCRC ("armed")**

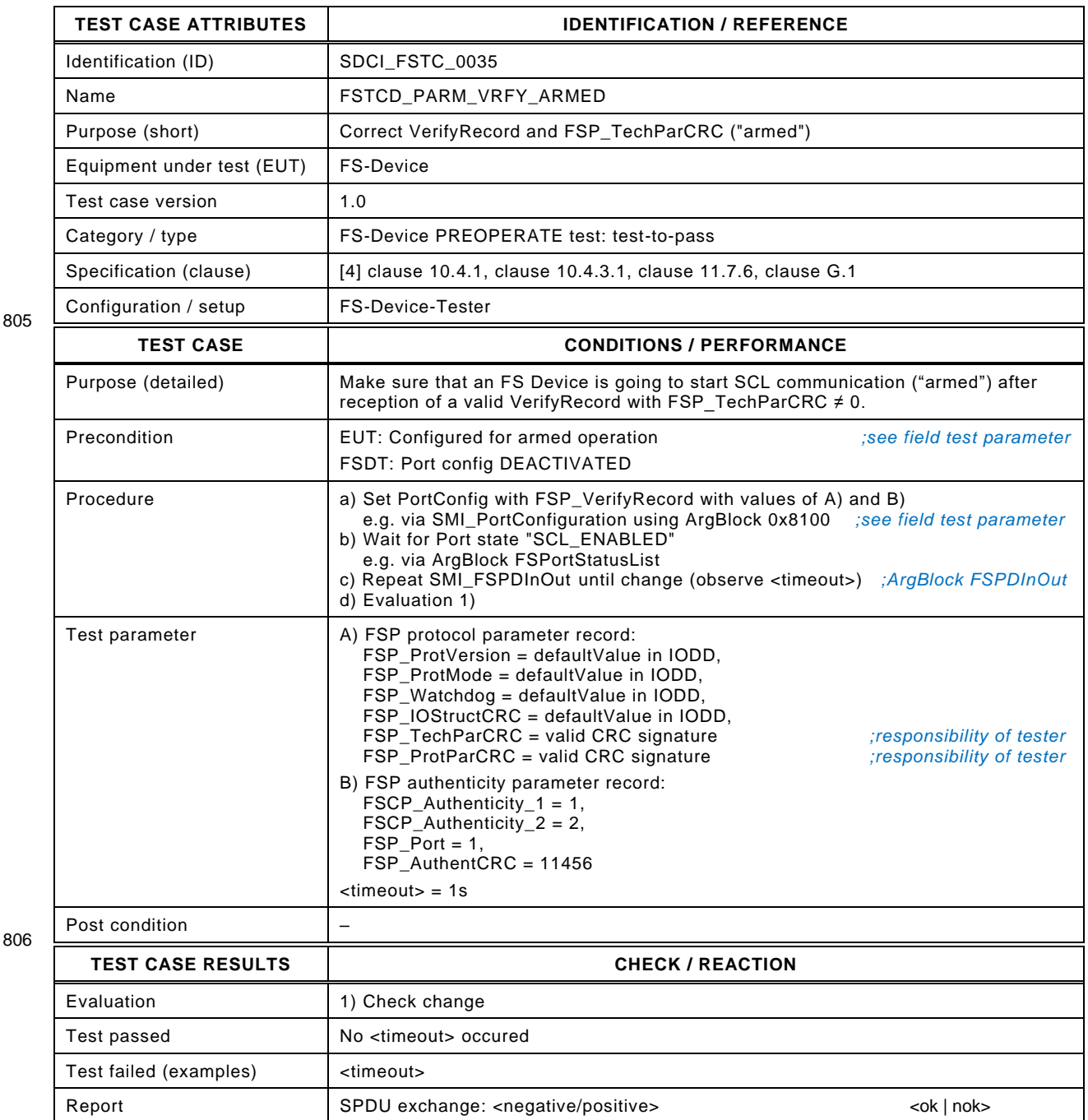

# 808 **8.2.2 Correct VerifyRecord and FSP\_TechParCRC ("commissioning")**

809 [Table 47](#page-75-0) defines the test conditions for this test case. It checks whether an FS-Device starts 810 SCL communication in "commissioning - test" mode (operation monitored by personel) after 811 receiving a valid VerifyRecord and FSP\_TechParCRC =0.

813

814

815

# 812 **Table 47 – Correct VerifyRecord and FSP\_TechParCRC ("commissioning")**

<span id="page-75-0"></span>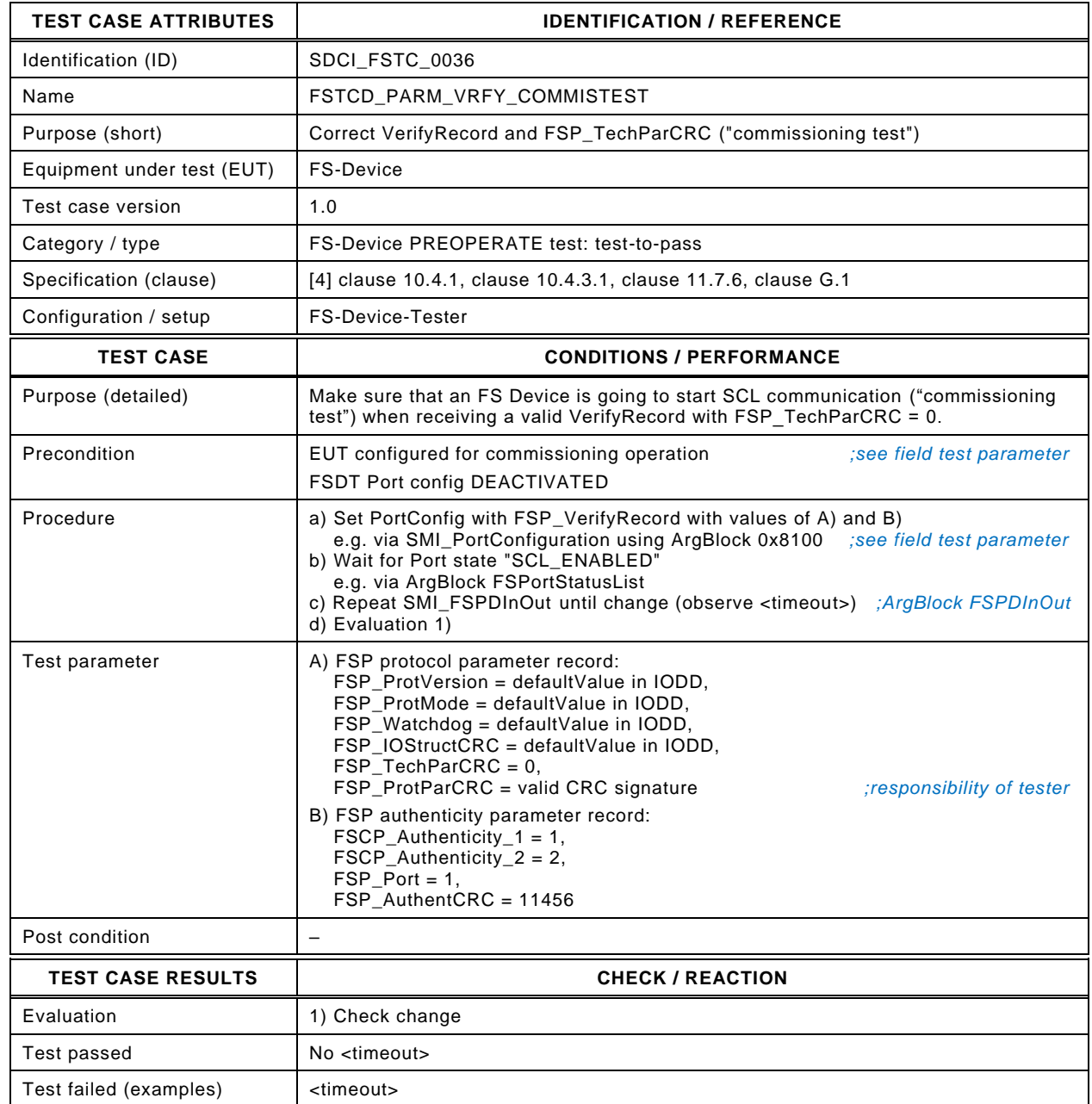

Report SPDU exchange: <negative/positive> <abs <>>
SPDU exchange: <negative/positive>

# 816 **8.2.3 Missing VerifyRecord at start-up ("armed")**

817 [Table 48](#page-76-0) defines the test conditions for this test case. It checks whether an FS-Device refuses 818 to start SCL communication when VerifyRecord is missing in "armed" mode (operation not 819 monitored).

821

# 820 **Table 48 – Missing VerifyRecord at start-up ("armed")**

<span id="page-76-0"></span>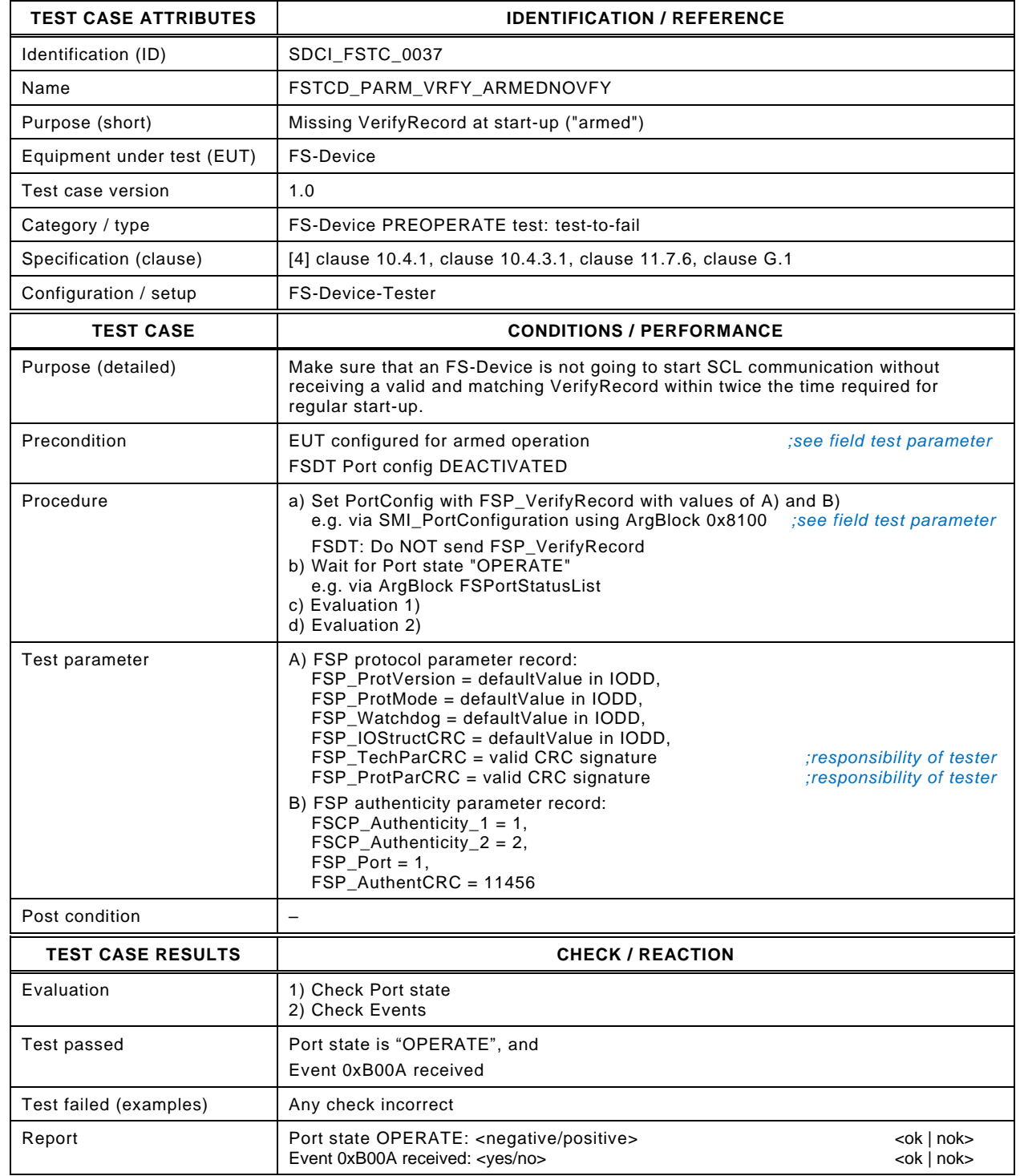

823

# 824 **8.2.4 Missing VerifyRecord at start-up ("commissioning")**

825 [Table 49](#page-77-0) defines the test conditions for this test case. It checks whether an FS-Device refuses 826 to start SCL communication when VerifyRecord is missing in "commissioning – test" mode 827 (monitored operation).

# 828 **Table 49 – Missing VerifyRecord at start-up ("commissioning")**

<span id="page-77-0"></span>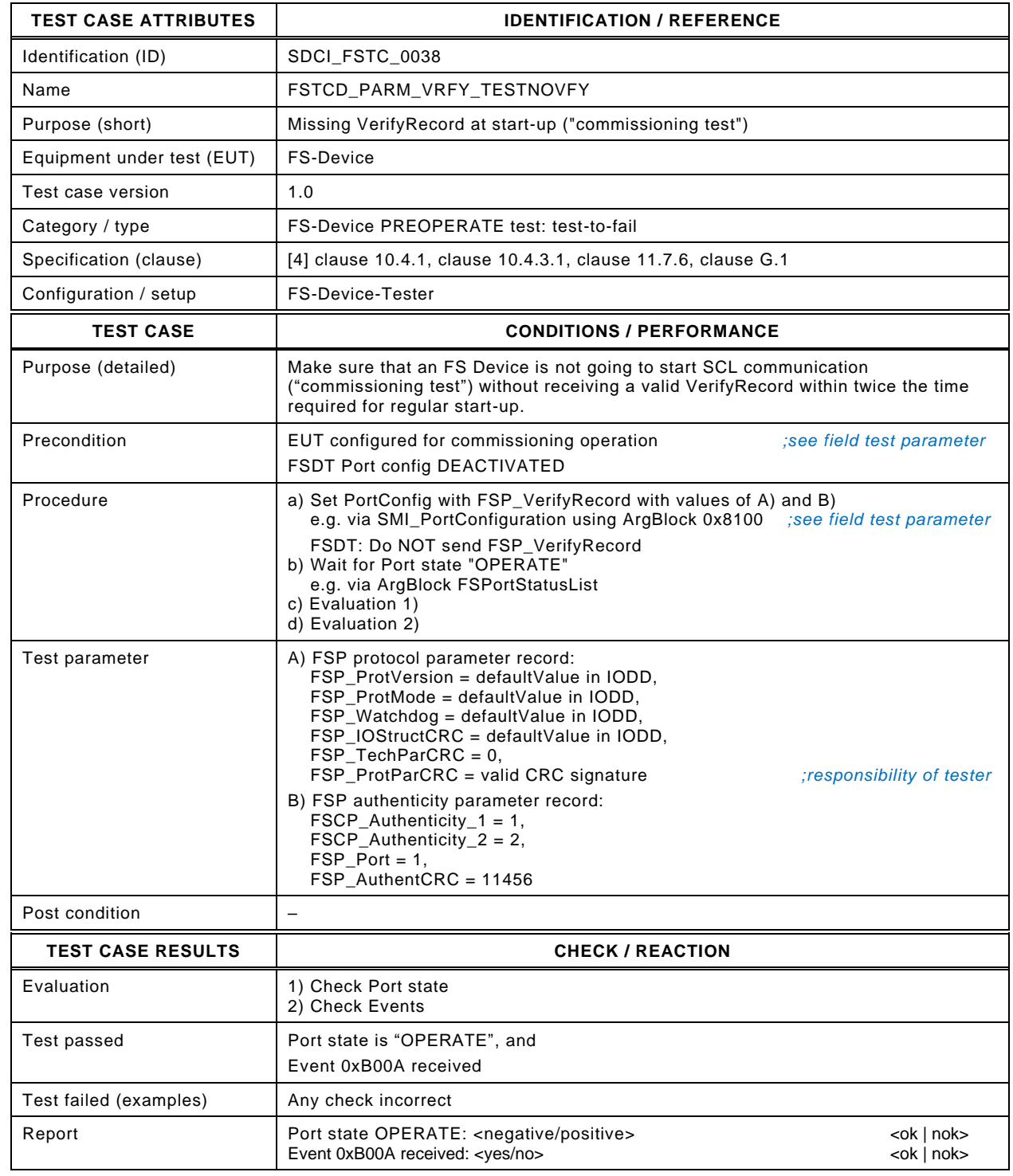

829

831

# 832 **8.2.5 Incorrect FSP\_TechParCRC ("commissioning")**

833 [Table 50](#page-78-0) defines the test conditions for this test case. It checks whether an FS-Device refuses 834 to start SCL communication when  $FSP\_TechnParCRC \neq 0$  in "commissioning – test" mode 835 (monitored operation). An Event shall be raised.

837

# 836 **Table 50 – Incorrect FSP\_TechParCRC ("commissioning")**

<span id="page-78-0"></span>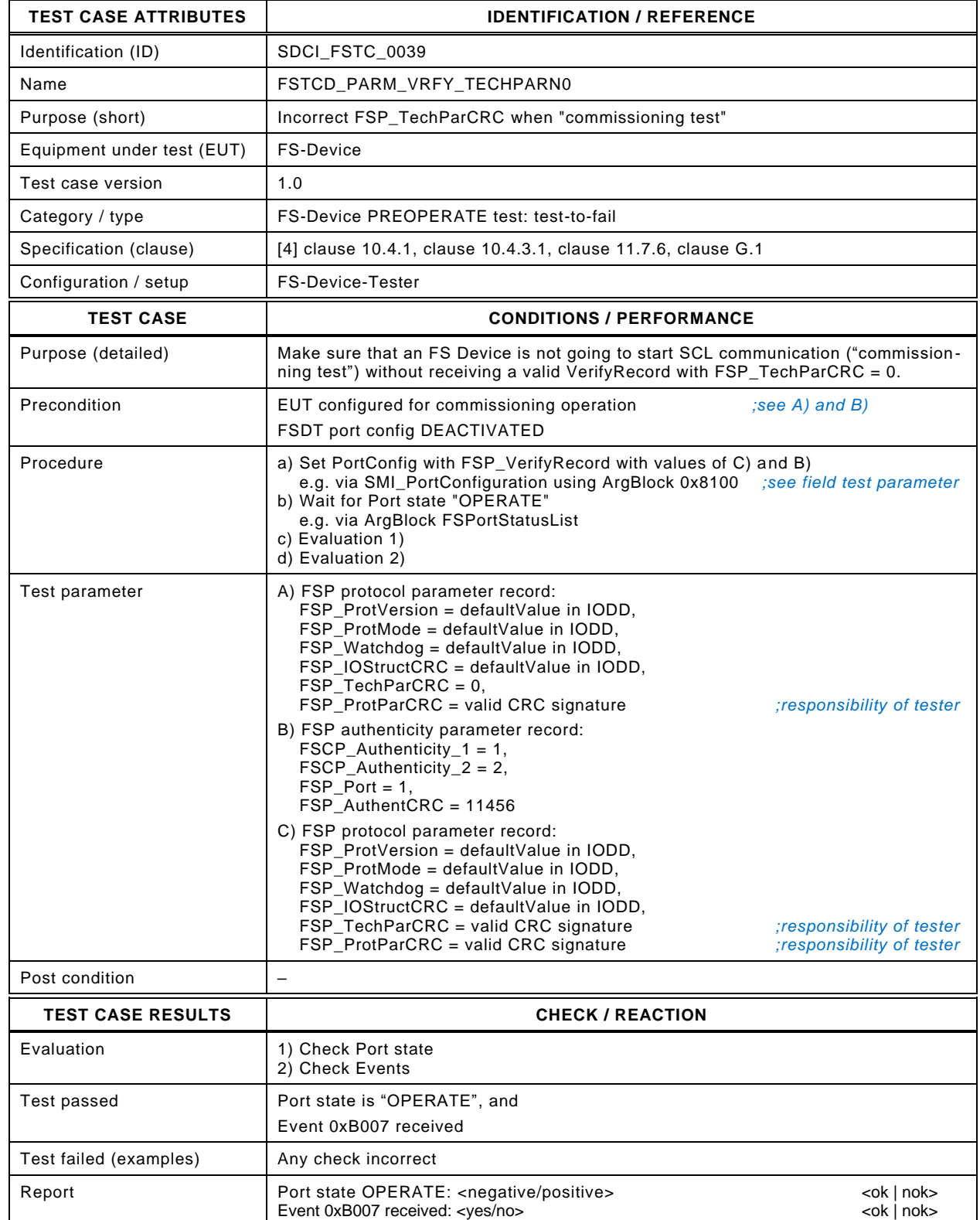

# 841 **8.2.6 Incorrect FSP\_TechParCRC ("armed")**

842 [Table 51](#page-79-0) defines the test conditions for this test case. It checks whether an FS-Device refuses 843 to start SCL communication when FSP\_TechParCRC = 0 in "armed" mode (operation not 844 monitored). An Event shall be raised.

846

# 845 **Table 51 – Incorrect FSP\_TechParCRC ("armed")**

<span id="page-79-0"></span>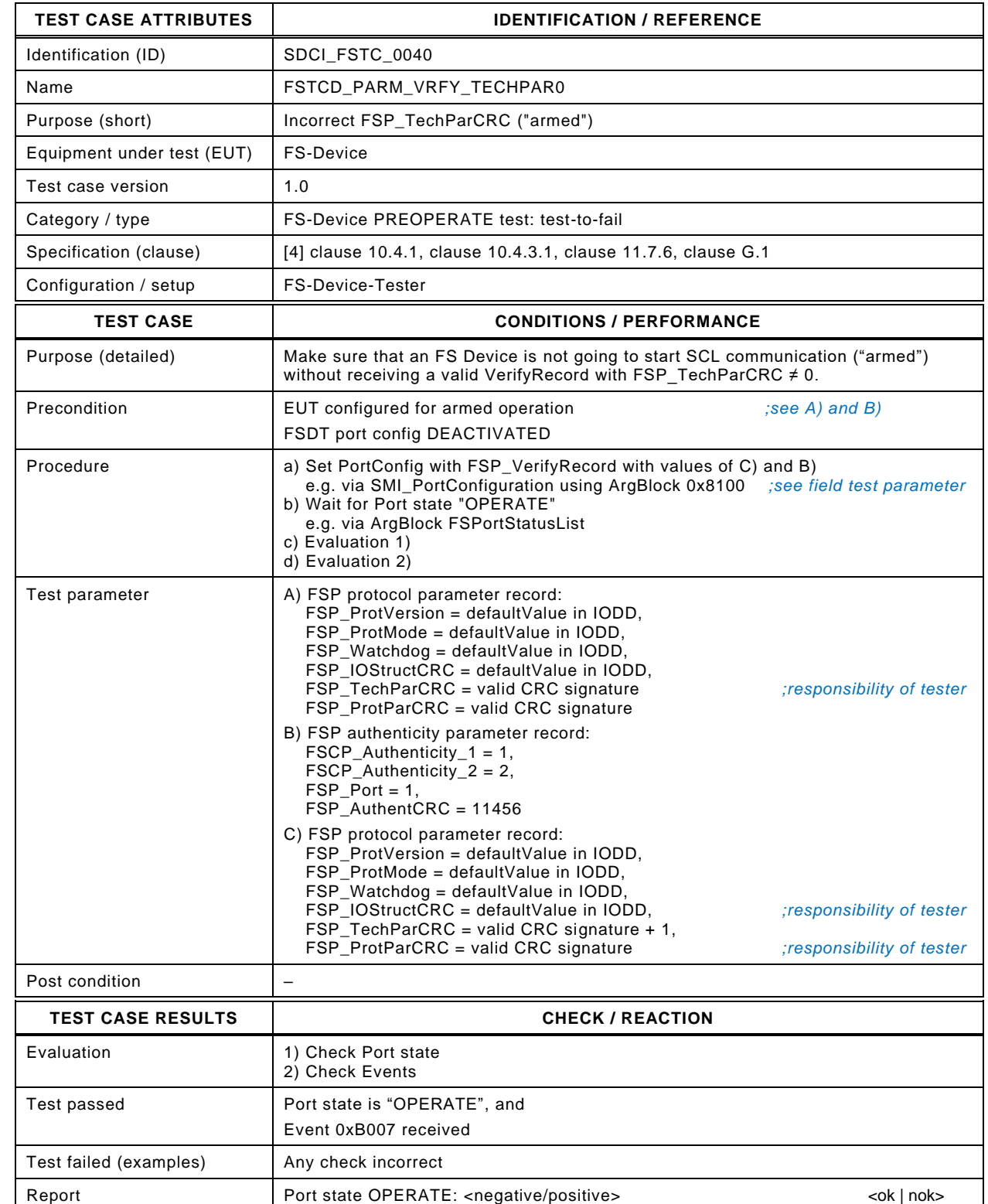

Event 0xB007 received: <yes/no> <ok | nok> <ok | nok>

848 849

# 850 **8.2.7 Unexpected authenticity 1 ("armed")**

851 [Table 52](#page-80-0) defines the test conditions for this test case. It checks whether an FS-Device refuses 852 to start SCL communication in case of VerifyRecord with unexpected authenticity 1 in "armed" 853 mode (operation not monitored). This corresponds to the use case of a misconnected FS-Device 854 to a correct Port but to an incorrect FS-Master. In this case an Event shall be raised.

# 855 **Table 52 – Unexpected authenticity 1 ("armed")**

<span id="page-80-0"></span>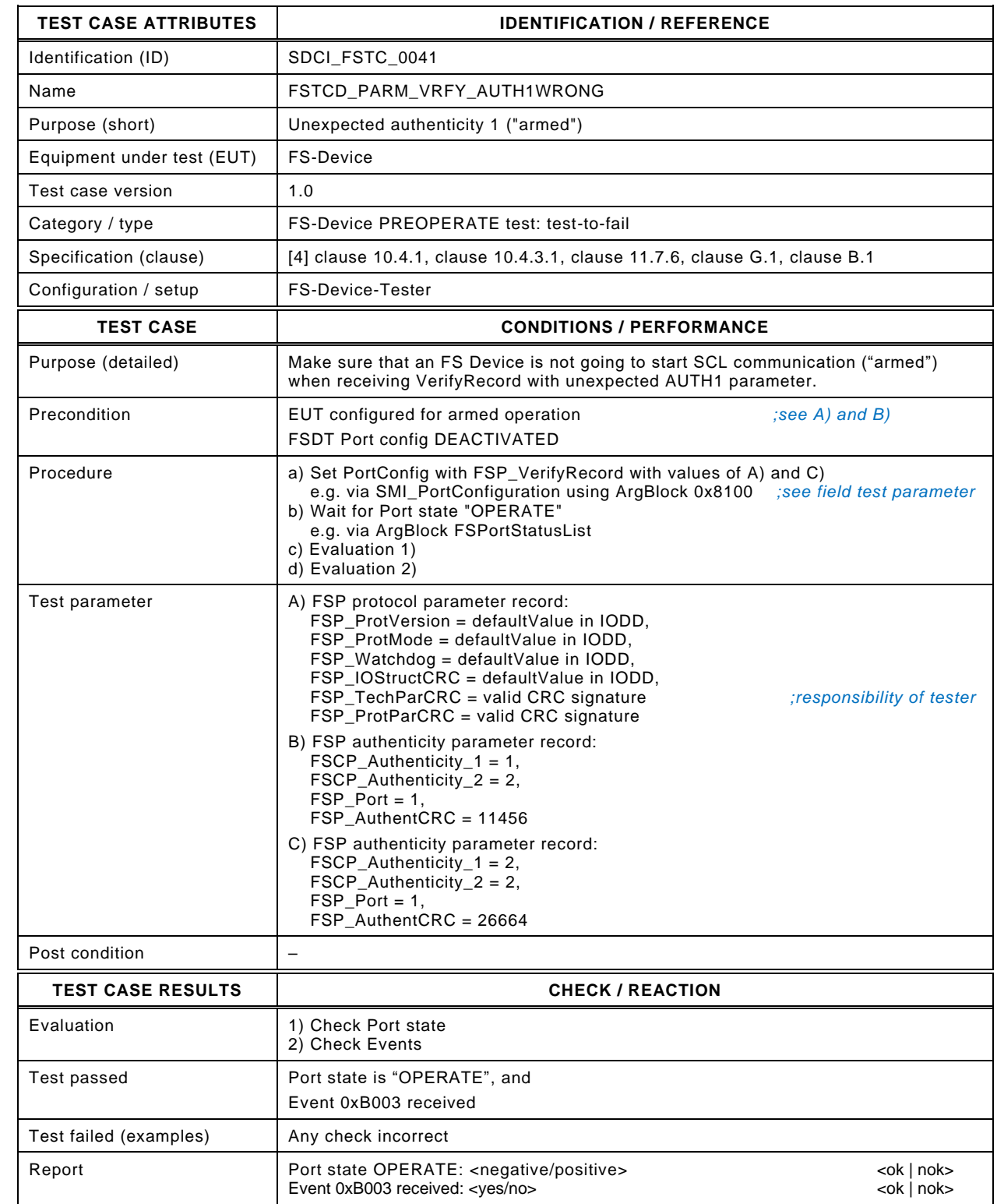

856

# 860 **8.2.8 Unexpected authenticity 2 ("armed")**

861 [Table 53](#page-81-0) defines the test conditions for this test case. It checks whether an FS-Device refuses 862 to start SCL communication in case of VerifyRecord with unexpected authenticity 2 in "armed" 863 mode (operation not monitored). This corresponds to the use case of a misconnected FS-Device 864 to a correct Port but to an incorrect FS-Master. In this case an Event shall be raised.

# <span id="page-81-0"></span>865 **Table 53 – Unexpected authenticity 2 ("armed")**

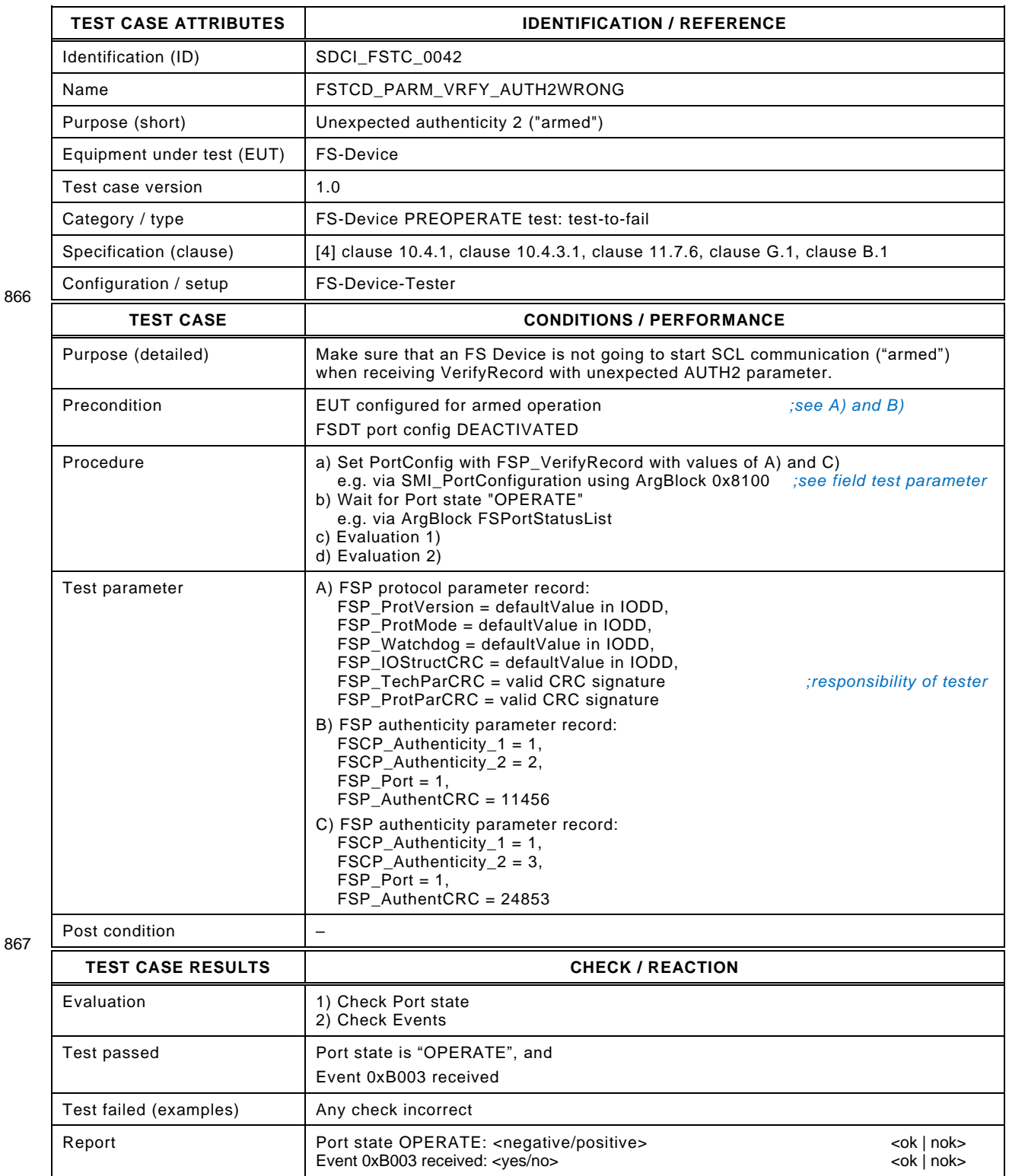

868

# 869 **8.2.9 Unexpected Port ("armed")**

870 [Table 54](#page-82-0) defines the test conditions for this test case. It checks whether an FS-Device refuses 871 to start SCL communication in case of VerifyRecord with unexpected Port in "armed" mode 872 (operation not monitored). This corresponds to the use case of a misconnected FS-Device to 873 an incorrect Port but to a correct FS-Master. In this case an Event shall be raised.

<span id="page-82-0"></span>

## 874 **Table 54 – Unexpected Port ("armed")**

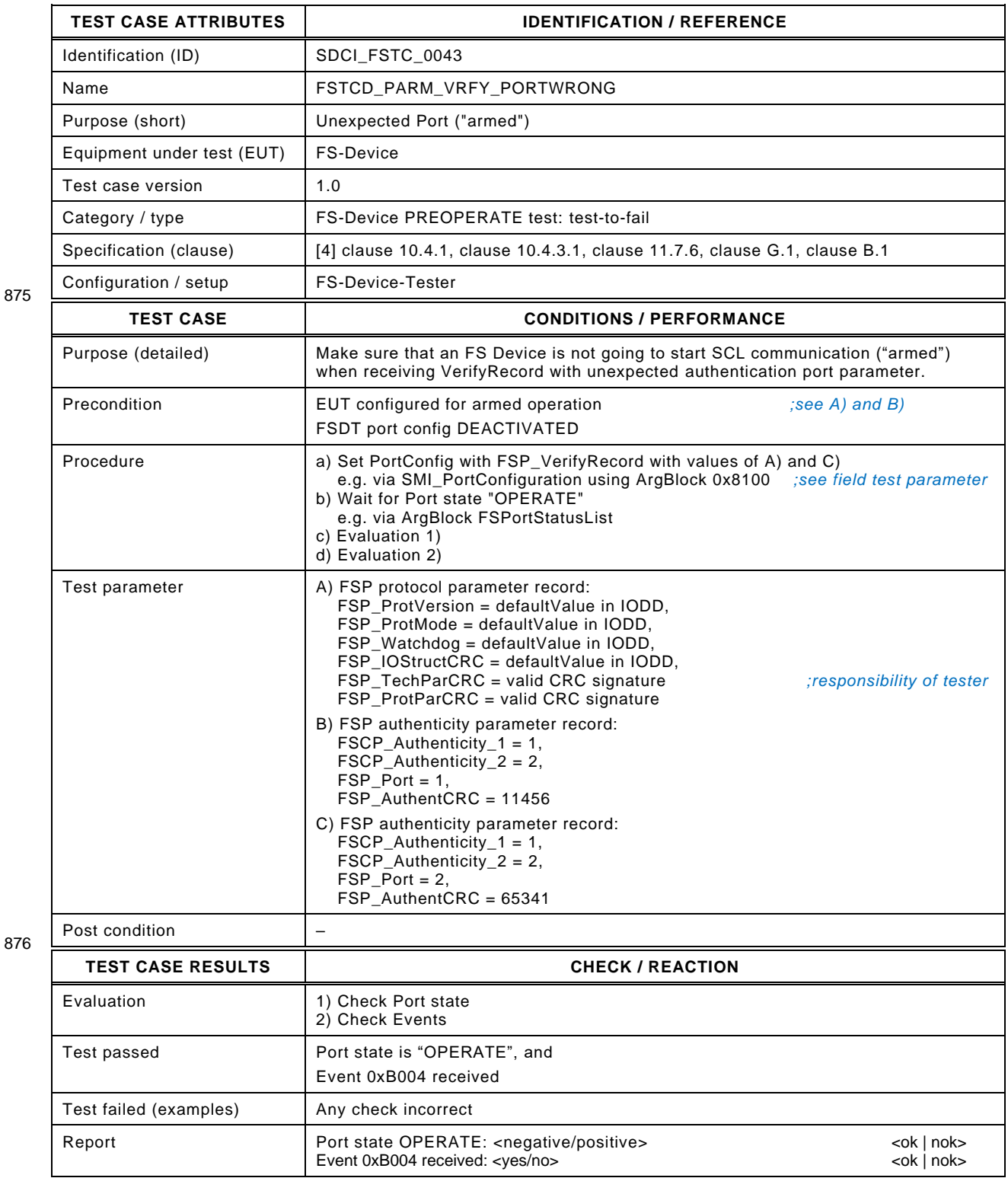

# 878 **8.2.10 Incorrect authenticity CRC signature ("armed")**

879 [Table 55](#page-83-0) defines the test conditions for this test case. It checks whether an FS-Device refuses<br>880 to start SCL communication in case of VerifyRecord with incorrect authenticity CRC signature to start SCL communication in case of VerifyRecord with incorrect authenticity CRC signature 881 in "armed" mode (operation not monitored). In this case an Event shall be raised.

883

# 882 **Table 55 – Incorrect authenticity CRC signature ("armed")**

<span id="page-83-0"></span>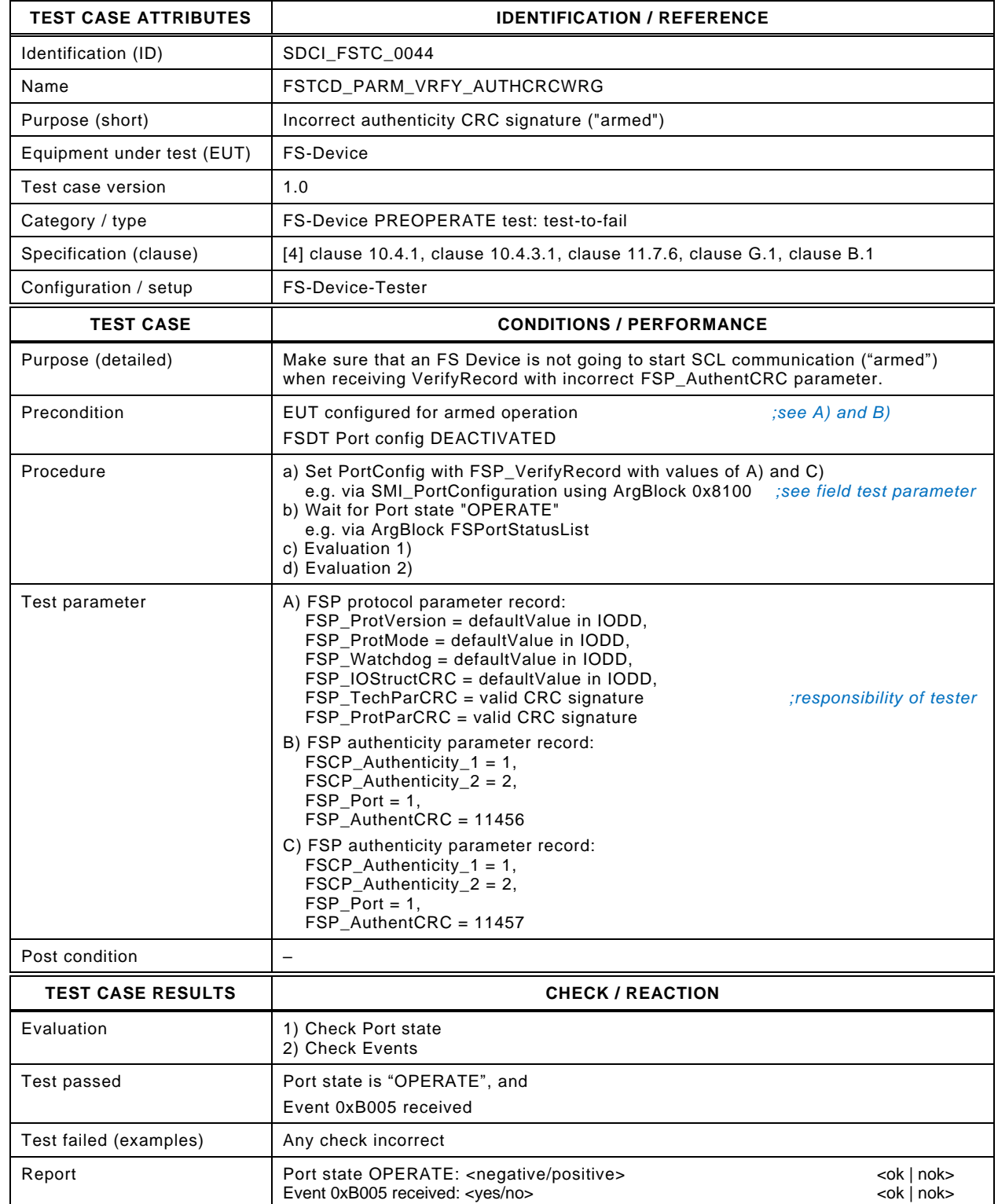

 $\overline{\phantom{a}}$ 

# 886 **8.2.11 Incorrect protocol parameter CRC signature ("armed")**

887 [Table 55](#page-83-0) defines the test conditions for this test case. It checks whether an FS-Device refuses 888 to start SCL communication in case of VerifyRecord with incorrect protocol parameter CRC 889 signature in "armed" mode (operation not monitored). In this case an Event shall be raised.

891

# 890 **Table 56 – Incorrect protocol parameter CRC signature ("armed")**

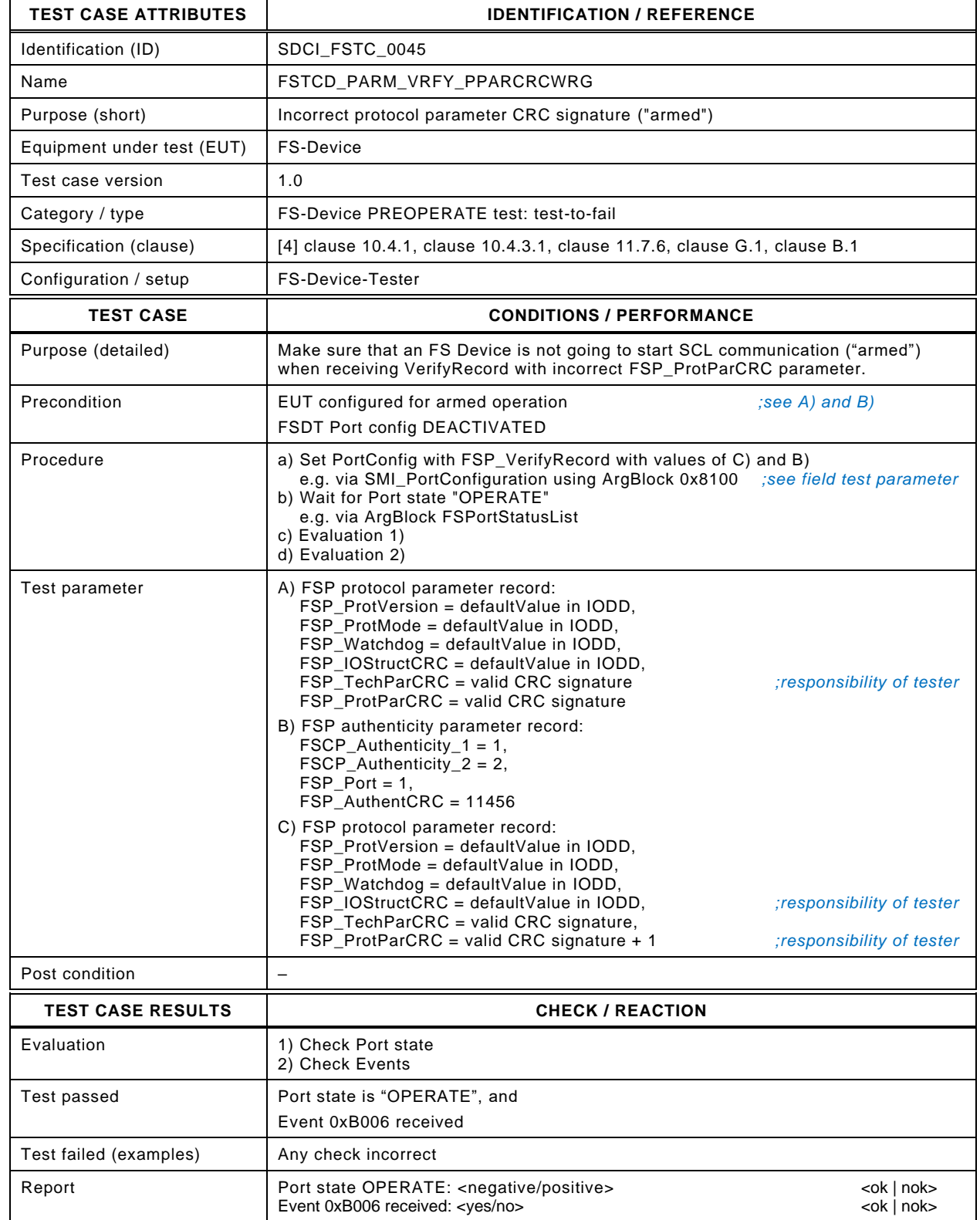

# 894 **8.2.12 Incorrect technology parameter CRC signature ("armed")**

895 [Table 55](#page-83-0) defines the test conditions for this test case. It checks whether an FS-Device refuses 896 to start SCL communication in case of VerifyRecord with incorrect technology parameter CRC 897 signature in "armed" mode (operation not monitored). In this case an Event shall be raised.

899

# 898 **Table 57 – Incorrect technology parameter CRC signature ("armed")**

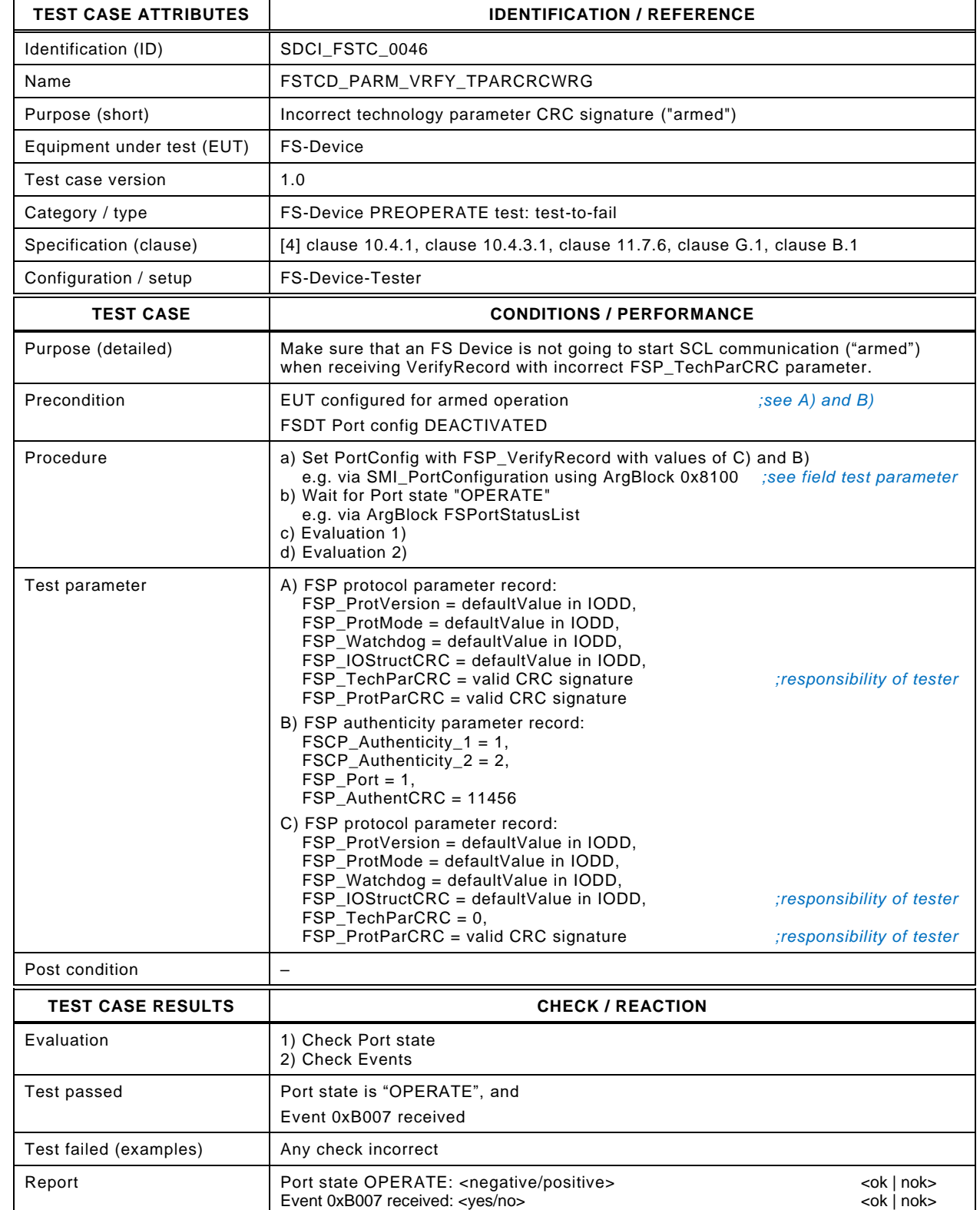

# 902 **8.2.13 Incorrect IO structure CRC signature ("armed")**

903 [Table 58](#page-86-0) defines the test conditions for this test case. It checks whether an FS-Device refuses 904 to start SCL communication in case of VerifyRecord with incorrect technology parameter CRC 905 signature in "armed" mode (operation not monitored). In this case an Event shall be raised.

907

# 906 **Table 58 – Incorrect IO structure CRC signature ("armed")**

<span id="page-86-0"></span>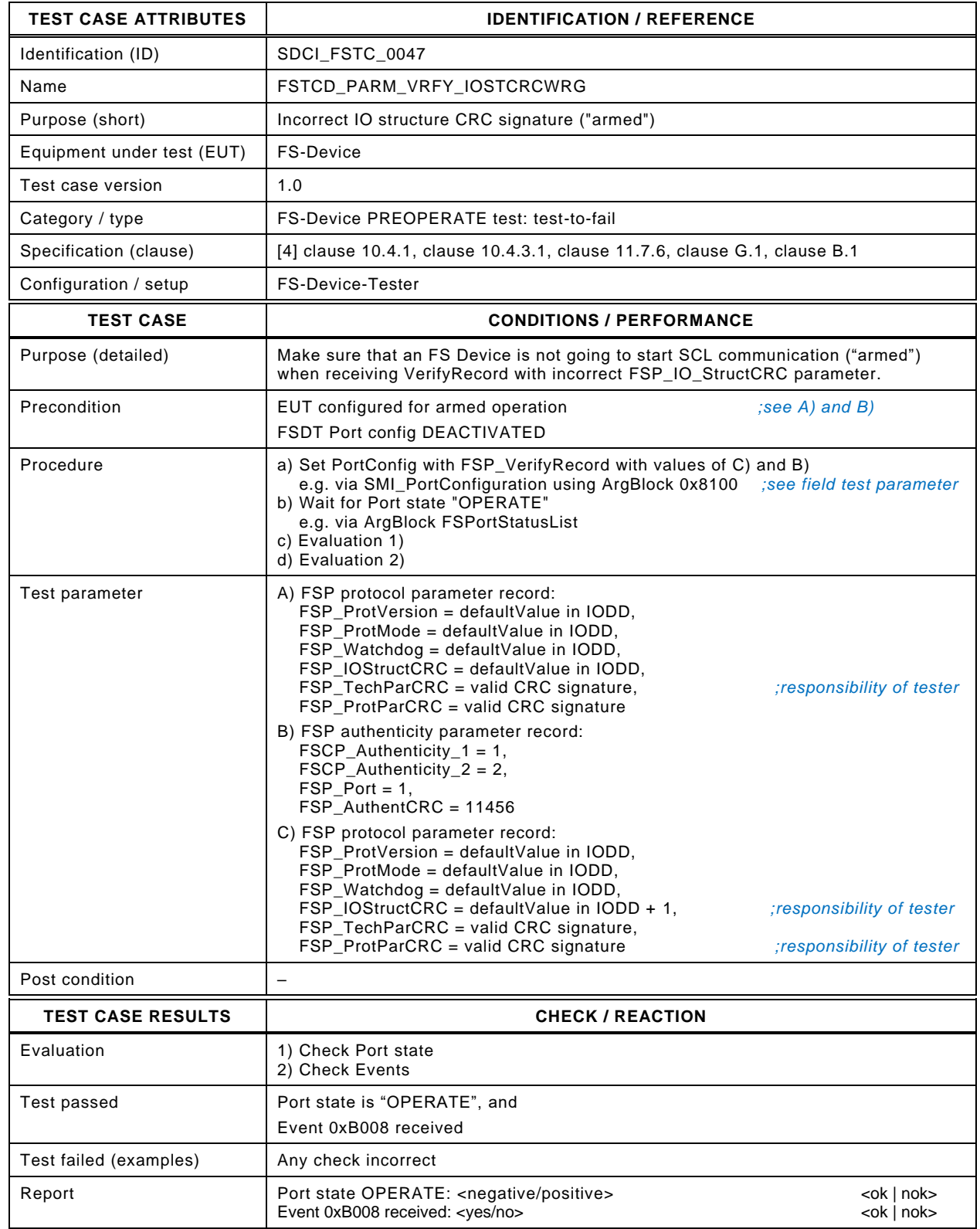

# 910 **8.2.14 Invalid watchdog time ("armed")**

911 [Table 59](#page-87-0) defines the test conditions for this test case. It checks whether an FS-Device refuses 912 to start SCL communication in case of VerifyRecord with invalid watchdog time in "armed" mode 913 (operation not monitored). In this case an Event shall be raised.

915

# 914 **Table 59 – Invalid watchdog time ("armed")**

<span id="page-87-0"></span>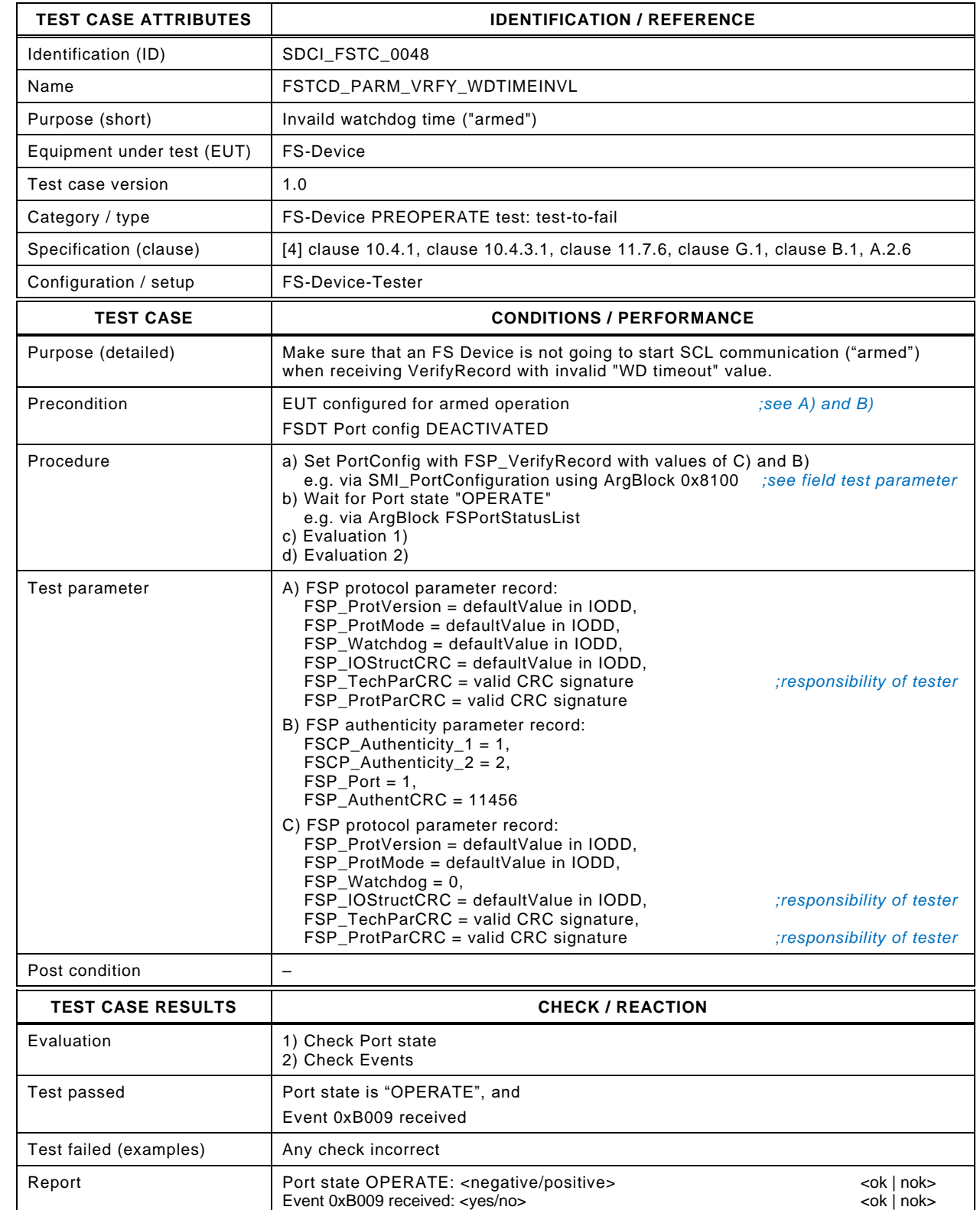

917

# 918 **8.2.15 Invalid protocol version ("armed")**

919 [Table 60](#page-88-0) defines the test conditions for this test case. It checks whether an FS-Device refuses 920 to start SCL communication in case of VerifyRecord with incorrect protocol version in "armed" 921 mode (operation not monitored). In this case no Event shall be raised.

923

# 922 **Table 60 – Invalid protocol version ("armed")**

<span id="page-88-0"></span>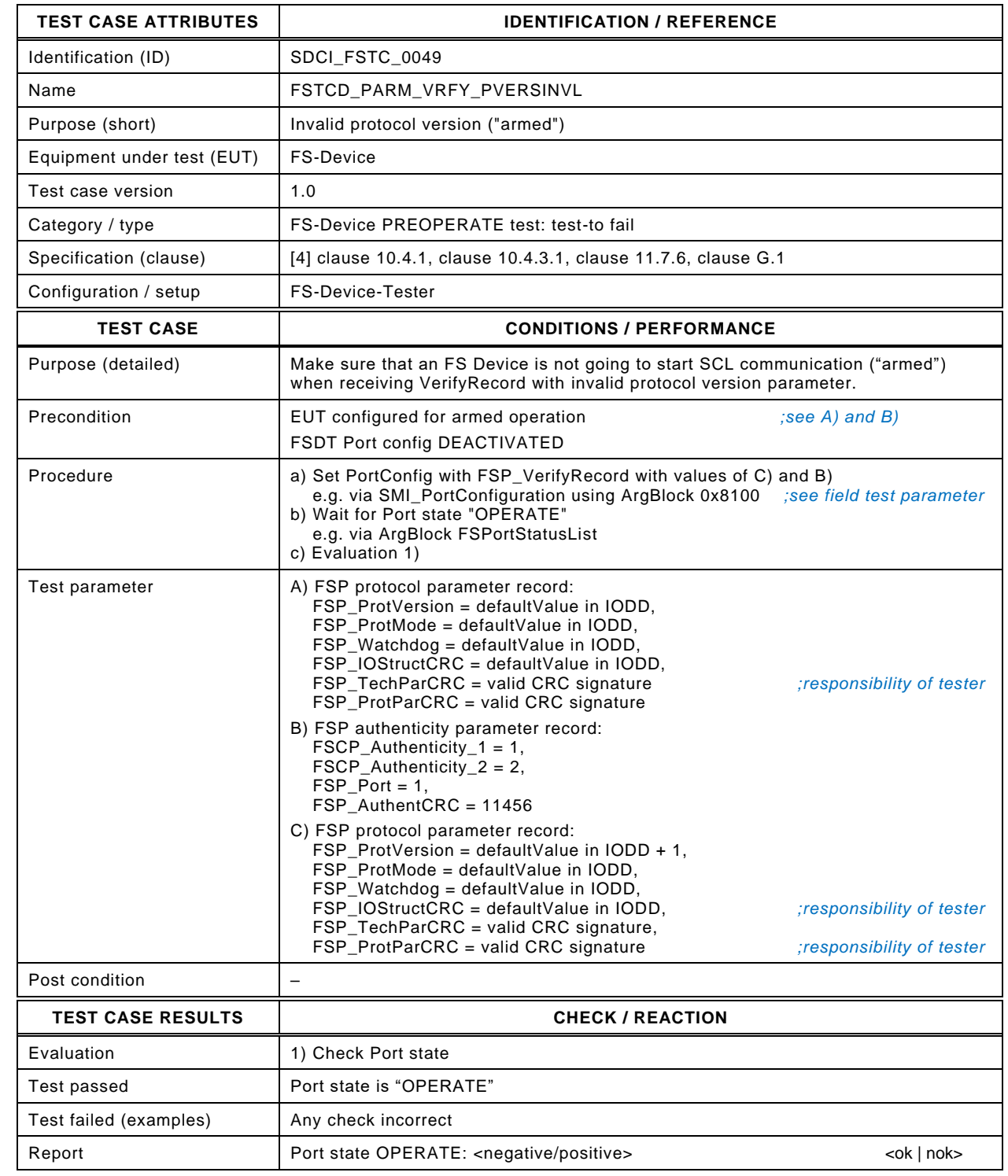

925

# 926 **8.2.16 Invalid protocol mode ("armed")**

927 [Table 61](#page-89-0) defines the test conditions for this test case. It checks whether an FS-Device refuses 928 to start SCL communication in case of VerifyRecord with incorrect protocol mode in "armed" 929 mode (operation not monitored). In this case no Event shall be raised.

931

932

933

## 930 **Table 61 – Invalid protocol mode ("armed")**

<span id="page-89-0"></span>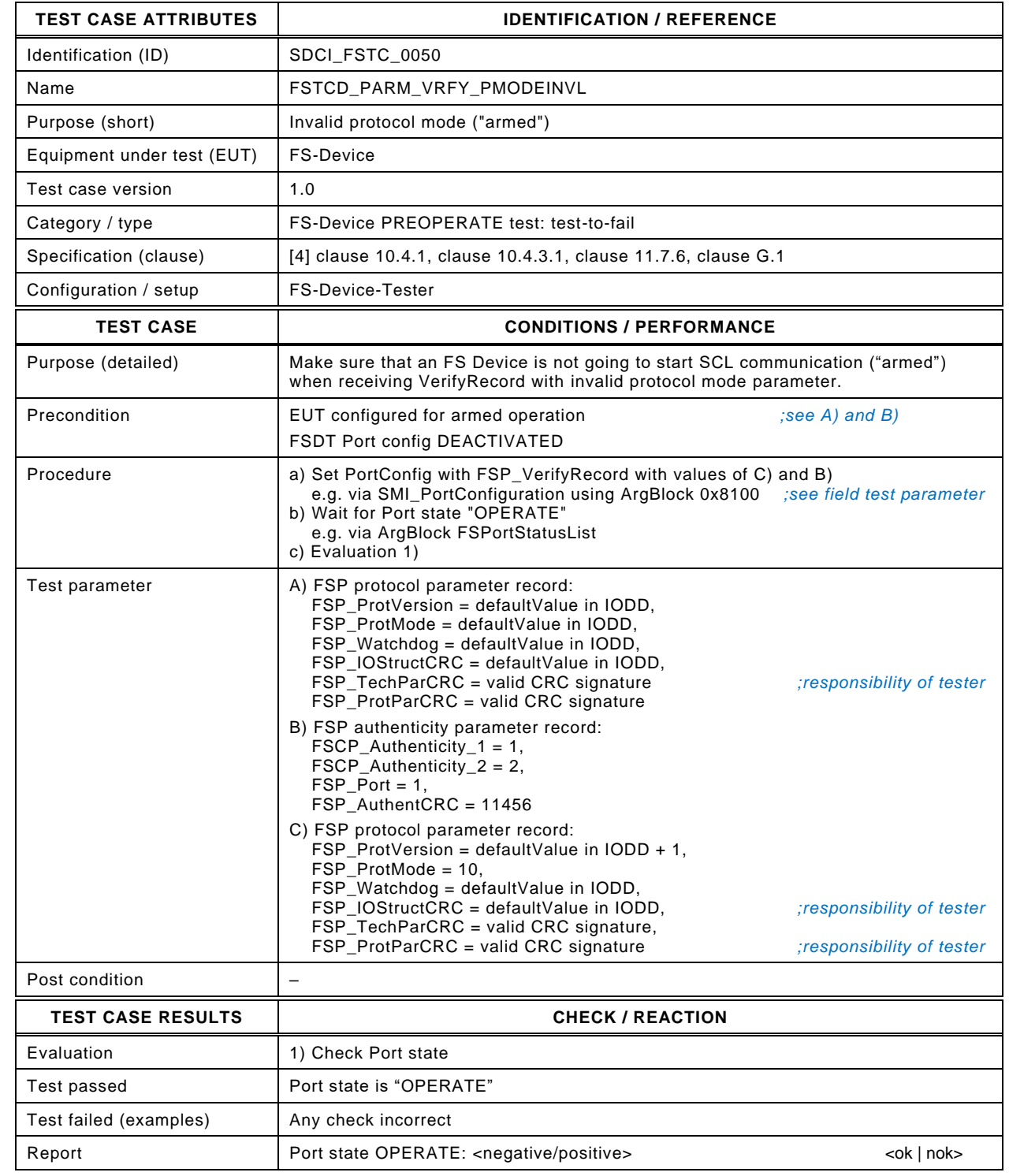

# **8.3 Special SCL tests**

# <span id="page-90-2"></span>**8.3.1 Principle of FS-Device watchdog timer test**

 In [13.6.1,](#page-284-0) the general concepts on worst-case delay times (WCDT) and one fault delay times (OFDT) as well as watchdog timer testing for FS-Master are explained. The test case for FS-Devices follows a similar concept.

 [Figure 12](#page-90-0) illustrates, how the watchdog timer of an FS-Device is tested. The FS-Device Tester 940 controls the FS-Device in such a way that the FS-Master SPDU ("MCount  $= 4$ ") is delayed through artificial repetitions. For details see [8.3.2.](#page-91-0)

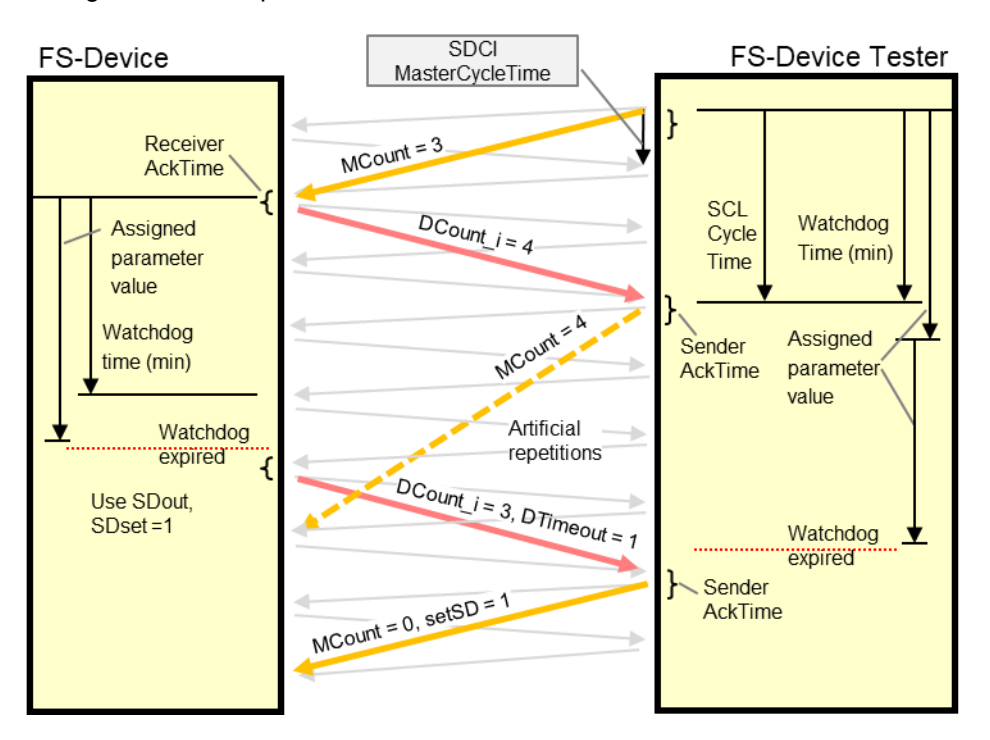

# <span id="page-90-0"></span>**Figure 12 – Principle of FS-Device watchdog timer test**

 Usually, the SCL software is triggered by the IO-Link communication, which is determined by the Master cycle time. Thus, the reaction of the SCL on expiration of the watchdog depends on how the SCL software samples the IO-Link messages with SPDU as shown in [Figure 13.](#page-90-1)

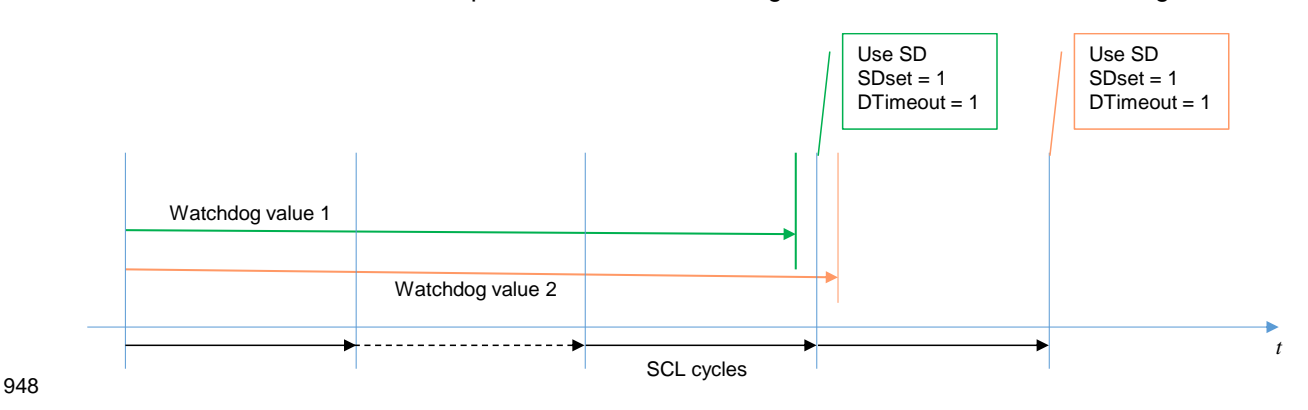

# <span id="page-90-1"></span>**Figure 13 – Influence of SCL sampling effects**

 In best case, the expiration of the watchdog coincides with the sampling. In worst case, the expiration is just behind sampling and the safety reaction is delayed correspondingly.

 It is highly recommended for the designer of an FS-Device to choose the default value of the parameter FSP\_Watchdog in IODD such that one extra SCL cycle time is included.

# <span id="page-91-0"></span>954 **8.3.2 FS-Device watchdog timer test**

955 [Table 62](#page-91-1) defines the test conditions for this test case. The base protocol watchdog function of 956 the SCL is tested in [9.2.](#page-95-0)

958

# 957 **Table 62 – FS-Device watchdog timer test**

<span id="page-91-1"></span>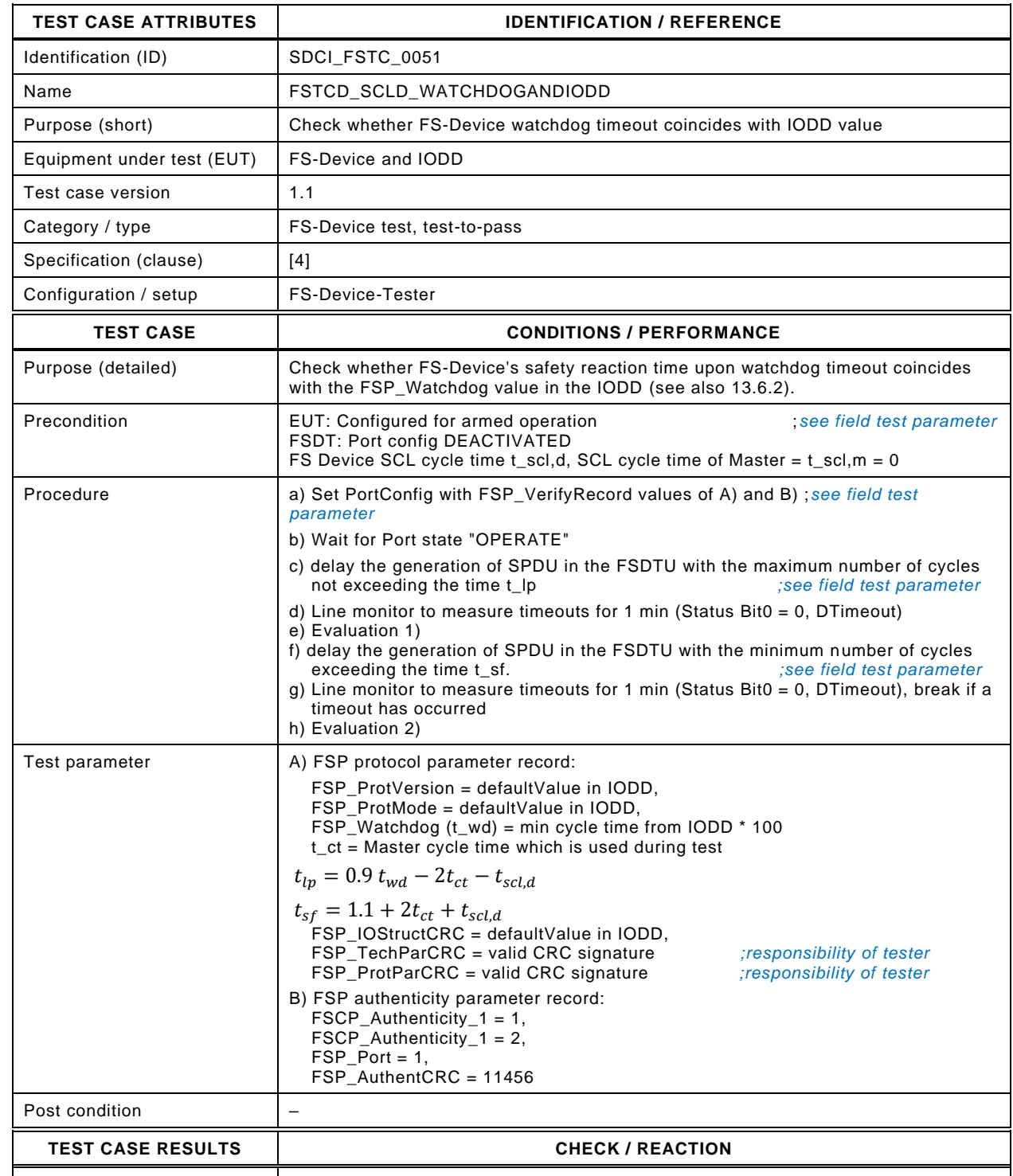

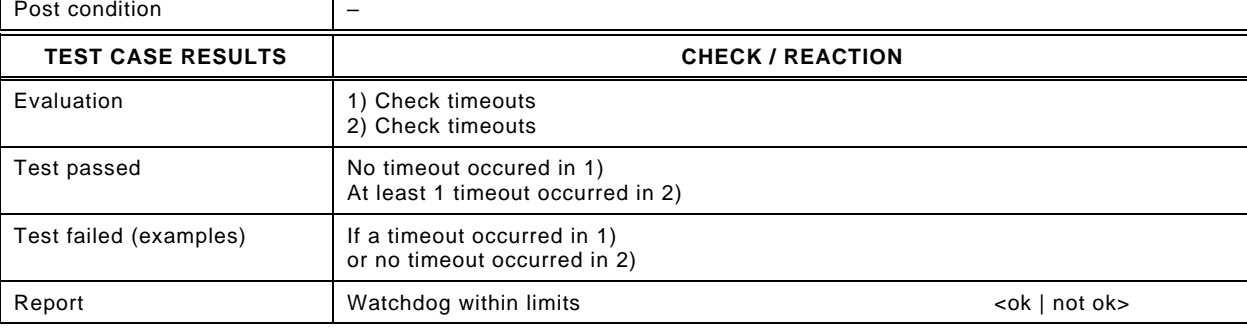

# **8.3.3 Watchdog retrigger and CRC exception (0 → 1)**

 [8.3.1](#page-90-2) defines the conditions for this test case. Some critical safety features cannot be tested by IO-Link on-board equipment and shall be assessed during the development process via verification and validation activities according to appropriate clauses in IEC 61508-3 as also mentioned in [13.6.1.](#page-284-0)

 Manufacturer to prove that the SCL watchdog timer is only retriggered when MCount has been incremented and a calculated SPDU CRC signature of "0" will be changed to "1".

# 967 **9 FS-Device safety communication layer tests**

# 968 **9.1 Interface for the FS-Device SCL test scripts**

 The test scripts for the automated safety layer test are encoded as XML files. Each and every test script ("FSDeviceSclTestCaseSteps") consists of test step instructions as described in [Table 63.](#page-93-0) The XML Schema of the interface parameters for the FS-Device automated safety layer test is illustrated in [Figure 14.](#page-93-1) It is similar to the XML format of the message types for the FS-Master (see [12.1\)](#page-249-0).

974 However, the test scripts for the FS-Device do not contain test data for the "technology" 975 interface. An upper tester is not intended for the FS-Device test. During the execution of the 976 test scripts, the "technology" data has always its configured initial value.

977 NOTE The general concept of SCL protocol conformance testing is described in [A.2.3.](#page-301-0) The automated safety layer<br>978 tester for FS-Devices is described in A.2.5. tester for FS-Devices is described in [A.2.5.](#page-304-0)

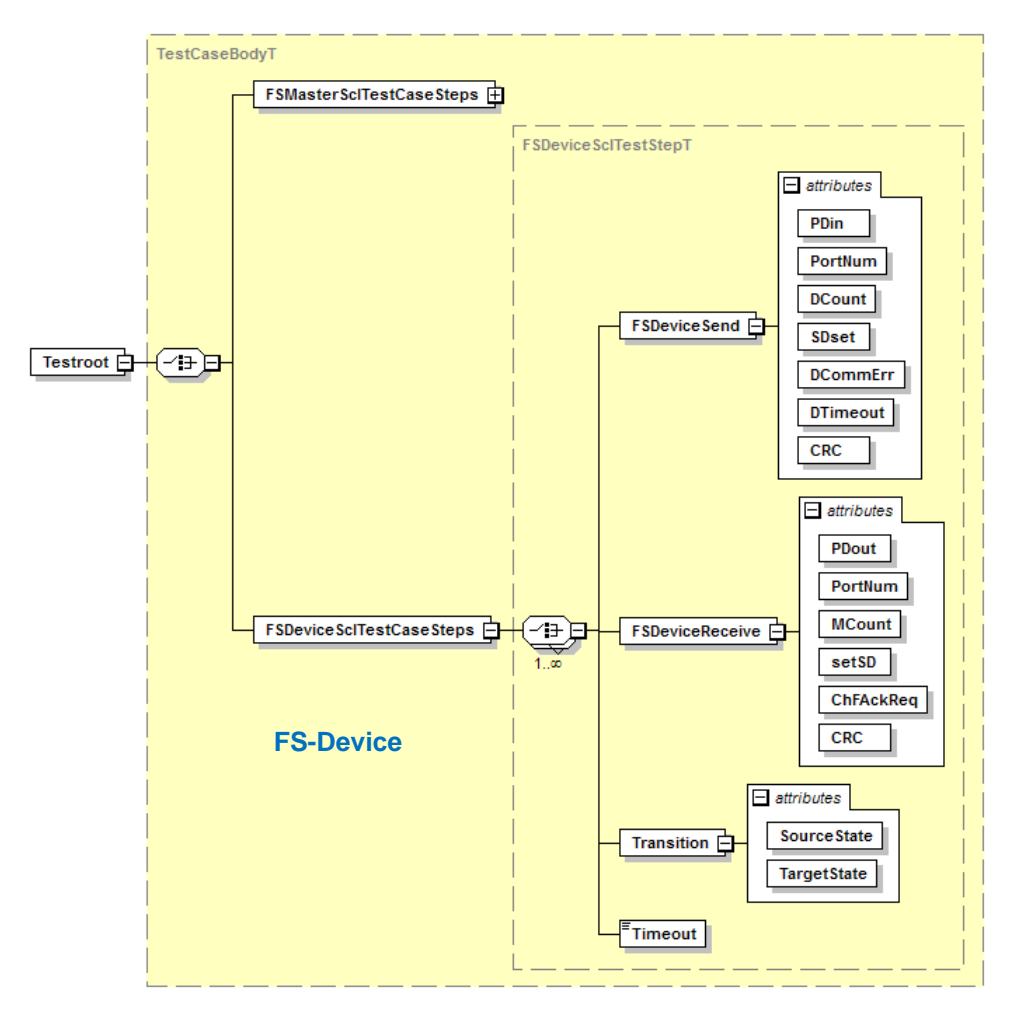

979

# <span id="page-93-1"></span>980 **Figure 14 – Schema of steps and parameters/attributes**

981 [Table 63](#page-93-0) defines the FS-Device interface parameters.

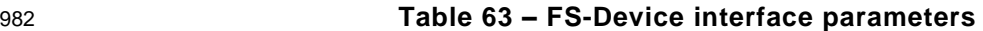

<span id="page-93-0"></span>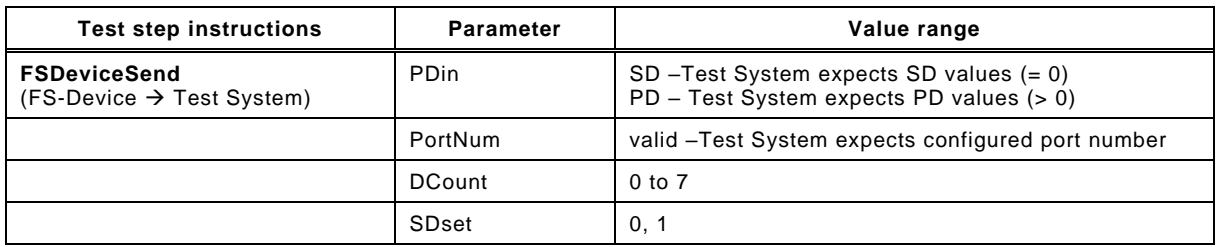

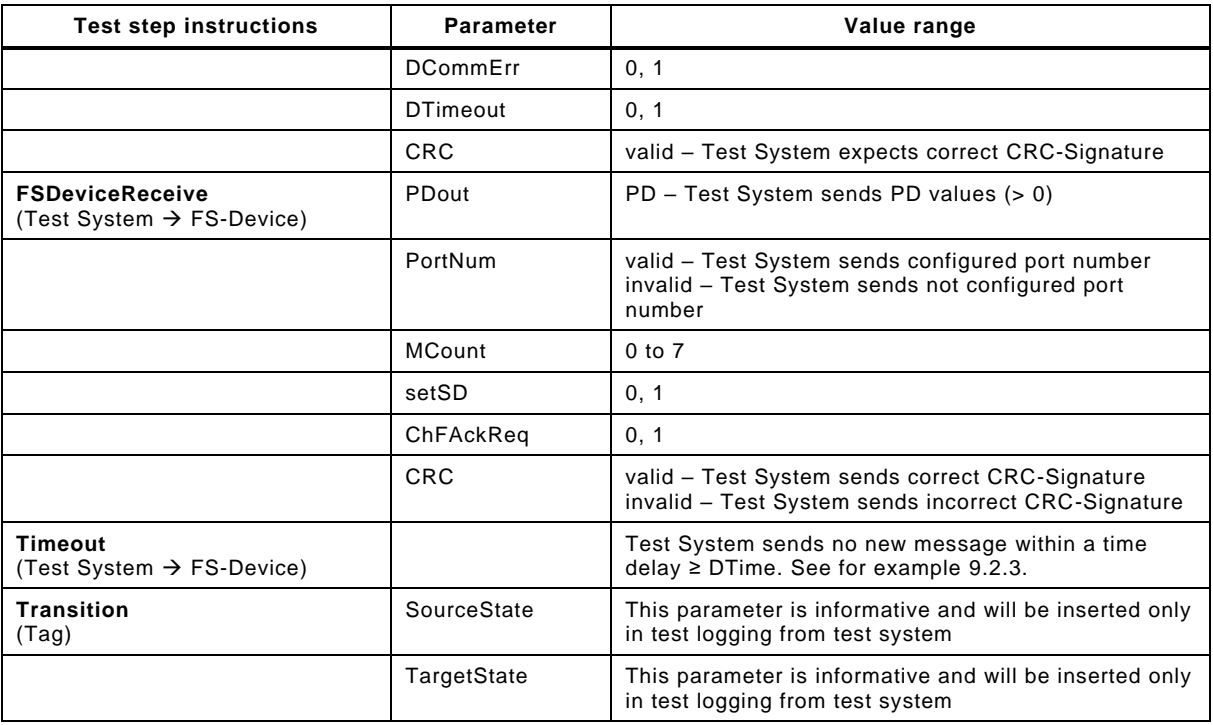

983

984 The test step instructions comprise test messages from and to the FS-Device, Timeout, and 985 Transition tags.

 Test messages sent by the FS-Device test object (EUT) are specified with the message type "FSDeviceSend". The test message type "FSDeviceReceive" describes test messages that are received by the FS-Device in a test scenario. Both messages are defining test data that are received from or sent to the IO-Link communication Port.

990 The test step instruction "Timeout" specifies for how long the test system shall not send a 991 response. This time shall be greater than the watchdog time of the EUT (DTime).

992 The XML tag "Transition" is used for traceability of test messages with respect to the expected 993 transition of the state machine specified in [\[4\].](#page-322-0) This information is only descriptive and has no 994 impact on the test flow of the test tool.

## <span id="page-95-0"></span>995 **9.2 FS-Device SCL test suite**

## 996 **9.2.1 Test script 1**

997 [Table 64](#page-95-1) defines the test conditions for this test case. The associated XML file contains steps 998 and message parameters for the state flow check in case of no error, MCount = 1, and Timeout.

1000

1001

#### 999 **Table 64 – FS-Device test script 1**

<span id="page-95-1"></span>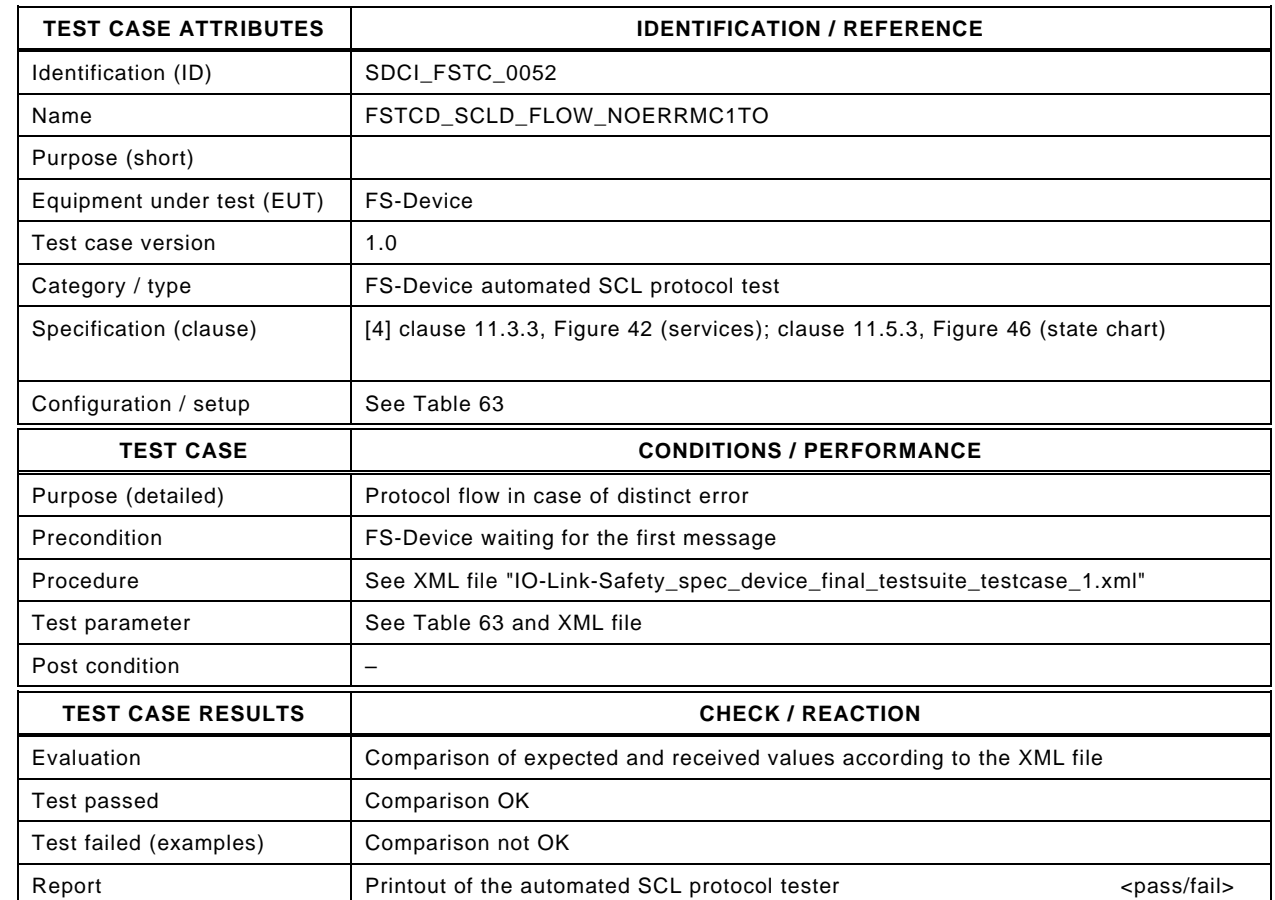

1002

## 1003 Content of file "IO-Link-Safety\_spec\_device\_final\_testsuite\_testcase\_1.xml":

1004 <?xml version="1.0" encoding="UTF-8"?><br>1005 <Testroot xsi:noNamespaceSchemaLocat

1005 <Testroot xsi:noNamespaceSchemaLocation="IO-Link-Safety-Test-Procedure\_Types\_V1.0.xsd"

1006 xmlns:xsi="http://www.w3.org/2001/XMLSchema-instance" version="1.2" name="tc\_1" date="20.11.2018: 14:01:13.942"> 1007 <FSDeviceSclTestCaseSteps>

1008 <Transition SourceState="Init" TargetState="SystemStart\_20"/>

- 1009 <Transition SourceState="SystemStart\_20" TargetState="WaitOnSPDU\_21"/> 1010 <FSDeviceReceive PDout="PD" PortNum="valid" MCount="1" setSD="0" ChFAckReq="0" CRC="valid"/><br>1011 <Transition SourceState="WaitOnSPDU 21" TargetState="CheckSPDU 22"/>
- 
- 1011 <Transition SourceState="WaitOnSPDU\_21" TargetState="CheckSPDU\_22"/><br>1012 <Transition SourceState="CheckSPDU\_22" TargetState="PrepareResponse\_2 1012 <Transition SourceState="CheckSPDU\_22" TargetState="PrepareResponse\_25"/>
- 1013 <Transition SourceState="PrepareResponse\_25" TargetState="WaitOnSPDU\_26"/>
- 1014 <FSDeviceSend PDin="PD" PortNum="valid" DCount="6" SDset="1" DCommErr="1" DTimeout="1" CRC="valid"/>
- 1015 <FSDeviceReceive PDout="PD" PortNum="valid" MCount="2" setSD="0" ChFAckReq="0" CRC="valid"/><br>1016 <Transition SourceState="WaitOnSPDU 26" TargetState="CheckSPDU 27"/>
- <Transition SourceState="WaitOnSPDU\_26" TargetState="CheckSPDU\_27"/>
- 1010<br>
1017 <Transition SourceState="CheckSPDU\_27" TargetState="PrepareResponse\_25"/><br>
1018 <Transition SourceState="PrepareResponse\_25" TargetState="WaitOnSPDU\_26"/
- 1018 <Transition SourceState="PrepareResponse\_25" TargetState="WaitOnSPDU\_26"/>
- 1019 <FSDeviceSend PDin="PD" PortNum="valid" DCount="5" SDset="1" DCommErr="1" DTimeout="0" CRC="valid"/>
- 1020 <FSDeviceReceive PDout="PD" PortNum="valid" MCount="3" setSD="0" ChFAckReq="0" CRC="valid"/>
- 1021 <Transition SourceState="WaitOnSPDU\_26" TargetState="CheckSPDU\_27"/>
- 1022 <Transition SourceState="CheckSPDU\_27" TargetState="PrepareResponse\_25"/>
- 1023 <Transition SourceState="PrepareResponse\_25" TargetState="WaitOnSPDU\_26"/>
- 1024 <FSDeviceSend PDin="PD" PortNum="valid" DCount="4" SDset="1" DCommErr="0" DTimeout="0" CRC="valid"/>
- 1025 <FSDeviceReceive PDout="PD" PortNum="valid" MCount="4" setSD="0" ChFAckReq="0" CRC="valid"/>
- 1026 <Transition SourceState="WaitOnSPDU\_26" TargetState="CheckSPDU\_27"/>
- 1027 <Transition SourceState="CheckSPDU\_27" TargetState="PrepareResponse\_25"/>
- 1028 <Transition SourceState="PrepareResponse\_25" TargetState="WaitOnSPDU\_26"/>
- 1029 <FSDeviceSend PDin="PD" PortNum="valid" DCount="3" SDset="1" DCommErr="0" DTimeout="0" CRC="valid"/>
- 1030 <FSDeviceReceive PDout="PD" PortNum="valid" MCount="5" setSD="0" ChFAckReq="0" CRC="valid"/><br>1031 <Transition SourceState="WaitOnSPDU 26" TargetState="CheckSPDU 27"/>
- 1031 <Transition SourceState="WaitOnSPDU\_26" TargetState="CheckSPDU\_27"/>
- 1032 <Transition SourceState="CheckSPDU\_27" TargetState="PrepareResponse\_23"/>
- 1033 <Transition SourceState="PrepareResponse\_23" TargetState="WaitOnSPDU\_24"/><br>1034 <FSDeviceSend PDin="PD" PortNum="valid" DCount="2" SDset="0" DCommErr="0"
- 1034 <FSDeviceSend PDin="PD" PortNum="valid" DCount="2" SDset="0" DCommErr="0" DTimeout="0" CRC="valid"/><br>1035 <FSDeviceReceive PDout="PD" PortNum="valid" MCount="6" setSD="1" ChFAckReq="0" CRC="valid"/>
- 1035 <FSDeviceReceive PDout="PD" PortNum="valid" MCount="6" setSD="1" ChFAckReq="0" CRC="valid"/><br>1036 <Transition SourceState="WaitOnSPDU 24" TargetState="CheckSPDU 22"/>
- 1036 Transition SourceState="WaitOnSPDU\_24" TargetState="CheckSPDU\_22"/><br>1037 Transition SourceState="CheckSPDU\_22" TargetState="CheckSPDU\_22"/>
- 1037 <Transition SourceState="CheckSPDU\_22" TargetState="PrepareResponse\_23"/><br>1038 <Transition SourceState="PrepareResponse\_23" TargetState="WaitOnSPDU\_24"/
- 1038 <Transition SourceState="PrepareResponse\_23" TargetState="WaitOnSPDU\_24"/>
- 1039 <FSDeviceSend PDin="PD" PortNum="valid" DCount="1" SDset="0" DCommErr="0" DTimeout="0" CRC="valid"/>
- 1040 <FSDeviceReceive PDout="PD" PortNum="valid" MCount="2" setSD="0" ChFAckReq="0" CRC="valid"/><br>1041 <Transition SourceState="WaitOnSPDU\_24" TargetState="CheckSPDU\_22"/>
- 1041 <Transition SourceState="WaitOnSPDU\_24" TargetState="CheckSPDU\_22"/><br>1042 <Transition SourceState="CheckSPDU\_22" TargetState="PrepareResponse
- 1042 <Transition SourceState="CheckSPDU\_22" TargetState="PrepareResponse\_25"/>
- 1043 <Transition SourceState="PrepareResponse\_25" TargetState="WaitOnSPDU\_26"/>
- 1044 <FSDeviceSend PDin="PD" PortNum="valid" DCount="5" SDset="1" DCommErr="1" DTimeout="0" CRC="valid"/><br>1045 </FSDeviceSclTestCaseSteps>
- 1045 </FSDeviceSclTestCaseSteps><br>1046 </Testroot> </Testroot>

1047

## 1049 **9.2.2 Test script 2**

1050 [Table 65](#page-97-0) defines the test conditions for this test case. The associated XML file contains steps 1051 and message parameters for the state flow check in case of a setSD error and MCount  $= 0$ .

1053

1054

## 1052 **Table 65 – FS-Device test script 2**

<span id="page-97-0"></span>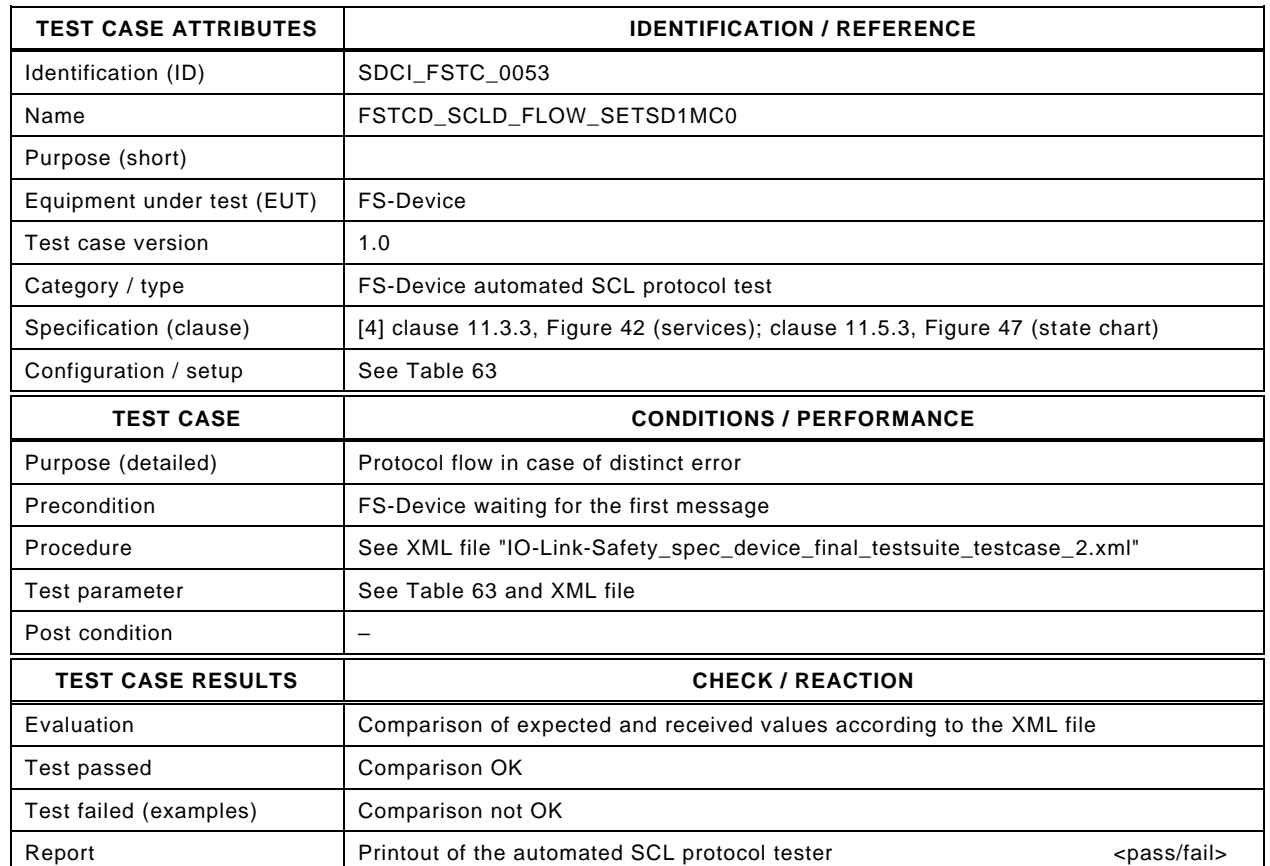

1055

#### 1056 Content of file "IO-Link-Safety\_spec\_device\_final\_testsuite\_testcase\_2.xml":

1057 <?xml version="1.0" encoding="UTF-8"?>

- 1058 <Testroot xsi:noNamespaceSchemaLocation="IO-Link-Safety-Test-Procedure\_Types\_V1.0.xsd"<br>1059 xmlns:xsi="http://www.w3.org/2001/XMLSchema-instance" version="1.2" name="tc\_2" date="20.
- 1059 xmlns:xsi="http://www.w3.org/2001/XMLSchema-instance" version="1.2" name="tc\_2" date="20.11.2018: 14:01:13.942"><br>1060 <FSDeviceSclTestCaseSteps> <FSDeviceSclTestCaseSteps>
- 1061 <Transition SourceState="Init" TargetState="SystemStart\_20"/>
	-
- 1062 <Transition SourceState="SystemStart\_20" TargetState="WaitOnSPDU\_21"/> 1063 <FSDeviceReceive PDout="PD" PortNum="valid" MCount="0" setSD="1" ChFAckReq="0" CRC="valid"/>
- 1064 <Transition SourceState="WaitOnSPDU\_21" TargetState="CheckSPDU\_22"/>
- 1065 <Transition SourceState="CheckSPDU\_22" TargetState="PrepareResponse\_23"/><br>1066 <Transition SourceState="PrepareResponse\_23" TargetState="WaitOnSPDU\_24"/
- 1066 <Transition SourceState="PrepareResponse\_23" TargetState="WaitOnSPDU\_24"/>
- 1067 <FSDeviceSend PDin="PD" PortNum="valid" DCount="7" SDset="1" DCommErr="0" DTimeout="0" CRC="valid"/>
- 1068 <FSDeviceReceive PDout="PD" PortNum="valid" MCount="1" setSD="0" ChFAckReq="0" CRC="valid"/>
- 1069 <Transition SourceState="WaitOnSPDU\_24" TargetState="CheckSPDU\_22"/>
- 1070 <Transition SourceState="CheckSPDU\_22" TargetState="PrepareResponse\_23"/>
- 1071 <Transition SourceState="PrepareResponse\_23" TargetState="WaitOnSPDU\_24"/>
- 1072 <FSDeviceSend PDin="PD" PortNum="valid" DCount="6" SDset="1" DCommErr="0" DTimeout="0" CRC="valid"/>
- 1073 <FSDeviceReceive PDout="PD" PortNum="valid" MCount="2" setSD="0" ChFAckReq="0" CRC="valid"/><br>1074 <Transition SourceState="WaitOnSPDU 24" TargetState="CheckSPDU 22"/>
- 1074 <Transition SourceState="WaitOnSPDU\_24" TargetState="CheckSPDU\_22"/>
- 1075 <Transition SourceState="CheckSPDU\_22" TargetState="PrepareResponse\_23"/>
- 1076 <Transition SourceState="PrepareResponse\_23" TargetState="WaitOnSPDU\_24"/><br>1077 <FSDeviceSend PDin="PD" PortNum="valid" DCount="5" SDset="1" DCommErr="0
- 1077 <FSDeviceSend PDin="PD" PortNum="valid" DCount="5" SDset="1" DCommErr="0" DTimeout="0" CRC="valid"/> 1078 <FSDeviceReceive PDout="PD" PortNum="valid" MCount="3" setSD="0" ChFAckReq="0" CRC="valid"/>
- 1079 <Transition SourceState="WaitOnSPDU\_24" TargetState="CheckSPDU\_22"/>
- 
- 1080 <Transition SourceState="CheckSPDU\_22" TargetState="PrepareResponse\_23"/> 1081 <Transition SourceState="PrepareResponse\_23" TargetState="WaitOnSPDU\_24"/>
- 1082 <FSDeviceSend PDin="PD" PortNum="valid" DCount="4" SDset="0" DCommErr="0" DTimeout="0" CRC="valid"/>
- 1083 <FSDeviceReceive PDout="PD" PortNum="valid" MCount="4" setSD="0" ChFAckReq="0" CRC="valid"/>
- 
- 1084 <Transition SourceState="WaitOnSPDU\_24" TargetState="CheckSPDU\_22"/><br>1085 <Transition SourceState="CheckSPDU\_22" TargetState="PrepareResponse 1085 <Transition SourceState="CheckSPDU\_22" TargetState="PrepareResponse\_23"/>
- 1086 <Transition SourceState="PrepareResponse\_23" TargetState="WaitOnSPDU\_24"/>
- 1087 <FSDeviceSend PDin="PD" PortNum="valid" DCount="3" SDset="0" DCommErr="0" DTimeout="0" CRC="valid"/>
- 1088 <FSDeviceReceive PDout="PD" PortNum="valid" MCount="5" setSD="0" ChFAckReq="0" CRC="valid"/><br>1089 <Transition SourceState="WaitOnSPDU\_24" TargetState="CheckSPDU\_22"/>
- 1089 <Transition SourceState="WaitOnSPDU\_24" TargetState="CheckSPDU\_22"/>
- 1090 <Transition SourceState="CheckSPDU\_22" TargetState="PrepareResponse\_23"/>
- 1091 <Transition SourceState="PrepareResponse\_23" TargetState="WaitOnSPDU\_24"/>
- 1092 <FSDeviceSend PDin="PD" PortNum="valid" DCount="2" SDset="0" DCommErr="0" DTimeout="0" CRC="valid"/>
- 1093 <FSDeviceReceive PDout="PD" PortNum="valid" MCount="3" setSD="0" ChFAckReq="0" CRC="valid"/><br>1094 <Transition SourceState="WaitOnSPDU\_24" TargetState="CheckSPDU\_22"/>
- 1094 <Transition SourceState="WaitOnSPDU\_24" TargetState="CheckSPDU\_22"/>
- 1095 <Transition SourceState="CheckSPDU\_22" TargetState="PrepareResponse\_25"/>
- 1096 <Transition SourceState="PrepareResponse\_25" TargetState="WaitOnSPDU\_26"/>
- 1097 <FSDeviceSend PDin="PD" PortNum="valid" DCount="4" SDset="1" DCommErr="1" DTimeout="0" CRC="valid"/>
- 1098 </FSDeviceSclTestCaseSteps><br>1099 </Testroot> </Testroot>
- 1100

## <span id="page-99-0"></span>1101 **9.2.3 Test script 3**

1102 [Table 66](#page-99-1) defines the test conditions for this test case. The associated XML file contains steps 1103 and message parameters for the state flow check in case of no error, MCount = 5, and Timeout.

1105

1106

## 1104 **Table 66 – FS-Device test script 3**

<span id="page-99-1"></span>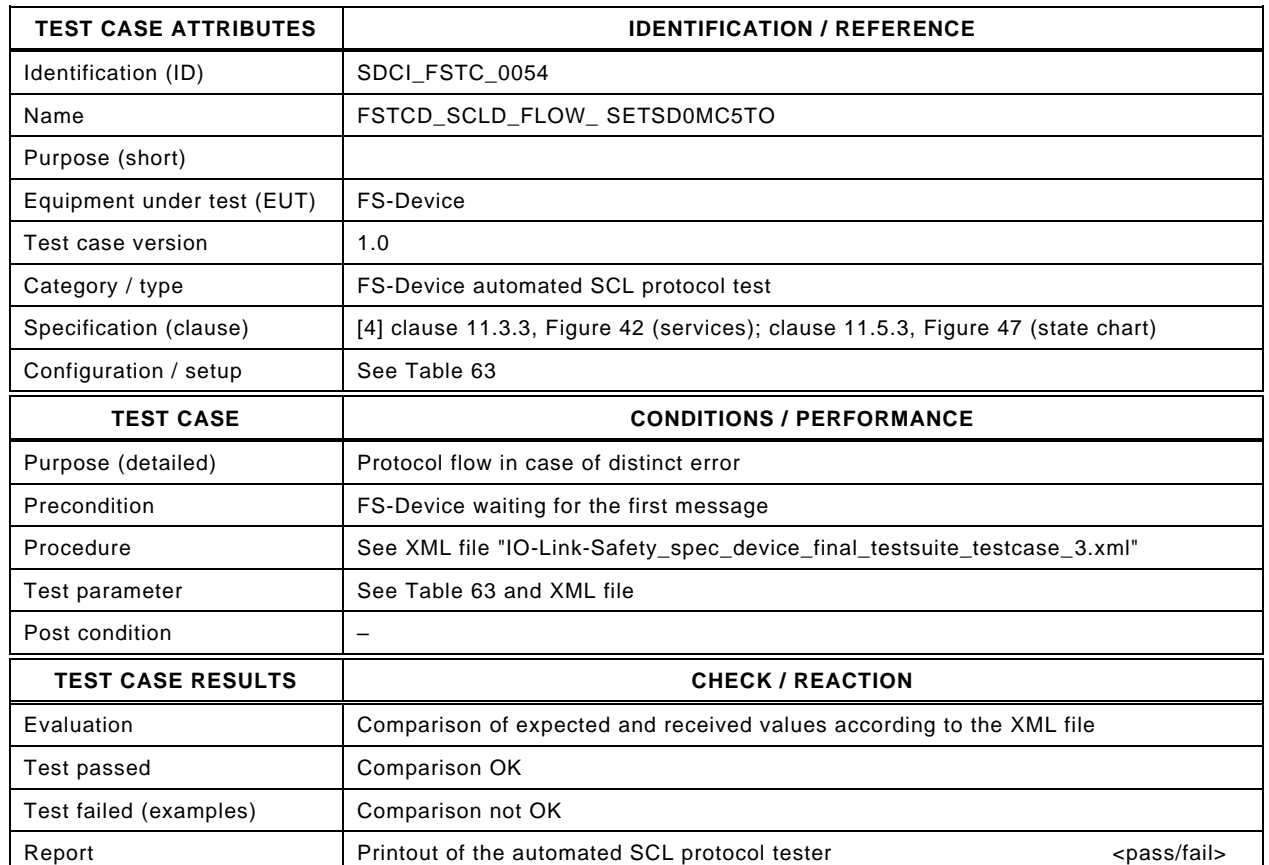

1107

#### 1108 Content of file "IO-Link-Safety\_spec\_device\_final\_testsuite\_testcase\_3.xml":

1109 <?xml version="1.0" encoding="UTF-8"?>

- 1110 <Testroot xsi:noNamespaceSchemaLocation="IO-Link-Safety-Test-Procedure\_Types\_V1.0.xsd"<br>1111 xmlns:xsi="http://www.w3.org/2001/XMLSchema-instance" version="1.2" name="tc\_3" date="20.
- 1111 xmlns:xsi="http://www.w3.org/2001/XMLSchema-instance" version="1.2" name="tc\_3" date="20.11.2018: 14:01:13.942"> 1112 <FSDeviceSclTestCaseSteps>
- 1113 <Transition SourceState="Init" TargetState="SystemStart\_20"/>
- 1114 <Transition SourceState="SystemStart\_20" TargetState="WaitOnSPDU\_21"/>
- 1115 <FSDeviceReceive PDout="PD" PortNum="valid" MCount="5" setSD="0" ChFAckReq="0" CRC="valid"/>
- 1116 <Transition SourceState="WaitOnSPDU\_21" TargetState="CheckSPDU\_22"/>
	-
- 1117 <Transition SourceState="CheckSPDU\_22" TargetState="PrepareResponse\_25"/><br>1118 <Transition SourceState="PrepareResponse\_25" TargetState="WaitOnSPDU\_26"/ 1118 <Transition SourceState="PrepareResponse\_25" TargetState="WaitOnSPDU\_26"/>
- 1119 <FSDeviceSend PDin="PD" PortNum="valid" DCount="2" SDset="1" DCommErr="1" DTimeout="1" CRC="valid"/>
- 1120 <FSDeviceReceive PDout="PD" PortNum="valid" MCount="6" setSD="0" ChFAckReq="0" CRC="valid"/>
- 1121 <Transition SourceState="WaitOnSPDU\_26" TargetState="CheckSPDU\_27"/>
- 1122 <Transition SourceState="CheckSPDU\_27" TargetState="PrepareResponse\_25"/>
- 1123 <Transition SourceState="PrepareResponse\_25" TargetState="WaitOnSPDU\_26"/>
- 1124 <FSDeviceSend PDin="PD" PortNum="valid" DCount="1" SDset="1" DCommErr="1" DTimeout="0" CRC="valid"/>
- 
- 1125 <Timeout/>
1126 <Transition <Transition SourceState="WaitOnSPDU\_26" TargetState="PrepareResponse\_25"/>
- 1127 <Transition SourceState="PrepareResponse\_25" TargetState="WaitOnSPDU\_26"/>
- 1128 <FSDeviceSend PDin="PD" PortNum="valid" DCount="1" SDset="1" DCommErr="1" DTimeout="1" CRC="valid"/>
	- 1129 <FSDeviceReceive PDout="PD" PortNum="valid" MCount="7" setSD="0" ChFAckReq="0" CRC="valid"/>
- 1130 <Transition SourceState="WaitOnSPDU\_26" TargetState="CheckSPDU\_27"/>
- 1131 <Transition SourceState="CheckSPDU\_27" TargetState="PrepareResponse\_25"/>
- 1132 <Transition SourceState="PrepareResponse\_25" TargetState="WaitOnSPDU\_26"/><br>1133 <FSDeviceSend PDin="PD" PortNum="valid" DCount="0" SDset="1" DCommErr="0
	- 1133 <FSDeviceSend PDin="PD" PortNum="valid" DCount="0" SDset="1" DCommErr="0" DTimeout="1" CRC="valid"/>
- 1134 <FSDeviceReceive PDout="PD" PortNum="valid" MCount="2" setSD="0" ChFAckReq="0" CRC="valid"/>
- 1135 <Transition SourceState="WaitOnSPDU\_26" TargetState="CheckSPDU\_27"/>
- 1136 <Transition SourceState="CheckSPDU\_27" TargetState="PrepareResponse\_25"/>
- 1137 <Transition SourceState="PrepareResponse\_25" TargetState="WaitOnSPDU\_26"/>
- 1138 <FSDeviceSend PDin="PD" PortNum="valid" DCount="5" SDset="1" DCommErr="1" DTimeout="0" CRC="valid"/>
- 1140 </Testroot > 1139<br>1140<br>1141
- 

## 1143 **9.2.4 Test script 4**

1144 [Table 67](#page-101-0) defines the test conditions for this test case. The associated XML file contains steps 1145 and message parameters for the state flow check in case of no error, MCount = 1, and Timeout.

1147

1148

## 1146 **Table 67 – FS-Device test script 4**

<span id="page-101-0"></span>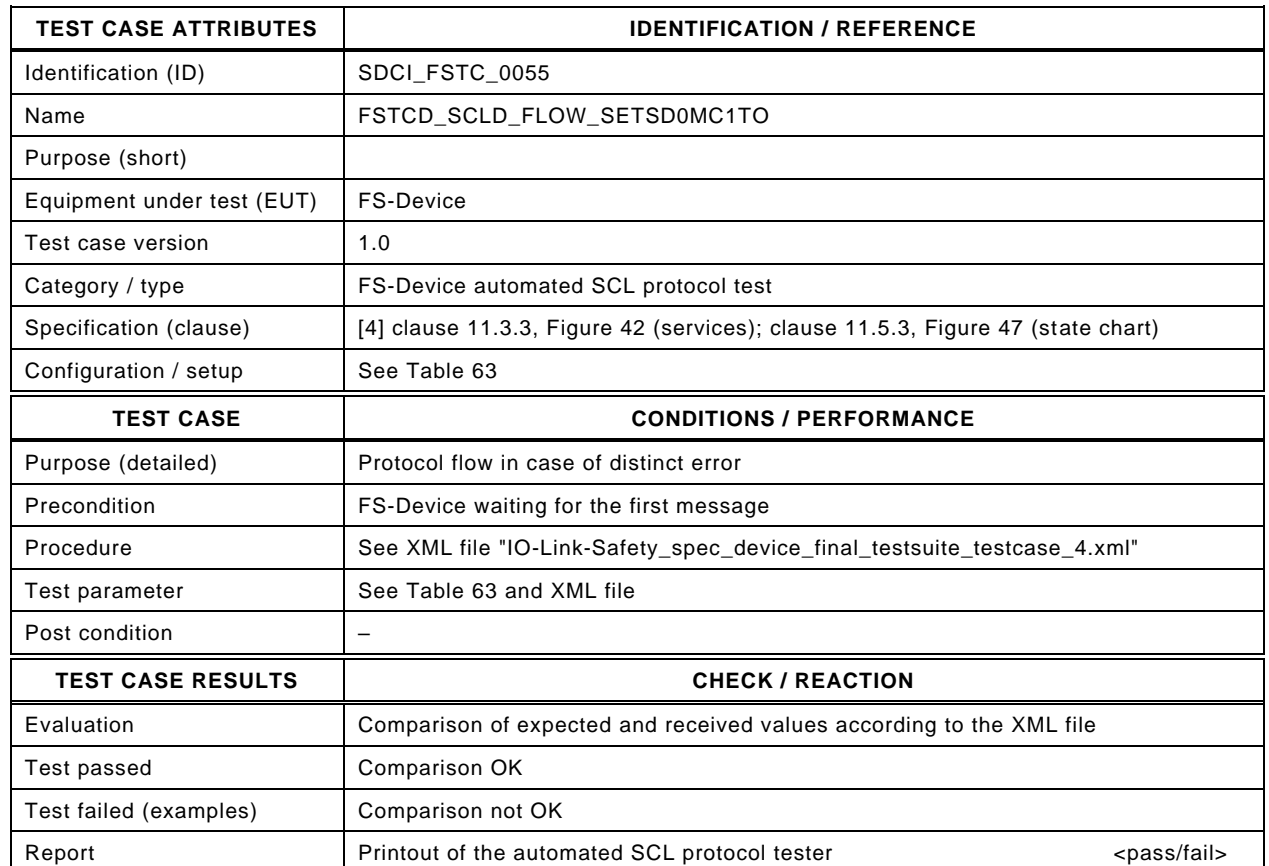

1149

#### 1150 Content of file "IO-Link-Safety\_spec\_device\_final\_testsuite\_testcase\_4.xml":

1151 <?xml version="1.0" encoding="UTF-8"?>

- 
- 1152 <Testroot xsi:noNamespaceSchemaLocation="IO-Link-Safety-Test-Procedure\_Types\_V1.0.xsd"<br>1153 xmlns:xsi="http://www.w3.org/2001/XMLSchema-instance" version="1.2" name="tc\_4" date="20. 1153 xmlns:xsi="http://www.w3.org/2001/XMLSchema-instance" version="1.2" name="tc\_4" date="20.11.2018: 14:01:13.942"> 1154 <FSDeviceSclTestCaseSteps>
- 1155 <Transition SourceState="Init" TargetState="SystemStart\_20"/>
- 1156 <Transition SourceState="SystemStart\_20" TargetState="WaitOnSPDU\_21"/>
- 1157 <FSDeviceReceive PDout="PD" PortNum="valid" MCount="1" setSD="0" ChFAckReq="0" CRC="valid"/>
- 1158 <Transition SourceState="WaitOnSPDU\_21" TargetState="CheckSPDU\_22"/>
	-
- 1159 <Transition SourceState="CheckSPDU\_22" TargetState="PrepareResponse\_25"/><br>1160 <Transition SourceState="PrepareResponse\_25" TargetState="WaitOnSPDU\_26"/ 1160 <Transition SourceState="PrepareResponse\_25" TargetState="WaitOnSPDU\_26"/>
- 1161 <FSDeviceSend PDin="PD" PortNum="valid" DCount="6" SDset="1" DCommErr="1" DTimeout="1" CRC="valid"/>
- 1162 <FSDeviceReceive PDout="PD" PortNum="valid" MCount="0" setSD="0" ChFAckReq="0" CRC="valid"/>
- 1163 <Transition SourceState="WaitOnSPDU\_26" TargetState="CheckSPDU\_27"/>
- 
- 1164 <Transition SourceState="CheckSPDU\_27" TargetState="PrepareResponse\_25"/> 1165 <Transition SourceState="PrepareResponse\_25" TargetState="WaitOnSPDU\_26"/>
- 1166 <FSDeviceSend PDin="PD" PortNum="valid" DCount="7" SDset="1" DCommErr="1" DTimeout="0" CRC="valid"/>
- 
- 1167 <FSDeviceReceive PDout="PD" PortNum="valid" MCount="1" setSD="0" ChFAckReq="0" CRC="valid"/><br>1168 <Transition SourceState="WaitOnSPDU 26" TargetState="CheckSPDU 27"/> 1168 <Transition SourceState="WaitOnSPDU\_26" TargetState="CheckSPDU\_27"/>
- 1169 <Transition SourceState="CheckSPDU\_27" TargetState="PrepareResponse\_25"/>
- 
- 1170 <Transition SourceState="PrepareResponse\_25" TargetState="WaitOnSPDU\_26"/> 1171 <FSDeviceSend PDin="PD" PortNum="valid" DCount="6" SDset="1" DCommErr="0" DTimeout="0" CRC="valid"/>
- 1172 <FSDeviceReceive PDout="PD" PortNum="valid" MCount="2" setSD="0" ChFAckReq="0" CRC="valid"/>
- 1173 <Transition SourceState="WaitOnSPDU\_26" TargetState="CheckSPDU\_27"/>
- 1174 <Transition SourceState="CheckSPDU\_27" TargetState="PrepareResponse\_25"/>
- 1175 <Transition SourceState="PrepareResponse\_25" TargetState="WaitOnSPDU\_26"/>
- 1176 <FSDeviceSend PDin="PD" PortNum="valid" DCount="5" SDset="1" DCommErr="0" DTimeout="0" CRC="valid"/>
- 1177 <FSDeviceReceive PDout="PD" PortNum="valid" MCount="1" setSD="0" ChFAckReq="0" CRC="valid"/>
- 1178 <Transition SourceState="WaitOnSPDU\_26" TargetState="CheckSPDU\_27"/><br>1179 <Transition SourceState="CheckSPDU\_27" TargetState="PrepareResponse
- 1179 <Transition SourceState="CheckSPDU\_27" TargetState="PrepareResponse\_25"/>
- 1180 <Transition SourceState="PrepareResponse\_25" TargetState="WaitOnSPDU\_26"/>
- 1181 <FSDeviceSend PDin="PD" PortNum="valid" DCount="6" SDset="1" DCommErr="1" DTimeout="0" CRC="valid"/>
- 1182 </FSDeviceSclTestCaseSteps>
- 1183 </Testroot> 1181<br>1182<br>1184
- 

## 1186 **9.2.5 Test script 5**

1187 [Table 68](#page-103-0) defines the test conditions for this test case. The associated XML file contains steps 1188 and message parameters for the state flow check in case of a setSD error and MCount  $= 0$ .

1190

1191

## 1189 **Table 68 – FS-Device test script 5**

<span id="page-103-0"></span>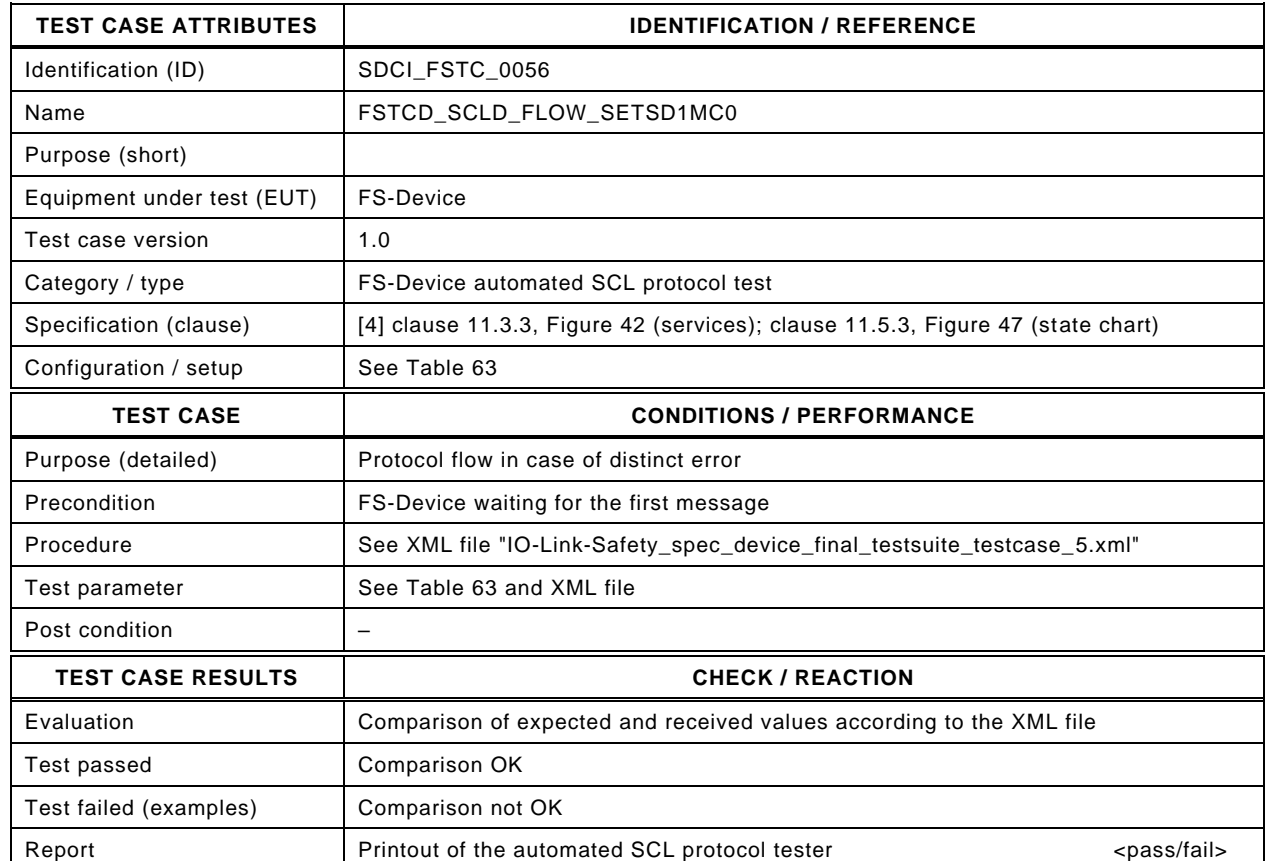

1192

## 1193 Content of file "IO-Link-Safety spec device final testsuite testcase 5.xml":

1194 <?xml version="1.0" encoding="UTF-8"?>

- 
- 1195 <Testroot xsi:noNamespaceSchemaLocation="IO-Link-Safety-Test-Procedure\_Types\_V1.0.xsd"<br>1196 xmlns:xsi="http://www.w3.org/2001/XMLSchema-instance" version="1.2" name="tc\_5" date="20. 1196 xmlns:xsi="http://www.w3.org/2001/XMLSchema-instance" version="1.2" name="tc\_5" date="20.11.2018: 14:01:13.943"> 1197 <FSDeviceSclTestCaseSteps>
- 1198 <Transition SourceState="Init" TargetState="SystemStart\_20"/>
	-
- 1199 <Transition SourceState="SystemStart\_20" TargetState="WaitOnSPDU\_21"/> 1200 <FSDeviceReceive PDout="PD" PortNum="valid" MCount="0" setSD="1" ChFAckReq="0" CRC="valid"/>
	-
- 1201 <Transition SourceState="WaitOnSPDU\_21" TargetState="CheckSPDU\_22"/>
- 1202 Transition SourceState="CheckSPDU\_22" TargetState="PrepareResponse\_23"/><br>1203 Transition SourceState="PrepareResponse\_23" TargetState="WaitOnSPDU\_24"/
- 1203 <Transition SourceState="PrepareResponse\_23" TargetState="WaitOnSPDU\_24"/>
- 1204 <FSDeviceSend PDin="PD" PortNum="valid" DCount="7" SDset="1" DCommErr="0" DTimeout="0" CRC="valid"/>
- 1205 <FSDeviceReceive PDout="PD" PortNum="valid" MCount="6" setSD="0" ChFAckReq="0" CRC="invalid"/>
- 1206 <Transition SourceState="WaitOnSPDU\_24" TargetState="PrepareResponse\_25"/><br>1207 <Transition SourceState="PrepareResponse 25" TargetState="WaitOnSPDU\_26"/>
- 1207 <Transition SourceState="PrepareResponse\_25" TargetState="WaitOnSPDU\_26"/>
- 1208 <FSDeviceSend PDin="PD" PortNum="valid" DCount="1" SDset="1" DCommErr="1" DTimeout="0" CRC="valid"/>
- 1209 <FSDeviceReceive PDout="PD" PortNum="valid" MCount="3" setSD="0" ChFAckReq="0" CRC="valid"/>
- 1210 <Transition SourceState="WaitOnSPDU\_26" TargetState="CheckSPDU\_27"/><br>1211 <Transition SourceState="CheckSPDU\_27" TargetState="PrepareResponse
- 1211 <Transition SourceState="CheckSPDU\_27" TargetState="PrepareResponse\_25"/>
- 1212 <Transition SourceState="PrepareResponse\_25" TargetState="WaitOnSPDU\_26"/>
- 1213 <FSDeviceSend PDin="PD" PortNum="valid" DCount="4" SDset="1" DCommErr="1" DTimeout="0" CRC="valid"/><br>1214 </FSDeviceSclTestCaseSteps> </FSDeviceSclTestCaseSteps>
- 1215 </Testroot>

## 1217 **9.2.6 Test script 6**

1218 [Table](#page-104-0) 69 defines the test conditions for this test case. The associated XML file contains steps 1219 and message parameters for the state flow check in case of a setSD error, MCount = 2, and 1220 Timeout.

1222

## 1221 **Table 69 – FS-Device test script 6**

<span id="page-104-0"></span>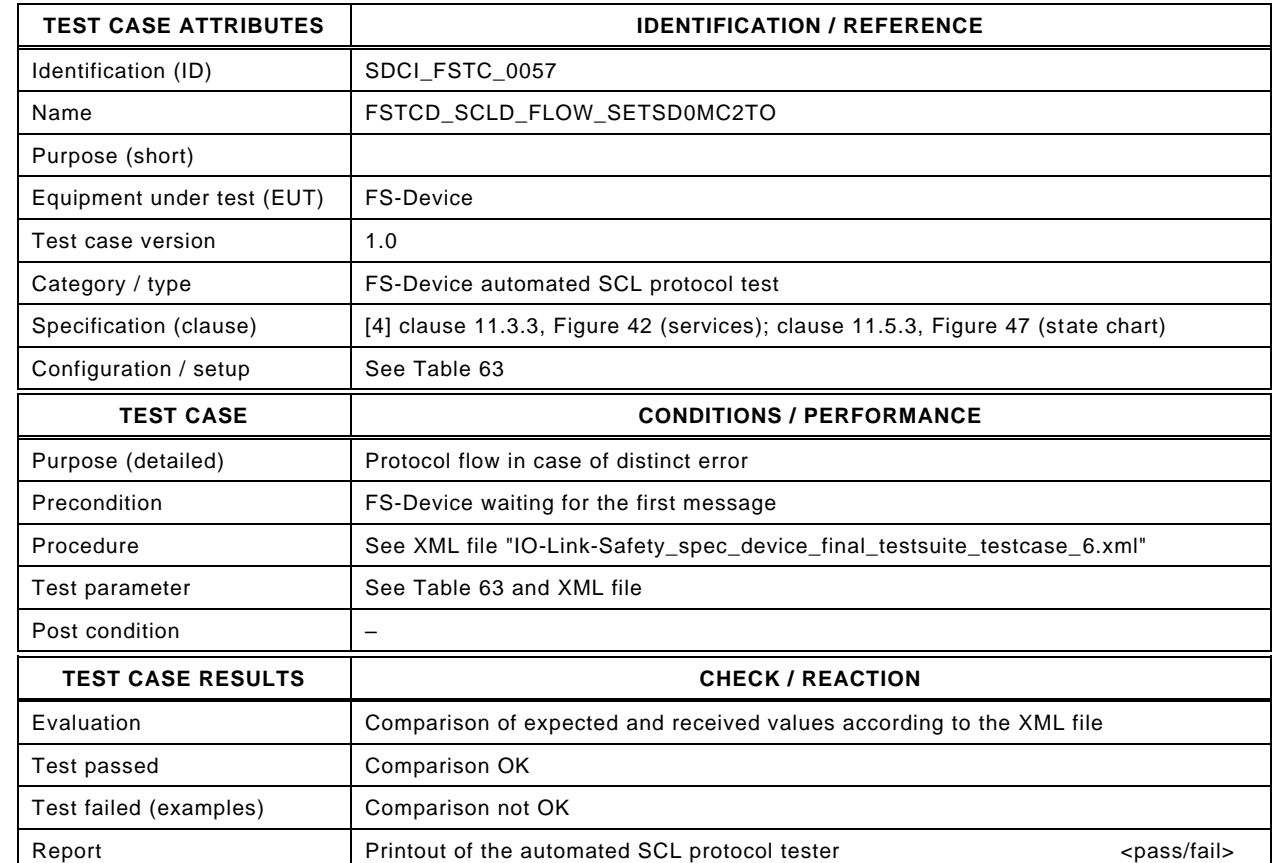

1224

1223

## 1225 Content of file "IO-Link-Safety\_spec\_device\_final\_testsuite\_testcase\_6.xml":

1226 <?xml version="1.0" encoding="UTF-8"?><br>1227 <Testroot xsi:noNamespaceSchemaLocat

1227 <Testroot xsi:noNamespaceSchemaLocation="IO-Link-Safety-Test-Procedure\_Types\_V1.0.xsd"<br>1228 xmlns:xsi="http://www.w3.org/2001/XMLSchema-instance" version="1.2" name="tc\_6" date="20.

- 1228 xmlns:xsi="http://www.w3.org/2001/XMLSchema-instance" version="1.2" name="tc\_6" date="20.11.2018: 14:01:13.943"> 1229 <FSDeviceSclTestCaseSteps>
- 1230 <Transition SourceState="Init" TargetState="SystemStart\_20"/>
- 1231 <Transition SourceState="SystemStart\_20" TargetState="WaitOnSPDU\_21"/>
- 1232 <FSDeviceReceive PDout="PD" PortNum="valid" MCount="2" setSD="0" ChFAckReq="0" CRC="valid"/>
	-
- 1233 <Transition SourceState="WaitOnSPDU\_21" TargetState="CheckSPDU\_22"/><br>1234 <Transition SourceState="CheckSPDU\_22" TargetState="PrepareResponse\_2
- 1234 Transition SourceState="CheckSPDU\_22" TargetState="PrepareResponse\_25"/><br>1235 Transition SourceState="PrepareResponse\_25" TargetState="WaitOnSPDU\_26"/ <Transition SourceState="PrepareResponse\_25" TargetState="WaitOnSPDU\_26"/>
- 1236 <FSDeviceSend PDin="PD" PortNum="valid" DCount="5" SDset="1" DCommErr="1" DTimeout="1" CRC="valid"/>
- 
- 1237 <FSDeviceReceive PDout="PD" PortNum="valid" MCount="3" setSD="0" ChFAckReq="0" CRC="valid"/><br>1238 <Transition SourceState="WaitOnSPDU 26" TargetState="CheckSPDU 27"/>
- 1238 <Transition SourceState="WaitOnSPDU\_26" TargetState="CheckSPDU\_27"/> 1239 <Transition SourceState="CheckSPDU\_27" TargetState="PrepareResponse\_25"/>
- 
- 1240 <Transition SourceState="PrepareResponse\_25" TargetState="WaitOnSPDU\_26"/>
- 1241 <FSDeviceSend PDin="PD" PortNum="valid" DCount="4" SDset="1" DCommErr="1" DTimeout="0" CRC="valid"/><br>1242 <FSDeviceReceive PDout="PD" PortNum="valid" MCount="4" setSD="0" ChFAckReq="0" CRC="valid"/>
- 1242 <FSDeviceReceive PDout="PD" PortNum="valid" MCount="4" setSD="0" ChFAckReq="0" CRC="valid"/>
- 1243 <Transition SourceState="WaitOnSPDU\_26" TargetState="CheckSPDU\_27"/>
- 1244 <Transition SourceState="CheckSPDU\_27" TargetState="PrepareResponse\_25"/><br>1245 <Transition SourceState="PrepareResponse\_25" TargetState="WaitOnSPDU\_26"/
	- 1245 <Transition SourceState="PrepareResponse\_25" TargetState="WaitOnSPDU\_26"/>
- 1246 <FSDeviceSend PDin="PD" PortNum="valid" DCount="3" SDset="1" DCommErr="0" DTimeout="0" CRC="valid"/>
- 1247 <FSDeviceReceive PDout="PD" PortNum="valid" MCount="5" setSD="0" ChFAckReq="0" CRC="valid"/>
- 1248 <Transition SourceState="WaitOnSPDU\_26" TargetState="CheckSPDU\_27"/>
- 1249 <Transition SourceState="CheckSPDU\_27" TargetState="PrepareResponse\_25"/>
- 1250 <Transition SourceState="PrepareResponse\_25" TargetState="WaitOnSPDU\_26"/>
- 1251 <FSDeviceSend PDin="PD" PortNum="valid" DCount="2" SDset="1" DCommErr="0" DTimeout="0" CRC="valid"/>
- 1252 <FSDeviceReceive PDout="PD" PortNum="valid" MCount="6" setSD="0" ChFAckReq="0" CRC="valid"/><br>1253 <Transition SourceState="WaitOnSPDU\_26" TargetState="CheckSPDU\_27"/> 1253 <Transition SourceState="WaitOnSPDU\_26" TargetState="CheckSPDU\_27"/>
- 1254 <Transition SourceState="CheckSPDU\_27" TargetState="PrepareResponse\_23"/>
- 1255 <Transition SourceState="PrepareResponse\_23" TargetState="WaitOnSPDU\_24"/>
- 1256 <FSDeviceSend PDin="PD" PortNum="valid" DCount="1" SDset="0" DCommErr="0" DTimeout="0" CRC="valid"/>
- 1257 <FSDeviceReceive PDout="PD" PortNum="valid" MCount="7" setSD="1" ChFAckReq="0" CRC="valid"/>
- 1258 <Transition SourceState="WaitOnSPDU\_24" TargetState="CheckSPDU\_22"/>
- 1259 <Transition SourceState="CheckSPDU\_22" TargetState="PrepareResponse\_23"/>
- 1260 <br>1260 <Transition SourceState="PrepareResponse\_23" TargetState="WaitOnSPDU\_24"/><br>1261 <FSDeviceSend PDin="PD" PortNum="valid" DCount="0" SDset="0" DCommErr="0"
- 1261 <FSDeviceSend PDin="PD" PortNum="valid" DCount="0" SDset="0" DCommErr="0" DTimeout="0" CRC="valid"/><br>1262 <FSDeviceReceive PDout="PD" PortNum="valid" MCount="4" setSD="0" ChFAckReq="0" CRC="valid"/>
- 1262 <FSDeviceReceive PDout="PD" PortNum="valid" MCount="4" setSD="0" ChFAckReq="0" CRC="valid"/><br>1263 <Transition SourceState="WaitOnSPDU 24" TargetState="CheckSPDU 22"/>
- 1263 <Transition SourceState="WaitOnSPDU\_24" TargetState="CheckSPDU\_22"/>
- 1264 <Transition SourceState="CheckSPDU\_22" TargetState="PrepareResponse\_25"/>
- 1265 <Transition SourceState="PrepareResponse\_25" TargetState="WaitOnSPDU\_26"/>
- 1266 <FSDeviceSend PDin="PD" PortNum="valid" DCount="3" SDset="1" DCommErr="1" DTimeout="0" CRC="valid"/>
- 1267 </FSDeviceSclTestCaseSteps><br>1268 </Testroot>
- </Testroot>
- 1269

# 1270 **9.2.7 Test script 7**

1271 [Table 70](#page-106-0) defines the test conditions for this test case. The associated XML file contains steps 1272 and message parameters for the state flow check in case of no error, MCount = 1, and Timeout.

1274

1275

## 1273 **Table 70 – FS-Device test script 7**

<span id="page-106-0"></span>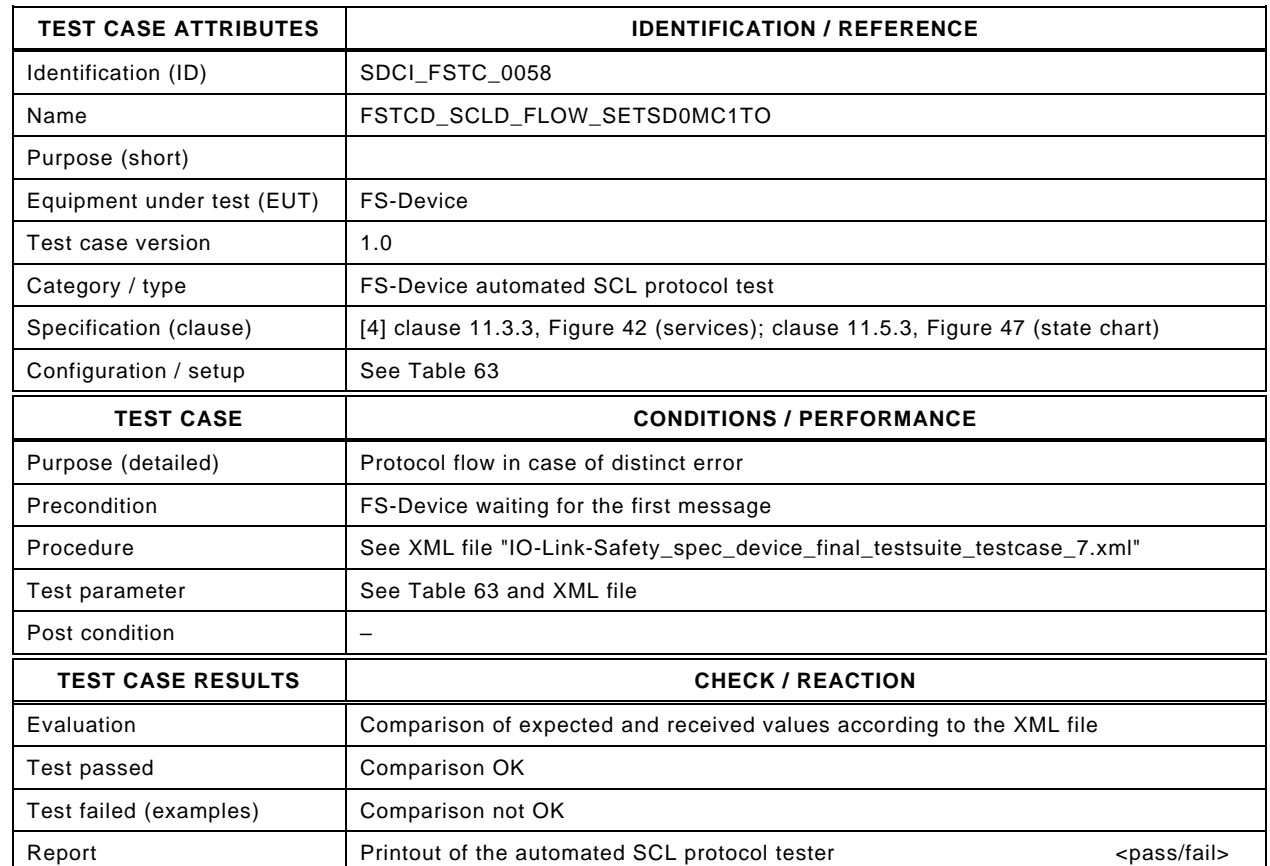

1276

## 1277 Content of file "IO-Link-Safety spec device final testsuite testcase 7.xml":

1278 <?xml version="1.0" encoding="UTF-8"?>

- 1279 <Testroot xsi:noNamespaceSchemaLocation="IO-Link-Safety-Test-Procedure\_Types\_V1.0.xsd"<br>1280 xmlns:xsi="http://www.w3.org/2001/XMLSchema-instance" version="1.2" name="tc\_7" date="20.
- 1280 xmlns:xsi="http://www.w3.org/2001/XMLSchema-instance" version="1.2" name="tc\_7" date="20.11.2018: 14:01:13.943"> 1281 <FSDeviceSclTestCaseSteps>
- 1282 <Transition SourceState="Init" TargetState="SystemStart\_20"/>
	-
- 1283 <Transition SourceState="SystemStart\_20" TargetState="WaitOnSPDU\_21"/> 1284 <FSDeviceReceive PDout="PD" PortNum="valid" MCount="1" setSD="0" ChFAckReq="0" CRC="valid"/>
- 1285 <Transition SourceState="WaitOnSPDU\_21" TargetState="CheckSPDU\_22"/>
	-
- 1286 <br>
1286 <Transition SourceState="CheckSPDU\_22" TargetState="PrepareResponse\_25"/><br>
1287 <Transition SourceState="PrepareResponse\_25" TargetState="WaitOnSPDU\_26"/ 1287 <Transition SourceState="PrepareResponse\_25" TargetState="WaitOnSPDU\_26"/>
- 1288 <FSDeviceSend PDin="PD" PortNum="valid" DCount="6" SDset="1" DCommErr="1" DTimeout="1" CRC="valid"/>
- 1289 <FSDeviceReceive PDout="PD" PortNum="valid" MCount="0" setSD="0" ChFAckReq="0" CRC="invalid"/>
- 1290 <Transition SourceState="WaitOnSPDU\_26" TargetState="CheckSPDU\_27"/>
- 1291 <Transition SourceState="CheckSPDU\_27" TargetState="PrepareResponse\_25"/>
- 1292 <Transition SourceState="PrepareResponse\_25" TargetState="WaitOnSPDU\_26"/>
- 1293 <FSDeviceSend PDin="PD" PortNum="valid" DCount="7" SDset="1" DCommErr="1" DTimeout="0" CRC="valid"/>
- 1294 <FSDeviceReceive PDout="PD" PortNum="valid" MCount="4" setSD="0" ChFAckReq="0" CRC="invalid"/><br>1295 <Transition SourceState="WaitOnSPDU 26" TargetState="CheckSPDU 27"/>
- 1295 <Transition SourceState="WaitOnSPDU\_26" TargetState="CheckSPDU\_27"/>
- 1296 <Transition SourceState="CheckSPDU\_27" TargetState="PrepareResponse\_25"/>
- 
- 1297 <Transition SourceState="PrepareResponse\_25" TargetState="WaitOnSPDU\_26"/> 1298 <FSDeviceSend PDin="PD" PortNum="valid" DCount="3" SDset="1" DCommErr="1" DTimeout="0" CRC="valid"/>
- 1299 </FSDeviceSclTestCaseSteps>
- 1300 </Testroot> 1301

## 1303 **9.2.8 Test script 8**

1304 [Table 71](#page-107-0) defines the test conditions for this test case. The associated XML file contains steps 1305 and message parameters for the state flow check in case of no error, MCount = 7, and Timeout.

1307

1308

## 1306 **Table 71 – FS-Device test script 8**

<span id="page-107-0"></span>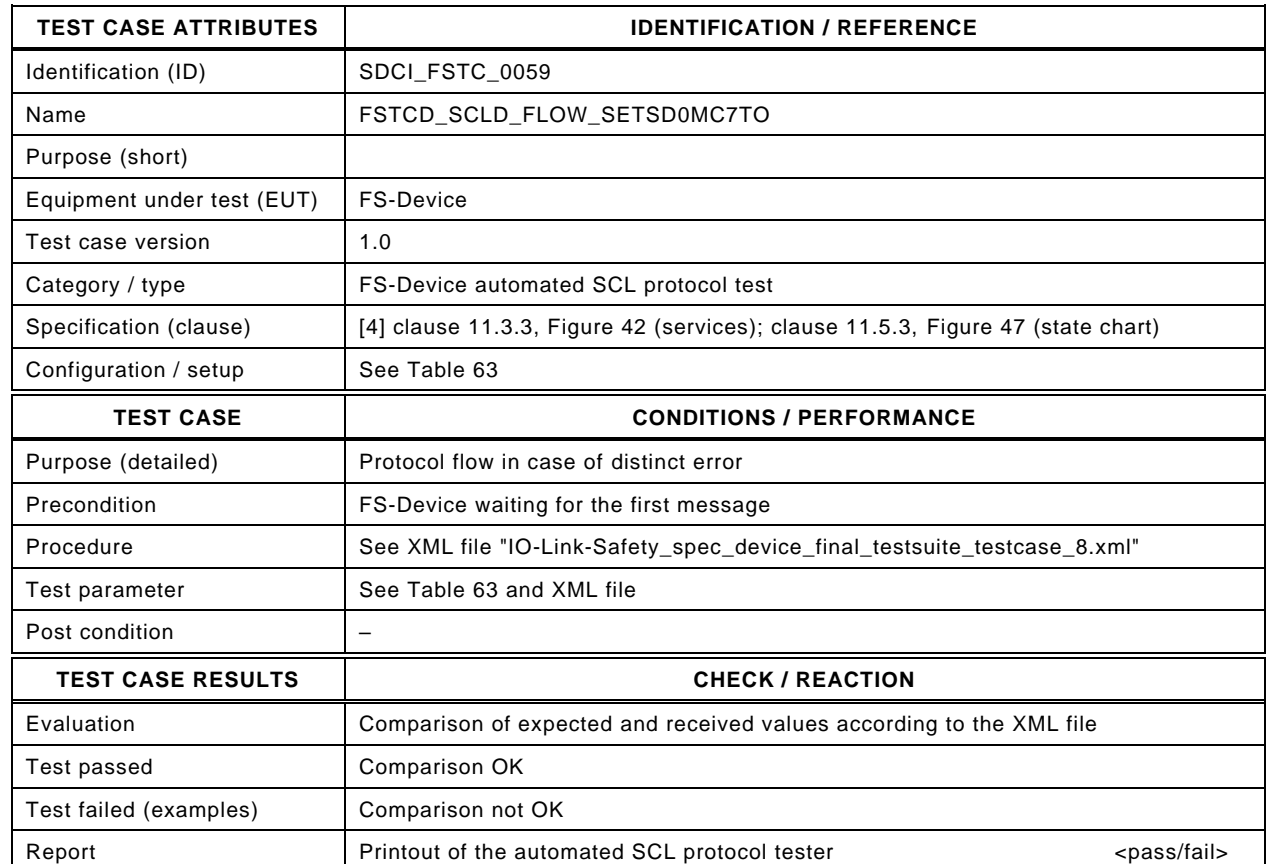

1309

## 1310 Content of file "IO-Link-Safety spec device final testsuite testcase 8.xml":

1311 <?xml version="1.0" encoding="UTF-8"?>

- 
- 1312 <Testroot xsi:noNamespaceSchemaLocation="IO-Link-Safety-Test-Procedure\_Types\_V1.0.xsd"<br>1313 mmlns:xsi="http://www.w3.org/2001/XMLSchema-instance" version="1.2" name="tc\_8" date="20. 1313 xmlns:xsi="http://www.w3.org/2001/XMLSchema-instance" version="1.2" name="tc\_8" date="20.11.2018: 14:01:13.943"> 1314 <FSDeviceSclTestCaseSteps>
- 1315 <Transition SourceState="Init" TargetState="SystemStart\_20"/>
- 1316 <Transition SourceState="SystemStart\_20" TargetState="WaitOnSPDU\_21"/>
- 1317 <FSDeviceReceive PDout="PD" PortNum="valid" MCount="7" setSD="0" ChFAckReq="0" CRC="valid"/>
- 1318 <Transition SourceState="WaitOnSPDU\_21" TargetState="CheckSPDU\_22"/>
	-
- 1319 <Transition SourceState="CheckSPDU\_22" TargetState="PrepareResponse\_25"/><br>1320 <Transition SourceState="PrepareResponse\_25" TargetState="WaitOnSPDU\_26"/ 1320 <Transition SourceState="PrepareResponse\_25" TargetState="WaitOnSPDU\_26"/>
- 1321 <FSDeviceSend PDin="PD" PortNum="valid" DCount="0" SDset="1" DCommErr="1" DTimeout="1" CRC="valid"/>
- 1322 <FSDeviceReceive PDout="PD" PortNum="valid" MCount="1" setSD="0" ChFAckReq="0" CRC="valid"/>
- 1323 <Transition SourceState="WaitOnSPDU\_26" TargetState="CheckSPDU\_27"/>
- 1324 <Transition SourceState="CheckSPDU\_27" TargetState="PrepareResponse\_25"/>
- 1325 <Transition SourceState="PrepareResponse\_25" TargetState="WaitOnSPDU\_26"/>
- 1326 <FSDeviceSend PDin="PD" PortNum="valid" DCount="6" SDset="1" DCommErr="1" DTimeout="0" CRC="valid"/>
- 1327 <FSDeviceReceive PDout="PD" PortNum="valid" MCount="5" setSD="0" ChFAckReq="0" CRC="invalid"/><br>1328 <Transition SourceState="WaitOnSPDU 26" TargetState="CheckSPDU 27"/>
- 1328 <Transition SourceState="WaitOnSPDU\_26" TargetState="CheckSPDU\_27"/>
- 1329 <Transition SourceState="CheckSPDU\_27" TargetState="PrepareResponse\_25"/>
- 1330 <Transition SourceState="PrepareResponse\_25" TargetState="WaitOnSPDU\_26"/>
- 1331 <FSDeviceSend PDin="PD" PortNum="valid" DCount="2" SDset="1" DCommErr="1" DTimeout="0" CRC="valid"/>
- 1332 </FSDeviceSclTestCaseSteps> 1333 </Testroot>
- 1334
- 1335
- 1336
# 1337 **9.2.9 Test script 9**

1338 [Table 72](#page-108-0) defines the test conditions for this test case. The associated XML file contains steps 1339 and message parameters for the state flow check in case of a CRC error and MCount = 0, and 1340 Timeout.

1342

# 1341 **Table 72 – FS-Device test script 9**

<span id="page-108-0"></span>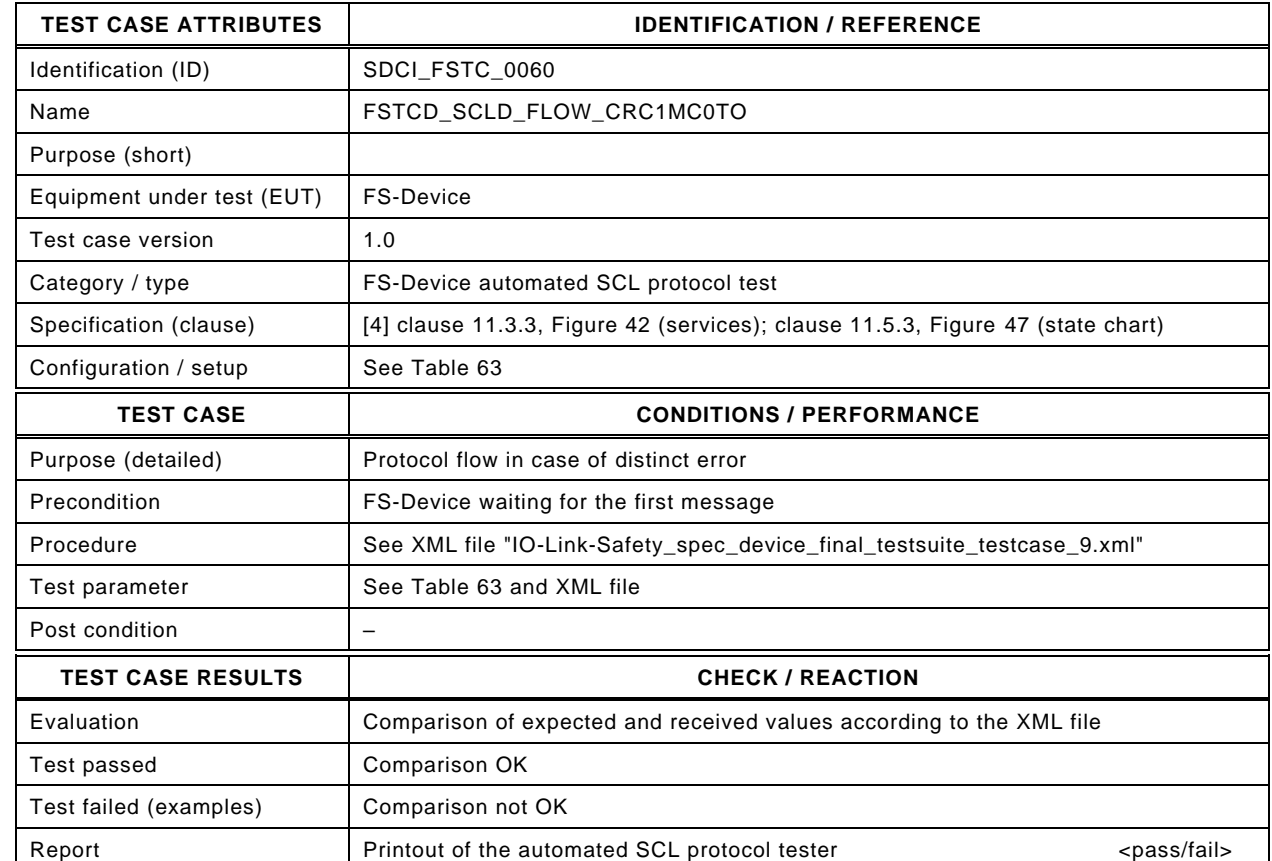

1344

1343

# 1345 Content of file "IO-Link-Safety\_spec\_device\_final\_testsuite\_testcase\_9.xml":

1346 <?xml version="1.0" encoding="UTF-8"?><br>1347 <Testroot xsi:noNamespaceSchemaLocat

- 1347 <Testroot xsi:noNamespaceSchemaLocation="IO-Link-Safety-Test-Procedure\_Types\_V1.0.xsd"<br>1348 xmlns:xsi="http://www.w3.org/2001/XMLSchema-instance" version="1.2" name="tc\_9" date="20. 1348 xmlns:xsi="http://www.w3.org/2001/XMLSchema-instance" version="1.2" name="tc\_9" date="20.11.2018: 14:01:13.943"> 1349 <FSDeviceSclTestCaseSteps>
- 1350 <Transition SourceState="Init" TargetState="SystemStart\_20"/>
- 
- 1351 <Transition SourceState="SystemStart\_20" TargetState="WaitOnSPDU\_21"/>
- 1352 <FSDeviceReceive PDout="PD" PortNum="valid" MCount="0" setSD="0" ChFAckReq="0" CRC="invalid"/>
- 1353 <Transition SourceState="WaitOnSPDU\_21" TargetState="CheckSPDU\_22"/><br>1354 <Transition SourceState="CheckSPDU\_22" TargetState="PrepareResponse\_2
- 1354 Transition SourceState="CheckSPDU\_22" TargetState="PrepareResponse\_25"/><br>1355 Tarnsition SourceState="PrepareResponse\_25" TargetState="WaitOnSPDU\_26"/
	- <Transition SourceState="PrepareResponse\_25" TargetState="WaitOnSPDU\_26"/>
- 1356 <FSDeviceSend PDin="PD" PortNum="valid" DCount="7" SDset="1" DCommErr="1" DTimeout="1" CRC="valid"/> 1357 <Timeout/>
1358 <Transition
- <Transition SourceState="WaitOnSPDU\_26" TargetState="PrepareResponse\_25"/>
- 1359 <Transition SourceState="PrepareResponse\_25" TargetState="WaitOnSPDU\_26"/>
- 1360 <FSDeviceSend PDin="PD" PortNum="valid" DCount="7" SDset="1" DCommErr="1" DTimeout="1" CRC="valid"/><br>1361 <FSDeviceReceive PDout="PD" PortNum="valid" MCount="6" setSD="0" ChFAckReq="0" CRC="valid"/>
- 1361 <FSDeviceReceive PDout="PD" PortNum="valid" MCount="6" setSD="0" ChFAckReq="0" CRC="valid"/><br>1362 <Transition SourceState="WaitOnSPDU\_26" TargetState="CheckSPDU\_27"/>
- 1362 <Transition SourceState="WaitOnSPDU\_26" TargetState="CheckSPDU\_27"/>
- 1363 <Transition SourceState="CheckSPDU\_27" TargetState="PrepareResponse\_25"/>
- 1364 <Transition SourceState="PrepareResponse\_25" TargetState="WaitOnSPDU\_26"/>
- 1365 <FSDeviceSend PDin="PD" PortNum="valid" DCount="1" SDset="1" DCommErr="1" DTimeout="1" CRC="valid"/><br>1366 </FSDeviceSclTestCaseSteps>
- </FSDeviceSclTestCaseSteps> 1367 </Testroot>

1368

## 1370 **9.2.10 Test script 10**

1371 [Table](#page-109-0) 73 defines the test conditions for this test case. The associated XML file contains steps 1372 and message parameters for the state flow check in case of a setSD error, MCount = 0, and 1373 Timeout.

1375

## 1374 **Table 73 – FS-Device test script 10**

<span id="page-109-0"></span>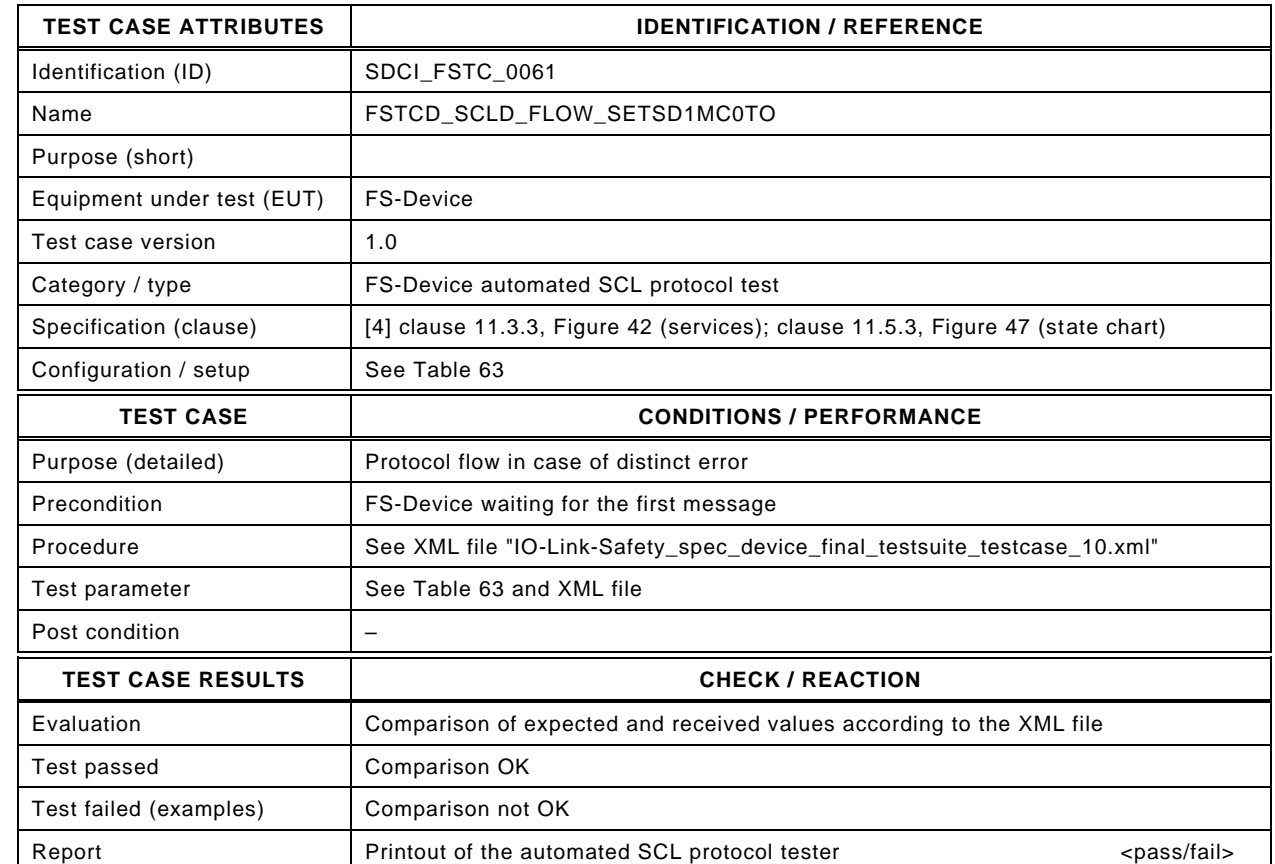

1377

1376

#### 1378 Content of file "IO-Link-Safety\_spec\_device\_final\_testsuite\_testcase\_10.xml":

1379 <?xml version="1.0" encoding="UTF-8"?><br>1380 <Testroot xsi:noNamespaceSchemaLocat

1380 <Testroot xsi:noNamespaceSchemaLocation="IO-Link-Safety-Test-Procedure\_Types\_V1.0.xsd"<br>1381 xmlns:xsi="http://www.w3.org/2001/XMLSchema-instance" version="1.2" name="tc\_10" date="20

- 1381 xmlns:xsi="http://www.w3.org/2001/XMLSchema-instance" version="1.2" name="tc\_10" date="20.11.2018: 14:01:13.943"> 1382 <FSDeviceSclTestCaseSteps>
- 1383 <Transition SourceState="Init" TargetState="SystemStart\_20"/>
- 1384 <Transition SourceState="SystemStart\_20" TargetState="WaitOnSPDU\_21"/>
- 
- 1385 <FSDeviceReceive PDout="PD" PortNum="valid" MCount="0" setSD="1" ChFAckReq="0" CRC="valid"/>
- 1386 <Transition SourceState="WaitOnSPDU\_21" TargetState="CheckSPDU\_22"/><br>1387 <Transition SourceState="CheckSPDU\_22" TargetState="PrepareResponse\_2
- 1387 Transition SourceState="CheckSPDU\_22" TargetState="PrepareResponse\_23"/><br>1388 Transition SourceState="PrepareResponse\_23" TargetState="WaitOnSPDU\_24"/
- <Transition SourceState="PrepareResponse\_23" TargetState="WaitOnSPDU\_24"/>
- 1389 <FSDeviceSend PDin="PD" PortNum="valid" DCount="7" SDset="1" DCommErr="0" DTimeout="0" CRC="valid"/>
- 1390 <FSDeviceReceive PDout="PD" PortNum="valid" MCount="1" setSD="0" ChFAckReq="0" CRC="valid"/><br>1391 <Transition SourceState="WaitOnSPDU 24" TargetState="CheckSPDU 22"/>
- 1391 <Transition SourceState="WaitOnSPDU\_24" TargetState="CheckSPDU\_22"/><br>1392 <Transition SourceState="CheckSPDU\_22" TargetState="PrepareResponse
- 1392 Transition SourceState="CheckSPDU\_22" TargetState="PrepareResponse\_23"/><br>1393 Transition SourceState="PrepareResponse\_23" TargetState="WaitOnSPDU\_24"/
- 1393 <Transition SourceState="PrepareResponse\_23" TargetState="WaitOnSPDU\_24"/><br>1394 <FSDeviceSend PDin="PD" PortNum="valid" DCount="6" SDset="1" DCommErr="0
- 1394 <FSDeviceSend PDin="PD" PortNum="valid" DCount="6" SDset="1" DCommErr="0" DTimeout="0" CRC="valid"/><br>1395 <FSDeviceReceive PDout="PD" PortNum="valid" MCount="2" setSD="0" ChFAckReq="0" CRC="valid"/>
- 1395 <FSDeviceReceive PDout="PD" PortNum="valid" MCount="2" setSD="0" ChFAckReq="0" CRC="valid"/>
- 1396 <Transition SourceState="WaitOnSPDU\_24" TargetState="CheckSPDU\_22"/>
- 1397 <Transition SourceState="CheckSPDU\_22" TargetState="PrepareResponse\_23"/><br>1398 <Transition SourceState="PrepareResponse\_23" TargetState="WaitOnSPDU\_24"
- 1398 <Transition SourceState="PrepareResponse\_23" TargetState="WaitOnSPDU\_24"/>
- 1399 <FSDeviceSend PDin="PD" PortNum="valid" DCount="5" SDset="1" DCommErr="0" DTimeout="0" CRC="valid"/> 1400 <Timeout/>
- 1401 <Transition SourceState="WaitOnSPDU\_24" TargetState="PrepareResponse\_25"/><br>1402 Transition SourceState="PrepareResponse\_25" TargetState="WaitOnSPDU\_26"/>
- 1402 <Transition SourceState="PrepareResponse\_25" TargetState="WaitOnSPDU\_26"/>
- 1403 <FSDeviceSend PDin="PD" PortNum="valid" DCount="5" SDset="1" DCommErr="0" DTimeout="1" CRC="valid"/>
- 1404 <FSDeviceReceive PDout="PD" PortNum="valid" MCount="7" setSD="0" ChFAckReq="0" CRC="invalid"/>
- 1405 <Transition SourceState="WaitOnSPDU\_26" TargetState="CheckSPDU\_27"/><br>1406 <Transition SourceState="CheckSPDU\_27" TargetState="PrepareResponse\_2
- 1406 <Transition SourceState="CheckSPDU\_27" TargetState="PrepareResponse\_25"/>
- 1407 <Transition SourceState="PrepareResponse\_25" TargetState="WaitOnSPDU\_26"/>
- 1408 <FSDeviceSend PDin="PD" PortNum="valid" DCount="0" SDset="1" DCommErr="1" DTimeout="1" CRC="valid"/>
- 1409 </FSDeviceSclTestCaseSteps>
- 1410 </Testroot>

## 1412 **9.2.11 Test script 11**

1413 [Table 74](#page-111-0) defines the test conditions for this test case. The associated XML file contains steps 1414 and message parameters for the state flow check in case of a setSD error and MCount  $= 0$ .

1416

1417

## 1415 **Table 74 – FS-Device test script 11**

<span id="page-111-0"></span>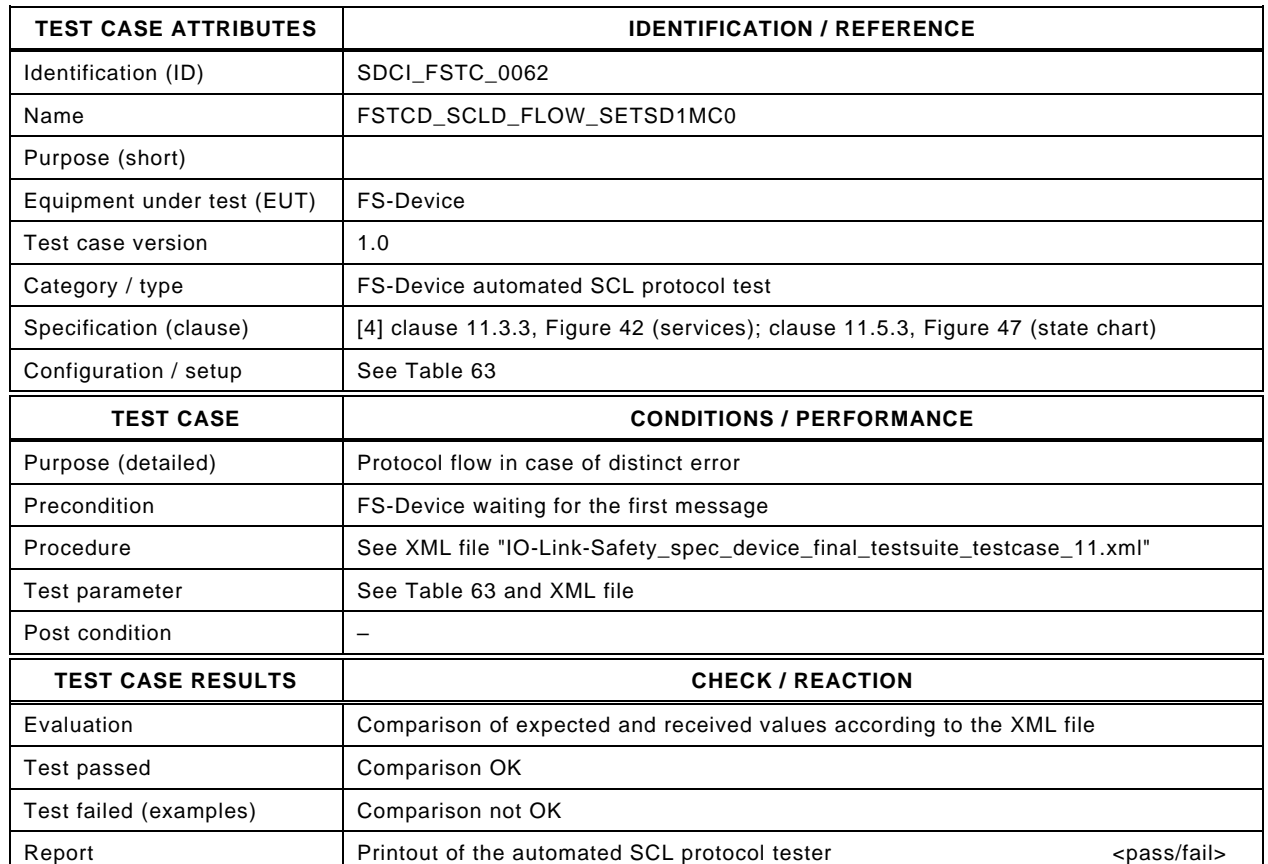

1418

#### 1419 Content of file "IO-Link-Safety\_spec\_device\_final\_testsuite\_testcase\_11.xml":

1420 <?xml version="1.0" encoding="UTF-8"?>

- 1424 <Transition SourceState="Init" TargetState="SystemStart\_20"/>
	-
- 1425 <Transition SourceState="SystemStart\_20" TargetState="WaitOnSPDU\_21"/> 1426 <FSDeviceReceive PDout="PD" PortNum="valid" MCount="0" setSD="1" ChFAckReq="0" CRC="valid"/>
- 1427 <Transition SourceState="WaitOnSPDU\_21" TargetState="CheckSPDU\_22"/>
- 1428 Transition SourceState="CheckSPDU\_22" TargetState="PrepareResponse\_23"/><br>1429 Tarnsition SourceState="PrepareResponse\_23" TargetState="WaitOnSPDU\_24"/
- 1429 <Transition SourceState="PrepareResponse\_23" TargetState="WaitOnSPDU\_24"/>
- 1430 <FSDeviceSend PDin="PD" PortNum="valid" DCount="7" SDset="1" DCommErr="0" DTimeout="0" CRC="valid"/>
- 1431 <FSDeviceReceive PDout="PD" PortNum="valid" MCount="1" setSD="0" ChFAckReq="0" CRC="valid"/>
- 1432 <Transition SourceState="WaitOnSPDU\_24" TargetState="CheckSPDU\_22"/>
- 1433 <Transition SourceState="CheckSPDU\_22" TargetState="PrepareResponse\_23"/>
- 1434 <Transition SourceState="PrepareResponse\_23" TargetState="WaitOnSPDU\_24"/>
- 1435 <FSDeviceSend PDin="PD" PortNum="valid" DCount="6" SDset="1" DCommErr="0" DTimeout="0" CRC="valid"/>
- 1436 <FSDeviceReceive PDout="PD" PortNum="valid" MCount="0" setSD="0" ChFAckReq="0" CRC="valid"/><br>1437 <Transition SourceState="WaitOnSPDU 24" TargetState="CheckSPDU 22"/>
- 1437 <Transition SourceState="WaitOnSPDU\_24" TargetState="CheckSPDU\_22"/>
- 1438 <Transition SourceState="CheckSPDU\_22" TargetState="PrepareResponse\_23"/>
- 1439 <Transition SourceState="PrepareResponse\_23" TargetState="WaitOnSPDU\_24"/>
	- 1440 <FSDeviceSend PDin="PD" PortNum="valid" DCount="7" SDset="1" DCommErr="0" DTimeout="0" CRC="valid"/>
- 1441 <FSDeviceReceive PDout="PD" PortNum="valid" MCount="1" setSD="0" ChFAckReq="0" CRC="valid"/>
- 1442 <Transition SourceState="WaitOnSPDU\_24" TargetState="CheckSPDU\_22"/>
- 1443 <Transition SourceState="CheckSPDU\_22" TargetState="PrepareResponse\_23"/>
- 1444 <Transition SourceState="PrepareResponse\_23" TargetState="WaitOnSPDU\_24"/>
- 1445 <FSDeviceSend PDin="PD" PortNum="valid" DCount="6" SDset="0" DCommErr="0" DTimeout="0" CRC="valid"/>
- 1446 <FSDeviceReceive PDout="PD" PortNum="valid" MCount="2" setSD="0" ChFAckReq="0" CRC="valid"/><br>1447 <Transition SourceState="WaitOnSPDU 24" TargetState="CheckSPDU 22"/>
- 1447 <Transition SourceState="WaitOnSPDU\_24" TargetState="CheckSPDU\_22"/><br>1448 <Transition SourceState="CheckSPDU\_22" TargetState="PrepareResponse
- 1448 <Transition SourceState="CheckSPDU\_22" TargetState="PrepareResponse\_23"/>
- 1449 <Transition SourceState="PrepareResponse\_23" TargetState="WaitOnSPDU\_24"/>

<sup>1421 &</sup>lt;Testroot xsi:noNamespaceSchemaLocation="IO-Link-Safety-Test-Procedure\_Types\_V1.0.xsd"<br>1422 xmlns:xsi="http://www.w3.org/2001/XMLSchema-instance" version="1.2" name="tc\_11" date="20

<sup>1422</sup> xmlns:xsi="http://www.w3.org/2001/XMLSchema-instance" version="1.2" name="tc\_11" date="20.11.2018: 14:01:13.944"> 1423 <FSDeviceSclTestCaseSteps>

- 1450 <FSDeviceSend PDin="PD" PortNum="valid" DCount="5" SDset="0" DCommErr="0" DTimeout="0" CRC="valid"/><br>1451 <FSDeviceReceive PDout="PD" PortNum="valid" MCount="1" setSD="0" ChFAckReq="0" CRC="valid"/>
- 1451 <FSDeviceReceive PDout="PD" PortNum="valid" MCount="1" setSD="0" ChFAckReq="0" CRC="valid"/>
- 1452 <Transition SourceState="WaitOnSPDU\_24" TargetState="CheckSPDU\_22"/>
- 1453 <Transition SourceState="CheckSPDU\_22" TargetState="PrepareResponse\_25"/>
- 1454 <Transition SourceState="PrepareResponse\_25" TargetState="WaitOnSPDU\_26"/>
- 1455 <FSDeviceSend PDin="PD" PortNum="valid" DCount="6" SDset="1" DCommErr="1" DTimeout="0" CRC="valid"/>
- 1456 </FSDeviceSclTestCaseSteps>

</Testroot> 1458

# 1460 **9.2.12 Test script 12**

1461 [Table 75](#page-113-0) defines the test conditions for this test case. The associated XML file contains steps 1462 and message parameters for the state flow check in case of a setSD error, MCount = 0, and 1463 DCommErr.

1465

## 1464 **Table 75 – FS-Device test script 12**

<span id="page-113-0"></span>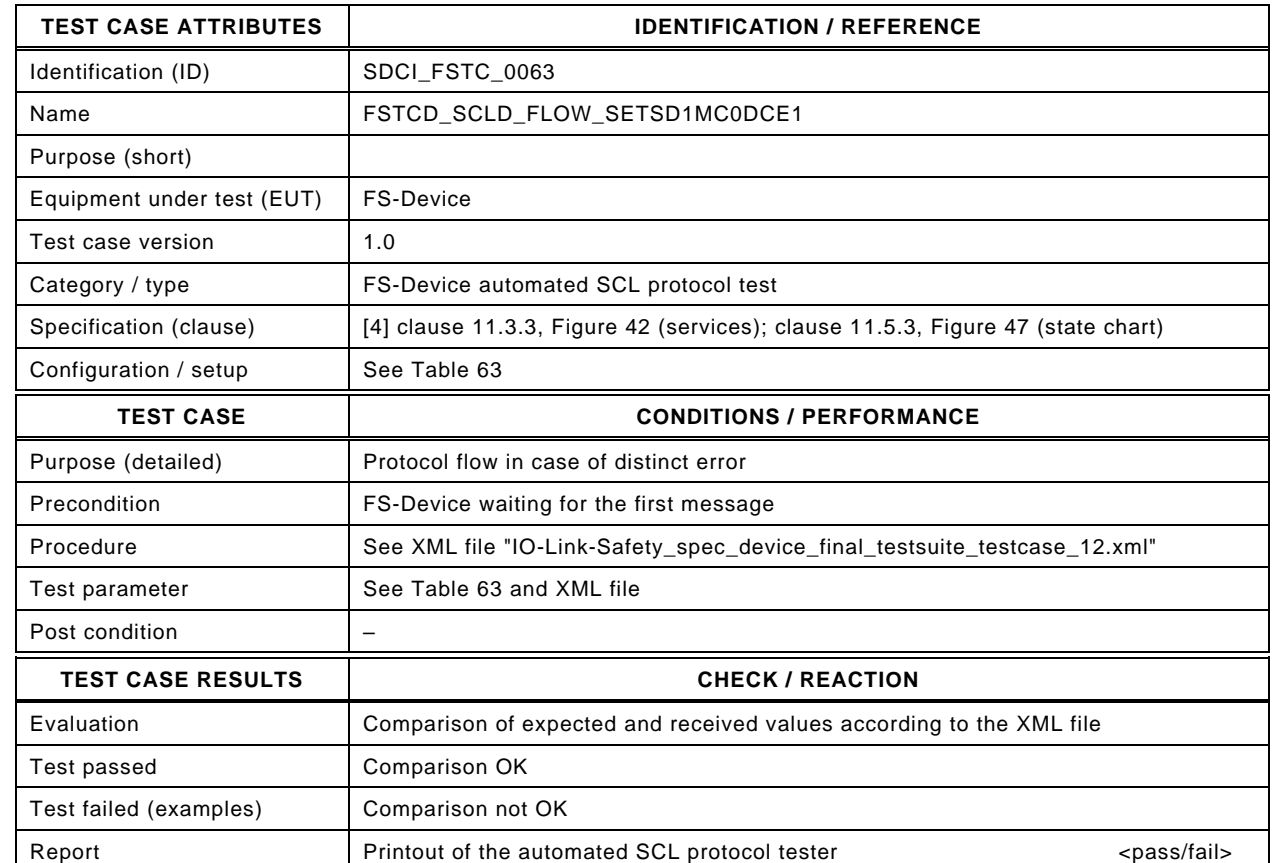

1467

1466

#### 1468 Content of file "IO-Link-Safety\_spec\_device\_final\_testsuite\_testcase\_12.xml":

1469 <?xml version="1.0" encoding="UTF-8"?><br>1470 <Testroot xsi:noNamespaceSchemaLocat

1470 <Testroot xsi:noNamespaceSchemaLocation="IO-Link-Safety-Test-Procedure\_Types\_V1.0.xsd"<br>1471 xmlns:xsi="http://www.w3.org/2001/XMLSchema-instance" version="1.2" name="tc\_12" date="20

- 1471 xmlns:xsi="http://www.w3.org/2001/XMLSchema-instance" version="1.2" name="tc\_12" date="20.11.2018: 14:01:13.944"> 1472 <FSDeviceSclTestCaseSteps>
- 1473 <Transition SourceState="Init" TargetState="SystemStart\_20"/>
- 1474 <Transition SourceState="SystemStart\_20" TargetState="WaitOnSPDU\_21"/>
- 1475 <FSDeviceReceive PDout="PD" PortNum="valid" MCount="0" setSD="1" ChFAckReq="0" CRC="valid"/>
- 
- 1476 <Transition SourceState="WaitOnSPDU\_21" TargetState="CheckSPDU\_22"/><br>1477 <Transition SourceState="CheckSPDU\_22" TargetState="PrepareResponse\_2
- 1477 <Transition SourceState="CheckSPDU\_22" TargetState="PrepareResponse\_23"/><br>1478 <Transition SourceState="PrepareResponse\_23" TargetState="WaitOnSPDU\_24"/ <Transition SourceState="PrepareResponse\_23" TargetState="WaitOnSPDU\_24"/>
- 1479 <FSDeviceSend PDin="PD" PortNum="valid" DCount="7" SDset="1" DCommErr="0" DTimeout="0" CRC="valid"/>
- 1480 <FSDeviceReceive PDout="PD" PortNum="valid" MCount="4" setSD="0" ChFAckReq="0" CRC="invalid"/><br>1481 <Transition SourceState="WaitOnSPDU 24" TargetState="PrepareResponse 25"/>
- 
- 1481 <Transition SourceState="WaitOnSPDU\_24" TargetState="PrepareResponse\_25"/> 1482 <Transition SourceState="PrepareResponse\_25" TargetState="WaitOnSPDU\_26"/>
- 1483 <FSDeviceSend PDin="PD" PortNum="valid" DCount="3" SDset="1" DCommErr="1" DTimeout="0" CRC="valid"/><br>1484 <FSDeviceReceive PDout="PD" PortNum="valid" MCount="1" setSD="0" ChFAckReq="0" CRC="valid"/>
- 1484 <FSDeviceReceive PDout="PD" PortNum="valid" MCount="1" setSD="0" ChFAckReq="0" CRC="valid"/><br>1485 <Transition SourceState="WaitOnSPDU\_26" TargetState="CheckSPDU\_27"/>
- 1485 <Transition SourceState="WaitOnSPDU\_26" TargetState="CheckSPDU\_27"/>
- 1486 <Transition SourceState="CheckSPDU\_27" TargetState="PrepareResponse\_25"/>
- 1487 Transition SourceState="PrepareResponse\_25" TargetState="WaitOnSPDU\_26"/><br>1488 FSDeviceSend PDin="PD" PortNum="valid" DCount="6" SDset="1" DCommErr="1
- 1488 <FSDeviceSend PDin="PD" PortNum="valid" DCount="6" SDset="1" DCommErr="1" DTimeout="0" CRC="valid"/><br>1489 </FSDeviceSclTestCaseSteps>
- </FSDeviceSclTestCaseSteps>

1490 </Testroot> 1491

# 1493 **9.2.13 Test script 13**

1494 [Table 76](#page-114-0) defines the test conditions for this test case. The associated XML file contains steps 1495 and message parameters for the state flow check in case of a setSD error, MCount = 0, and 1496 DCommErr.

1498

### 1497 **Table 76 – FS-Device test script 13**

<span id="page-114-0"></span>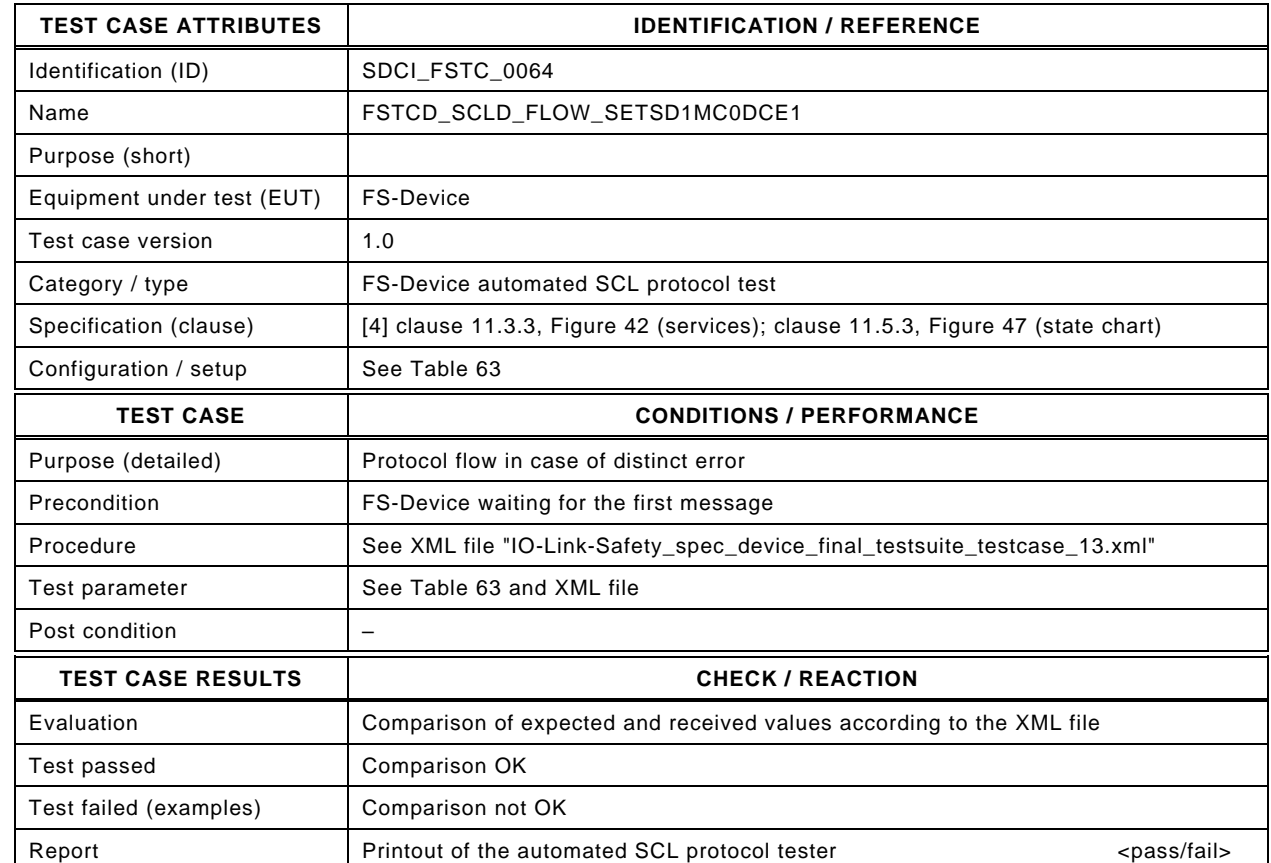

1500

1499

#### 1501 Content of file "IO-Link-Safety\_spec\_device\_final\_testsuite\_testcase\_13.xml":

1502 <?xml version="1.0" encoding="UTF-8"?><br>1503 <Testroot xsi:noNamespaceSchemaLocat

1503 <Testroot xsi:noNamespaceSchemaLocation="IO-Link-Safety-Test-Procedure\_Types\_V1.0.xsd"<br>1504 xmlns:xsi="http://www.w3.org/2001/XMLSchema-instance" version="1.2" name="tc\_13" date="20

- 1504 xmlns:xsi="http://www.w3.org/2001/XMLSchema-instance" version="1.2" name="tc\_13" date="20.11.2018: 14:01:13.944"> 1505 <FSDeviceSclTestCaseSteps>
- 1506 <Transition SourceState="Init" TargetState="SystemStart\_20"/>
- 1507 <Transition SourceState="SystemStart\_20" TargetState="WaitOnSPDU\_21"/>
- 1508 <FSDeviceReceive PDout="PD" PortNum="valid" MCount="0" setSD="1" ChFAckReq="0" CRC="valid"/>
- 
- 1509 <Transition SourceState="WaitOnSPDU\_21" TargetState="CheckSPDU\_22"/><br>1510 <Transition SourceState="CheckSPDU\_22" TargetState="PrepareResponse\_2
- 1510 <br>1510 **Contranting SourceState="CheckSPDU\_22" TargetState="PrepareResponse\_23"/>**<br>1511 **Contranting SourceState="PrepareResponse\_23" TargetState="WaitOnSPDU\_24"/** <Transition SourceState="PrepareResponse\_23" TargetState="WaitOnSPDU\_24"/>
- 1512 <FSDeviceSend PDin="PD" PortNum="valid" DCount="7" SDset="1" DCommErr="0" DTimeout="0" CRC="valid"/>
- 
- 1513 <FSDeviceReceive PDout="PD" PortNum="valid" MCount="5" setSD="0" ChFAckReq="0" CRC="invalid"/><br>1514 <Transition SourceState="WaitOnSPDU 24" TargetState="PrepareResponse 25"/> <Transition SourceState="WaitOnSPDU\_24" TargetState="PrepareResponse\_25"/>
- 1515 <Transition SourceState="PrepareResponse\_25" TargetState="WaitOnSPDU\_26"/>
- 1516 <FSDeviceSend PDin="PD" PortNum="valid" DCount="2" SDset="1" DCommErr="1" DTimeout="0" CRC="valid"/><br>1517 <FSDeviceReceive PDout="PD" PortNum="valid" MCount="1" setSD="0" ChFAckReq="0" CRC="valid"/>
- 1517 <FSDeviceReceive PDout="PD" PortNum="valid" MCount="1" setSD="0" ChFAckReq="0" CRC="valid"/><br>1518 <Transition SourceState="WaitOnSPDU\_26" TargetState="CheckSPDU\_27"/>
- 1518 <Transition SourceState="WaitOnSPDU\_26" TargetState="CheckSPDU\_27"/>
- 1519 <Transition SourceState="CheckSPDU\_27" TargetState="PrepareResponse\_25"/>
- 1520 <Transition SourceState="PrepareResponse\_25" TargetState="WaitOnSPDU\_26"/><br>1521 <FSDeviceSend PDin="PD" PortNum="valid" DCount="6" SDset="1" DCommErr="1
- 1521 <FSDeviceSend PDin="PD" PortNum="valid" DCount="6" SDset="1" DCommErr="1" DTimeout="0" CRC="valid"/>
- 1522 </FSDeviceSclTestCaseSteps> 1523 </Testroot>

## 1525 **9.2.14 Test script 14**

1526 [Table 77](#page-115-0) defines the test conditions for this test case. The associated XML file contains steps 1527 and message parameters for the state flow check in case of no error, MCount = 2, and 1528 DCommErr.

1530

1531

## 1529 **Table 77 – FS-Device test script 14**

<span id="page-115-0"></span>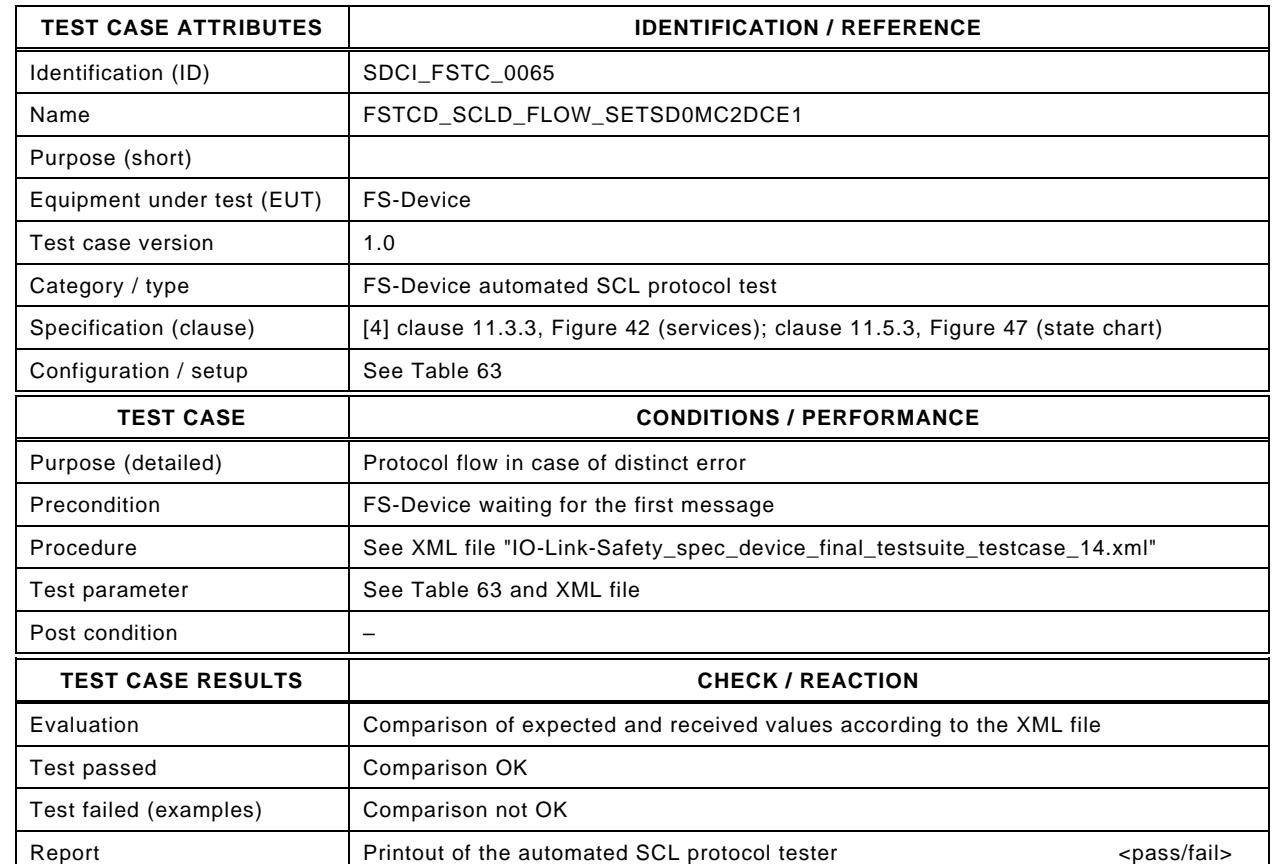

1532

1533 Content of file "IO-Link-Safety\_spec\_device\_final\_testsuite\_testcase\_14.xml":

1534 <?xml version="1.0" encoding="UTF-8"?><br>1535 <Testroot xsi:noNamespaceSchemaLocat

1535 <Testroot xsi:noNamespaceSchemaLocation="IO-Link-Safety-Test-Procedure\_Types\_V1.0.xsd"<br>1536 xmlns:xsi="http://www.w3.org/2001/XMLSchema-instance" version="1.2" name="tc\_14" date="20

- 1536 xmlns:xsi="http://www.w3.org/2001/XMLSchema-instance" version="1.2" name="tc\_14" date="20.11.2018: 14:01:13.944"> 1537 <FSDeviceSclTestCaseSteps>
- 1538 <Transition SourceState="Init" TargetState="SystemStart\_20"/>
- 1539 <Transition SourceState="SystemStart\_20" TargetState="WaitOnSPDU\_21"/>
- 
- 1540 <FSDeviceReceive PDout="PD" PortNum="valid" MCount="2" setSD="0" ChFAckReq="0" CRC="valid"/>
- 1541 <Transition SourceState="WaitOnSPDU\_21" TargetState="CheckSPDU\_22"/><br>1542 <Transition SourceState="CheckSPDU\_22" TargetState="PrepareResponse\_2
- 1542 Transition SourceState="CheckSPDU\_22" TargetState="PrepareResponse\_25"/><br>1543 Transition SourceState="PrepareResponse\_25" TargetState="WaitOnSPDU\_26"/
- <Transition SourceState="PrepareResponse\_25" TargetState="WaitOnSPDU\_26"/>
- 1544 <FSDeviceSend PDin="PD" PortNum="valid" DCount="5" SDset="1" DCommErr="1" DTimeout="1" CRC="valid"/>
- 1545 <FSDeviceReceive PDout="PD" PortNum="valid" MCount="3" setSD="0" ChFAckReq="0" CRC="valid"/><br>1546 <Transition SourceState="WaitOnSPDU\_26" TargetState="CheckSPDU\_27"/>
- 1546 <Transition SourceState="WaitOnSPDU\_26" TargetState="CheckSPDU\_27"/>
- 1547 <Transition SourceState="CheckSPDU\_27" TargetState="PrepareResponse\_25"/>
- 1548 <Transition SourceState="PrepareResponse\_25" TargetState="WaitOnSPDU\_26"/><br>1549 <FSDeviceSend PDin="PD" PortNum="valid" DCount="4" SDset="1" DCommErr="1"
- 1549 <FSDeviceSend PDin="PD" PortNum="valid" DCount="4" SDset="1" DCommErr="1" DTimeout="0" CRC="valid"/><br>1550 <FSDeviceReceive PDout="PD" PortNum="valid" MCount="1" setSD="0" ChFAckReq="0" CRC="valid"/>
	- 1550 <FSDeviceReceive PDout="PD" PortNum="valid" MCount="1" setSD="0" ChFAckReq="0" CRC="valid"/>
- 1551 <Transition SourceState="WaitOnSPDU\_26" TargetState="CheckSPDU\_27"/>
- 1552 <Transition SourceState="CheckSPDU\_27" TargetState="PrepareResponse\_25"/><br>1553 <Transition SourceState="PrepareResponse\_25" TargetState="WaitOnSPDU\_26"/
- 1553 <Transition SourceState="PrepareResponse\_25" TargetState="WaitOnSPDU\_26"/>
- 1554 <FSDeviceSend PDin="PD" PortNum="valid" DCount="6" SDset="1" DCommErr="1" DTimeout="0" CRC="valid"/>
- 1555 </FSDeviceSclTestCaseSteps>

1556 </Testroot> 1557

### 1559 **9.2.15 Test script 15**

1560 [Table 78](#page-116-0) defines the test conditions for this test case. The associated XML file contains steps 1561 and message parameters for the state flow check in case of a setSD error, MCount = 0, and 1562 DCommErr.

1564

### 1563 **Table 78 – FS-Device test script 15**

<span id="page-116-0"></span>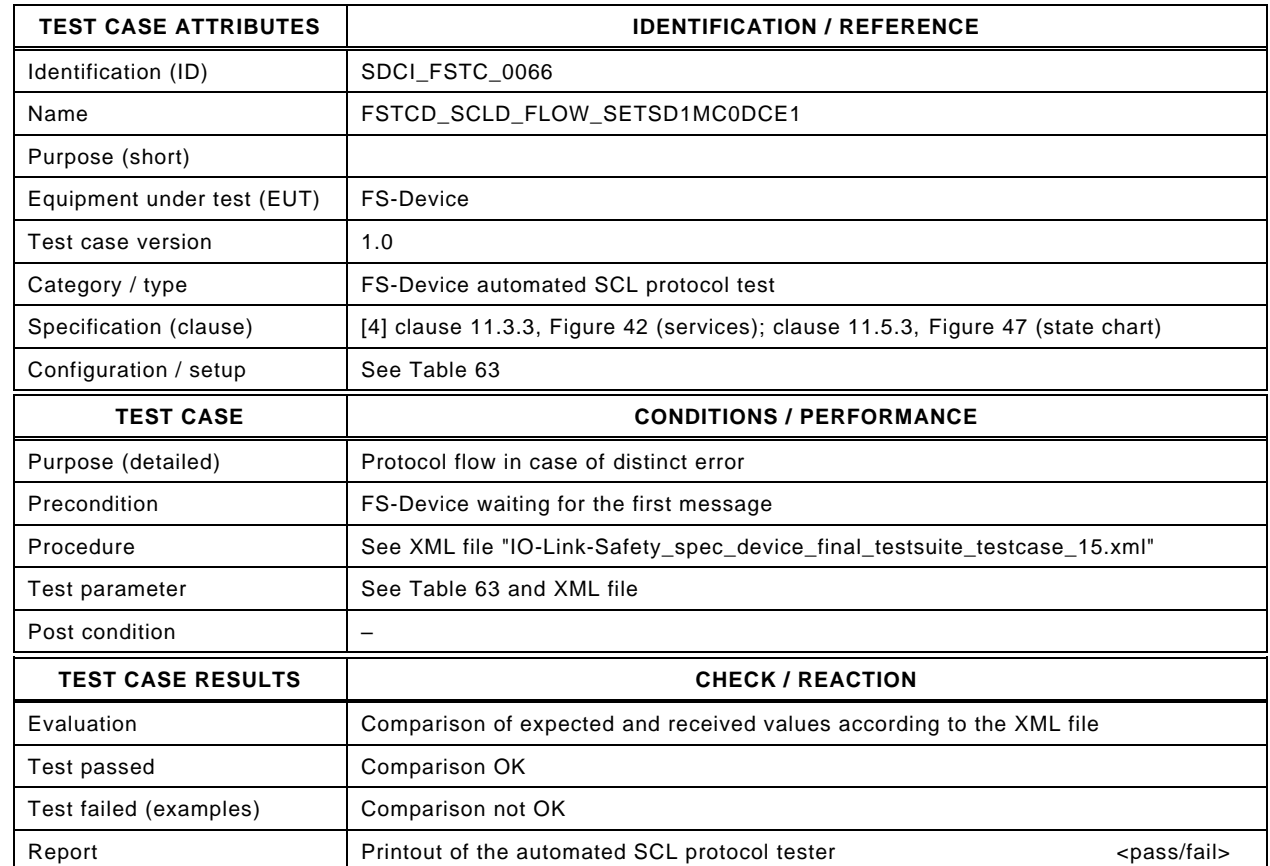

1566

1565

#### 1567 Content of file "IO-Link-Safety\_spec\_device\_final\_testsuite\_testcase\_15.xml":

1568 <?xml version="1.0" encoding="UTF-8"?><br>1569 <Testroot xsi:noNamespaceSchemaLocat

1569 <Testroot xsi:noNamespaceSchemaLocation="IO-Link-Safety-Test-Procedure\_Types\_V1.0.xsd"<br>1570 xmlns:xsi="http://www.w3.org/2001/XMLSchema-instance" version="1.2" name="tc\_15" date="20

- 1570 xmlns:xsi="http://www.w3.org/2001/XMLSchema-instance" version="1.2" name="tc\_15" date="20.11.2018: 14:01:13.944"> 1571 <FSDeviceSclTestCaseSteps>
- 1572 <Transition SourceState="Init" TargetState="SystemStart\_20"/>
- 1573 <Transition SourceState="SystemStart\_20" TargetState="WaitOnSPDU\_21"/>
- 1574 <FSDeviceReceive PDout="PD" PortNum="valid" MCount="0" setSD="1" ChFAckReq="0" CRC="valid"/>
- 
- 1575 <Transition SourceState="WaitOnSPDU\_21" TargetState="CheckSPDU\_22"/><br>1576 <Transition SourceState="CheckSPDU\_22" TargetState="PrepareResponse\_2
- 1576 Transition SourceState="CheckSPDU\_22" TargetState="PrepareResponse\_23"/><br>1577 Transition SourceState="PrepareResponse\_23" TargetState="WaitOnSPDU\_24"/ <Transition SourceState="PrepareResponse\_23" TargetState="WaitOnSPDU\_24"/>
- 1578 <FSDeviceSend PDin="PD" PortNum="valid" DCount="7" SDset="1" DCommErr="0" DTimeout="0" CRC="valid"/>
- 
- 1579 <FSDeviceReceive PDout="PD" PortNum="valid" MCount="1" setSD="0" ChFAckReq="0" CRC="valid"/><br>1580 <Transition SourceState="WaitOnSPDU 24" TargetState="CheckSPDU 22"/> 1580 <Transition SourceState="WaitOnSPDU\_24" TargetState="CheckSPDU\_22"/>
- 1581 <Transition SourceState="CheckSPDU\_22" TargetState="PrepareResponse\_23"/>
- 
- 1582 <Transition SourceState="PrepareResponse\_23" TargetState="WaitOnSPDU\_24"/><br>1583 <FSDeviceSend PDin="PD" PortNum="valid" DCount="6" SDset="1" DCommErr="0
- 1583 <FSDeviceSend PDin="PD" PortNum="valid" DCount="6" SDset="1" DCommErr="0" DTimeout="0" CRC="valid"/> 1584 <FSDeviceReceive PDout="PD" PortNum="valid" MCount="2" setSD="0" ChFAckReq="0" CRC="valid"/>
- 1585 <Transition SourceState="WaitOnSPDU\_24" TargetState="CheckSPDU\_22"/>
- 1586 <Transition SourceState="CheckSPDU\_22" TargetState="PrepareResponse\_23"/><br>1587 <Transition SourceState="PrepareResponse\_23" TargetState="WaitOnSPDU\_24"
- 1587 <Transition SourceState="PrepareResponse\_23" TargetState="WaitOnSPDU\_24"/>
- 1588 <FSDeviceSend PDin="PD" PortNum="valid" DCount="5" SDset="1" DCommErr="0" DTimeout="0" CRC="valid"/>
- 1589 <FSDeviceReceive PDout="PD" PortNum="valid" MCount="3" setSD="0" ChFAckReq="0" CRC="valid"/>
- 1590 <Transition SourceState="WaitOnSPDU\_24" TargetState="CheckSPDU\_22"/>
- 1591 <Transition SourceState="CheckSPDU\_22" TargetState="PrepareResponse\_23"/>
- 1592 <Transition SourceState="PrepareResponse\_23" TargetState="WaitOnSPDU\_24"/>
- 1593 <FSDeviceSend PDin="PD" PortNum="valid" DCount="4" SDset="0" DCommErr="0" DTimeout="0" CRC="valid"/>
- 1594 <FSDeviceReceive PDout="PD" PortNum="valid" MCount="1" setSD="0" ChFAckReq="0" CRC="valid"/><br>1595 <Transition SourceState="WaitOnSPDU\_24" TargetState="CheckSPDU\_22"/>
- 1595 <Transition SourceState="WaitOnSPDU\_24" TargetState="CheckSPDU\_22"/>
- 1596 <Transition SourceState="CheckSPDU\_22" TargetState="PrepareResponse\_25"/>
- 1597 <Transition SourceState="PrepareResponse\_25" TargetState="WaitOnSPDU\_26"/>
- 1598 <FSDeviceSend PDin="PD" PortNum="valid" DCount="6" SDset="1" DCommErr="1" DTimeout="0" CRC="valid"/>
- 1599 </FSDeviceSclTestCaseSteps>

1600 </Testroot>

### 1602 **9.2.16 Test script 16**

1603 [Table 79](#page-118-0) defines the test conditions for this test case. The associated XML file contains steps 1604 and message parameters for the state flow check in case of a setSD error, MCount = 0, and 1605 DCommErr.

1607

### 1606 **Table 79 – FS-Device test script 16**

<span id="page-118-0"></span>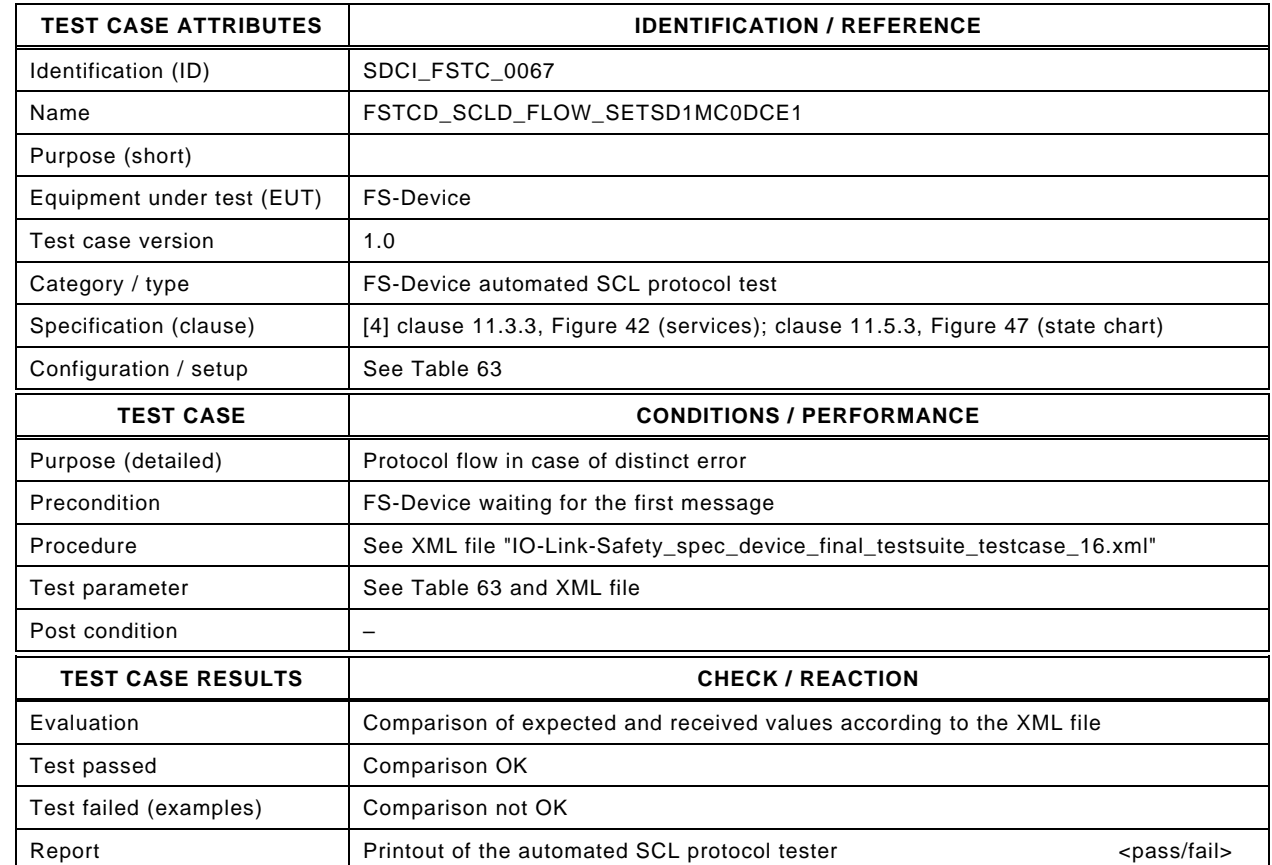

1609

1608

#### 1610 Content of file "IO-Link-Safety\_spec\_device\_final\_testsuite\_testcase\_16.xml":

1611 <?xml version="1.0" encoding="UTF-8"?><br>1612 <Testroot xsi:noNamespaceSchemaLocat

1612 <Testroot xsi:noNamespaceSchemaLocation="IO-Link-Safety-Test-Procedure\_Types\_V1.0.xsd"<br>1613 mmlns:xsi="http://www.w3.org/2001/XMLSchema-instance" version="1.2" name="tc\_16" date="20

- 1613 xmlns:xsi="http://www.w3.org/2001/XMLSchema-instance" version="1.2" name="tc\_16" date="20.11.2018: 14:01:13.944"> 1614 <FSDeviceSclTestCaseSteps>
- 
- 1615 <Transition SourceState="Init" TargetState="SystemStart\_20"/>
- 1616 <Transition SourceState="SystemStart\_20" TargetState="WaitOnSPDU\_21"/>
- 1617 <FSDeviceReceive PDout="PD" PortNum="valid" MCount="0" setSD="1" ChFAckReq="0" CRC="valid"/>
- 1618 <Transition SourceState="WaitOnSPDU\_21" TargetState="CheckSPDU\_22"/><br>1619 <Transition SourceState="CheckSPDU\_22" TargetState="PrepareResponse\_2
- 1619 Transition SourceState="CheckSPDU\_22" TargetState="PrepareResponse\_23"/><br>1620 Transition SourceState="PrepareResponse\_23" TargetState="WaitOnSPDU\_24"/
- <Transition SourceState="PrepareResponse\_23" TargetState="WaitOnSPDU\_24"/>
- 1621 <FSDeviceSend PDin="PD" PortNum="valid" DCount="7" SDset="1" DCommErr="0" DTimeout="0" CRC="valid"/>
- 1622 <FSDeviceReceive PDout="PD" PortNum="valid" MCount="1" setSD="0" ChFAckReq="0" CRC="valid"/><br>1623 <Transition SourceState="WaitOnSPDU 24" TargetState="CheckSPDU 22"/>
- 1623 <Transition SourceState="WaitOnSPDU\_24" TargetState="CheckSPDU\_22"/>
- 1624 <Transition SourceState="CheckSPDU\_22" TargetState="PrepareResponse\_23"/>
- 1625 <Transition SourceState="PrepareResponse\_23" TargetState="WaitOnSPDU\_24"/><br>1626 <FSDeviceSend PDin="PD" PortNum="valid" DCount="6" SDset="1" DCommErr="0
- 1626 <FSDeviceSend PDin="PD" PortNum="valid" DCount="6" SDset="1" DCommErr="0" DTimeout="0" CRC="valid"/><br>1627 <FSDeviceReceive PDout="PD" PortNum="valid" MCount="2" setSD="0" ChFAckReq="0" CRC="valid"/>
- 1627 <FSDeviceReceive PDout="PD" PortNum="valid" MCount="2" setSD="0" ChFAckReq="0" CRC="valid"/>
- 1628 <Transition SourceState="WaitOnSPDU\_24" TargetState="CheckSPDU\_22"/>
- 1629 <Transition SourceState="CheckSPDU\_22" TargetState="PrepareResponse\_23"/><br>1630 <Transition SourceState="PrepareResponse\_23" TargetState="WaitOnSPDU\_24"
- 1630 <Transition SourceState="PrepareResponse\_23" TargetState="WaitOnSPDU\_24"/>
- 1631 <FSDeviceSend PDin="PD" PortNum="valid" DCount="5" SDset="1" DCommErr="0" DTimeout="0" CRC="valid"/>
- 1632 <FSDeviceReceive PDout="PD" PortNum="valid" MCount="3" setSD="0" ChFAckReq="0" CRC="valid"/>
- 1633 <Transition SourceState="WaitOnSPDU\_24" TargetState="CheckSPDU\_22"/>
- 1634 <Transition SourceState="CheckSPDU\_22" TargetState="PrepareResponse\_23"/> 1635 <Transition SourceState="PrepareResponse\_23" TargetState="WaitOnSPDU\_24"/>
- 
- 1636 <FSDeviceSend PDin="PD" PortNum="valid" DCount="4" SDset="0" DCommErr="0" DTimeout="0" CRC="valid"/>
- 1637 <FSDeviceReceive PDout="PD" PortNum="valid" MCount="4" setSD="0" ChFAckReq="0" CRC="valid"/><br>1638 <Transition SourceState="WaitOnSPDU\_24" TargetState="CheckSPDU\_22"/> 1638 <Transition SourceState="WaitOnSPDU\_24" TargetState="CheckSPDU\_22"/>
- 
- 1639 <Transition SourceState="CheckSPDU\_22" TargetState="PrepareResponse\_23"/><br>1640 <Transition SourceState="PrepareResponse\_23" TargetState="WaitOnSPDU\_24"/>
- 1640 <Transition SourceState="PrepareResponse\_23" TargetState="WaitOnSPDU\_24"/>
- 1641 <FSDeviceSend PDin="PD" PortNum="valid" DCount="3" SDset="0" DCommErr="0" DTimeout="0" CRC="valid"/>
- 1642 <FSDeviceReceive PDout="PD" PortNum="valid" MCount="1" setSD="0" ChFAckReq="0" CRC="valid"/>
- 1643 <Transition SourceState="WaitOnSPDU\_24" TargetState="CheckSPDU\_22"/>
- 1644 <Transition SourceState="CheckSPDU\_22" TargetState="PrepareResponse\_25"/>
- 1645 <Transition SourceState="PrepareResponse\_25" TargetState="WaitOnSPDU\_26"/>
- 1646 <FSDeviceSend PDin="PD" PortNum="valid" DCount="6" SDset="1" DCommErr="1" DTimeout="0" CRC="valid"/><br>1647 </FSDeviceSclTestCaseSteps>
- 1647 </FSDeviceSclTestCaseSteps><br>1648 </Testroot>

</Testroot>

# 1649 **9.2.17 Test script 17**

1650 [Table 80](#page-120-0) defines the test conditions for this test case. The associated XML file contains steps 1651 and message parameters for the state flow check in case of a PortNum error and MCount = 0.

1653

1654

# 1652 **Table 80 – FS-Device test script 17**

<span id="page-120-0"></span>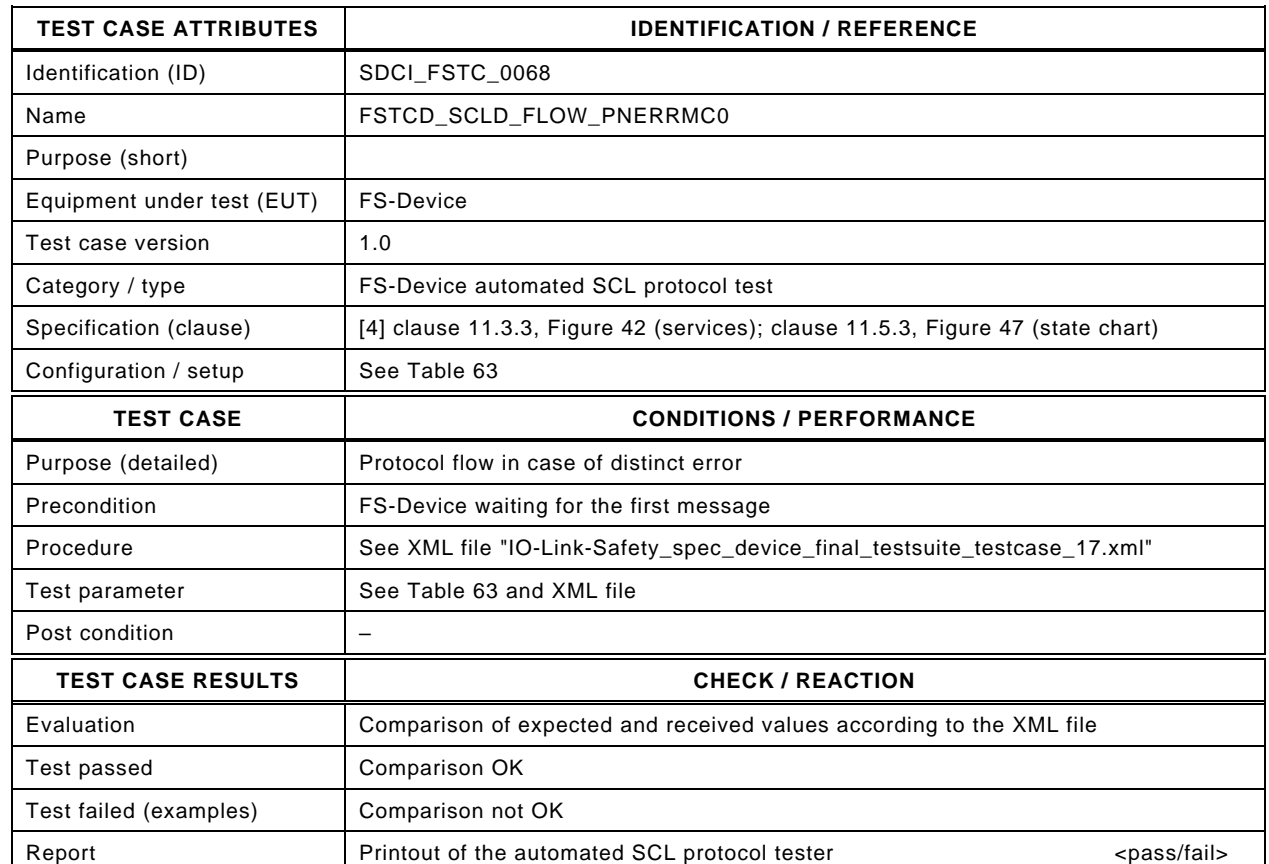

1655

#### 1656 Content of file "IO-Link-Safety\_spec\_device\_final\_testsuite\_testcase\_17.xml":

1657 <?xml version="1.0" encoding="UTF-8"?>

- 1658 <Testroot xsi:noNamespaceSchemaLocation="IO-Link-Safety-Test-Procedure\_Types\_V1.0.xsd"<br>1659 xmlns:xsi="http://www.w3.org/2001/XMLSchema-instance" version="1.2" name="tc\_17" date="20
- 1659 xmlns:xsi="http://www.w3.org/2001/XMLSchema-instance" version="1.2" name="tc\_17" date="20.11.2018: 14:01:13.944"><br>1660 <FSDeviceSclTestCaseSteps> <FSDeviceSclTestCaseSteps>
- 1661 <Transition SourceState="Init" TargetState="SystemStart\_20"/>
	-
- 1662 <Transition SourceState="SystemStart\_20" TargetState="WaitOnSPDU\_21"/> 1663 <FSDeviceReceive PDout="PD" PortNum="invalid" MCount="0" setSD="0" ChFAckReq="0" CRC="valid"/>
- 1664 <Transition SourceState="WaitOnSPDU\_21" TargetState="CheckSPDU\_22"/>
- 1665 <Transition SourceState="CheckSPDU\_22" TargetState="PrepareResponse\_25"/>
- 1666 <Transition SourceState="PrepareResponse\_25" TargetState="WaitOnSPDU\_26"/>
- 1667 <FSDeviceSend PDin="PD" PortNum="valid" DCount="7" SDset="1" DCommErr="1" DTimeout="1" CRC="valid"/>
- 1668 </FSDeviceSclTestCaseSteps>
- 1669 </Testroot>

1670

## 1672 **9.2.18 Test script 18**

1673 [Table 81](#page-121-0) defines the test conditions for this test case. The associated XML file contains steps 1674 and message parameters for the state flow check in case of no error, MCount = 2, and Timeout.

1676

1677

## 1675 **Table 81 – FS-Device test script 18**

<span id="page-121-0"></span>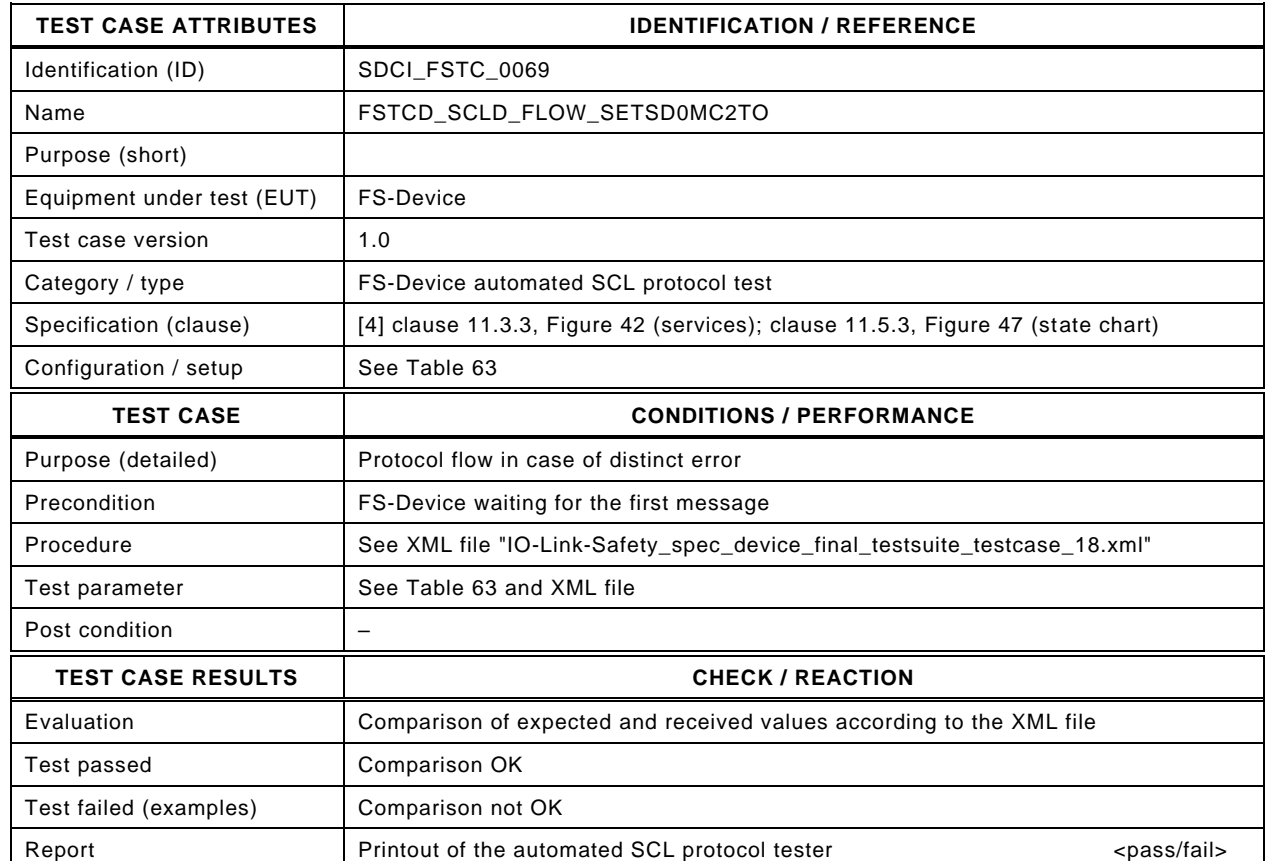

1678

#### 1679 Content of file "IO-Link-Safety\_spec\_device\_final\_testsuite\_testcase\_18.xml":

1680 <?xml version="1.0" encoding="UTF-8"?>

- 1681 <Testroot xsi:noNamespaceSchemaLocation="IO-Link-Safety-Test-Procedure\_Types\_V1.0.xsd"<br>1682 xmlns:xsi="http://www.w3.org/2001/XMLSchema-instance" version="1.2" name="tc\_18" date="20
- 1682 xmlns:xsi="http://www.w3.org/2001/XMLSchema-instance" version="1.2" name="tc\_18" date="20.11.2018: 14:01:13.944"><br>1683 <FSDeviceSclTestCaseSteps> <FSDeviceSclTestCaseSteps>
- 1684 <Transition SourceState="Init" TargetState="SystemStart\_20"/>
	-
- 1685 <Transition SourceState="SystemStart\_20" TargetState="WaitOnSPDU\_21"/> 1686 <FSDeviceReceive PDout="PD" PortNum="valid" MCount="2" setSD="0" ChFAckReq="0" CRC="valid"/>
- 1687 <Transition SourceState="WaitOnSPDU\_21" TargetState="CheckSPDU\_22"/>
- 1688 <Transition SourceState="CheckSPDU\_22" TargetState="PrepareResponse\_25"/>
- 1689 <Transition SourceState="PrepareResponse\_25" TargetState="WaitOnSPDU\_26"/>
- 1690 <FSDeviceSend PDin="PD" PortNum="valid" DCount="5" SDset="1" DCommErr="1" DTimeout="1" CRC="valid"/>
- 1691 <FSDeviceReceive PDout="PD" PortNum="valid" MCount="0" setSD="0" ChFAckReq="0" CRC="invalid"/>
- 1692 <Transition SourceState="WaitOnSPDU\_26" TargetState="CheckSPDU\_27"/>
- 1693 <Transition SourceState="CheckSPDU\_27" TargetState="PrepareResponse\_25"/>
- 1694 <Transition SourceState="PrepareResponse\_25" TargetState="WaitOnSPDU\_26"/>
- 1695 <FSDeviceSend PDin="PD" PortNum="valid" DCount="7" SDset="1" DCommErr="1" DTimeout="0" CRC="valid"/> 1696 </FSDeviceSclTestCaseSteps><br>1697 </Testroot>
- </Testroot>

# 1700 **9.2.19 Test script 19**

1701 [Table 82](#page-122-0) defines the test conditions for this test case. The associated XML file contains steps 1702 and message parameters for the state flow check in case of a setSD error, MCount = 0, and 1703 DCommErr.

1705

## 1704 **Table 82 – FS-Device test script 19**

<span id="page-122-0"></span>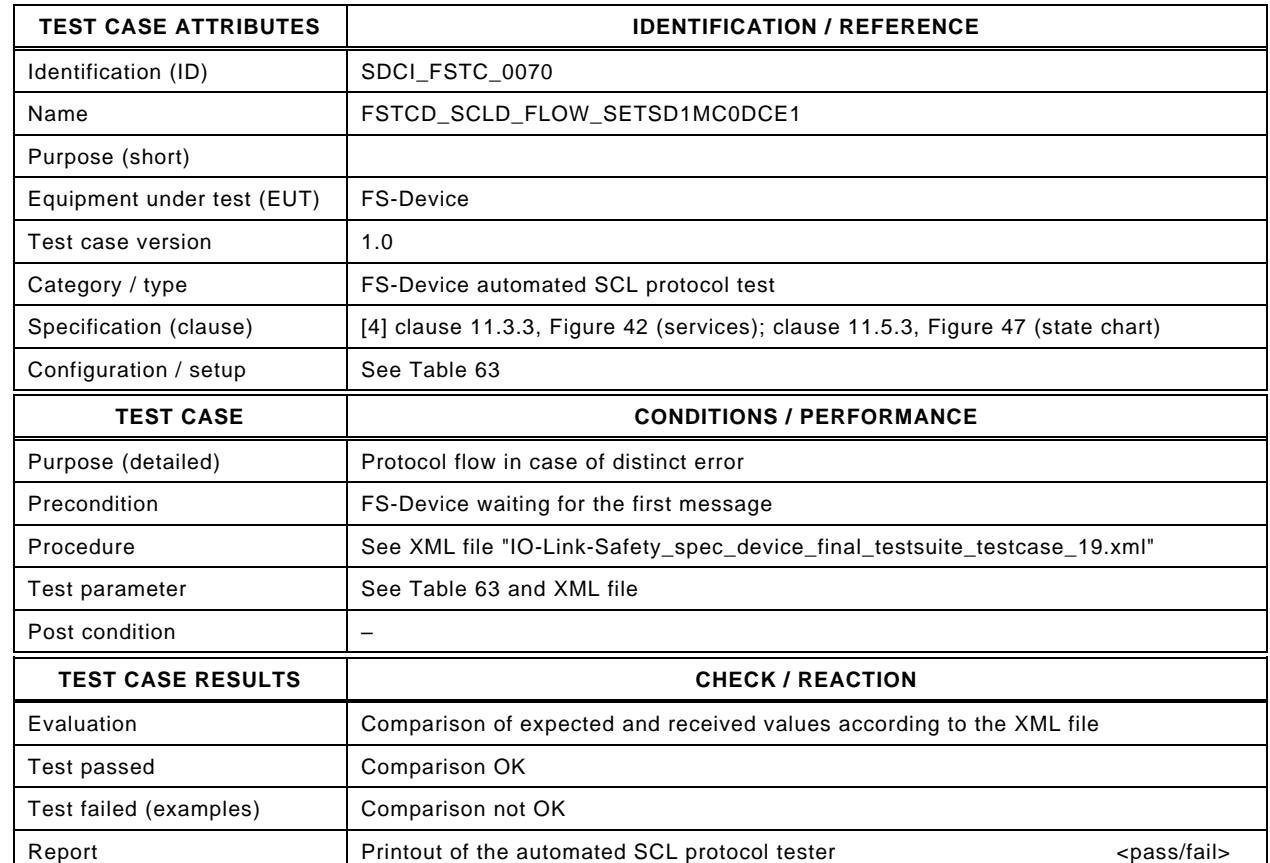

1707

1706

#### 1708 Content of file "IO-Link-Safety\_spec\_device\_final\_testsuite\_testcase\_19.xml":

1709 <?xml version="1.0" encoding="UTF-8"?><br>1710 <Testroot xsi:noNamespaceSchemaLocat

1710 <Testroot xsi:noNamespaceSchemaLocation="IO-Link-Safety-Test-Procedure\_Types\_V1.0.xsd"<br>1711 xmlns:xsi="http://www.w3.org/2001/XMLSchema-instance" version="1.2" name="tc\_19" date="20

- 1711 xmlns:xsi="http://www.w3.org/2001/XMLSchema-instance" version="1.2" name="tc\_19" date="20.11.2018: 14:01:13.944"> 1712 <FSDeviceSclTestCaseSteps>
- 
- 1713 <Transition SourceState="Init" TargetState="SystemStart\_20"/>
- 1714 <Transition SourceState="SystemStart\_20" TargetState="WaitOnSPDU\_21"/>
- 1715 <FSDeviceReceive PDout="PD" PortNum="valid" MCount="0" setSD="1" ChFAckReq="0" CRC="valid"/>
- 1716 <Transition SourceState="WaitOnSPDU\_21" TargetState="CheckSPDU\_22"/><br>1717 <Transition SourceState="CheckSPDU\_22" TargetState="PrepareResponse\_2
- 1717 <Transition SourceState="CheckSPDU\_22" TargetState="PrepareResponse\_23"/><br>1718 <Transition SourceState="PrepareResponse\_23" TargetState="WaitOnSPDU\_24"/
- <Transition SourceState="PrepareResponse\_23" TargetState="WaitOnSPDU\_24"/>
- 1719 <FSDeviceSend PDin="PD" PortNum="valid" DCount="7" SDset="1" DCommErr="0" DTimeout="0" CRC="valid"/>
- 1720 <FSDeviceReceive PDout="PD" PortNum="valid" MCount="5" setSD="0" ChFAckReq="0" CRC="invalid"/><br>1721 <Transition SourceState="WaitOnSPDU\_24" TargetState="PrepareResponse\_25"/>
- 1721 <Transition SourceState="WaitOnSPDU\_24" TargetState="PrepareResponse\_25"/>
- 1722 <Transition SourceState="PrepareResponse\_25" TargetState="WaitOnSPDU\_26"/>
- 1723 <FSDeviceSend PDin="PD" PortNum="valid" DCount="2" SDset="1" DCommErr="1" DTimeout="0" CRC="valid"/><br>1724 <FSDeviceReceive PDout="PD" PortNum="valid" MCount="7" setSD="0" ChFAckReq="0" CRC="invalid"/>
- 1724 <FSDeviceReceive PDout="PD" PortNum="valid" MCount="7" setSD="0" ChFAckReq="0" CRC="invalid"/><br>1725 <Transition SourceState="WaitOnSPDU\_26" TargetState="CheckSPDU\_27"/> 1725 <Transition SourceState="WaitOnSPDU\_26" TargetState="CheckSPDU\_27"/>
- 
- 1726 <Transition SourceState="CheckSPDU\_27" TargetState="PrepareResponse\_25"/> 1727 <Transition SourceState="PrepareResponse\_25" TargetState="WaitOnSPDU\_26"/>
- 1728 <FSDeviceSend PDin="PD" PortNum="valid" DCount="0" SDset="1" DCommErr="1" DTimeout="0" CRC="valid"/>
- 1729 </FSDeviceSclTestCaseSteps>

1730 </Testroot>

## 1732 **9.2.20 Test script 20**

1733 [Table 83](#page-123-0) defines the test conditions for this test case. The associated XML file contains steps 1734 and message parameters for the state flow check in case of a setSD error, MCount = 0, and 1735 DCommErr.

1737

## 1736 **Table 83 – FS-Device test script 20**

<span id="page-123-0"></span>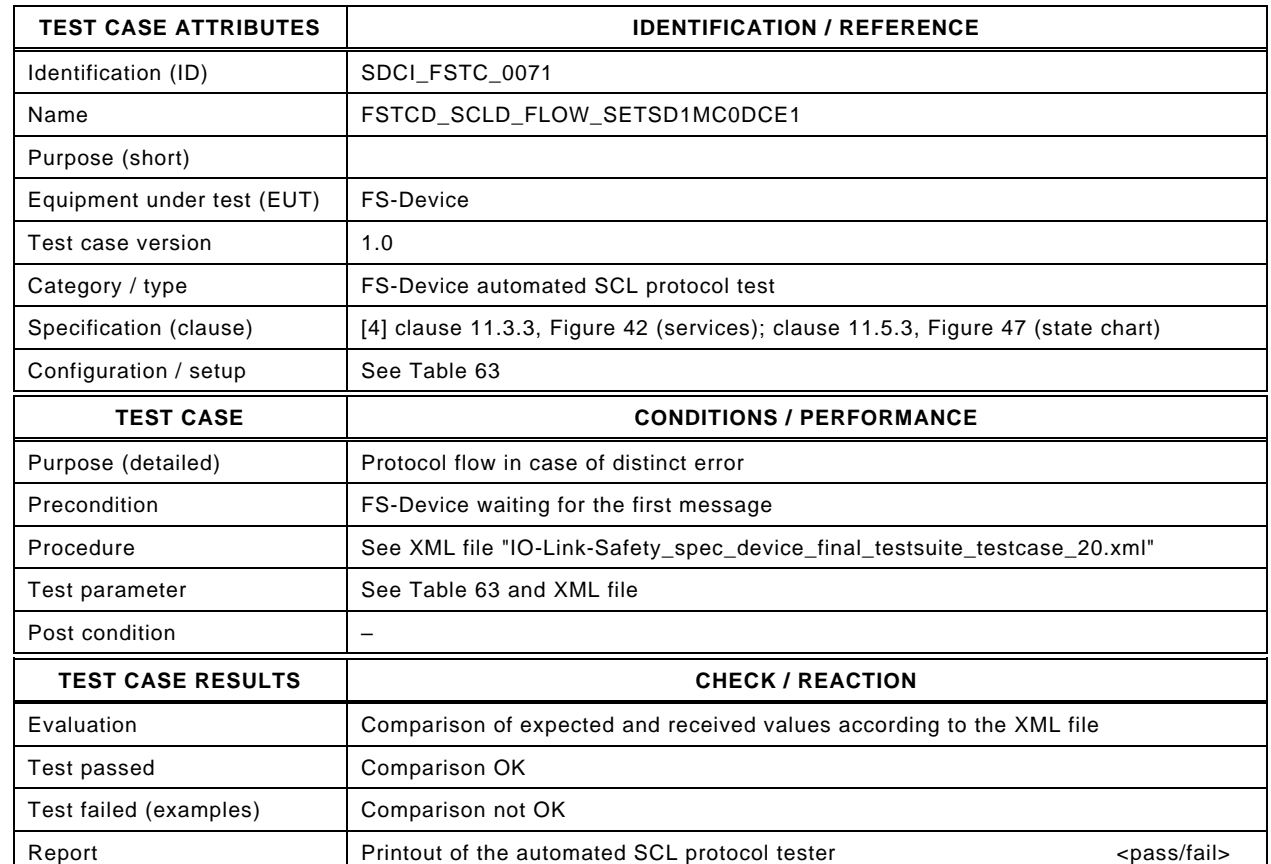

1739

1738

#### 1740 Content of file "IO-Link-Safety\_spec\_device\_final\_testsuite\_testcase\_20.xml":

1741 <?xml version="1.0" encoding="UTF-8"?><br>1742 <Testroot xsi:noNamespaceSchemaLocat

1742 <Testroot xsi:noNamespaceSchemaLocation="IO-Link-Safety-Test-Procedure\_Types\_V1.0.xsd"<br>1743 xmlns:xsi="http://www.w3.org/2001/XMLSchema-instance" version="1.2" name="tc\_20" date="20

- 1743 xmlns:xsi="http://www.w3.org/2001/XMLSchema-instance" version="1.2" name="tc\_20" date="20.11.2018: 14:01:13.944"> 1744 <FSDeviceSclTestCaseSteps>
- 
- 1745 <Transition SourceState="Init" TargetState="SystemStart\_20"/><br>1746 <Transition SourceState="SystemStart\_20" TargetState="WaitC 1746 <Transition SourceState="SystemStart\_20" TargetState="WaitOnSPDU\_21"/>
- 1747 <FSDeviceReceive PDout="PD" PortNum="valid" MCount="0" setSD="1" ChFAckReq="0" CRC="valid"/>
- 
- 1748 <Transition SourceState="WaitOnSPDU\_21" TargetState="CheckSPDU\_22"/><br>1749 <Transition SourceState="CheckSPDU\_22" TargetState="PrepareResponse\_2
- 1749 <Transition SourceState="CheckSPDU\_22" TargetState="PrepareResponse\_23"/>
- <Transition SourceState="PrepareResponse\_23" TargetState="WaitOnSPDU\_24"/>
- 1751 <FSDeviceSend PDin="PD" PortNum="valid" DCount="7" SDset="1" DCommErr="0" DTimeout="0" CRC="valid"/>
- 1752 <FSDeviceReceive PDout="PD" PortNum="valid" MCount="6" setSD="0" ChFAckReq="0" CRC="invalid"/><br>1753 <Transition SourceState="WaitOnSPDU\_24" TargetState="PrepareResponse\_25"/> 1753 <Transition SourceState="WaitOnSPDU\_24" TargetState="PrepareResponse\_25"/>
- 1754 <Transition SourceState="PrepareResponse\_25" TargetState="WaitOnSPDU\_26"/>
- 
- 1755 <FSDeviceSend PDin="PD" PortNum="valid" DCount="1" SDset="1" DCommErr="1" DTimeout="0" CRC="valid"/><br>1756 <FSDeviceReceive PDout="PD" PortNum="valid" MCount="0" setSD="0" ChFAckReq="0" CRC="invalid"/>
- 1756 <FSDeviceReceive PDout="PD" PortNum="valid" MCount="0" setSD="0" ChFAckReq="0" CRC="invalid"/><br>1757 <Transition SourceState="WaitOnSPDU\_26" TargetState="CheckSPDU\_27"/> 1757 <Transition SourceState="WaitOnSPDU\_26" TargetState="CheckSPDU\_27"/>
- 1758 <Transition SourceState="CheckSPDU\_27" TargetState="PrepareResponse\_25"/>
- 1759 <rministion SourceState="PrepareResponse\_25" TargetState="WaitOnSPDU\_26"/><br>1760 <FSDeviceSend PDin="PD" PortNum="valid" DCount="7" SDset="1" DCommErr="1
- 1760 <FSDeviceSend PDin="PD" PortNum="valid" DCount="7" SDset="1" DCommErr="1" DTimeout="0" CRC="valid"/>
- 1761 </FSDeviceSclTestCaseSteps>

1762 </Testroot>

# 1764 **9.2.21 Test script 21**

1765 [Table 84](#page-124-0) defines the test conditions for this test case. The associated XML file contains steps 1766 and message parameters for the state flow check in case of a setSD error, MCount = 0, and 1767 DCommErr.

1769

### 1768 **Table 84 – FS-Device test script 21**

<span id="page-124-0"></span>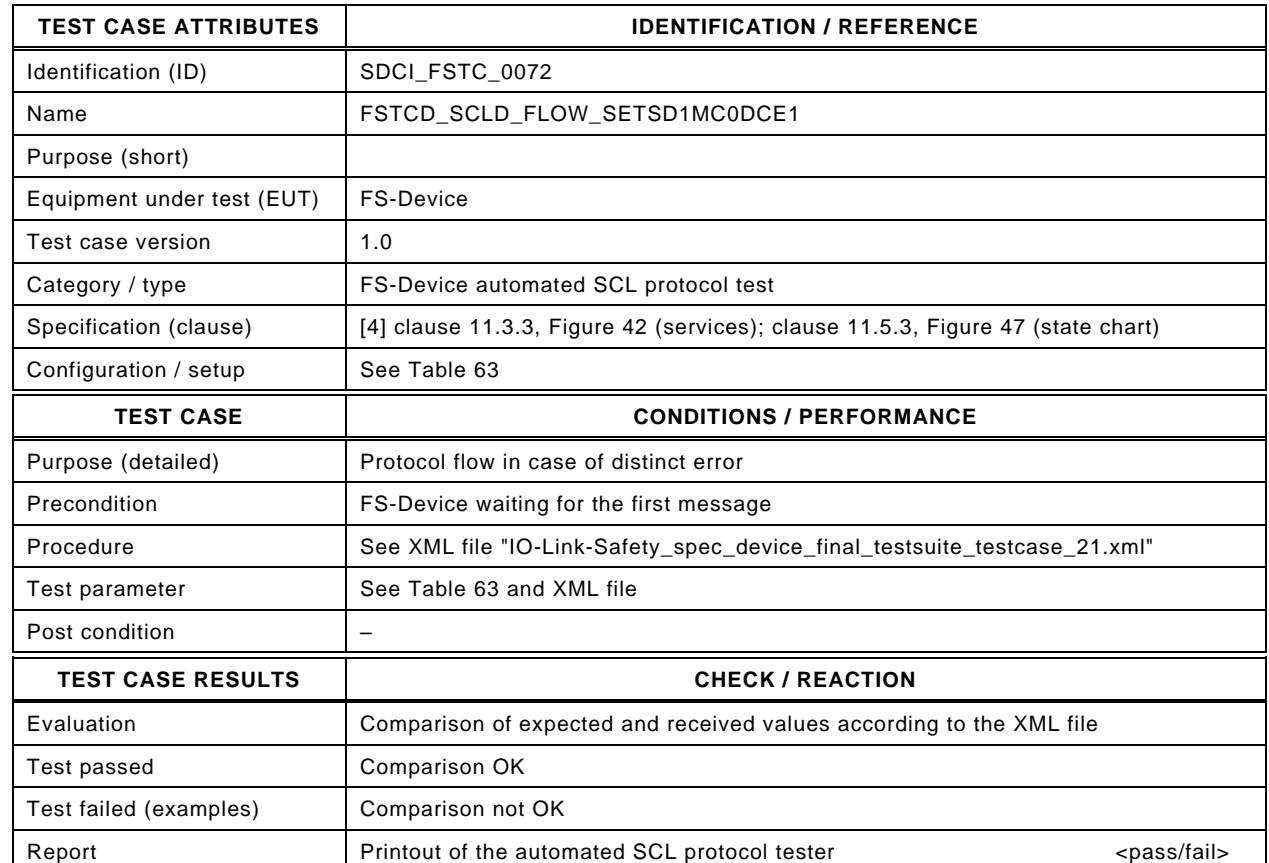

1771

1770

#### 1772 Content of file "IO-Link-Safety\_spec\_device\_final\_testsuite\_testcase\_21.xml":

1773 <?xml version="1.0" encoding="UTF-8"?><br>1774 <Testroot xsi:noNamespaceSchemaLocat

1774 <Testroot xsi:noNamespaceSchemaLocation="IO-Link-Safety-Test-Procedure\_Types\_V1.0.xsd"<br>1775 xmlns:xsi="http://www.w3.org/2001/XMLSchema-instance" version="1.2" name="tc\_21" date="20

- 1775 xmlns:xsi="http://www.w3.org/2001/XMLSchema-instance" version="1.2" name="tc\_21" date="20.11.2018: 14:01:13.944"> 1776 <FSDeviceSclTestCaseSteps>
- 1777 <Transition SourceState="Init" TargetState="SystemStart\_20"/>
- 1778 <Transition SourceState="SystemStart\_20" TargetState="WaitOnSPDU\_21"/>
- 1779 <FSDeviceReceive PDout="PD" PortNum="valid" MCount="0" setSD="1" ChFAckReq="0" CRC="valid"/>
- 1780 <Transition SourceState="WaitOnSPDU\_21" TargetState="CheckSPDU\_22"/><br>1781 <Transition SourceState="CheckSPDU\_22" TargetState="PrepareResponse\_2
- 1781 Transition SourceState="CheckSPDU\_22" TargetState="PrepareResponse\_23"/><br>1782 Transition SourceState="PrepareResponse\_23" TargetState="WaitOnSPDU\_24"/
- <Transition SourceState="PrepareResponse\_23" TargetState="WaitOnSPDU\_24"/>
- 1783 <FSDeviceSend PDin="PD" PortNum="valid" DCount="7" SDset="1" DCommErr="0" DTimeout="0" CRC="valid"/>
- 1784 <FSDeviceReceive PDout="PD" PortNum="valid" MCount="6" setSD="0" ChFAckReq="0" CRC="invalid"/><br>1785 <Transition SourceState="WaitOnSPDU 24" TargetState="PrepareResponse 25"/>
- 
- 1785 <Transition SourceState="WaitOnSPDU\_24" TargetState="PrepareResponse\_25"/> 1786 <Transition SourceState="PrepareResponse\_25" TargetState="WaitOnSPDU\_26"/>
- 
- 1787 <FSDeviceSend PDin="PD" PortNum="valid" DCount="1" SDset="1" DCommErr="1" DTimeout="0" CRC="valid"/><br>1788 <FSDeviceReceive PDout="PD" PortNum="valid" MCount="7" setSD="0" ChFAckReq="0" CRC="invalid"/> 1788 <FSDeviceReceive PDout="PD" PortNum="valid" MCount="7" setSD="0" ChFAckReq="0" CRC="invalid"/><br>1789 <Transition SourceState="WaitOnSPDU\_26" TargetState="CheckSPDU\_27"/>
- 1789 <Transition SourceState="WaitOnSPDU\_26" TargetState="CheckSPDU\_27"/>
- 1790 <Transition SourceState="CheckSPDU\_27" TargetState="PrepareResponse\_25"/>
- 1791 <Transition SourceState="PrepareResponse\_25" TargetState="WaitOnSPDU\_26"/>
- 1792 <FSDeviceSend PDin="PD" PortNum="valid" DCount="0" SDset="1" DCommErr="1" DTimeout="0" CRC="valid"/><br>1793 </FSDeviceSclTestCaseSteps>
- </FSDeviceSclTestCaseSteps>

1794 </Testroot> 1795

## 1797 **9.2.22 Test script 22**

1798 [Table 85](#page-125-0) defines the test conditions for this test case. The associated XML file contains steps 1799 and message parameters for the state flow check in case of a setSD error, MCount = 0, and 1800 DCommErr.

1802

## 1801 **Table 85 – FS-Device test script 22**

<span id="page-125-0"></span>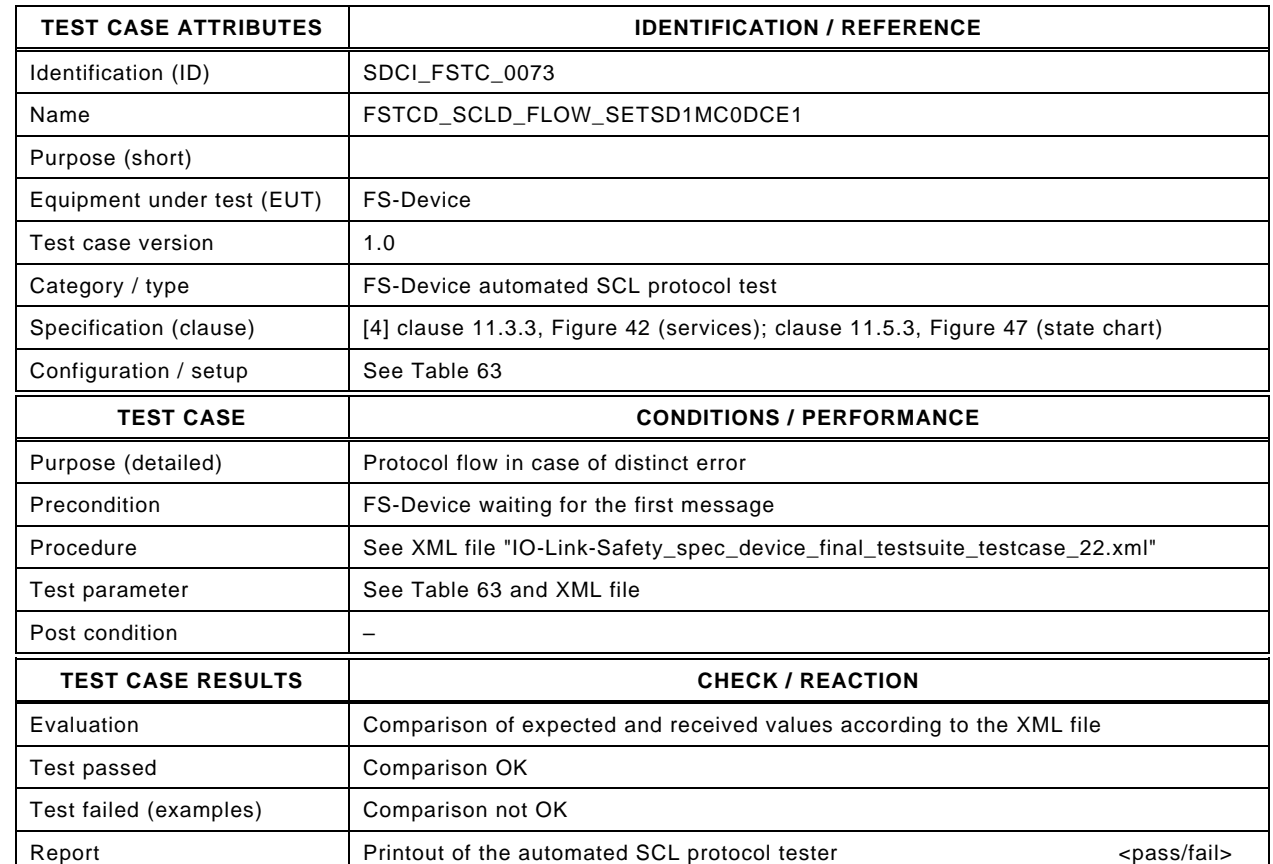

1804

1803

1805 Content of file "IO-Link-Safety\_spec\_device\_final\_testsuite\_testcase\_22.xml":

1806 <?xml version="1.0" encoding="UTF-8"?><br>1807 <Testroot xsi:noNamespaceSchemaLocat

1807 <Testroot xsi:noNamespaceSchemaLocation="IO-Link-Safety-Test-Procedure\_Types\_V1.0.xsd"<br>1808 xmlns:xsi="http://www.w3.org/2001/XMLSchema-instance" version="1.2" name="tc\_22" date="20

- 1808 xmlns:xsi="http://www.w3.org/2001/XMLSchema-instance" version="1.2" name="tc\_22" date="20.11.2018: 14:01:13.945"> 1809 <FSDeviceSclTestCaseSteps>
- 1810 <Transition SourceState="Init" TargetState="SystemStart\_20"/>
- 1811 <Transition SourceState="SystemStart\_20" TargetState="WaitOnSPDU\_21"/>
- 1812 <FSDeviceReceive PDout="PD" PortNum="valid" MCount="0" setSD="1" ChFAckReq="0" CRC="valid"/>
- 1813 <Transition SourceState="WaitOnSPDU\_21" TargetState="CheckSPDU\_22"/><br>1814 Transition SourceState="CheckSPDU\_22" TargetState="PrepareResponse\_2
- 1814 Transition SourceState="CheckSPDU\_22" TargetState="PrepareResponse\_23"/><br>1815 Transition SourceState="PrepareResponse\_23" TargetState="WaitOnSPDU\_24"/
- <Transition SourceState="PrepareResponse\_23" TargetState="WaitOnSPDU\_24"/>
- 1816 <FSDeviceSend PDin="PD" PortNum="valid" DCount="7" SDset="1" DCommErr="0" DTimeout="0" CRC="valid"/>
- 1817 <FSDeviceReceive PDout="PD" PortNum="valid" MCount="7" setSD="0" ChFAckReq="0" CRC="invalid"/><br>1818 <Transition SourceState="WaitOnSPDU 24" TargetState="PrepareResponse 25"/>
- <Transition SourceState="WaitOnSPDU\_24" TargetState="PrepareResponse\_25"/>
- 1819 <Transition SourceState="PrepareResponse\_25" TargetState="WaitOnSPDU\_26"/>
- 1820 <FSDeviceSend PDin="PD" PortNum="valid" DCount="0" SDset="1" DCommErr="1" DTimeout="0" CRC="valid"/><br>1821 <FSDeviceReceive PDout="PD" PortNum="valid" MCount="0" setSD="0" ChFAckReq="0" CRC="invalid"/>
- 1821 <FSDeviceReceive PDout="PD" PortNum="valid" MCount="0" setSD="0" ChFAckReq="0" CRC="invalid"/><br>1822 <Transition SourceState="WaitOnSPDU 26" TargetState="CheckSPDU 27"/>
- 1822 <Transition SourceState="WaitOnSPDU\_26" TargetState="CheckSPDU\_27"/>
- 1823 <Transition SourceState="CheckSPDU\_27" TargetState="PrepareResponse\_25"/>
- 1824 Transition SourceState="PrepareResponse\_25" TargetState="WaitOnSPDU\_26"/><br>1825 FSDeviceSend PDin="PD" PortNum="valid" DCount="7" SDset="1" DCommErr="1
- 1825 <FSDeviceSend PDin="PD" PortNum="valid" DCount="7" SDset="1" DCommErr="1" DTimeout="0" CRC="valid"/><br>1826 </FSDeviceSclTestCaseSteps> </FSDeviceSclTestCaseSteps>
- 1827 </Testroot>

1828

### 1830 **9.2.23 Test script 23**

1831 [Table 86](#page-126-0) defines the test conditions for this test case. The associated XML file contains steps 1832 and message parameters for the state flow check in case of a setSD error, MCount = 1, and 1833 DCommErr.

1835

### 1834 **Table 86 – FS-Device test script 23**

<span id="page-126-0"></span>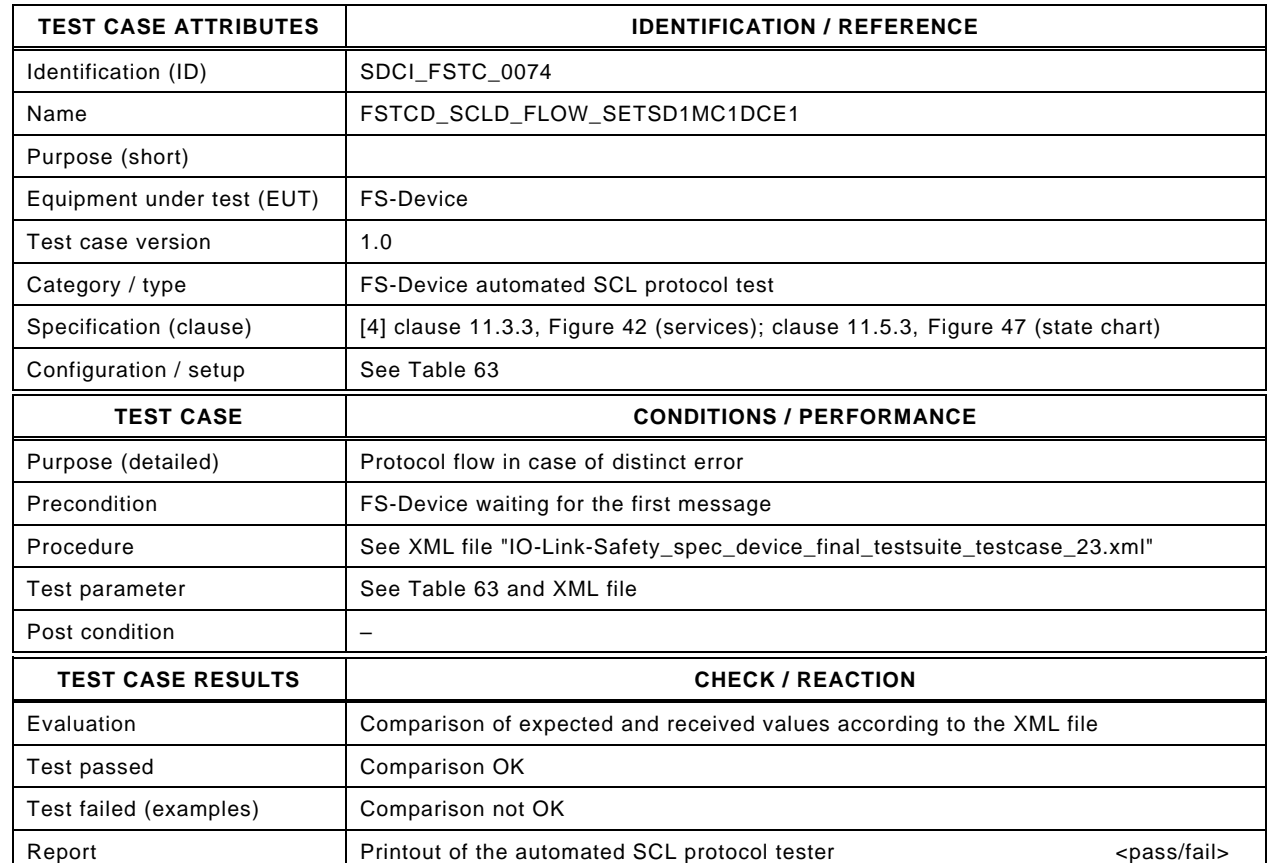

1837

1836

#### 1838 Content of file "IO-Link-Safety\_spec\_device\_final\_testsuite\_testcase\_23.xml":

1839 <?xml version="1.0" encoding="UTF-8"?><br>1840 <Testroot xsi:noNamespaceSchemaLocat

1840 <Testroot xsi:noNamespaceSchemaLocation="IO-Link-Safety-Test-Procedure\_Types\_V1.0.xsd"<br>1841 xmlns:xsi="http://www.w3.org/2001/XMLSchema-instance" version="1.2" name="tc\_23" date="20

- 1841 xmlns:xsi="http://www.w3.org/2001/XMLSchema-instance" version="1.2" name="tc\_23" date="20.11.2018: 14:01:13.945"> 1842 <FSDeviceSclTestCaseSteps>
- 1843 <Transition SourceState="Init" TargetState="SystemStart\_20"/>
- 1844 <Transition SourceState="SystemStart\_20" TargetState="WaitOnSPDU\_21"/>
	-
- 1845 <FSDeviceReceive PDout="PD" PortNum="valid" MCount="1" setSD="0" ChFAckReq="0" CRC="valid"/>
- 1846 <Transition SourceState="WaitOnSPDU\_21" TargetState="CheckSPDU\_22"/><br>1847 <Transition SourceState="CheckSPDU\_22" TargetState="PrepareResponse\_2
- 1847 Transition SourceState="CheckSPDU\_22" TargetState="PrepareResponse\_25"/><br>1848 Transition SourceState="PrepareResponse\_25" TargetState="WaitOnSPDU\_26"/
- <Transition SourceState="PrepareResponse\_25" TargetState="WaitOnSPDU\_26"/>
- 1849 <FSDeviceSend PDin="PD" PortNum="valid" DCount="6" SDset="1" DCommErr="1" DTimeout="1" CRC="valid"/>
- 1850 <FSDeviceReceive PDout="PD" PortNum="valid" MCount="0" setSD="0" ChFAckReq="0" CRC="valid"/><br>1851 <Transition SourceState="WaitOnSPDU\_26" TargetState="CheckSPDU\_27"/>
- 1851 <Transition SourceState="WaitOnSPDU\_26" TargetState="CheckSPDU\_27"/>
- 1852 <Transition SourceState="CheckSPDU\_27" TargetState="PrepareResponse\_25"/>
- 1853 <Transition SourceState="PrepareResponse\_25" TargetState="WaitOnSPDU\_26"/><br>1854 <FSDeviceSend PDin="PD" PortNum="valid" DCount="7" SDset="1" DCommErr="1"
- 1854 <FSDeviceSend PDin="PD" PortNum="valid" DCount="7" SDset="1" DCommErr="1" DTimeout="0" CRC="valid"/><br>1855 <FSDeviceReceive PDout="PD" PortNum="valid" MCount="0" setSD="0" ChFAckReq="0" CRC="valid"/>
- 1855 <FSDeviceReceive PDout="PD" PortNum="valid" MCount="0" setSD="0" ChFAckReq="0" CRC="valid"/>
- 1856 <Transition SourceState="WaitOnSPDU\_26" TargetState="WaitOnSPDU\_26"/>
- 1857 </FSDeviceSclTestCaseSteps><br>1858 </Testroot> </Testroot>

# 1860 **9.2.24 Test script 24**

1861 [Table 87](#page-127-0) defines the test conditions for this test case. The associated XML file contains steps 1862 and message parameters for the state flow check in case of a setSD error, MCount = 1, and 1863 DCommErr.

1865

## 1864 **Table 87 – FS-Device test script 24**

<span id="page-127-0"></span>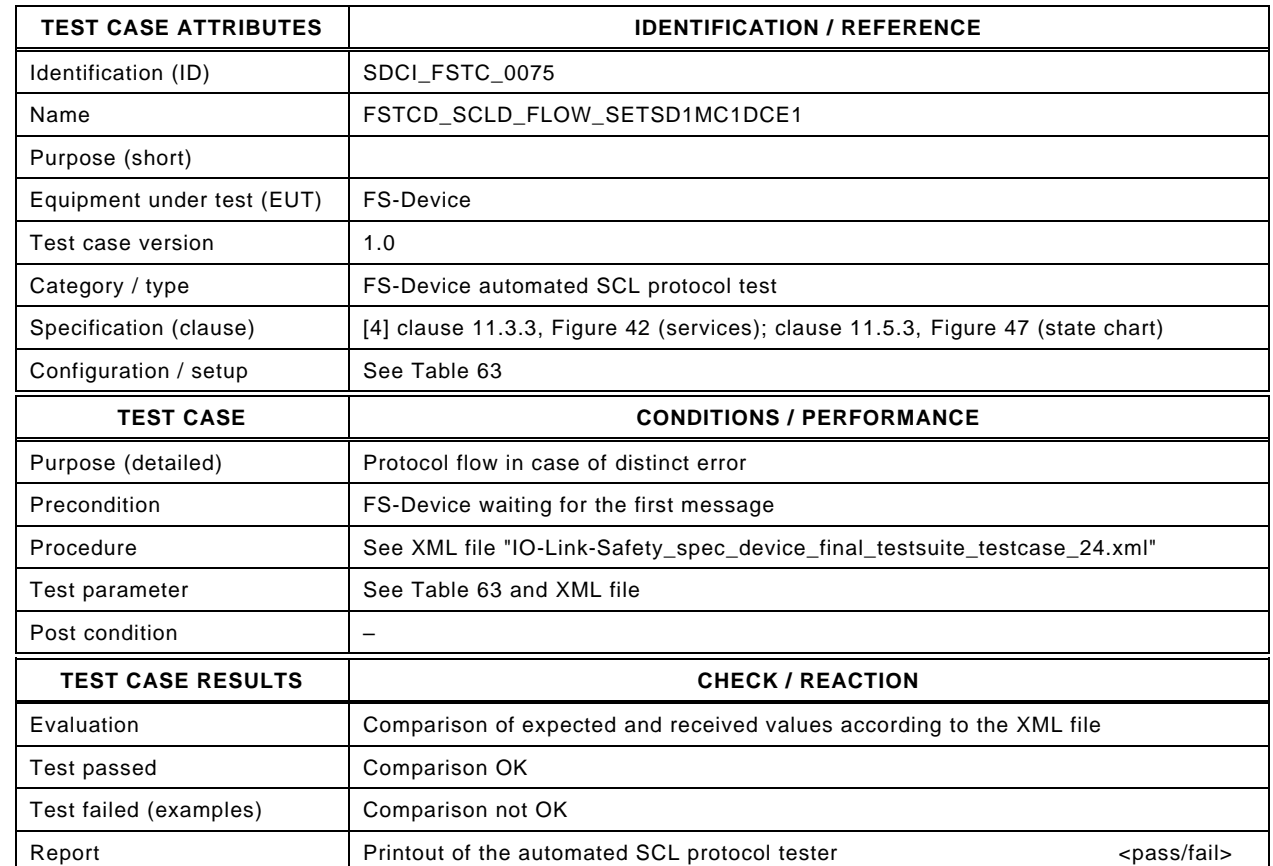

1867

1866

#### 1868 Content of file "IO-Link-Safety\_spec\_device\_final\_testsuite\_testcase\_24.xml":

1869 <?xml version="1.0" encoding="UTF-8"?><br>1870 <Testroot xsi:noNamespaceSchemaLocat

1870 <Testroot xsi:noNamespaceSchemaLocation="IO-Link-Safety-Test-Procedure\_Types\_V1.0.xsd"<br>1871 xmlns:xsi="http://www.w3.org/2001/XMLSchema-instance" version="1.2" name="tc\_24" date="20

- 1871 xmlns:xsi="http://www.w3.org/2001/XMLSchema-instance" version="1.2" name="tc\_24" date="20.11.2018: 14:01:13.945"> 1872 <FSDeviceSclTestCaseSteps>
- 1873 <Transition SourceState="Init" TargetState="SystemStart\_20"/>
- 1874 <Transition SourceState="SystemStart\_20" TargetState="WaitOnSPDU\_21"/>
- 1875 <FSDeviceReceive PDout="PD" PortNum="valid" MCount="1" setSD="0" ChFAckReq="0" CRC="valid"/>
- 
- 1876 <Transition SourceState="WaitOnSPDU\_21" TargetState="CheckSPDU\_22"/><br>1877 <Transition SourceState="CheckSPDU\_22" TargetState="PrepareResponse\_2
- 1877 Transition SourceState="CheckSPDU\_22" TargetState="PrepareResponse\_25"/><br>1878 Transition SourceState="PrepareResponse\_25" TargetState="WaitOnSPDU\_26"/ <Transition SourceState="PrepareResponse\_25" TargetState="WaitOnSPDU\_26"/>
- 1879 <FSDeviceSend PDin="PD" PortNum="valid" DCount="6" SDset="1" DCommErr="1" DTimeout="1" CRC="valid"/>
- 
- 1880 <FSDeviceReceive PDout="PD" PortNum="valid" MCount="0" setSD="0" ChFAckReq="0" CRC="valid"/><br>1881 <Transition SourceState="WaitOnSPDU\_26" TargetState="CheckSPDU\_27"/> <Transition SourceState="WaitOnSPDU\_26" TargetState="CheckSPDU\_27"/>
- 
- 1882 Transition SourceState="CheckSPDU\_27" TargetState="PrepareResponse\_25"/><br>1883 Transition SourceState="PrepareResponse\_25" TargetState="WaitOnSPDU\_26"/
- 1883 <Transition SourceState="PrepareResponse\_25" TargetState="WaitOnSPDU\_26"/>
- 1884 <FSDeviceSend PDin="PD" PortNum="valid" DCount="7" SDset="1" DCommErr="1" DTimeout="0" CRC="valid"/><br>1885 <FSDeviceReceive PDout="PD" PortNum="invalid" MCount="1" setSD="0" ChFAckReg="0" CRC="valid"/> 1885 <FSDeviceReceive PDout="PD" PortNum="invalid" MCount="1" setSD="0" ChFAckReq="0" CRC="valid"/>
- 1886 <Transition SourceState="WaitOnSPDU\_26" TargetState="CheckSPDU\_27"/>
- 1887 <Transition SourceState="CheckSPDU\_27" TargetState="PrepareResponse\_25"/><br>1888 <Transition SourceState="PrepareResponse\_25" TargetState="WaitOnSPDU\_26"/
- 1888 <Transition SourceState="PrepareResponse\_25" TargetState="WaitOnSPDU\_26"/>
- 1889 <FSDeviceSend PDin="PD" PortNum="valid" DCount="6" SDset="1" DCommErr="1" DTimeout="0" CRC="valid"/>
- 1890 </FSDeviceSclTestCaseSteps>

1891 </Testroot>

1892

# 1894 **9.2.25 Test script 25**

1895 [Table 88](#page-128-0) defines the test conditions for this test case. The associated XML file contains steps 1896 and message parameters for the state flow check in case of no error, MCount = 1, and Timeout.

1898

1899

# 1897 **Table 88 – FS-Device test script 25**

<span id="page-128-0"></span>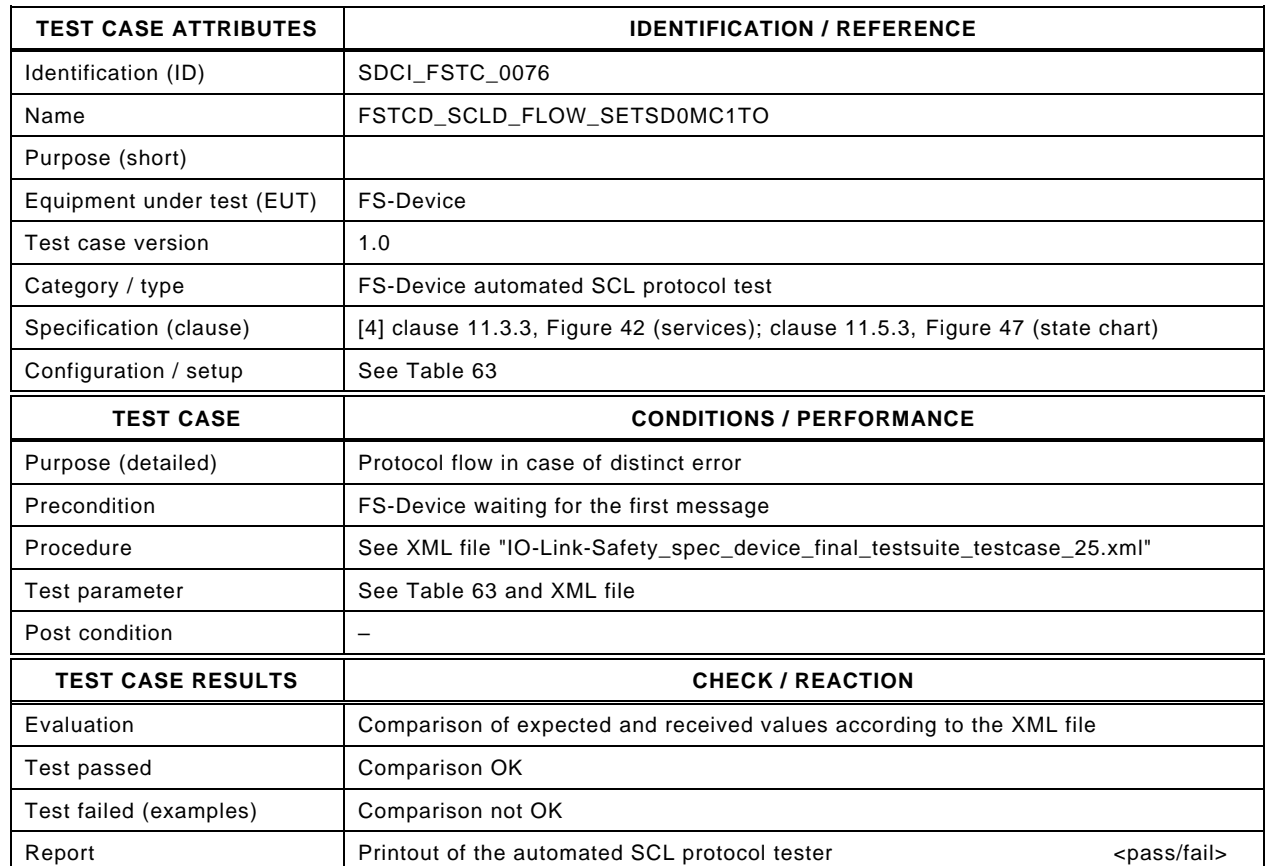

#### 1900 1901 Content of file "IO-Link-Safety\_spec\_device\_final\_testsuite\_testcase\_25.xml":

1902 <?xml version="1.0" encoding="UTF-8"?>

- 1906 <Transition SourceState="Init" TargetState="SystemStart\_20"/>
	-
- 1907 <Transition SourceState="SystemStart\_20" TargetState="WaitOnSPDU\_21"/> 1908 <FSDeviceReceive PDout="PD" PortNum="valid" MCount="1" setSD="0" ChFAckReq="0" CRC="valid"/>
- 1909 <Transition SourceState="WaitOnSPDU\_21" TargetState="CheckSPDU\_22"/>
	-
- 1910 <Transition SourceState="CheckSPDU\_22" TargetState="PrepareResponse\_25"/> 1911 <Transition SourceState="PrepareResponse\_25" TargetState="WaitOnSPDU\_26"/>
- 1912 <FSDeviceSend PDin="PD" PortNum="valid" DCount="6" SDset="1" DCommErr="1" DTimeout="1" CRC="valid"/>
- 1913 <FSDeviceReceive PDout="PD" PortNum="valid" MCount="2" setSD="0" ChFAckReq="0" CRC="valid"/>
- 1914 <Transition SourceState="WaitOnSPDU\_26" TargetState="CheckSPDU\_27"/>
- 1915 <Transition SourceState="CheckSPDU\_27" TargetState="PrepareResponse\_25"/>
- 1916 <Transition SourceState="PrepareResponse\_25" TargetState="WaitOnSPDU\_26"/>
- 1917 <FSDeviceSend PDin="PD" PortNum="valid" DCount="5" SDset="1" DCommErr="1" DTimeout="0" CRC="valid"/>
- 1918 <FSDeviceReceive PDout="PD" PortNum="valid" MCount="2" setSD="0" ChFAckReq="0" CRC="valid"/><br>1919 <Transition SourceState="WaitOnSPDU 26" TargetState="WaitOnSPDU 26"/>
- 1919 <Transition SourceState="WaitOnSPDU\_26" TargetState="WaitOnSPDU\_26"/>
- 1920 </FSDeviceSclTestCaseSteps>

1921 </Testroot>

1922

<sup>1903 &</sup>lt;Testroot xsi:noNamespaceSchemaLocation="IO-Link-Safety-Test-Procedure\_Types\_V1.0.xsd"<br>1904 xmlns:xsi="http://www.w3.org/2001/XMLSchema-instance" version="1.2" name="tc\_25" date="20 1904 xmlns:xsi="http://www.w3.org/2001/XMLSchema-instance" version="1.2" name="tc\_25" date="20.11.2018: 14:01:13.945"> <FSDeviceSclTestCaseSteps>

## 1924 **9.2.26 Test script 26**

1925 [Table 89](#page-129-0) defines the test conditions for this test case. The associated XML file contains steps 1926 and message parameters for the state flow check in case of no error, MCount = 1, and Timeout.

1928

1929

## 1927 **Table 89 – FS-Device test script 26**

<span id="page-129-0"></span>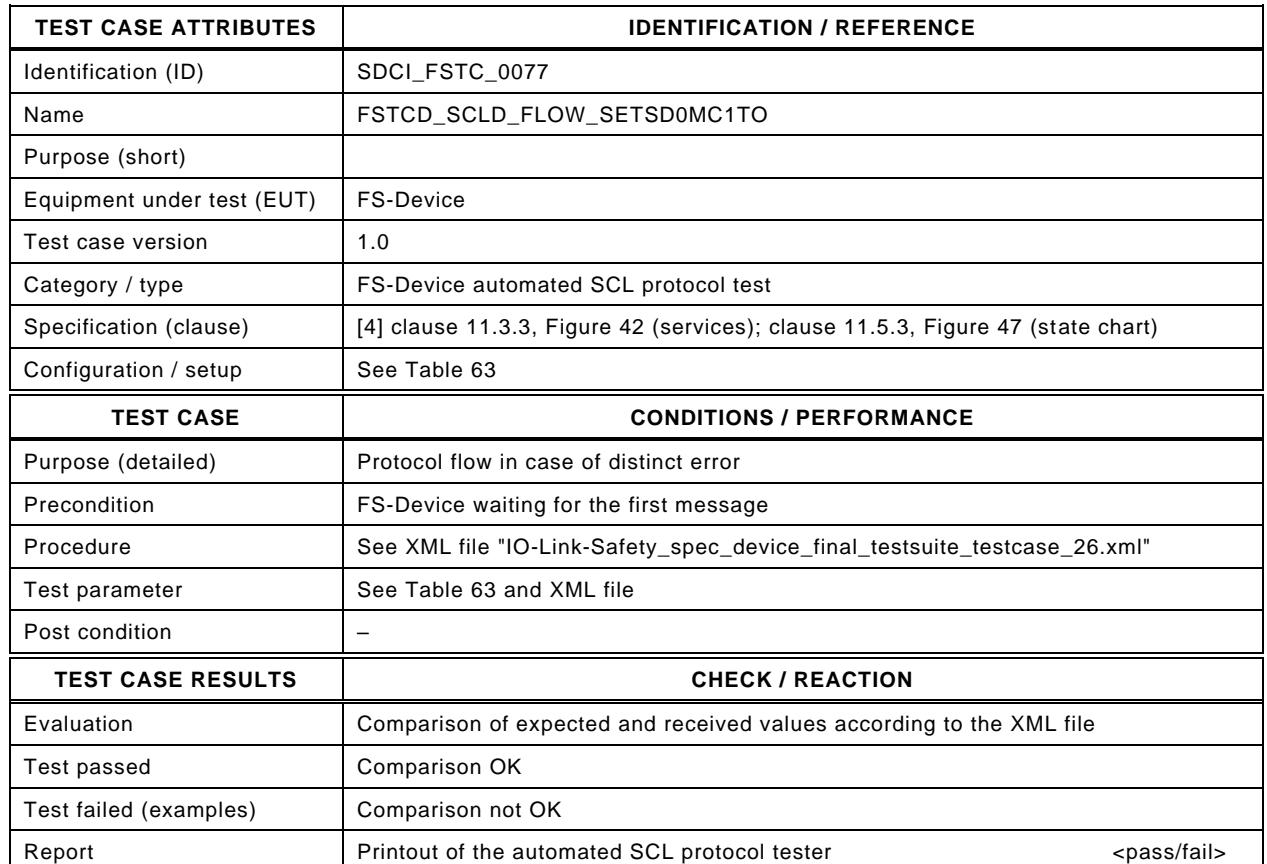

1930

#### 1931 Content of file "IO-Link-Safety\_spec\_device\_final\_testsuite\_testcase\_26.xml":

1932 <?xml version="1.0" encoding="UTF-8"?>

- 1933 <Testroot xsi:noNamespaceSchemaLocation="IO-Link-Safety-Test-Procedure\_Types\_V1.0.xsd"<br>1934 xmlns:xsi="http://www.w3.org/2001/XMLSchema-instance" version="1.2" name="tc\_26" date="20
- 1934 xmlns:xsi="http://www.w3.org/2001/XMLSchema-instance" version="1.2" name="tc\_26" date="20.11.2018: 14:01:13.945"> <FSDeviceSclTestCaseSteps>
- 1936 <Transition SourceState="Init" TargetState="SystemStart\_20"/>
	-
- 1937 <Transition SourceState="SystemStart\_20" TargetState="WaitOnSPDU\_21"/> 1938 <FSDeviceReceive PDout="PD" PortNum="valid" MCount="1" setSD="0" ChFAckReq="0" CRC="valid"/>
- 1939 <Transition SourceState="WaitOnSPDU\_21" TargetState="CheckSPDU\_22"/>
	-
- 1940 <br>
1940 <Transition SourceState="CheckSPDU\_22" TargetState="PrepareResponse\_25"/><br>
1941 <Transition SourceState="PrepareResponse\_25" TargetState="WaitOnSPDU\_26"/ 1941 <Transition SourceState="PrepareResponse\_25" TargetState="WaitOnSPDU\_26"/>
- 1942 <FSDeviceSend PDin="PD" PortNum="valid" DCount="6" SDset="1" DCommErr="1" DTimeout="1" CRC="valid"/>
- 
- 1943 <FSDeviceReceive PDout="PD" PortNum="valid" MCount="2" setSD="0" ChFAckReq="0" CRC="valid"/>
- 1944 <Transition SourceState="WaitOnSPDU\_26" TargetState="CheckSPDU\_27"/>
- 1945 <Transition SourceState="CheckSPDU\_27" TargetState="PrepareResponse\_25"/>
- 1946 <Transition SourceState="PrepareResponse\_25" TargetState="WaitOnSPDU\_26"/>
- 1947 <FSDeviceSend PDin="PD" PortNum="valid" DCount="5" SDset="1" DCommErr="1" DTimeout="0" CRC="valid"/>
- 1948 <FSDeviceReceive PDout="PD" PortNum="invalid" MCount="0" setSD="0" ChFAckReq="0" CRC="valid"/><br>1949 <Transition SourceState="WaitOnSPDU 26" TargetState="CheckSPDU 27"/> 1949 <Transition SourceState="WaitOnSPDU\_26" TargetState="CheckSPDU\_27"/>
- 1950 <Transition SourceState="CheckSPDU\_27" TargetState="PrepareResponse\_25"/>
- 
- 1951 <Transition SourceState="PrepareResponse\_25" TargetState="WaitOnSPDU\_26"/> 1952 <FSDeviceSend PDin="PD" PortNum="valid" DCount="7" SDset="1" DCommErr="1" DTimeout="0" CRC="valid"/>
- 1953 </FSDeviceSclTestCaseSteps>
- 1954 </Testroot>

1955

# 1957 **9.2.27 Test script 27**

1958 [Table 90](#page-130-0) defines the test conditions for this test case. The associated XML file contains steps 1959 and message parameters for the state flow check in case of no error, MCount = 1, and Timeout.

1961

# 1960 **Table 90 – FS-Device test script 27**

<span id="page-130-0"></span>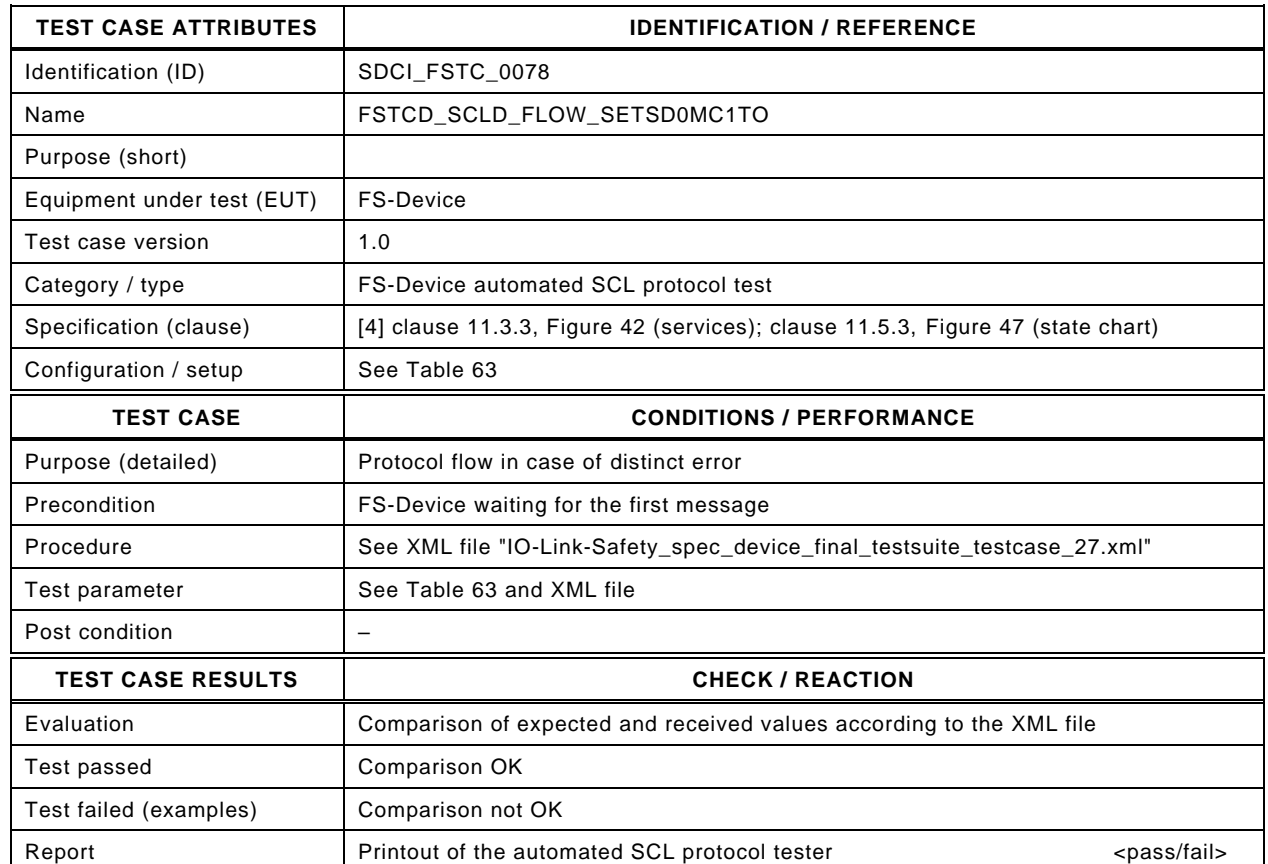

1963

1962

## 1964 Content of file "IO-Link-Safety\_spec\_device\_final\_testsuite\_testcase\_27.xml":

1965 <?xml version="1.0" encoding="UTF-8"?>

- 1966 <Testroot xsi:noNamespaceSchemaLocation="IO-Link-Safety-Test-Procedure\_Types\_V1.0.xsd"<br>1967 xmlns:xsi="http://www.w3.org/2001/XMLSchema-instance" version="1.2" name="tc\_27" date="20
- 1967 xmlns:xsi="http://www.w3.org/2001/XMLSchema-instance" version="1.2" name="tc\_27" date="20.11.2018: 14:01:13.945"><br>1968 <FSDeviceSclTestCaseSteps> <FSDeviceSclTestCaseSteps>
- 1969 <Transition SourceState="Init" TargetState="SystemStart\_20"/>
	-
- 1970 <Transition SourceState="SystemStart\_20" TargetState="WaitOnSPDU\_21"/> 1971 <FSDeviceReceive PDout="PD" PortNum="valid" MCount="1" setSD="0" ChFAckReq="0" CRC="valid"/>
- 1972 <Transition SourceState="WaitOnSPDU\_21" TargetState="CheckSPDU\_22"/>
	-
- 1973 Transition SourceState="CheckSPDU\_22" TargetState="PrepareResponse\_25"/><br>1974 Transition SourceState="PrepareResponse\_25" TargetState="WaitOnSPDU\_26"/ 1974 <Transition SourceState="PrepareResponse\_25" TargetState="WaitOnSPDU\_26"/>
- 1975 <FSDeviceSend PDin="PD" PortNum="valid" DCount="6" SDset="1" DCommErr="1" DTimeout="1" CRC="valid"/>
- 1976 <FSDeviceReceive PDout="PD" PortNum="valid" MCount="2" setSD="0" ChFAckReq="0" CRC="valid"/>
- 1977 <Transition SourceState="WaitOnSPDU\_26" TargetState="CheckSPDU\_27"/>
- 1978 <Transition SourceState="CheckSPDU\_27" TargetState="PrepareResponse\_25"/>
- 1979 <Transition SourceState="PrepareResponse\_25" TargetState="WaitOnSPDU\_26"/>
- 1980 <FSDeviceSend PDin="PD" PortNum="valid" DCount="5" SDset="1" DCommErr="1" DTimeout="0" CRC="valid"/>
- 1981 <FSDeviceReceive PDout="PD" PortNum="invalid" MCount="3" setSD="0" ChFAckReq="0" CRC="valid"/><br>1982 <Transition SourceState="WaitOnSPDU 26" TargetState="CheckSPDU 27"/>
- 1982 <Transition SourceState="WaitOnSPDU\_26" TargetState="CheckSPDU\_27"/>
- 1983 <Transition SourceState="CheckSPDU\_27" TargetState="PrepareResponse\_25"/>
- 1984 <Transition SourceState="PrepareResponse\_25" TargetState="WaitOnSPDU\_26"/>
- 1985 <FSDeviceSend PDin="PD" PortNum="valid" DCount="4" SDset="1" DCommErr="1" DTimeout="0" CRC="valid"/>
- 1986 </FSDeviceSclTestCaseSteps> 1987 </Testroot>
- 
- 1988

## 1990 **9.2.28 Test script 28**

1991 [Table 91](#page-131-0) defines the test conditions for this test case. The associated XML file contains steps 1992 and message parameters for the state flow check in case of no error, MCount = 2, and Timeout.

1994

1995

## 1993 **Table 91 – FS-Device test script 28**

<span id="page-131-0"></span>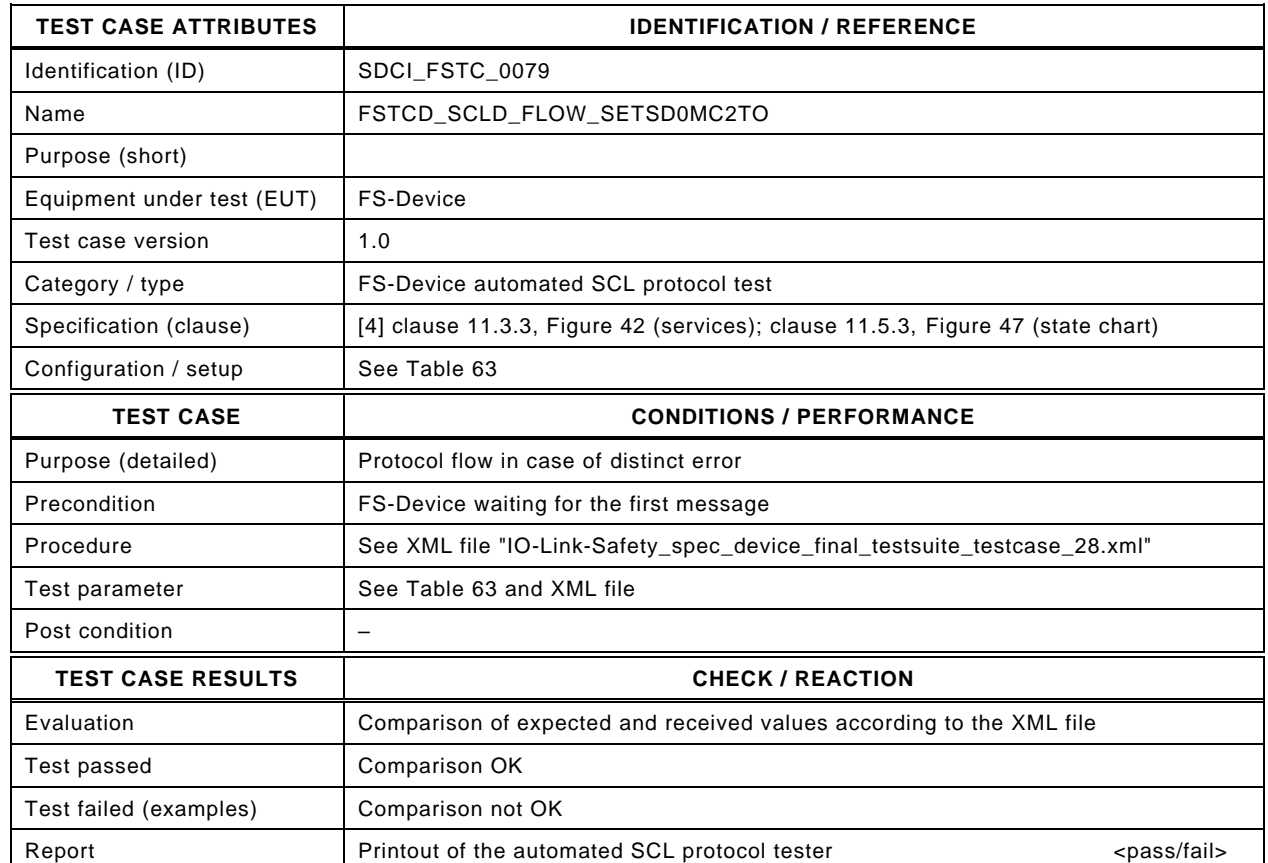

1996

## 1997 Content of file "IO-Link-Safety spec device final testsuite testcase 28.xml":

1998 <?xml version="1.0" encoding="UTF-8"?>

- 2002 <Transition SourceState="Init" TargetState="SystemStart\_20"/>
	-
- 2003 <Transition SourceState="SystemStart\_20" TargetState="WaitOnSPDU\_21"/> 2004 <FSDeviceReceive PDout="PD" PortNum="valid" MCount="2" setSD="0" ChFAckReq="0" CRC="valid"/>
- 2005 <Transition SourceState="WaitOnSPDU\_21" TargetState="CheckSPDU\_22"/>
	-
- 2006 <br>
2006 Transition SourceState="CheckSPDU\_22" TargetState="PrepareResponse\_25"/><br>
2007 Transition SourceState="PrepareResponse\_25" TargetState="WaitOnSPDU\_26"/ 2007 <Transition SourceState="PrepareResponse\_25" TargetState="WaitOnSPDU\_26"/>
- 2008 <FSDeviceSend PDin="PD" PortNum="valid" DCount="5" SDset="1" DCommErr="1" DTimeout="1" CRC="valid"/>
- 2009 <FSDeviceReceive PDout="PD" PortNum="valid" MCount="3" setSD="0" ChFAckReq="0" CRC="valid"/>
- 2010 <Transition SourceState="WaitOnSPDU\_26" TargetState="CheckSPDU\_27"/>
- 2011 <Transition SourceState="CheckSPDU\_27" TargetState="PrepareResponse\_25"/>
- 2012 <Transition SourceState="PrepareResponse\_25" TargetState="WaitOnSPDU\_26"/>
- 2013 <FSDeviceSend PDin="PD" PortNum="valid" DCount="4" SDset="1" DCommErr="1" DTimeout="0" CRC="valid"/>
- 2014 <FSDeviceReceive PDout="PD" PortNum="valid" MCount="3" setSD="0" ChFAckReq="0" CRC="valid"/><br>2015 <Transition SourceState="WaitOnSPDU 26" TargetState="WaitOnSPDU 26"/>
- 2015 <Transition SourceState="WaitOnSPDU\_26" TargetState="WaitOnSPDU\_26"/>
- 2016 </FSDeviceSclTestCaseSteps>

2017 </Testroot>

2018

<sup>1999 &</sup>lt;Testroot xsi:noNamespaceSchemaLocation="IO-Link-Safety-Test-Procedure\_Types\_V1.0.xsd"<br>2000 xmlns:xsi="http://www.w3.org/2001/XMLSchema-instance" version="1.2" name="tc\_28" date="20 2000 xmlns:xsi="http://www.w3.org/2001/XMLSchema-instance" version="1.2" name="tc\_28" date="20.11.2018: 14:01:13.945"> <FSDeviceSclTestCaseSteps>

# 2020 **9.2.29 Test script 29**

2021 [Table 92](#page-132-0) defines the test conditions for this test case. The associated XML file contains steps 2022 and message parameters for the state flow check in case of no error, MCount = 2, and Timeout.

## 2023 **Table 92 – FS-Device test script 29**

<span id="page-132-0"></span>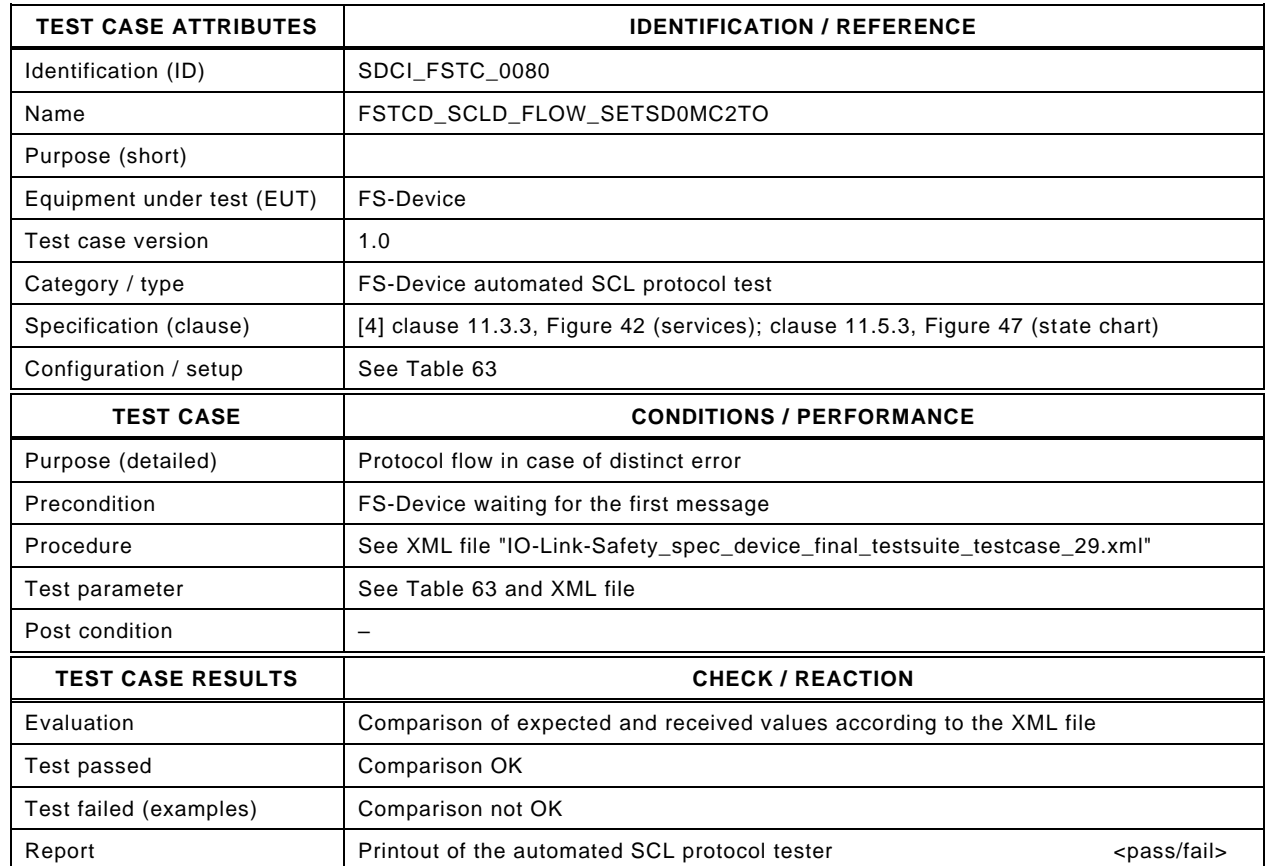

2025

2024

2026

#### 2027 Content of file "IO-Link-Safety\_spec\_device\_final\_testsuite\_testcase\_29.xml":

2028 <?xml version="1.0" encoding="UTF-8"?>

- 2032 <Transition SourceState="Init" TargetState="SystemStart\_20"/>
	-
- 2033 <Transition SourceState="SystemStart\_20" TargetState="WaitOnSPDU\_21"/> 2034 <FSDeviceReceive PDout="PD" PortNum="valid" MCount="2" setSD="0" ChFAckReq="0" CRC="valid"/>
- 2035 <Transition SourceState="WaitOnSPDU\_21" TargetState="CheckSPDU\_22"/>
	-
- 2036 Transition SourceState="CheckSPDU\_22" TargetState="PrepareResponse\_25"/><br>2037 Transition SourceState="PrepareResponse\_25" TargetState="WaitOnSPDU\_26"/ 2037 <Transition SourceState="PrepareResponse\_25" TargetState="WaitOnSPDU\_26"/>
- 2038 <FSDeviceSend PDin="PD" PortNum="valid" DCount="5" SDset="1" DCommErr="1" DTimeout="1" CRC="valid"/>
- 2039 <FSDeviceReceive PDout="PD" PortNum="valid" MCount="3" setSD="0" ChFAckReq="0" CRC="valid"/>
- 2040 <Transition SourceState="WaitOnSPDU\_26" TargetState="CheckSPDU\_27"/>
- 2041 <Transition SourceState="CheckSPDU\_27" TargetState="PrepareResponse\_25"/>
- 2042 <Transition SourceState="PrepareResponse\_25" TargetState="WaitOnSPDU\_26"/>
- 2043 <FSDeviceSend PDin="PD" PortNum="valid" DCount="4" SDset="1" DCommErr="1" DTimeout="0" CRC="valid"/>
- 2044 <FSDeviceReceive PDout="PD" PortNum="invalid" MCount="1" setSD="0" ChFAckReq="0" CRC="valid"/><br>2045 <Transition SourceState="WaitOnSPDU 26" TargetState="CheckSPDU 27"/>
- 2045 <Transition SourceState="WaitOnSPDU\_26" TargetState="CheckSPDU\_27"/>
- 2046 <Transition SourceState="CheckSPDU\_27" TargetState="PrepareResponse\_25"/>
- 2047 <Transition SourceState="PrepareResponse\_25" TargetState="WaitOnSPDU\_26"/>
- 2048 <FSDeviceSend PDin="PD" PortNum="valid" DCount="6" SDset="1" DCommErr="1" DTimeout="0" CRC="valid"/> </FSDeviceSclTestCaseSteps>
- 2050 </Testroot>
- 2051

<sup>2029 &</sup>lt;Testroot xsi:noNamespaceSchemaLocation="IO-Link-Safety-Test-Procedure\_Types\_V1.0.xsd"<br>2030 xmlns:xsi="http://www.w3.org/2001/XMLSchema-instance" version="1.2" name="tc\_29" date="20 2030 xmlns:xsi="http://www.w3.org/2001/XMLSchema-instance" version="1.2" name="tc\_29" date="20.11.2018: 14:01:13.945"> <FSDeviceSclTestCaseSteps>

## 2053 **9.2.30 Test script 30**

2054 [Table 92](#page-132-0) defines the test conditions for this test case. The associated XML file contains steps 2055 and message parameters for the state flow check in case of no error, MCount = 2, and Timeout.

2057

## 2056 **Table 93 – FS-Device test script 30**

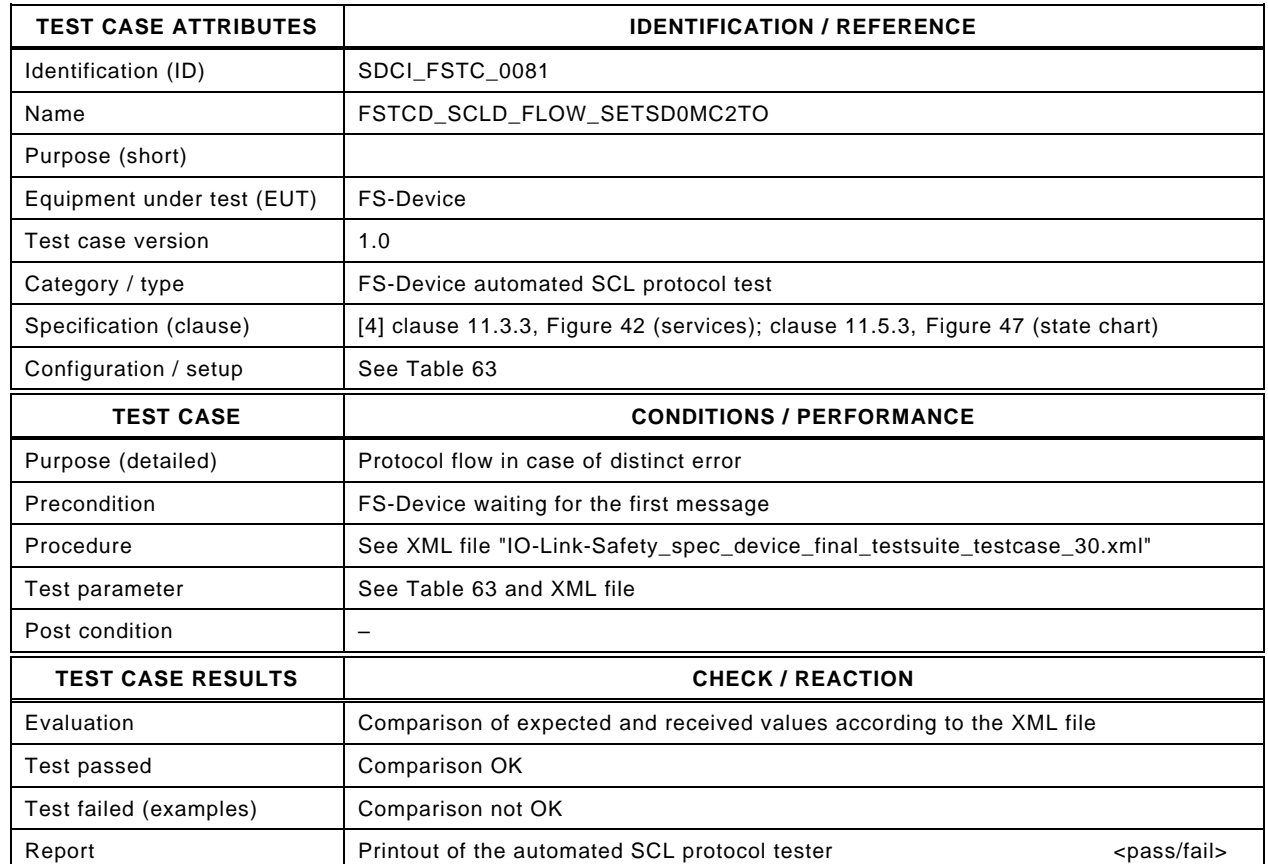

2058

#### 2059

#### 2060 Content of file "IO-Link-Safety\_spec\_device\_final\_testsuite\_testcase\_30.xml":

2061 <?xml version="1.0" encoding="UTF-8"?>

- 
- 2062 <Testroot xsi:noNamespaceSchemaLocation="IO-Link-Safety-Test-Procedure\_Types\_V1.0.xsd"<br>2063 xmlns:xsi="http://www.w3.org/2001/XMLSchema-instance" version="1.2" name="tc\_30" date="20 2063 xmlns:xsi="http://www.w3.org/2001/XMLSchema-instance" version="1.2" name="tc\_30" date="20.11.2018: 14:01:13.945"> <FSDeviceSclTestCaseSteps>
- 2065 <Transition SourceState="Init" TargetState="SystemStart\_20"/>
	-
- 2066 <Transition SourceState="SystemStart\_20" TargetState="WaitOnSPDU\_21"/> 2067 <FSDeviceReceive PDout="PD" PortNum="valid" MCount="2" setSD="0" ChFAckReq="0" CRC="valid"/>
- 2068 <Transition SourceState="WaitOnSPDU\_21" TargetState="CheckSPDU\_22"/>
	-
- 2069 Transition SourceState="CheckSPDU\_22" TargetState="PrepareResponse\_25"/><br>2070 Transition SourceState="PrepareResponse\_25" TargetState="WaitOnSPDU\_26"/ 2070 <Transition SourceState="PrepareResponse\_25" TargetState="WaitOnSPDU\_26"/>
- 2071 <FSDeviceSend PDin="PD" PortNum="valid" DCount="5" SDset="1" DCommErr="1" DTimeout="1" CRC="valid"/>
- 2072 <FSDeviceReceive PDout="PD" PortNum="valid" MCount="3" setSD="0" ChFAckReq="0" CRC="valid"/>
	-
- 2073 <Transition SourceState="WaitOnSPDU\_26" TargetState="CheckSPDU\_27"/>
- 2074 <Transition SourceState="CheckSPDU\_27" TargetState="PrepareResponse\_25"/>
- 2075 <Transition SourceState="PrepareResponse\_25" TargetState="WaitOnSPDU\_26"/> 2076 <FSDeviceSend PDin="PD" PortNum="valid" DCount="4" SDset="1" DCommErr="1" DTimeout="0" CRC="valid"/>
- 
- 2077 <FSDeviceReceive PDout="PD" PortNum="invalid" MCount="4" setSD="0" ChFAckReq="0" CRC="valid"/><br>2078 <Transition SourceState="WaitOnSPDU 26" TargetState="CheckSPDU 27"/> 2078 <Transition SourceState="WaitOnSPDU\_26" TargetState="CheckSPDU\_27"/>
- 2079 <Transition SourceState="CheckSPDU\_27" TargetState="PrepareResponse\_25"/>
- 
- 2080 <Transition SourceState="PrepareResponse\_25" TargetState="WaitOnSPDU\_26"/> 2081 <FSDeviceSend PDin="PD" PortNum="valid" DCount="3" SDset="1" DCommErr="1" DTimeout="0" CRC="valid"/> 2082 </FSDeviceSclTestCaseSteps>
- 2083 </Testroot>
- 2084

# 2086 **9.2.31 Test script 31**

2087 [Table 94](#page-134-0) defines the test conditions for this test case. The associated XML file contains steps 2088 and message parameters for the state flow check in case of no error, MCount = 3, and Timeout.

2090

2091

## 2089 **Table 94 – FS-Device test script 31**

<span id="page-134-0"></span>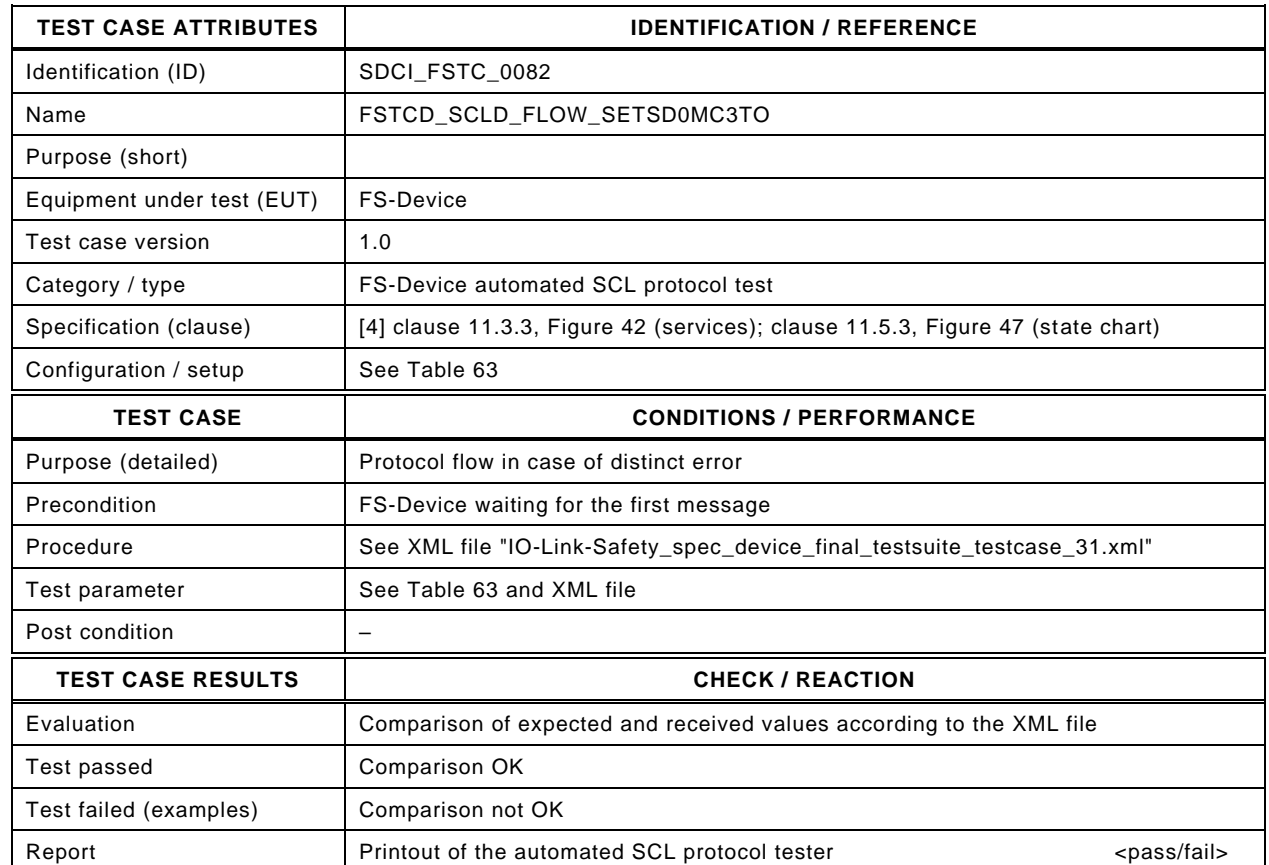

2092

#### 2093 Content of file "IO-Link-Safety\_spec\_device\_final\_testsuite\_testcase\_31.xml":

2094 <?xml version="1.0" encoding="UTF-8"?>

- 2098 <Transition SourceState="Init" TargetState="SystemStart\_20"/>
	-
- 2099 <Transition SourceState="SystemStart\_20" TargetState="WaitOnSPDU\_21"/> 2100 <FSDeviceReceive PDout="PD" PortNum="valid" MCount="3" setSD="0" ChFAckReq="0" CRC="valid"/>
- 2101 <Transition SourceState="WaitOnSPDU\_21" TargetState="CheckSPDU\_22"/>
	-
- 2102 Transition SourceState="CheckSPDU\_22" TargetState="PrepareResponse\_25"/><br>2103 Transition SourceState="PrepareResponse\_25" TargetState="WaitOnSPDU\_26"/ 2103 <Transition SourceState="PrepareResponse\_25" TargetState="WaitOnSPDU\_26"/>
- 
- 2104 <FSDeviceSend PDin="PD" PortNum="valid" DCount="4" SDset="1" DCommErr="1" DTimeout="1" CRC="valid"/>
- 2105 <FSDeviceReceive PDout="PD" PortNum="valid" MCount="4" setSD="0" ChFAckReq="0" CRC="valid"/>
- 2106 <Transition SourceState="WaitOnSPDU\_26" TargetState="CheckSPDU\_27"/>
- 2107 <Transition SourceState="CheckSPDU\_27" TargetState="PrepareResponse\_25"/>
- 2108 <Transition SourceState="PrepareResponse\_25" TargetState="WaitOnSPDU\_26"/>
- 2109 <FSDeviceSend PDin="PD" PortNum="valid" DCount="3" SDset="1" DCommErr="1" DTimeout="0" CRC="valid"/>
- 2110 <FSDeviceReceive PDout="PD" PortNum="valid" MCount="4" setSD="0" ChFAckReq="0" CRC="valid"/><br>2111 <Transition SourceState="WaitOnSPDU 26" TargetState="WaitOnSPDU 26"/>
- 2111 <Transition SourceState="WaitOnSPDU\_26" TargetState="WaitOnSPDU\_26"/>
- 2112 </FSDeviceSclTestCaseSteps>

2113 </Testroot> 2114

<sup>2095 &</sup>lt;Testroot xsi:noNamespaceSchemaLocation="IO-Link-Safety-Test-Procedure\_Types\_V1.0.xsd"<br>2096 xmlns:xsi="http://www.w3.org/2001/XMLSchema-instance" version="1.2" name="tc\_31" date="20 2096 xmlns:xsi="http://www.w3.org/2001/XMLSchema-instance" version="1.2" name="tc\_31" date="20.11.2018: 14:01:13.945"> <FSDeviceSclTestCaseSteps>

## 2116 **9.2.32 Test script 32**

2117 [Table 95](#page-135-0) defines the test conditions for this test case. The associated XML file contains steps  $2118$  and message parameters for the state flow check in case of no error, MCount = 3, and Timeout.

2120

2121

# 2119 **Table 95 – FS-Device test script 32**

<span id="page-135-0"></span>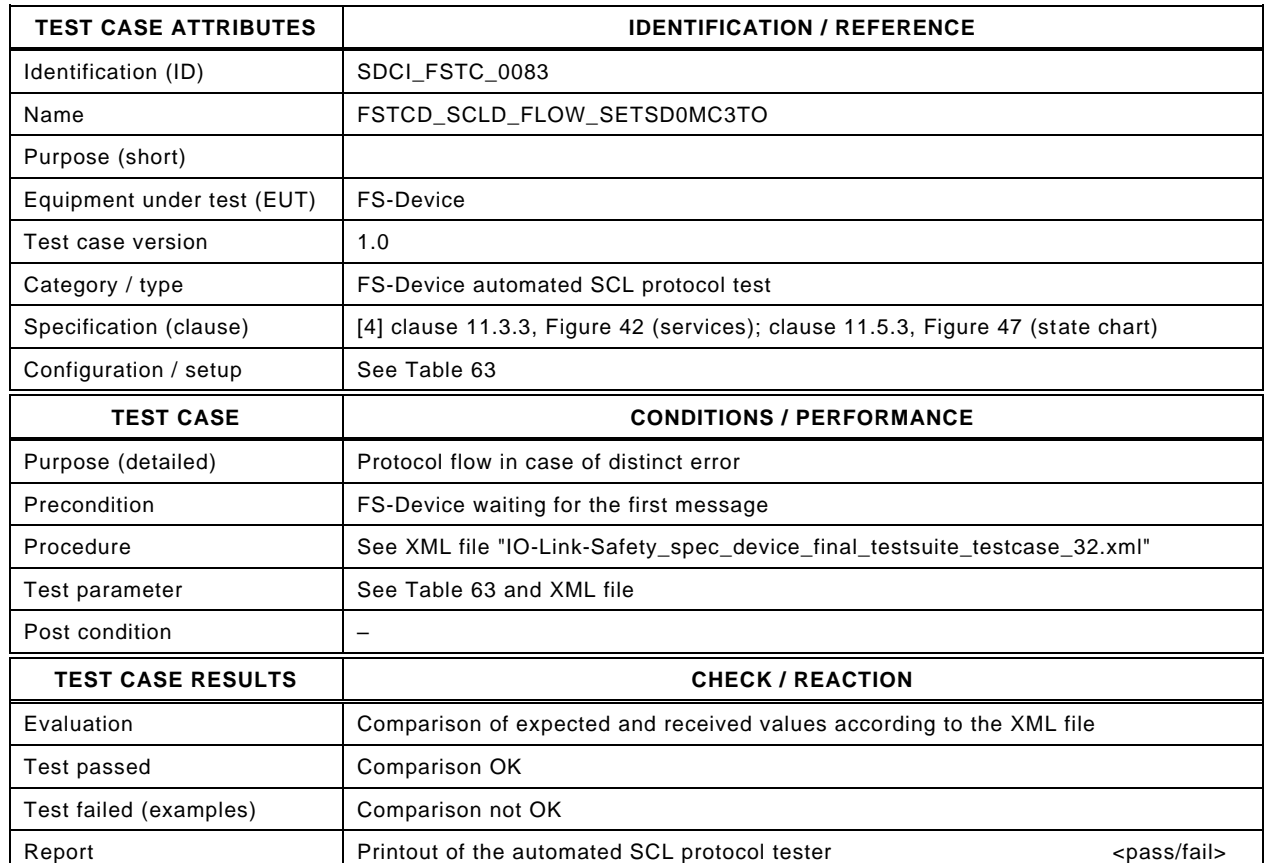

2122

#### 2123 Content of file "IO-Link-Safety\_spec\_device\_final\_testsuite\_testcase\_32.xml":

2124 <?xml version="1.0" encoding="UTF-8"?>

- 2128 <Transition SourceState="Init" TargetState="SystemStart\_20"/>
	-
- 2129 <Transition SourceState="SystemStart\_20" TargetState="WaitOnSPDU\_21"/> 2130 <FSDeviceReceive PDout="PD" PortNum="valid" MCount="3" setSD="0" ChFAckReq="0" CRC="valid"/>
- 2131 <Transition SourceState="WaitOnSPDU\_21" TargetState="CheckSPDU\_22"/>
	-
- 2132 Transition SourceState="CheckSPDU\_22" TargetState="PrepareResponse\_25"/><br>2133 Transition SourceState="PrepareResponse\_25" TargetState="WaitOnSPDU\_26"/ 2133 <Transition SourceState="PrepareResponse\_25" TargetState="WaitOnSPDU\_26"/>
- 2134 <FSDeviceSend PDin="PD" PortNum="valid" DCount="4" SDset="1" DCommErr="1" DTimeout="1" CRC="valid"/>
- 2135 <FSDeviceReceive PDout="PD" PortNum="valid" MCount="4" setSD="0" ChFAckReq="0" CRC="valid"/>
	-
- 2136 <Transition SourceState="WaitOnSPDU\_26" TargetState="CheckSPDU\_27"/>
- 2137 <Transition SourceState="CheckSPDU\_27" TargetState="PrepareResponse\_25"/>
- 2138 <Transition SourceState="PrepareResponse\_25" TargetState="WaitOnSPDU\_26"/> 2139 <FSDeviceSend PDin="PD" PortNum="valid" DCount="3" SDset="1" DCommErr="1" DTimeout="0" CRC="valid"/>
- 
- 2140 <FSDeviceReceive PDout="PD" PortNum="invalid" MCount="1" setSD="0" ChFAckReq="0" CRC="valid"/><br>2141 <Transition SourceState="WaitOnSPDU 26" TargetState="CheckSPDU 27"/> 2141 <Transition SourceState="WaitOnSPDU\_26" TargetState="CheckSPDU\_27"/>
- 2142 <Transition SourceState="CheckSPDU\_27" TargetState="PrepareResponse\_25"/>
- 
- 2143 <Transition SourceState="PrepareResponse\_25" TargetState="WaitOnSPDU\_26"/> 2144 <FSDeviceSend PDin="PD" PortNum="valid" DCount="6" SDset="1" DCommErr="1" DTimeout="0" CRC="valid"/>
- 2145 </FSDeviceSclTestCaseSteps>
- 2146 </Testroot>

2147

<sup>2125 &</sup>lt;Testroot xsi:noNamespaceSchemaLocation="IO-Link-Safety-Test-Procedure\_Types\_V1.0.xsd"<br>2126 xmlns:xsi="http://www.w3.org/2001/XMLSchema-instance" version="1.2" name="tc\_32" date="20 2126 xmlns:xsi="http://www.w3.org/2001/XMLSchema-instance" version="1.2" name="tc\_32" date="20.11.2018: 14:01:13.945"> 2127 <FSDeviceSclTestCaseSteps>

# 2149 **9.2.33 Test script 33**

2150 [Table 96](#page-136-0) defines the test conditions for this test case. The associated XML file contains steps  $2151$  and message parameters for the state flow check in case of no error, MCount = 3, and Timeout.

2153

2154

## 2152 **Table 96 – FS-Device test script 33**

<span id="page-136-0"></span>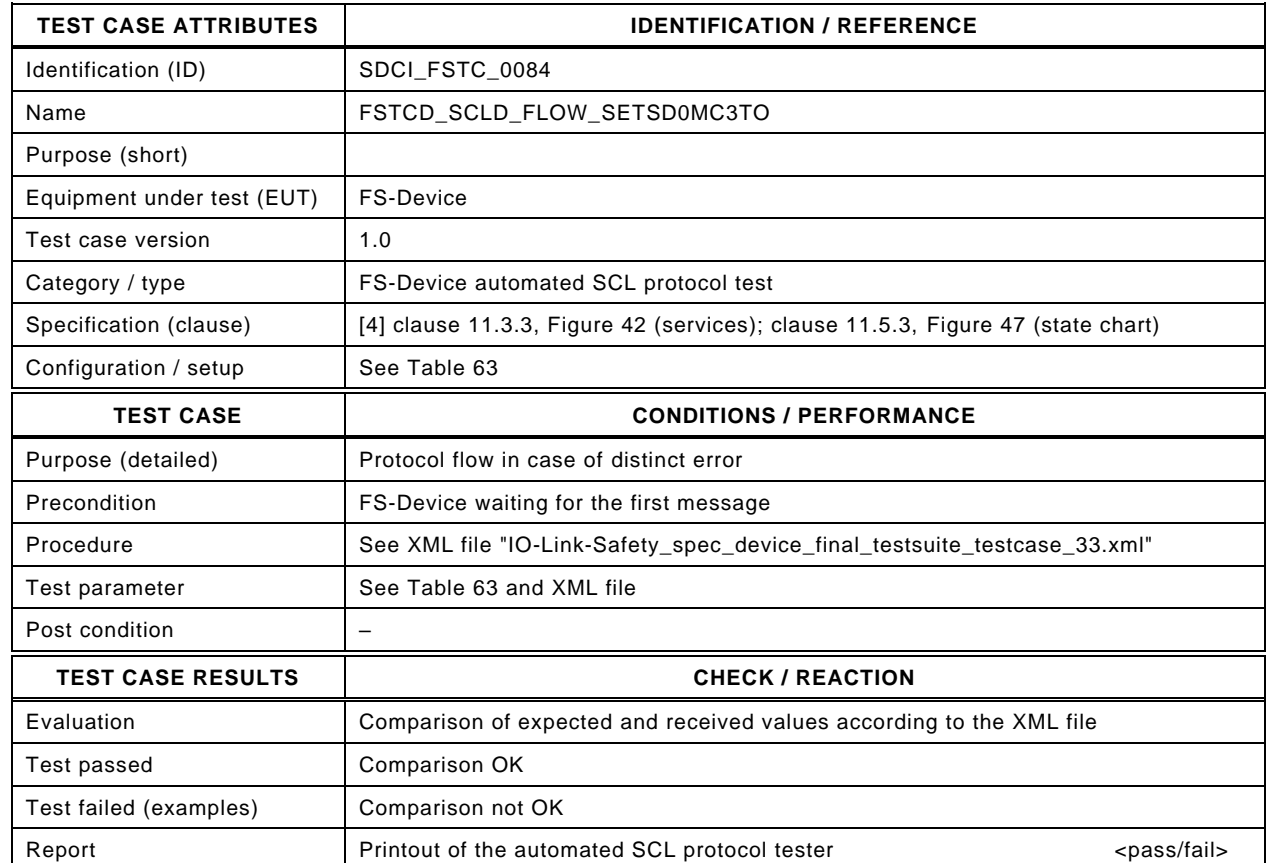

2155

#### 2156 Content of file "IO-Link-Safety\_spec\_device\_final\_testsuite\_testcase\_33.xml":

2157 <?xml version="1.0" encoding="UTF-8"?>

- 2161 <Transition SourceState="Init" TargetState="SystemStart\_20"/>
	-
- 2162 <Transition SourceState="SystemStart\_20" TargetState="WaitOnSPDU\_21"/> 2163 <FSDeviceReceive PDout="PD" PortNum="valid" MCount="3" setSD="0" ChFAckReq="0" CRC="valid"/>
- 2164 <Transition SourceState="WaitOnSPDU\_21" TargetState="CheckSPDU\_22"/>
	-
- 2165 Transition SourceState="CheckSPDU\_22" TargetState="PrepareResponse\_25"/><br>2166 Transition SourceState="PrepareResponse\_25" TargetState="WaitOnSPDU\_26"/ 2166 <Transition SourceState="PrepareResponse\_25" TargetState="WaitOnSPDU\_26"/>
- 2167 <FSDeviceSend PDin="PD" PortNum="valid" DCount="4" SDset="1" DCommErr="1" DTimeout="1" CRC="valid"/>
- 2168 <FSDeviceReceive PDout="PD" PortNum="valid" MCount="4" setSD="0" ChFAckReq="0" CRC="valid"/>
- 2169 <Transition SourceState="WaitOnSPDU\_26" TargetState="CheckSPDU\_27"/>
- 2170 <Transition SourceState="CheckSPDU\_27" TargetState="PrepareResponse\_25"/>
- 2171 <Transition SourceState="PrepareResponse\_25" TargetState="WaitOnSPDU\_26"/>
- 2172 <FSDeviceSend PDin="PD" PortNum="valid" DCount="3" SDset="1" DCommErr="1" DTimeout="0" CRC="valid"/>
- 2173 <FSDeviceReceive PDout="PD" PortNum="invalid" MCount="5" setSD="0" ChFAckReq="0" CRC="valid"/><br>2174 <Transition SourceState="WaitOnSPDU 26" TargetState="CheckSPDU 27"/>
- 2174 <Transition SourceState="WaitOnSPDU\_26" TargetState="CheckSPDU\_27"/>
- 2175 <Transition SourceState="CheckSPDU\_27" TargetState="PrepareResponse\_25"/>
- 2176 <Transition SourceState="PrepareResponse\_25" TargetState="WaitOnSPDU\_26"/>
- 2177 <FSDeviceSend PDin="PD" PortNum="valid" DCount="2" SDset="1" DCommErr="1" DTimeout="0" CRC="valid"/>
- 2178 </FSDeviceSclTestCaseSteps> 2179 </Testroot>

<sup>2158 &</sup>lt;Testroot xsi:noNamespaceSchemaLocation="IO-Link-Safety-Test-Procedure\_Types\_V1.0.xsd"<br>2159 xmlns:xsi="http://www.w3.org/2001/XMLSchema-instance" version="1.2" name="tc\_33" date="20 2159 xmlns:xsi="http://www.w3.org/2001/XMLSchema-instance" version="1.2" name="tc\_33" date="20.11.2018: 14:01:13.945"> <FSDeviceSclTestCaseSteps>

### 2181 **9.2.34 Test script 34**

2182 [Table 97](#page-137-0) defines the test conditions for this test case. The associated XML file contains steps  $2183$  and message parameters for the state flow check in case of no error, MCount = 4, and Timeout.

2185

2186

### 2184 **Table 97 – FS-Device test script 34**

<span id="page-137-0"></span>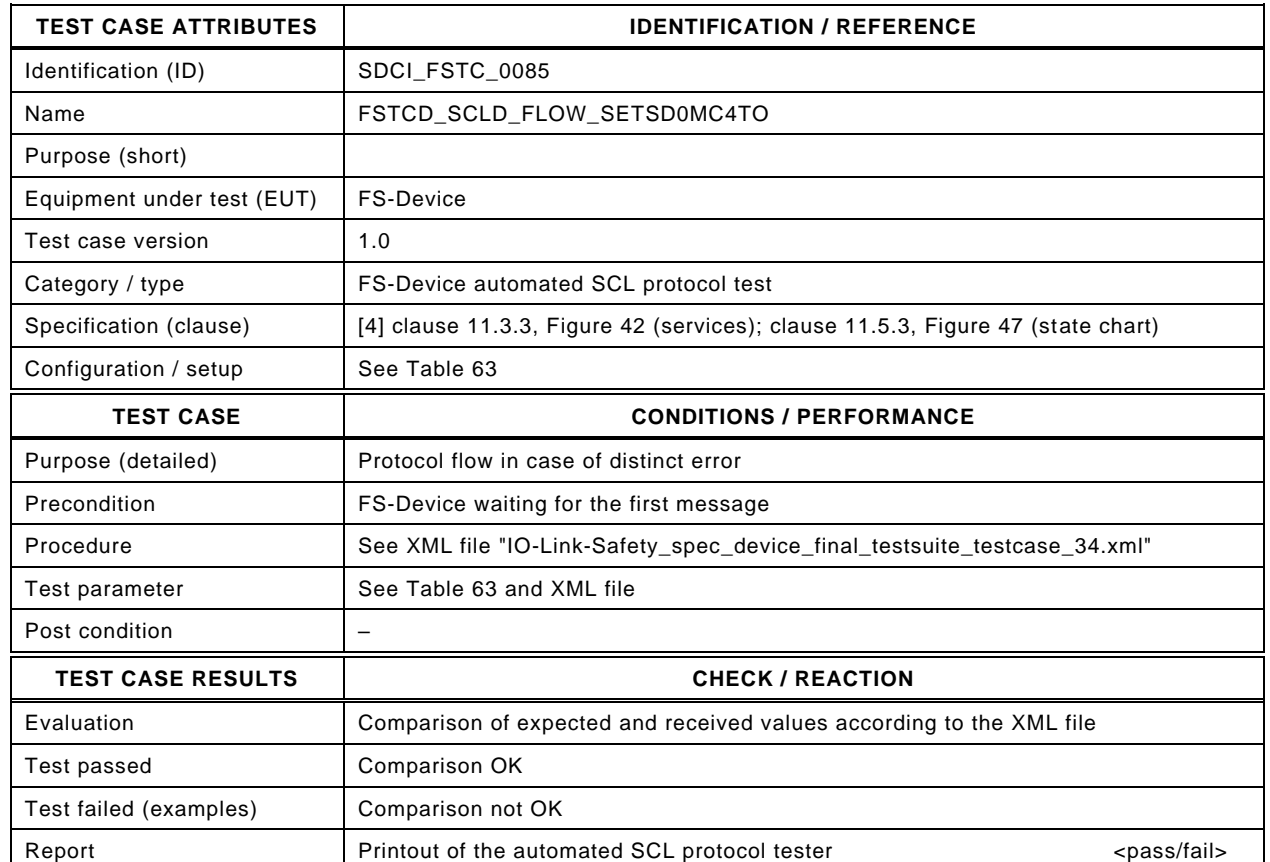

2187

#### 2188 Content of file "IO-Link-Safety\_spec\_device\_final\_testsuite\_testcase\_34.xml":

2189 <?xml version="1.0" encoding="UTF-8"?>

- 2194 <Transition SourceState="SystemStart\_20" TargetState="WaitOnSPDU\_21"/> 2195 <FSDeviceReceive PDout="PD" PortNum="valid" MCount="4" setSD="0" ChFAckReq="0" CRC="valid"/>
- 2196 <Transition SourceState="WaitOnSPDU\_21" TargetState="CheckSPDU\_22"/>
	-
- 2197 Transition SourceState="CheckSPDU\_22" TargetState="PrepareResponse\_25"/><br>2198 Transition SourceState="PrepareResponse\_25" TargetState="WaitOnSPDU\_26"/ 2198 <Transition SourceState="PrepareResponse\_25" TargetState="WaitOnSPDU\_26"/>
- 
- 2199 <FSDeviceSend PDin="PD" PortNum="valid" DCount="3" SDset="1" DCommErr="1" DTimeout="1" CRC="valid"/>
- 2200 <FSDeviceReceive PDout="PD" PortNum="valid" MCount="5" setSD="0" ChFAckReq="0" CRC="valid"/>
- 2201 <Transition SourceState="WaitOnSPDU\_26" TargetState="CheckSPDU\_27"/>
- 2202 <Transition SourceState="CheckSPDU\_27" TargetState="PrepareResponse\_25"/>
- 2203 <Transition SourceState="PrepareResponse\_25" TargetState="WaitOnSPDU\_26"/>
- 2204 <FSDeviceSend PDin="PD" PortNum="valid" DCount="2" SDset="1" DCommErr="1" DTimeout="0" CRC="valid"/>
- 2205 <FSDeviceReceive PDout="PD" PortNum="valid" MCount="5" setSD="0" ChFAckReq="0" CRC="valid"/><br>2206 <Transition SourceState="WaitOnSPDU 26" TargetState="WaitOnSPDU 26"/>
- 2206 <Transition SourceState="WaitOnSPDU\_26" TargetState="WaitOnSPDU\_26"/>
- 2207 </FSDeviceSclTestCaseSteps>

2208 </Testroot> 2209

<sup>2190 &</sup>lt;Testroot xsi:noNamespaceSchemaLocation="IO-Link-Safety-Test-Procedure\_Types\_V1.0.xsd"<br>2191 xmlns:xsi="http://www.w3.org/2001/XMLSchema-instance" version="1.2" name="tc\_34" date="20 2191 xmlns:xsi="http://www.w3.org/2001/XMLSchema-instance" version="1.2" name="tc\_34" date="20.11.2018: 14:01:13.945"> 2192 <FSDeviceSclTestCaseSteps>

<sup>2193 &</sup>lt;Transition SourceState="Init" TargetState="SystemStart\_20"/>

# 2210 **9.2.35 Test script 35**

2211 [Table 98](#page-138-0) defines the test conditions for this test case. The associated XML file contains steps  $2212$  and message parameters for the state flow check in case of no error, MCount = 4, and Timeout.

2214

2215

## 2213 **Table 98 – FS-Device test script 35**

<span id="page-138-0"></span>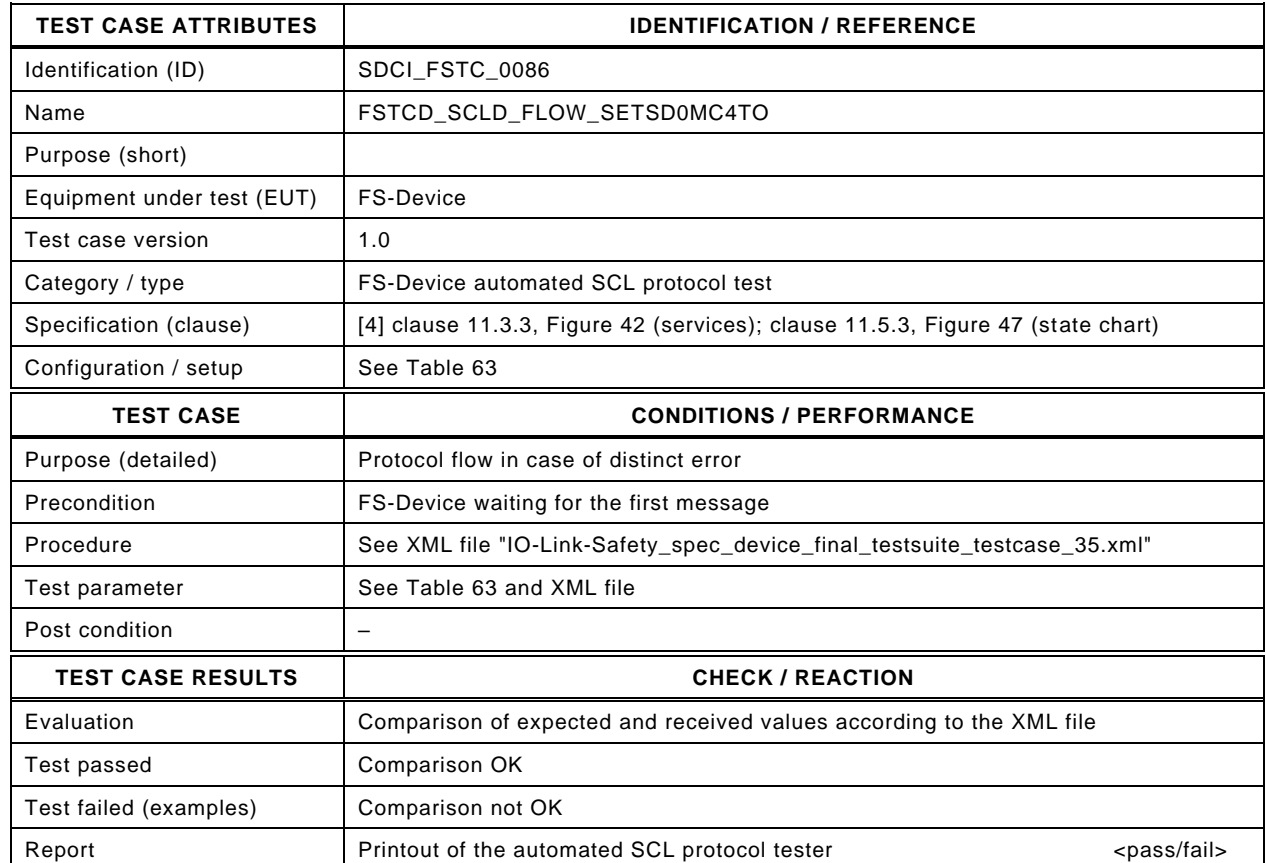

2216

#### 2217 Content of file "IO-Link-Safety spec\_device\_final\_testsuite\_testcase\_35.xml":

2218 <?xml version="1.0" encoding="UTF-8"?>

- 2219 <Testroot xsi:noNamespaceSchemaLocation="IO-Link-Safety-Test-Procedure\_Types\_V1.0.xsd"<br>2220 xmlns:xsi="http://www.w3.org/2001/XMLSchema-instance" version="1.2" name="tc\_35" date="20
- 2220 xmlns:xsi="http://www.w3.org/2001/XMLSchema-instance" version="1.2" name="tc\_35" date="20.11.2018: 14:01:13.946"> <FSDeviceSclTestCaseSteps>
- 2222 <Transition SourceState="Init" TargetState="SystemStart\_20"/>
	-
- 2223 <Transition SourceState="SystemStart\_20" TargetState="WaitOnSPDU\_21"/> 2224 <FSDeviceReceive PDout="PD" PortNum="valid" MCount="4" setSD="0" ChFAckReq="0" CRC="valid"/>
- 2225 <Transition SourceState="WaitOnSPDU\_21" TargetState="CheckSPDU\_22"/>
	-
- 2226 <br>
2226 <Transition SourceState="CheckSPDU\_22" TargetState="PrepareResponse\_25"/><br>
2227 <Transition SourceState="PrepareResponse\_25" TargetState="WaitOnSPDU\_26"/ 2227 <Transition SourceState="PrepareResponse\_25" TargetState="WaitOnSPDU\_26"/>
- 2228 <FSDeviceSend PDin="PD" PortNum="valid" DCount="3" SDset="1" DCommErr="1" DTimeout="1" CRC="valid"/>
- 2229 <FSDeviceReceive PDout="PD" PortNum="valid" MCount="5" setSD="0" ChFAckReq="0" CRC="valid"/>
- 2230 <Transition SourceState="WaitOnSPDU\_26" TargetState="CheckSPDU\_27"/>
- 2231 <Transition SourceState="CheckSPDU\_27" TargetState="PrepareResponse\_25"/>
- 2232 <Transition SourceState="PrepareResponse\_25" TargetState="WaitOnSPDU\_26"/>
- 2233 <FSDeviceSend PDin="PD" PortNum="valid" DCount="2" SDset="1" DCommErr="1" DTimeout="0" CRC="valid"/>
- 2234 <FSDeviceReceive PDout="PD" PortNum="invalid" MCount="1" setSD="0" ChFAckReq="0" CRC="valid"/><br>2235 <Transition SourceState="WaitOnSPDU 26" TargetState="CheckSPDU 27"/>
- 2235 <Transition SourceState="WaitOnSPDU\_26" TargetState="CheckSPDU\_27"/>
- 2236 <Transition SourceState="CheckSPDU\_27" TargetState="PrepareResponse\_25"/>
- 2237 <Transition SourceState="PrepareResponse\_25" TargetState="WaitOnSPDU\_26"/>
- 2238 <FSDeviceSend PDin="PD" PortNum="valid" DCount="6" SDset="1" DCommErr="1" DTimeout="0" CRC="valid"/> 2239 </FSDeviceSclTestCaseSteps>
- 2240 </Testroot>
- 2241

## 2242 **9.2.36 Test script 36**

2243 [Table 99](#page-139-0) defines the test conditions for this test case. The associated XML file contains steps  $2244$  and message parameters for the state flow check in case of no error, MCount = 4, and Timeout.

2246

2247

## 2245 **Table 99 – FS-Device test script 36**

<span id="page-139-0"></span>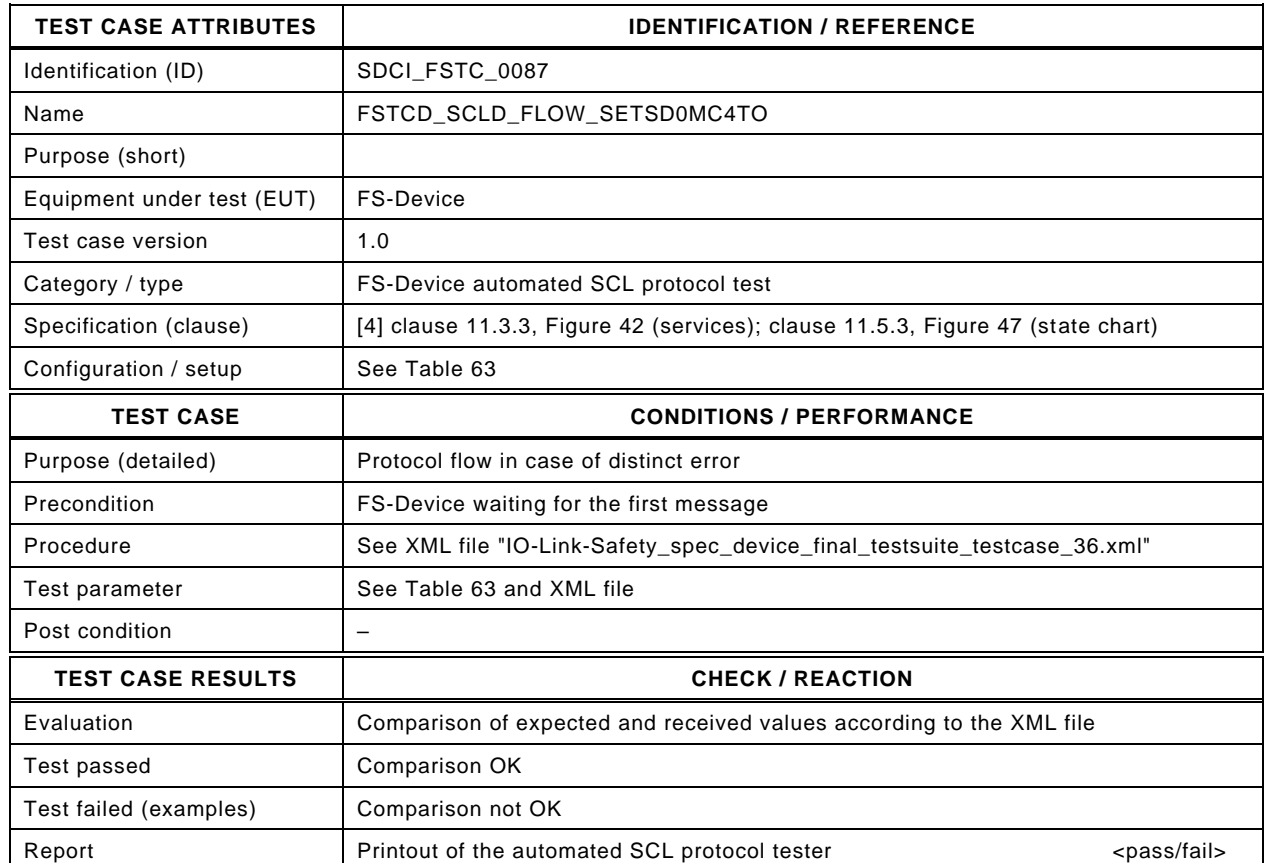

2248

#### 2249 Content of file "IO-Link-Safety spec device final testsuite testcase 36.xml":

2250 <?xml version="1.0" encoding="UTF-8"?>

- 2254 <Transition SourceState="Init" TargetState="SystemStart\_20"/>
	-
- 2255 <Transition SourceState="SystemStart\_20" TargetState="WaitOnSPDU\_21"/> 2256 <FSDeviceReceive PDout="PD" PortNum="valid" MCount="4" setSD="0" ChFAckReq="0" CRC="valid"/>
- 2257 <Transition SourceState="WaitOnSPDU\_21" TargetState="CheckSPDU\_22"/>
	-
- 2258 <Transition SourceState="CheckSPDU\_22" TargetState="PrepareResponse\_25"/><br>2259 <Transition SourceState="PrepareResponse\_25" TargetState="WaitOnSPDU\_26"/ 2259 <Transition SourceState="PrepareResponse\_25" TargetState="WaitOnSPDU\_26"/>
- 2260 <FSDeviceSend PDin="PD" PortNum="valid" DCount="3" SDset="1" DCommErr="1" DTimeout="1" CRC="valid"/>
- 2261 <FSDeviceReceive PDout="PD" PortNum="valid" MCount="5" setSD="0" ChFAckReq="0" CRC="valid"/>
- 2262 <Transition SourceState="WaitOnSPDU\_26" TargetState="CheckSPDU\_27"/>
- 2263 <Transition SourceState="CheckSPDU\_27" TargetState="PrepareResponse\_25"/>
- 2264 <Transition SourceState="PrepareResponse\_25" TargetState="WaitOnSPDU\_26"/>
- 2265 <FSDeviceSend PDin="PD" PortNum="valid" DCount="2" SDset="1" DCommErr="1" DTimeout="0" CRC="valid"/>
- 2266 <FSDeviceReceive PDout="PD" PortNum="invalid" MCount="6" setSD="0" ChFAckReq="0" CRC="valid"/><br>2267 <Transition SourceState="WaitOnSPDU 26" TargetState="CheckSPDU 27"/>
- 2267 <Transition SourceState="WaitOnSPDU\_26" TargetState="CheckSPDU\_27"/>
- 2268 <Transition SourceState="CheckSPDU\_27" TargetState="PrepareResponse\_25"/>
- 2269 <Transition SourceState="PrepareResponse\_25" TargetState="WaitOnSPDU\_26"/>
- 2270 <FSDeviceSend PDin="PD" PortNum="valid" DCount="1" SDset="1" DCommErr="1" DTimeout="0" CRC="valid"/> 2271 </FSDeviceSclTestCaseSteps>
- 2272 </Testroot>

<sup>2251 &</sup>lt;Testroot xsi:noNamespaceSchemaLocation="IO-Link-Safety-Test-Procedure\_Types\_V1.0.xsd"<br>2252 xmlns:xsi="http://www.w3.org/2001/XMLSchema-instance" version="1.2" name="tc\_36" date="20 2252 xmlns:xsi="http://www.w3.org/2001/XMLSchema-instance" version="1.2" name="tc\_36" date="20.11.2018: 14:01:13.946"> <FSDeviceSclTestCaseSteps>

### 2274 **9.2.37 Test script 37**

2275 [Table 100](#page-140-0) defines the test conditions for this test case. The associated XML file contains steps  $2276$  and message parameters for the state flow check in case of no error, MCount = 5, and Timeout.

2278

2279

#### 2277 **Table 100 – FS-Device test script 37**

<span id="page-140-0"></span>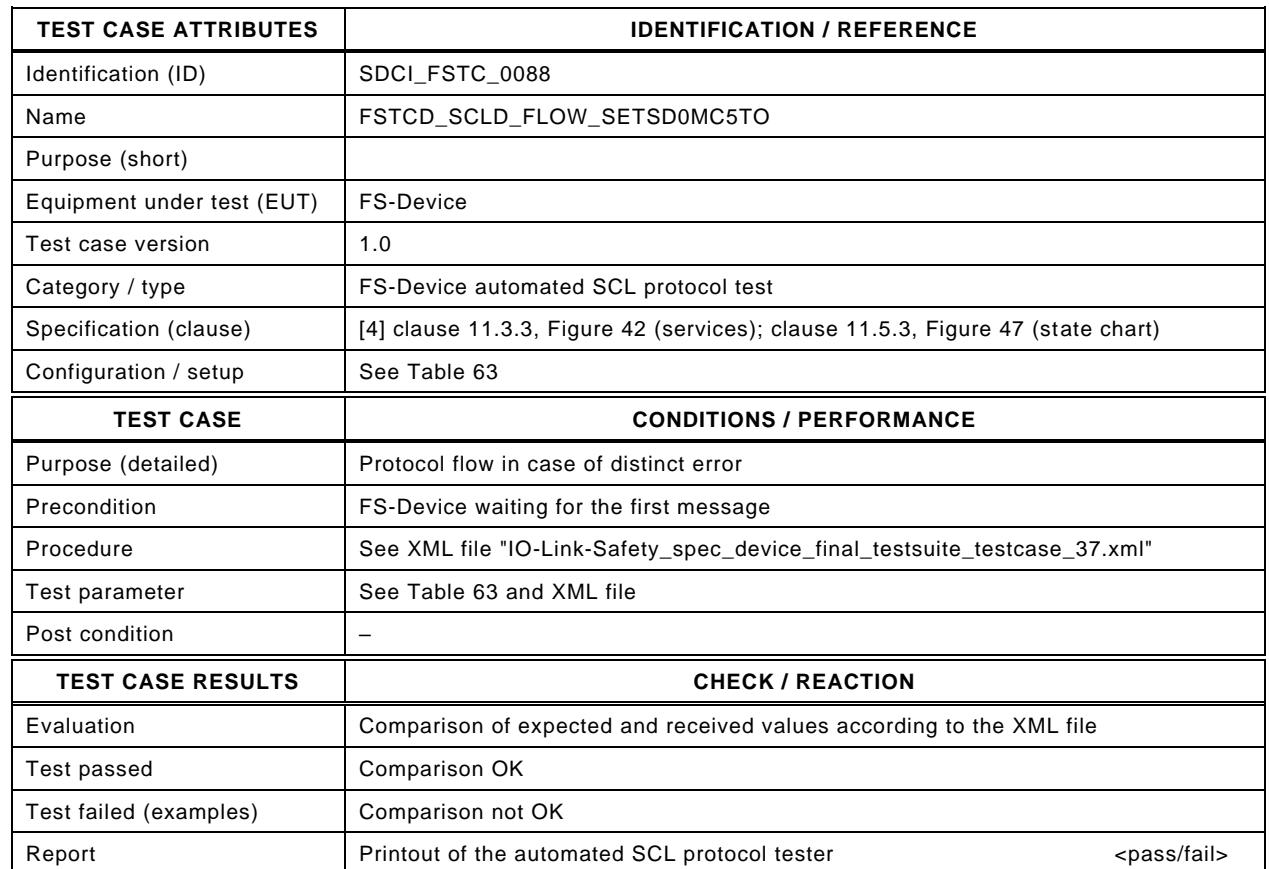

2280

#### 2281 Content of file "IO-Link-Safety spec device final testsuite testcase 37.xml":

2282 <?xml version="1.0" encoding="UTF-8"?>

- 
- 2283 <Testroot xsi:noNamespaceSchemaLocation="IO-Link-Safety-Test-Procedure\_Types\_V1.0.xsd"<br>2284 xmlns:xsi="http://www.w3.org/2001/XMLSchema-instance" version="1.2" name="tc\_37" date="20 2284 xmlns:xsi="http://www.w3.org/2001/XMLSchema-instance" version="1.2" name="tc\_37" date="20.11.2018: 14:01:13.946"> <FSDeviceSclTestCaseSteps>
- 2286 <Transition SourceState="Init" TargetState="SystemStart\_20"/>
	-
- 2287 <Transition SourceState="SystemStart\_20" TargetState="WaitOnSPDU\_21"/> 2288 <FSDeviceReceive PDout="PD" PortNum="valid" MCount="5" setSD="0" ChFAckReq="0" CRC="valid"/>
- 2289 <Transition SourceState="WaitOnSPDU\_21" TargetState="CheckSPDU\_22"/>
	-
- 2290 <br>
2290 <Transition SourceState="CheckSPDU\_22" TargetState="PrepareResponse\_25"/><br>
2291 <Transition SourceState="PrepareResponse\_25" TargetState="WaitOnSPDU\_26"/ 2291 <Transition SourceState="PrepareResponse\_25" TargetState="WaitOnSPDU\_26"/>
	-
- 2292 <FSDeviceSend PDin="PD" PortNum="valid" DCount="2" SDset="1" DCommErr="1" DTimeout="1" CRC="valid"/>
- 2293 <FSDeviceReceive PDout="PD" PortNum="valid" MCount="6" setSD="0" ChFAckReq="0" CRC="valid"/>
- 2294 <Transition SourceState="WaitOnSPDU\_26" TargetState="CheckSPDU\_27"/>
- 2295 <Transition SourceState="CheckSPDU\_27" TargetState="PrepareResponse\_25"/>
- 2296 <Transition SourceState="PrepareResponse\_25" TargetState="WaitOnSPDU\_26"/>
- 2297 <FSDeviceSend PDin="PD" PortNum="valid" DCount="1" SDset="1" DCommErr="1" DTimeout="0" CRC="valid"/>
- 2298 <FSDeviceReceive PDout="PD" PortNum="valid" MCount="6" setSD="0" ChFAckReq="0" CRC="valid"/><br>2299 <Transition SourceState="WaitOnSPDU 26" TargetState="WaitOnSPDU 26"/>
- 2299 <Transition SourceState="WaitOnSPDU\_26" TargetState="WaitOnSPDU\_26"/>
- 2300 </FSDeviceSclTestCaseSteps>

2301 </Testroot>

## 2303 **9.2.38 Test script 38**

2304 [Table 101](#page-141-0) defines the test conditions for this test case. The associated XML file contains steps 2305 and message parameters for the state flow check in case of no error, MCount = 5, and Timeout.

2307

2308

## 2306 **Table 101 – FS-Device test script 38**

<span id="page-141-0"></span>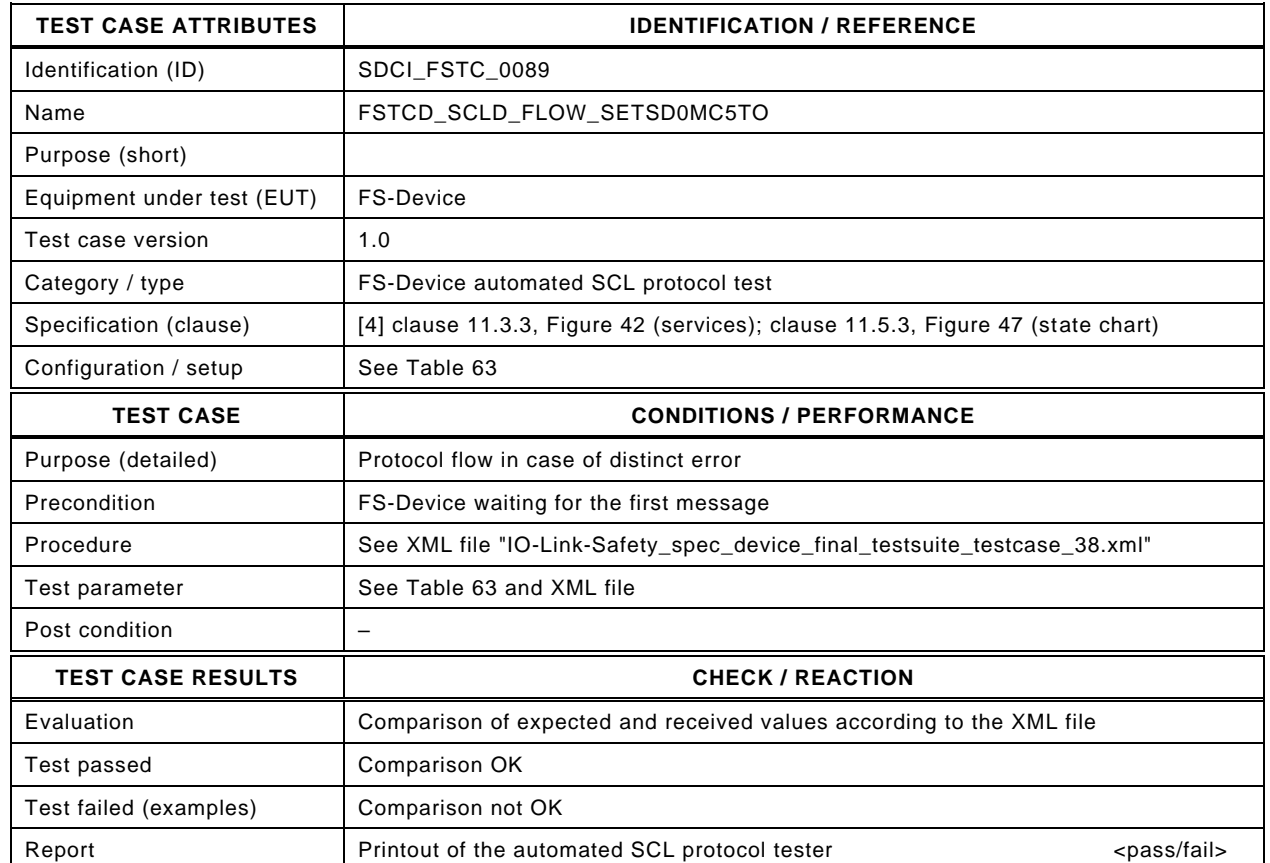

2309

#### 2310 Content of file "IO-Link-Safety\_spec\_device\_final\_testsuite\_testcase\_38.xml":

2311 <?xml version="1.0" encoding="UTF-8"?>

- 2315 <Transition SourceState="Init" TargetState="SystemStart\_20"/>
	-
- 2316 <Transition SourceState="SystemStart\_20" TargetState="WaitOnSPDU\_21"/> 2317 <FSDeviceReceive PDout="PD" PortNum="valid" MCount="5" setSD="0" ChFAckReq="0" CRC="valid"/>
- 2318 <Transition SourceState="WaitOnSPDU\_21" TargetState="CheckSPDU\_22"/>
	-
- 2319 Transition SourceState="CheckSPDU\_22" TargetState="PrepareResponse\_25"/><br>2320 Transition SourceState="PrepareResponse\_25" TargetState="WaitOnSPDU\_26"/ 2320 <Transition SourceState="PrepareResponse\_25" TargetState="WaitOnSPDU\_26"/>
- 2321 <FSDeviceSend PDin="PD" PortNum="valid" DCount="2" SDset="1" DCommErr="1" DTimeout="1" CRC="valid"/>
- 2322 <FSDeviceReceive PDout="PD" PortNum="valid" MCount="6" setSD="0" ChFAckReq="0" CRC="valid"/>
	-
- 2323 <Transition SourceState="WaitOnSPDU\_26" TargetState="CheckSPDU\_27"/>
- 2324 <Transition SourceState="CheckSPDU\_27" TargetState="PrepareResponse\_25"/>
- 2325 <Transition SourceState="PrepareResponse\_25" TargetState="WaitOnSPDU\_26"/> 2326 <FSDeviceSend PDin="PD" PortNum="valid" DCount="1" SDset="1" DCommErr="1" DTimeout="0" CRC="valid"/>
- 
- 2327 <FSDeviceReceive PDout="PD" PortNum="invalid" MCount="1" setSD="0" ChFAckReq="0" CRC="valid"/><br>2328 <Transition SourceState="WaitOnSPDU 26" TargetState="CheckSPDU 27"/> 2328 <Transition SourceState="WaitOnSPDU\_26" TargetState="CheckSPDU\_27"/>
- 2329 <Transition SourceState="CheckSPDU\_27" TargetState="PrepareResponse\_25"/>
- 2330 <Transition SourceState="PrepareResponse\_25" TargetState="WaitOnSPDU\_26"/>
- 2331 <FSDeviceSend PDin="PD" PortNum="valid" DCount="6" SDset="1" DCommErr="1" DTimeout="0" CRC="valid"/> 2332 </FSDeviceSclTestCaseSteps>

2333 </Testroot>

<sup>2312 &</sup>lt;Testroot xsi:noNamespaceSchemaLocation="IO-Link-Safety-Test-Procedure\_Types\_V1.0.xsd"<br>2313 xmlns:xsi="http://www.w3.org/2001/XMLSchema-instance" version="1.2" name="tc\_38" date="20 2313 xmlns:xsi="http://www.w3.org/2001/XMLSchema-instance" version="1.2" name="tc\_38" date="20.11.2018: 14:01:13.946"> 2314 <FSDeviceSclTestCaseSteps>

# 2335 **9.2.39 Test script 39**

2336 [Table 102](#page-142-0) defines the test conditions for this test case. The associated XML file contains steps 2337 and message parameters for the state flow check in case of no error, MCount = 5, and Timeout.

2339

2340

## 2338 **Table 102 – FS-Device test script 39**

<span id="page-142-0"></span>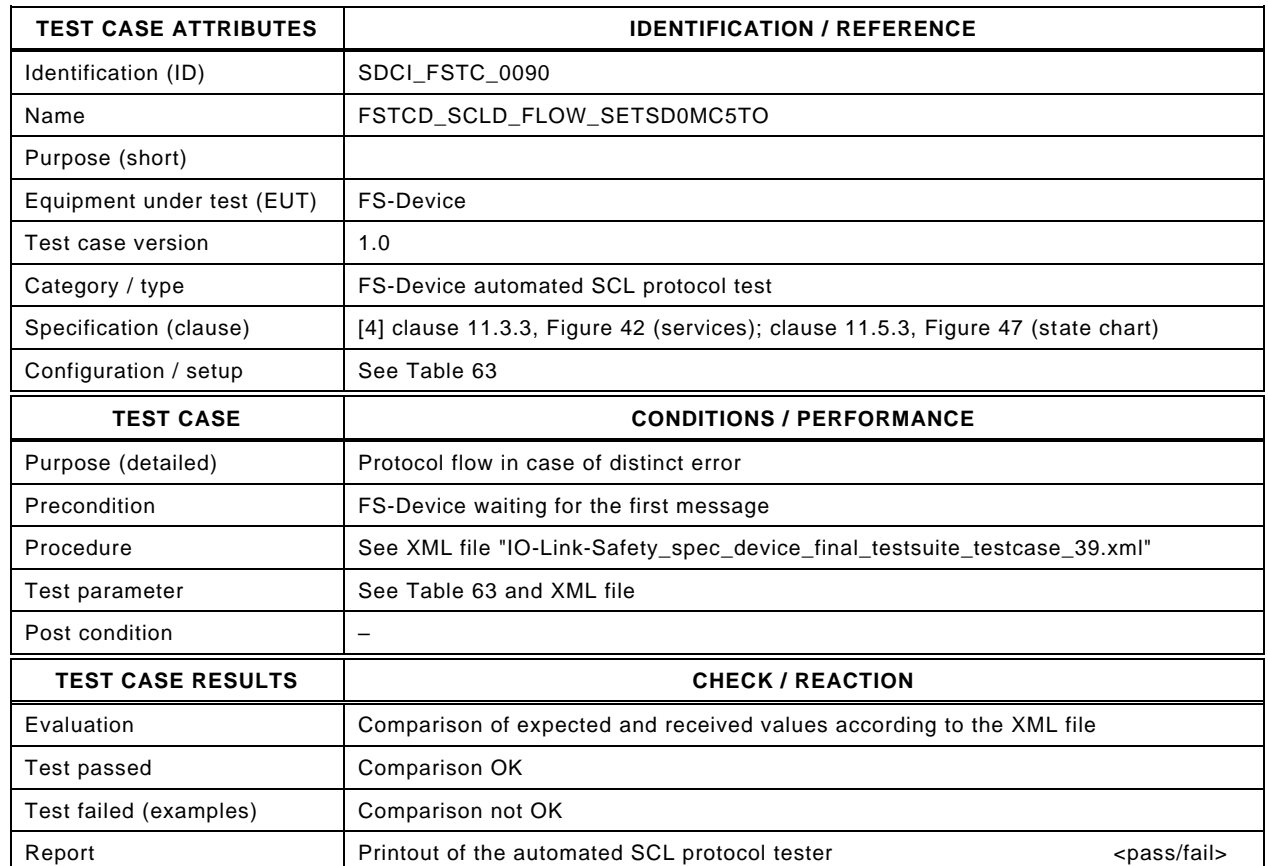

2341

#### 2342 Content of file "IO-Link-Safety\_spec\_device\_final\_testsuite\_testcase\_39.xml":

2343 <?xml version="1.0" encoding="UTF-8"?>

- 2347 <Transition SourceState="Init" TargetState="SystemStart\_20"/>
	-
- 2348 <Transition SourceState="SystemStart\_20" TargetState="WaitOnSPDU\_21"/> 2349 <FSDeviceReceive PDout="PD" PortNum="valid" MCount="5" setSD="0" ChFAckReq="0" CRC="valid"/>
- 2350 <Transition SourceState="WaitOnSPDU\_21" TargetState="CheckSPDU\_22"/>
	-
- 2351 Transition SourceState="CheckSPDU\_22" TargetState="PrepareResponse\_25"/><br>2352 Transition SourceState="PrepareResponse\_25" TargetState="WaitOnSPDU\_26"/ 2352 <Transition SourceState="PrepareResponse\_25" TargetState="WaitOnSPDU\_26"/>
- 2353 <FSDeviceSend PDin="PD" PortNum="valid" DCount="2" SDset="1" DCommErr="1" DTimeout="1" CRC="valid"/>
- 2354 <FSDeviceReceive PDout="PD" PortNum="valid" MCount="6" setSD="0" ChFAckReq="0" CRC="valid"/>
- 2355 <Transition SourceState="WaitOnSPDU\_26" TargetState="CheckSPDU\_27"/>
- 2356 <Transition SourceState="CheckSPDU\_27" TargetState="PrepareResponse\_25"/>
- 2357 <Transition SourceState="PrepareResponse\_25" TargetState="WaitOnSPDU\_26"/>
- 2358 <FSDeviceSend PDin="PD" PortNum="valid" DCount="1" SDset="1" DCommErr="1" DTimeout="0" CRC="valid"/>
- 2359 <FSDeviceReceive PDout="PD" PortNum="invalid" MCount="7" setSD="0" ChFAckReq="0" CRC="valid"/><br>2360 <Transition SourceState="WaitOnSPDU 26" TargetState="CheckSPDU 27"/>
- 2360 <Transition SourceState="WaitOnSPDU\_26" TargetState="CheckSPDU\_27"/>
- 2361 <Transition SourceState="CheckSPDU\_27" TargetState="PrepareResponse\_25"/>
- 2362 <Transition SourceState="PrepareResponse\_25" TargetState="WaitOnSPDU\_26"/>
- 2363 <FSDeviceSend PDin="PD" PortNum="valid" DCount="0" SDset="1" DCommErr="1" DTimeout="0" CRC="valid"/>
- 2364 </FSDeviceSclTestCaseSteps> 2365 </Testroot>
- 2366

<sup>2344 &</sup>lt;Testroot xsi:noNamespaceSchemaLocation="IO-Link-Safety-Test-Procedure\_Types\_V1.0.xsd"<br>2345 xmlns:xsi="http://www.w3.org/2001/XMLSchema-instance" version="1.2" name="tc\_39" date="20 2345 xmlns:xsi="http://www.w3.org/2001/XMLSchema-instance" version="1.2" name="tc\_39" date="20.11.2018: 14:01:13.946"> <FSDeviceSclTestCaseSteps>

### 2368 **9.2.40 Test script 40**

2369 [Table 103](#page-143-0) defines the test conditions for this test case. The associated XML file contains steps  $2370$  and message parameters for the state flow check in case of no error, MCount = 6, and Timeout.

2372

2373

### 2371 **Table 103 – FS-Device test script 40**

<span id="page-143-0"></span>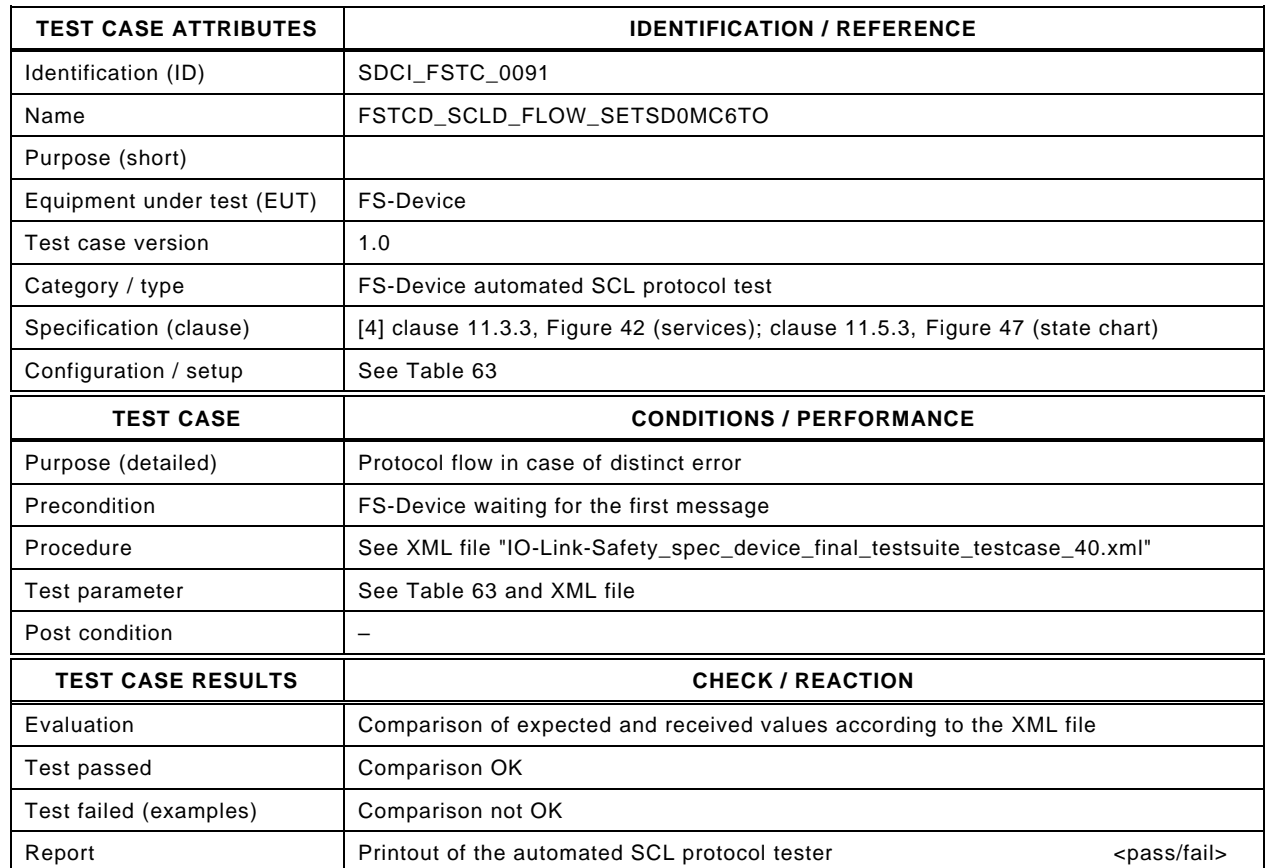

2374

#### 2375 Content of file "IO-Link-Safety\_spec\_device\_final\_testsuite\_testcase\_40.xml":

2376 <?xml version="1.0" encoding="UTF-8"?>

- 2381 <Transition SourceState="SystemStart\_20" TargetState="WaitOnSPDU\_21"/> 2382 <FSDeviceReceive PDout="PD" PortNum="valid" MCount="6" setSD="0" ChFAckReq="0" CRC="valid"/>
- 2383 <Transition SourceState="WaitOnSPDU\_21" TargetState="CheckSPDU\_22"/>
	-
- 2384 Transition SourceState="CheckSPDU\_22" TargetState="PrepareResponse\_25"/><br>2385 Transition SourceState="PrepareResponse\_25" TargetState="WaitOnSPDU\_26"/ 2385 <Transition SourceState="PrepareResponse\_25" TargetState="WaitOnSPDU\_26"/>
- 
- 2386 <FSDeviceSend PDin="PD" PortNum="valid" DCount="1" SDset="1" DCommErr="1" DTimeout="1" CRC="valid"/>
- 2387 <FSDeviceReceive PDout="PD" PortNum="valid" MCount="7" setSD="0" ChFAckReq="0" CRC="valid"/>
- 2388 <Transition SourceState="WaitOnSPDU\_26" TargetState="CheckSPDU\_27"/>
- 2389 <Transition SourceState="CheckSPDU\_27" TargetState="PrepareResponse\_25"/>
- 2390 <Transition SourceState="PrepareResponse\_25" TargetState="WaitOnSPDU\_26"/>
- 2391 <FSDeviceSend PDin="PD" PortNum="valid" DCount="0" SDset="1" DCommErr="1" DTimeout="0" CRC="valid"/>
- 2392 <FSDeviceReceive PDout="PD" PortNum="valid" MCount="7" setSD="0" ChFAckReq="0" CRC="valid"/><br>2393 <Transition SourceState="WaitOnSPDU 26" TargetState="WaitOnSPDU 26"/>
- 2393 <Transition SourceState="WaitOnSPDU\_26" TargetState="WaitOnSPDU\_26"/>
- 2394 </FSDeviceSclTestCaseSteps> 2395 </Testroot>

<sup>2377 &</sup>lt;Testroot xsi:noNamespaceSchemaLocation="IO-Link-Safety-Test-Procedure\_Types\_V1.0.xsd"<br>2378 xmlns:xsi="http://www.w3.org/2001/XMLSchema-instance" version="1.2" name="tc\_40" date="20 2378 xmlns:xsi="http://www.w3.org/2001/XMLSchema-instance" version="1.2" name="tc\_40" date="20.11.2018: 14:01:13.946"> <FSDeviceSclTestCaseSteps>

<sup>2380 &</sup>lt;Transition SourceState="Init" TargetState="SystemStart\_20"/>
# 2397 **9.2.41 Test script 41**

2398 [Table 104](#page-144-0) defines the test conditions for this test case. The associated XML file contains steps  $2399$  and message parameters for the state flow check in case of no error, MCount = 6, and Timeout.

2401

2402

## 2400 **Table 104 – FS-Device test script 41**

<span id="page-144-0"></span>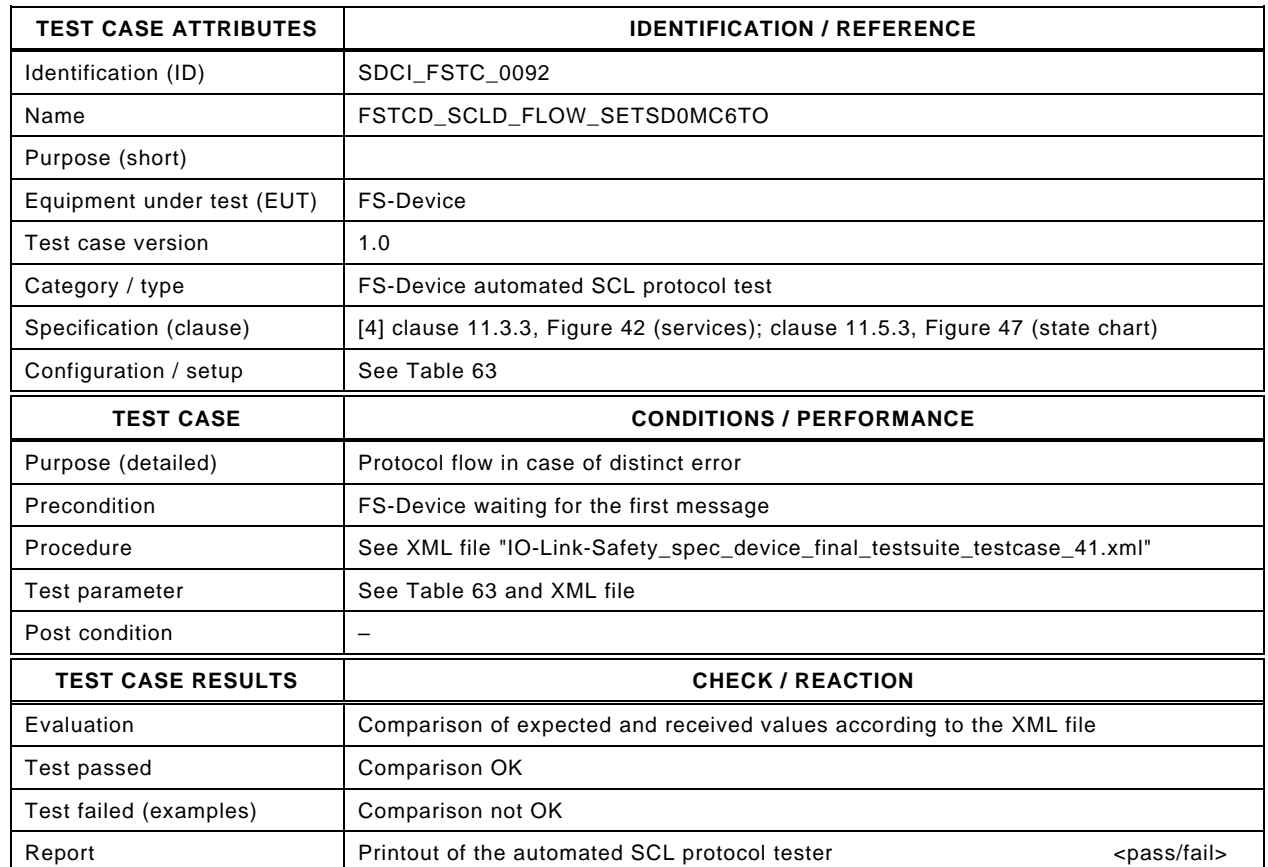

2403

#### 2404 Content of file "IO-Link-Safety\_spec\_device\_final\_testsuite\_testcase\_41.xml":

2405 <?xml version="1.0" encoding="UTF-8"?>

- 2409 <Transition SourceState="Init" TargetState="SystemStart\_20"/>
	-
- 2410 <Transition SourceState="SystemStart\_20" TargetState="WaitOnSPDU\_21"/> 2411 <FSDeviceReceive PDout="PD" PortNum="valid" MCount="6" setSD="0" ChFAckReq="0" CRC="valid"/>
- 2412 <Transition SourceState="WaitOnSPDU\_21" TargetState="CheckSPDU\_22"/>
	-
- 2413 Transition SourceState="CheckSPDU\_22" TargetState="PrepareResponse\_25"/><br>2414 Transition SourceState="PrepareResponse\_25" TargetState="WaitOnSPDU\_26"/> 2414 <Transition SourceState="PrepareResponse\_25" TargetState="WaitOnSPDU\_26"/>
- 2415 <FSDeviceSend PDin="PD" PortNum="valid" DCount="1" SDset="1" DCommErr="1" DTimeout="1" CRC="valid"/>
- 2416 <FSDeviceReceive PDout="PD" PortNum="valid" MCount="7" setSD="0" ChFAckReq="0" CRC="valid"/>
- 2417 <Transition SourceState="WaitOnSPDU\_26" TargetState="CheckSPDU\_27"/>
- 2418 <Transition SourceState="CheckSPDU\_27" TargetState="PrepareResponse\_25"/>
- 2419 <Transition SourceState="PrepareResponse\_25" TargetState="WaitOnSPDU\_26"/>
- 2420 <FSDeviceSend PDin="PD" PortNum="valid" DCount="0" SDset="1" DCommErr="1" DTimeout="0" CRC="valid"/>
- 2421 <FSDeviceReceive PDout="PD" PortNum="invalid" MCount="1" setSD="0" ChFAckReq="0" CRC="valid"/><br>2422 <Transition SourceState="WaitOnSPDU 26" TargetState="CheckSPDU 27"/>
- 2422 <Transition SourceState="WaitOnSPDU\_26" TargetState="CheckSPDU\_27"/>
- 2423 <Transition SourceState="CheckSPDU\_27" TargetState="PrepareResponse\_25"/>
- 2424 <Transition SourceState="PrepareResponse\_25" TargetState="WaitOnSPDU\_26"/>
- 2425 <FSDeviceSend PDin="PD" PortNum="valid" DCount="6" SDset="1" DCommErr="1" DTimeout="0" CRC="valid"/>
- 2426 </FSDeviceSclTestCaseSteps> 2427 </Testroot>

<sup>2406 &</sup>lt;Testroot xsi:noNamespaceSchemaLocation="IO-Link-Safety-Test-Procedure\_Types\_V1.0.xsd"<br>2407 xmlns:xsi="http://www.w3.org/2001/XMLSchema-instance" version="1.2" name="tc\_41" date="20 2407 xmlns:xsi="http://www.w3.org/2001/XMLSchema-instance" version="1.2" name="tc\_41" date="20.11.2018: 14:01:13.946"><br>2408 <FSDeviceSclTestCaseSteps> <FSDeviceSclTestCaseSteps>

### 2429 **9.2.42 Test script 42**

2430 [Table 105](#page-145-0) defines the test conditions for this test case. The associated XML file contains steps  $2431$  and message parameters for the state flow check in case of no error, MCount = 7, and Timeout.

2433

#### 2432 **Table 105 – FS-Device test script 42**

<span id="page-145-0"></span>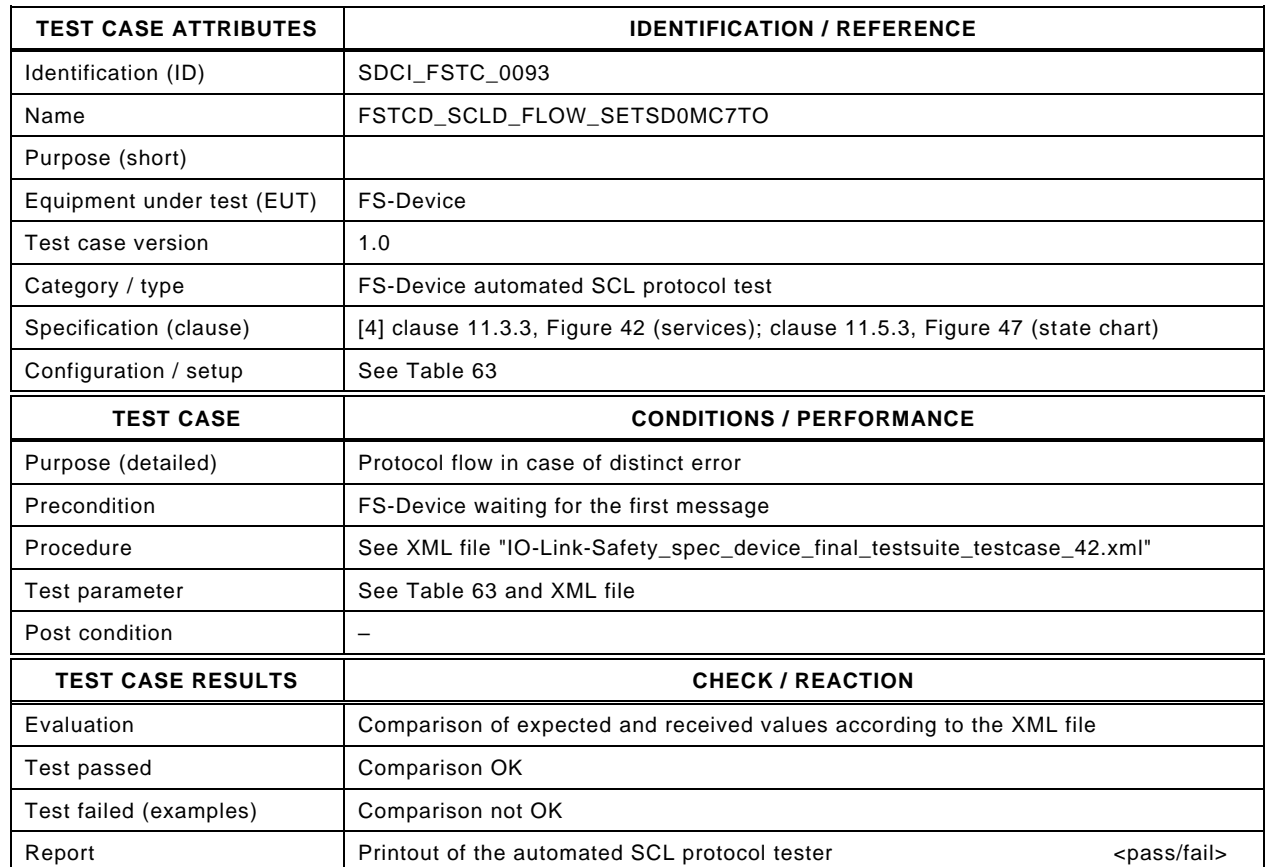

2434

#### 2435

#### 2436 Content of file "IO-Link-Safety\_spec\_device\_final\_testsuite\_testcase\_42.xml":

2437 <?xml version="1.0" encoding="UTF-8"?>

- 2444 <Transition SourceState="WaitOnSPDU\_21" TargetState="CheckSPDU\_22"/>
	-
- 2445 Transition SourceState="CheckSPDU\_22" TargetState="PrepareResponse\_25"/><br>2446 Transition SourceState="PrepareResponse\_25" TargetState="WaitOnSPDU\_26"/ 2446 <Transition SourceState="PrepareResponse\_25" TargetState="WaitOnSPDU\_26"/>
- 2447 <FSDeviceSend PDin="PD" PortNum="valid" DCount="0" SDset="1" DCommErr="1" DTimeout="1" CRC="valid"/>
- 2448 <FSDeviceReceive PDout="PD" PortNum="valid" MCount="1" setSD="0" ChFAckReq="0" CRC="valid"/>
- 2449 <Transition SourceState="WaitOnSPDU\_26" TargetState="CheckSPDU\_27"/>
- 2450 <Transition SourceState="CheckSPDU\_27" TargetState="PrepareResponse\_25"/>
- 2451 <Transition SourceState="PrepareResponse\_25" TargetState="WaitOnSPDU\_26"/>
- 2452 <FSDeviceSend PDin="PD" PortNum="valid" DCount="6" SDset="1" DCommErr="1" DTimeout="0" CRC="valid"/>
- 2453 <FSDeviceReceive PDout="PD" PortNum="valid" MCount="1" setSD="0" ChFAckReq="0" CRC="valid"/><br>2454 <Transition SourceState="WaitOnSPDU 26" TargetState="WaitOnSPDU 26"/>
- 2454 <Transition SourceState="WaitOnSPDU\_26" TargetState="WaitOnSPDU\_26"/>
- 2455 </FSDeviceSclTestCaseSteps>

2456 </Testroot>

<sup>2438 &</sup>lt;Testroot xsi:noNamespaceSchemaLocation="IO-Link-Safety-Test-Procedure\_Types\_V1.0.xsd"<br>2439 xmlns:xsi="http://www.w3.org/2001/XMLSchema-instance" version="1.2" name="tc\_42" date="20 2439 xmlns:xsi="http://www.w3.org/2001/XMLSchema-instance" version="1.2" name="tc\_42" date="20.11.2018: 14:01:13.946"> <FSDeviceSclTestCaseSteps>

<sup>2441 &</sup>lt;Transition SourceState="Init" TargetState="SystemStart\_20"/>

<sup>2442 &</sup>lt;Transition SourceState="SystemStart\_20" TargetState="WaitOnSPDU\_21"/> 2443 <FSDeviceReceive PDout="PD" PortNum="valid" MCount="7" setSD="0" ChFAckReq="0" CRC="valid"/>

## 2458 **9.2.43 Test script 43**

2459 [Table 106](#page-146-0) defines the test conditions for this test case. The associated XML file contains steps  $2460$  and message parameters for the state flow check in case of no error, MCount = 7, and Timeout.

2462

2463

## 2461 **Table 106 – FS-Device test script 43**

<span id="page-146-0"></span>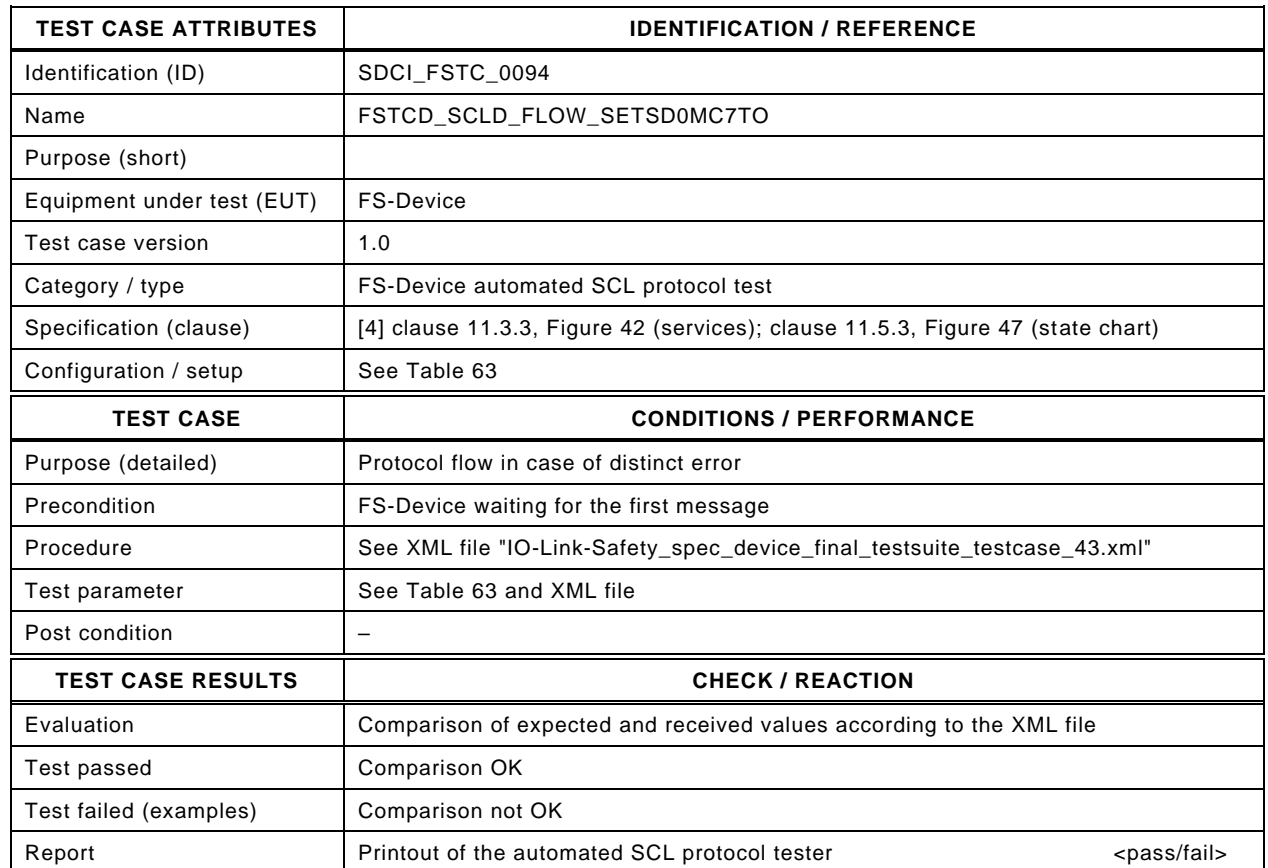

2464

#### 2465 Content of file "IO-Link-Safety spec device final testsuite testcase 43.xml":

2466 <?xml version="1.0" encoding="UTF-8"?>

- 2470 <Transition SourceState="Init" TargetState="SystemStart\_20"/>
	-
- 2471 <Transition SourceState="SystemStart\_20" TargetState="WaitOnSPDU\_21"/> 2472 <FSDeviceReceive PDout="PD" PortNum="valid" MCount="7" setSD="0" ChFAckReq="0" CRC="valid"/>
- 2473 <Transition SourceState="WaitOnSPDU\_21" TargetState="CheckSPDU\_22"/>
	-
- 2474 Transition SourceState="CheckSPDU\_22" TargetState="PrepareResponse\_25"/><br>2475 Transition SourceState="PrepareResponse\_25" TargetState="WaitOnSPDU\_26"/ 2475 <Transition SourceState="PrepareResponse\_25" TargetState="WaitOnSPDU\_26"/>
- 2476 <FSDeviceSend PDin="PD" PortNum="valid" DCount="0" SDset="1" DCommErr="1" DTimeout="1" CRC="valid"/>
- 2477 <FSDeviceReceive PDout="PD" PortNum="valid" MCount="1" setSD="0" ChFAckReq="0" CRC="valid"/>
- 2478 <Transition SourceState="WaitOnSPDU\_26" TargetState="CheckSPDU\_27"/>
- 2479 <Transition SourceState="CheckSPDU\_27" TargetState="PrepareResponse\_25"/>
- 2480 <Transition SourceState="PrepareResponse\_25" TargetState="WaitOnSPDU\_26"/>
- 2481 <FSDeviceSend PDin="PD" PortNum="valid" DCount="6" SDset="1" DCommErr="1" DTimeout="0" CRC="valid"/>
- 2482 <FSDeviceReceive PDout="PD" PortNum="invalid" MCount="0" setSD="0" ChFAckReq="0" CRC="valid"/><br>2483 <Transition SourceState="WaitOnSPDU 26" TargetState="CheckSPDU 27"/>
- 2483 <Transition SourceState="WaitOnSPDU\_26" TargetState="CheckSPDU\_27"/>
- 2484 <Transition SourceState="CheckSPDU\_27" TargetState="PrepareResponse\_25"/>
- 2485 <Transition SourceState="PrepareResponse\_25" TargetState="WaitOnSPDU\_26"/>
- 2486 <FSDeviceSend PDin="PD" PortNum="valid" DCount="7" SDset="1" DCommErr="1" DTimeout="0" CRC="valid"/>
- 2487 </FSDeviceSclTestCaseSteps> 2488 </Testroot>

<sup>2467 &</sup>lt;Testroot xsi:noNamespaceSchemaLocation="IO-Link-Safety-Test-Procedure\_Types\_V1.0.xsd"<br>2468 xmlns:xsi="http://www.w3.org/2001/XMLSchema-instance" version="1.2" name="tc\_43" date="20 2468 xmlns:xsi="http://www.w3.org/2001/XMLSchema-instance" version="1.2" name="tc\_43" date="20.11.2018: 14:01:13.946"><br>2469 <FSDeviceSclTestCaseSteps> <FSDeviceSclTestCaseSteps>

### 2490 **9.2.44 Test script 44**

2491 [Table 107](#page-147-0) defines the test conditions for this test case. The associated XML file contains steps  $2492$  and message parameters for the state flow check in case of no error, MCount = 7, and Timeout.

2494

2495

#### 2493 **Table 107 – FS-Device test script 44**

<span id="page-147-0"></span>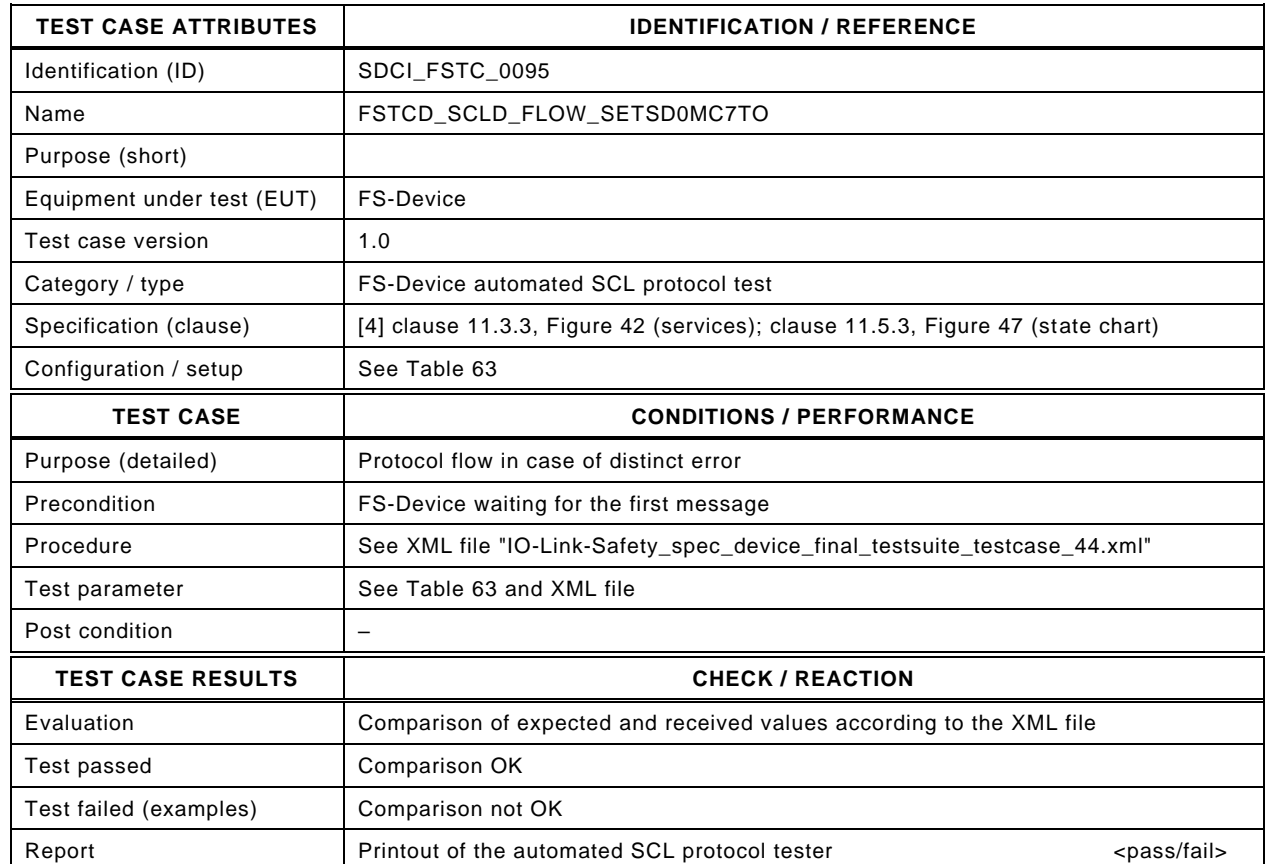

2496

#### 2497 Content of file "IO-Link-Safety spec device final testsuite testcase 44.xml":

2498 <?xml version="1.0" encoding="UTF-8"?>

- 2502 <Transition SourceState="Init" TargetState="SystemStart\_20"/>
	-
- 2503 <Transition SourceState="SystemStart\_20" TargetState="WaitOnSPDU\_21"/> 2504 <FSDeviceReceive PDout="PD" PortNum="valid" MCount="7" setSD="0" ChFAckReq="0" CRC="valid"/>
- 2505 <Transition SourceState="WaitOnSPDU\_21" TargetState="CheckSPDU\_22"/>
	-
- 2506 <br>
2506 <Transition SourceState="CheckSPDU\_22" TargetState="PrepareResponse\_25"/><br>
2507 <Transition SourceState="PrepareResponse\_25" TargetState="WaitOnSPDU\_26"/ 2507 <Transition SourceState="PrepareResponse\_25" TargetState="WaitOnSPDU\_26"/>
- 2508 <FSDeviceSend PDin="PD" PortNum="valid" DCount="0" SDset="1" DCommErr="1" DTimeout="1" CRC="valid"/>
- 2509 <FSDeviceReceive PDout="PD" PortNum="valid" MCount="1" setSD="0" ChFAckReq="0" CRC="valid"/>
- 2510 <Transition SourceState="WaitOnSPDU\_26" TargetState="CheckSPDU\_27"/>
- 
- 2511 <Transition SourceState="CheckSPDU\_27" TargetState="PrepareResponse\_25"/> 2512 <Transition SourceState="PrepareResponse\_25" TargetState="WaitOnSPDU\_26"/>
- 2513 <FSDeviceSend PDin="PD" PortNum="valid" DCount="6" SDset="1" DCommErr="1" DTimeout="0" CRC="valid"/>
- 
- 2514 <FSDeviceReceive PDout="PD" PortNum="invalid" MCount="2" setSD="0" ChFAckReq="0" CRC="valid"/><br>2515 <Transition SourceState="WaitOnSPDU 26" TargetState="CheckSPDU 27"/> 2515 <Transition SourceState="WaitOnSPDU\_26" TargetState="CheckSPDU\_27"/>
- 2516 <Transition SourceState="CheckSPDU\_27" TargetState="PrepareResponse\_25"/>
- 2517 <Transition SourceState="PrepareResponse\_25" TargetState="WaitOnSPDU\_26"/>
- 2518 <FSDeviceSend PDin="PD" PortNum="valid" DCount="5" SDset="1" DCommErr="1" DTimeout="0" CRC="valid"/>
- 2519 </FSDeviceSclTestCaseSteps> 2520 </Testroot>

<sup>2499 &</sup>lt;Testroot xsi:noNamespaceSchemaLocation="IO-Link-Safety-Test-Procedure\_Types\_V1.0.xsd"<br>2500 xmlns:xsi="http://www.w3.org/2001/XMLSchema-instance" version="1.2" name="tc\_44" date="20 2500 xmlns:xsi="http://www.w3.org/2001/XMLSchema-instance" version="1.2" name="tc\_44" date="20.11.2018: 14:01:13.946"> <FSDeviceSclTestCaseSteps>

# 2522 **9.2.45 Test script 45**

2523 [Table 108](#page-148-0) defines the test conditions for this test case. The associated XML file contains steps 2524 and message parameters for the state flow check in case of a setSD error, MCount = 0, and 2525 DCommErr.

2527

## 2526 **Table 108 – FS-Device test script 45**

<span id="page-148-0"></span>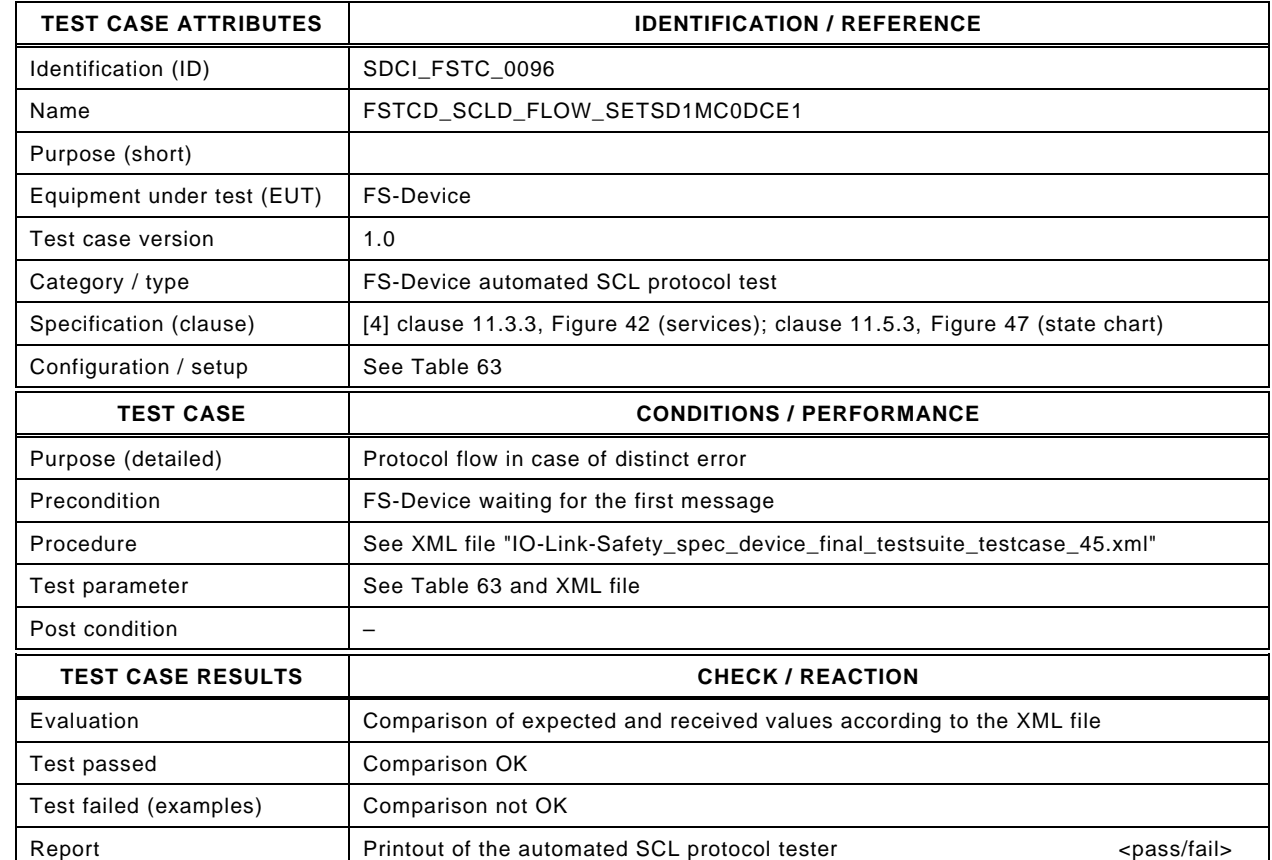

2529

2528

#### 2530 Content of file "IO-Link-Safety\_spec\_device\_final\_testsuite\_testcase\_45.xml":

2531 <?xml version="1.0" encoding="UTF-8"?><br>2532 <Testroot xsi:noNamespaceSchemaLocat

2532 <Testroot xsi:noNamespaceSchemaLocation="IO-Link-Safety-Test-Procedure\_Types\_V1.0.xsd"<br>2533 xmlns:xsi="http://www.w3.org/2001/XMLSchema-instance" version="1.2" name="tc\_45" date="20

- 2533 xmlns:xsi="http://www.w3.org/2001/XMLSchema-instance" version="1.2" name="tc\_45" date="20.11.2018: 14:01:13.946"> 2534 <FSDeviceSclTestCaseSteps>
- 2535 <Transition SourceState="Init" TargetState="SystemStart\_20"/>
- 2536 <Transition SourceState="SystemStart\_20" TargetState="WaitOnSPDU\_21"/>
- 2537 <FSDeviceReceive PDout="PD" PortNum="valid" MCount="0" setSD="1" ChFAckReq="0" CRC="valid"/>
	-
- 2538 <Transition SourceState="WaitOnSPDU\_21" TargetState="CheckSPDU\_22"/> 2539 <br>
2539 <Transition SourceState="CheckSPDU\_22" TargetState="PrepareResponse\_23"/><br>
2540 <Transition SourceState="PrepareResponse\_23" TargetState="WaitOnSPDU\_24"/
- <Transition SourceState="PrepareResponse\_23" TargetState="WaitOnSPDU\_24"/>
- 2541 <FSDeviceSend PDin="PD" PortNum="valid" DCount="7" SDset="1" DCommErr="0" DTimeout="0" CRC="valid"/>
- 
- 2542 <FSDeviceReceive PDout="PD" PortNum="valid" MCount="1" setSD="0" ChFAckReq="0" CRC="invalid"/><br>2543 <Transition SourceState="WaitOnSPDU\_24" TargetState="PrepareResponse\_25"/> <Transition SourceState="WaitOnSPDU\_24" TargetState="PrepareResponse\_25"/>
- 2544 <Transition SourceState="PrepareResponse\_25" TargetState="WaitOnSPDU\_26"/>
- 2545 <FSDeviceSend PDin="PD" PortNum="valid" DCount="6" SDset="1" DCommErr="1" DTimeout="0" CRC="valid"/><br>2546 <FSDeviceReceive PDout="PD" PortNum="valid" MCount="3" setSD="0" ChFAckReq="0" CRC="valid"/>
- 2546 <FSDeviceReceive PDout="PD" PortNum="valid" MCount="3" setSD="0" ChFAckReq="0" CRC="valid"/><br>2547 <Transition SourceState="WaitOnSPDU\_26" TargetState="CheckSPDU\_27"/>
- 2547 <Transition SourceState="WaitOnSPDU\_26" TargetState="CheckSPDU\_27"/>
- 2548 <Transition SourceState="CheckSPDU\_27" TargetState="PrepareResponse\_25"/>
- 2549 <Transition SourceState="PrepareResponse\_25" TargetState="WaitOnSPDU\_26"/>
- 2550 <FSDeviceSend PDin="PD" PortNum="valid" DCount="4" SDset="1" DCommErr="1" DTimeout="0" CRC="valid"/><br>2551 </FSDeviceSclTestCaseSteps> </FSDeviceSclTestCaseSteps>
- 2552 </Testroot>

## 2554 **9.2.46 Test script 46**

2555 [Table 109](#page-149-0) defines the test conditions for this test case. The associated XML file contains steps 2556 and message parameters for the state flow check in case of a setSD error, MCount = 0, and 2557 DCommErr.

2559

## 2558 **Table 109 – FS-Device test script 46**

<span id="page-149-0"></span>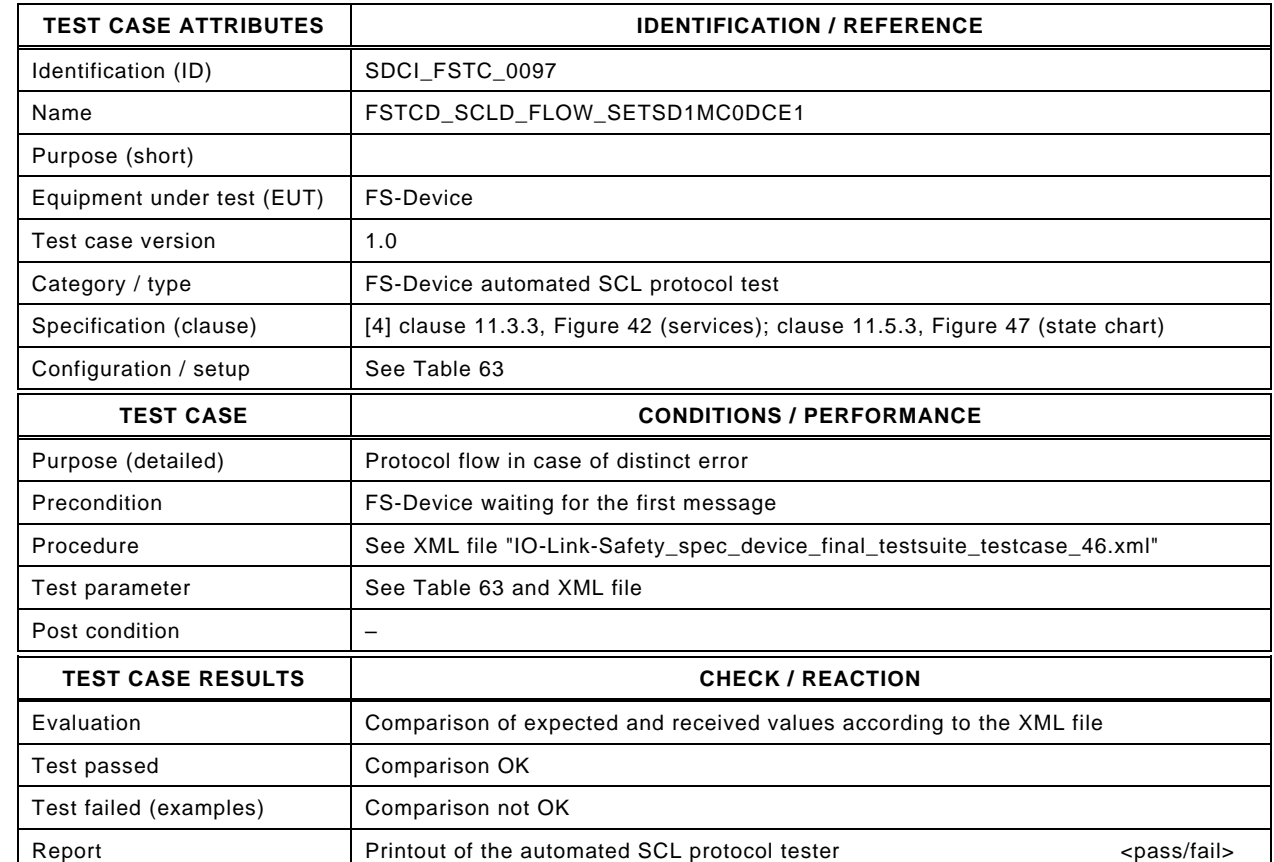

2561

2560

#### 2562 Content of file "IO-Link-Safety\_spec\_device\_final\_testsuite\_testcase\_46.xml":

2563 <?xml version="1.0" encoding="UTF-8"?><br>2564 <Testroot xsi:noNamespaceSchemaLocat

2564 <Testroot xsi:noNamespaceSchemaLocation="IO-Link-Safety-Test-Procedure\_Types\_V1.0.xsd"<br>2565 xmlns:xsi="http://www.w3.org/2001/XMLSchema-instance" version="1.2" name="tc\_46" date="20

- 2565 xmlns:xsi="http://www.w3.org/2001/XMLSchema-instance" version="1.2" name="tc\_46" date="20.11.2018: 14:01:13.946"> 2566 <FSDeviceSclTestCaseSteps>
- 2567 <Transition SourceState="Init" TargetState="SystemStart\_20"/>
- 2568 <Transition SourceState="SystemStart\_20" TargetState="WaitOnSPDU\_21"/>
- 2569 <FSDeviceReceive PDout="PD" PortNum="valid" MCount="0" setSD="1" ChFAckReq="0" CRC="valid"/>
	-
- 2570 <Transition SourceState="WaitOnSPDU\_21" TargetState="CheckSPDU\_22"/>
- 2571 Transition SourceState="CheckSPDU\_22" TargetState="PrepareResponse\_23"/><br>2572 Transition SourceState="PrepareResponse\_23" TargetState="WaitOnSPDU\_24"/ 2572 <Transition SourceState="PrepareResponse\_23" TargetState="WaitOnSPDU\_24"/>
- 2573 <FSDeviceSend PDin="PD" PortNum="valid" DCount="7" SDset="1" DCommErr="0" DTimeout="0" CRC="valid"/>
- 2574 <FSDeviceReceive PDout="PD" PortNum="valid" MCount="2" setSD="0" ChFAckReq="0" CRC="invalid"/><br>2575 <Transition SourceState="WaitOnSPDU\_24" TargetState="PrepareResponse\_25"/>
- 2575 <Transition SourceState="WaitOnSPDU\_24" TargetState="PrepareResponse\_25"/>
- 2576 <Transition SourceState="PrepareResponse\_25" TargetState="WaitOnSPDU\_26"/>
- 2577 <FSDeviceSend PDin="PD" PortNum="valid" DCount="5" SDset="1" DCommErr="1" DTimeout="0" CRC="valid"/><br>2578 <FSDeviceReceive PDout="PD" PortNum="valid" MCount="4" setSD="0" ChFAckReq="0" CRC="valid"/>
- 2578 <FSDeviceReceive PDout="PD" PortNum="valid" MCount="4" setSD="0" ChFAckReq="0" CRC="valid"/><br>2579 <Transition SourceState="WaitOnSPDU\_26" TargetState="CheckSPDU\_27"/>
- 2579 <Transition SourceState="WaitOnSPDU\_26" TargetState="CheckSPDU\_27"/>
- 2580 <Transition SourceState="CheckSPDU\_27" TargetState="PrepareResponse\_25"/>
- 2581 <Transition SourceState="PrepareResponse\_25" TargetState="WaitOnSPDU\_26"/>
- 2582 <FSDeviceSend PDin="PD" PortNum="valid" DCount="3" SDset="1" DCommErr="1" DTimeout="0" CRC="valid"/><br>2583 </FSDeviceSclTestCaseSteps> </FSDeviceSclTestCaseSteps>
- 2584 </Testroot>

# 2586 **9.2.47 Test script 47**

2587 [Table 110](#page-150-0) defines the test conditions for this test case. The associated XML file contains steps 2588 and message parameters for the state flow check in case of a setSD error, MCount = 0, and 2589 DCommErr.

2591

### 2590 **Table 110 – FS-Device test script 47**

<span id="page-150-0"></span>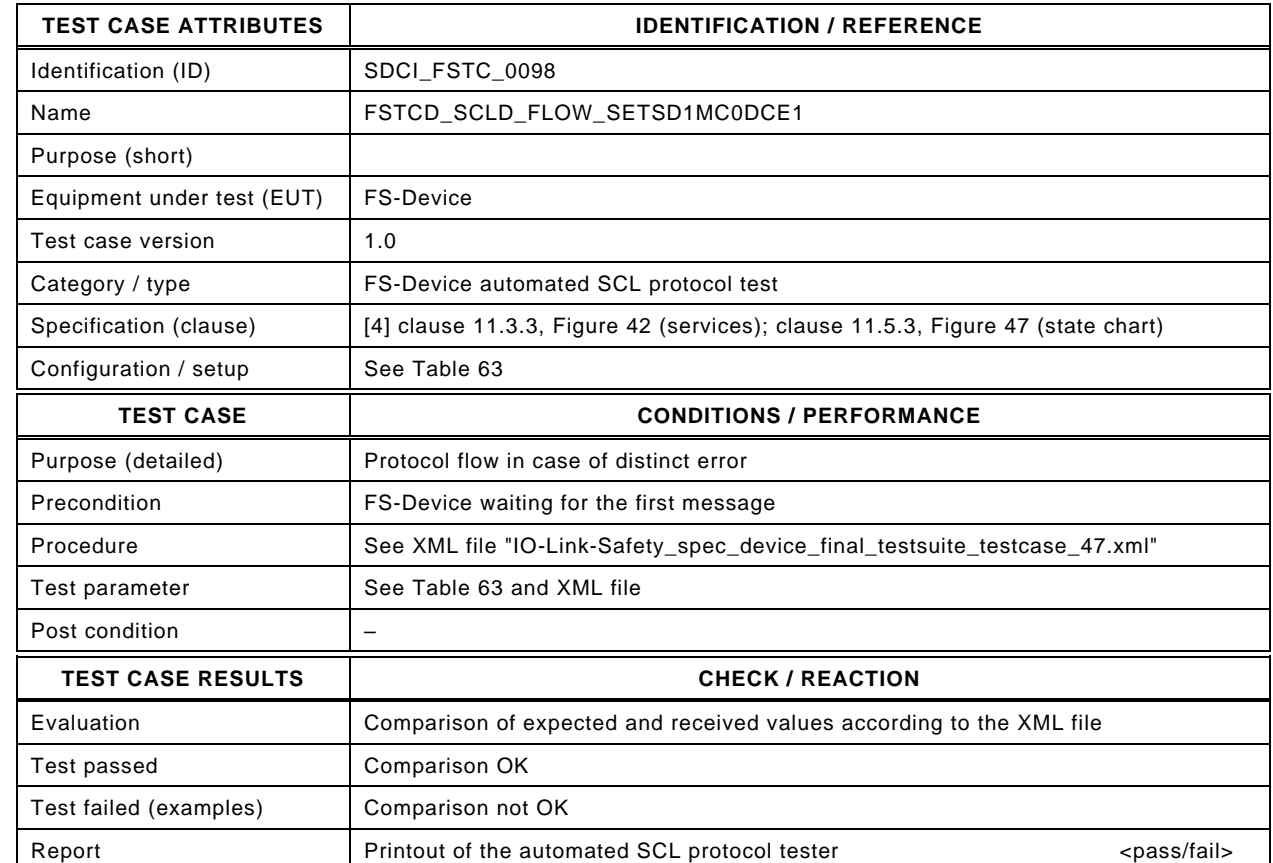

2593

2592

#### 2594 Content of file "IO-Link-Safety\_spec\_device\_final\_testsuite\_testcase\_47.xml":

2595 <?xml version="1.0" encoding="UTF-8"?><br>2596 <Testroot xsi:noNamespaceSchemaLocat

2596 <Testroot xsi:noNamespaceSchemaLocation="IO-Link-Safety-Test-Procedure\_Types\_V1.0.xsd"<br>2597 xmlns:xsi="http://www.w3.org/2001/XMLSchema-instance" version="1.2" name="tc\_47" date="20

- 2597 xmlns:xsi="http://www.w3.org/2001/XMLSchema-instance" version="1.2" name="tc\_47" date="20.11.2018: 14:01:13.946"> 2598 <FSDeviceSclTestCaseSteps>
- 2599 <Transition SourceState="Init" TargetState="SystemStart\_20"/>
	-
- 2600 <Transition SourceState="SystemStart\_20" TargetState="WaitOnSPDU\_21"/> 2601 <FSDeviceReceive PDout="PD" PortNum="valid" MCount="0" setSD="1" ChFAckReq="0" CRC="valid"/>
	-
- 2602 <Transition SourceState="WaitOnSPDU\_21" TargetState="CheckSPDU\_22"/>
- 2603<br>
2603 Transition SourceState="CheckSPDU\_22" TargetState="PrepareResponse\_23"/><br>
2604 Transition SourceState="PrepareResponse\_23" TargetState="WaitOnSPDU\_24"/ <Transition SourceState="PrepareResponse\_23" TargetState="WaitOnSPDU\_24"/>
- 2605 <FSDeviceSend PDin="PD" PortNum="valid" DCount="7" SDset="1" DCommErr="0" DTimeout="0" CRC="valid"/>
- 2606 <FSDeviceReceive PDout="PD" PortNum="valid" MCount="3" setSD="0" ChFAckReq="0" CRC="invalid"/><br>2607 <Transition SourceState="WaitOnSPDU 24" TargetState="PrepareResponse 25"/>
- <Transition SourceState="WaitOnSPDU\_24" TargetState="PrepareResponse\_25"/>
- 2608 <Transition SourceState="PrepareResponse\_25" TargetState="WaitOnSPDU\_26"/>
- 2609 <FSDeviceSend PDin="PD" PortNum="valid" DCount="4" SDset="1" DCommErr="1" DTimeout="0" CRC="valid"/><br>2610 <FSDeviceReceive PDout="PD" PortNum="valid" MCount="5" setSD="0" ChFAckReq="0" CRC="valid"/>
- 2610 <FSDeviceReceive PDout="PD" PortNum="valid" MCount="5" setSD="0" ChFAckReq="0" CRC="valid"/><br>2611 <Transition SourceState="WaitOnSPDU\_26" TargetState="CheckSPDU\_27"/>
- 2611 <Transition SourceState="WaitOnSPDU\_26" TargetState="CheckSPDU\_27"/>
- 2612 <Transition SourceState="CheckSPDU\_27" TargetState="PrepareResponse\_25"/>
- 2613<br>
2613 Transition SourceState="PrepareResponse\_25" TargetState="WaitOnSPDU\_26"/><br>
2614 FSDeviceSend PDin="PD" PortNum="valid" DCount="2" SDset="1" DCommErr="1
- 2614 <FSDeviceSend PDin="PD" PortNum="valid" DCount="2" SDset="1" DCommErr="1" DTimeout="0" CRC="valid"/> 2615 </FSDeviceSclTestCaseSteps>
- 2616 </Testroot>

## 2618 **9.2.48 Test script 48**

2619 [Table 111](#page-151-0) defines the test conditions for this test case. The associated XML file contains steps 2620 and message parameters for the state flow check in case of setSD error, MCount = 0, and 2621 DCommErr.

2623

## 2622 **Table 111 – FS-Device test script 48**

<span id="page-151-0"></span>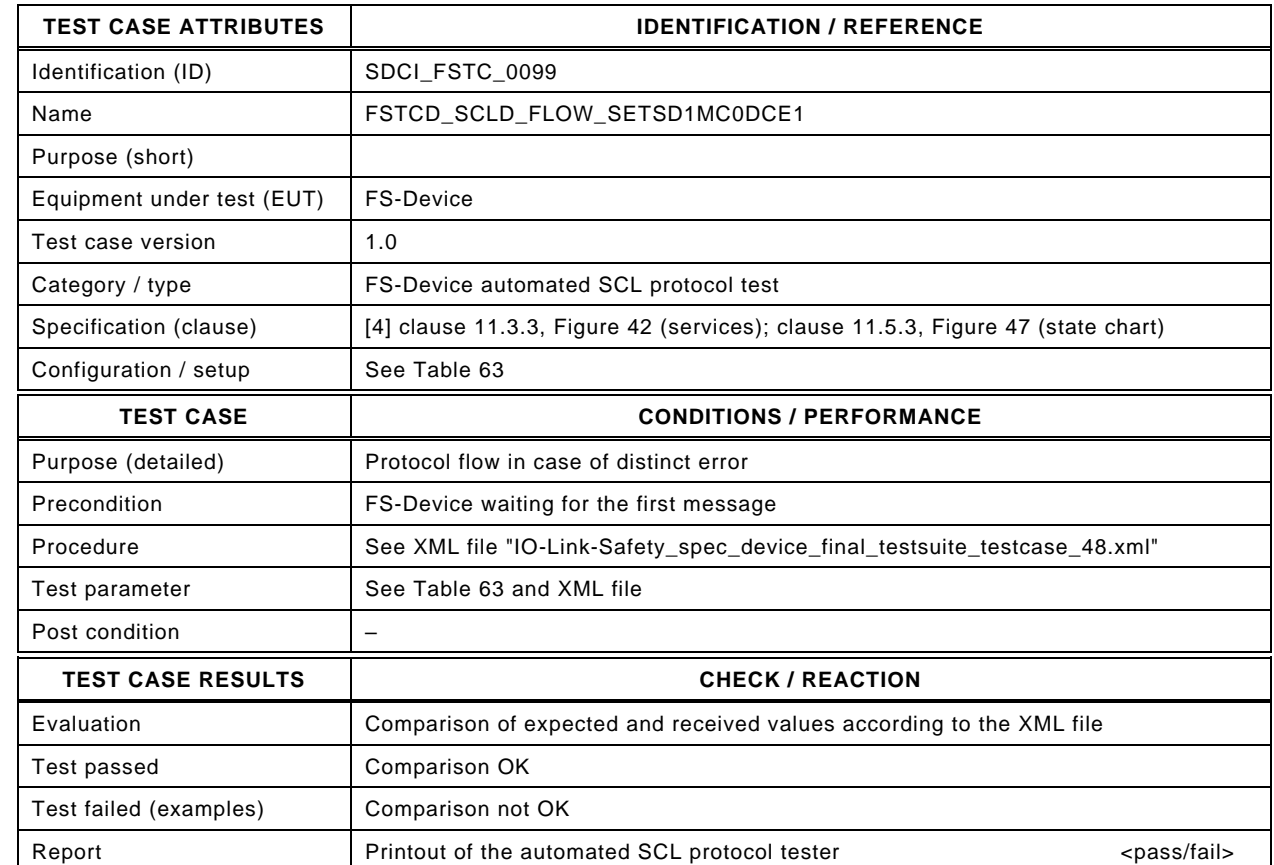

2625

2624

### 2626 Content of file "IO-Link-Safety\_spec\_device\_final\_testsuite\_testcase\_48.xml":

2627 <?xml version="1.0" encoding="UTF-8"?><br>2628 <Testroot xsi:noNamespaceSchemaLocat

2628 <Testroot xsi:noNamespaceSchemaLocation="IO-Link-Safety-Test-Procedure\_Types\_V1.0.xsd"<br>2629 xmlns:xsi="http://www.w3.org/2001/XMLSchema-instance" version="1.2" name="tc\_48" date="20

- 2629 xmlns:xsi="http://www.w3.org/2001/XMLSchema-instance" version="1.2" name="tc\_48" date="20.11.2018: 14:01:13.947"> 2630 <FSDeviceSclTestCaseSteps>
- 2631 <Transition SourceState="Init" TargetState="SystemStart\_20"/>
- 2632 <Transition SourceState="SystemStart\_20" TargetState="WaitOnSPDU\_21"/>
- 2633 <FSDeviceReceive PDout="PD" PortNum="valid" MCount="0" setSD="1" ChFAckReq="0" CRC="valid"/>
	-
- 2634 <Transition SourceState="WaitOnSPDU\_21" TargetState="CheckSPDU\_22"/>
- 2635 Transition SourceState="CheckSPDU\_22" TargetState="PrepareResponse\_23"/><br>2636 Transition SourceState="PrepareResponse\_23" TargetState="WaitOnSPDU\_24"/ <Transition SourceState="PrepareResponse\_23" TargetState="WaitOnSPDU\_24"/>
- 2637 <FSDeviceSend PDin="PD" PortNum="valid" DCount="7" SDset="1" DCommErr="0" DTimeout="0" CRC="valid"/>
- 2638 <FSDeviceReceive PDout="PD" PortNum="valid" MCount="4" setSD="0" ChFAckReq="0" CRC="invalid"/><br>2639 <Transition SourceState="WaitOnSPDU 24" TargetState="PrepareResponse 25"/>
- <Transition SourceState="WaitOnSPDU\_24" TargetState="PrepareResponse\_25"/>
- 2640 <Transition SourceState="PrepareResponse\_25" TargetState="WaitOnSPDU\_26"/>
- 2641 <FSDeviceSend PDin="PD" PortNum="valid" DCount="3" SDset="1" DCommErr="1" DTimeout="0" CRC="valid"/><br>2642 <FSDeviceReceive PDout="PD" PortNum="valid" MCount="6" setSD="0" ChFAckReq="0" CRC="valid"/>
- 2642 <FSDeviceReceive PDout="PD" PortNum="valid" MCount="6" setSD="0" ChFAckReq="0" CRC="valid"/><br>2643 <Transition SourceState="WaitOnSPDU\_26" TargetState="CheckSPDU\_27"/>
- 2643 <Transition SourceState="WaitOnSPDU\_26" TargetState="CheckSPDU\_27"/>
- 2644 <Transition SourceState="CheckSPDU\_27" TargetState="PrepareResponse\_25"/>
- 2645 <Transition SourceState="PrepareResponse\_25" TargetState="WaitOnSPDU\_26"/>
- 2646 <FSDeviceSend PDin="PD" PortNum="valid" DCount="1" SDset="1" DCommErr="1" DTimeout="0" CRC="valid"/> 2647 </FSDeviceSclTestCaseSteps>
- 2648 </Testroot>

# 2650 **9.2.49 Test script 49**

2651 [Table 112](#page-152-0) defines the test conditions for this test case. The associated XML file contains steps 2652 and message parameters for the state flow check in case of setSD error, MCount = 0, and 2653 DCommErr.

2655

### 2654 **Table 112 – FS-Device test script 49**

<span id="page-152-0"></span>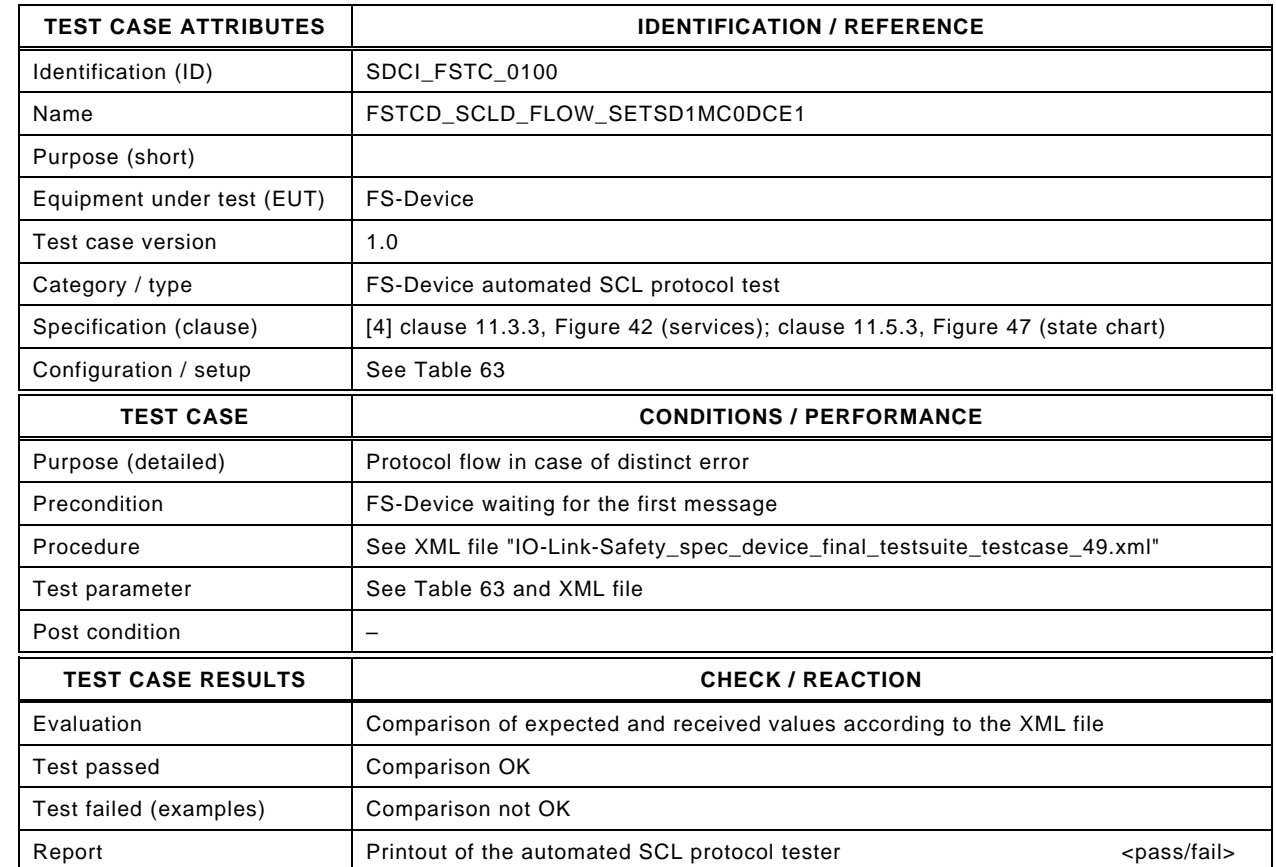

2657

2656

#### 2658 Content of file "IO-Link-Safety\_spec\_device\_final\_testsuite\_testcase\_49.xml":

2659 <?xml version="1.0" encoding="UTF-8"?><br>2660 <Testroot xsi:noNamespaceSchemaLocat

2660 <Testroot xsi:noNamespaceSchemaLocation="IO-Link-Safety-Test-Procedure\_Types\_V1.0.xsd"<br>2661 xmlns:xsi="http://www.w3.org/2001/XMLSchema-instance" version="1.2" name="tc\_49" date="20

- 2661 xmlns:xsi="http://www.w3.org/2001/XMLSchema-instance" version="1.2" name="tc\_49" date="20.11.2018: 14:01:13.947"> 2662 <FSDeviceSclTestCaseSteps>
- 2663 <Transition SourceState="Init" TargetState="SystemStart\_20"/>
	-
- 2664 <Transition SourceState="SystemStart\_20" TargetState="WaitOnSPDU\_21"/> 2665 <FSDeviceReceive PDout="PD" PortNum="valid" MCount="0" setSD="1" ChFAckReq="0" CRC="valid"/>
	-
- 2666 <Transition SourceState="WaitOnSPDU\_21" TargetState="CheckSPDU\_22"/>
- 2667 <Transition SourceState="CheckSPDU\_22" TargetState="PrepareResponse\_23"/> <Transition SourceState="PrepareResponse\_23" TargetState="WaitOnSPDU\_24"/>
- 2669 <FSDeviceSend PDin="PD" PortNum="valid" DCount="7" SDset="1" DCommErr="0" DTimeout="0" CRC="valid"/>
- 2670 <FSDeviceReceive PDout="PD" PortNum="valid" MCount="5" setSD="0" ChFAckReq="0" CRC="invalid"/><br>2671 <Transition SourceState="WaitOnSPDU 24" TargetState="PrepareResponse 25"/>
- <Transition SourceState="WaitOnSPDU\_24" TargetState="PrepareResponse\_25"/>
- 2672 <Transition SourceState="PrepareResponse\_25" TargetState="WaitOnSPDU\_26"/>
- 2673 <FSDeviceSend PDin="PD" PortNum="valid" DCount="2" SDset="1" DCommErr="1" DTimeout="0" CRC="valid"/><br>2674 <FSDeviceReceive PDout="PD" PortNum="valid" MCount="7" setSD="0" ChFAckReq="0" CRC="valid"/>
- 2674 <FSDeviceReceive PDout="PD" PortNum="valid" MCount="7" setSD="0" ChFAckReq="0" CRC="valid"/><br>2675 <Transition SourceState="WaitOnSPDU\_26" TargetState="CheckSPDU\_27"/>
- 2675 <Transition SourceState="WaitOnSPDU\_26" TargetState="CheckSPDU\_27"/>
- 2676 <Transition SourceState="CheckSPDU\_27" TargetState="PrepareResponse\_25"/>
- 2677 Transition SourceState="PrepareResponse\_25" TargetState="WaitOnSPDU\_26"/><br>2678 ESDeviceSend PDin="PD" PortNum="valid" DCount="0" SDset="1" DCommErr="1
- 2678 <FSDeviceSend PDin="PD" PortNum="valid" DCount="0" SDset="1" DCommErr="1" DTimeout="0" CRC="valid"/> 2679 </FSDeviceSclTestCaseSteps>
- 2680 </Testroot>

## 2682 **9.2.50 Test script 50**

2683 [Table 113](#page-153-0) defines the test conditions for this test case. The associated XML file contains steps 2684 and message parameters for the state flow check in case of no error, MCount = 2, and Timeout.

2686

2687

## 2685 **Table 113 – FS-Device test script 50**

<span id="page-153-0"></span>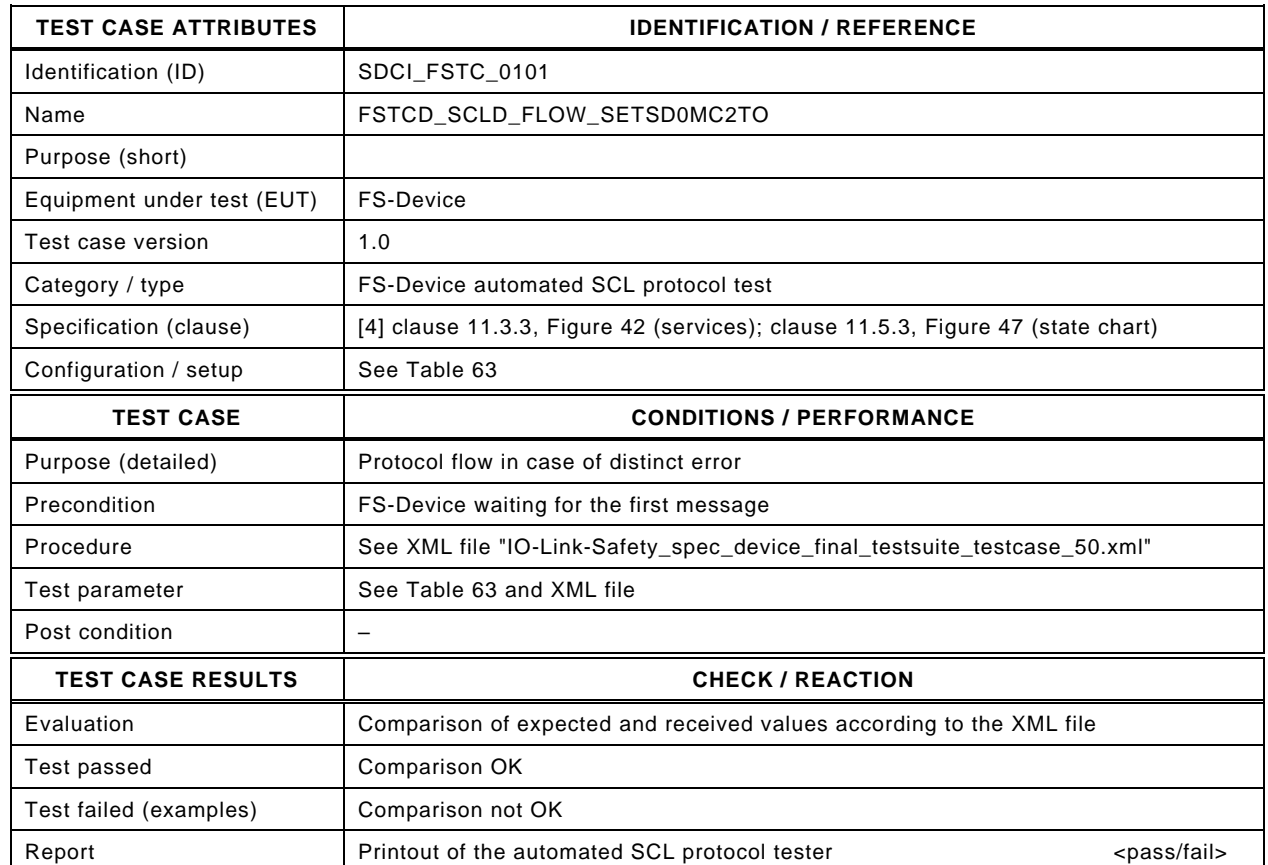

2688

#### 2689 Content of file "IO-Link-Safety\_spec\_device\_final\_testsuite\_testcase\_50.xml":

- 
- 2691 <Testroot xsi:noNamespaceSchemaLocation="IO-Link-Safety-Test-Procedure\_Types\_V1.0.xsd"<br>2692 xmlns:xsi="http://www.w3.org/2001/XMLSchema-instance" version="1.2" name="tc\_50" date="20 2692 xmlns:xsi="http://www.w3.org/2001/XMLSchema-instance" version="1.2" name="tc\_50" date="20.11.2018: 14:01:13.947"> <FSDeviceSclTestCaseSteps>
- 2694 <Transition SourceState="Init" TargetState="SystemStart\_20"/>
	-
- 2695 <Transition SourceState="SystemStart\_20" TargetState="WaitOnSPDU\_21"/> 2696 <FSDeviceReceive PDout="PD" PortNum="valid" MCount="2" setSD="0" ChFAckReq="0" CRC="valid"/>
- 2697 <Transition SourceState="WaitOnSPDU\_21" TargetState="CheckSPDU\_22"/>
	-
- 2698 <br>
2698 <Transition SourceState="CheckSPDU\_22" TargetState="PrepareResponse\_25"/><br>
2699 <Transition SourceState="PrepareResponse\_25" TargetState="WaitOnSPDU\_26"/ 2699 <Transition SourceState="PrepareResponse\_25" TargetState="WaitOnSPDU\_26"/>
- 2700 <FSDeviceSend PDin="PD" PortNum="valid" DCount="5" SDset="1" DCommErr="1" DTimeout="1" CRC="valid"/>
- 2701 <FSDeviceReceive PDout="PD" PortNum="valid" MCount="3" setSD="0" ChFAckReq="0" CRC="valid"/>
- 2702 <Transition SourceState="WaitOnSPDU\_26" TargetState="CheckSPDU\_27"/>
- 2703 <Transition SourceState="CheckSPDU\_27" TargetState="PrepareResponse\_25"/>
- 2704 <Transition SourceState="PrepareResponse\_25" TargetState="WaitOnSPDU\_26"/>
- 2705 <FSDeviceSend PDin="PD" PortNum="valid" DCount="4" SDset="1" DCommErr="1" DTimeout="0" CRC="valid"/>
- 2706 <FSDeviceReceive PDout="PD" PortNum="valid" MCount="0" setSD="0" ChFAckReq="0" CRC="invalid"/><br>2707 <Transition SourceState="WaitOnSPDU 26" TargetState="CheckSPDU 27"/>
- 2707 <Transition SourceState="WaitOnSPDU\_26" TargetState="CheckSPDU\_27"/>
- 2708 <Transition SourceState="CheckSPDU\_27" TargetState="PrepareResponse\_25"/>
- 2709 <Transition SourceState="PrepareResponse\_25" TargetState="WaitOnSPDU\_26"/>
- 2710 <FSDeviceSend PDin="PD" PortNum="valid" DCount="7" SDset="1" DCommErr="1" DTimeout="0" CRC="valid"/>
- 2711 </FSDeviceSclTestCaseSteps> 2712 </Testroot>
- 2713

# 2714 **9.2.51 Test script 51**

2715 [Table 114](#page-154-0) defines the test conditions for this test case. The associated XML file contains steps  $2716$  and message parameters for the state flow check in case of no error, MCount = 2, and 2717 DCommErr.

2719

## 2718 **Table 114 – FS-Device test script 51**

<span id="page-154-0"></span>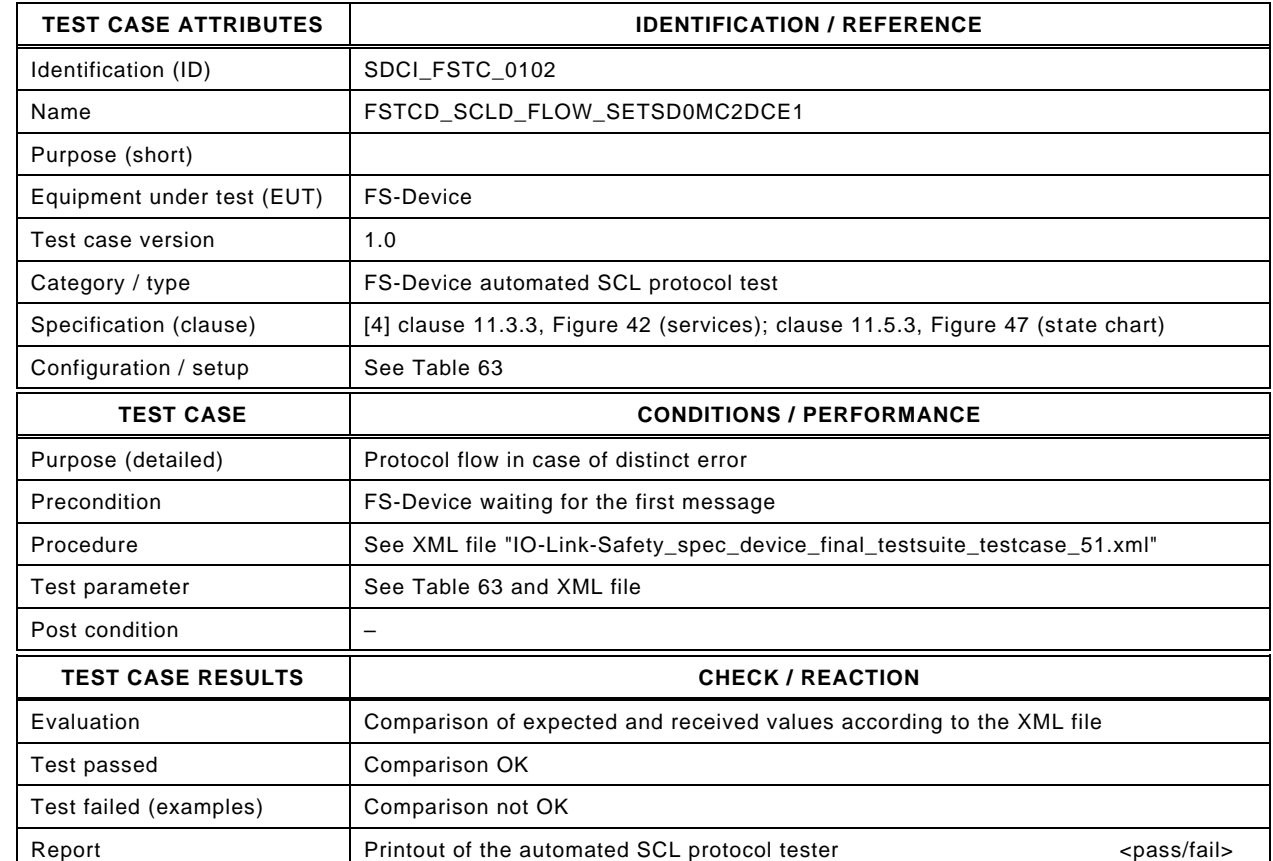

2721

2720

#### 2722 Content of file "IO-Link-Safety\_spec\_device\_final\_testsuite\_testcase\_51.xml":

2723 <?xml version="1.0" encoding="UTF-8"?><br>2724 <Testroot xsi:noNamespaceSchemaLocat

- 2724 <Testroot xsi:noNamespaceSchemaLocation="IO-Link-Safety-Test-Procedure\_Types\_V1.0.xsd"<br>2725 xmlns:xsi="http://www.w3.org/2001/XMLSchema-instance" version="1.2" name="tc\_51" date="20 2725 xmlns:xsi="http://www.w3.org/2001/XMLSchema-instance" version="1.2" name="tc\_51" date="20.11.2018: 14:01:13.947"> 2726 <FSDeviceSclTestCaseSteps>
- 2727 <Transition SourceState="Init" TargetState="SystemStart\_20"/>
- 2728 <Transition SourceState="SystemStart\_20" TargetState="WaitOnSPDU\_21"/>
	-
- 2729 <FSDeviceReceive PDout="PD" PortNum="valid" MCount="2" setSD="0" ChFAckReq="0" CRC="valid"/>
- 2730 <Transition SourceState="WaitOnSPDU\_21" TargetState="CheckSPDU\_22"/>
- 2731 Transition SourceState="CheckSPDU\_22" TargetState="PrepareResponse\_25"/><br>2732 Tarnsition SourceState="PrepareResponse\_25" TargetState="WaitOnSPDU\_26"/ <Transition SourceState="PrepareResponse\_25" TargetState="WaitOnSPDU\_26"/>
- 2733 <FSDeviceSend PDin="PD" PortNum="valid" DCount="5" SDset="1" DCommErr="1" DTimeout="1" CRC="valid"/>
- 
- 2734 <FSDeviceReceive PDout="PD" PortNum="valid" MCount="3" setSD="0" ChFAckReq="0" CRC="valid"/><br>2735 <Transition SourceState="WaitOnSPDU\_26" TargetState="CheckSPDU\_27"/>
- 2735 <Transition SourceState="WaitOnSPDU\_26" TargetState="CheckSPDU\_27"/> 2736 <Transition SourceState="CheckSPDU\_27" TargetState="PrepareResponse\_25"/>
- 
- 2737 <Transition SourceState="PrepareResponse\_25" TargetState="WaitOnSPDU\_26"/><br>2738 <FSDeviceSend PDin="PD" PortNum="valid" DCount="4" SDset="1" DCommErr="1"
- 2738 <FSDeviceSend PDin="PD" PortNum="valid" DCount="4" SDset="1" DCommErr="1" DTimeout="0" CRC="valid"/><br>2739 <FSDeviceReceive PDout="PD" PortNum="valid" MCount="4" setSD="0" ChFAckReq="0" CRC="invalid"/> 2739 <FSDeviceReceive PDout="PD" PortNum="valid" MCount="4" setSD="0" ChFAckReq="0" CRC="invalid"/>
- 2740 <Transition SourceState="WaitOnSPDU\_26" TargetState="CheckSPDU\_27"/>
- 2741 <Transition SourceState="CheckSPDU\_27" TargetState="PrepareResponse\_25"/><br>2742 <Transition SourceState="PrepareResponse\_25" TargetState="WaitOnSPDU\_26"/
- 2742 <Transition SourceState="PrepareResponse\_25" TargetState="WaitOnSPDU\_26"/>

2744 </FSDeviceSclTestCaseSteps>

2745 </Testroot>

<sup>2743 &</sup>lt;FSDeviceSend PDin="PD" PortNum="valid" DCount="3" SDset="1" DCommErr="1" DTimeout="0" CRC="valid"/>

## 2747 **9.2.52 Test script 52**

2748 [Table 115](#page-155-0) defines the test conditions for this test case. The associated XML file contains steps  $2749$  and message parameters for the state flow check in case of no error, MCount = 3, and Timeout.

2751

2752

## 2750 **Table 115 – FS-Device test script 52**

<span id="page-155-0"></span>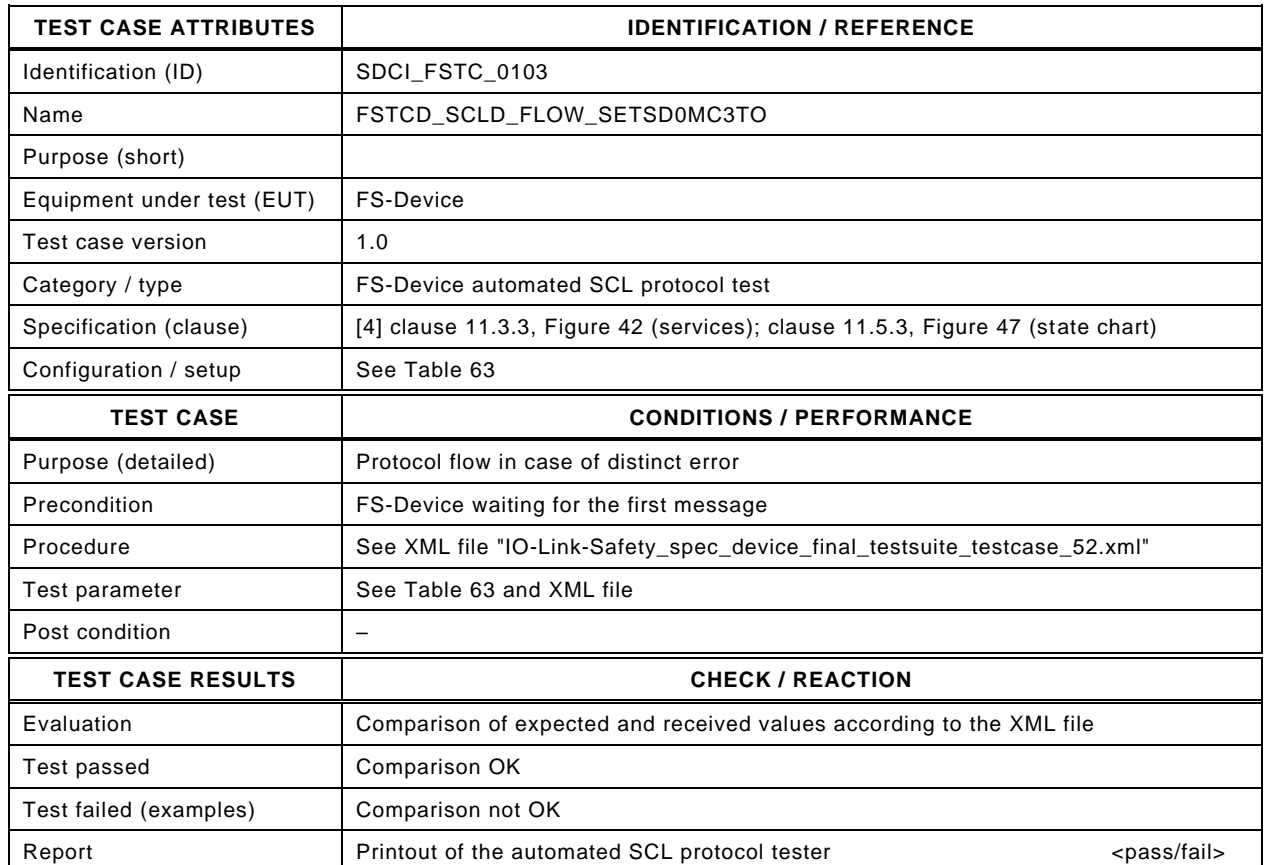

2753

#### 2754 Content of file "IO-Link-Safety\_spec\_device\_final\_testsuite\_testcase\_52.xml":

- 2759 <Transition SourceState="Init" TargetState="SystemStart\_20"/>
	-
- 2760 <Transition SourceState="SystemStart\_20" TargetState="WaitOnSPDU\_21"/> 2761 <FSDeviceReceive PDout="PD" PortNum="valid" MCount="3" setSD="0" ChFAckReq="0" CRC="valid"/>
- 2762 <Transition SourceState="WaitOnSPDU\_21" TargetState="CheckSPDU\_22"/>
	-
- 2763 Transition SourceState="CheckSPDU\_22" TargetState="PrepareResponse\_25"/><br>2764 Transition SourceState="PrepareResponse\_25" TargetState="WaitOnSPDU\_26"/ 2764 <Transition SourceState="PrepareResponse\_25" TargetState="WaitOnSPDU\_26"/>
- 2765 <FSDeviceSend PDin="PD" PortNum="valid" DCount="4" SDset="1" DCommErr="1" DTimeout="1" CRC="valid"/>
- 2766 <FSDeviceReceive PDout="PD" PortNum="valid" MCount="4" setSD="0" ChFAckReq="0" CRC="valid"/>
- 2767 <Transition SourceState="WaitOnSPDU\_26" TargetState="CheckSPDU\_27"/>
- 2768 <Transition SourceState="CheckSPDU\_27" TargetState="PrepareResponse\_25"/>
- 2769 <Transition SourceState="PrepareResponse\_25" TargetState="WaitOnSPDU\_26"/>
- 2770 <FSDeviceSend PDin="PD" PortNum="valid" DCount="3" SDset="1" DCommErr="1" DTimeout="0" CRC="valid"/>
- 2771 <FSDeviceReceive PDout="PD" PortNum="valid" MCount="0" setSD="0" ChFAckReq="0" CRC="invalid"/><br>2772 <Transition SourceState="WaitOnSPDU 26" TargetState="CheckSPDU 27"/>
- 2772 <Transition SourceState="WaitOnSPDU\_26" TargetState="CheckSPDU\_27"/>
- 2773 <Transition SourceState="CheckSPDU\_27" TargetState="PrepareResponse\_25"/>
- 2774 <Transition SourceState="PrepareResponse\_25" TargetState="WaitOnSPDU\_26"/>
- 2775 <FSDeviceSend PDin="PD" PortNum="valid" DCount="7" SDset="1" DCommErr="1" DTimeout="0" CRC="valid"/> 2776 </FSDeviceSclTestCaseSteps>
- 2777 </Testroot>
- 2778

<sup>2756 &</sup>lt;Testroot xsi:noNamespaceSchemaLocation="IO-Link-Safety-Test-Procedure\_Types\_V1.0.xsd"<br>2757 xmlns:xsi="http://www.w3.org/2001/XMLSchema-instance" version="1.2" name="tc\_52" date="20 2757 xmlns:xsi="http://www.w3.org/2001/XMLSchema-instance" version="1.2" name="tc\_52" date="20.11.2018: 14:01:13.947"> <FSDeviceSclTestCaseSteps>

# 2779 **9.2.53 Test script 53**

2780 [Table 116](#page-156-0) defines the test conditions for this test case. The associated XML file contains steps 2781 and message parameters for the state flow check in case of no error, MCount = 3, and Timeout.

2783

2784

## 2782 **Table 116 – FS-Device test script 53**

<span id="page-156-0"></span>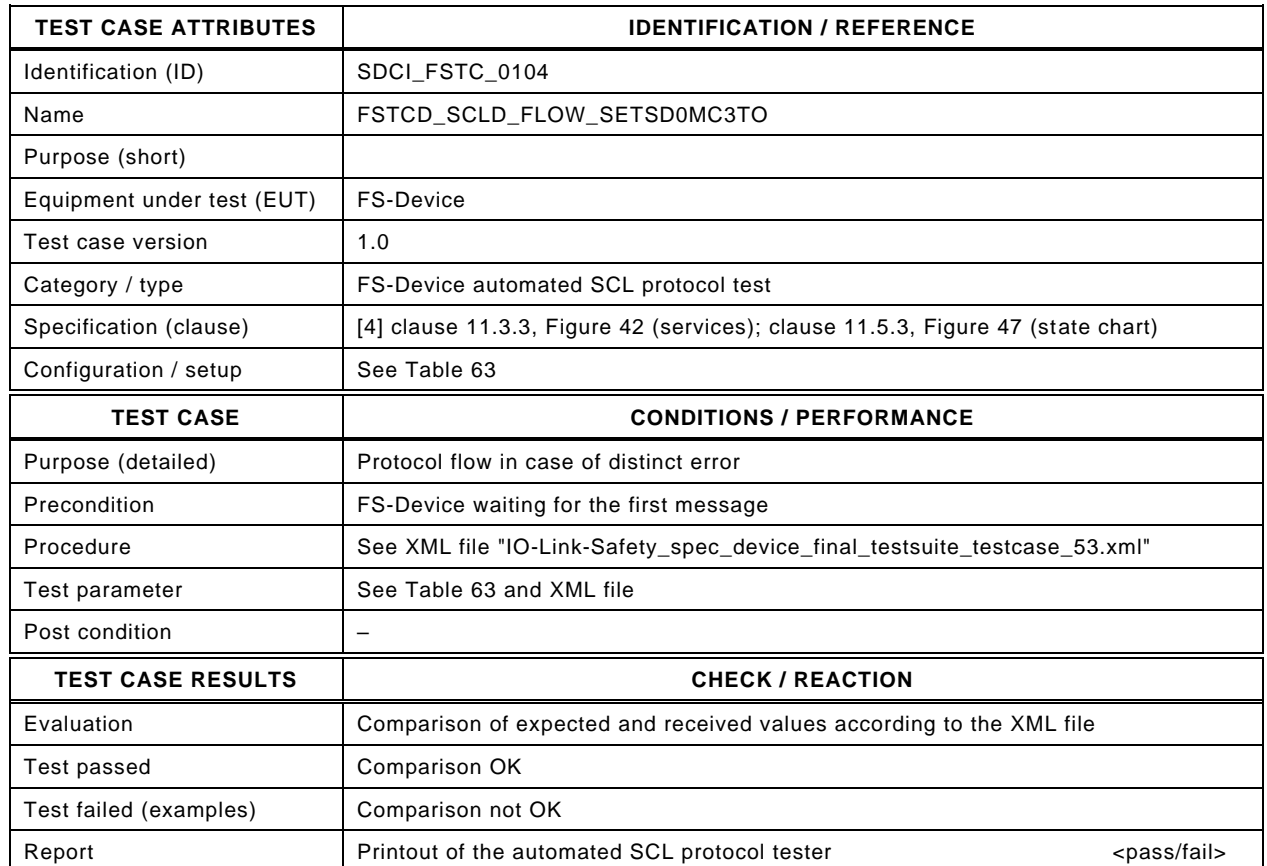

2785

#### 2786 Content of file "IO-Link-Safety\_spec\_device\_final\_testsuite\_testcase\_53.xml":

- 2791 <Transition SourceState="Init" TargetState="SystemStart\_20"/>
	-
- 2792 <Transition SourceState="SystemStart\_20" TargetState="WaitOnSPDU\_21"/> 2793 <FSDeviceReceive PDout="PD" PortNum="valid" MCount="3" setSD="0" ChFAckReq="0" CRC="valid"/>
- 2794 <Transition SourceState="WaitOnSPDU\_21" TargetState="CheckSPDU\_22"/>
	-
- 2795 Transition SourceState="CheckSPDU\_22" TargetState="PrepareResponse\_25"/><br>2796 Transition SourceState="PrepareResponse\_25" TargetState="WaitOnSPDU\_26"/ 2796 <Transition SourceState="PrepareResponse\_25" TargetState="WaitOnSPDU\_26"/>
- 2797 <FSDeviceSend PDin="PD" PortNum="valid" DCount="4" SDset="1" DCommErr="1" DTimeout="1" CRC="valid"/>
- 2798 <FSDeviceReceive PDout="PD" PortNum="valid" MCount="4" setSD="0" ChFAckReq="0" CRC="valid"/>
- 2799 <Transition SourceState="WaitOnSPDU\_26" TargetState="CheckSPDU\_27"/>
- 2800 <Transition SourceState="CheckSPDU\_27" TargetState="PrepareResponse\_25"/>
- 2801 <Transition SourceState="PrepareResponse\_25" TargetState="WaitOnSPDU\_26"/>
- 2802 <FSDeviceSend PDin="PD" PortNum="valid" DCount="3" SDset="1" DCommErr="1" DTimeout="0" CRC="valid"/>
- 2803 <FSDeviceReceive PDout="PD" PortNum="valid" MCount="5" setSD="0" ChFAckReq="0" CRC="invalid"/><br>2804 <Transition SourceState="WaitOnSPDU 26" TargetState="CheckSPDU 27"/>
- 2804 <Transition SourceState="WaitOnSPDU\_26" TargetState="CheckSPDU\_27"/>
- 2805 <Transition SourceState="CheckSPDU\_27" TargetState="PrepareResponse\_25"/>
- 2806 <Transition SourceState="PrepareResponse\_25" TargetState="WaitOnSPDU\_26"/>
- 2807 <FSDeviceSend PDin="PD" PortNum="valid" DCount="2" SDset="1" DCommErr="1" DTimeout="0" CRC="valid"/><br>2808 </FSDeviceSclTestCaseSteps> </FSDeviceSclTestCaseSteps>
- 2809 </Testroot>
- 2810

<sup>2788 &</sup>lt;Testroot xsi:noNamespaceSchemaLocation="IO-Link-Safety-Test-Procedure\_Types\_V1.0.xsd"<br>2789 xmlns:xsi="http://www.w3.org/2001/XMLSchema-instance" version="1.2" name="tc\_53" date="20 2789 xmlns:xsi="http://www.w3.org/2001/XMLSchema-instance" version="1.2" name="tc\_53" date="20.11.2018: 14:01:13.947"> <FSDeviceSclTestCaseSteps>

## 2811 **9.2.54 Test script 54**

2812 [Table 117](#page-157-0) defines the test conditions for this test case. The associated XML file contains steps  $2813$  and message parameters for the state flow check in case of no error, MCount = 4, and Timeout.

2815

2816

## 2814 **Table 117 – FS-Device test script 54**

<span id="page-157-0"></span>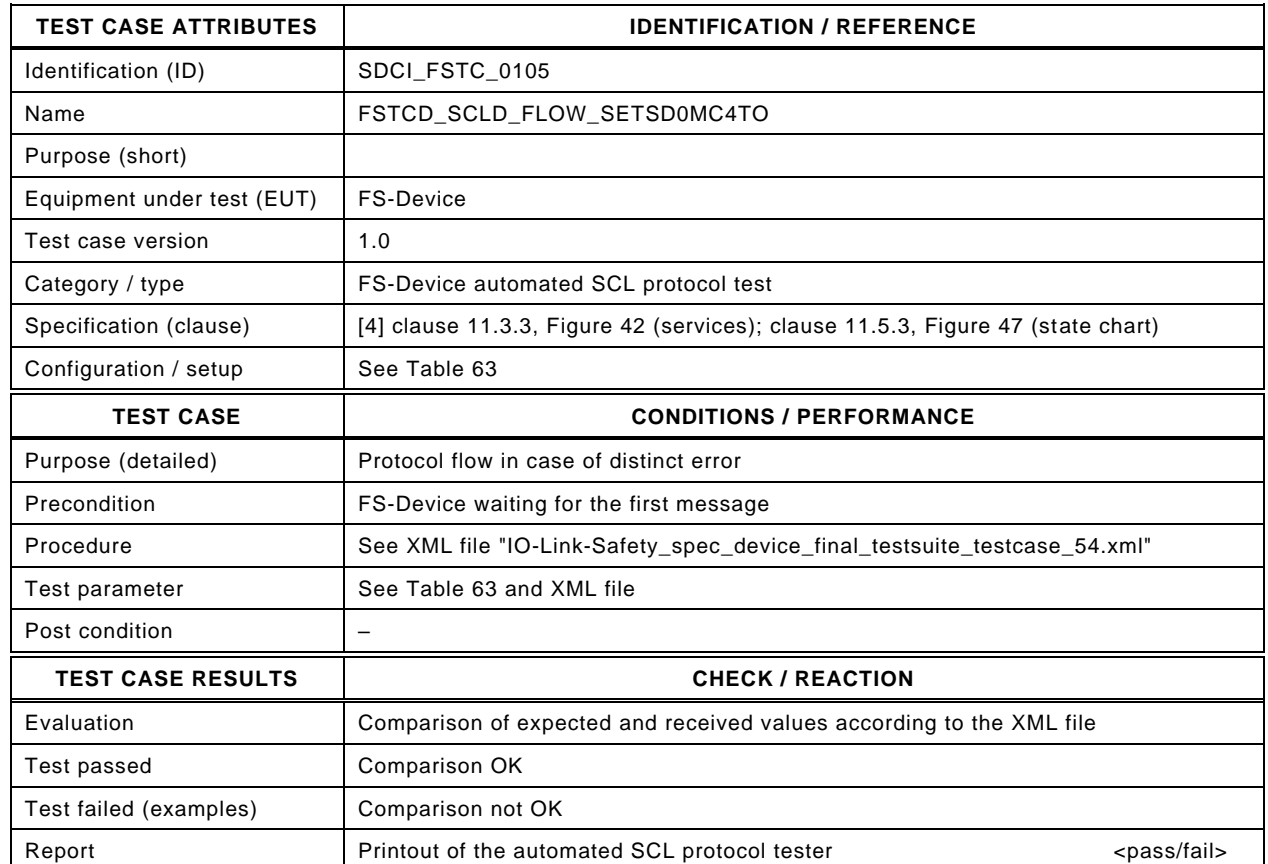

2817

## 2818 Content of file "IO-Link-Safety\_spec\_device\_final\_testsuite\_testcase\_54.xml":

- 2823 <Transition SourceState="Init" TargetState="SystemStart\_20"/>
	-
- 2824 <Transition SourceState="SystemStart\_20" TargetState="WaitOnSPDU\_21"/> 2825 <FSDeviceReceive PDout="PD" PortNum="valid" MCount="4" setSD="0" ChFAckReq="0" CRC="valid"/>
- 2826 <Transition SourceState="WaitOnSPDU\_21" TargetState="CheckSPDU\_22"/>
- 2827 Transition SourceState="CheckSPDU\_22" TargetState="PrepareResponse\_25"/><br>2828 Transition SourceState="PrepareResponse\_25" TargetState="WaitOnSPDU\_26"/>
	- 2828 <Transition SourceState="PrepareResponse\_25" TargetState="WaitOnSPDU\_26"/>
- 2829 <FSDeviceSend PDin="PD" PortNum="valid" DCount="3" SDset="1" DCommErr="1" DTimeout="1" CRC="valid"/>
- 2830 <FSDeviceReceive PDout="PD" PortNum="valid" MCount="5" setSD="0" ChFAckReq="0" CRC="valid"/>
- 2831 <Transition SourceState="WaitOnSPDU\_26" TargetState="CheckSPDU\_27"/>
- 2832 <Transition SourceState="CheckSPDU\_27" TargetState="PrepareResponse\_25"/>
- 2833 <Transition SourceState="PrepareResponse\_25" TargetState="WaitOnSPDU\_26"/>
- 2834 <FSDeviceSend PDin="PD" PortNum="valid" DCount="2" SDset="1" DCommErr="1" DTimeout="0" CRC="valid"/>
- 2835 <FSDeviceReceive PDout="PD" PortNum="valid" MCount="0" setSD="0" ChFAckReq="0" CRC="invalid"/><br>2836 <Transition SourceState="WaitOnSPDU 26" TargetState="CheckSPDU 27"/>
- 2836 <Transition SourceState="WaitOnSPDU\_26" TargetState="CheckSPDU\_27"/>
- 2837 <Transition SourceState="CheckSPDU\_27" TargetState="PrepareResponse\_25"/>
- 2838 <Transition SourceState="PrepareResponse\_25" TargetState="WaitOnSPDU\_26"/>
- 2839 <FSDeviceSend PDin="PD" PortNum="valid" DCount="7" SDset="1" DCommErr="1" DTimeout="0" CRC="valid"/> 2840 </FSDeviceSclTestCaseSteps>
- 2841 </Testroot>
- 2842

<sup>2820 &</sup>lt;Testroot xsi:noNamespaceSchemaLocation="IO-Link-Safety-Test-Procedure\_Types\_V1.0.xsd"<br>2821 xmlns:xsi="http://www.w3.org/2001/XMLSchema-instance" version="1.2" name="tc\_54" date="20 2821 xmlns:xsi="http://www.w3.org/2001/XMLSchema-instance" version="1.2" name="tc\_54" date="20.11.2018: 14:01:13.947"> <FSDeviceSclTestCaseSteps>

# 2843 **9.2.55 Test script 55**

2844 [Table 118](#page-158-0) defines the test conditions for this test case. The associated XML file contains steps 2845 and message parameters for the state flow check in case of setSD error, MCount = 0, and 2846 DCommErr.

2848

## 2847 **Table 118 – FS-Device test script 55**

<span id="page-158-0"></span>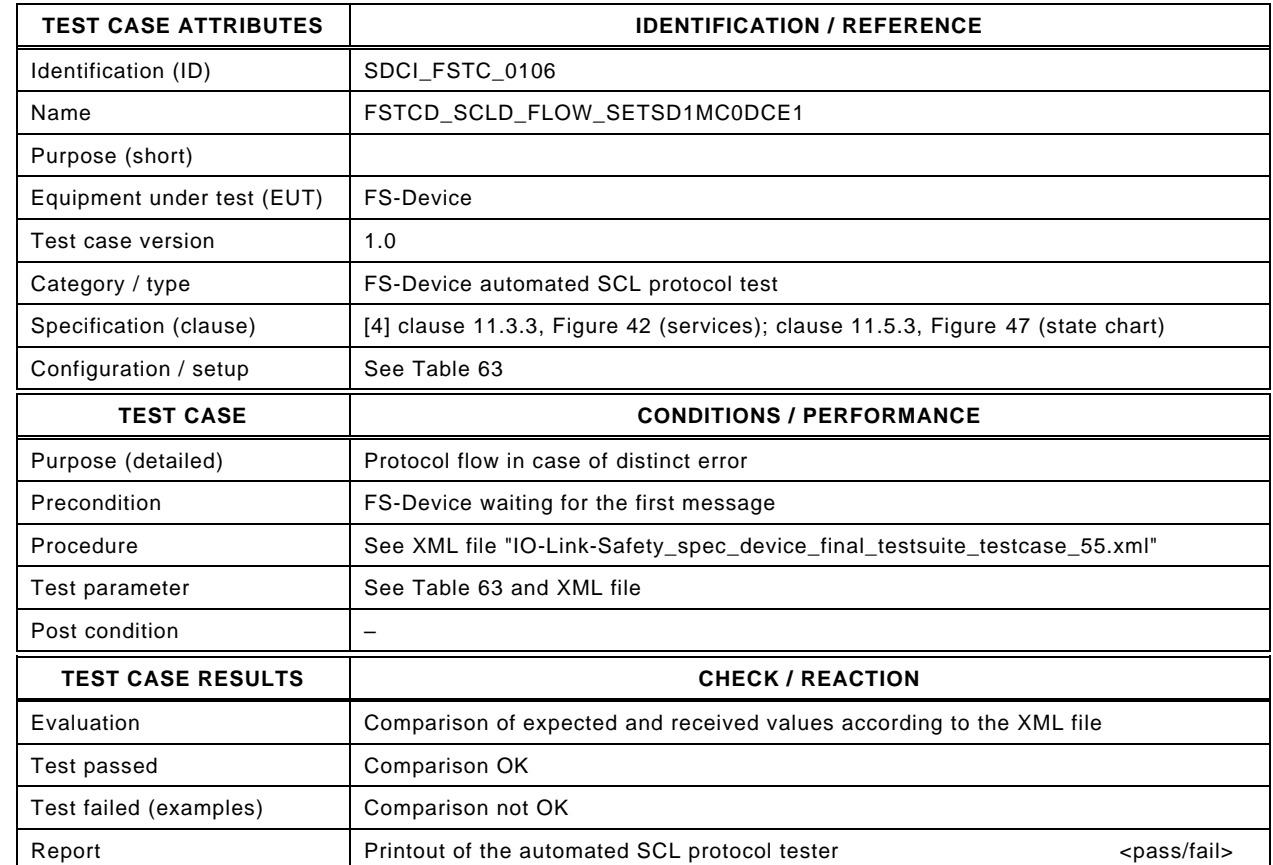

2850

2849

### 2851 Content of file "IO-Link-Safety\_spec\_device\_final\_testsuite\_testcase\_55.xml":

2852 <?xml version="1.0" encoding="UTF-8"?><br>2853 <Testroot xsi:noNamespaceSchemaLocat

- 2853 <Testroot xsi:noNamespaceSchemaLocation="IO-Link-Safety-Test-Procedure\_Types\_V1.0.xsd"<br>2854 xmlns:xsi="http://www.w3.org/2001/XMLSchema-instance" version="1.2" name="tc\_55" date="20 2854 xmlns:xsi="http://www.w3.org/2001/XMLSchema-instance" version="1.2" name="tc\_55" date="20.11.2018: 14:01:13.947"> 2855 <FSDeviceSclTestCaseSteps>
- 2856 <Transition SourceState="Init" TargetState="SystemStart\_20"/>
- 2857 <Transition SourceState="SystemStart\_20" TargetState="WaitOnSPDU\_21"/>
- 2858 <FSDeviceReceive PDout="PD" PortNum="valid" MCount="0" setSD="1" ChFAckReq="0" CRC="valid"/>
- 2859 <Transition SourceState="WaitOnSPDU\_21" TargetState="CheckSPDU\_22"/>
- 2860 <br>
2860 Transition SourceState="CheckSPDU\_22" TargetState="PrepareResponse\_23"/><br>
2861 Transition SourceState="PrepareResponse\_23" TargetState="WaitOnSPDU\_24"/
- <Transition SourceState="PrepareResponse\_23" TargetState="WaitOnSPDU\_24"/>
- 2862 <FSDeviceSend PDin="PD" PortNum="valid" DCount="7" SDset="1" DCommErr="0" DTimeout="0" CRC="valid"/>
- 2863 <FSDeviceReceive PDout="PD" PortNum="valid" MCount="1" setSD="0" ChFAckReq="0" CRC="valid"/><br>2864 <Transition SourceState="WaitOnSPDU 24" TargetState="CheckSPDU 22"/>
- 2864 <Transition SourceState="WaitOnSPDU\_24" TargetState="CheckSPDU\_22"/>
- 2865 <Transition SourceState="CheckSPDU\_22" TargetState="PrepareResponse\_23"/>
- 2866 <Transition SourceState="PrepareResponse\_23" TargetState="WaitOnSPDU\_24"/><br>2867 <FSDeviceSend PDin="PD" PortNum="valid" DCount="6" SDset="1" DCommErr="0
- 2867 <FSDeviceSend PDin="PD" PortNum="valid" DCount="6" SDset="1" DCommErr="0" DTimeout="0" CRC="valid"/>
	- 2868 <FSDeviceReceive PDout="PD" PortNum="valid" MCount="3" setSD="0" ChFAckReq="0" CRC="valid"/>
- 2869 <Transition SourceState="WaitOnSPDU\_24" TargetState="CheckSPDU\_22"/>
- 2870 <Transition SourceState="CheckSPDU\_22" TargetState="PrepareResponse\_25"/><br>2871 <Transition SourceState="PrepareResponse\_25" TargetState="WaitOnSPDU\_26"/
- 2871 <Transition SourceState="PrepareResponse\_25" TargetState="WaitOnSPDU\_26"/>
- 2872 <FSDeviceSend PDin="PD" PortNum="valid" DCount="4" SDset="1" DCommErr="1" DTimeout="0" CRC="valid"/>
- 2873 </FSDeviceSclTestCaseSteps> 2874 </Testroot>

## 2876 **9.2.56 Test script 56**

2877 [Table 119](#page-159-0) defines the test conditions for this test case. The associated XML file contains steps 2878 and message parameters for the state flow check in case of setSD error and MCount = 0.

2880

2881

# 2879 **Table 119 – FS-Device test script 56**

<span id="page-159-0"></span>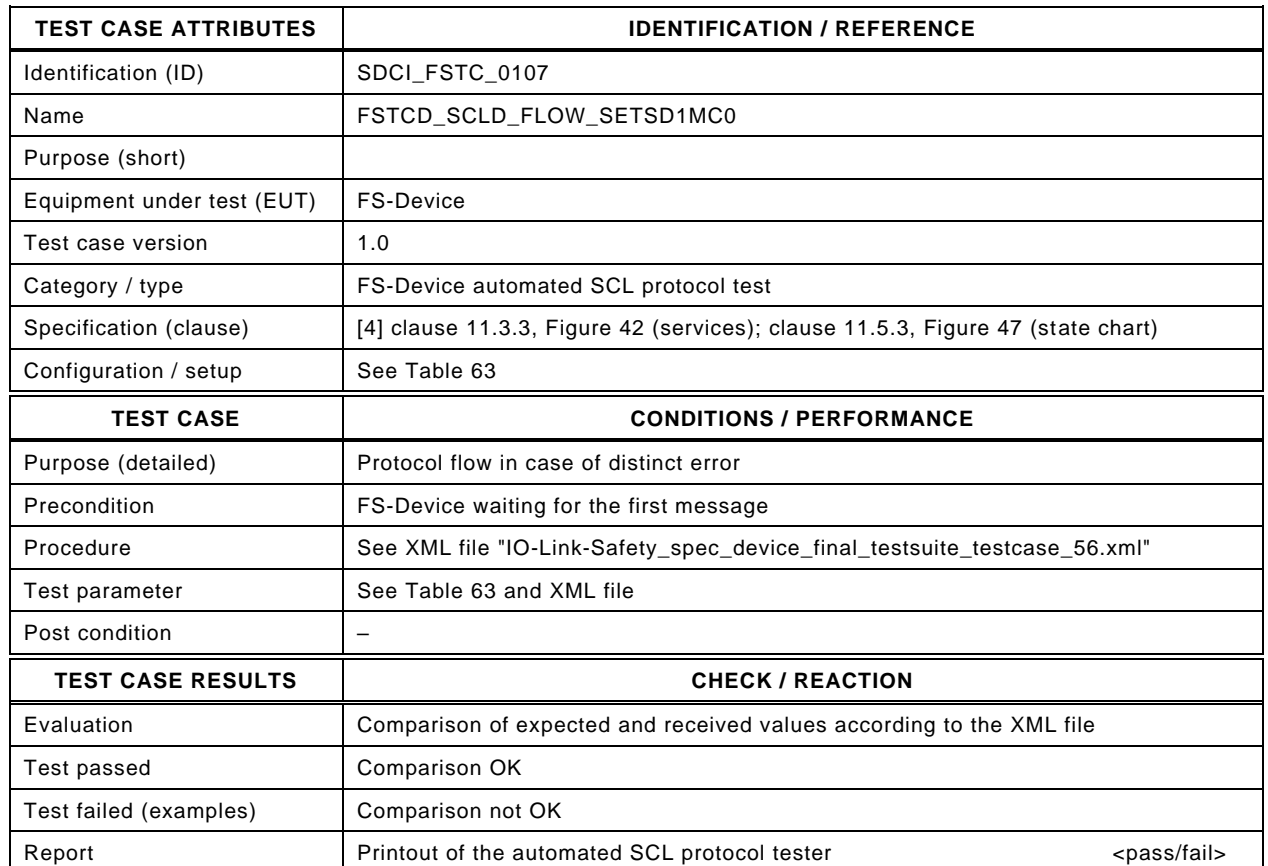

2882

#### 2883 Content of file "IO-Link-Safety\_spec\_device\_final\_testsuite\_testcase\_56.xml":

2884 <?xml version="1.0" encoding="UTF-8"?>

- 2888 <Transition SourceState="Init" TargetState="SystemStart\_20"/>
	-
- 2889 <Transition SourceState="SystemStart\_20" TargetState="WaitOnSPDU\_21"/> 2890 <FSDeviceReceive PDout="PD" PortNum="valid" MCount="0" setSD="1" ChFAckReq="0" CRC="valid"/>
- 2891 <Transition SourceState="WaitOnSPDU\_21" TargetState="CheckSPDU\_22"/>
	-
- 2892 Transition SourceState="CheckSPDU\_22" TargetState="PrepareResponse\_23"/><br>2893 Transition SourceState="PrepareResponse\_23" TargetState="WaitOnSPDU\_24"/ 2893 <Transition SourceState="PrepareResponse\_23" TargetState="WaitOnSPDU\_24"/>
- 2894 <FSDeviceSend PDin="PD" PortNum="valid" DCount="7" SDset="1" DCommErr="0" DTimeout="0" CRC="valid"/>
- 2895 <FSDeviceReceive PDout="PD" PortNum="valid" MCount="1" setSD="0" ChFAckReq="0" CRC="valid"/>
- 2896 <Transition SourceState="WaitOnSPDU\_24" TargetState="CheckSPDU\_22"/>
- 2897 <Transition SourceState="CheckSPDU\_22" TargetState="PrepareResponse\_23"/>
- 2898 <Transition SourceState="PrepareResponse\_23" TargetState="WaitOnSPDU\_24"/>
- 2899 <FSDeviceSend PDin="PD" PortNum="valid" DCount="6" SDset="1" DCommErr="0" DTimeout="0" CRC="valid"/>
- 2900 <FSDeviceReceive PDout="PD" PortNum="valid" MCount="2" setSD="0" ChFAckReq="0" CRC="valid"/><br>2901 <Transition SourceState="WaitOnSPDU 24" TargetState="CheckSPDU 22"/>
- <Transition SourceState="WaitOnSPDU\_24" TargetState="CheckSPDU\_22"/>
- 2902 <Transition SourceState="CheckSPDU\_22" TargetState="PrepareResponse\_23"/>
- 2903 <Transition SourceState="PrepareResponse\_23" TargetState="WaitOnSPDU\_24"/>
	- 2904 <FSDeviceSend PDin="PD" PortNum="valid" DCount="5" SDset="1" DCommErr="0" DTimeout="0" CRC="valid"/>
- 2905 <FSDeviceReceive PDout="PD" PortNum="valid" MCount="2" setSD="0" ChFAckReq="0" CRC="valid"/>
- 2906 <Transition SourceState="WaitOnSPDU\_24" TargetState="WaitOnSPDU\_24"/>

2907 </FSDeviceSclTestCaseSteps><br>2908 </Testroot>

- </Testroot>
- 2909

<sup>2885 &</sup>lt;Testroot xsi:noNamespaceSchemaLocation="IO-Link-Safety-Test-Procedure\_Types\_V1.0.xsd"<br>2886 xmlns:xsi="http://www.w3.org/2001/XMI Schema-instance" version="1.2" name="tc\_56" date="20

<sup>2886</sup> xmlns:xsi="http://www.w3.org/2001/XMLSchema-instance" version="1.2" name="tc\_56" date="20.11.2018: 14:01:13.947"><br>2887 <FSDeviceSclTestCaseSteps> <FSDeviceSclTestCaseSteps>

## 2910 **9.2.57 Test script 57**

2911 [Table 120](#page-160-0) defines the test conditions for this test case. The associated XML file contains steps  $2912$  and message parameters for the state flow check in case of setSD error, MCount = 0, and 2913 DCommErr.

2915

### 2914 **Table 120 – FS-Device test script 57**

<span id="page-160-0"></span>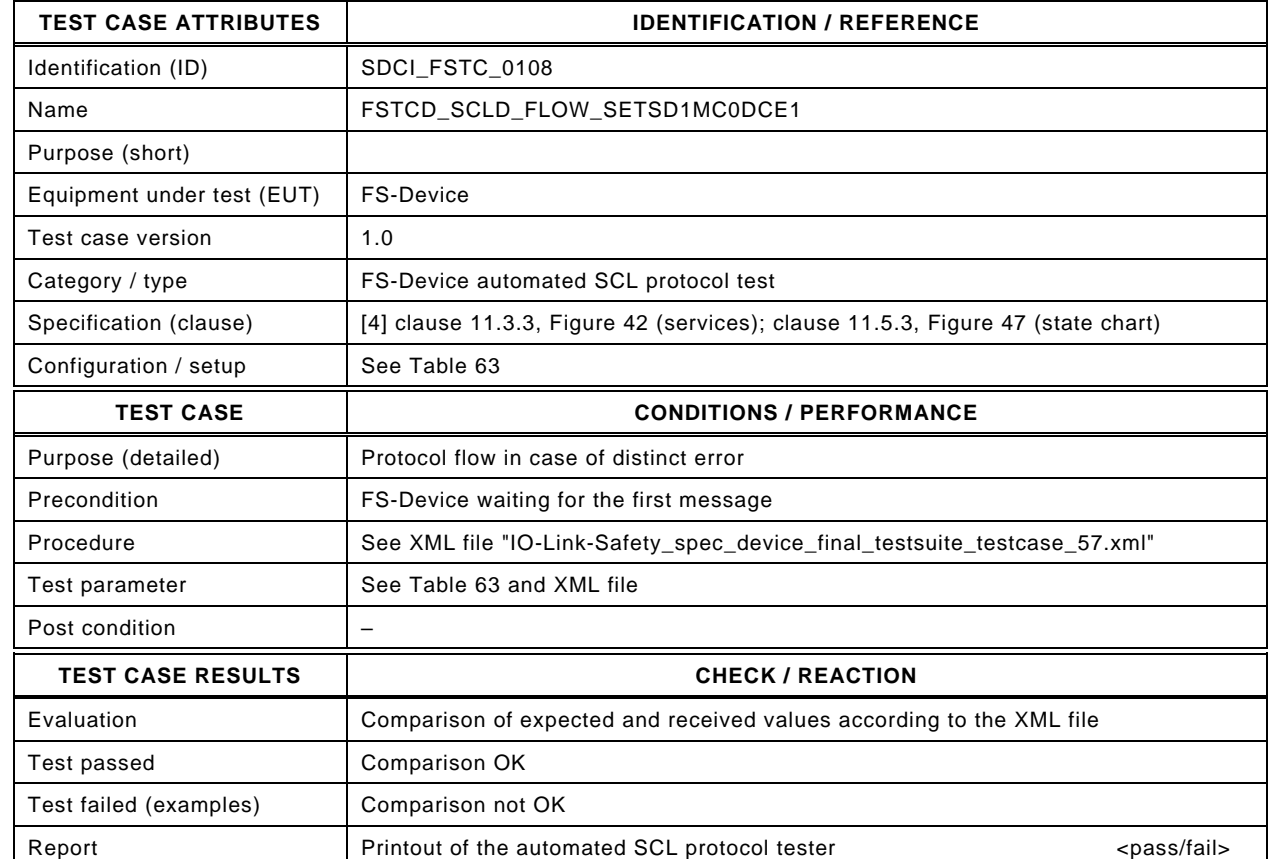

2917

2916

#### 2918 Content of file "IO-Link-Safety\_spec\_device\_final\_testsuite\_testcase\_57.xml":

2919 <?xml version="1.0" encoding="UTF-8"?><br>2920 <Testroot xsi:noNamespaceSchemaLocat 2920 <Testroot xsi:noNamespaceSchemaLocation="IO-Link-Safety-Test-Procedure\_Types\_V1.0.xsd"<br>2921 xmlns:xsi="http://www.w3.org/2001/XMLSchema-instance" version="1.2" name="tc\_57" date="20 2921 xmlns:xsi="http://www.w3.org/2001/XMLSchema-instance" version="1.2" name="tc\_57" date="20.11.2018: 14:01:13.947"> 2922 <FSDeviceSclTestCaseSteps> 2923 <Transition SourceState="Init" TargetState="SystemStart\_20"/> 2924 <Transition SourceState="SystemStart\_20" TargetState="WaitOnSPDU\_21"/> 2925 <FSDeviceReceive PDout="PD" PortNum="valid" MCount="0" setSD="1" ChFAckReq="0" CRC="valid"/> 2926 <Transition SourceState="WaitOnSPDU\_21" TargetState="CheckSPDU\_22"/> 2927 - Transition SourceState="CheckSPDU\_22" TargetState="PrepareResponse\_23"/><br>2928 - Transition SourceState="PrepareResponse\_23" TargetState="WaitOnSPDU\_24"/ <Transition SourceState="PrepareResponse\_23" TargetState="WaitOnSPDU\_24"/> 2929 <FSDeviceSend PDin="PD" PortNum="valid" DCount="7" SDset="1" DCommErr="0" DTimeout="0" CRC="valid"/> 2930 <FSDeviceReceive PDout="PD" PortNum="valid" MCount="1" setSD="0" ChFAckReq="0" CRC="valid"/><br>2931 <Transition SourceState="WaitOnSPDU 24" TargetState="CheckSPDU 22"/> 2931 <Transition SourceState="WaitOnSPDU\_24" TargetState="CheckSPDU\_22"/> 2932 <Transition SourceState="CheckSPDU\_22" TargetState="PrepareResponse\_23"/> 2933 <Transition SourceState="PrepareResponse\_23" TargetState="WaitOnSPDU\_24"/><br>2934 <FSDeviceSend PDin="PD" PortNum="valid" DCount="6" SDset="1" DCommErr="0 2934 <FSDeviceSend PDin="PD" PortNum="valid" DCount="6" SDset="1" DCommErr="0" DTimeout="0" CRC="valid"/> 2935 <FSDeviceReceive PDout="PD" PortNum="valid" MCount="2" setSD="0" ChFAckReq="0" CRC="valid"/> 2936 <Transition SourceState="WaitOnSPDU\_24" TargetState="CheckSPDU\_22"/> 2937 <Transition SourceState="CheckSPDU\_22" TargetState="PrepareResponse\_23"/> 2938 <Transition SourceState="PrepareResponse\_23" TargetState="WaitOnSPDU\_24"/> 2939 <FSDeviceSend PDin="PD" PortNum="valid" DCount="5" SDset="1" DCommErr="0" DTimeout="0" CRC="valid"/> 2940 <FSDeviceReceive PDout="PD" PortNum="invalid" MCount="1" setSD="0" ChFAckReq="0" CRC="valid"/> 2941 <Transition SourceState="WaitOnSPDU\_24" TargetState="PrepareResponse\_25"/> 2942 <Transition SourceState="PrepareResponse\_25" TargetState="WaitOnSPDU\_26"/> 2943 <FSDeviceSend PDin="PD" PortNum="valid" DCount="6" SDset="1" DCommErr="1" DTimeout="0" CRC="valid"/> 2944 </FSDeviceSclTestCaseSteps> 2945 </Testroot> 2946

## 2947 **9.2.58 Test script 58**

2948 [Table 121](#page-161-0) defines the test conditions for this test case. The associated XML file contains steps 2949 and message parameters for the state flow check in case of setSD error, MCount  $= 0$ , and 2950 DCommErr.

2952

## 2951 **Table 121 – FS-Device test script 58**

<span id="page-161-0"></span>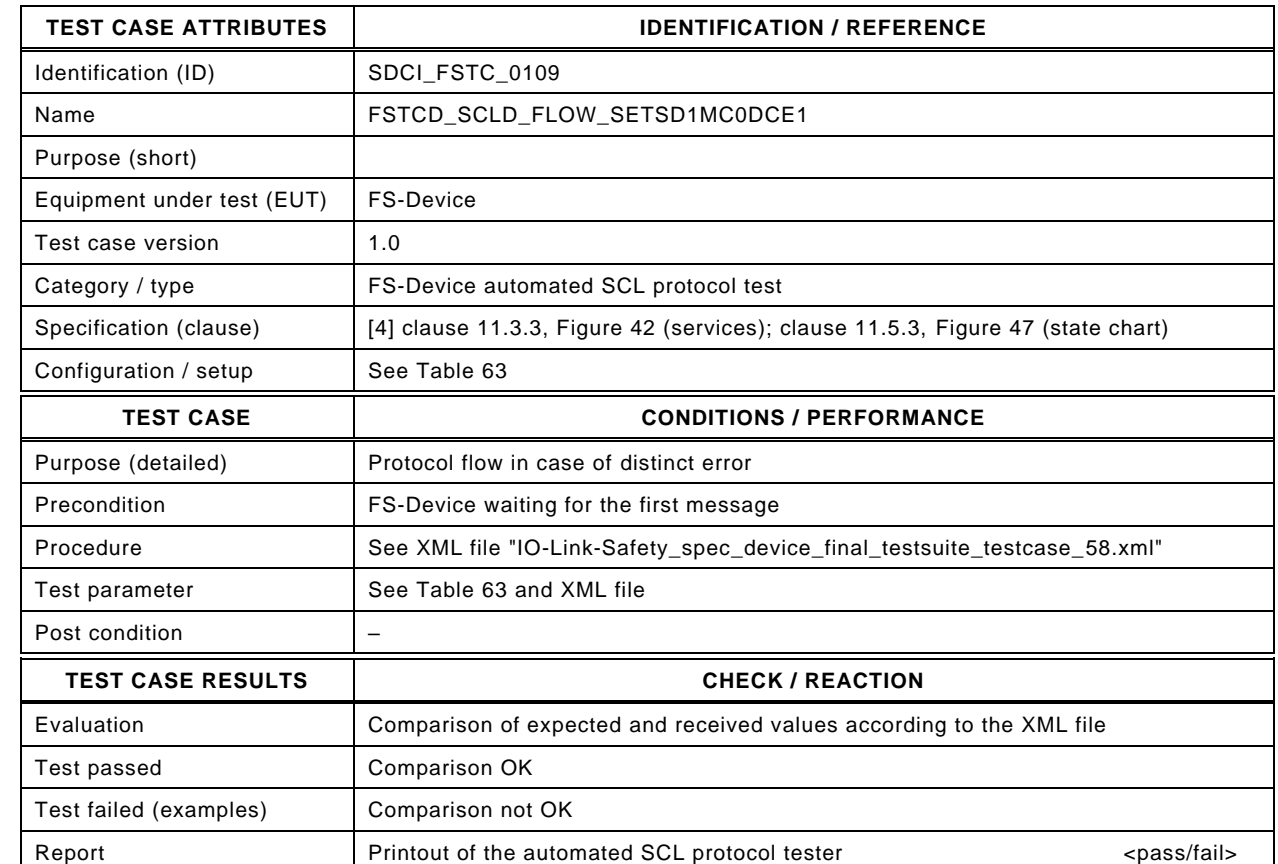

2954

2953

## 2955 Content of file "IO-Link-Safety\_spec\_device\_final\_testsuite\_testcase\_58.xml":

2956 <?xml version="1.0" encoding="UTF-8"?><br>2957 <Testroot xsi:noNamespaceSchemaLocat 2957 <Testroot xsi:noNamespaceSchemaLocation="IO-Link-Safety-Test-Procedure\_Types\_V1.0.xsd"<br>2958 xmlns:xsi="http://www.w3.org/2001/XMLSchema-instance" version="1.2" name="tc\_58" date="20 2958 xmlns:xsi="http://www.w3.org/2001/XMLSchema-instance" version="1.2" name="tc\_58" date="20.11.2018: 14:01:13.947"> 2959 <FSDeviceSclTestCaseSteps> 2960 <Transition SourceState="Init" TargetState="SystemStart\_20"/> 2961 <Transition SourceState="SystemStart\_20" TargetState="WaitOnSPDU\_21"/> 2962 <FSDeviceReceive PDout="PD" PortNum="valid" MCount="0" setSD="1" ChFAckReq="0" CRC="valid"/> 2963 <Transition SourceState="WaitOnSPDU\_21" TargetState="CheckSPDU\_22"/> 2964<br>
20064 - Transition SourceState="CheckSPDU\_22" TargetState="PrepareResponse\_23"/><br>
2965 - Transition SourceState="PrepareResponse\_23" TargetState="WaitOnSPDU\_24"/ <Transition SourceState="PrepareResponse\_23" TargetState="WaitOnSPDU\_24"/> 2966 <FSDeviceSend PDin="PD" PortNum="valid" DCount="7" SDset="1" DCommErr="0" DTimeout="0" CRC="valid"/> 2967 <FSDeviceReceive PDout="PD" PortNum="valid" MCount="1" setSD="0" ChFAckReq="0" CRC="valid"/><br>2968 <Transition SourceState="WaitOnSPDU 24" TargetState="CheckSPDU 22"/> 2968 <Transition SourceState="WaitOnSPDU\_24" TargetState="CheckSPDU\_22"/> 2969 <Transition SourceState="CheckSPDU\_22" TargetState="PrepareResponse\_23"/> 2970 <Transition SourceState="PrepareResponse\_23" TargetState="WaitOnSPDU\_24"/> 2971 <FSDeviceSend PDin="PD" PortNum="valid" DCount="6" SDset="1" DCommErr="0" DTimeout="0" CRC="valid"/> 2972 <FSDeviceReceive PDout="PD" PortNum="valid" MCount="2" setSD="0" ChFAckReq="0" CRC="valid"/> 2973 <Transition SourceState="WaitOnSPDU\_24" TargetState="CheckSPDU\_22"/> 2974 <Transition SourceState="CheckSPDU\_22" TargetState="PrepareResponse\_23"/> 2975 <Transition SourceState="PrepareResponse\_23" TargetState="WaitOnSPDU\_24"/> 2976 <FSDeviceSend PDin="PD" PortNum="valid" DCount="5" SDset="1" DCommErr="0" DTimeout="0" CRC="valid"/> 2977 <FSDeviceReceive PDout="PD" PortNum="invalid" MCount="3" setSD="0" ChFAckReq="0" CRC="valid"/> 2978 <Transition SourceState="WaitOnSPDU\_24" TargetState="PrepareResponse\_25"/> 2979 <Transition SourceState="PrepareResponse\_25" TargetState="WaitOnSPDU\_26"/> 2980 <FSDeviceSend PDin="PD" PortNum="valid" DCount="4" SDset="1" DCommErr="1" DTimeout="0" CRC="valid"/> 2981 </FSDeviceSclTestCaseSteps> 2982 </Testroot> 2983

### 2984 **9.2.59 Test script 59**

2985 [Table 122](#page-162-0) defines the test conditions for this test case. The associated XML file contains steps 2986 and message parameters for the state flow check in case of setSD error, MCount  $= 0$ , and 2987 DCommErr.

2989

#### 2988 **Table 122 – FS-Device test script 59**

<span id="page-162-0"></span>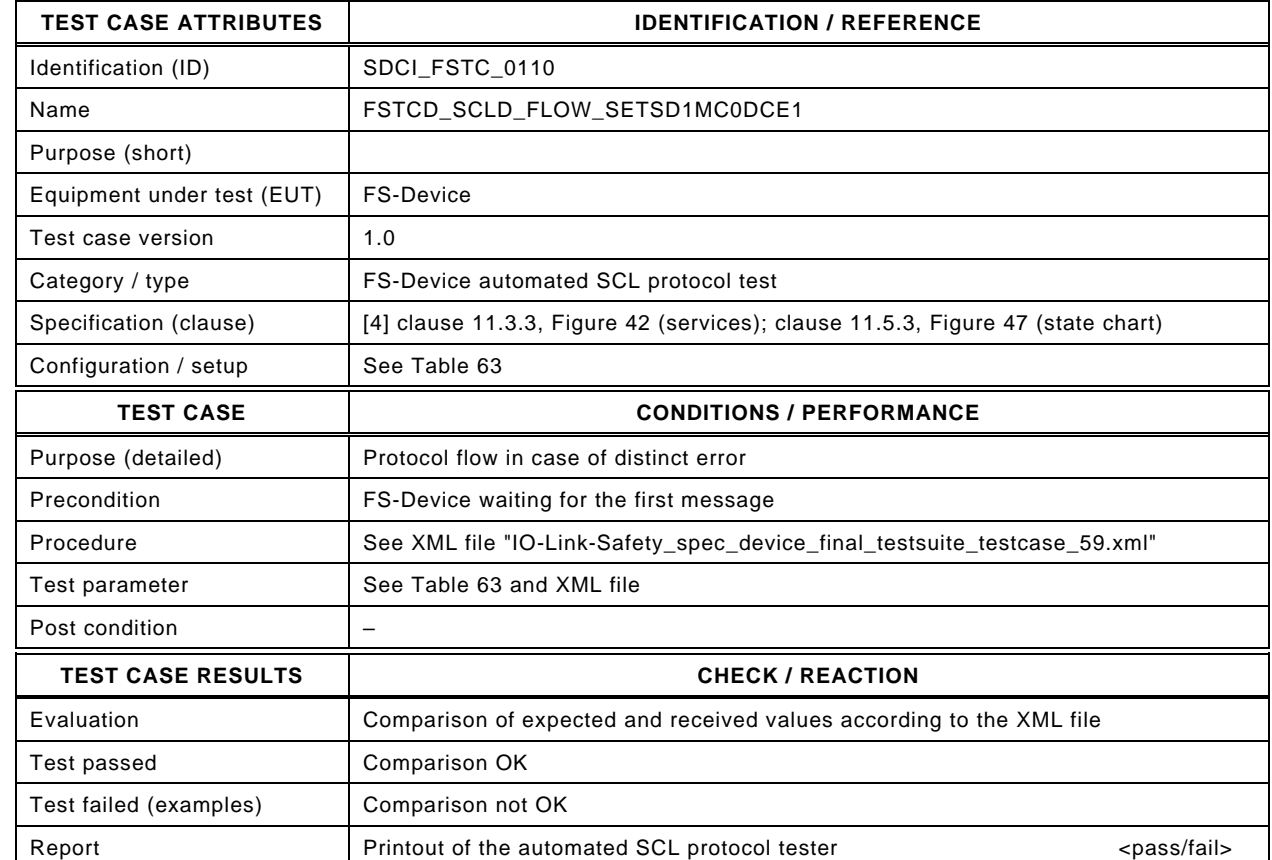

2991

2990

#### 2992 Content of file "IO-Link-Safety\_spec\_device\_final\_testsuite\_testcase\_59.xml":

2993 <?xml version="1.0" encoding="UTF-8"?><br>2994 <Testroot xsi:noNamespaceSchemaLocat 2994 <Testroot xsi:noNamespaceSchemaLocation="IO-Link-Safety-Test-Procedure\_Types\_V1.0.xsd"<br>2995 xmlns:xsi="http://www.w3.org/2001/XMLSchema-instance" version="1.2" name="tc\_59" date="20 2995 xmlns:xsi="http://www.w3.org/2001/XMLSchema-instance" version="1.2" name="tc\_59" date="20.11.2018: 14:01:13.947"> 2996 <FSDeviceSclTestCaseSteps> 2997 <Transition SourceState="Init" TargetState="SystemStart\_20"/> 2998 <Transition SourceState="SystemStart\_20" TargetState="WaitOnSPDU\_21"/> 2999 <FSDeviceReceive PDout="PD" PortNum="valid" MCount="0" setSD="1" ChFAckReq="0" CRC="valid"/> 3000 <Transition SourceState="WaitOnSPDU\_21" TargetState="CheckSPDU\_22"/> 3001 - Transition SourceState="CheckSPDU\_22" TargetState="PrepareResponse\_23"/><br>3002 - Transition SourceState="PrepareResponse\_23" TargetState="WaitOnSPDU\_24"/ <Transition SourceState="PrepareResponse\_23" TargetState="WaitOnSPDU\_24"/> 3003 <FSDeviceSend PDin="PD" PortNum="valid" DCount="7" SDset="1" DCommErr="0" DTimeout="0" CRC="valid"/> 3004 <FSDeviceReceive PDout="PD" PortNum="valid" MCount="1" setSD="0" ChFAckReq="0" CRC="valid"/> 3005 <Transition SourceState="WaitOnSPDU\_24" TargetState="CheckSPDU\_22"/> 3006 <Transition SourceState="CheckSPDU\_22" TargetState="PrepareResponse\_23"/> 3007 <Transition SourceState="PrepareResponse\_23" TargetState="WaitOnSPDU\_24"/> 3008 <FSDeviceSend PDin="PD" PortNum="valid" DCount="6" SDset="1" DCommErr="0" DTimeout="0" CRC="valid"/> 3009 <FSDeviceReceive PDout="PD" PortNum="valid" MCount="2" setSD="1" ChFAckReq="0" CRC="valid"/> 3010 <Transition SourceState="WaitOnSPDU\_24" TargetState="CheckSPDU\_22"/> 3011 <Transition SourceState="CheckSPDU\_22" TargetState="PrepareResponse\_23"/><br>3012 <Transition SourceState="PrepareResponse\_23" TargetState="WaitOnSPDU\_24" 3012 <Transition SourceState="PrepareResponse\_23" TargetState="WaitOnSPDU\_24"/> 3013 <FSDeviceSend PDin="PD" PortNum="valid" DCount="5" SDset="1" DCommErr="0" DTimeout="0" CRC="valid"/> 3014 <FSDeviceReceive PDout="PD" PortNum="valid" MCount="1" setSD="0" ChFAckReq="0" CRC="invalid"/> 3015 <Transition SourceState="WaitOnSPDU\_24" TargetState="PrepareResponse\_25"/> 3016 <Transition SourceState="PrepareResponse\_25" TargetState="WaitOnSPDU\_26"/> 3017 <FSDeviceSend PDin="PD" PortNum="valid" DCount="6" SDset="1" DCommErr="1" DTimeout="0" CRC="valid"/> 3018 </FSDeviceSclTestCaseSteps> 3019 </Testroot> 3020

## 3021 **9.2.60 Test script 60**

3022 [Table 123](#page-163-0) defines the test conditions for this test case. The associated XML file contains steps 3023 and message parameters for the state flow check in case of setSD error, MCount = 0, and 3024 DCommErr.

3026

## 3025 **Table 123 – FS-Device test script 60**

<span id="page-163-0"></span>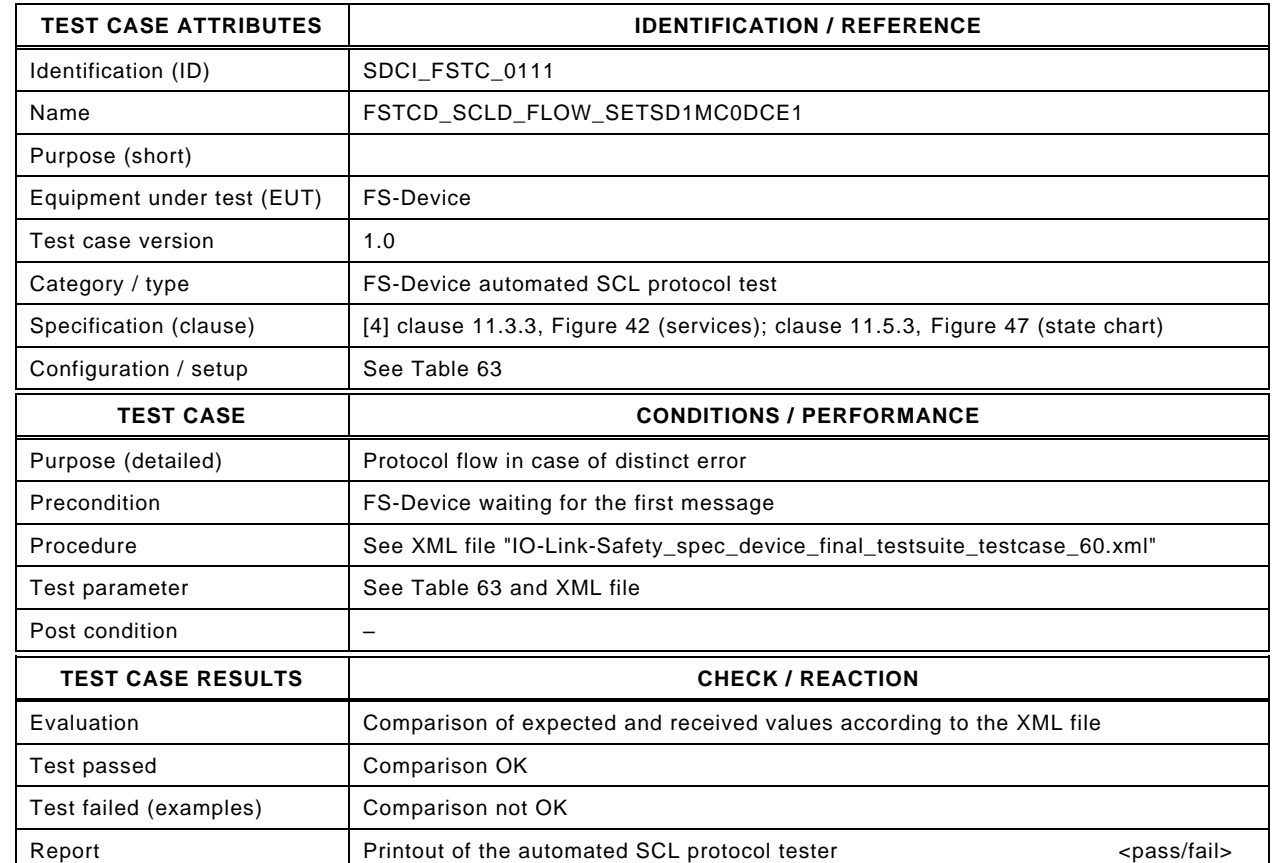

3028

3027

#### 3029 Content of file "IO-Link-Safety\_spec\_device\_final\_testsuite\_testcase\_60.xml":

3030 <?xml version="1.0" encoding="UTF-8"?><br>3031 <Testroot xsi:noNamespaceSchemaLocat 3031 <Testroot xsi:noNamespaceSchemaLocation="IO-Link-Safety-Test-Procedure\_Types\_V1.0.xsd"<br>3032 xmlns:xsi="http://www.w3.org/2001/XMLSchema-instance" version="1.2" name="tc\_60" date="20 3032 xmlns:xsi="http://www.w3.org/2001/XMLSchema-instance" version="1.2" name="tc\_60" date="20.11.2018: 14:01:13.948"> 3033 <FSDeviceSclTestCaseSteps> 3034 <Transition SourceState="Init" TargetState="SystemStart\_20"/> 3035 <Transition SourceState="SystemStart\_20" TargetState="WaitOnSPDU\_21"/> 3036 <FSDeviceReceive PDout="PD" PortNum="valid" MCount="0" setSD="1" ChFAckReq="0" CRC="valid"/> 3037 <Transition SourceState="WaitOnSPDU\_21" TargetState="CheckSPDU\_22"/> 3038<br>3038 <Transition SourceState="CheckSPDU\_22" TargetState="PrepareResponse\_23"/><br>3039 <Transition SourceState="PrepareResponse\_23" TargetState="WaitOnSPDU\_24"/ <Transition SourceState="PrepareResponse\_23" TargetState="WaitOnSPDU\_24"/> 3040 <FSDeviceSend PDin="PD" PortNum="valid" DCount="7" SDset="1" DCommErr="0" DTimeout="0" CRC="valid"/> 3041 <FSDeviceReceive PDout="PD" PortNum="valid" MCount="1" setSD="0" ChFAckReq="0" CRC="valid"/><br>3042 <Transition SourceState="WaitOnSPDU 24" TargetState="CheckSPDU 22"/> 3042 <Transition SourceState="WaitOnSPDU\_24" TargetState="CheckSPDU\_22"/> 3043<br>
3043 <Transition SourceState="CheckSPDU\_22" TargetState="PrepareResponse\_23"/><br>
3044 <Transition SourceState="PrepareResponse\_23" TargetState="WaitOnSPDU\_24"/ 3044 <Transition SourceState="PrepareResponse\_23" TargetState="WaitOnSPDU\_24"/> 3045 <FSDeviceSend PDin="PD" PortNum="valid" DCount="6" SDset="1" DCommErr="0" DTimeout="0" CRC="valid"/> 3046 <FSDeviceReceive PDout="PD" PortNum="valid" MCount="2" setSD="1" ChFAckReq="0" CRC="valid"/> 3047 <Transition SourceState="WaitOnSPDU\_24" TargetState="CheckSPDU\_22"/> 3048 <Transition SourceState="CheckSPDU\_22" TargetState="PrepareResponse\_23"/> 3049 <Transition SourceState="PrepareResponse\_23" TargetState="WaitOnSPDU\_24"/> 3050 <FSDeviceSend PDin="PD" PortNum="valid" DCount="5" SDset="1" DCommErr="0" DTimeout="0" CRC="valid"/> 3051 <FSDeviceReceive PDout="PD" PortNum="valid" MCount="3" setSD="0" ChFAckReq="0" CRC="invalid"/> 3052 <Transition SourceState="WaitOnSPDU\_24" TargetState="PrepareResponse\_25"/> 3053 <Transition SourceState="PrepareResponse\_25" TargetState="WaitOnSPDU\_26"/> 3054 <FSDeviceSend PDin="PD" PortNum="valid" DCount="4" SDset="1" DCommErr="1" DTimeout="0" CRC="valid"/> 3055 </FSDeviceSclTestCaseSteps> 3056 </Testroot> 3057

# 3058 **9.2.61 Test script 61**

3059 [Table 124](#page-164-0) defines the test conditions for this test case. The associated XML file contains steps 3060 and message parameters for the state flow check in case of setSD error and MCount = 0.

3062

3063

# 3061 **Table 124 – FS-Device test script 61**

<span id="page-164-0"></span>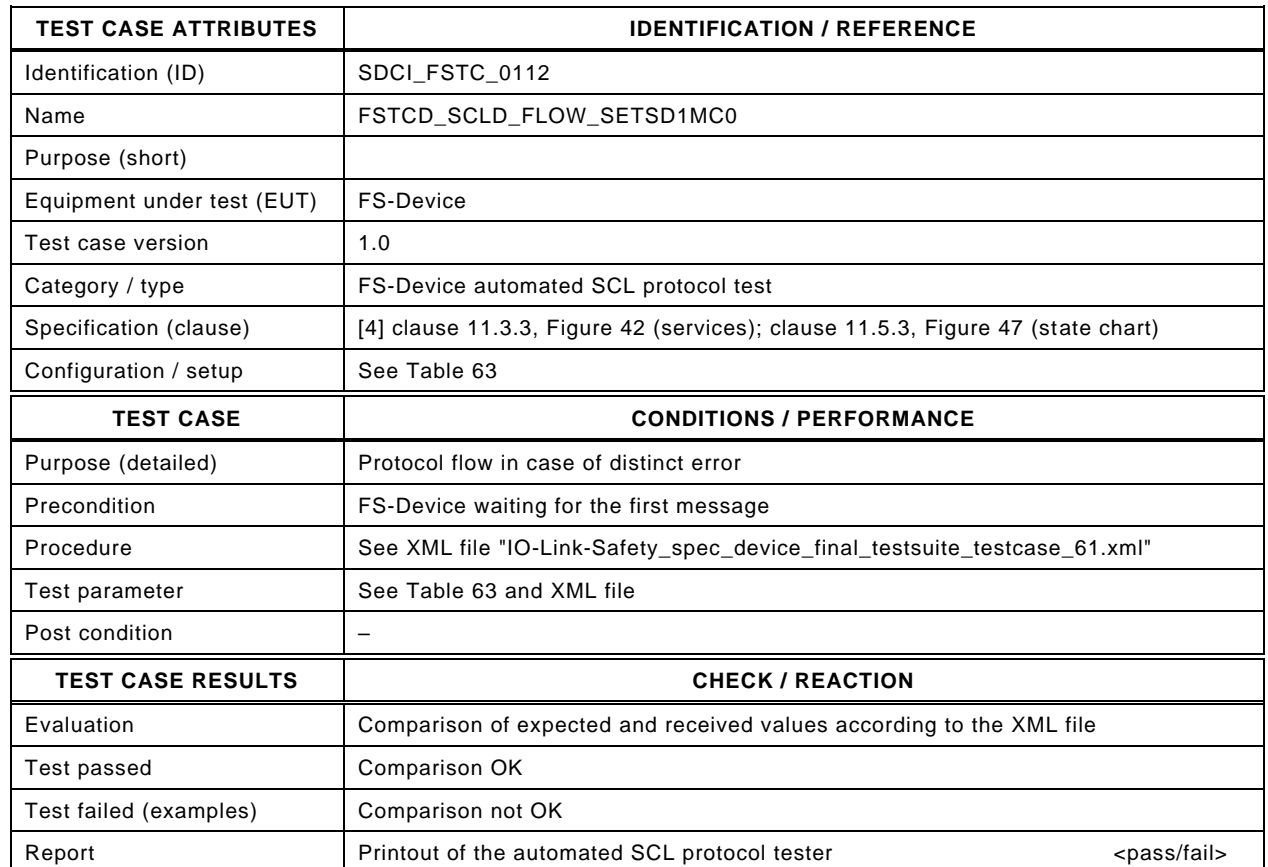

3064

## 3065 Content of file "IO-Link-Safety\_spec\_device\_final\_testsuite\_testcase\_61.xml":

3066 <?xml version="1.0" encoding="UTF-8"?>

- 
- 3067 <Testroot xsi:noNamespaceSchemaLocation="IO-Link-Safety-Test-Procedure\_Types\_V1.0.xsd"<br>3068 xmlns:xsi="http://www.w3.org/2001/XMLSchema-instance" version="1.2" name="tc\_61" date="20 3068 xmlns:xsi="http://www.w3.org/2001/XMLSchema-instance" version="1.2" name="tc\_61" date="20.11.2018: 14:01:13.948"> <FSDeviceSclTestCaseSteps>
- 3070 <Transition SourceState="Init" TargetState="SystemStart\_20"/>
	-
- 3071 <Transition SourceState="SystemStart\_20" TargetState="WaitOnSPDU\_21"/> 3072 <FSDeviceReceive PDout="PD" PortNum="valid" MCount="0" setSD="1" ChFAckReq="0" CRC="valid"/>
- 3073 <Transition SourceState="WaitOnSPDU\_21" TargetState="CheckSPDU\_22"/>
	-
- 3074 <Transition SourceState="CheckSPDU\_22" TargetState="PrepareResponse\_23"/><br>3075 <Transition SourceState="PrepareResponse\_23" TargetState="WaitOnSPDU\_24"/ 3075 <Transition SourceState="PrepareResponse\_23" TargetState="WaitOnSPDU\_24"/>
- 3076 <FSDeviceSend PDin="PD" PortNum="valid" DCount="7" SDset="1" DCommErr="0" DTimeout="0" CRC="valid"/>
- 3077 <FSDeviceReceive PDout="PD" PortNum="valid" MCount="1" setSD="0" ChFAckReq="0" CRC="valid"/>
- 3078 <Transition SourceState="WaitOnSPDU\_24" TargetState="CheckSPDU\_22"/>
- 3079 <Transition SourceState="CheckSPDU\_22" TargetState="PrepareResponse\_23"/>
- 3080 <Transition SourceState="PrepareResponse\_23" TargetState="WaitOnSPDU\_24"/>
- 3081 <FSDeviceSend PDin="PD" PortNum="valid" DCount="6" SDset="1" DCommErr="0" DTimeout="0" CRC="valid"/>
- 3082 <FSDeviceReceive PDout="PD" PortNum="valid" MCount="0" setSD="0" ChFAckReq="0" CRC="valid"/>
- 3083 <Transition SourceState="WaitOnSPDU\_24" TargetState="CheckSPDU\_22"/>
- 3084 <Transition SourceState="CheckSPDU\_22" TargetState="PrepareResponse\_23"/>
- 3085 <Transition SourceState="PrepareResponse\_23" TargetState="WaitOnSPDU\_24"/>
	- 3086 <FSDeviceSend PDin="PD" PortNum="valid" DCount="7" SDset="1" DCommErr="0" DTimeout="0" CRC="valid"/>
- 3087 <FSDeviceReceive PDout="PD" PortNum="valid" MCount="0" setSD="0" ChFAckReq="0" CRC="valid"/>
- 3088 <Transition SourceState="WaitOnSPDU\_24" TargetState="WaitOnSPDU\_24"/>

3089 </FSDeviceSclTestCaseSteps><br>3090 </Testroot> 3090 </Testroot>

- 
- 3091

# 3092 **9.2.62 Test script 62**

3093 [Table 124](#page-164-0) defines the test conditions for this test case. The associated XML file contains steps 3094 and message parameters for the state flow check in case of setSD error, MCount = 0, and 3095 DCommErr.

3097

## 3096 **Table 125 – FS-Device test script 62**

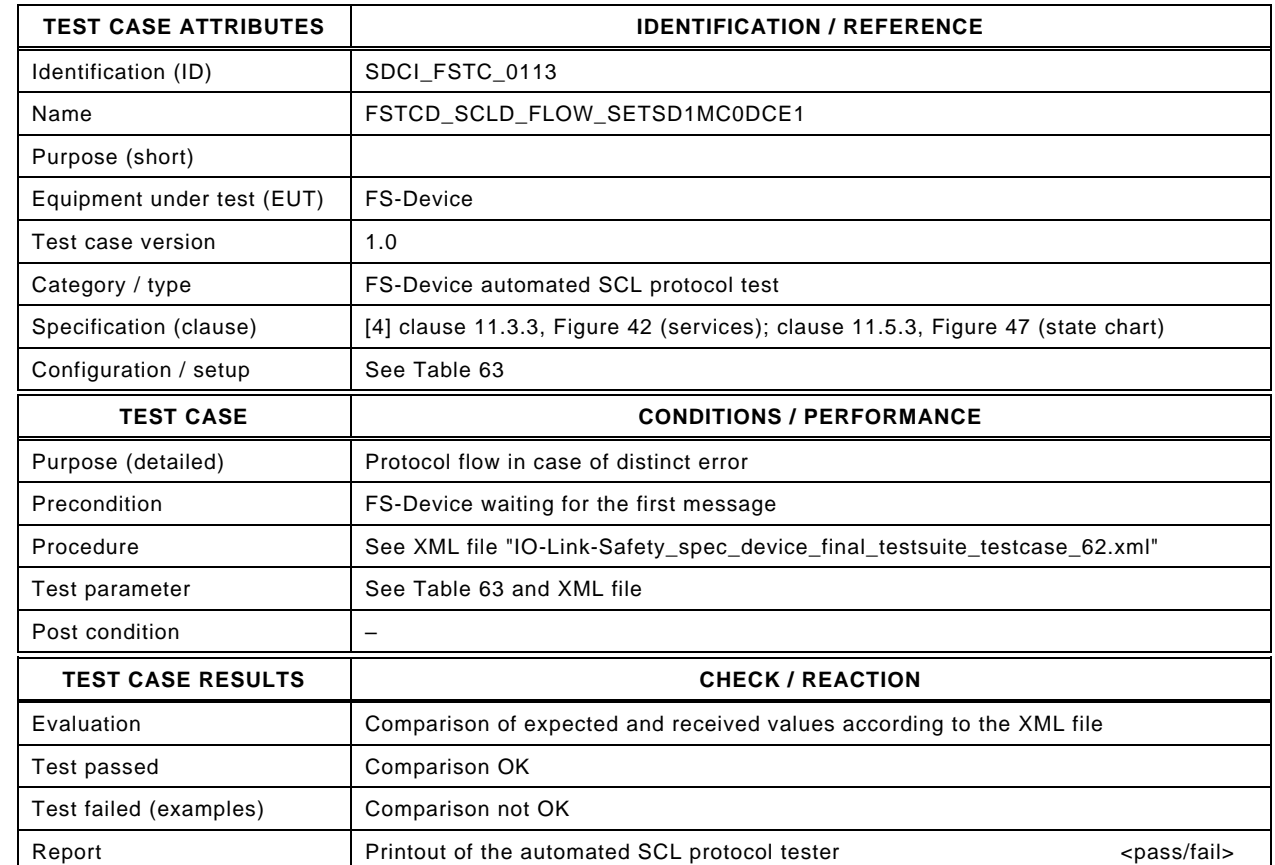

3099

3098

#### 3100 Content of file "IO-Link-Safety\_spec\_device\_final\_testsuite\_testcase\_62.xml":

3101 <?xml version="1.0" encoding="UTF-8"?><br>3102 <Testroot xsi:noNamespaceSchemaLocat

3102 <Testroot xsi:noNamespaceSchemaLocation="IO-Link-Safety-Test-Procedure\_Types\_V1.0.xsd"<br>3103 xmlns:xsi="http://www.w3.org/2001/XMLSchema-instance" version="1.2" name="tc\_62" date="20

- 3103 xmlns:xsi="http://www.w3.org/2001/XMLSchema-instance" version="1.2" name="tc\_62" date="20.11.2018: 14:01:13.948"> 3104 <FSDeviceSclTestCaseSteps>
- 3105 <Transition SourceState="Init" TargetState="SystemStart\_20"/>
- 3106 <Transition SourceState="SystemStart\_20" TargetState="WaitOnSPDU\_21"/>
- 3107 <FSDeviceReceive PDout="PD" PortNum="valid" MCount="0" setSD="1" ChFAckReq="0" CRC="valid"/>
- 
- 3108 <Transition SourceState="WaitOnSPDU\_21" TargetState="CheckSPDU\_22"/> 3109<br>3109 - Transition SourceState="CheckSPDU\_22" TargetState="PrepareResponse\_23"/><br>3110 - Transition SourceState="PrepareResponse\_23" TargetState="WaitOnSPDU\_24"/
- <Transition SourceState="PrepareResponse\_23" TargetState="WaitOnSPDU\_24"/>
- 3111 <FSDeviceSend PDin="PD" PortNum="valid" DCount="7" SDset="1" DCommErr="0" DTimeout="0" CRC="valid"/>
- 3112 <FSDeviceReceive PDout="PD" PortNum="valid" MCount="1" setSD="0" ChFAckReq="0" CRC="valid"/><br>3113 <Transition SourceState="WaitOnSPDU 24" TargetState="CheckSPDU 22"/>
- 3113 <Transition SourceState="WaitOnSPDU\_24" TargetState="CheckSPDU\_22"/>
- 3114 <Transition SourceState="CheckSPDU\_22" TargetState="PrepareResponse\_23"/>
- 
- 3115 <Transition SourceState="PrepareResponse\_23" TargetState="WaitOnSPDU\_24"/>
- 3116 <FSDeviceSend PDin="PD" PortNum="valid" DCount="6" SDset="1" DCommErr="0" DTimeout="0" CRC="valid"/> 3117 <FSDeviceReceive PDout="PD" PortNum="valid" MCount="0" setSD="0" ChFAckReq="0" CRC="valid"/>
- 3118 <Transition SourceState="WaitOnSPDU\_24" TargetState="CheckSPDU\_22"/>
- 3119 <Transition SourceState="CheckSPDU\_22" TargetState="PrepareResponse\_23"/><br>3120 <Transition SourceState="PrepareResponse\_23" TargetState="WaitOnSPDU\_24"
	- 3120 <Transition SourceState="PrepareResponse\_23" TargetState="WaitOnSPDU\_24"/>
- 3121 <FSDeviceSend PDin="PD" PortNum="valid" DCount="7" SDset="1" DCommErr="0" DTimeout="0" CRC="valid"/>
- 3122 <FSDeviceReceive PDout="PD" PortNum="invalid" MCount="2" setSD="0" ChFAckReq="0" CRC="valid"/>
- 3123 <Transition SourceState="WaitOnSPDU\_24" TargetState="PrepareResponse\_25"/>
- 3124 <Transition SourceState="PrepareResponse\_25" TargetState="WaitOnSPDU\_26"/>

```
3125 <FSDeviceSend PDin="PD" PortNum="valid" DCount="5" SDset="1" DCommErr="1" DTimeout="0" CRC="valid"/>
3126 </FSDeviceSclTestCaseSteps>
```
3127 </Testroot>

## 3129 **9.2.63 Test script 63**

3130 [Table 126](#page-166-0) defines the test conditions for this test case. The associated XML file contains steps 3131 and message parameters for the state flow check in case of setSD error, MCount = 0, and 3132 DCommErr.

3134

### 3133 **Table 126 – FS-Device test script 63**

<span id="page-166-0"></span>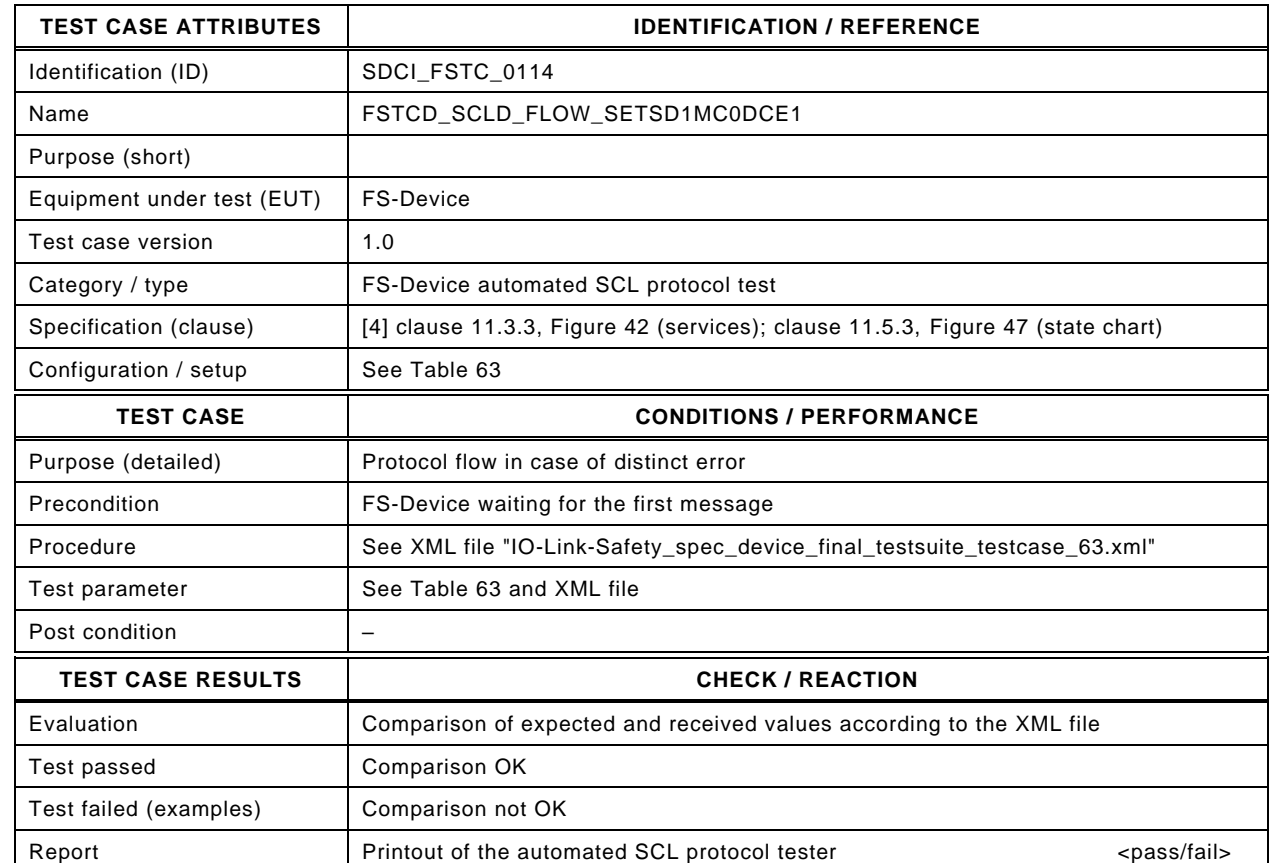

3136

3135

#### 3137 Content of file "IO-Link-Safety\_spec\_device\_final\_testsuite\_testcase\_63.xml":

3138 <?xml version="1.0" encoding="UTF-8"?><br>3139 <Testroot xsi:noNamespaceSchemaLocat

3139 <Testroot xsi:noNamespaceSchemaLocation="IO-Link-Safety-Test-Procedure\_Types\_V1.0.xsd"<br>3140 xmlns:xsi="http://www.w3.org/2001/XMLSchema-instance" version="1.2" name="tc\_63" date="20

- 3140 xmlns:xsi="http://www.w3.org/2001/XMLSchema-instance" version="1.2" name="tc\_63" date="20.11.2018: 14:01:13.948"> 3141 <FSDeviceSclTestCaseSteps>
- 3142 <Transition SourceState="Init" TargetState="SystemStart\_20"/>
- 3143 <Transition SourceState="SystemStart\_20" TargetState="WaitOnSPDU\_21"/>
- 3144 <FSDeviceReceive PDout="PD" PortNum="valid" MCount="0" setSD="1" ChFAckReq="0" CRC="valid"/>
- 
- 3145 <Transition SourceState="WaitOnSPDU\_21" TargetState="CheckSPDU\_22"/>
- 3146 <br>3146 Transition SourceState="CheckSPDU\_22" TargetState="PrepareResponse\_23"/><br>3147 Transition SourceState="PrepareResponse\_23" TargetState="WaitOnSPDU\_24"/ <Transition SourceState="PrepareResponse\_23" TargetState="WaitOnSPDU\_24"/>
- 3148 <FSDeviceSend PDin="PD" PortNum="valid" DCount="7" SDset="1" DCommErr="0" DTimeout="0" CRC="valid"/>
- 3149 <FSDeviceReceive PDout="PD" PortNum="valid" MCount="1" setSD="0" ChFAckReq="0" CRC="valid"/><br>3150 <Transition SourceState="WaitOnSPDU 24" TargetState="CheckSPDU 22"/>
- 3150 <Transition SourceState="WaitOnSPDU\_24" TargetState="CheckSPDU\_22"/>
- 3151 <Transition SourceState="CheckSPDU\_22" TargetState="PrepareResponse\_23"/>
- 
- 3152 <Transition SourceState="PrepareResponse\_23" TargetState="WaitOnSPDU\_24"/> 3153 <FSDeviceSend PDin="PD" PortNum="valid" DCount="6" SDset="1" DCommErr="0" DTimeout="0" CRC="valid"/>
	- 3154 <FSDeviceReceive PDout="PD" PortNum="valid" MCount="2" setSD="0" ChFAckReq="0" CRC="valid"/>
- 3155 <Transition SourceState="WaitOnSPDU\_24" TargetState="CheckSPDU\_22"/>
- 3156 <Transition SourceState="CheckSPDU\_22" TargetState="PrepareResponse\_23"/><br>3157 <Transition SourceState="PrepareResponse\_23" TargetState="WaitOnSPDU\_24"
	- 3157 <Transition SourceState="PrepareResponse\_23" TargetState="WaitOnSPDU\_24"/>
- 3158 <FSDeviceSend PDin="PD" PortNum="valid" DCount="5" SDset="1" DCommErr="0" DTimeout="0" CRC="valid"/>
- 3159 <FSDeviceReceive PDout="PD" PortNum="valid" MCount="4" setSD="0" ChFAckReq="0" CRC="valid"/>
- 3160 <Transition SourceState="WaitOnSPDU\_24" TargetState="CheckSPDU\_22"/>
- 3161 <Transition SourceState="CheckSPDU\_22" TargetState="PrepareResponse\_25"/>
- 3162 <Transition SourceState="PrepareResponse\_25" TargetState="WaitOnSPDU\_26"/>
- 3163 <FSDeviceSend PDin="PD" PortNum="valid" DCount="3" SDset="1" DCommErr="1" DTimeout="0" CRC="valid"/>
- 3164 </FSDeviceSclTestCaseSteps>

3165 </Testroot>

## 3166 **9.2.64 Test script 64**

3167 [Table 127](#page-167-0) defines the test conditions for this test case. The associated XML file contains steps 3168 and message parameters for the state flow check in case of setSD error, MCount = 0, and 3169 DCommErr.

3171

### 3170 **Table 127 – FS-Device test script 64**

<span id="page-167-0"></span>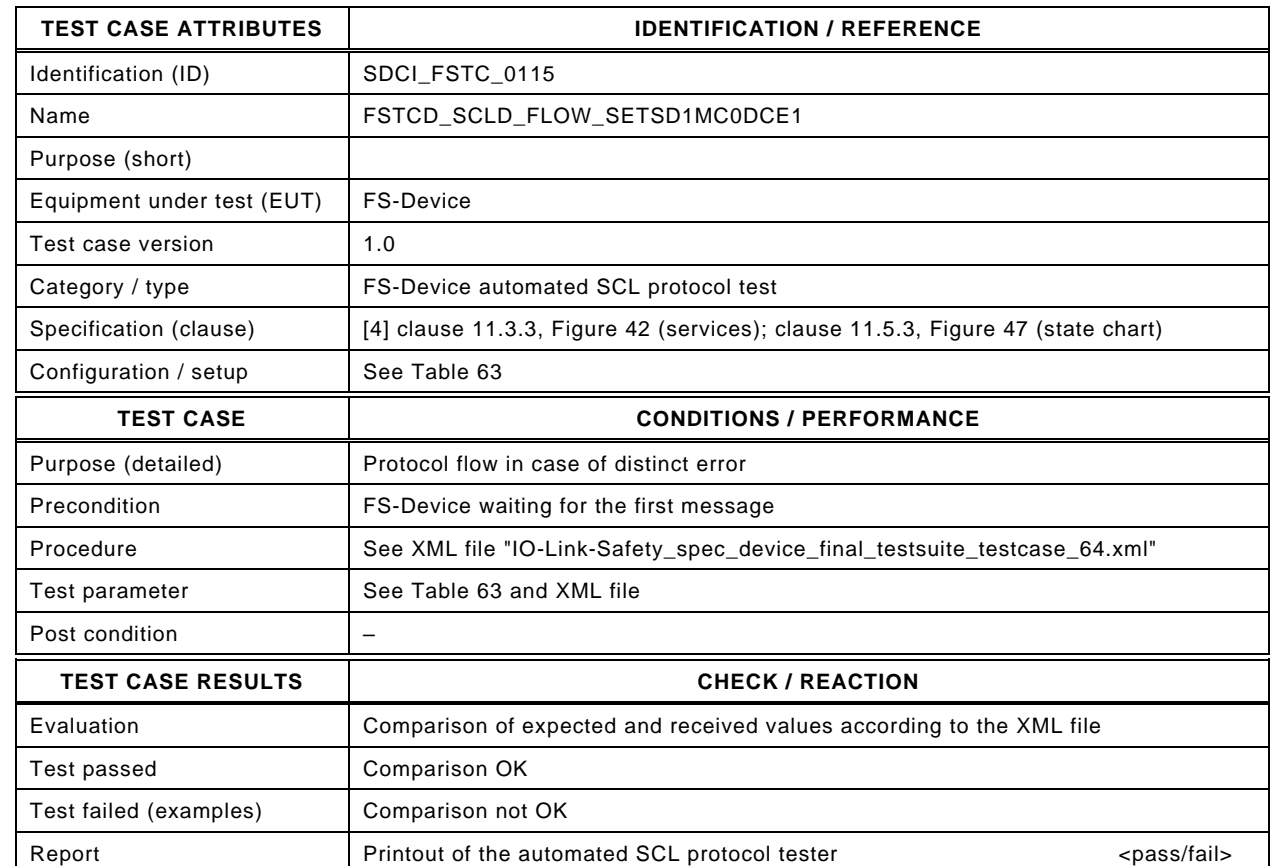

3173

3172

3174 Content of file "IO-Link-Safety\_spec\_device\_final\_testsuite\_testcase\_64.xml":

3175 <?xml version="1.0" encoding="UTF-8"?><br>3176 <Testroot xsi:noNamespaceSchemaLocat

3176 <Testroot xsi:noNamespaceSchemaLocation="IO-Link-Safety-Test-Procedure\_Types\_V1.0.xsd"<br>3177 xmlns:xsi="http://www.w3.org/2001/XMLSchema-instance" version="1.2" name="tc\_64" date="20

- 3177 xmlns:xsi="http://www.w3.org/2001/XMLSchema-instance" version="1.2" name="tc\_64" date="20.11.2018: 14:01:13.948"> 3178 <FSDeviceSclTestCaseSteps>
- 3179 <Transition SourceState="Init" TargetState="SystemStart\_20"/>
- 3180 <Transition SourceState="SystemStart\_20" TargetState="WaitOnSPDU\_21"/>
- 3181 <FSDeviceReceive PDout="PD" PortNum="valid" MCount="0" setSD="1" ChFAckReq="0" CRC="valid"/>
- 
- 3182 <Transition SourceState="WaitOnSPDU\_21" TargetState="CheckSPDU\_22"/>
- 3183 Transition SourceState="CheckSPDU\_22" TargetState="PrepareResponse\_23"/><br>3184 Transition SourceState="PrepareResponse\_23" TargetState="WaitOnSPDU\_24"/ <Transition SourceState="PrepareResponse\_23" TargetState="WaitOnSPDU\_24"/>
- 3185 <FSDeviceSend PDin="PD" PortNum="valid" DCount="7" SDset="1" DCommErr="0" DTimeout="0" CRC="valid"/>
- 3186 <FSDeviceReceive PDout="PD" PortNum="valid" MCount="1" setSD="0" ChFAckReq="0" CRC="valid"/><br>3187 <Transition SourceState="WaitOnSPDU 24" TargetState="CheckSPDU 22"/>
- 3187 <Transition SourceState="WaitOnSPDU\_24" TargetState="CheckSPDU\_22"/>
- 3188 <Transition SourceState="CheckSPDU\_22" TargetState="PrepareResponse\_23"/>
- 3189 <Transition SourceState="PrepareResponse\_23" TargetState="WaitOnSPDU\_24"/><br>3190 <FSDeviceSend PDin="PD" PortNum="valid" DCount="6" SDset="1" DCommErr="0
- 3190 <FSDeviceSend PDin="PD" PortNum="valid" DCount="6" SDset="1" DCommErr="0" DTimeout="0" CRC="valid"/>
	- 3191 <FSDeviceReceive PDout="PD" PortNum="valid" MCount="0" setSD="0" ChFAckReq="0" CRC="valid"/>
- 3192 <Transition SourceState="WaitOnSPDU\_24" TargetState="CheckSPDU\_22"/>
- 3193 <Transition SourceState="CheckSPDU\_22" TargetState="PrepareResponse\_23"/>
- 3194 <Transition SourceState="PrepareResponse\_23" TargetState="WaitOnSPDU\_24"/>
	- 3195 <FSDeviceSend PDin="PD" PortNum="valid" DCount="7" SDset="1" DCommErr="0" DTimeout="0" CRC="valid"/>
- 3196 <FSDeviceReceive PDout="PD" PortNum="valid" MCount="2" setSD="0" ChFAckReq="0" CRC="valid"/>
- 3197 <Transition SourceState="WaitOnSPDU\_24" TargetState="CheckSPDU\_22"/>
- 3198 <Transition SourceState="CheckSPDU\_22" TargetState="PrepareResponse\_25"/>
- 3199 <Transition SourceState="PrepareResponse\_25" TargetState="WaitOnSPDU\_26"/>
- 3200 <FSDeviceSend PDin="PD" PortNum="valid" DCount="5" SDset="1" DCommErr="1" DTimeout="0" CRC="valid"/> 3201 </FSDeviceSclTestCaseSteps><br>3202 </Testroot>
- </Testroot>

### 3203 **9.2.65 Test script 65**

3204 [Table 128](#page-168-0) defines the test conditions for this test case. The associated XML file contains steps 3205 and message parameters for the state flow check in case of setSD error and MCount = 0.

3207

3208

#### 3206 **Table 128 – FS-Device test script 65**

<span id="page-168-0"></span>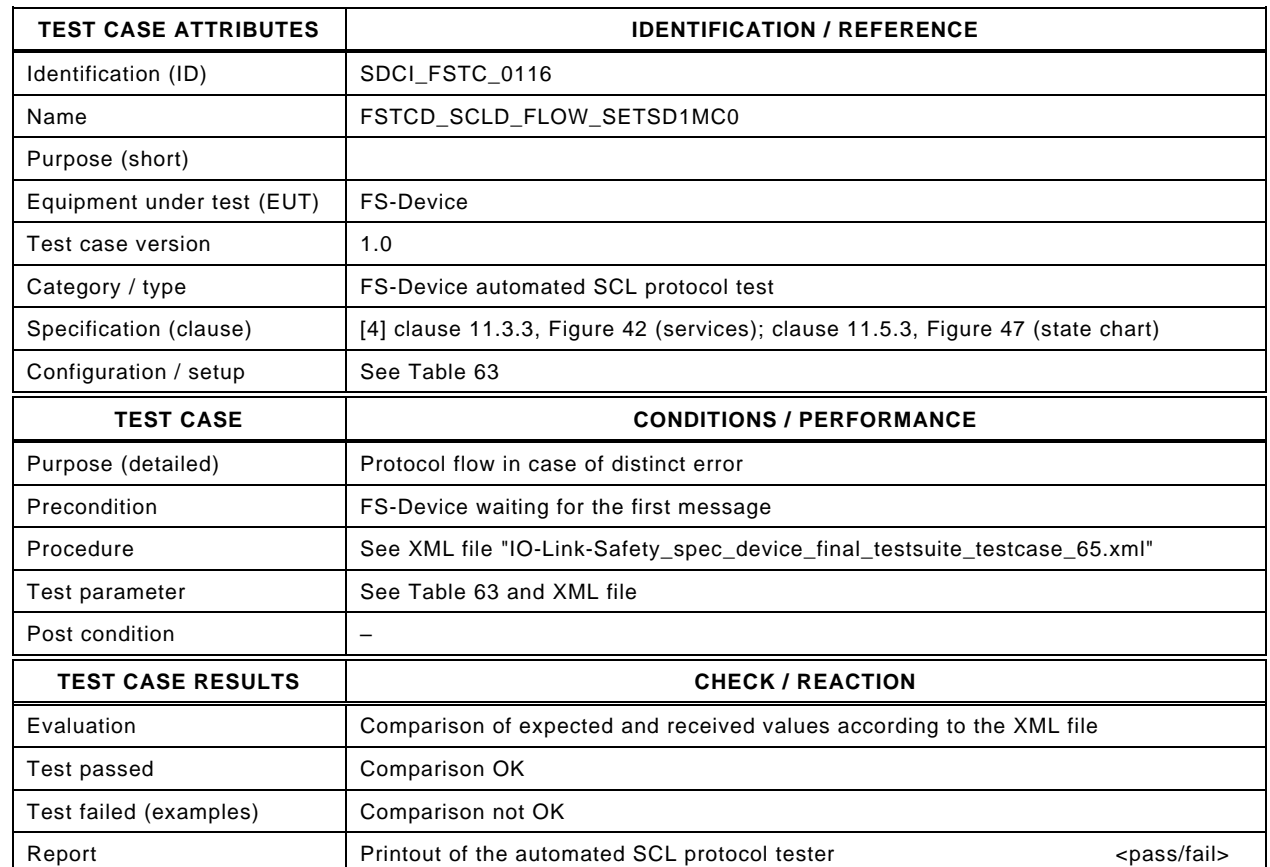

3209

#### 3210 Content of file "IO-Link-Safety\_spec\_device\_final\_testsuite\_testcase\_65.xml":

- 3215 <Transition SourceState="Init" TargetState="SystemStart\_20"/>
	-
- 3216 <Transition SourceState="SystemStart\_20" TargetState="WaitOnSPDU\_21"/> 3217 <FSDeviceReceive PDout="PD" PortNum="valid" MCount="0" setSD="1" ChFAckReq="0" CRC="valid"/>
- 3218 <Transition SourceState="WaitOnSPDU\_21" TargetState="CheckSPDU\_22"/>
	-
- 3219 <Transition SourceState="CheckSPDU\_22" TargetState="PrepareResponse\_23"/> 3220 <Transition SourceState="PrepareResponse\_23" TargetState="WaitOnSPDU\_24"/>
- 3221 <FSDeviceSend PDin="PD" PortNum="valid" DCount="7" SDset="1" DCommErr="0" DTimeout="0" CRC="valid"/>
	-
- 3222 <FSDeviceReceive PDout="PD" PortNum="valid" MCount="1" setSD="0" ChFAckReq="0" CRC="valid"/>
- 3223 <Transition SourceState="WaitOnSPDU\_24" TargetState="CheckSPDU\_22"/>
- 3224 <Transition SourceState="CheckSPDU\_22" TargetState="PrepareResponse\_23"/> 3225 <Transition SourceState="PrepareResponse\_23" TargetState="WaitOnSPDU\_24"/>
- 3226 <FSDeviceSend PDin="PD" PortNum="valid" DCount="6" SDset="1" DCommErr="0" DTimeout="0" CRC="valid"/>
- 
- 3227 <FSDeviceReceive PDout="PD" PortNum="valid" MCount="2" setSD="0" ChFAckReq="0" CRC="valid"/><br>3228 <Transition SourceState="WaitOnSPDU 24" TargetState="CheckSPDU 22"/> 3228 <Transition SourceState="WaitOnSPDU\_24" TargetState="CheckSPDU\_22"/>
- 3229 <Transition SourceState="CheckSPDU\_22" TargetState="PrepareResponse\_23"/>
- 
- 3230 <Transition SourceState="PrepareResponse\_23" TargetState="WaitOnSPDU\_24"/> 3231 <FSDeviceSend PDin="PD" PortNum="valid" DCount="5" SDset="1" DCommErr="0" DTimeout="0" CRC="valid"/>
- 3232 <FSDeviceReceive PDout="PD" PortNum="valid" MCount="3" setSD="0" ChFAckReq="0" CRC="valid"/>
- 3233 <Transition SourceState="WaitOnSPDU\_24" TargetState="CheckSPDU\_22"/>
- 3234 <Transition SourceState="CheckSPDU\_22" TargetState="PrepareResponse\_23"/>
	- 3235 <Transition SourceState="PrepareResponse\_23" TargetState="WaitOnSPDU\_24"/>
- 3236 <FSDeviceSend PDin="PD" PortNum="valid" DCount="4" SDset="0" DCommErr="0" DTimeout="0" CRC="valid"/>
- 3237 <FSDeviceReceive PDout="PD" PortNum="valid" MCount="3" setSD="0" ChFAckReq="0" CRC="valid"/><br>3238 <Transition SourceState="WaitOnSPDU\_24" TargetState="WaitOnSPDU\_24"/>
- 3238 <Transition SourceState="WaitOnSPDU\_24" TargetState="WaitOnSPDU\_24"/><br>3239 </FSDeviceSclTestCaseSteps>
	- </FSDeviceSclTestCaseSteps>
- 3240 </Testroot>

<sup>3212 &</sup>lt;Testroot xsi:noNamespaceSchemaLocation="IO-Link-Safety-Test-Procedure\_Types\_V1.0.xsd"<br>3213 xmlns:xsi="http://www.w3.org/2001/XMLSchema-instance" version="1.2" name="tc\_65" date="20

<sup>3213</sup> xmlns:xsi="http://www.w3.org/2001/XMLSchema-instance" version="1.2" name="tc\_65" date="20.11.2018: 14:01:13.948"> 3214 <FSDeviceSclTestCaseSteps>

## 3241 **9.2.66 Test script 66**

3242 [Table 129](#page-169-0) defines the test conditions for this test case. The associated XML file contains steps  $3243$  and message parameters for the state flow check in case of setSD error and MCount = 0.

3245

3246

## 3244 **Table 129 – FS-Device test script 66**

<span id="page-169-0"></span>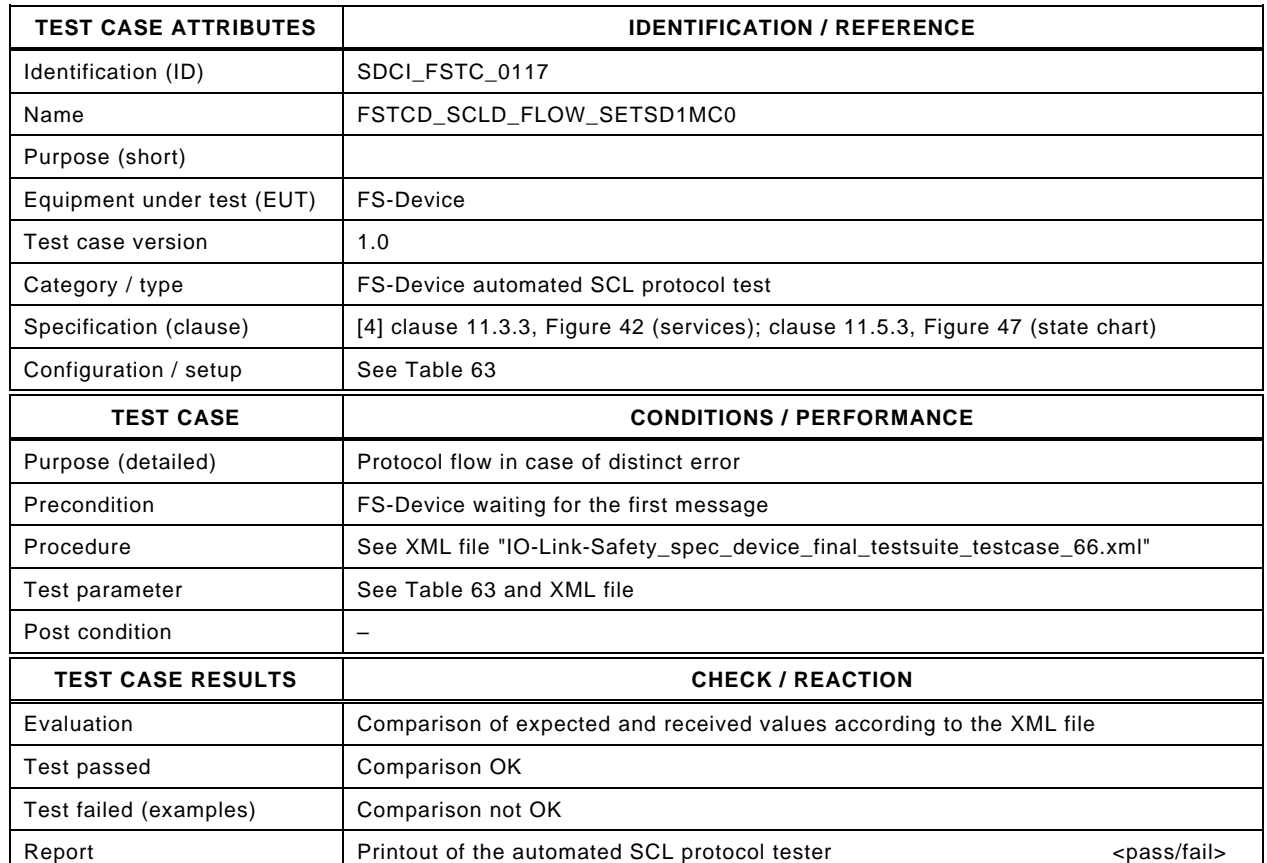

3247

#### 3248 Content of file "IO-Link-Safety\_spec\_device\_final\_testsuite\_testcase\_66.xml":

- 3253 <Transition SourceState="Init" TargetState="SystemStart\_20"/>
	-
- 3254 <Transition SourceState="SystemStart\_20" TargetState="WaitOnSPDU\_21"/> 3255 <FSDeviceReceive PDout="PD" PortNum="valid" MCount="0" setSD="1" ChFAckReq="0" CRC="valid"/>
- 3256 <Transition SourceState="WaitOnSPDU\_21" TargetState="CheckSPDU\_22"/>
	-
- 3257 Transition SourceState="CheckSPDU\_22" TargetState="PrepareResponse\_23"/><br>3258 Transition SourceState="PrepareResponse\_23" TargetState="WaitOnSPDU\_24"/ 3258 <Transition SourceState="PrepareResponse\_23" TargetState="WaitOnSPDU\_24"/>
- 3259 <FSDeviceSend PDin="PD" PortNum="valid" DCount="7" SDset="1" DCommErr="0" DTimeout="0" CRC="valid"/>
- 3260 <FSDeviceReceive PDout="PD" PortNum="valid" MCount="1" setSD="0" ChFAckReq="0" CRC="valid"/>
- 3261 <Transition SourceState="WaitOnSPDU\_24" TargetState="CheckSPDU\_22"/>
- 3262 <Transition SourceState="CheckSPDU\_22" TargetState="PrepareResponse\_23"/>
- 3263 <Transition SourceState="PrepareResponse\_23" TargetState="WaitOnSPDU\_24"/>
- 3264 <FSDeviceSend PDin="PD" PortNum="valid" DCount="6" SDset="1" DCommErr="0" DTimeout="0" CRC="valid"/>
- 3265 <FSDeviceReceive PDout="PD" PortNum="valid" MCount="2" setSD="0" ChFAckReq="0" CRC="valid"/><br>3266 <Transition SourceState="WaitOnSPDU 24" TargetState="CheckSPDU 22"/>
- 3266 <Transition SourceState="WaitOnSPDU\_24" TargetState="CheckSPDU\_22"/>
- 3267 <Transition SourceState="CheckSPDU\_22" TargetState="PrepareResponse\_23"/>
- 3268 <Transition SourceState="PrepareResponse\_23" TargetState="WaitOnSPDU\_24"/>
	- 3269 <FSDeviceSend PDin="PD" PortNum="valid" DCount="5" SDset="1" DCommErr="0" DTimeout="0" CRC="valid"/>
- 3270 <FSDeviceReceive PDout="PD" PortNum="valid" MCount="3" setSD="0" ChFAckReq="0" CRC="valid"/>
- 3271 <Transition SourceState="WaitOnSPDU\_24" TargetState="CheckSPDU\_22"/>
- 3272 <Transition SourceState="CheckSPDU\_22" TargetState="PrepareResponse\_23"/>
- 3273 <Transition SourceState="PrepareResponse\_23" TargetState="WaitOnSPDU\_24"/>
- 3274 <FSDeviceSend PDin="PD" PortNum="valid" DCount="4" SDset="0" DCommErr="0" DTimeout="0" CRC="valid"/>
- 3275 <FSDeviceReceive PDout="PD" PortNum="invalid" MCount="1" setSD="0" ChFAckReq="0" CRC="valid"/><br>3276 <Transition SourceState="WaitOnSPDU\_24" TargetState="PrepareResponse\_25"/>
- 3276 <Transition SourceState="WaitOnSPDU\_24" TargetState="PrepareResponse\_25"/>
- 3277 <Transition SourceState="PrepareResponse\_25" TargetState="WaitOnSPDU\_26"/>
- 3278 <FSDeviceSend PDin="PD" PortNum="valid" DCount="6" SDset="1" DCommErr="1" DTimeout="0" CRC="valid"/>

<sup>3250 &</sup>lt;Testroot xsi:noNamespaceSchemaLocation="IO-Link-Safety-Test-Procedure\_Types\_V1.0.xsd"<br>3251 xmlns:xsi="http://www.w3.org/2001/XMLSchema-instance" version="1.2" name="tc\_66" date="20

<sup>3251</sup> xmlns:xsi="http://www.w3.org/2001/XMLSchema-instance" version="1.2" name="tc\_66" date="20.11.2018: 14:01:13.948"> <FSDeviceSclTestCaseSteps>

## 3282 **9.2.67 Test script 67**

3283 [Table 130](#page-171-0) defines the test conditions for this test case. The associated XML file contains steps 3284 and message parameters for the state flow check in case of setSD error, MCount = 0, and 3285 DCommErr.

3287

## 3286 **Table 130 – FS-Device test script 67**

<span id="page-171-0"></span>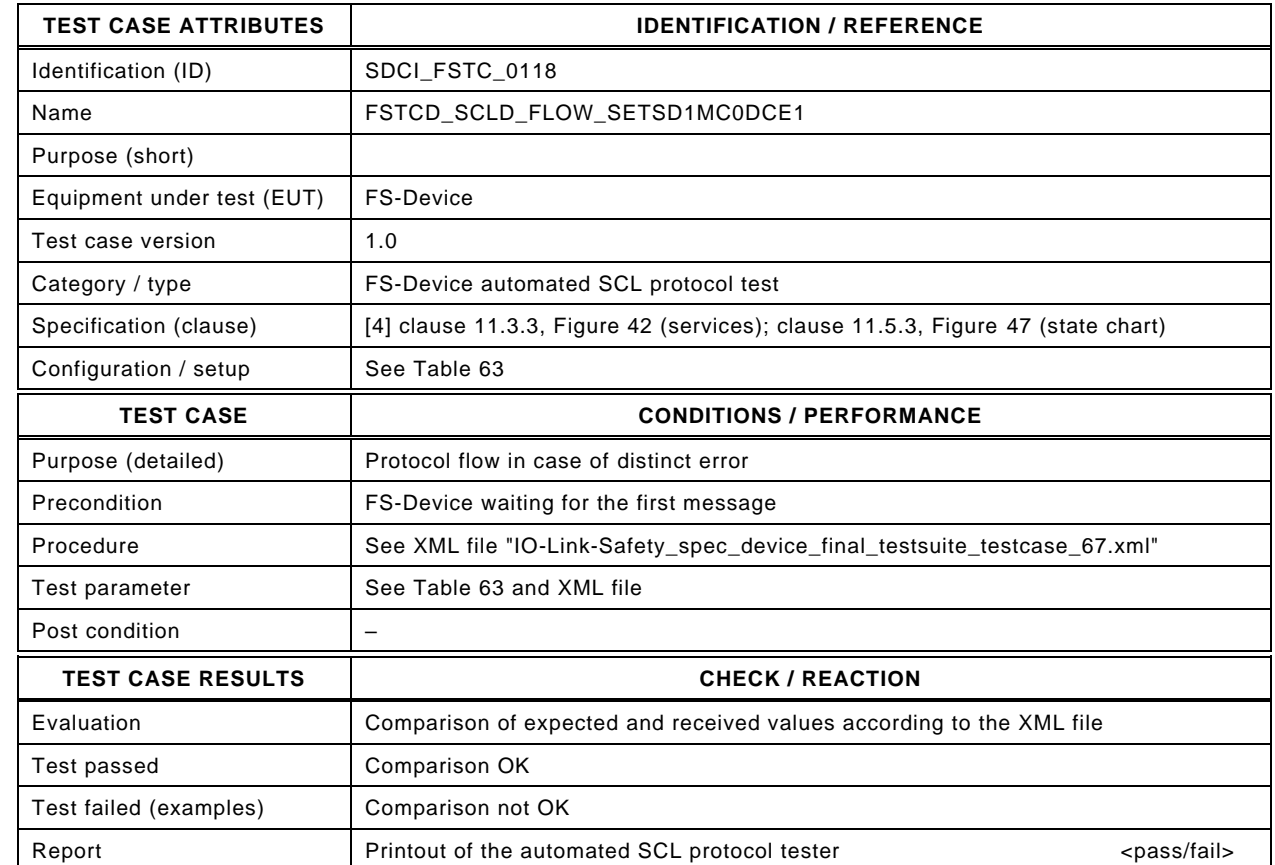

3289

3288

### 3290 Content of file "IO-Link-Safety\_spec\_device\_final\_testsuite\_testcase\_67.xml":

3291 <?xml version="1.0" encoding="UTF-8"?><br>3292 <Testroot xsi:noNamespaceSchemaLocat 3292 <Testroot xsi:noNamespaceSchemaLocation="IO-Link-Safety-Test-Procedure\_Types\_V1.0.xsd"<br>3293 xmlns:xsi="http://www.w3.org/2001/XMLSchema-instance" version="1.2" name="tc\_67" date="20 3293 xmlns:xsi="http://www.w3.org/2001/XMLSchema-instance" version="1.2" name="tc\_67" date="20.11.2018: 14:01:13.948"> 3294 <FSDeviceSclTestCaseSteps> 3295 <Transition SourceState="Init" TargetState="SystemStart\_20"/> 3296 <Transition SourceState="SystemStart\_20" TargetState="WaitOnSPDU\_21"/> 3297 <FSDeviceReceive PDout="PD" PortNum="valid" MCount="0" setSD="1" ChFAckReq="0" CRC="valid"/> 3298 <Transition SourceState="WaitOnSPDU\_21" TargetState="CheckSPDU\_22"/> 3299 <br>3300 - Transition SourceState="CheckSPDU\_22" TargetState="PrepareResponse\_23"/><br>3300 - Transition SourceState="PrepareResponse\_23" TargetState="WaitOnSPDU\_24"/ <Transition SourceState="PrepareResponse\_23" TargetState="WaitOnSPDU\_24"/> 3301 <FSDeviceSend PDin="PD" PortNum="valid" DCount="7" SDset="1" DCommErr="0" DTimeout="0" CRC="valid"/> 3302 <FSDeviceReceive PDout="PD" PortNum="valid" MCount="1" setSD="0" ChFAckReq="0" CRC="valid"/> 3303 <Transition SourceState="WaitOnSPDU\_24" TargetState="CheckSPDU\_22"/> 3304 <Transition SourceState="CheckSPDU\_22" TargetState="PrepareResponse\_23"/> 3305 <Transition SourceState="PrepareResponse\_23" TargetState="WaitOnSPDU\_24"/> 3306 <FSDeviceSend PDin="PD" PortNum="valid" DCount="6" SDset="1" DCommErr="0" DTimeout="0" CRC="valid"/> 3307 <FSDeviceReceive PDout="PD" PortNum="valid" MCount="2" setSD="0" ChFAckReq="0" CRC="valid"/> 3308 <Transition SourceState="WaitOnSPDU\_24" TargetState="CheckSPDU\_22"/> 3309 <Transition SourceState="CheckSPDU\_22" TargetState="PrepareResponse\_23"/> 3310 <Transition SourceState="PrepareResponse\_23" TargetState="WaitOnSPDU\_24"/> 3311 <FSDeviceSend PDin="PD" PortNum="valid" DCount="5" SDset="1" DCommErr="0" DTimeout="0" CRC="valid"/> 3312 <FSDeviceReceive PDout="PD" PortNum="valid" MCount="3" setSD="0" ChFAckReq="0" CRC="valid"/> 3313 <Transition SourceState="WaitOnSPDU\_24" TargetState="CheckSPDU\_22"/> 3314 <Transition SourceState="CheckSPDU\_22" TargetState="PrepareResponse\_23"/> 3315 <Transition SourceState="PrepareResponse\_23" TargetState="WaitOnSPDU\_24"/> 3316 <FSDeviceSend PDin="PD" PortNum="valid" DCount="4" SDset="0" DCommErr="0" DTimeout="0" CRC="valid"/> 3317 <FSDeviceReceive PDout="PD" PortNum="invalid" MCount="4" setSD="0" ChFAckReq="0" CRC="valid"/><br>3318 <Transition SourceState="WaitOnSPDU\_24" TargetState="PrepareResponse\_25"/>

3318 <Transition SourceState="WaitOnSPDU\_24" TargetState="PrepareResponse\_25"/>

- 3319 <Transition SourceState="PrepareResponse\_25" TargetState="WaitOnSPDU\_26"/>
- 3320 <FSDeviceSend PDin="PD" PortNum="valid" DCount="3" SDset="1" DCommErr="1" DTimeout="0" CRC="valid"/>
- 3321 </FSDeviceSclTestCaseSteps> 3322 </Testroot>

#### 3324 **9.2.68 Test script 68**

3325 [Table 131](#page-173-0) defines the test conditions for this test case. The associated XML file contains steps 3326 and message parameters for the state flow check in case of setSD error and MCount = 0.

3328

#### 3327 **Table 131 – FS-Device test script 68**

<span id="page-173-0"></span>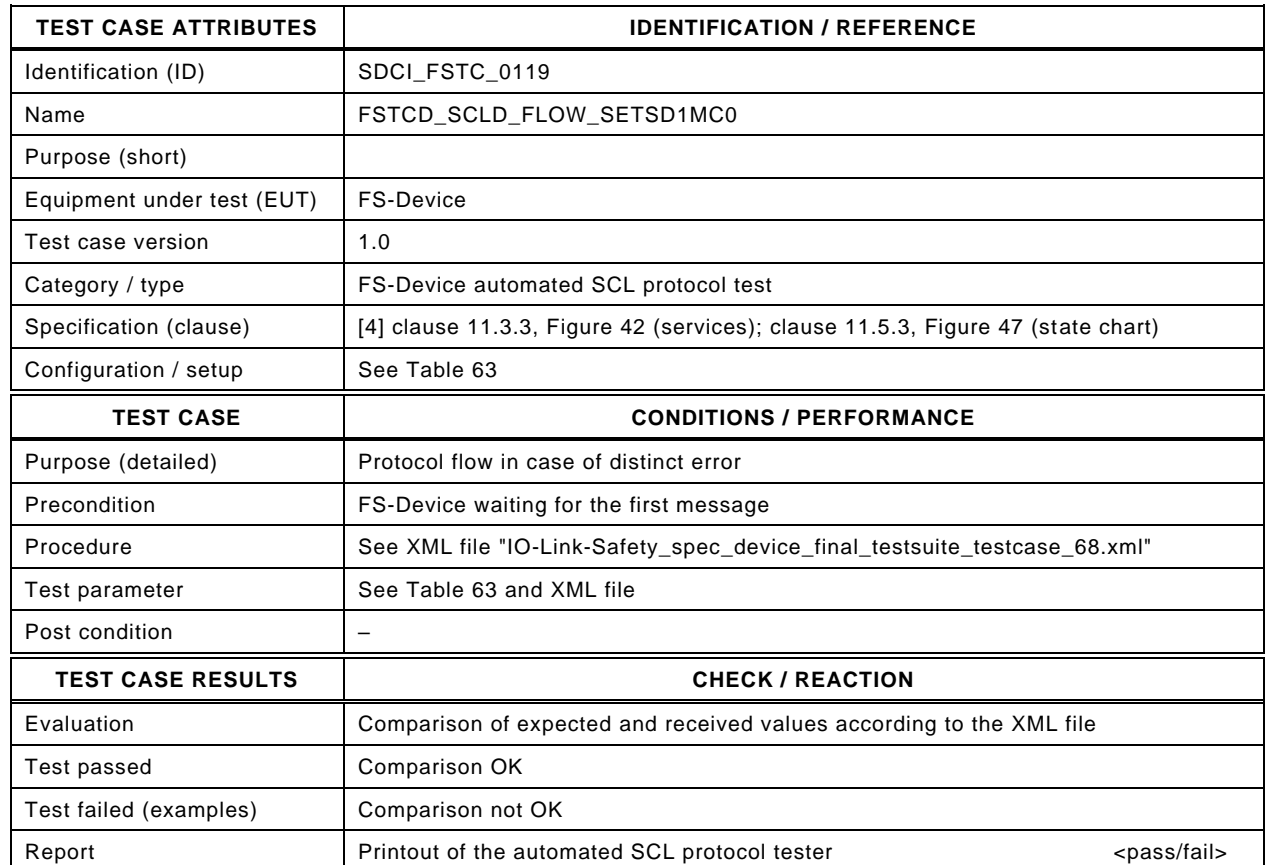

3330

3329

#### 3331 Content of file "IO-Link-Safety\_spec\_device\_final\_testsuite\_testcase\_68.xml":

- 3336 <Transition SourceState="Init" TargetState="SystemStart\_20"/>
	-
- 3337 <Transition SourceState="SystemStart\_20" TargetState="WaitOnSPDU\_21"/> 3338 <FSDeviceReceive PDout="PD" PortNum="valid" MCount="0" setSD="1" ChFAckReq="0" CRC="valid"/>
- 3339 <Transition SourceState="WaitOnSPDU\_21" TargetState="CheckSPDU\_22"/>
- 3340 <Transition SourceState="CheckSPDU\_22" TargetState="PrepareResponse\_23"/>
	- 3341 <Transition SourceState="PrepareResponse\_23" TargetState="WaitOnSPDU\_24"/>
- 3342 <FSDeviceSend PDin="PD" PortNum="valid" DCount="7" SDset="1" DCommErr="0" DTimeout="0" CRC="valid"/>
- 3343 <FSDeviceReceive PDout="PD" PortNum="valid" MCount="1" setSD="0" ChFAckReq="0" CRC="valid"/>
- 3344 <Transition SourceState="WaitOnSPDU\_24" TargetState="CheckSPDU\_22"/>
- 3345 <Transition SourceState="CheckSPDU\_22" TargetState="PrepareResponse\_23"/>
- 3346 <Transition SourceState="PrepareResponse\_23" TargetState="WaitOnSPDU\_24"/>
- 3347 <FSDeviceSend PDin="PD" PortNum="valid" DCount="6" SDset="1" DCommErr="0" DTimeout="0" CRC="valid"/>
- 3348 <FSDeviceReceive PDout="PD" PortNum="valid" MCount="0" setSD="0" ChFAckReq="0" CRC="valid"/>
- 3349 <Transition SourceState="WaitOnSPDU\_24" TargetState="CheckSPDU\_22"/>
- 3350 <Transition SourceState="CheckSPDU\_22" TargetState="PrepareResponse\_23"/>
- 3351 <Transition SourceState="PrepareResponse\_23" TargetState="WaitOnSPDU\_24"/>
- 3352 <FSDeviceSend PDin="PD" PortNum="valid" DCount="7" SDset="1" DCommErr="0" DTimeout="0" CRC="valid"/>
	- 3353 <FSDeviceReceive PDout="PD" PortNum="valid" MCount="1" setSD="0" ChFAckReq="0" CRC="valid"/>
- 3354 <Transition SourceState="WaitOnSPDU\_24" TargetState="CheckSPDU\_22"/>
- 3355 <Transition SourceState="CheckSPDU\_22" TargetState="PrepareResponse\_23"/>
	- 3356 <Transition SourceState="PrepareResponse\_23" TargetState="WaitOnSPDU\_24"/>
- 3357 <FSDeviceSend PDin="PD" PortNum="valid" DCount="6" SDset="0" DCommErr="0" DTimeout="0" CRC="valid"/>
- 3358 <FSDeviceReceive PDout="PD" PortNum="valid" MCount="1" setSD="0" ChFAckReq="0" CRC="valid"/>
- 3359 <Transition SourceState="WaitOnSPDU\_24" TargetState="WaitOnSPDU\_24"/>
	- </FSDeviceSclTestCaseSteps>
- 3361 </Testroot>

<sup>3333 &</sup>lt;Testroot xsi:noNamespaceSchemaLocation="IO-Link-Safety-Test-Procedure\_Types\_V1.0.xsd"<br>3334 xmlns:xsi="http://www.w3.org/2001/XMLSchema-instance" version="1.2" name="tc\_68" date="20

<sup>3334</sup> xmlns:xsi="http://www.w3.org/2001/XMLSchema-instance" version="1.2" name="tc\_68" date="20.11.2018: 14:01:13.948"> <FSDeviceSclTestCaseSteps>

# 3362 **9.2.69 Test script 69**

3363 [Table 132](#page-174-0) defines the test conditions for this test case. The associated XML file contains steps 3364 and message parameters for the state flow check in case of setSD error, MCount = 0, and 3365 DCommErr.

3367

#### 3366 **Table 132 – FS-Device test script 69**

<span id="page-174-0"></span>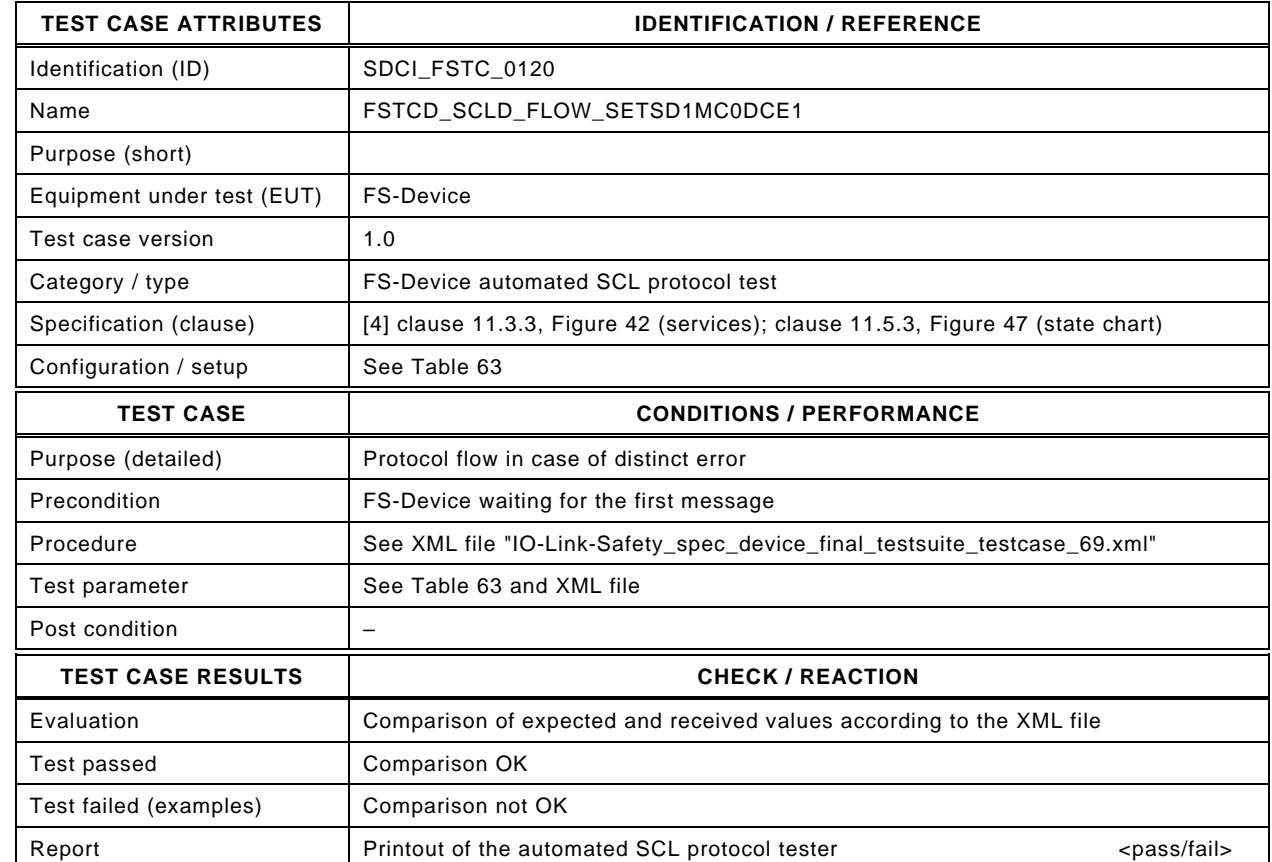

3369

3368

#### 3370 Content of file "IO-Link-Safety\_spec\_device\_final\_testsuite\_testcase\_69.xml":

3371 <?xml version="1.0" encoding="UTF-8"?><br>3372 <Testroot xsi:noNamespaceSchemaLocat 3372 <Testroot xsi:noNamespaceSchemaLocation="IO-Link-Safety-Test-Procedure\_Types\_V1.0.xsd"<br>3373 xmlns:xsi="http://www.w3.org/2001/XMLSchema-instance" version="1.2" name="tc\_69" date="20 3373 xmlns:xsi="http://www.w3.org/2001/XMLSchema-instance" version="1.2" name="tc\_69" date="20.11.2018: 14:01:13.948"> 3374 <FSDeviceSclTestCaseSteps> 3375 <Transition SourceState="Init" TargetState="SystemStart\_20"/> 3376 <Transition SourceState="SystemStart\_20" TargetState="WaitOnSPDU\_21"/> 3377 <FSDeviceReceive PDout="PD" PortNum="valid" MCount="0" setSD="1" ChFAckReq="0" CRC="valid"/> 3378 <Transition SourceState="WaitOnSPDU\_21" TargetState="CheckSPDU\_22"/> 3379 <br>3379 <Transition SourceState="CheckSPDU\_22" TargetState="PrepareResponse\_23"/><br>3380 <Transition SourceState="PrepareResponse\_23" TargetState="WaitOnSPDU\_24"/ <Transition SourceState="PrepareResponse\_23" TargetState="WaitOnSPDU\_24"/> 3381 <FSDeviceSend PDin="PD" PortNum="valid" DCount="7" SDset="1" DCommErr="0" DTimeout="0" CRC="valid"/> 3382 <FSDeviceReceive PDout="PD" PortNum="valid" MCount="1" setSD="0" ChFAckReq="0" CRC="valid"/> 3383 <Transition SourceState="WaitOnSPDU\_24" TargetState="CheckSPDU\_22"/> 3384 <Transition SourceState="CheckSPDU\_22" TargetState="PrepareResponse\_23"/> 3385 <Transition SourceState="PrepareResponse\_23" TargetState="WaitOnSPDU\_24"/> 3386 <FSDeviceSend PDin="PD" PortNum="valid" DCount="6" SDset="1" DCommErr="0" DTimeout="0" CRC="valid"/> 3387 <FSDeviceReceive PDout="PD" PortNum="valid" MCount="0" setSD="0" ChFAckReq="0" CRC="valid"/> 3388 <Transition SourceState="WaitOnSPDU\_24" TargetState="CheckSPDU\_22"/> 3389 <Transition SourceState="CheckSPDU\_22" TargetState="PrepareResponse\_23"/><br>3390 <Transition SourceState="PrepareResponse\_23" TargetState="WaitOnSPDU\_24" 3390 <Transition SourceState="PrepareResponse\_23" TargetState="WaitOnSPDU\_24"/> 3391 <FSDeviceSend PDin="PD" PortNum="valid" DCount="7" SDset="1" DCommErr="0" DTimeout="0" CRC="valid"/> 3392 <FSDeviceReceive PDout="PD" PortNum="valid" MCount="1" setSD="0" ChFAckReq="0" CRC="valid"/> 3393 <Transition SourceState="WaitOnSPDU\_24" TargetState="CheckSPDU\_22"/> 3394 <Transition SourceState="CheckSPDU\_22" TargetState="PrepareResponse\_23"/> 3395 <Transition SourceState="PrepareResponse\_23" TargetState="WaitOnSPDU\_24"/> 3396 <FSDeviceSend PDin="PD" PortNum="valid" DCount="6" SDset="0" DCommErr="0" DTimeout="0" CRC="valid"/> 3397 <FSDeviceReceive PDout="PD" PortNum="invalid" MCount="0" setSD="0" ChFAckReq="0" CRC="valid"/><br>3398 <Transition SourceState="WaitOnSPDU\_24" TargetState="PrepareResponse\_25"/> 3398 <Transition SourceState="WaitOnSPDU\_24" TargetState="PrepareResponse\_25"/>

- 3399 <Transition SourceState="PrepareResponse\_25" TargetState="WaitOnSPDU\_26"/>
- 3400 <FSDeviceSend PDin="PD" PortNum="valid" DCount="7" SDset="1" DCommErr="1" DTimeout="0" CRC="valid"/>
- 3401 </FSDeviceSclTestCaseSteps>

3402 </Testroot> 3403

# 3404 **9.2.70 Test script 70**

3405 [Table 133](#page-176-0) defines the test conditions for this test case. The associated XML file contains steps 3406 and message parameters for the state flow check in case of setSD error, MCount = 0, and 3407 DCommErr.

3409

### 3408 **Table 133 – FS-Device test script 70**

<span id="page-176-0"></span>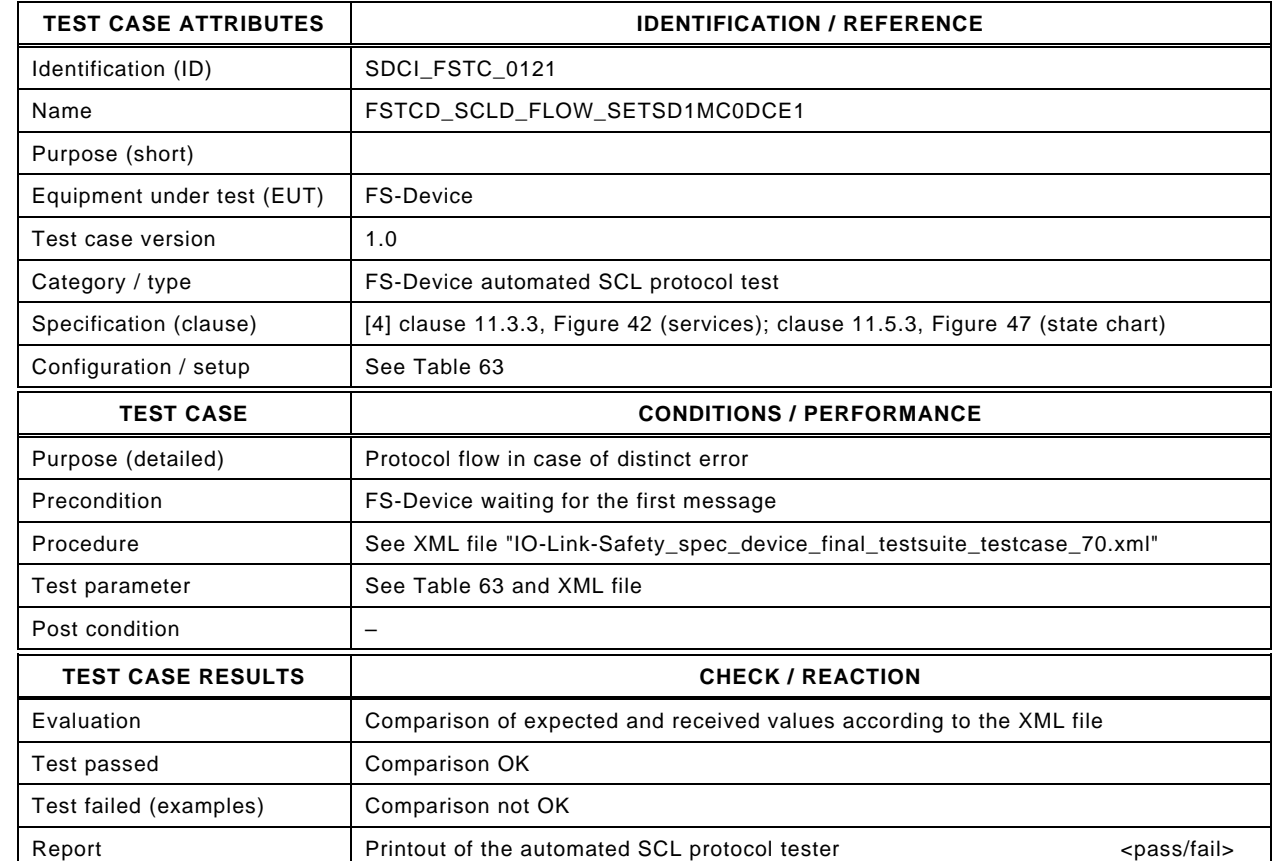

3411

3410

3412 Content of file "IO-Link-Safety\_spec\_device\_final\_testsuite\_testcase\_70.xml":

3413 <?xml version="1.0" encoding="UTF-8"?><br>3414 <Testroot xsi:noNamespaceSchemaLocat 3414 <Testroot xsi:noNamespaceSchemaLocation="IO-Link-Safety-Test-Procedure\_Types\_V1.0.xsd"<br>3415 xmlns:xsi="http://www.w3.org/2001/XMLSchema-instance" version="1.2" name="tc\_70" date="20

- 3415 xmlns:xsi="http://www.w3.org/2001/XMLSchema-instance" version="1.2" name="tc\_70" date="20.11.2018: 14:01:13.949"> 3416 <FSDeviceSclTestCaseSteps>
- 3417 <Transition SourceState="Init" TargetState="SystemStart\_20"/>
- 3418 <Transition SourceState="SystemStart\_20" TargetState="WaitOnSPDU\_21"/>
- 3419 <FSDeviceReceive PDout="PD" PortNum="valid" MCount="0" setSD="1" ChFAckReq="0" CRC="valid"/>
- 3420 <Transition SourceState="WaitOnSPDU\_21" TargetState="CheckSPDU\_22"/>
- 
- 3421 Transition SourceState="CheckSPDU\_22" TargetState="PrepareResponse\_23"/><br>3422 Transition SourceState="PrepareResponse\_23" TargetState="WaitOnSPDU\_24"/ <Transition SourceState="PrepareResponse\_23" TargetState="WaitOnSPDU\_24"/>
- 3423 <FSDeviceSend PDin="PD" PortNum="valid" DCount="7" SDset="1" DCommErr="0" DTimeout="0" CRC="valid"/>
- 3424 <FSDeviceReceive PDout="PD" PortNum="valid" MCount="1" setSD="0" ChFAckReq="0" CRC="valid"/>
- 3425 <Transition SourceState="WaitOnSPDU\_24" TargetState="CheckSPDU\_22"/>
- 3426 <Transition SourceState="CheckSPDU\_22" TargetState="PrepareResponse\_23"/>
- 3427 <Transition SourceState="PrepareResponse\_23" TargetState="WaitOnSPDU\_24"/>
- 3428 <FSDeviceSend PDin="PD" PortNum="valid" DCount="6" SDset="1" DCommErr="0" DTimeout="0" CRC="valid"/>
	- 3429 <FSDeviceReceive PDout="PD" PortNum="valid" MCount="0" setSD="0" ChFAckReq="0" CRC="valid"/>
- 3430 <Transition SourceState="WaitOnSPDU\_24" TargetState="CheckSPDU\_22"/>
- 3431 <Transition SourceState="CheckSPDU\_22" TargetState="PrepareResponse\_23"/>
- 3432 <Transition SourceState="PrepareResponse\_23" TargetState="WaitOnSPDU\_24"/>
- 3433 <FSDeviceSend PDin="PD" PortNum="valid" DCount="7" SDset="1" DCommErr="0" DTimeout="0" CRC="valid"/>
- 3434 <FSDeviceReceive PDout="PD" PortNum="valid" MCount="1" setSD="0" ChFAckReq="0" CRC="valid"/>
- 3435 <Transition SourceState="WaitOnSPDU\_24" TargetState="CheckSPDU\_22"/>
- 3436 <Transition SourceState="CheckSPDU\_22" TargetState="PrepareResponse\_23"/>
- 3437 <Transition SourceState="PrepareResponse\_23" TargetState="WaitOnSPDU\_24"/>
- 3438 <FSDeviceSend PDin="PD" PortNum="valid" DCount="6" SDset="0" DCommErr="0" DTimeout="0" CRC="valid"/>
- 3439 <FSDeviceReceive PDout="PD" PortNum="invalid" MCount="2" setSD="0" ChFAckReq="0" CRC="valid"/><br>3440 <Transition SourceState="WaitOnSPDU\_24" TargetState="PrepareResponse\_25"/>
- 3440 <Transition SourceState="WaitOnSPDU\_24" TargetState="PrepareResponse\_25"/>
- 3441 <Transition SourceState="PrepareResponse\_25" TargetState="WaitOnSPDU\_26"/>
- 3442 <FSDeviceSend PDin="PD" PortNum="valid" DCount="5" SDset="1" DCommErr="1" DTimeout="0" CRC="valid"/>
- 3443 </FSDeviceSclTestCaseSteps>

3444 </Testroot>

# 3446 **9.2.71 Test script 71**

3447 [Table 134](#page-178-0) defines the test conditions for this test case. The associated XML file contains steps  $3448$  and message parameters for the state flow check in case of setSD error, MCount = 0, and 3449 DCommErr.

3451

### 3450 **Table 134 – FS-Device test script 71**

<span id="page-178-0"></span>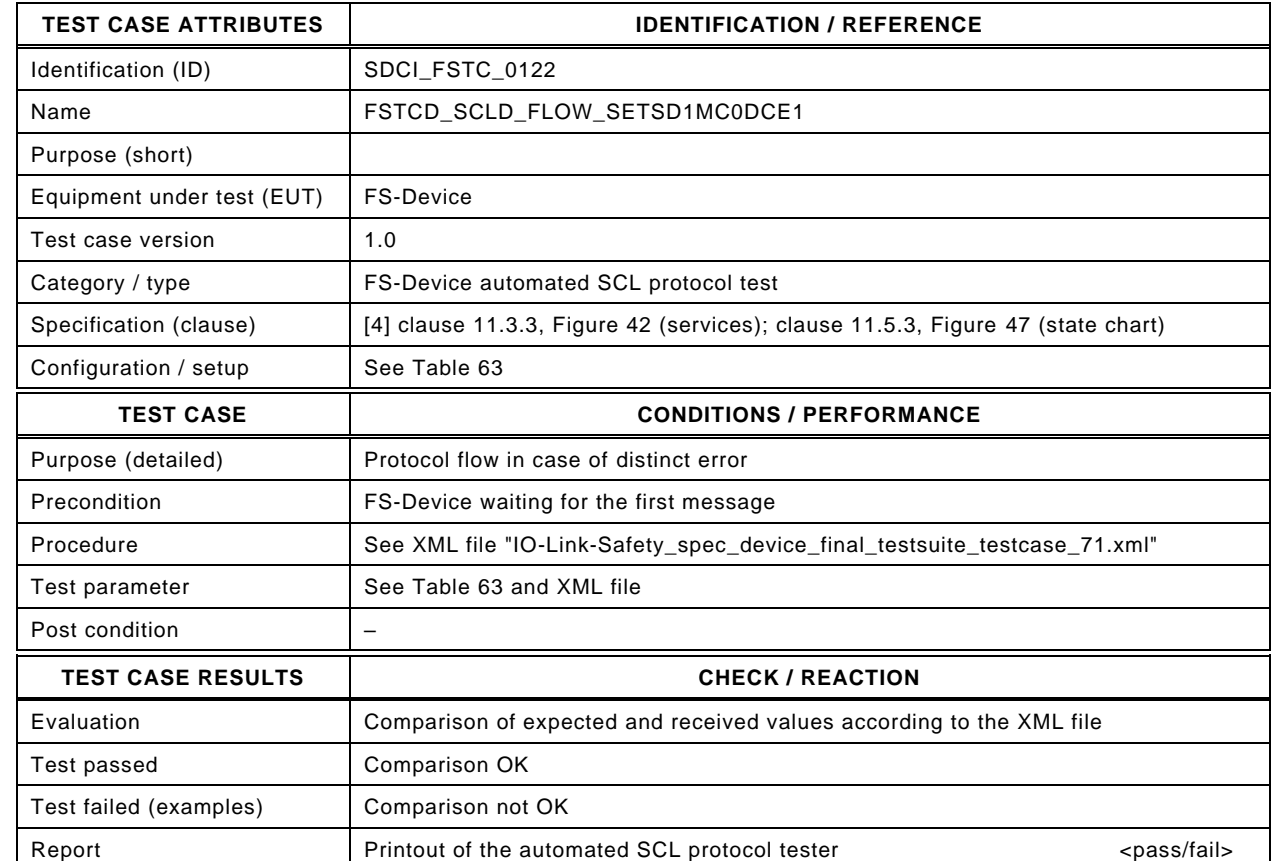

3453

3452

#### 3454 Content of file "IO-Link-Safety\_spec\_device\_final\_testsuite\_testcase\_71.xml":

3455 <?xml version="1.0" encoding="UTF-8"?><br>3456 <Testroot xsi:noNamespaceSchemaLocat 3456 <Testroot xsi:noNamespaceSchemaLocation="IO-Link-Safety-Test-Procedure\_Types\_V1.0.xsd"<br>3457 xmlns:xsi="http://www.w3.org/2001/XMLSchema-instance" version="1.2" name="tc\_71" date="20 3457 xmlns:xsi="http://www.w3.org/2001/XMLSchema-instance" version="1.2" name="tc\_71" date="20.11.2018: 14:01:13.949"> 3458 <FSDeviceSclTestCaseSteps> 3459 <Transition SourceState="Init" TargetState="SystemStart\_20"/> 3460 <Transition SourceState="SystemStart\_20" TargetState="WaitOnSPDU\_21"/> 3461 <FSDeviceReceive PDout="PD" PortNum="valid" MCount="0" setSD="1" ChFAckReq="0" CRC="valid"/> 3462 <Transition SourceState="WaitOnSPDU\_21" TargetState="CheckSPDU\_22"/> 3463 <Transition SourceState="CheckSPDU\_22" TargetState="PrepareResponse\_23"/> <Transition SourceState="PrepareResponse\_23" TargetState="WaitOnSPDU\_24"/> 3465 <FSDeviceSend PDin="PD" PortNum="valid" DCount="7" SDset="1" DCommErr="0" DTimeout="0" CRC="valid"/> 3466 <FSDeviceReceive PDout="PD" PortNum="valid" MCount="1" setSD="0" ChFAckReq="0" CRC="valid"/><br>3467 <Transition SourceState="WaitOnSPDU 24" TargetState="CheckSPDU 22"/> 3467 <Transition SourceState="WaitOnSPDU\_24" TargetState="CheckSPDU\_22"/> 3468 <Transition SourceState="CheckSPDU\_22" TargetState="PrepareResponse\_23"/> 3469 <Transition SourceState="PrepareResponse\_23" TargetState="WaitOnSPDU\_24"/> 3470 <FSDeviceSend PDin="PD" PortNum="valid" DCount="6" SDset="1" DCommErr="0" DTimeout="0" CRC="valid"/> 3471 <FSDeviceReceive PDout="PD" PortNum="valid" MCount="0" setSD="0" ChFAckReq="0" CRC="valid"/> 3472 <Transition SourceState="WaitOnSPDU\_24" TargetState="CheckSPDU\_22"/> 3473 <Transition SourceState="CheckSPDU\_22" TargetState="PrepareResponse\_23"/> 3474 <Transition SourceState="PrepareResponse\_23" TargetState="WaitOnSPDU\_24"/> 3475 <FSDeviceSend PDin="PD" PortNum="valid" DCount="7" SDset="1" DCommErr="0" DTimeout="0" CRC="valid"/> 3476 <FSDeviceReceive PDout="PD" PortNum="valid" MCount="1" setSD="0" ChFAckReq="0" CRC="valid"/> 3477 <Transition SourceState="WaitOnSPDU\_24" TargetState="CheckSPDU\_22"/> 3478 <Transition SourceState="CheckSPDU\_22" TargetState="PrepareResponse\_23"/> 3479 <Transition SourceState="PrepareResponse\_23" TargetState="WaitOnSPDU\_24"/> 3480 <FSDeviceSend PDin="PD" PortNum="valid" DCount="6" SDset="0" DCommErr="0" DTimeout="0" CRC="valid"/> 3481 <FSDeviceReceive PDout="PD" PortNum="valid" MCount="0" setSD="0" ChFAckReq="0" CRC="invalid"/><br>3482 <Transition SourceState="WaitOnSPDU\_24" TargetState="PrepareResponse\_25"/>

<Transition SourceState="WaitOnSPDU\_24" TargetState="PrepareResponse\_25"/>

- 3483 <Transition SourceState="PrepareResponse\_25" TargetState="WaitOnSPDU\_26"/>
- 3484 <FSDeviceSend PDin="PD" PortNum="valid" DCount="7" SDset="1" DCommErr="1" DTimeout="0" CRC="valid"/>
- 3485 </FSDeviceSclTestCaseSteps>
- 3486 </Testroot>
# 3488 **9.2.72 Test script 72**

3489 [Table 135](#page-180-0) defines the test conditions for this test case. The associated XML file contains steps 3490 and message parameters for the state flow check in case of setSD error, MCount = 0, and 3491 DCommErr.

3493

#### 3492 **Table 135 – FS-Device test script 72**

<span id="page-180-0"></span>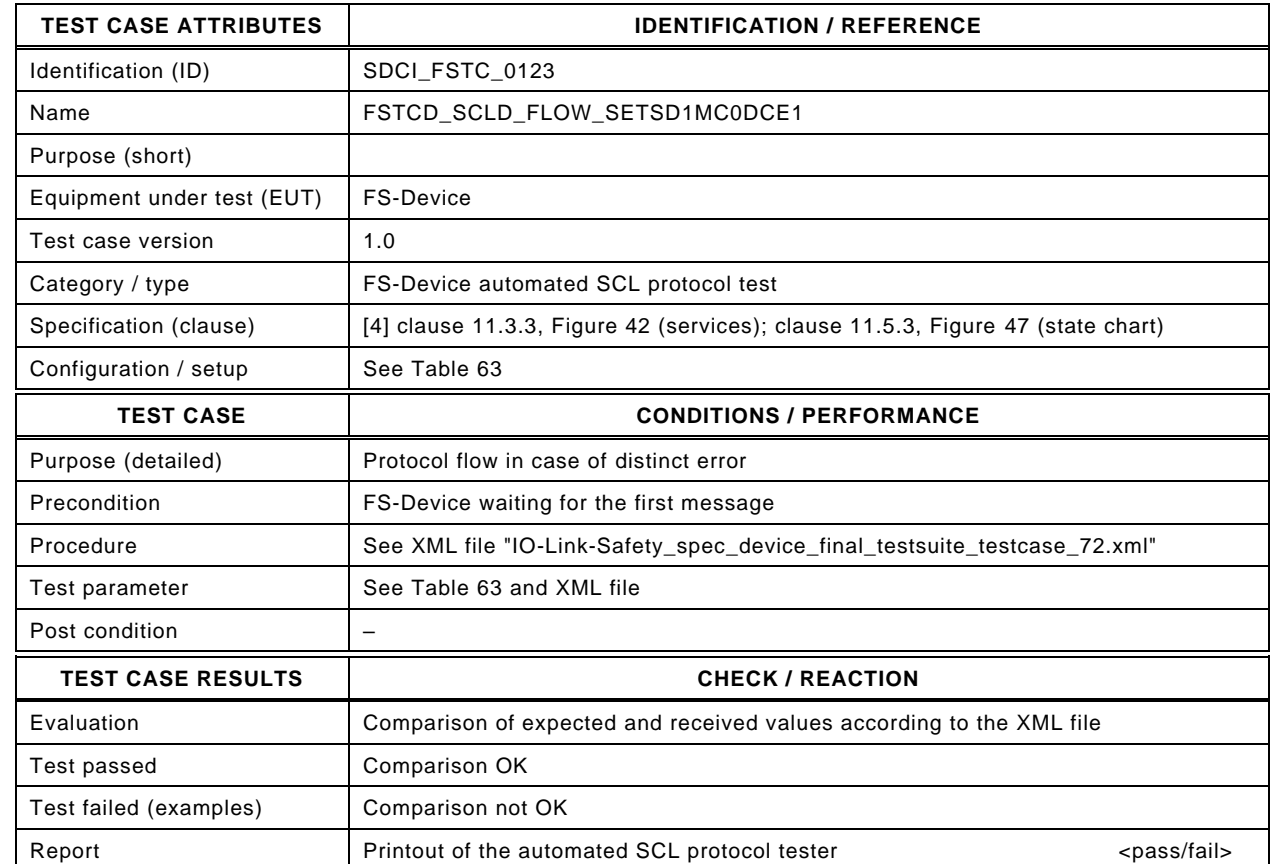

3495

3494

3496 Content of file "IO-Link-Safety\_spec\_device\_final\_testsuite\_testcase\_72.xml":

3497 <?xml version="1.0" encoding="UTF-8"?><br>3498 <Testroot xsi:noNamespaceSchemaLocat 3498 <Testroot xsi:noNamespaceSchemaLocation="IO-Link-Safety-Test-Procedure\_Types\_V1.0.xsd"<br>3499 xmlns:xsi="http://www.w3.org/2001/XMLSchema-instance" version="1.2" name="tc\_72" date="20 3499 xmlns:xsi="http://www.w3.org/2001/XMLSchema-instance" version="1.2" name="tc\_72" date="20.11.2018: 14:01:13.949"> 3500 <FSDeviceSclTestCaseSteps> 3501 <Transition SourceState="Init" TargetState="SystemStart\_20"/> 3502 <Transition SourceState="SystemStart\_20" TargetState="WaitOnSPDU\_21"/> 3503 <FSDeviceReceive PDout="PD" PortNum="valid" MCount="0" setSD="1" ChFAckReq="0" CRC="valid"/> 3504 <Transition SourceState="WaitOnSPDU\_21" TargetState="CheckSPDU\_22"/> 3505<br>3505 <Transition SourceState="CheckSPDU\_22" TargetState="PrepareResponse\_23"/><br>3506 <Transition SourceState="PrepareResponse\_23" TargetState="WaitOnSPDU\_24"/ <Transition SourceState="PrepareResponse\_23" TargetState="WaitOnSPDU\_24"/> 3507 <FSDeviceSend PDin="PD" PortNum="valid" DCount="7" SDset="1" DCommErr="0" DTimeout="0" CRC="valid"/> 3508 <FSDeviceReceive PDout="PD" PortNum="valid" MCount="1" setSD="0" ChFAckReq="0" CRC="valid"/> 3509 <Transition SourceState="WaitOnSPDU\_24" TargetState="CheckSPDU\_22"/> 3510 <Transition SourceState="CheckSPDU\_22" TargetState="PrepareResponse\_23"/> 3511 <Transition SourceState="PrepareResponse\_23" TargetState="WaitOnSPDU\_24"/><br>3512 <FSDeviceSend PDin="PD" PortNum="valid" DCount="6" SDset="1" DCommErr="0 3512 <FSDeviceSend PDin="PD" PortNum="valid" DCount="6" SDset="1" DCommErr="0" DTimeout="0" CRC="valid"/> 3513 <FSDeviceReceive PDout="PD" PortNum="valid" MCount="0" setSD="0" ChFAckReq="0" CRC="valid"/> 3514 <Transition SourceState="WaitOnSPDU\_24" TargetState="CheckSPDU\_22"/> 3515 <Transition SourceState="CheckSPDU\_22" TargetState="PrepareResponse\_23"/> 3516 <Transition SourceState="PrepareResponse\_23" TargetState="WaitOnSPDU\_24"/> 3517 <FSDeviceSend PDin="PD" PortNum="valid" DCount="7" SDset="1" DCommErr="0" DTimeout="0" CRC="valid"/> 3518 <FSDeviceReceive PDout="PD" PortNum="valid" MCount="1" setSD="0" ChFAckReq="0" CRC="valid"/> 3519 <Transition SourceState="WaitOnSPDU\_24" TargetState="CheckSPDU\_22"/> 3520 <Transition SourceState="CheckSPDU\_22" TargetState="PrepareResponse\_23"/> 3521 <Transition SourceState="PrepareResponse\_23" TargetState="WaitOnSPDU\_24"/> 3522 <FSDeviceSend PDin="PD" PortNum="valid" DCount="6" SDset="0" DCommErr="0" DTimeout="0" CRC="valid"/> 3523 <FSDeviceReceive PDout="PD" PortNum="valid" MCount="2" setSD="0" ChFAckReq="0" CRC="invalid"/><br>3524 <Transition SourceState="WaitOnSPDU\_24" TargetState="PrepareResponse\_25"/>

<Transition SourceState="WaitOnSPDU\_24" TargetState="PrepareResponse\_25"/>

- 3525 <Transition SourceState="PrepareResponse\_25" TargetState="WaitOnSPDU\_26"/>
- 3526 <FSDeviceSend PDin="PD" PortNum="valid" DCount="5" SDset="1" DCommErr="1" DTimeout="0" CRC="valid"/>
- 3527 </FSDeviceSclTestCaseSteps>

3528 </Testroot> 3529

## 3530 **9.2.73 Test script 73**

3531 [Table 136](#page-182-0) defines the test conditions for this test case. The associated XML file contains steps 3532 and message parameters for the state flow check in case of setSD error, MCount = 0, and 3533 DCommErr.

3535

## 3534 **Table 136 – FS-Device test script 73**

<span id="page-182-0"></span>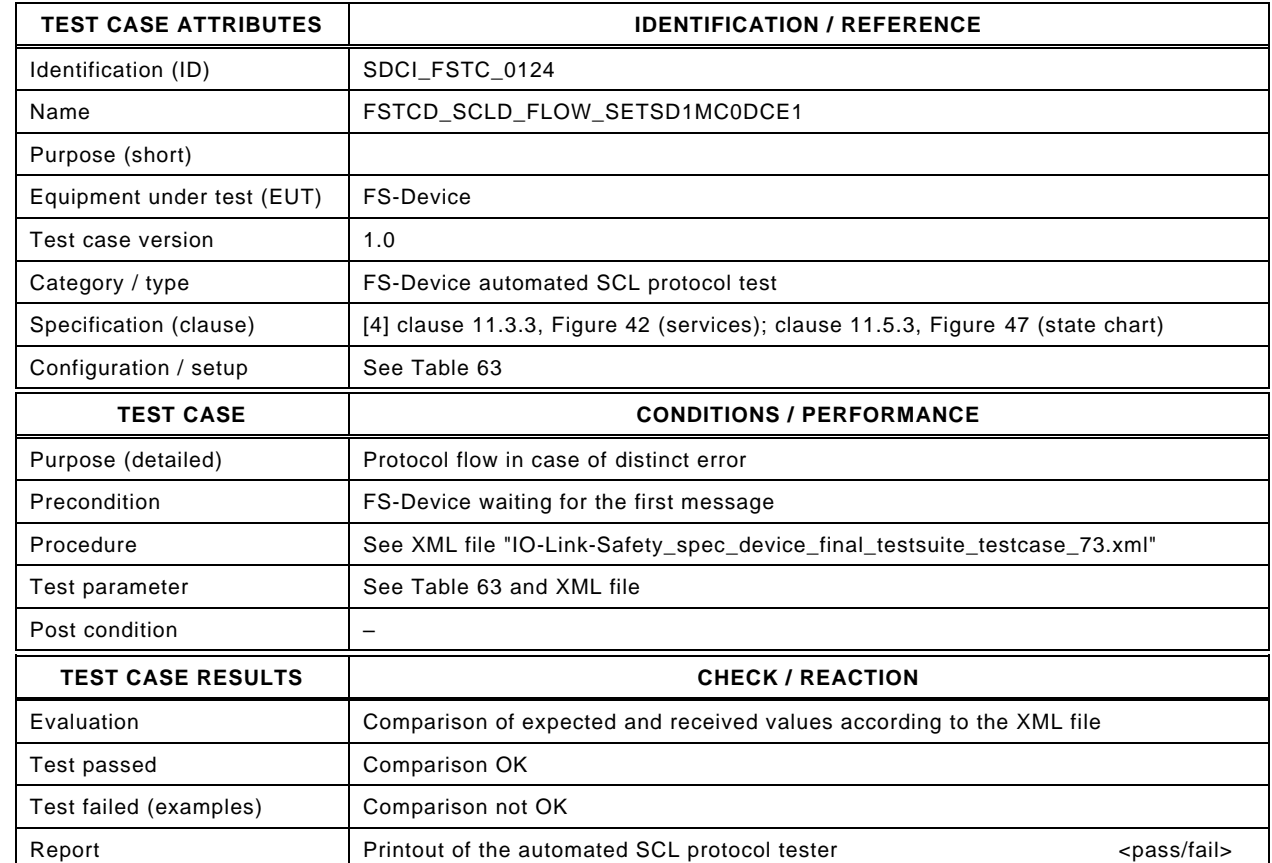

3537

3536

3538 Content of file "IO-Link-Safety\_spec\_device\_final\_testsuite\_testcase\_73.xml":

3539 <?xml version="1.0" encoding="UTF-8"?><br>3540 <Testroot xsi:noNamespaceSchemaLocat 3540 <Testroot xsi:noNamespaceSchemaLocation="IO-Link-Safety-Test-Procedure\_Types\_V1.0.xsd"<br>3541 xmlns:xsi="http://www.w3.org/2001/XMLSchema-instance" version="1.2" name="tc\_73" date="20 3541 xmlns:xsi="http://www.w3.org/2001/XMLSchema-instance" version="1.2" name="tc\_73" date="20.11.2018: 14:01:13.949"> 3542 <FSDeviceSclTestCaseSteps> 3543 <Transition SourceState="Init" TargetState="SystemStart\_20"/> 3544 <Transition SourceState="SystemStart\_20" TargetState="WaitOnSPDU\_21"/> 3545 <FSDeviceReceive PDout="PD" PortNum="valid" MCount="0" setSD="1" ChFAckReq="0" CRC="valid"/> 3546 <Transition SourceState="WaitOnSPDU\_21" TargetState="CheckSPDU\_22"/> 3547 - Transition SourceState="CheckSPDU\_22" TargetState="PrepareResponse\_23"/><br>3548 - Transition SourceState="PrepareResponse\_23" TargetState="WaitOnSPDU\_24"/ 3548 <Transition SourceState="PrepareResponse\_23" TargetState="WaitOnSPDU\_24"/> 3549 <FSDeviceSend PDin="PD" PortNum="valid" DCount="7" SDset="1" DCommErr="0" DTimeout="0" CRC="valid"/> 3550 <FSDeviceReceive PDout="PD" PortNum="valid" MCount="1" setSD="0" ChFAckReq="0" CRC="valid"/> 3551 <Transition SourceState="WaitOnSPDU\_24" TargetState="CheckSPDU\_22"/> 3552 <Transition SourceState="CheckSPDU\_22" TargetState="PrepareResponse\_23"/> 3553 <Transition SourceState="PrepareResponse\_23" TargetState="WaitOnSPDU\_24"/> 3554 <FSDeviceSend PDin="PD" PortNum="valid" DCount="6" SDset="1" DCommErr="0" DTimeout="0" CRC="valid"/> 3555 <FSDeviceReceive PDout="PD" PortNum="valid" MCount="2" setSD="0" ChFAckReq="0" CRC="valid"/> 3556 <Transition SourceState="WaitOnSPDU\_24" TargetState="CheckSPDU\_22"/> 3557 <Transition SourceState="CheckSPDU\_22" TargetState="PrepareResponse\_23"/> 3558 <Transition SourceState="PrepareResponse\_23" TargetState="WaitOnSPDU\_24"/> 3559 <FSDeviceSend PDin="PD" PortNum="valid" DCount="5" SDset="1" DCommErr="0" DTimeout="0" CRC="valid"/> 3560 <FSDeviceReceive PDout="PD" PortNum="valid" MCount="3" setSD="0" ChFAckReq="0" CRC="valid"/> 3561 <Transition SourceState="WaitOnSPDU\_24" TargetState="CheckSPDU\_22"/> 3562 <Transition SourceState="CheckSPDU\_22" TargetState="PrepareResponse\_23"/> 3563 <Transition SourceState="PrepareResponse\_23" TargetState="WaitOnSPDU\_24"/> 3564 <FSDeviceSend PDin="PD" PortNum="valid" DCount="4" SDset="0" DCommErr="0" DTimeout="0" CRC="valid"/> 3565 <FSDeviceReceive PDout="PD" PortNum="valid" MCount="5" setSD="0" ChFAckReq="0" CRC="valid"/><br>3566 <Transition SourceState="WaitOnSPDU\_24" TargetState="CheckSPDU\_22"/> 3566 <Transition SourceState="WaitOnSPDU\_24" TargetState="CheckSPDU\_22"/>

- 3567 <Transition SourceState="CheckSPDU\_22" TargetState="PrepareResponse\_25"/>
- 3568 <Transition SourceState="PrepareResponse\_25" TargetState="WaitOnSPDU\_26"/>
- 3569 <FSDeviceSend PDin="PD" PortNum="valid" DCount="2" SDset="1" DCommErr="1" DTimeout="0" CRC="valid"/>
- 3570 </FSDeviceSclTestCaseSteps> 3569 <FSDevice<br>3570 </FSDevice<br>3571 </Testroot>

# 3573 **9.2.74 Test script 74**

3574 [Table 137](#page-184-0) defines the test conditions for this test case. The associated XML file contains steps 3575 and message parameters for the state flow check in case of setSD error, MCount = 0, and 3576 DCommErr.

3578

#### 3577 **Table 137 – FS-Device test script 74**

<span id="page-184-0"></span>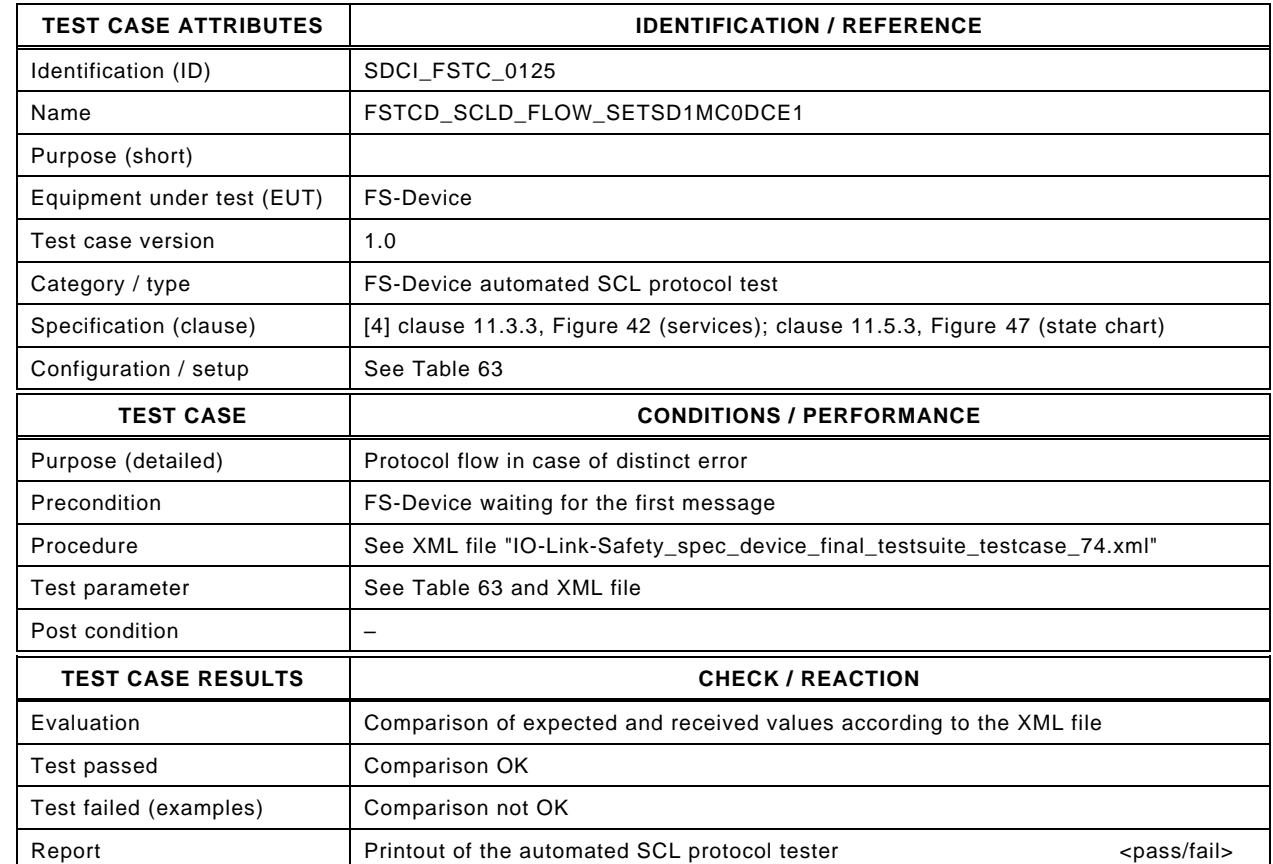

3580

3579

#### 3581 Content of file "IO-Link-Safety\_spec\_device\_final\_testsuite\_testcase\_74.xml":

3582 <?xml version="1.0" encoding="UTF-8"?><br>3583 <Testroot xsi:noNamespaceSchemaLocat 3583 <Testroot xsi:noNamespaceSchemaLocation="IO-Link-Safety-Test-Procedure\_Types\_V1.0.xsd"<br>3584 xmlns:xsi="http://www.w3.org/2001/XMLSchema-instance" version="1.2" name="tc\_73" date="20 3584 xmlns:xsi="http://www.w3.org/2001/XMLSchema-instance" version="1.2" name="tc\_73" date="20.11.2018: 14:01:13.949"> 3585 <FSDeviceSclTestCaseSteps> 3586 <Transition SourceState="Init" TargetState="SystemStart\_20"/> 3587 <Transition SourceState="SystemStart\_20" TargetState="WaitOnSPDU\_21"/> 3588 <FSDeviceReceive PDout="PD" PortNum="valid" MCount="0" setSD="1" ChFAckReq="0" CRC="valid"/> 3589 <Transition SourceState="WaitOnSPDU\_21" TargetState="CheckSPDU\_22"/> 3590 <br>3590 - Transition SourceState="CheckSPDU\_22" TargetState="PrepareResponse\_23"/><br>3591 - Transition SourceState="PrepareResponse\_23" TargetState="WaitOnSPDU\_24"/ <Transition SourceState="PrepareResponse\_23" TargetState="WaitOnSPDU\_24"/> 3592 <FSDeviceSend PDin="PD" PortNum="valid" DCount="7" SDset="1" DCommErr="0" DTimeout="0" CRC="valid"/> 3593 <FSDeviceReceive PDout="PD" PortNum="valid" MCount="1" setSD="0" ChFAckReq="0" CRC="valid"/> 3594 <Transition SourceState="WaitOnSPDU\_24" TargetState="CheckSPDU\_22"/> 3595 <Transition SourceState="CheckSPDU\_22" TargetState="PrepareResponse\_23"/> 3596 <Transition SourceState="PrepareResponse\_23" TargetState="WaitOnSPDU\_24"/><br>3597 <FSDeviceSend PDin="PD" PortNum="valid" DCount="6" SDset="1" DCommErr="0 3597 <FSDeviceSend PDin="PD" PortNum="valid" DCount="6" SDset="1" DCommErr="0" DTimeout="0" CRC="valid"/> 3598 <FSDeviceReceive PDout="PD" PortNum="valid" MCount="2" setSD="0" ChFAckReq="0" CRC="valid"/> 3599 <Transition SourceState="WaitOnSPDU\_24" TargetState="CheckSPDU\_22"/> 3600 <Transition SourceState="CheckSPDU\_22" TargetState="PrepareResponse\_23"/> 3601 <Transition SourceState="PrepareResponse\_23" TargetState="WaitOnSPDU\_24"/> 3602 <FSDeviceSend PDin="PD" PortNum="valid" DCount="5" SDset="1" DCommErr="0" DTimeout="0" CRC="valid"/> 3603 <FSDeviceReceive PDout="PD" PortNum="valid" MCount="3" setSD="0" ChFAckReq="0" CRC="valid"/> 3604 <Transition SourceState="WaitOnSPDU\_24" TargetState="CheckSPDU\_22"/> 3605 <Transition SourceState="CheckSPDU\_22" TargetState="PrepareResponse\_23"/> 3606 <Transition SourceState="PrepareResponse\_23" TargetState="WaitOnSPDU\_24"/> 3607 <FSDeviceSend PDin="PD" PortNum="valid" DCount="4" SDset="0" DCommErr="0" DTimeout="0" CRC="valid"/> 3608 <FSDeviceReceive PDout="PD" PortNum="valid" MCount="5" setSD="0" ChFAckReq="0" CRC="valid"/> 3609 <Transition SourceState="WaitOnSPDU\_24" TargetState="CheckSPDU\_22"/>

- 3610 <Transition SourceState="CheckSPDU\_22" TargetState="PrepareResponse\_25"/>
- 3611 <Transition SourceState="PrepareResponse\_25" TargetState="WaitOnSPDU\_26"/>
- 3612 <FSDeviceSend PDin="PD" PortNum="valid" DCount="2" SDset="1" DCommErr="1" DTimeout="0" CRC="valid"/>
- 3613 </FSDeviceSclTestCaseSteps>

3614 </Testroot>

3615

## 3617 **9.2.75 Test script 75**

3618 [Table 138](#page-186-0) defines the test conditions for this test case. The associated XML file contains steps 3619 and message parameters for the state flow check in case of setSD error, MCount = 0, and 3620 DCommErr.

3622

#### 3621 **Table 138 – FS-Device test script 75**

<span id="page-186-0"></span>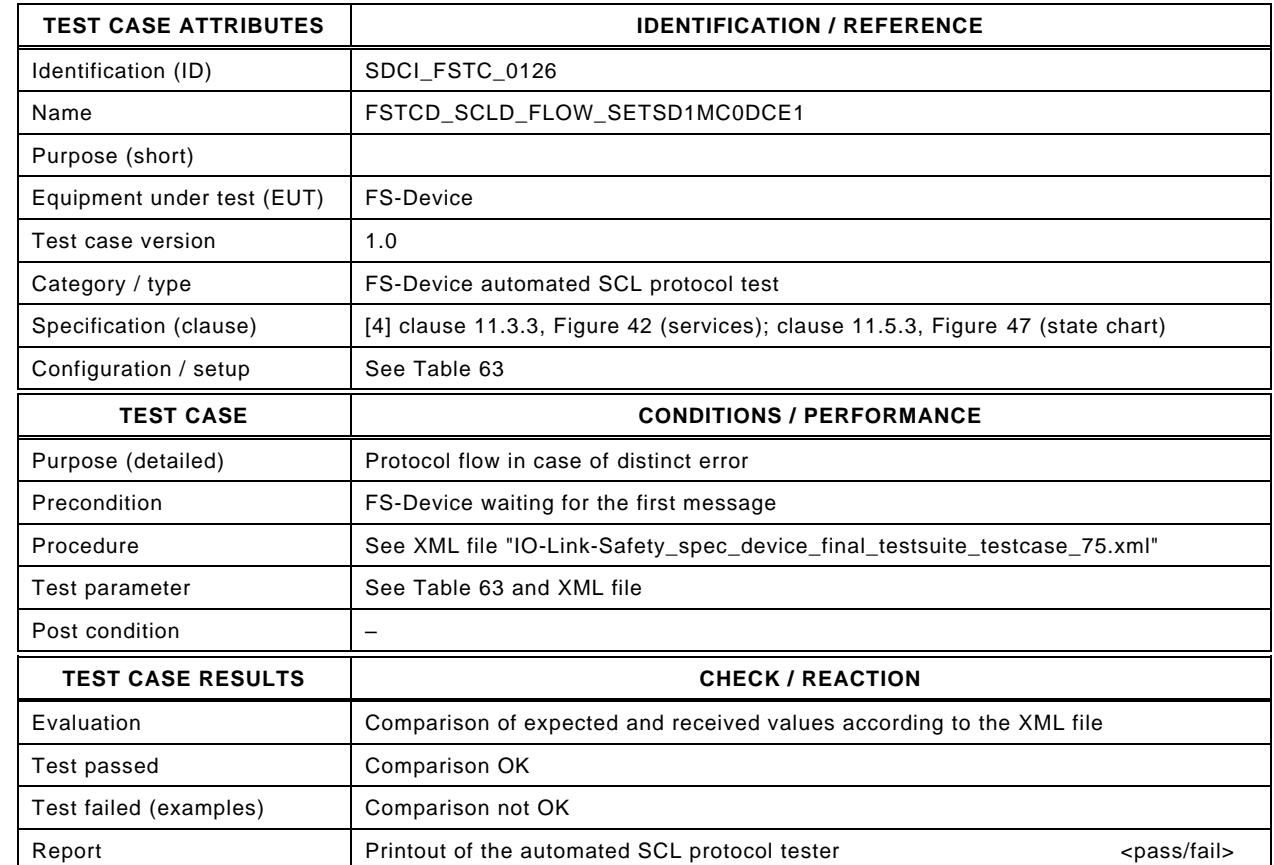

3624

3623

## 3625 Content of file "IO-Link-Safety\_spec\_device\_final\_testsuite\_testcase\_75.xml":

3626 <?xml version="1.0" encoding="UTF-8"?><br>3627 <Testroot xsi:noNamespaceSchemaLocat 3627 <Testroot xsi:noNamespaceSchemaLocation="IO-Link-Safety-Test-Procedure\_Types\_V1.0.xsd" 3628 xmlns:xsi="http://www.w3.org/2001/XMLSchema-instance" version="1.2" name="tc\_75" date="20.11.2018: 14:01:13.950"> 3629 <FSDeviceSclTestCaseSteps> 3630 <Transition SourceState="Init" TargetState="SystemStart\_20"/> 3631 <Transition SourceState="SystemStart\_20" TargetState="WaitOnSPDU\_21"/> 3632 <FSDeviceReceive PDout="PD" PortNum="valid" MCount="0" setSD="1" ChFAckReq="0" CRC="valid"/> 3633 <Transition SourceState="WaitOnSPDU\_21" TargetState="CheckSPDU\_22"/> 3634 - Transition SourceState="CheckSPDU\_22" TargetState="PrepareResponse\_23"/><br>3635 - Transition SourceState="PrepareResponse\_23" TargetState="WaitOnSPDU\_24"/ <Transition SourceState="PrepareResponse\_23" TargetState="WaitOnSPDU\_24"/> 3636 <FSDeviceSend PDin="PD" PortNum="valid" DCount="7" SDset="1" DCommErr="0" DTimeout="0" CRC="valid"/> 3637 <FSDeviceReceive PDout="PD" PortNum="valid" MCount="1" setSD="0" ChFAckReq="0" CRC="valid"/><br>3638 <Transition SourceState="WaitOnSPDU 24" TargetState="CheckSPDU 22"/> 3638 <Transition SourceState="WaitOnSPDU\_24" TargetState="CheckSPDU\_22"/> 3639 <Transition SourceState="CheckSPDU\_22" TargetState="PrepareResponse\_23"/> 3640 <Transition SourceState="PrepareResponse\_23" TargetState="WaitOnSPDU\_24"/> 3641 <FSDeviceSend PDin="PD" PortNum="valid" DCount="6" SDset="1" DCommErr="0" DTimeout="0" CRC="valid"/> 3642 <FSDeviceReceive PDout="PD" PortNum="valid" MCount="2" setSD="0" ChFAckReq="0" CRC="valid"/> 3643 <Transition SourceState="WaitOnSPDU\_24" TargetState="CheckSPDU\_22"/> 3644 <Transition SourceState="CheckSPDU\_22" TargetState="PrepareResponse\_23"/> 3645 <Transition SourceState="PrepareResponse\_23" TargetState="WaitOnSPDU\_24"/> 3646 <FSDeviceSend PDin="PD" PortNum="valid" DCount="5" SDset="1" DCommErr="0" DTimeout="0" CRC="valid"/> 3647 <FSDeviceReceive PDout="PD" PortNum="valid" MCount="3" setSD="0" ChFAckReq="0" CRC="valid"/> 3648 <Transition SourceState="WaitOnSPDU\_24" TargetState="CheckSPDU\_22"/> 3649 <Transition SourceState="CheckSPDU\_22" TargetState="PrepareResponse\_23"/> 3650 <Transition SourceState="PrepareResponse\_23" TargetState="WaitOnSPDU\_24"/> 3651 <FSDeviceSend PDin="PD" PortNum="valid" DCount="4" SDset="0" DCommErr="0" DTimeout="0" CRC="valid"/> 3652 <FSDeviceReceive PDout="PD" PortNum="valid" MCount="4" setSD="0" ChFAckReq="0" CRC="invalid"/><br>3653 <Transition SourceState="WaitOnSPDU\_24" TargetState="PrepareResponse\_25"/> 3653 <Transition SourceState="WaitOnSPDU\_24" TargetState="PrepareResponse\_25"/>

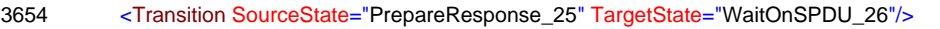

- 3655 <FSDeviceSend PDin="PD" PortNum="valid" DCount="3" SDset="1" DCommErr="1" DTimeout="0" CRC="valid"/>
- 3656 </FSDeviceSclTestCaseSteps>
- 3657 </Testroot> 3658

## 3660 **9.2.76 Test script 76**

3661 [Table 139](#page-188-0) defines the test conditions for this test case. The associated XML file contains steps 3662 and message parameters for the state flow check in case of setSD error and MCount = 0.

#### 3663 **Table 139 – FS-Device test script 76**

<span id="page-188-0"></span>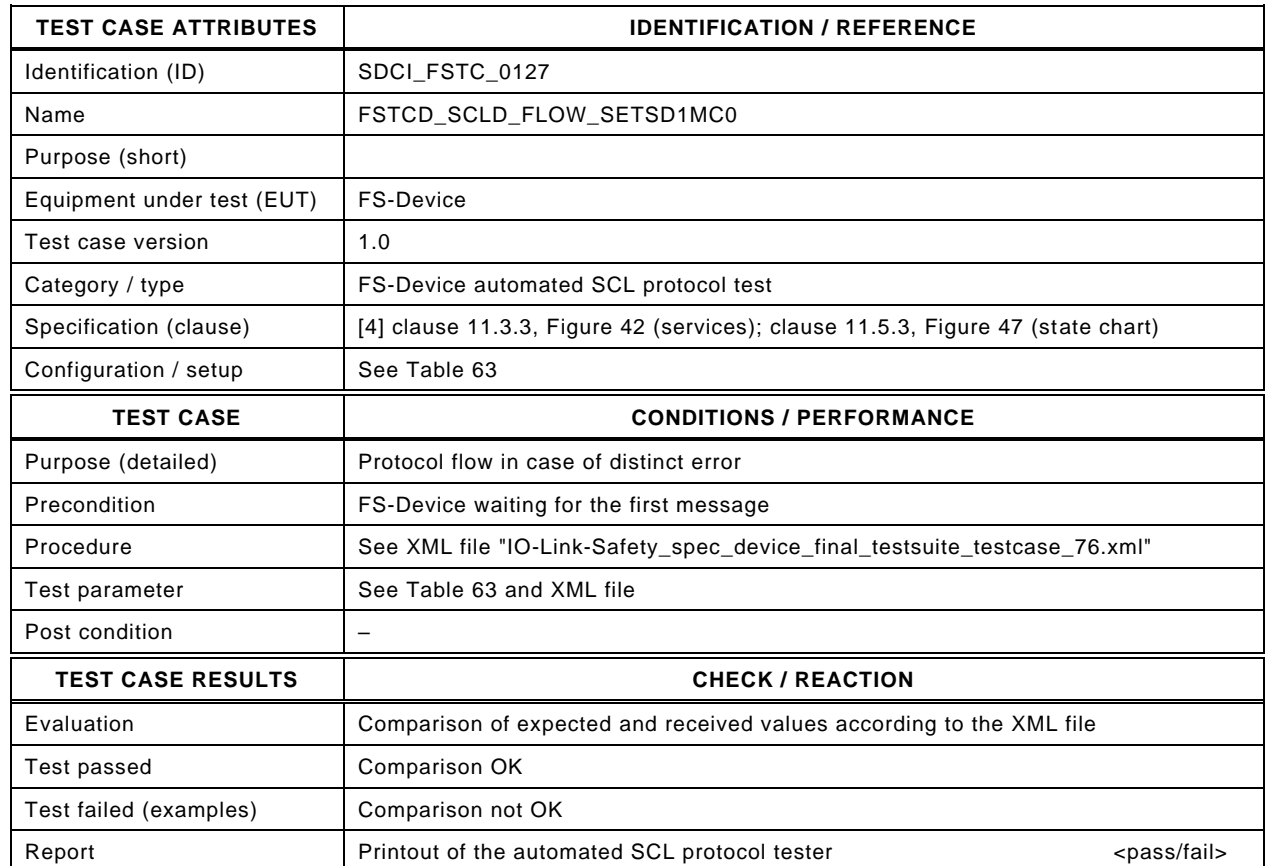

3665

3664

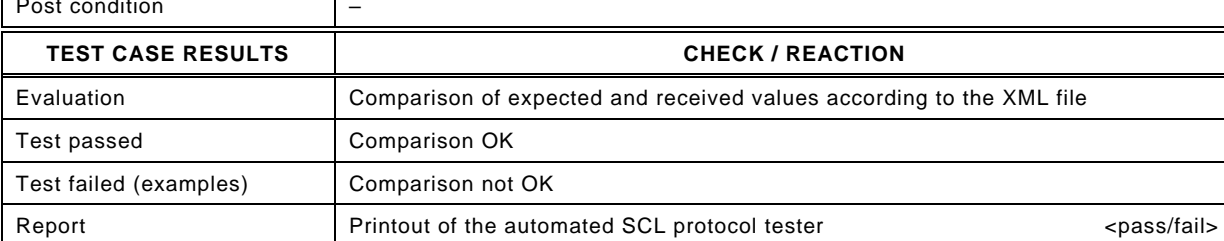

3666

#### 3667 Content of file "IO-Link-Safety\_spec\_device\_final\_testsuite\_testcase\_76.xml":

3668 <?xml version="1.0" encoding="UTF-8"?> 3669 <Testroot xsi:noNamespaceSchemaLocation="IO-Link-Safety-Test-Procedure\_Types\_V1.0.xsd"<br>3670 xmlns:xsi="http://www.w3.org/2001/XMLSchema-instance" version="1.2" name="tc\_76" date="20 3670 xmlns:xsi="http://www.w3.org/2001/XMLSchema-instance" version="1.2" name="tc\_76" date="20.11.2018: 14:01:13.950"> 3671 <FSDeviceSclTestCaseSteps>

- 3672 <Transition SourceState="Init" TargetState="SystemStart\_20"/>
	-
- 3673 <Transition SourceState="SystemStart\_20" TargetState="WaitOnSPDU\_21"/> 3674 <FSDeviceReceive PDout="PD" PortNum="valid" MCount="0" setSD="1" ChFAckReq="0" CRC="valid"/>
- 3675 <Transition SourceState="WaitOnSPDU\_21" TargetState="CheckSPDU\_22"/>
	-
- 3676 <Transition SourceState="CheckSPDU\_22" TargetState="PrepareResponse\_23"/><br>3677 <Transition SourceState="PrepareResponse\_23" TargetState="WaitOnSPDU\_24"/ 3677 <Transition SourceState="PrepareResponse\_23" TargetState="WaitOnSPDU\_24"/>
- 
- 3678 <FSDeviceSend PDin="PD" PortNum="valid" DCount="7" SDset="1" DCommErr="0" DTimeout="0" CRC="valid"/>
- 3679 <FSDeviceReceive PDout="PD" PortNum="valid" MCount="1" setSD="0" ChFAckReq="0" CRC="valid"/>
- 3680 <Transition SourceState="WaitOnSPDU\_24" TargetState="CheckSPDU\_22"/>
- 3681 <Transition SourceState="CheckSPDU\_22" TargetState="PrepareResponse\_23"/>
- 3682 <Transition SourceState="PrepareResponse\_23" TargetState="WaitOnSPDU\_24"/> 3683 <FSDeviceSend PDin="PD" PortNum="valid" DCount="6" SDset="1" DCommErr="0" DTimeout="0" CRC="valid"/>
- 
- 3684 <FSDeviceReceive PDout="PD" PortNum="valid" MCount="2" setSD="0" ChFAckReq="0" CRC="valid"/><br>3685 <Transition SourceState="WaitOnSPDU 24" TargetState="CheckSPDU 22"/> 3685 <Transition SourceState="WaitOnSPDU\_24" TargetState="CheckSPDU\_22"/>
- 3686 <Transition SourceState="CheckSPDU\_22" TargetState="PrepareResponse\_23"/>
- 
- 3687 <Transition SourceState="PrepareResponse\_23" TargetState="WaitOnSPDU\_24"/> 3688 <FSDeviceSend PDin="PD" PortNum="valid" DCount="5" SDset="1" DCommErr="0" DTimeout="0" CRC="valid"/>
- 3689 <FSDeviceReceive PDout="PD" PortNum="valid" MCount="3" setSD="0" ChFAckReq="0" CRC="valid"/>
- 3690 <Transition SourceState="WaitOnSPDU\_24" TargetState="CheckSPDU\_22"/>
- 3691 <Transition SourceState="CheckSPDU\_22" TargetState="PrepareResponse\_23"/>
	- 3692 <Transition SourceState="PrepareResponse\_23" TargetState="WaitOnSPDU\_24"/>
- 3693 <FSDeviceSend PDin="PD" PortNum="valid" DCount="4" SDset="0" DCommErr="0" DTimeout="0" CRC="valid"/>
- 3694 <FSDeviceReceive PDout="PD" PortNum="valid" MCount="4" setSD="0" ChFAckReq="0" CRC="valid"/>
- 3695 <Transition SourceState="WaitOnSPDU\_24" TargetState="CheckSPDU\_22"/><br>3696 <Transition SourceState="CheckSPDU\_22" TargetState="PrepareResponse
- 3696 <Transition SourceState="CheckSPDU\_22" TargetState="PrepareResponse\_23"/>
- 3697 <Transition SourceState="PrepareResponse\_23" TargetState="WaitOnSPDU\_24"/>

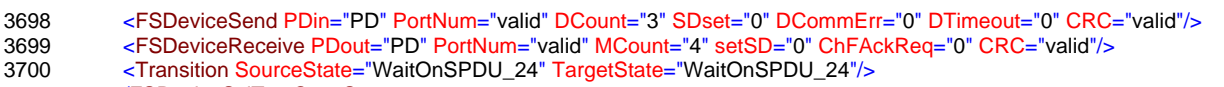

3701 </FSDeviceSclTestCaseSteps><br>3702 </Testroot> </Testroot>

3703

# 3705 **9.2.77 Test script 77**

3706 [Table 140](#page-190-0) defines the test conditions for this test case. The associated XML file contains steps 3707 and message parameters for the state flow check in case of setSD error, MCount = 0, and 3708 DCommErr.

3710

3711

## 3709 **Table 140 – FS-Device test script 77**

<span id="page-190-0"></span>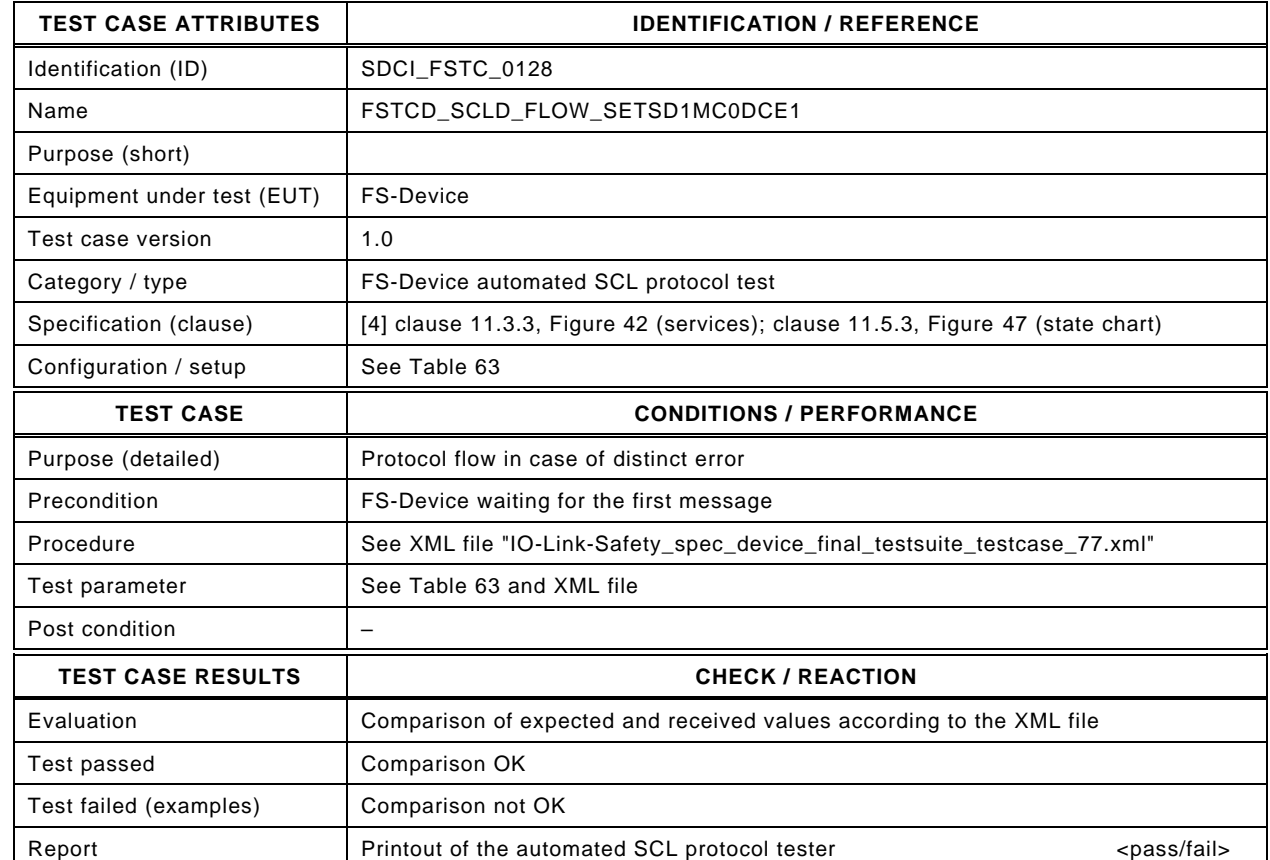

3712

3713 Content of file "IO-Link-Safety\_spec\_device\_final\_testsuite\_testcase\_77.xml":

3714 <?xml version="1.0" encoding="UTF-8"?><br>3715 <Testroot xsi:noNamespaceSchemaLocat

3715 <Testroot xsi:noNamespaceSchemaLocation="IO-Link-Safety-Test-Procedure\_Types\_V1.0.xsd"<br>3716 xmlns:xsi="http://www.w3.org/2001/XMLSchema-instance" version="1.2" name="tc\_77" date="20

- 3716 xmlns:xsi="http://www.w3.org/2001/XMLSchema-instance" version="1.2" name="tc\_77" date="20.11.2018: 14:01:13.950"> 3717 <FSDeviceSclTestCaseSteps>
- 
- 3718 <Transition SourceState="Init" TargetState="SystemStart\_20"/><br>3719 <Transition SourceState="SystemStart\_20" TargetState="WaitC 3719 <Transition SourceState="SystemStart\_20" TargetState="WaitOnSPDU\_21"/>
- 3720 <FSDeviceReceive PDout="PD" PortNum="valid" MCount="0" setSD="1" ChFAckReq="0" CRC="valid"/>
- 
- 3721 <Transition SourceState="WaitOnSPDU\_21" TargetState="CheckSPDU\_22"/>
- 3722 <br>3722 Transition SourceState="CheckSPDU\_22" TargetState="PrepareResponse\_23"/><br>3723 Transition SourceState="PrepareResponse\_23" TargetState="WaitOnSPDU\_24"/ <Transition SourceState="PrepareResponse\_23" TargetState="WaitOnSPDU\_24"/>
- 3724 <FSDeviceSend PDin="PD" PortNum="valid" DCount="7" SDset="1" DCommErr="0" DTimeout="0" CRC="valid"/>
- 3725 <FSDeviceReceive PDout="PD" PortNum="valid" MCount="1" setSD="0" ChFAckReq="0" CRC="valid"/><br>3726 <FTransition SourceState="WaitOnSPDU 24" TargetState="CheckSPDU 22"/>
- 3726 <Transition SourceState="WaitOnSPDU\_24" TargetState="CheckSPDU\_22"/>
- 3727 <Transition SourceState="CheckSPDU\_22" TargetState="PrepareResponse\_23"/>
- 
- 3728 <Transition SourceState="PrepareResponse\_23" TargetState="WaitOnSPDU\_24"/><br>3729 <FSDeviceSend PDin="PD" PortNum="valid" DCount="6" SDset="1" DCommErr="0
- 3729 <FSDeviceSend PDin="PD" PortNum="valid" DCount="6" SDset="1" DCommErr="0" DTimeout="0" CRC="valid"/> 3730 <FSDeviceReceive PDout="PD" PortNum="valid" MCount="2" setSD="0" ChFAckReq="0" CRC="valid"/>
- 3731 <Transition SourceState="WaitOnSPDU\_24" TargetState="CheckSPDU\_22"/>
- 3732 <Transition SourceState="CheckSPDU\_22" TargetState="PrepareResponse\_23"/>
	- 3733 <Transition SourceState="PrepareResponse\_23" TargetState="WaitOnSPDU\_24"/>
- 3734 <FSDeviceSend PDin="PD" PortNum="valid" DCount="5" SDset="1" DCommErr="0" DTimeout="0" CRC="valid"/>
- 3735 <FSDeviceReceive PDout="PD" PortNum="valid" MCount="3" setSD="0" ChFAckReq="0" CRC="valid"/>
- 3736 <Transition SourceState="WaitOnSPDU\_24" TargetState="CheckSPDU\_22"/>
- 3737 <Transition SourceState="CheckSPDU\_22" TargetState="PrepareResponse\_23"/>
- 3738 <Transition SourceState="PrepareResponse\_23" TargetState="WaitOnSPDU\_24"/>
- 3739 <FSDeviceSend PDin="PD" PortNum="valid" DCount="4" SDset="0" DCommErr="0" DTimeout="0" CRC="valid"/>
- 3740 <FSDeviceReceive PDout="PD" PortNum="valid" MCount="4" setSD="0" ChFAckReq="0" CRC="valid"/><br>3741 <Transition SourceState="WaitOnSPDU\_24" TargetState="CheckSPDU\_22"/>
- 3741 <Transition SourceState="WaitOnSPDU\_24" TargetState="CheckSPDU\_22"/>
- 3742 <Transition SourceState="CheckSPDU\_22" TargetState="PrepareResponse\_23"/><br>3743 <Transition SourceState="PrepareResponse\_23" TargetState="WaitOnSPDU\_24"/:
- 3743 <Transition SourceState="PrepareResponse\_23" TargetState="WaitOnSPDU\_24"/>
- 3744 <FSDeviceSend PDin="PD" PortNum="valid" DCount="3" SDset="0" DCommErr="0" DTimeout="0" CRC="valid"/>
- 3745 <FSDeviceReceive PDout="PD" PortNum="invalid" MCount="1" setSD="0" ChFAckReq="0" CRC="valid"/>
- 3746 <Transition SourceState="WaitOnSPDU\_24" TargetState="PrepareResponse\_25"/>
- 3747 <Transition SourceState="PrepareResponse\_25" TargetState="WaitOnSPDU\_26"/>
- 3748 <FSDeviceSend PDin="PD" PortNum="valid" DCount="6" SDset="1" DCommErr="1" DTimeout="0" CRC="valid"/>
- 3749 </FSDeviceSclTestCaseSteps><br>3750 </Testroot>

</Testroot>

3751

## 3753 **9.2.78 Test script 78**

3754 [Table 141](#page-192-0) defines the test conditions for this test case. The associated XML file contains steps 3755 and message parameters for the state flow check in case of setSD error, MCount = 0, and 3756 DCommErr.

3758

#### 3757 **Table 141 – FS-Device test script 78**

<span id="page-192-0"></span>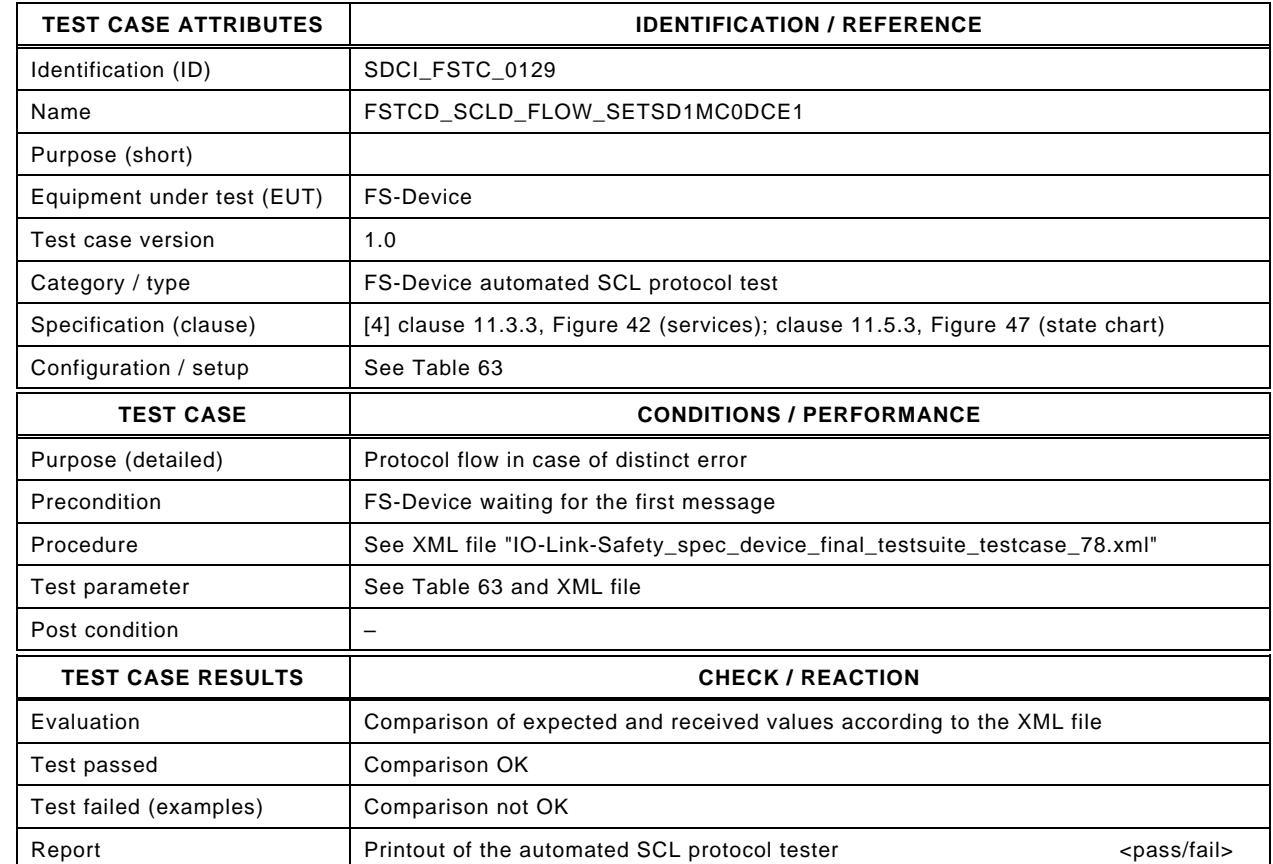

3760

3759

3761 Content of file "IO-Link-Safety\_spec\_device\_final\_testsuite\_testcase\_78.xml":

3762 <?xml version="1.0" encoding="UTF-8"?><br>3763 <Testroot xsi:noNamespaceSchemaLocat 3763 <Testroot xsi:noNamespaceSchemaLocation="IO-Link-Safety-Test-Procedure\_Types\_V1.0.xsd"<br>3764 xmlns:xsi="http://www.w3.org/2001/XMLSchema-instance" version="1.2" name="tc\_78" date="20 3764 xmlns:xsi="http://www.w3.org/2001/XMLSchema-instance" version="1.2" name="tc\_78" date="20.11.2018: 14:01:13.950">

- 3765 <FSDeviceSclTestCaseSteps>
- 3766 <Transition SourceState="Init" TargetState="SystemStart\_20"/>
- 3767 <Transition SourceState="SystemStart\_20" TargetState="WaitOnSPDU\_21"/>
- 3768 <FSDeviceReceive PDout="PD" PortNum="valid" MCount="0" setSD="1" ChFAckReq="0" CRC="valid"/>
- 3769 <Transition SourceState="WaitOnSPDU\_21" TargetState="CheckSPDU\_22"/>
- 3770 <br>3770 Transition SourceState="CheckSPDU\_22" TargetState="PrepareResponse\_23"/><br>3771 Transition SourceState="PrepareResponse\_23" TargetState="WaitOnSPDU\_24"/
- <Transition SourceState="PrepareResponse\_23" TargetState="WaitOnSPDU\_24"/>
- 3772 <FSDeviceSend PDin="PD" PortNum="valid" DCount="7" SDset="1" DCommErr="0" DTimeout="0" CRC="valid"/>
- 3773 <FSDeviceReceive PDout="PD" PortNum="valid" MCount="1" setSD="0" ChFAckReq="0" CRC="valid"/><br>3774 <Transition SourceState="WaitOnSPDU 24" TargetState="CheckSPDU 22"/>
- 3774 <Transition SourceState="WaitOnSPDU\_24" TargetState="CheckSPDU\_22"/>
- 3775 <Transition SourceState="CheckSPDU\_22" TargetState="PrepareResponse\_23"/>
- 3776 <Transition SourceState="PrepareResponse\_23" TargetState="WaitOnSPDU\_24"/><br>3777 <FSDeviceSend PDin="PD" PortNum="valid" DCount="6" SDset="1" DCommErr="0
- 3777 <FSDeviceSend PDin="PD" PortNum="valid" DCount="6" SDset="1" DCommErr="0" DTimeout="0" CRC="valid"/>
	- 3778 <FSDeviceReceive PDout="PD" PortNum="valid" MCount="2" setSD="0" ChFAckReq="0" CRC="valid"/>
- 3779 <Transition SourceState="WaitOnSPDU\_24" TargetState="CheckSPDU\_22"/>
- 3780 <Transition SourceState="CheckSPDU\_22" TargetState="PrepareResponse\_23"/><br>3781 <Transition SourceState="PrepareResponse\_23" TargetState="WaitOnSPDU\_24"
- 3781 <Transition SourceState="PrepareResponse\_23" TargetState="WaitOnSPDU\_24"/>
- 3782 <FSDeviceSend PDin="PD" PortNum="valid" DCount="5" SDset="1" DCommErr="0" DTimeout="0" CRC="valid"/>
- 3783 <FSDeviceReceive PDout="PD" PortNum="valid" MCount="3" setSD="0" ChFAckReq="0" CRC="valid"/>
- 3784 <Transition SourceState="WaitOnSPDU\_24" TargetState="CheckSPDU\_22"/><br>3785 <Transition SourceState="CheckSPDU\_22" TargetState="PrepareResponse
- 3785 <Transition SourceState="CheckSPDU\_22" TargetState="PrepareResponse\_23"/>
- 3786 <Transition SourceState="PrepareResponse\_23" TargetState="WaitOnSPDU\_24"/>
- 3787 <FSDeviceSend PDin="PD" PortNum="valid" DCount="4" SDset="0" DCommErr="0" DTimeout="0" CRC="valid"/>
- 3788 <FSDeviceReceive PDout="PD" PortNum="valid" MCount="4" setSD="0" ChFAckReq="0" CRC="valid"/><br>3789 <Transition SourceState="WaitOnSPDU\_24" TargetState="CheckSPDU\_22"/>
- 3789 <Transition SourceState="WaitOnSPDU\_24" TargetState="CheckSPDU\_22"/>
- 3790 <Transition SourceState="CheckSPDU\_22" TargetState="PrepareResponse\_23"/>
- 3791 <Transition SourceState="PrepareResponse\_23" TargetState="WaitOnSPDU\_24"/>
- 3792 <FSDeviceSend PDin="PD" PortNum="valid" DCount="3" SDset="0" DCommErr="0" DTimeout="0" CRC="valid"/>
- 3793 <FSDeviceReceive PDout="PD" PortNum="invalid" MCount="5" setSD="0" ChFAckReq="0" CRC="valid"/>
- 3794 <Transition SourceState="WaitOnSPDU\_24" TargetState="PrepareResponse\_25"/>
- 3795 <Transition SourceState="PrepareResponse\_25" TargetState="WaitOnSPDU\_26"/>
- 3796 <FSDeviceSend PDin="PD" PortNum="valid" DCount="2" SDset="1" DCommErr="1" DTimeout="0" CRC="valid"/>
- 3797 </FSDeviceSclTestCaseSteps><br>3798 </Testroot>

</Testroot>

3799

# 3801 **9.2.79 Test script 79**

3802 [Table 142](#page-194-0) defines the test conditions for this test case. The associated XML file contains steps 3803 and message parameters for the state flow check in case of setSD error, MCount = 0, and 3804 DCommErr.

3806

3807

## 3805 **Table 142 – FS-Device test script 79**

<span id="page-194-0"></span>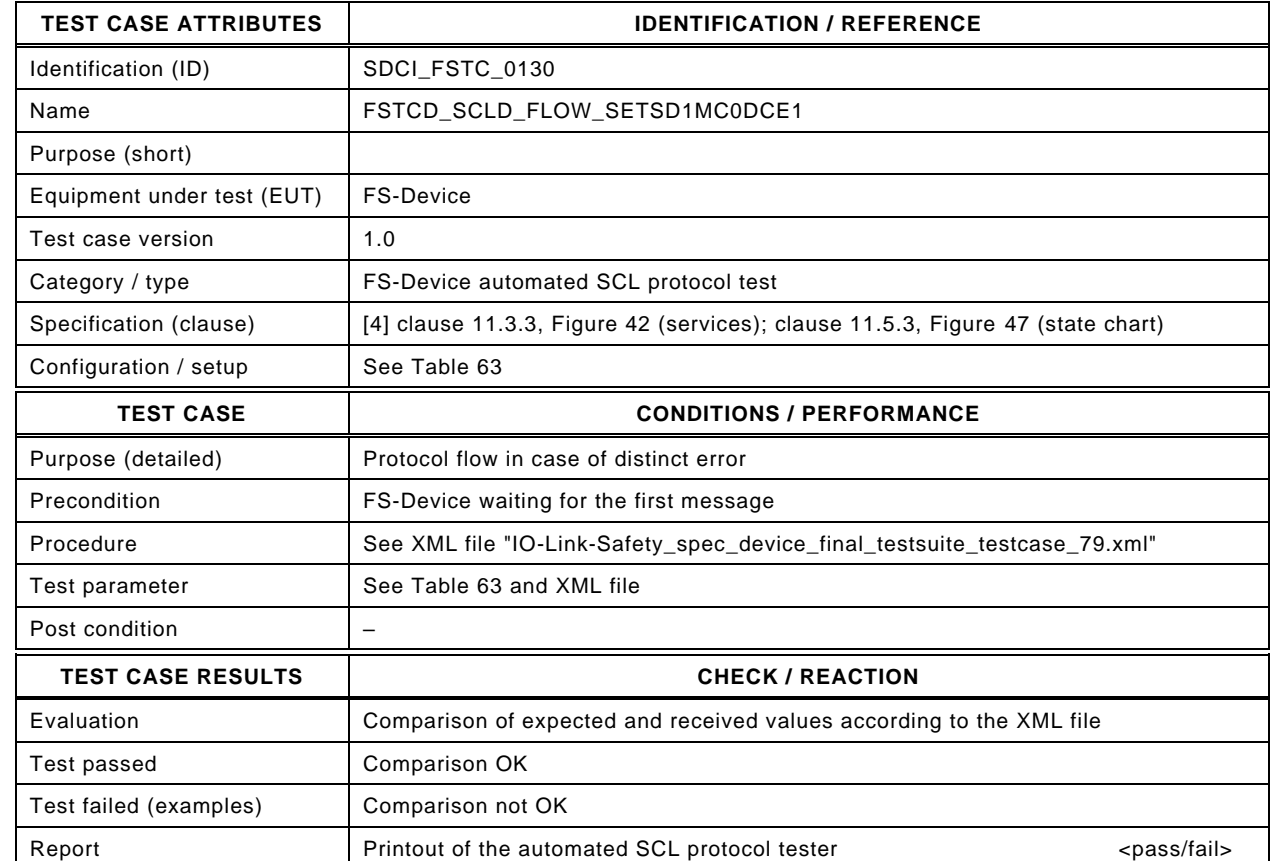

3808

#### 3809 Content of file "IO-Link-Safety\_spec\_device\_final\_testsuite\_testcase\_79.xml":

3810 <?xml version="1.0" encoding="UTF-8"?><br>3811 <Testroot xsi:noNamespaceSchemaLocat 3811 <Testroot xsi:noNamespaceSchemaLocation="IO-Link-Safety-Test-Procedure\_Types\_V1.0.xsd"<br>3812 xmlns:xsi="http://www.w3.org/2001/XMLSchema-instance" version="1.2" name="tc\_79" date="20 3812 xmlns:xsi="http://www.w3.org/2001/XMLSchema-instance" version="1.2" name="tc\_79" date="20.11.2018: 14:01:13.951"> 3813 <FSDeviceSclTestCaseSteps> 3814 <Transition SourceState="Init" TargetState="SystemStart\_20"/> 3815 <Transition SourceState="SystemStart\_20" TargetState="WaitOnSPDU\_21"/> 3816 <FSDeviceReceive PDout="PD" PortNum="valid" MCount="0" setSD="1" ChFAckReq="0" CRC="valid"/> 3817 <Transition SourceState="WaitOnSPDU\_21" TargetState="CheckSPDU\_22"/><br>3818 <Transition SourceState="CheckSPDU\_22" TargetState="PrepareResponse\_2 3818 - Transition SourceState="CheckSPDU\_22" TargetState="PrepareResponse\_23"/><br>3819 - Transition SourceState="PrepareResponse\_23" TargetState="WaitOnSPDU\_24"/ 3819 <Transition SourceState="PrepareResponse\_23" TargetState="WaitOnSPDU\_24"/> 3820 <FSDeviceSend PDin="PD" PortNum="valid" DCount="7" SDset="1" DCommErr="0" DTimeout="0" CRC="valid"/> 3821 <FSDeviceReceive PDout="PD" PortNum="valid" MCount="1" setSD="0" ChFAckReq="0" CRC="valid"/><br>3822 <Transition SourceState="WaitOnSPDU 24" TargetState="CheckSPDU 22"/> 3822 <Transition SourceState="WaitOnSPDU\_24" TargetState="CheckSPDU\_22"/> 3823 <Transition SourceState="CheckSPDU\_22" TargetState="PrepareResponse\_23"/> 3824 <Transition SourceState="PrepareResponse\_23" TargetState="WaitOnSPDU\_24"/> 3825 <FSDeviceSend PDin="PD" PortNum="valid" DCount="6" SDset="1" DCommErr="0" DTimeout="0" CRC="valid"/> 3826 <FSDeviceReceive PDout="PD" PortNum="valid" MCount="2" setSD="0" ChFAckReq="0" CRC="valid"/> 3827 <Transition SourceState="WaitOnSPDU\_24" TargetState="CheckSPDU\_22"/> 3828 <Transition SourceState="CheckSPDU\_22" TargetState="PrepareResponse\_23"/><br>3829 <Transition SourceState="PrepareResponse\_23" TargetState="WaitOnSPDU\_24" 3829 <Transition SourceState="PrepareResponse\_23" TargetState="WaitOnSPDU\_24"/> 3830 <FSDeviceSend PDin="PD" PortNum="valid" DCount="5" SDset="1" DCommErr="0" DTimeout="0" CRC="valid"/> 3831 <FSDeviceReceive PDout="PD" PortNum="valid" MCount="3" setSD="0" ChFAckReq="0" CRC="valid"/> 3832 <Transition SourceState="WaitOnSPDU\_24" TargetState="CheckSPDU\_22"/> 3833 <Transition SourceState="CheckSPDU\_22" TargetState="PrepareResponse\_23"/> 3834 <Transition SourceState="PrepareResponse\_23" TargetState="WaitOnSPDU\_24"/> 3835 <FSDeviceSend PDin="PD" PortNum="valid" DCount="4" SDset="0" DCommErr="0" DTimeout="0" CRC="valid"/> 3836 <FSDeviceReceive PDout="PD" PortNum="valid" MCount="4" setSD="0" ChFAckReq="0" CRC="valid"/><br>3837 <Transition SourceState="WaitOnSPDU\_24" TargetState="CheckSPDU\_22"/> 3837 <Transition SourceState="WaitOnSPDU\_24" TargetState="CheckSPDU\_22"/>

- 3838 <Transition SourceState="CheckSPDU\_22" TargetState="PrepareResponse\_23"/>
- 3839 <Transition SourceState="PrepareResponse\_23" TargetState="WaitOnSPDU\_24"/>
- 3840 <FSDeviceSend PDin="PD" PortNum="valid" DCount="3" SDset="0" DCommErr="0" DTimeout="0" CRC="valid"/>
- 3841 <FSDeviceReceive PDout="PD" PortNum="valid" MCount="0" setSD="0" ChFAckReq="0" CRC="invalid"/>
- 3842 <Transition SourceState="WaitOnSPDU\_24" TargetState="PrepareResponse\_25"/>
- 3843 <Transition SourceState="PrepareResponse\_25" TargetState="WaitOnSPDU\_26"/>
- 3844 <FSDeviceSend PDin="PD" PortNum="valid" DCount="7" SDset="1" DCommErr="1" DTimeout="0" CRC="valid"/>
- 3845 </FSDeviceSclTestCaseSteps><br>3846 </Testroot> </Testroot>

## 3849 **9.2.80 Test script 80**

3850 [Table 143](#page-196-0) defines the test conditions for this test case. The associated XML file contains steps 3851 and message parameters for the state flow check in case of setSD error, MCount = 0, and 3852 DCommErr.

3854

#### 3853 **Table 143 – FS-Device test script 80**

<span id="page-196-0"></span>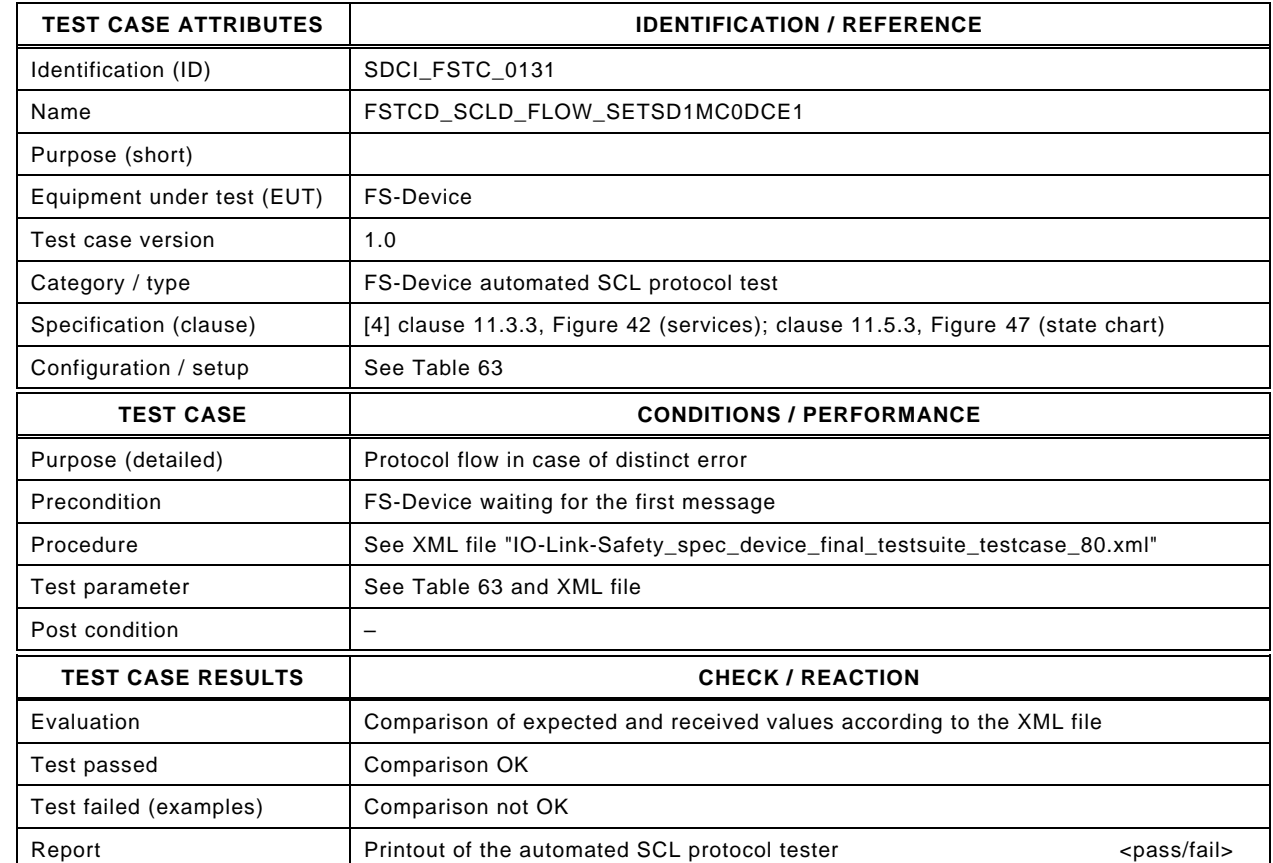

3856

3855

#### 3857 Content of file "IO-Link-Safety\_spec\_device\_final\_testsuite\_testcase\_80.xml":

3858 <?xml version="1.0" encoding="UTF-8"?><br>3859 <Testroot xsi:noNamespaceSchemaLocat 3859 <Testroot xsi:noNamespaceSchemaLocation="IO-Link-Safety-Test-Procedure\_Types\_V1.0.xsd"<br>3860 xmlns:xsi="http://www.w3.org/2001/XMLSchema-instance" version="1.2" name="tc\_80" date="20 3860 xmlns:xsi="http://www.w3.org/2001/XMLSchema-instance" version="1.2" name="tc\_80" date="20.11.2018: 14:01:13.951"> 3861 <FSDeviceSclTestCaseSteps> 3862 <Transition SourceState="Init" TargetState="SystemStart\_20"/> 3863 <Transition SourceState="SystemStart\_20" TargetState="WaitOnSPDU\_21"/> 3864 <FSDeviceReceive PDout="PD" PortNum="valid" MCount="0" setSD="1" ChFAckReq="0" CRC="valid"/> 3865 <Transition SourceState="WaitOnSPDU\_21" TargetState="CheckSPDU\_22"/><br>3866 <Transition SourceState="CheckSPDU\_22" TargetState="PrepareResponse\_2 3866<br>3866 - Transition SourceState="CheckSPDU\_22" TargetState="PrepareResponse\_23"/><br>3867 - Transition SourceState="PrepareResponse\_23" TargetState="WaitOnSPDU\_24"/ <Transition SourceState="PrepareResponse\_23" TargetState="WaitOnSPDU\_24"/> 3868 <FSDeviceSend PDin="PD" PortNum="valid" DCount="7" SDset="1" DCommErr="0" DTimeout="0" CRC="valid"/> 3869 <FSDeviceReceive PDout="PD" PortNum="valid" MCount="1" setSD="0" ChFAckReq="0" CRC="valid"/><br>3870 <Transition SourceState="WaitOnSPDU 24" TargetState="CheckSPDU 22"/> 3870 <Transition SourceState="WaitOnSPDU\_24" TargetState="CheckSPDU\_22"/> 3871 <Transition SourceState="CheckSPDU\_22" TargetState="PrepareResponse\_23"/> 3872 <Transition SourceState="PrepareResponse\_23" TargetState="WaitOnSPDU\_24"/> 3873 <FSDeviceSend PDin="PD" PortNum="valid" DCount="6" SDset="1" DCommErr="0" DTimeout="0" CRC="valid"/> 3874 <FSDeviceReceive PDout="PD" PortNum="valid" MCount="2" setSD="0" ChFAckReq="0" CRC="valid"/> 3875 <Transition SourceState="WaitOnSPDU\_24" TargetState="CheckSPDU\_22"/> 3876 <Transition SourceState="CheckSPDU\_22" TargetState="PrepareResponse\_23"/><br>3877 <Transition SourceState="PrepareResponse\_23" TargetState="WaitOnSPDU\_24" 3877 <Transition SourceState="PrepareResponse\_23" TargetState="WaitOnSPDU\_24"/> 3878 <FSDeviceSend PDin="PD" PortNum="valid" DCount="5" SDset="1" DCommErr="0" DTimeout="0" CRC="valid"/> 3879 <FSDeviceReceive PDout="PD" PortNum="valid" MCount="3" setSD="0" ChFAckReq="0" CRC="valid"/> 3880 <Transition SourceState="WaitOnSPDU\_24" TargetState="CheckSPDU\_22"/> 3881 <Transition SourceState="CheckSPDU\_22" TargetState="PrepareResponse\_23"/> 3882 <Transition SourceState="PrepareResponse\_23" TargetState="WaitOnSPDU\_24"/> 3883 <FSDeviceSend PDin="PD" PortNum="valid" DCount="4" SDset="0" DCommErr="0" DTimeout="0" CRC="valid"/> 3884 <FSDeviceReceive PDout="PD" PortNum="valid" MCount="4" setSD="0" ChFAckReq="0" CRC="valid"/><br>3885 <Transition SourceState="WaitOnSPDU\_24" TargetState="CheckSPDU\_22"/> 3885 <Transition SourceState="WaitOnSPDU\_24" TargetState="CheckSPDU\_22"/>

- 3886 <Transition SourceState="CheckSPDU\_22" TargetState="PrepareResponse\_23"/>
- 3887 <Transition SourceState="PrepareResponse\_23" TargetState="WaitOnSPDU\_24"/>
- 3888 <FSDeviceSend PDin="PD" PortNum="valid" DCount="3" SDset="0" DCommErr="0" DTimeout="0" CRC="valid"/>
- 3889 <FSDeviceReceive PDout="PD" PortNum="valid" MCount="5" setSD="0" ChFAckReq="0" CRC="invalid"/>
- 3890 <Transition SourceState="WaitOnSPDU\_24" TargetState="PrepareResponse\_25"/>
- 3891 <Transition SourceState="PrepareResponse\_25" TargetState="WaitOnSPDU\_26"/>
- 3892 <FSDeviceSend PDin="PD" PortNum="valid" DCount="2" SDset="1" DCommErr="1" DTimeout="0" CRC="valid"/>
- 3893 </FSDeviceSclTestCaseSteps> </Testroot>

# 3897 **9.2.81 Test script 81**

3898 [Table 144](#page-198-0) defines the test conditions for this test case. The associated XML file contains steps 3899 and message parameters for the state flow check in case of no error, MCount = 1, and Timeout.

3901

# 3900 **Table 144 – FS-Device test script 81**

<span id="page-198-0"></span>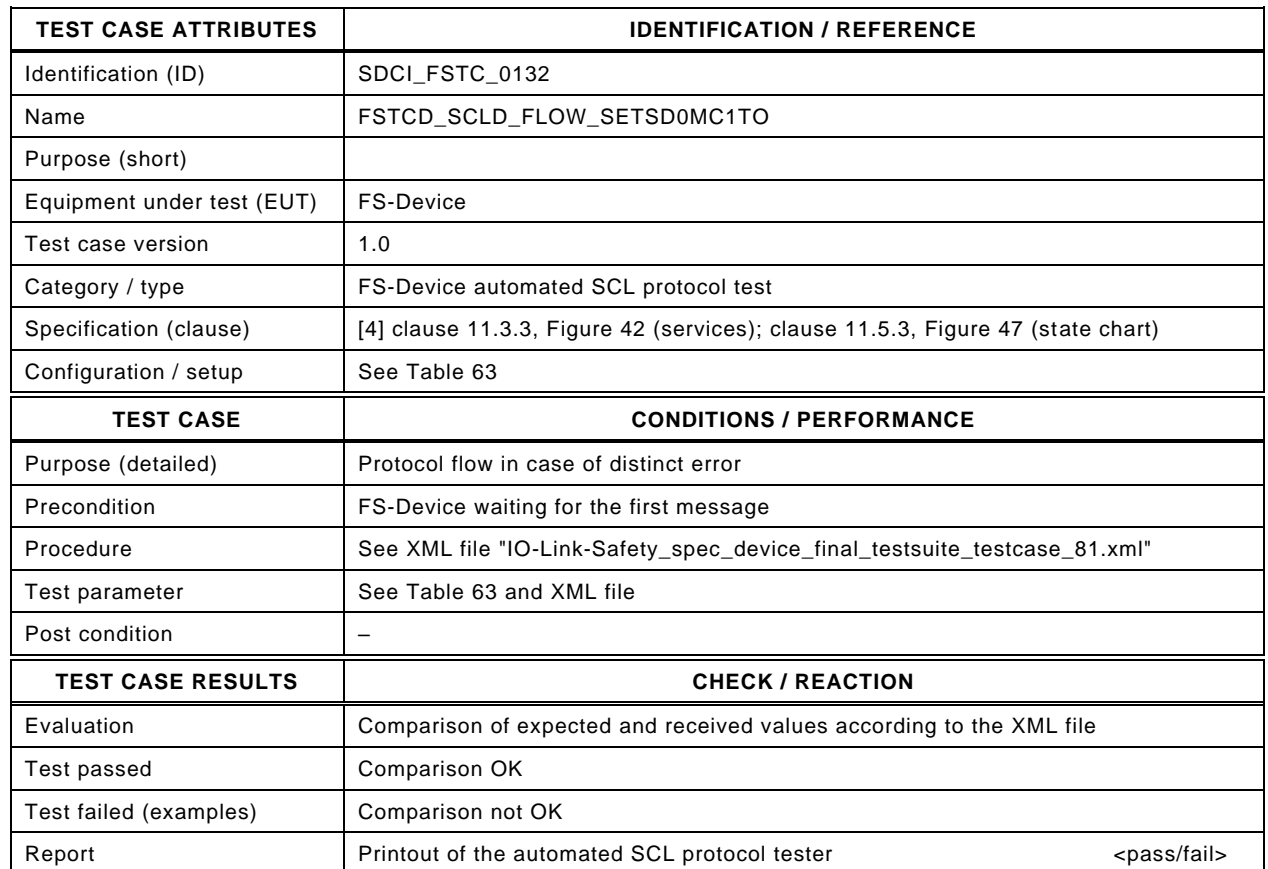

3903

3902

## 3904 Content of file "IO-Link-Safety\_spec\_device\_final\_testsuite\_testcase\_81.xml":

3905 <?xml version="1.0" encoding="UTF-8"?> 3906 <Testroot xsi:noNamespaceSchemaLocation="IO-Link-Safety-Test-Procedure\_Types\_V1.0.xsd"<br>3907 xmlns:xsi="http://www.w3.org/2001/XMI Schema-instance" version="1.2" name="tc\_81" date="20 3907 xmlns:xsi="http://www.w3.org/2001/XMLSchema-instance" version="1.2" name="tc\_81" date="20.11.2018: 14:01:13.951">

<FSDeviceSclTestCaseSteps>

- 3909 <Transition SourceState="Init" TargetState="SystemStart\_20"/>
	-
- 3910 <Transition SourceState="SystemStart\_20" TargetState="WaitOnSPDU\_21"/> 3911 <FSDeviceReceive PDout="PD" PortNum="valid" MCount="1" setSD="0" ChFAckReq="0" CRC="valid"/>
- 3912 <Transition SourceState="WaitOnSPDU\_21" TargetState="CheckSPDU\_22"/>
- 3913 Transition SourceState="CheckSPDU\_22" TargetState="PrepareResponse\_25"/><br>3914 Transition SourceState="PrepareResponse\_25" TargetState="WaitOnSPDU\_26"/>
	- 3914 <Transition SourceState="PrepareResponse\_25" TargetState="WaitOnSPDU\_26"/>
- 3915 <FSDeviceSend PDin="PD" PortNum="valid" DCount="6" SDset="1" DCommErr="1" DTimeout="1" CRC="valid"/>
- 3916 <FSDeviceReceive PDout="PD" PortNum="valid" MCount="2" setSD="0" ChFAckReq="0" CRC="valid"/>
- 3917 <Transition SourceState="WaitOnSPDU\_26" TargetState="CheckSPDU\_27"/>
- 3918 <Transition SourceState="CheckSPDU\_27" TargetState="PrepareResponse\_25"/>
- 3919 <Transition SourceState="PrepareResponse\_25" TargetState="WaitOnSPDU\_26"/>
- 3920 <FSDeviceSend PDin="PD" PortNum="valid" DCount="5" SDset="1" DCommErr="1" DTimeout="0" CRC="valid"/>
- 3921 <FSDeviceReceive PDout="PD" PortNum="valid" MCount="3" setSD="0" ChFAckReq="0" CRC="valid"/><br>3922 <Transition SourceState="WaitOnSPDU 26" TargetState="CheckSPDU 27"/>
- 3922 <Transition SourceState="WaitOnSPDU\_26" TargetState="CheckSPDU\_27"/>
- 3923 <Transition SourceState="CheckSPDU\_27" TargetState="PrepareResponse\_25"/>
- 3924 <Transition SourceState="PrepareResponse\_25" TargetState="WaitOnSPDU\_26"/>
	- 3925 <FSDeviceSend PDin="PD" PortNum="valid" DCount="4" SDset="1" DCommErr="0" DTimeout="0" CRC="valid"/>
- 3926 <FSDeviceReceive PDout="PD" PortNum="valid" MCount="4" setSD="0" ChFAckReq="0" CRC="valid"/>
- 3927 <Transition SourceState="WaitOnSPDU\_26" TargetState="CheckSPDU\_27"/>
- 3928 <Transition SourceState="CheckSPDU\_27" TargetState="PrepareResponse\_25"/>
- 3929 <Transition SourceState="PrepareResponse\_25" TargetState="WaitOnSPDU\_26"/>
- 3930 <FSDeviceSend PDin="PD" PortNum="valid" DCount="3" SDset="1" DCommErr="0" DTimeout="0" CRC="valid"/>
- 3931 <FSDeviceReceive PDout="PD" PortNum="valid" MCount="5" setSD="0" ChFAckReq="0" CRC="valid"/>
- 3932 <Transition SourceState="WaitOnSPDU\_26" TargetState="CheckSPDU\_27"/><br>3933 <Transition SourceState="CheckSPDU\_27" TargetState="PrepareResponse
- 3933 <Transition SourceState="CheckSPDU\_27" TargetState="PrepareResponse\_23"/>

<sup>3934 &</sup>lt;Transition SourceState="PrepareResponse\_23" TargetState="WaitOnSPDU\_24"/>

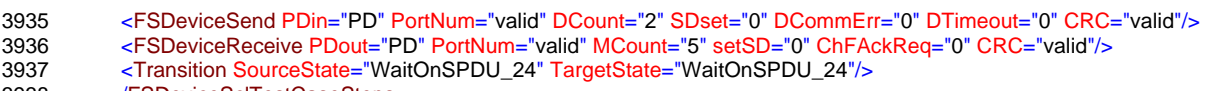

3938 </FSDeviceSclTestCaseSteps><br>3939 </Festroot> 3939 </Testroot>

3940

# 3942 **9.2.82 Test script 82**

3943 [Table 145](#page-200-0) defines the test conditions for this test case. The associated XML file contains steps 3944 and message parameters for the state flow check in case of no error, MCount = 1, and Timeout.

3946

3947

## 3945 **Table 145 – FS-Device test script 82**

<span id="page-200-0"></span>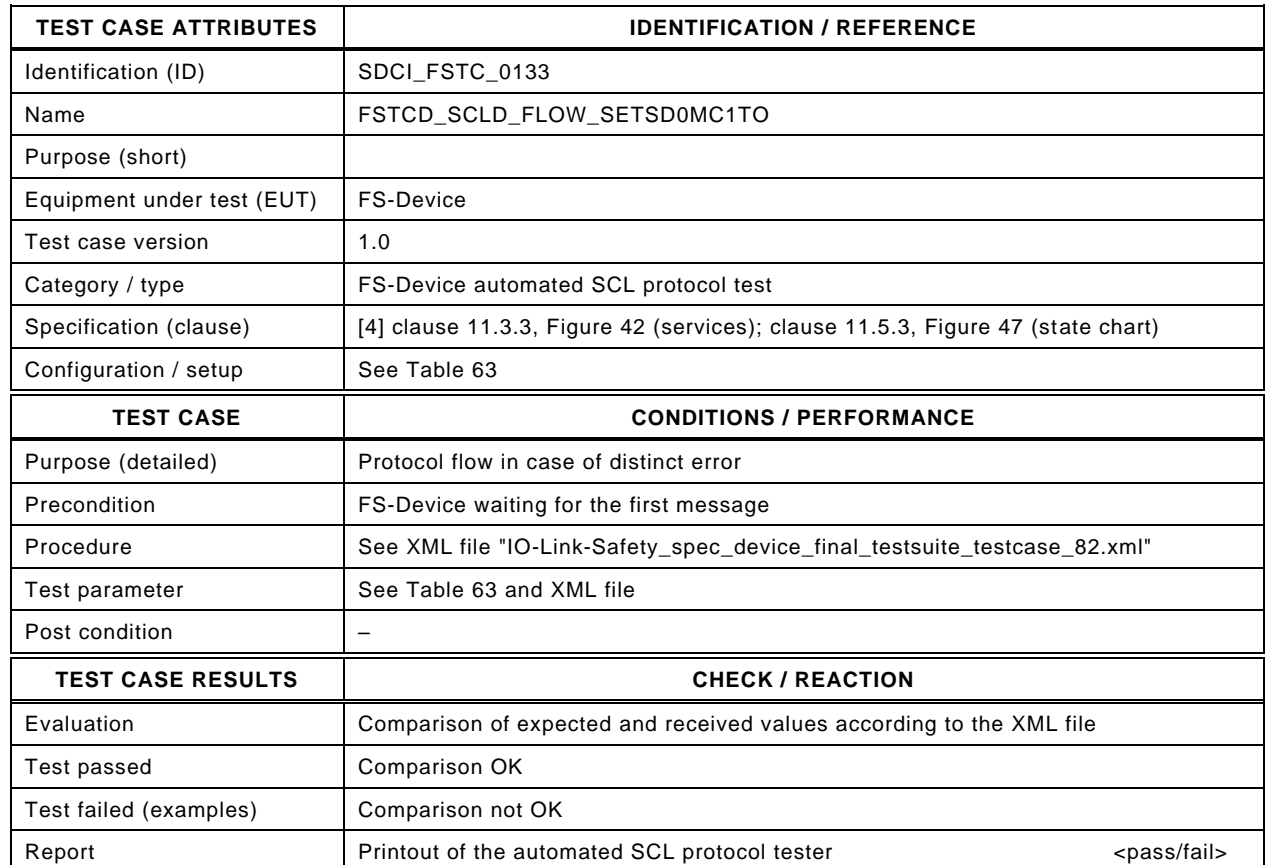

3948

## 3949 Content of file "IO-Link-Safety\_spec\_device\_final\_testsuite\_testcase\_82.xml":

3950 <?xml version="1.0" encoding="UTF-8"?> 3951 <Testroot xsi:noNamespaceSchemaLocation="IO-Link-Safety-Test-Procedure\_Types\_V1.0.xsd"<br>3952 xmlns:xsi="http://www.w3.org/2001/XMI Schema-instance" version="1.2" name="tc\_82" date="20 3952 xmlns:xsi="http://www.w3.org/2001/XMLSchema-instance" version="1.2" name="tc\_82" date="20.11.2018: 14:01:13.951"> <FSDeviceSclTestCaseSteps>

- 3954 <Transition SourceState="Init" TargetState="SystemStart\_20"/>
	-
- 3955 <Transition SourceState="SystemStart\_20" TargetState="WaitOnSPDU\_21"/> 3956 <FSDeviceReceive PDout="PD" PortNum="valid" MCount="1" setSD="0" ChFAckReq="0" CRC="valid"/>
- 3957 <Transition SourceState="WaitOnSPDU\_21" TargetState="CheckSPDU\_22"/>
	-
- 3958 <Transition SourceState="CheckSPDU\_22" TargetState="PrepareResponse\_25"/> 3959 <Transition SourceState="PrepareResponse\_25" TargetState="WaitOnSPDU\_26"/>
- 
- 3960 <FSDeviceSend PDin="PD" PortNum="valid" DCount="6" SDset="1" DCommErr="1" DTimeout="1" CRC="valid"/>
- 3961 <FSDeviceReceive PDout="PD" PortNum="valid" MCount="2" setSD="0" ChFAckReq="0" CRC="valid"/>
- 3962 <Transition SourceState="WaitOnSPDU\_26" TargetState="CheckSPDU\_27"/>
- 3963 <Transition SourceState="CheckSPDU\_27" TargetState="PrepareResponse\_25"/>
- 3964 <Transition SourceState="PrepareResponse\_25" TargetState="WaitOnSPDU\_26"/>
- 3965 <FSDeviceSend PDin="PD" PortNum="valid" DCount="5" SDset="1" DCommErr="1" DTimeout="0" CRC="valid"/>
- 3966 <FSDeviceReceive PDout="PD" PortNum="valid" MCount="3" setSD="0" ChFAckReq="0" CRC="valid"/><br>3967 <Transition SourceState="WaitOnSPDU 26" TargetState="CheckSPDU 27"/> 3967 <Transition SourceState="WaitOnSPDU\_26" TargetState="CheckSPDU\_27"/>
- 3968 <Transition SourceState="CheckSPDU\_27" TargetState="PrepareResponse\_25"/>
- 
- 3969 <Transition SourceState="PrepareResponse\_25" TargetState="WaitOnSPDU\_26"/> 3970 <FSDeviceSend PDin="PD" PortNum="valid" DCount="4" SDset="1" DCommErr="0" DTimeout="0" CRC="valid"/>
- 3971 <FSDeviceReceive PDout="PD" PortNum="valid" MCount="4" setSD="0" ChFAckReq="0" CRC="valid"/>
- 3972 <Transition SourceState="WaitOnSPDU\_26" TargetState="CheckSPDU\_27"/>
- 3973 <Transition SourceState="CheckSPDU\_27" TargetState="PrepareResponse\_25"/>
- 3974 <Transition SourceState="PrepareResponse\_25" TargetState="WaitOnSPDU\_26"/>
- 3975 <FSDeviceSend PDin="PD" PortNum="valid" DCount="3" SDset="1" DCommErr="0" DTimeout="0" CRC="valid"/>
- 3976 <FSDeviceReceive PDout="PD" PortNum="valid" MCount="5" setSD="0" ChFAckReq="0" CRC="valid"/>
- 3977 <Transition SourceState="WaitOnSPDU\_26" TargetState="CheckSPDU\_27"/><br>3978 <Transition SourceState="CheckSPDU\_27" TargetState="PrepareResponse
- 3978 <Transition SourceState="CheckSPDU\_27" TargetState="PrepareResponse\_23"/>
- 3979 <Transition SourceState="PrepareResponse\_23" TargetState="WaitOnSPDU\_24"/>
- 3980 <FSDeviceSend PDin="PD" PortNum="valid" DCount="2" SDset="0" DCommErr="0" DTimeout="0" CRC="valid"/>
- 3981 <FSDeviceReceive PDout="PD" PortNum="invalid" MCount="1" setSD="0" ChFAckReq="0" CRC="valid"/><br>3982 <Transition SourceState="WaitOnSPDU\_24" TargetState="PrepareResponse\_25"/>
- 3982 <Transition SourceState="WaitOnSPDU\_24" TargetState="PrepareResponse\_25"/>
- 3983 <Transition SourceState="PrepareResponse\_25" TargetState="WaitOnSPDU\_26"/>
- 3984 <FSDeviceSend PDin="PD" PortNum="valid" DCount="6" SDset="1" DCommErr="1" DTimeout="0" CRC="valid"/>
- 3985 </FSDeviceSclTestCaseSteps><br>3986 </Testroot> </Testroot>

# 3989 **9.2.83 Test script 83**

3990 [Table 146](#page-202-0) defines the test conditions for this test case. The associated XML file contains steps 3991 and message parameters for the state flow check in case of no error, MCount = 1, and Timeout.

3993

3994

## 3992 **Table 146 – FS-Device test script 83**

<span id="page-202-0"></span>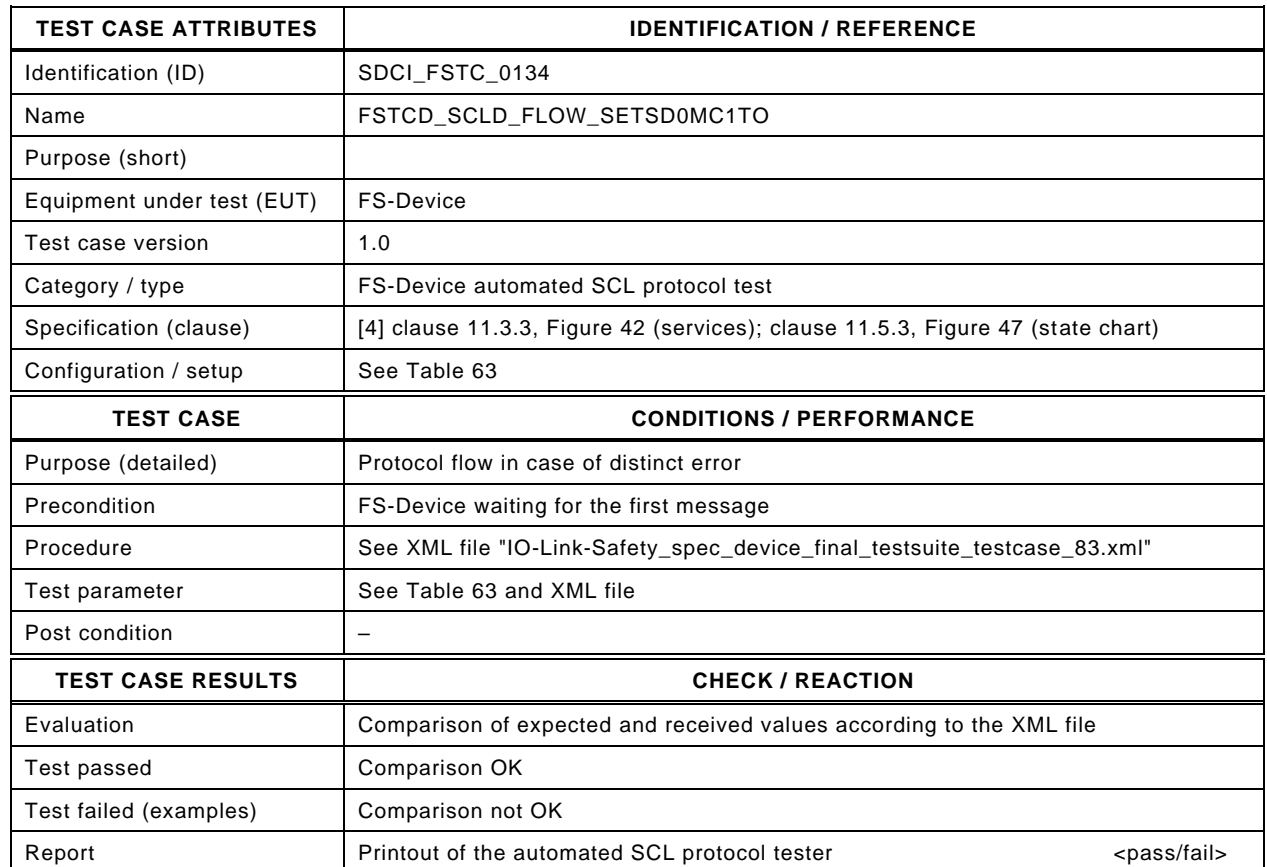

3995

## 3996 Content of file "IO-Link-Safety\_spec\_device\_final\_testsuite\_testcase\_83.xml":

3997 <?xml version="1.0" encoding="UTF-8"?> 3998 <Testroot xsi:noNamespaceSchemaLocation="IO-Link-Safety-Test-Procedure\_Types\_V1.0.xsd"<br>3999 xmlns:xsi="http://www.w3.org/2001/XMLSchema-instance" version="1.2" name="tc\_83" date="20

3999 xmlns:xsi="http://www.w3.org/2001/XMLSchema-instance" version="1.2" name="tc\_83" date="20.11.2018: 14:01:13.952"> <FSDeviceSclTestCaseSteps>

- 4001 <Transition SourceState="Init" TargetState="SystemStart\_20"/>
	-
- 4002 <Transition SourceState="SystemStart\_20" TargetState="WaitOnSPDU\_21"/> 4003 <FSDeviceReceive PDout="PD" PortNum="valid" MCount="1" setSD="0" ChFAckReq="0" CRC="valid"/>
- 4004 <Transition SourceState="WaitOnSPDU\_21" TargetState="CheckSPDU\_22"/>
	-
- 4005<br>
4005 <Transition SourceState="CheckSPDU\_22" TargetState="PrepareResponse\_25"/><br>
4006 <Transition SourceState="PrepareResponse\_25" TargetState="WaitOnSPDU\_26"/ 4006 <Transition SourceState="PrepareResponse\_25" TargetState="WaitOnSPDU\_26"/>
- 4007 <FSDeviceSend PDin="PD" PortNum="valid" DCount="6" SDset="1" DCommErr="1" DTimeout="1" CRC="valid"/>
- 4008 <FSDeviceReceive PDout="PD" PortNum="valid" MCount="2" setSD="0" ChFAckReq="0" CRC="valid"/>
- 4009 <Transition SourceState="WaitOnSPDU\_26" TargetState="CheckSPDU\_27"/>
- 4010 <Transition SourceState="CheckSPDU\_27" TargetState="PrepareResponse\_25"/>
- 4011 <Transition SourceState="PrepareResponse\_25" TargetState="WaitOnSPDU\_26"/>
- 4012 <FSDeviceSend PDin="PD" PortNum="valid" DCount="5" SDset="1" DCommErr="1" DTimeout="0" CRC="valid"/>
- 4013 <FSDeviceReceive PDout="PD" PortNum="valid" MCount="3" setSD="0" ChFAckReq="0" CRC="valid"/><br>4014 <Transition SourceState="WaitOnSPDU 26" TargetState="CheckSPDU 27"/>
- 4014 <Transition SourceState="WaitOnSPDU\_26" TargetState="CheckSPDU\_27"/>
- 4015 <Transition SourceState="CheckSPDU\_27" TargetState="PrepareResponse\_25"/>
- 4016 <Transition SourceState="PrepareResponse\_25" TargetState="WaitOnSPDU\_26"/>
- 4017 <FSDeviceSend PDin="PD" PortNum="valid" DCount="4" SDset="1" DCommErr="0" DTimeout="0" CRC="valid"/> 4018 <FSDeviceReceive PDout="PD" PortNum="valid" MCount="4" setSD="0" ChFAckReq="0" CRC="valid"/>
- 
- 4019 <Transition SourceState="WaitOnSPDU\_26" TargetState="CheckSPDU\_27"/>
- 4020 <Transition SourceState="CheckSPDU\_27" TargetState="PrepareResponse\_25"/> 4021 <Transition SourceState="PrepareResponse\_25" TargetState="WaitOnSPDU\_26"/>
- 4022 <FSDeviceSend PDin="PD" PortNum="valid" DCount="3" SDset="1" DCommErr="0" DTimeout="0" CRC="valid"/>
- 4023 <FSDeviceReceive PDout="PD" PortNum="valid" MCount="5" setSD="0" ChFAckReq="0" CRC="valid"/>
	-
- 4024 <Transition SourceState="WaitOnSPDU\_26" TargetState="CheckSPDU\_27"/><br>4025 <Transition SourceState="CheckSPDU\_27" TargetState="PrepareResponse 4025 <Transition SourceState="CheckSPDU\_27" TargetState="PrepareResponse\_23"/>
- 4026 <Transition SourceState="PrepareResponse\_23" TargetState="WaitOnSPDU\_24"/>
- 4027 <FSDeviceSend PDin="PD" PortNum="valid" DCount="2" SDset="0" DCommErr="0" DTimeout="0" CRC="valid"/>
- 4028 <FSDeviceReceive PDout="PD" PortNum="invalid" MCount="6" setSD="0" ChFAckReq="0" CRC="valid"/>
- 4029 <Transition SourceState="WaitOnSPDU\_24" TargetState="PrepareResponse\_25"/>
- 4030 <Transition SourceState="PrepareResponse\_25" TargetState="WaitOnSPDU\_26"/>
- 4031 <FSDeviceSend PDin="PD" PortNum="valid" DCount="1" SDset="1" DCommErr="1" DTimeout="0" CRC="valid"/>
- 4032 </FSDeviceSclTestCaseSteps><br>4033 </Testroot> 4033 </Testroot>

# 4036 **9.2.84 Test script 84**

4037 [Table 147](#page-204-0) defines the test conditions for this test case. The associated XML file contains steps 4038 and message parameters for the state flow check in case of no error, MCount = 2, and Timeout.

4040

## 4039 **Table 147 – FS-Device test script 84**

<span id="page-204-0"></span>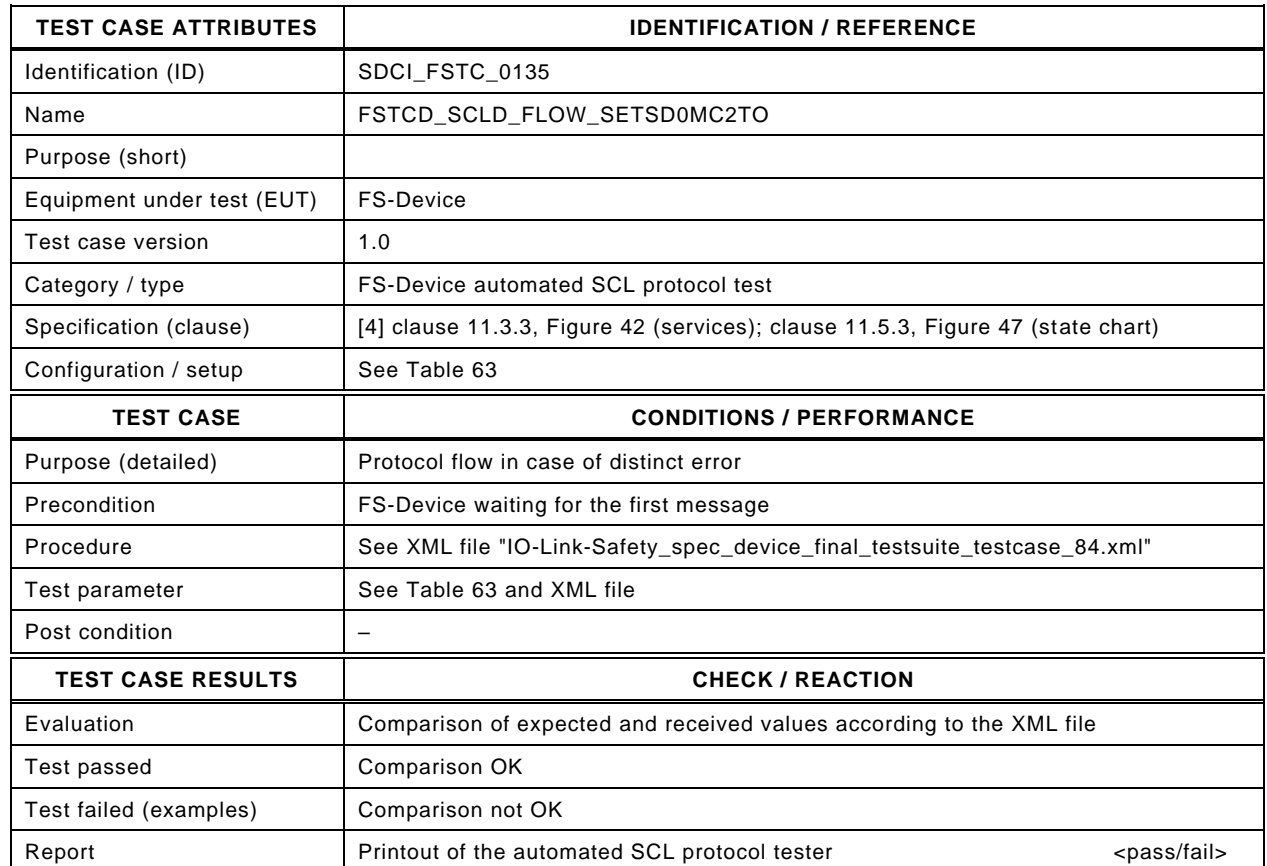

4041

#### 4042

#### 4043 Content of file "IO-Link-Safety\_spec\_device\_final\_testsuite\_testcase\_84.xml":

4044 <?xml version="1.0" encoding="UTF-8"?>

- 4046 xmlns:xsi="http://www.w3.org/2001/XMLSchema-instance" version="1.2" name="tc\_84" date="20.11.2018: 14:01:13.952"> <FSDeviceSclTestCaseSteps>
- 4048 <Transition SourceState="Init" TargetState="SystemStart\_20"/>
	-
- 4049 <Transition SourceState="SystemStart\_20" TargetState="WaitOnSPDU\_21"/> 4050 <FSDeviceReceive PDout="PD" PortNum="valid" MCount="2" setSD="0" ChFAckReq="0" CRC="valid"/><br>4051 - Transition SourceState="WaitOnSPDU\_21" TargetState="CheckSPDU\_22"/>
	- 4051 <Transition SourceState="WaitOnSPDU\_21" TargetState="CheckSPDU\_22"/>
- 4052 Transition SourceState="CheckSPDU\_22" TargetState="PrepareResponse\_25"/><br>4053 Transition SourceState="PrepareResponse\_25" TargetState="WaitOnSPDU\_26"/>
- 4053 <Transition SourceState="PrepareResponse\_25" TargetState="WaitOnSPDU\_26"/>
- 4054 <FSDeviceSend PDin="PD" PortNum="valid" DCount="5" SDset="1" DCommErr="1" DTimeout="1" CRC="valid"/>
- 4055 <FSDeviceReceive PDout="PD" PortNum="valid" MCount="3" setSD="0" ChFAckReq="0" CRC="valid"/>
- 4056 <Transition SourceState="WaitOnSPDU\_26" TargetState="CheckSPDU\_27"/>
- 4057 <Transition SourceState="CheckSPDU\_27" TargetState="PrepareResponse\_25"/>
- 4058 <Transition SourceState="PrepareResponse\_25" TargetState="WaitOnSPDU\_26"/>
- 4059 <FSDeviceSend PDin="PD" PortNum="valid" DCount="4" SDset="1" DCommErr="1" DTimeout="0" CRC="valid"/>
- 4060 <FSDeviceReceive PDout="PD" PortNum="valid" MCount="4" setSD="0" ChFAckReq="0" CRC="valid"/><br>4061 <Transition SourceState="WaitOnSPDU 26" TargetState="CheckSPDU 27"/>
- 4061 <Transition SourceState="WaitOnSPDU\_26" TargetState="CheckSPDU\_27"/>
- 4062 <Transition SourceState="CheckSPDU\_27" TargetState="PrepareResponse\_25"/>
- 4063 <Transition SourceState="PrepareResponse\_25" TargetState="WaitOnSPDU\_26"/>
- 4064 <FSDeviceSend PDin="PD" PortNum="valid" DCount="3" SDset="1" DCommErr="0" DTimeout="0" CRC="valid"/>
	- 4065 <FSDeviceReceive PDout="PD" PortNum="valid" MCount="5" setSD="0" ChFAckReq="0" CRC="valid"/>
- 4066 <Transition SourceState="WaitOnSPDU\_26" TargetState="CheckSPDU\_27"/>
- 4067 <Transition SourceState="CheckSPDU\_27" TargetState="PrepareResponse\_25"/>
- 4068 <Transition SourceState="PrepareResponse\_25" TargetState="WaitOnSPDU\_26"/>
- 4069 <FSDeviceSend PDin="PD" PortNum="valid" DCount="2" SDset="1" DCommErr="0" DTimeout="0" CRC="valid"/>
- 4070 <FSDeviceReceive PDout="PD" PortNum="valid" MCount="6" setSD="0" ChFAckReq="0" CRC="valid"/>
- 4071 <Transition SourceState="WaitOnSPDU\_26" TargetState="CheckSPDU\_27"/><br>4072 <Transition SourceState="CheckSPDU\_27" TargetState="PrepareResponse 4072 <Transition SourceState="CheckSPDU\_27" TargetState="PrepareResponse\_23"/>
- 4073 <Transition SourceState="PrepareResponse\_23" TargetState="WaitOnSPDU\_24"/>

<sup>4045 &</sup>lt;Testroot xsi:noNamespaceSchemaLocation="IO-Link-Safety-Test-Procedure\_Types\_V1.0.xsd"<br>4046 xmlns:xsi="http://www.w3.org/2001/XMLSchema-instance" version="1.2" name="tc\_84" date="20

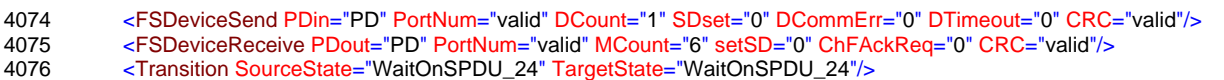

4077 </FSDeviceSclTestCaseSteps><br>4078 </Festroot>

</Testroot>

4079

#### 4081 **9.2.85 Test script 85**

4082 [Table 148](#page-206-0) defines the test conditions for this test case. The associated XML file contains steps 4083 and message parameters for the state flow check in case of no error, MCount = 2, and Timeout.

4085

4086

#### 4084 **Table 148 – FS-Device test script 85**

<span id="page-206-0"></span>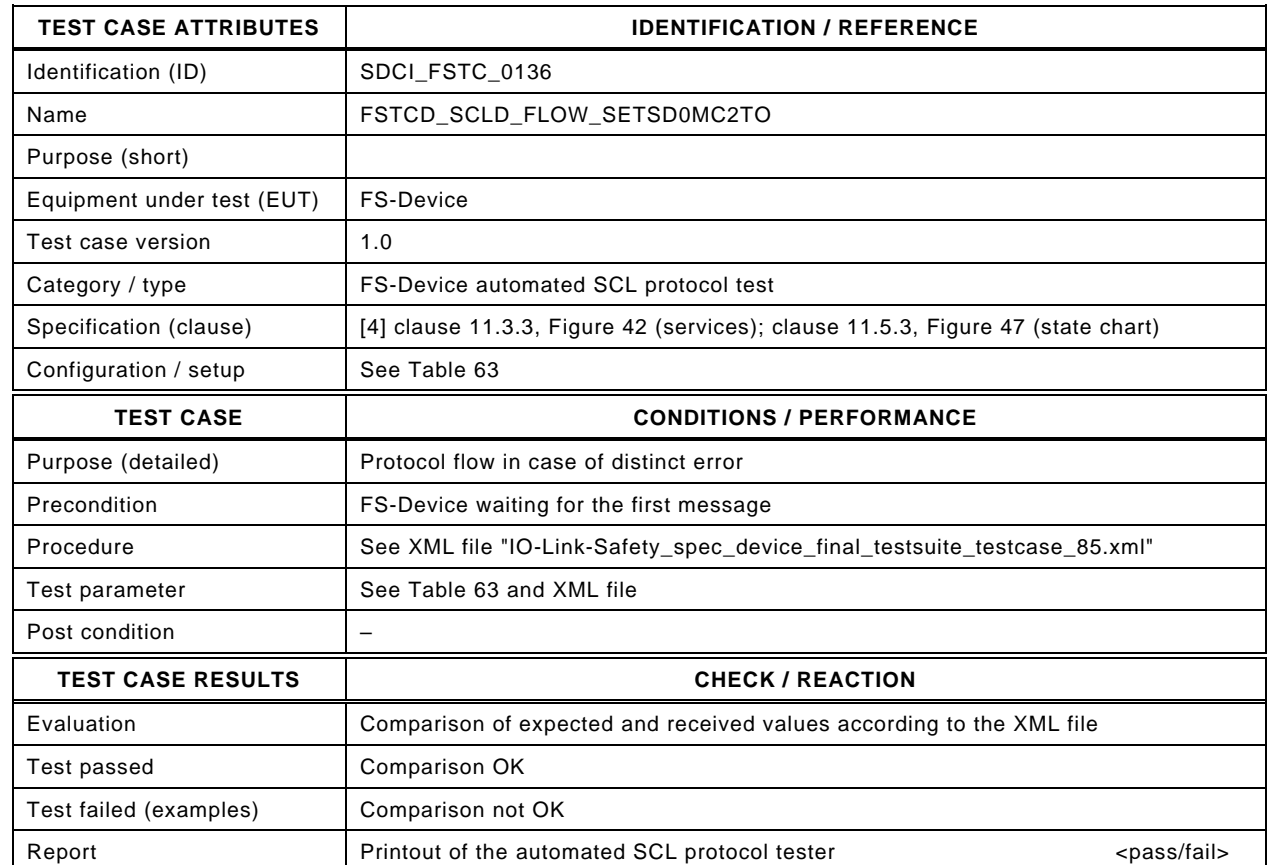

4087

#### 4088 Content of file "IO-Link-Safety\_spec\_device\_final\_testsuite\_testcase\_85.xml":

4089 <?xml version="1.0" encoding="UTF-8"?>

- 4091 xmlns:xsi="http://www.w3.org/2001/XMLSchema-instance" version="1.2" name="tc\_85" date="20.11.2018: 14:01:13.952"> <FSDeviceSclTestCaseSteps>
- 4093 <Transition SourceState="Init" TargetState="SystemStart\_20"/>
	-
- 4094 <Transition SourceState="SystemStart\_20" TargetState="WaitOnSPDU\_21"/> 4095 <FSDeviceReceive PDout="PD" PortNum="valid" MCount="2" setSD="0" ChFAckReq="0" CRC="valid"/>
- 4096 <Transition SourceState="WaitOnSPDU\_21" TargetState="CheckSPDU\_22"/>
- 4097 Transition SourceState="CheckSPDU\_22" TargetState="PrepareResponse\_25"/><br>4098 Transition SourceState="PrepareResponse\_25" TargetState="WaitOnSPDU\_26"/>
- 4098 <Transition SourceState="PrepareResponse\_25" TargetState="WaitOnSPDU\_26"/>
- 4099 <FSDeviceSend PDin="PD" PortNum="valid" DCount="5" SDset="1" DCommErr="1" DTimeout="1" CRC="valid"/>
- 4100 <FSDeviceReceive PDout="PD" PortNum="valid" MCount="3" setSD="0" ChFAckReq="0" CRC="valid"/>
- 4101 <Transition SourceState="WaitOnSPDU\_26" TargetState="CheckSPDU\_27"/>
- 4102 <Transition SourceState="CheckSPDU\_27" TargetState="PrepareResponse\_25"/>
- 4103 <Transition SourceState="PrepareResponse\_25" TargetState="WaitOnSPDU\_26"/>
- 4104 <FSDeviceSend PDin="PD" PortNum="valid" DCount="4" SDset="1" DCommErr="1" DTimeout="0" CRC="valid"/>
- 4105 <FSDeviceReceive PDout="PD" PortNum="valid" MCount="4" setSD="0" ChFAckReq="0" CRC="valid"/><br>4106 <Transition SourceState="WaitOnSPDU 26" TargetState="CheckSPDU 27"/>
- 4106 <Transition SourceState="WaitOnSPDU\_26" TargetState="CheckSPDU\_27"/>
- 4107 <Transition SourceState="CheckSPDU\_27" TargetState="PrepareResponse\_25"/>
- 4108 <Transition SourceState="PrepareResponse\_25" TargetState="WaitOnSPDU\_26"/>
	- 4109 <FSDeviceSend PDin="PD" PortNum="valid" DCount="3" SDset="1" DCommErr="0" DTimeout="0" CRC="valid"/>
- 4110 <FSDeviceReceive PDout="PD" PortNum="valid" MCount="5" setSD="0" ChFAckReq="0" CRC="valid"/>
- 4111 <Transition SourceState="WaitOnSPDU\_26" TargetState="CheckSPDU\_27"/>
- 4112 <Transition SourceState="CheckSPDU\_27" TargetState="PrepareResponse\_25"/>
- 4113 <Transition SourceState="PrepareResponse\_25" TargetState="WaitOnSPDU\_26"/>
- 4114 <FSDeviceSend PDin="PD" PortNum="valid" DCount="2" SDset="1" DCommErr="0" DTimeout="0" CRC="valid"/>
- 4115 <FSDeviceReceive PDout="PD" PortNum="valid" MCount="6" setSD="0" ChFAckReq="0" CRC="valid"/>
- 4116 <Transition SourceState="WaitOnSPDU\_26" TargetState="CheckSPDU\_27"/><br>4117 <Transition SourceState="CheckSPDU\_27" TargetState="PrepareResponse 4117 <Transition SourceState="CheckSPDU\_27" TargetState="PrepareResponse\_23"/>
- 4118 <Transition SourceState="PrepareResponse\_23" TargetState="WaitOnSPDU\_24"/>

<sup>4090</sup> <Testroot xsi:noNamespaceSchemaLocation="IO-Link-Safety-Test-Procedure\_Types\_V1.0.xsd"

- 4119 <FSDeviceSend PDin="PD" PortNum="valid" DCount="1" SDset="0" DCommErr="0" DTimeout="0" CRC="valid"/><br>4120 <FSDeviceReceive PDout="PD" PortNum="invalid" MCount="1" setSD="0" ChFAckReq="0" CRC="valid"/>
- 4120 <FSDeviceReceive PDout="PD" PortNum="invalid" MCount="1" setSD="0" ChFAckReq="0" CRC="valid"/><br>4121 <Transition SourceState="WaitOnSPDU\_24" TargetState="PrepareResponse\_25"/>
- 4121 <Transition SourceState="WaitOnSPDU\_24" TargetState="PrepareResponse\_25"/>
- 4122 <Transition SourceState="PrepareResponse\_25" TargetState="WaitOnSPDU\_26"/>
- 4123 <FSDeviceSend PDin="PD" PortNum="valid" DCount="6" SDset="1" DCommErr="1" DTimeout="0" CRC="valid"/><br>4124 </FSDeviceSclTestCaseSteps>
- 4124 </FSDeviceSclTestCaseSteps><br>4125 </Testroot>

</Testroot>

4126

# 4128 **9.2.86 Test script 86**

4129 [Table 149](#page-208-0) defines the test conditions for this test case. The associated XML file contains steps 4130 and message parameters for the state flow check in case of no error, MCount = 2, and Timeout.

4132

4133

## 4131 **Table 149 – FS-Device test script 86**

<span id="page-208-0"></span>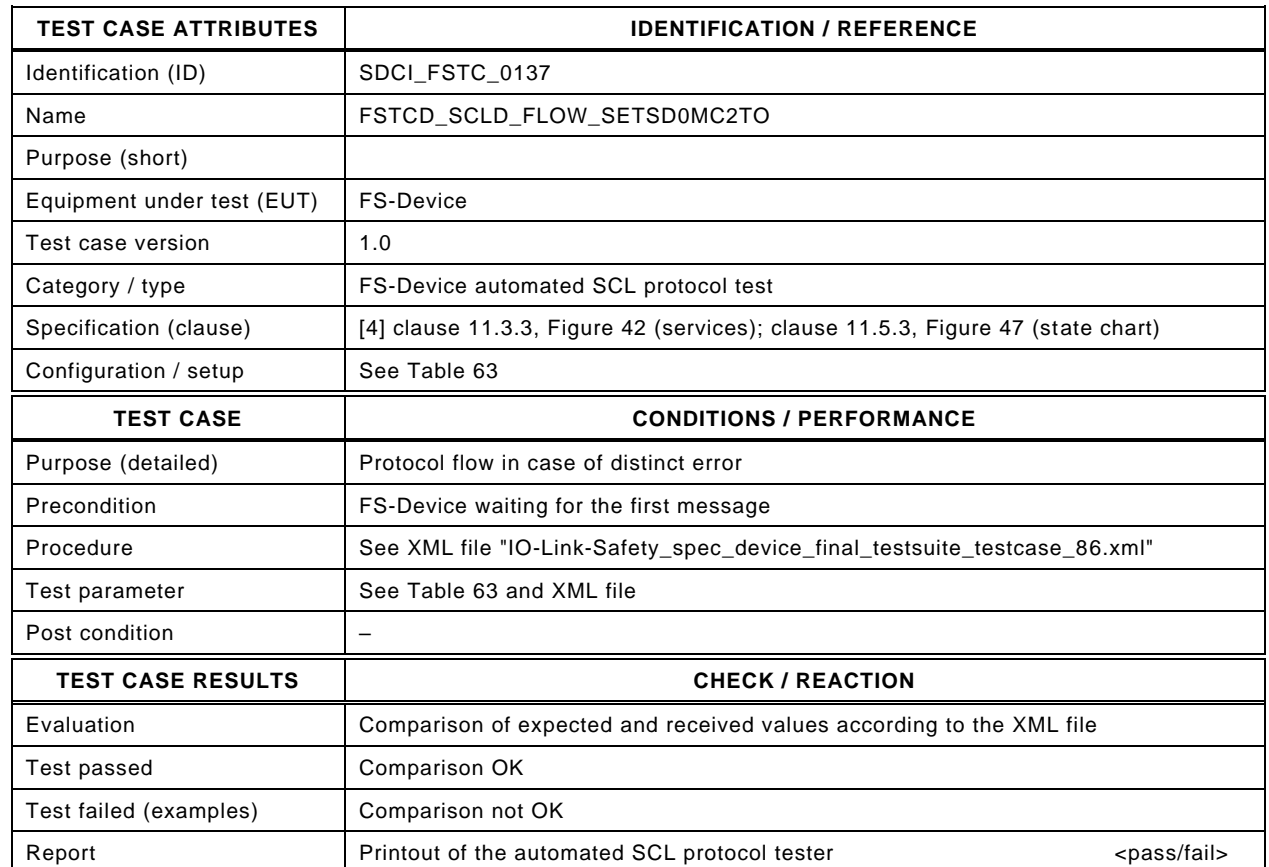

4134

#### 4135 Content of file "IO-Link-Safety\_spec\_device\_final\_testsuite\_testcase\_86.xml":

4136 <?xml version="1.0" encoding="UTF-8"?>

- 4140 <Transition SourceState="Init" TargetState="SystemStart\_20"/>
	-
- 4141 <Transition SourceState="SystemStart\_20" TargetState="WaitOnSPDU\_21"/> 4142 <FSDeviceReceive PDout="PD" PortNum="valid" MCount="2" setSD="0" ChFAckReq="0" CRC="valid"/>
- 4143 <Transition SourceState="WaitOnSPDU\_21" TargetState="CheckSPDU\_22"/>
	-
- 4144 <Transition SourceState="CheckSPDU\_22" TargetState="PrepareResponse\_25"/><br>4145 <Transition SourceState="PrepareResponse\_25" TargetState="WaitOnSPDU\_26"/ 4145 <Transition SourceState="PrepareResponse\_25" TargetState="WaitOnSPDU\_26"/>
- 4146 <FSDeviceSend PDin="PD" PortNum="valid" DCount="5" SDset="1" DCommErr="1" DTimeout="1" CRC="valid"/>
- 4147 <FSDeviceReceive PDout="PD" PortNum="valid" MCount="3" setSD="0" ChFAckReq="0" CRC="valid"/>
- 4148 <Transition SourceState="WaitOnSPDU\_26" TargetState="CheckSPDU\_27"/>
- 4149 <Transition SourceState="CheckSPDU\_27" TargetState="PrepareResponse\_25"/>
- 4150 <Transition SourceState="PrepareResponse\_25" TargetState="WaitOnSPDU\_26"/>
- 4151 <FSDeviceSend PDin="PD" PortNum="valid" DCount="4" SDset="1" DCommErr="1" DTimeout="0" CRC="valid"/>
- 4152 <FSDeviceReceive PDout="PD" PortNum="valid" MCount="4" setSD="0" ChFAckReq="0" CRC="valid"/><br>4153 <Transition SourceState="WaitOnSPDU 26" TargetState="CheckSPDU 27"/>
- 4153 <Transition SourceState="WaitOnSPDU\_26" TargetState="CheckSPDU\_27"/>
- 4154 <Transition SourceState="CheckSPDU\_27" TargetState="PrepareResponse\_25"/>
- 4155 <Transition SourceState="PrepareResponse\_25" TargetState="WaitOnSPDU\_26"/>
	- 4156 <FSDeviceSend PDin="PD" PortNum="valid" DCount="3" SDset="1" DCommErr="0" DTimeout="0" CRC="valid"/>
- 4157 <FSDeviceReceive PDout="PD" PortNum="valid" MCount="5" setSD="0" ChFAckReq="0" CRC="valid"/>
- 4158 <Transition SourceState="WaitOnSPDU\_26" TargetState="CheckSPDU\_27"/>
- 4159 <Transition SourceState="CheckSPDU\_27" TargetState="PrepareResponse\_25"/>
- 4160 <Transition SourceState="PrepareResponse\_25" TargetState="WaitOnSPDU\_26"/>
- 4161 <FSDeviceSend PDin="PD" PortNum="valid" DCount="2" SDset="1" DCommErr="0" DTimeout="0" CRC="valid"/>
- 4162 <FSDeviceReceive PDout="PD" PortNum="valid" MCount="6" setSD="0" ChFAckReq="0" CRC="valid"/>
- 4163 <Transition SourceState="WaitOnSPDU\_26" TargetState="CheckSPDU\_27"/><br>4164 <Transition SourceState="CheckSPDU\_27" TargetState="PrepareResponse
- 4164 <Transition SourceState="CheckSPDU\_27" TargetState="PrepareResponse\_23"/>
- 4165 <Transition SourceState="PrepareResponse\_23" TargetState="WaitOnSPDU\_24"/>

<sup>4137 &</sup>lt;Testroot xsi:noNamespaceSchemaLocation="IO-Link-Safety-Test-Procedure\_Types\_V1.0.xsd"<br>4138 xmlns:xsi="http://www.w3.org/2001/XMI Schema-instance" version="1.2" name="tc\_86" date="20

<sup>4138</sup> xmlns:xsi="http://www.w3.org/2001/XMLSchema-instance" version="1.2" name="tc\_86" date="20.11.2018: 14:01:13.952"> 4139 <FSDeviceSclTestCaseSteps>

- 4166 <FSDeviceSend PDin="PD" PortNum="valid" DCount="1" SDset="0" DCommErr="0" DTimeout="0" CRC="valid"/><br>4167 <FSDeviceReceive PDout="PD" PortNum="invalid" MCount="7" setSD="0" ChFAckReq="0" CRC="valid"/>
- 4167 <FSDeviceReceive PDout="PD" PortNum="invalid" MCount="7" setSD="0" ChFAckReq="0" CRC="valid"/><br>4168 <Transition SourceState="WaitOnSPDU\_24" TargetState="PrepareResponse\_25"/>
- 4168 <Transition SourceState="WaitOnSPDU\_24" TargetState="PrepareResponse\_25"/>
- 4169 <Transition SourceState="PrepareResponse\_25" TargetState="WaitOnSPDU\_26"/>
- 4170 <FSDeviceSend PDin="PD" PortNum="valid" DCount="0" SDset="1" DCommErr="1" DTimeout="0" CRC="valid"/><br>4171 </FSDeviceSclTestCaseSteps>
- 4171 </FSDeviceSclTestCaseSteps><br>4172 </Testroot>

</Testroot>

4173

# 4175 **9.2.87 Test script 87**

4176 [Table 150](#page-210-0) defines the test conditions for this test case. The associated XML file contains steps 4177 and message parameters for the state flow check in case of no error, MCount = 3, and Timeout.

4179

4180

## 4178 **Table 150 – FS-Device test script 87**

<span id="page-210-0"></span>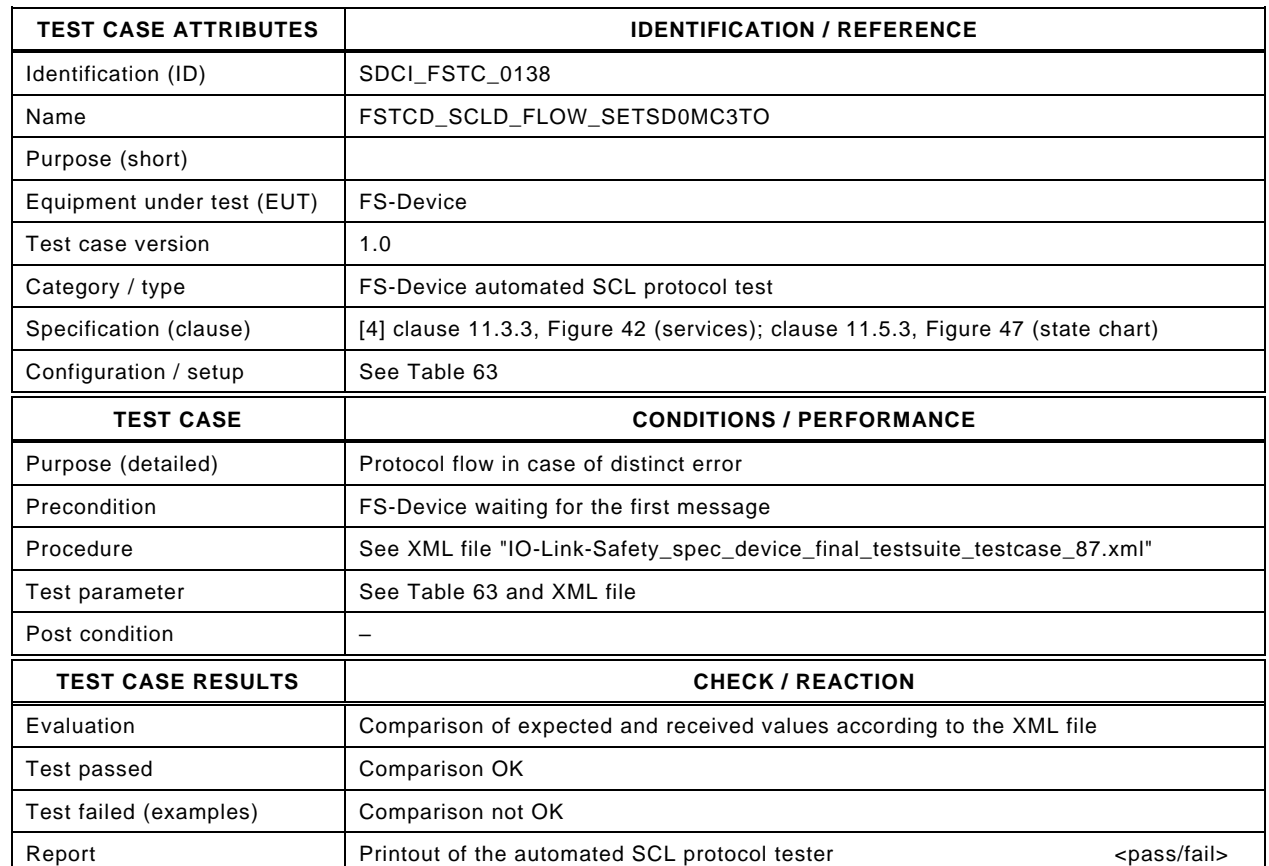

4181

#### 4182 Content of file "IO-Link-Safety\_spec\_device\_final\_testsuite\_testcase\_87.xml":

4183 <?xml version="1.0" encoding="UTF-8"?>

- 4185 xmlns:xsi="http://www.w3.org/2001/XMLSchema-instance" version="1.2" name="tc\_87" date="20.11.2018: 14:01:13.952"> <FSDeviceSclTestCaseSteps>
- 4187 <Transition SourceState="Init" TargetState="SystemStart\_20"/>
	-
- 4188 <Transition SourceState="SystemStart\_20" TargetState="WaitOnSPDU\_21"/> 4189 <FSDeviceReceive PDout="PD" PortNum="valid" MCount="3" setSD="0" ChFAckReq="0" CRC="valid"/>
- 4190 <Transition SourceState="WaitOnSPDU\_21" TargetState="CheckSPDU\_22"/>
- 4191 <Transition SourceState="CheckSPDU\_22" TargetState="PrepareResponse\_25"/>
- 4192 <Transition SourceState="PrepareResponse\_25" TargetState="WaitOnSPDU\_26"/>
- 4193 <FSDeviceSend PDin="PD" PortNum="valid" DCount="4" SDset="1" DCommErr="1" DTimeout="1" CRC="valid"/>
- 4194 <FSDeviceReceive PDout="PD" PortNum="valid" MCount="4" setSD="0" ChFAckReq="0" CRC="valid"/>
- 4195 <Transition SourceState="WaitOnSPDU\_26" TargetState="CheckSPDU\_27"/>
- 4196 <Transition SourceState="CheckSPDU\_27" TargetState="PrepareResponse\_25"/>
- 4197 <Transition SourceState="PrepareResponse\_25" TargetState="WaitOnSPDU\_26"/>
- 4198 <FSDeviceSend PDin="PD" PortNum="valid" DCount="3" SDset="1" DCommErr="1" DTimeout="0" CRC="valid"/>
- 4199 <FSDeviceReceive PDout="PD" PortNum="valid" MCount="5" setSD="0" ChFAckReq="0" CRC="valid"/><br>4200 <Transition SourceState="WaitOnSPDU 26" TargetState="CheckSPDU 27"/>
- 4200 <Transition SourceState="WaitOnSPDU\_26" TargetState="CheckSPDU\_27"/>
- 4201 <Transition SourceState="CheckSPDU\_27" TargetState="PrepareResponse\_25"/>
- 4202 <Transition SourceState="PrepareResponse\_25" TargetState="WaitOnSPDU\_26"/>
	- 4203 <FSDeviceSend PDin="PD" PortNum="valid" DCount="2" SDset="1" DCommErr="0" DTimeout="0" CRC="valid"/>
- 4204 <FSDeviceReceive PDout="PD" PortNum="valid" MCount="6" setSD="0" ChFAckReq="0" CRC="valid"/>
- 4205 <Transition SourceState="WaitOnSPDU\_26" TargetState="CheckSPDU\_27"/>
- 4206 <Transition SourceState="CheckSPDU\_27" TargetState="PrepareResponse\_25"/>
- 4207 <Transition SourceState="PrepareResponse\_25" TargetState="WaitOnSPDU\_26"/>
- 4208 <FSDeviceSend PDin="PD" PortNum="valid" DCount="1" SDset="1" DCommErr="0" DTimeout="0" CRC="valid"/>
- 4209 <FSDeviceReceive PDout="PD" PortNum="valid" MCount="7" setSD="0" ChFAckReq="0" CRC="valid"/><br>4210 <Transition SourceState="WaitOnSPDU\_26" TargetState="CheckSPDU\_27"/>
- 4210 <Transition SourceState="WaitOnSPDU\_26" TargetState="CheckSPDU\_27"/><br>4211 <Transition SourceState="CheckSPDU\_27" TargetState="PrepareResponse 4211 <Transition SourceState="CheckSPDU\_27" TargetState="PrepareResponse\_23"/>
- 4212 <Transition SourceState="PrepareResponse\_23" TargetState="WaitOnSPDU\_24"/>

<sup>4184 &</sup>lt;Testroot xsi:noNamespaceSchemaLocation="IO-Link-Safety-Test-Procedure\_Types\_V1.0.xsd"<br>4185 xmlns:xsi="http://www.w3.org/2001/XMI Schema-instance" version="1.2" name="tc\_87" date="20

- 4213 <FSDeviceSend PDin="PD" PortNum="valid" DCount="0" SDset="0" DCommErr="0" DTimeout="0" CRC="valid"/>
- 4214 <FSDeviceReceive PDout="PD" PortNum="valid" MCount="7" setSD="0" ChFAckReq="0" CRC="valid"/>
- 4215 <Transition SourceState="WaitOnSPDU\_24" TargetState="WaitOnSPDU\_24"/>
- 4216 </FSDeviceSclTestCaseSteps> 4217 </Testroot>

#### 4220 **9.2.88 Test script 88**

4221 [Table 151](#page-212-0) defines the test conditions for this test case. The associated XML file contains steps 4222 and message parameters for the state flow check in case of no error, MCount = 3, and Timeout.

#### 4223 **Table 151 – FS-Device test script 88**

<span id="page-212-0"></span>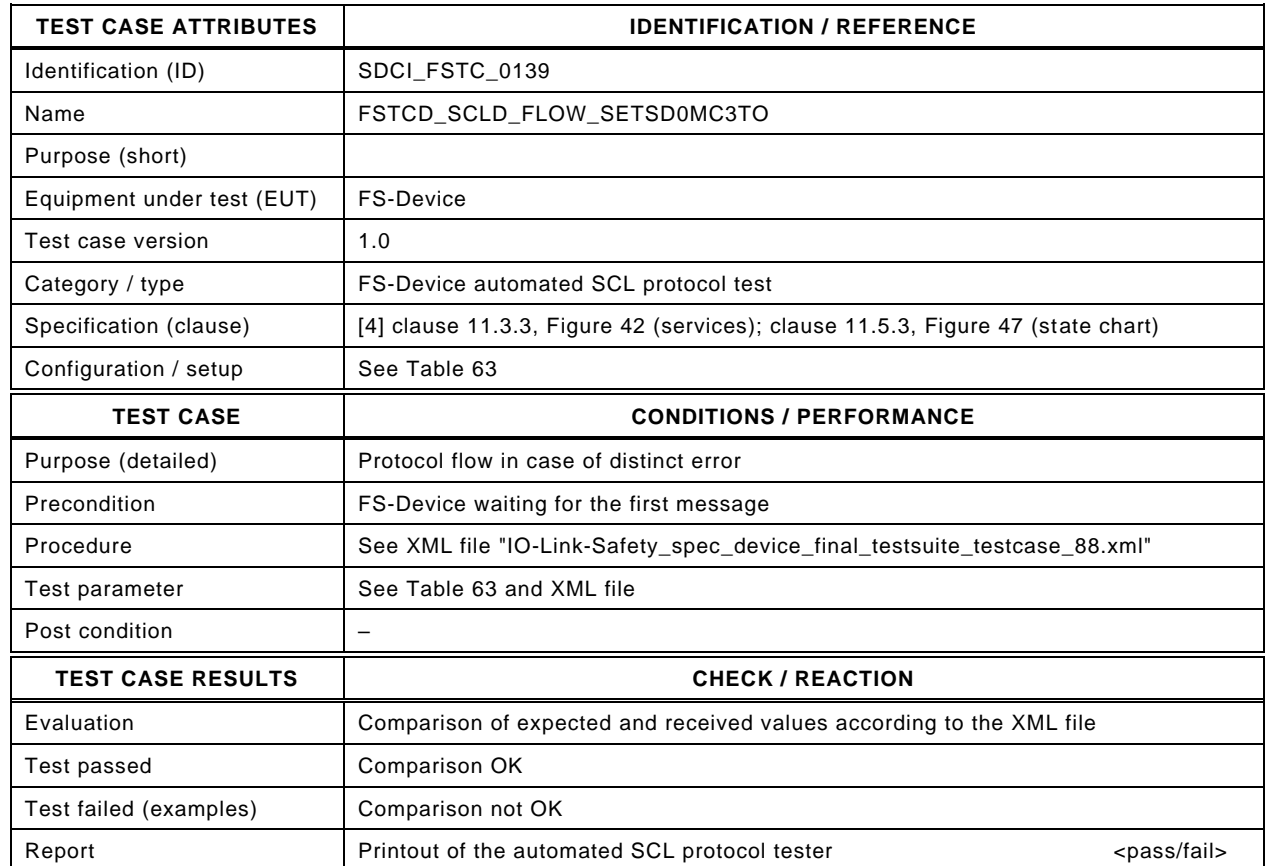

4225

4224

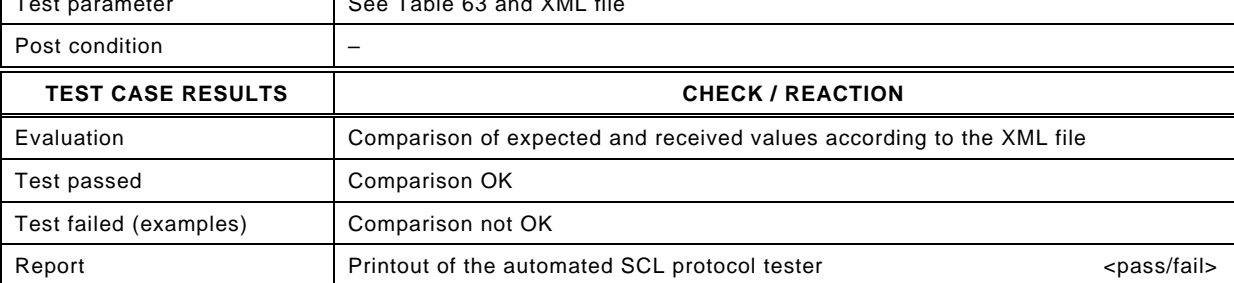

4226

#### 4227 Content of file "IO-Link-Safety spec\_device\_final\_testsuite\_testcase\_88.xml":

4228 <?xml version="1.0" encoding="UTF-8"?>

- 4230 xmlns:xsi="http://www.w3.org/2001/XMLSchema-instance" version="1.2" name="tc\_88" date="20.11.2018: 14:01:13.953"> 4231 <FSDeviceSclTestCaseSteps>
- 4232 <Transition SourceState="Init" TargetState="SystemStart\_20"/>
	-
- 4233 <Transition SourceState="SystemStart\_20" TargetState="WaitOnSPDU\_21"/> 4234 <FSDeviceReceive PDout="PD" PortNum="valid" MCount="3" setSD="0" ChFAckReq="0" CRC="valid"/>
- 4235 <Transition SourceState="WaitOnSPDU\_21" TargetState="CheckSPDU\_22"/>
- 4236 <Transition SourceState="CheckSPDU\_22" TargetState="PrepareResponse\_25"/><br>4237 <Transition SourceState="PrepareResponse\_25" TargetState="WaitOnSPDU\_26"/
- 4237 <Transition SourceState="PrepareResponse\_25" TargetState="WaitOnSPDU\_26"/>
- 4238 <FSDeviceSend PDin="PD" PortNum="valid" DCount="4" SDset="1" DCommErr="1" DTimeout="1" CRC="valid"/>
- 4239 <FSDeviceReceive PDout="PD" PortNum="valid" MCount="4" setSD="0" ChFAckReq="0" CRC="valid"/>
- 4240 <Transition SourceState="WaitOnSPDU\_26" TargetState="CheckSPDU\_27"/>
- 4241 <Transition SourceState="CheckSPDU\_27" TargetState="PrepareResponse\_25"/>
- 4242 <Transition SourceState="PrepareResponse\_25" TargetState="WaitOnSPDU\_26"/>
- 4243 <FSDeviceSend PDin="PD" PortNum="valid" DCount="3" SDset="1" DCommErr="1" DTimeout="0" CRC="valid"/>
- 4244 <FSDeviceReceive PDout="PD" PortNum="valid" MCount="5" setSD="0" ChFAckReq="0" CRC="valid"/><br>4245 <Transition SourceState="WaitOnSPDU 26" TargetState="CheckSPDU 27"/>
- 4245 <Transition SourceState="WaitOnSPDU\_26" TargetState="CheckSPDU\_27"/>
- 4246 <Transition SourceState="CheckSPDU\_27" TargetState="PrepareResponse\_25"/>
- 4247 <Transition SourceState="PrepareResponse\_25" TargetState="WaitOnSPDU\_26"/>
- 4248 <FSDeviceSend PDin="PD" PortNum="valid" DCount="2" SDset="1" DCommErr="0" DTimeout="0" CRC="valid"/> 4249 <FSDeviceReceive PDout="PD" PortNum="valid" MCount="6" setSD="0" ChFAckReq="0" CRC="valid"/>
- 4250 <Transition SourceState="WaitOnSPDU\_26" TargetState="CheckSPDU\_27"/>
- 
- 4251 <Transition SourceState="CheckSPDU\_27" TargetState="PrepareResponse\_25"/> 4252 <Transition SourceState="PrepareResponse\_25" TargetState="WaitOnSPDU\_26"/>
- 4253 <FSDeviceSend PDin="PD" PortNum="valid" DCount="1" SDset="1" DCommErr="0" DTimeout="0" CRC="valid"/>
- 
- 4254 <FSDeviceReceive PDout="PD" PortNum="valid" MCount="7" setSD="0" ChFAckReq="0" CRC="valid"/><br>4255 <Transition SourceState="WaitOnSPDU 26" TargetState="CheckSPDU 27"/> 4255 <Transition SourceState="WaitOnSPDU\_26" TargetState="CheckSPDU\_27"/><br>4256 <Transition SourceState="CheckSPDU\_27" TargetState="PrepareResponse
- 4256 <Transition SourceState="CheckSPDU\_27" TargetState="PrepareResponse\_23"/>
- 4257 <Transition SourceState="PrepareResponse\_23" TargetState="WaitOnSPDU\_24"/>

<sup>4229 &</sup>lt;Testroot xsi:noNamespaceSchemaLocation="IO-Link-Safety-Test-Procedure\_Types\_V1.0.xsd"<br>4230 xmlns:xsi="http://www.w3.org/2001/XMLSchema-instance" version="1.2" name="tc 88" date="20

- 4258 <FSDeviceSend PDin="PD" PortNum="valid" DCount="0" SDset="0" DCommErr="0" DTimeout="0" CRC="valid"/>
- 4259 <FSDeviceReceive PDout="PD" PortNum="invalid" MCount="1" setSD="0" ChFAckReq="0" CRC="valid"/><br>4260 <Transition SourceState="WaitOnSPDU\_24" TargetState="PrepareResponse\_25"/>
- 4260 <Transition SourceState="WaitOnSPDU\_24" TargetState="PrepareResponse\_25"/>
- 4261 <Transition SourceState="PrepareResponse\_25" TargetState="WaitOnSPDU\_26"/>
- 4262 <FSDeviceSend PDin="PD" PortNum="valid" DCount="6" SDset="1" DCommErr="1" DTimeout="0" CRC="valid"/><br>4263 </FSDeviceSclTestCaseSteps>
- 4263 </FSDeviceSclTestCaseSteps><br>4264 </Testroot> 4264 </Testroot>

## 4267 **9.2.89 Test script 89**

4268 [Table 152](#page-214-0) defines the test conditions for this test case. The associated XML file contains steps 4269 and message parameters for the state flow check in case of setSD error, MCount = 0, and 4270 DCommErr.

4272

#### 4271 **Table 152 – FS-Device test script 89**

<span id="page-214-0"></span>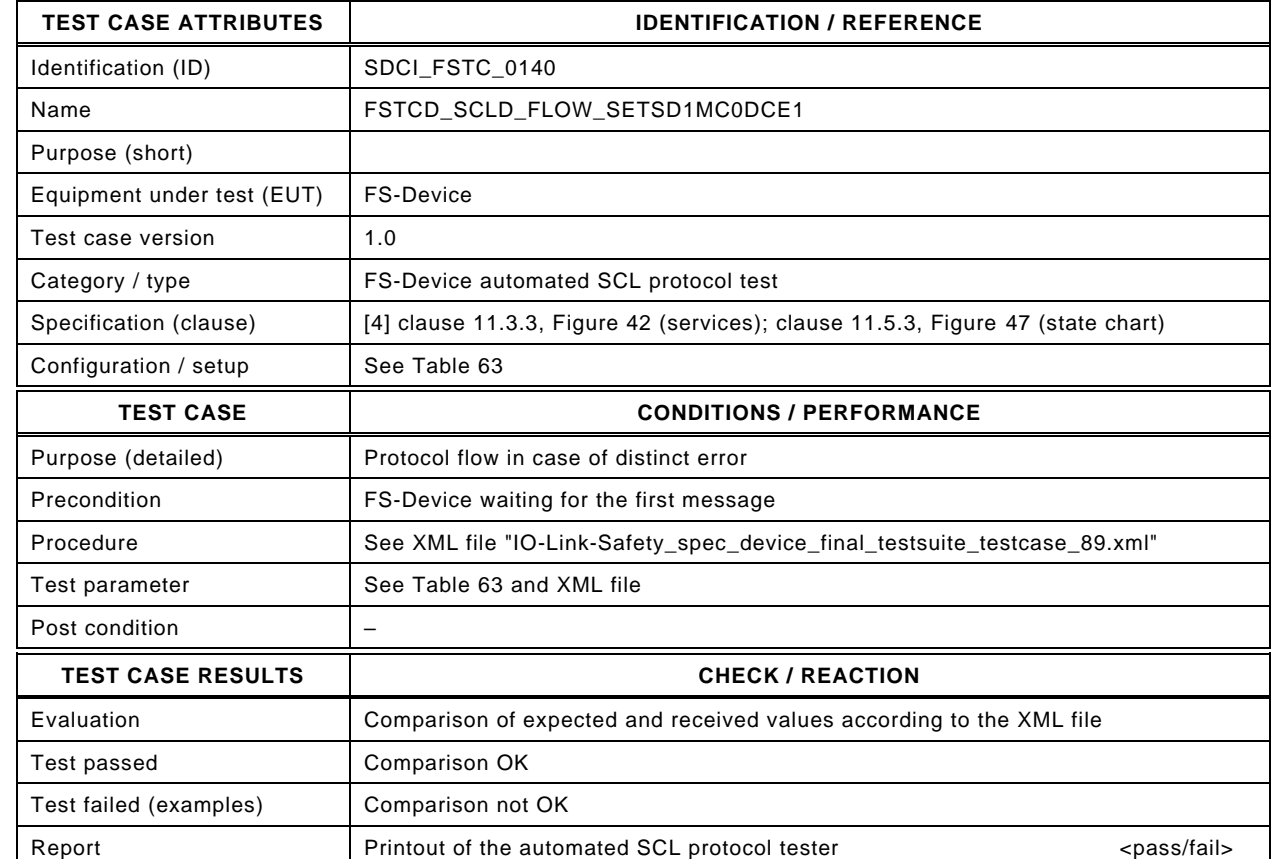

4274

4273

4275 Content of file "IO-Link-Safety\_spec\_device\_final\_testsuite\_testcase\_89.xml":

4276 <?xml version="1.0" encoding="UTF-8"?><br>4277 <Testroot xsi:noNamespaceSchemaLocat 4277 <Testroot xsi:noNamespaceSchemaLocation="IO-Link-Safety-Test-Procedure\_Types\_V1.0.xsd"<br>4278 xmlns:xsi="http://www.w3.org/2001/XMLSchema-instance" version="1.2" name="tc\_89" date="20 4278 xmlns:xsi="http://www.w3.org/2001/XMLSchema-instance" version="1.2" name="tc\_89" date="20.11.2018: 14:01:13.953"> 4279 <FSDeviceSclTestCaseSteps> 4280 <Transition SourceState="Init" TargetState="SystemStart\_20"/> 4281 <Transition SourceState="SystemStart\_20" TargetState="WaitOnSPDU\_21"/> 4282 <FSDeviceReceive PDout="PD" PortNum="valid" MCount="0" setSD="1" ChFAckReq="0" CRC="valid"/> 4283 <Transition SourceState="WaitOnSPDU\_21" TargetState="CheckSPDU\_22"/><br>4284 <Transition SourceState="CheckSPDU\_22" TargetState="PrepareResponse\_2 4284 - Transition SourceState="CheckSPDU\_22" TargetState="PrepareResponse\_23"/><br>4285 - Transition SourceState="PrepareResponse\_23" TargetState="WaitOnSPDU\_24"/ 4285 <Transition SourceState="PrepareResponse\_23" TargetState="WaitOnSPDU\_24"/> 4286 <FSDeviceSend PDin="PD" PortNum="valid" DCount="7" SDset="1" DCommErr="0" DTimeout="0" CRC="valid"/> 4287 <FSDeviceReceive PDout="PD" PortNum="valid" MCount="1" setSD="0" ChFAckReq="0" CRC="valid"/><br>4288 <Transition SourceState="WaitOnSPDU 24" TargetState="CheckSPDU 22"/> 4288 <Transition SourceState="WaitOnSPDU\_24" TargetState="CheckSPDU\_22"/> 4289 <Transition SourceState="CheckSPDU\_22" TargetState="PrepareResponse\_23"/> 4290 <Transition SourceState="PrepareResponse\_23" TargetState="WaitOnSPDU\_24"/><br>4291 <FSDeviceSend PDin="PD" PortNum="valid" DCount="6" SDset="1" DCommErr="0 4291 <FSDeviceSend PDin="PD" PortNum="valid" DCount="6" SDset="1" DCommErr="0" DTimeout="0" CRC="valid"/> 4292 <FSDeviceReceive PDout="PD" PortNum="valid" MCount="2" setSD="0" ChFAckReq="0" CRC="valid"/> 4293 <Transition SourceState="WaitOnSPDU\_24" TargetState="CheckSPDU\_22"/> 4294 <Transition SourceState="CheckSPDU\_22" TargetState="PrepareResponse\_23"/><br>4295 <Transition SourceState="PrepareResponse\_23" TargetState="WaitOnSPDU\_24" 4295 <Transition SourceState="PrepareResponse\_23" TargetState="WaitOnSPDU\_24"/>

4296 <FSDeviceSend PDin="PD" PortNum="valid" DCount="5" SDset="1" DCommErr="0" DTimeout="0" CRC="valid"/>

4297 <FSDeviceReceive PDout="PD" PortNum="valid" MCount="3" setSD="0" ChFAckReq="0" CRC="valid"/>

4298 <Transition SourceState="WaitOnSPDU\_24" TargetState="CheckSPDU\_22"/><br>4299 <Transition SourceState="CheckSPDU\_22" TargetState="PrepareResponse

- 4299 <Transition SourceState="CheckSPDU\_22" TargetState="PrepareResponse\_23"/>
- 4300 <Transition SourceState="PrepareResponse\_23" TargetState="WaitOnSPDU\_24"/>
- 4301 <FSDeviceSend PDin="PD" PortNum="valid" DCount="4" SDset="0" DCommErr="0" DTimeout="0" CRC="valid"/>
- 4302 <FSDeviceReceive PDout="PD" PortNum="valid" MCount="4" setSD="0" ChFAckReq="0" CRC="valid"/><br>4303 <Transition SourceState="WaitOnSPDU\_24" TargetState="CheckSPDU\_22"/>
- 4303 <Transition SourceState="WaitOnSPDU\_24" TargetState="CheckSPDU\_22"/>
- 4304 <Transition SourceState="CheckSPDU\_22" TargetState="PrepareResponse\_23"/>
- 4305 <Transition SourceState="PrepareResponse\_23" TargetState="WaitOnSPDU\_24"/>
- 4306 <FSDeviceSend PDin="PD" PortNum="valid" DCount="3" SDset="0" DCommErr="0" DTimeout="0" CRC="valid"/>
- 4307 <FSDeviceReceive PDout="PD" PortNum="valid" MCount="6" setSD="0" ChFAckReq="0" CRC="valid"/>
- 4308 <Transition SourceState="WaitOnSPDU\_24" TargetState="CheckSPDU\_22"/>
- 4309 <Transition SourceState="CheckSPDU\_22" TargetState="PrepareResponse\_25"/>
- 4310 <Transition SourceState="PrepareResponse\_25" TargetState="WaitOnSPDU\_26"/>
- 4311 <FSDeviceSend PDin="PD" PortNum="valid" DCount="1" SDset="1" DCommErr="1" DTimeout="0" CRC="valid"/>
- 4312 </FSDeviceSclTestCaseSteps><br>4313 </Testroot>

4313 </Testroot>

4314
#### 4316 **9.2.90 Test script 90**

4317 [Table 153](#page-216-0) defines the test conditions for this test case. The associated XML file contains steps 4318 and message parameters for the state flow check in case of no error, MCount = 2, and Timeout.

4320

4321

#### 4319 **Table 153 – FS-Device test script 90**

<span id="page-216-0"></span>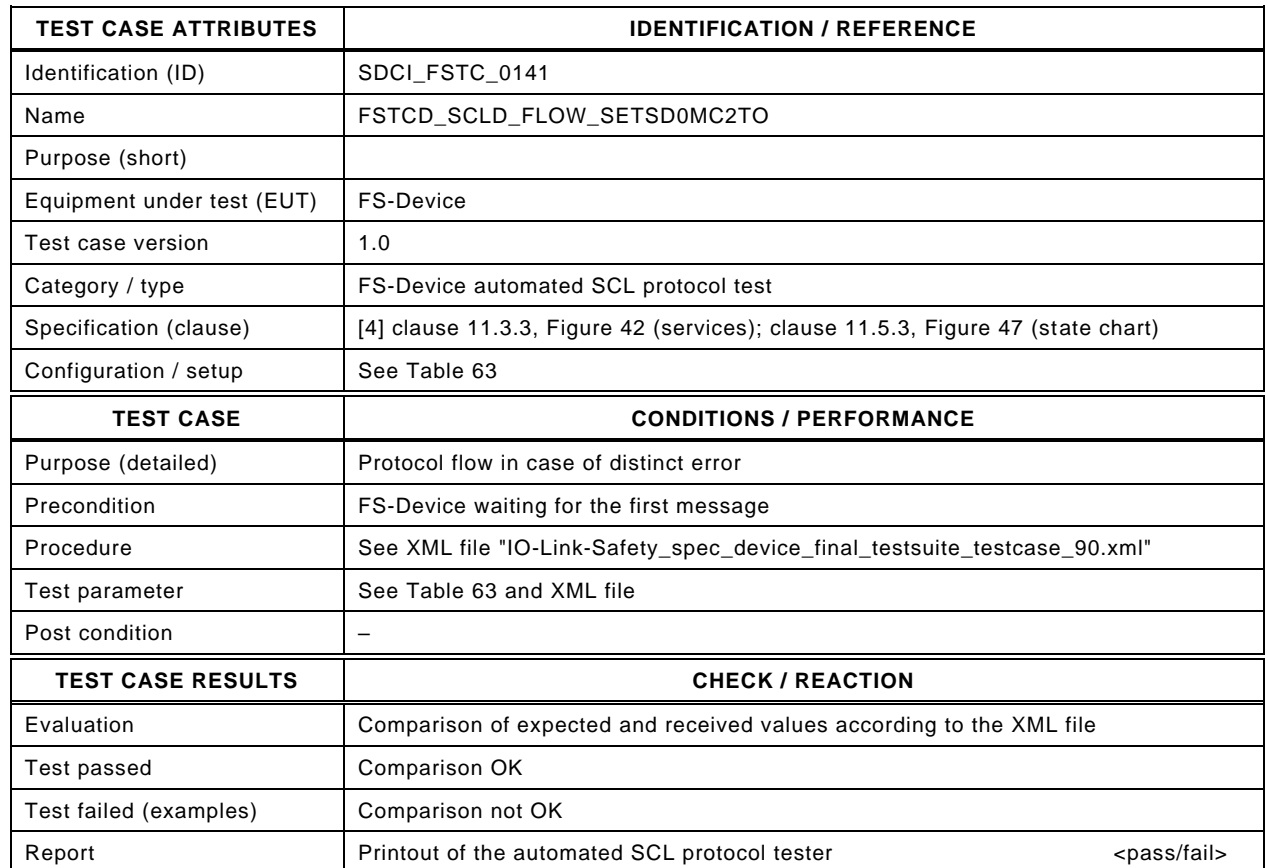

4322

#### 4323 Content of file "IO-Link-Safety spec\_device\_final\_testsuite\_testcase\_90.xml":

4324 <?xml version="1.0" encoding="UTF-8"?>

- 4328 <Transition SourceState="Init" TargetState="SystemStart\_20"/>
	-
- 4329 <Transition SourceState="SystemStart\_20" TargetState="WaitOnSPDU\_21"/> 4330 <FSDeviceReceive PDout="PD" PortNum="valid" MCount="2" setSD="0" ChFAckReq="0" CRC="valid"/>
- 4331 <Transition SourceState="WaitOnSPDU\_21" TargetState="CheckSPDU\_22"/>
- 4332 <Transition SourceState="CheckSPDU\_22" TargetState="PrepareResponse\_25"/><br>4333 <Transition SourceState="PrepareResponse\_25" TargetState="WaitOnSPDU\_26"/
- 4333 <Transition SourceState="PrepareResponse\_25" TargetState="WaitOnSPDU\_26"/>
- 4334 <FSDeviceSend PDin="PD" PortNum="valid" DCount="5" SDset="1" DCommErr="1" DTimeout="1" CRC="valid"/>
- 4335 <FSDeviceReceive PDout="PD" PortNum="valid" MCount="3" setSD="0" ChFAckReq="0" CRC="valid"/>
- 4336 <Transition SourceState="WaitOnSPDU\_26" TargetState="CheckSPDU\_27"/>
- 4337 <Transition SourceState="CheckSPDU\_27" TargetState="PrepareResponse\_25"/>
- 4338 <Transition SourceState="PrepareResponse\_25" TargetState="WaitOnSPDU\_26"/>
- 4339 <FSDeviceSend PDin="PD" PortNum="valid" DCount="4" SDset="1" DCommErr="1" DTimeout="0" CRC="valid"/>
- 4340 <FSDeviceReceive PDout="PD" PortNum="valid" MCount="4" setSD="0" ChFAckReq="0" CRC="valid"/><br>4341 <Transition SourceState="WaitOnSPDU 26" TargetState="CheckSPDU 27"/>
- 4341 <Transition SourceState="WaitOnSPDU\_26" TargetState="CheckSPDU\_27"/>
- 4342 <Transition SourceState="CheckSPDU\_27" TargetState="PrepareResponse\_25"/>
- 4343 <Transition SourceState="PrepareResponse\_25" TargetState="WaitOnSPDU\_26"/>
- 4344 <FSDeviceSend PDin="PD" PortNum="valid" DCount="3" SDset="1" DCommErr="0" DTimeout="0" CRC="valid"/>
	- 4345 <FSDeviceReceive PDout="PD" PortNum="valid" MCount="5" setSD="0" ChFAckReq="0" CRC="valid"/>
- 4346 <Transition SourceState="WaitOnSPDU\_26" TargetState="CheckSPDU\_27"/>
- 4347 <Transition SourceState="CheckSPDU\_27" TargetState="PrepareResponse\_25"/>
- 4348 <Transition SourceState="PrepareResponse\_25" TargetState="WaitOnSPDU\_26"/>
- 4349 <FSDeviceSend PDin="PD" PortNum="valid" DCount="2" SDset="1" DCommErr="0" DTimeout="0" CRC="valid"/>
- 4350 <FSDeviceReceive PDout="PD" PortNum="valid" MCount="6" setSD="0" ChFAckReq="0" CRC="valid"/>
- 4351 <Transition SourceState="WaitOnSPDU\_26" TargetState="CheckSPDU\_27"/><br>4352 <Transition SourceState="CheckSPDU\_27" TargetState="PrepareResponse 4352 <Transition SourceState="CheckSPDU\_27" TargetState="PrepareResponse\_23"/>
- 4353 <Transition SourceState="PrepareResponse\_23" TargetState="WaitOnSPDU\_24"/>

<sup>4325 &</sup>lt;Testroot xsi:noNamespaceSchemaLocation="IO-Link-Safety-Test-Procedure\_Types\_V1.0.xsd"<br>4326 xmlns:xsi="http://www.w3.org/2001/XMLSchema-instance" version="1.2" name="tc 90" date="20

<sup>4326</sup> xmlns:xsi="http://www.w3.org/2001/XMLSchema-instance" version="1.2" name="tc\_90" date="20.11.2018: 14:01:13.953"> 4327 <FSDeviceSclTestCaseSteps>

- 4354 <FSDeviceSend PDin="PD" PortNum="valid" DCount="1" SDset="0" DCommErr="0" DTimeout="0" CRC="valid"/>
- 4355 <FSDeviceReceive PDout="PD" PortNum="valid" MCount="0" setSD="0" ChFAckReq="0" CRC="invalid"/>
- 4356 <Transition SourceState="WaitOnSPDU\_24" TargetState="PrepareResponse\_25"/>
- 4357 <Transition SourceState="PrepareResponse\_25" TargetState="WaitOnSPDU\_26"/>
- 4358 <FSDeviceSend PDin="PD" PortNum="valid" DCount="7" SDset="1" DCommErr="1" DTimeout="0" CRC="valid"/>
- 4359 </FSDeviceSclTestCaseSteps><br>4360 </Testroot> 4360 </Testroot>

4361

#### 4363 **9.2.91 Test script 91**

4364 [Table 154](#page-218-0) defines the test conditions for this test case. The associated XML file contains steps 4365 and message parameters for the state flow check in case of no error, MCount = 1, and Timeout.

4367

4368

#### 4366 **Table 154 – FS-Device test script 91**

<span id="page-218-0"></span>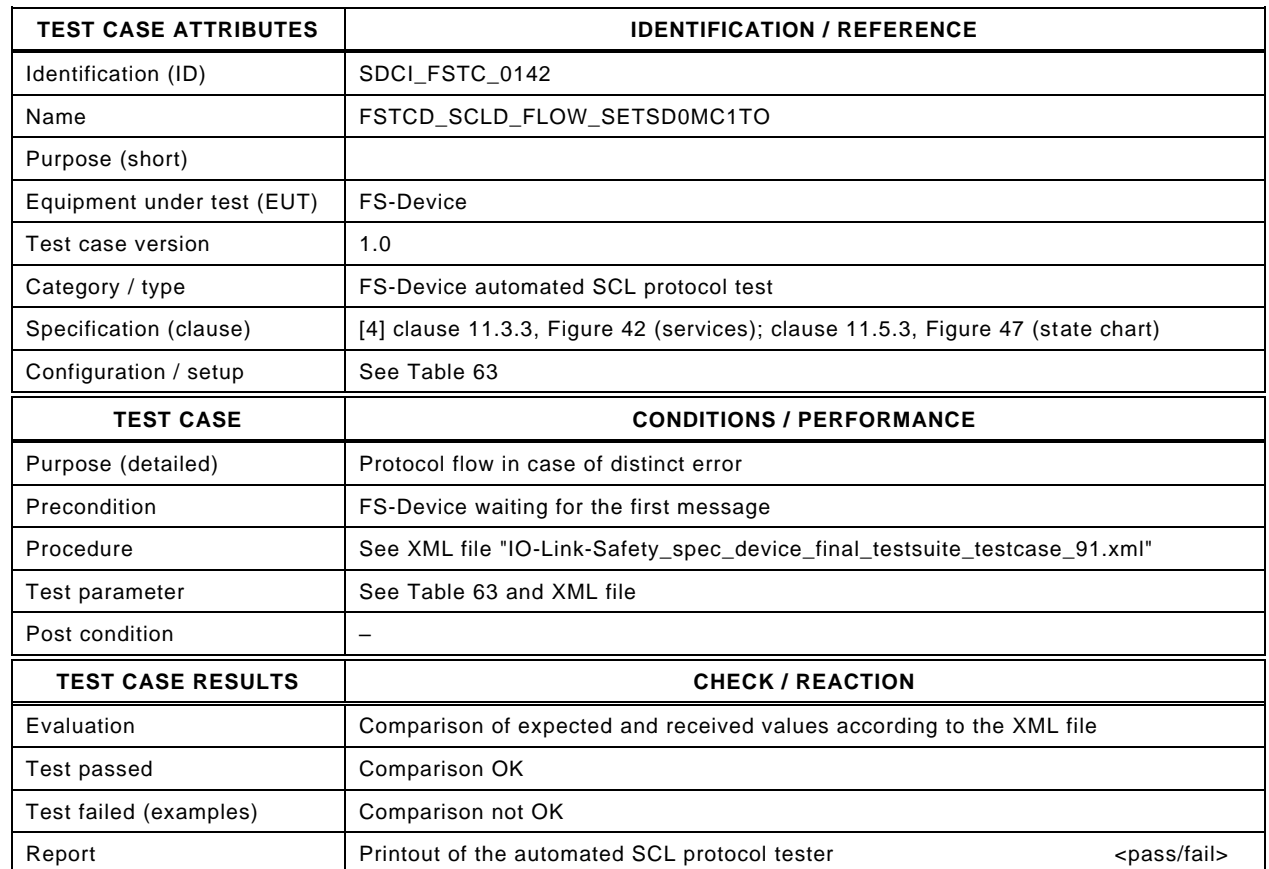

4369

#### 4370 Content of file "IO-Link-Safety spec\_device\_final\_testsuite\_testcase\_91.xml":

4371 <?xml version="1.0" encoding="UTF-8"?>

- 4375 <Transition SourceState="Init" TargetState="SystemStart\_20"/>
	-
- 4376 <Transition SourceState="SystemStart\_20" TargetState="WaitOnSPDU\_21"/> 4377 <FSDeviceReceive PDout="PD" PortNum="valid" MCount="1" setSD="0" ChFAckReq="0" CRC="valid"/>
- 4378 <Transition SourceState="WaitOnSPDU\_21" TargetState="CheckSPDU\_22"/>
- 4379 <Transition SourceState="CheckSPDU\_22" TargetState="PrepareResponse\_25"/><br>4380 <Transition SourceState="PrepareResponse\_25" TargetState="WaitOnSPDU\_26"/
- 4380 <Transition SourceState="PrepareResponse\_25" TargetState="WaitOnSPDU\_26"/>
- 4381 <FSDeviceSend PDin="PD" PortNum="valid" DCount="6" SDset="1" DCommErr="1" DTimeout="1" CRC="valid"/>
- 4382 <FSDeviceReceive PDout="PD" PortNum="valid" MCount="2" setSD="0" ChFAckReq="0" CRC="valid"/>
- 4383 <Transition SourceState="WaitOnSPDU\_26" TargetState="CheckSPDU\_27"/>
- 4384 <Transition SourceState="CheckSPDU\_27" TargetState="PrepareResponse\_25"/>
- 4385 <Transition SourceState="PrepareResponse\_25" TargetState="WaitOnSPDU\_26"/>
- 4386 <FSDeviceSend PDin="PD" PortNum="valid" DCount="5" SDset="1" DCommErr="1" DTimeout="0" CRC="valid"/>
- 4387 <FSDeviceReceive PDout="PD" PortNum="valid" MCount="3" setSD="0" ChFAckReq="0" CRC="valid"/><br>4388 <Transition SourceState="WaitOnSPDU 26" TargetState="CheckSPDU 27"/>
- 4388 <Transition SourceState="WaitOnSPDU\_26" TargetState="CheckSPDU\_27"/>
- 4389 <Transition SourceState="CheckSPDU\_27" TargetState="PrepareResponse\_25"/>
- 4390 <Transition SourceState="PrepareResponse\_25" TargetState="WaitOnSPDU\_26"/>
	- 4391 <FSDeviceSend PDin="PD" PortNum="valid" DCount="4" SDset="1" DCommErr="0" DTimeout="0" CRC="valid"/>
- 4392 <FSDeviceReceive PDout="PD" PortNum="valid" MCount="4" setSD="0" ChFAckReq="0" CRC="valid"/>
- 4393 <Transition SourceState="WaitOnSPDU\_26" TargetState="CheckSPDU\_27"/>
- 4394 <Transition SourceState="CheckSPDU\_27" TargetState="PrepareResponse\_25"/><br>4395 <Transition SourceState="PrepareResponse\_25" TargetState="WaitOnSPDU\_26"
- 4395 <Transition SourceState="PrepareResponse\_25" TargetState="WaitOnSPDU\_26"/>
- 4396 <FSDeviceSend PDin="PD" PortNum="valid" DCount="3" SDset="1" DCommErr="0" DTimeout="0" CRC="valid"/>
- 4397 <FSDeviceReceive PDout="PD" PortNum="valid" MCount="5" setSD="0" ChFAckReq="0" CRC="valid"/>
- 4398 <Transition SourceState="WaitOnSPDU\_26" TargetState="CheckSPDU\_27"/><br>4399 <Transition SourceState="CheckSPDU\_27" TargetState="PrepareResponse 4399 <Transition SourceState="CheckSPDU\_27" TargetState="PrepareResponse\_23"/>
- 4400 <Transition SourceState="PrepareResponse\_23" TargetState="WaitOnSPDU\_24"/>

<sup>4372 &</sup>lt;Testroot xsi:noNamespaceSchemaLocation="IO-Link-Safety-Test-Procedure\_Types\_V1.0.xsd"<br>4373 xmlns:xsi="http://www.w3.org/2001/XMLSchema-instance" version="1.2" name="tc\_91" date="20

<sup>4373</sup> xmlns:xsi="http://www.w3.org/2001/XMLSchema-instance" version="1.2" name="tc\_91" date="20.11.2018: 14:01:13.954"> 4374 <FSDeviceSclTestCaseSteps>

- 4401 <FSDeviceSend PDin="PD" PortNum="valid" DCount="2" SDset="0" DCommErr="0" DTimeout="0" CRC="valid"/>
- 4402 <FSDeviceReceive PDout="PD" PortNum="valid" MCount="0" setSD="0" ChFAckReq="0" CRC="invalid"/>
- 4403 <Transition SourceState="WaitOnSPDU\_24" TargetState="PrepareResponse\_25"/>
- 4404 <Transition SourceState="PrepareResponse\_25" TargetState="WaitOnSPDU\_26"/>
- 4405 <FSDeviceSend PDin="PD" PortNum="valid" DCount="7" SDset="1" DCommErr="1" DTimeout="0" CRC="valid"/><br>4406 </FSDeviceSclTestCaseSteps>
- 4406 </FSDeviceSclTestCaseSteps><br>4407 </Testroot> 4407 </Testroot>

4408

#### 4410 **9.2.92 Test script 92**

4411 [Table 155](#page-220-0) defines the test conditions for this test case. The associated XML file contains steps 4412 and message parameters for the state flow check in case of no error, MCount = 1, and Timeout.

4414

4415

#### 4413 **Table 155 – FS-Device test script 92**

<span id="page-220-0"></span>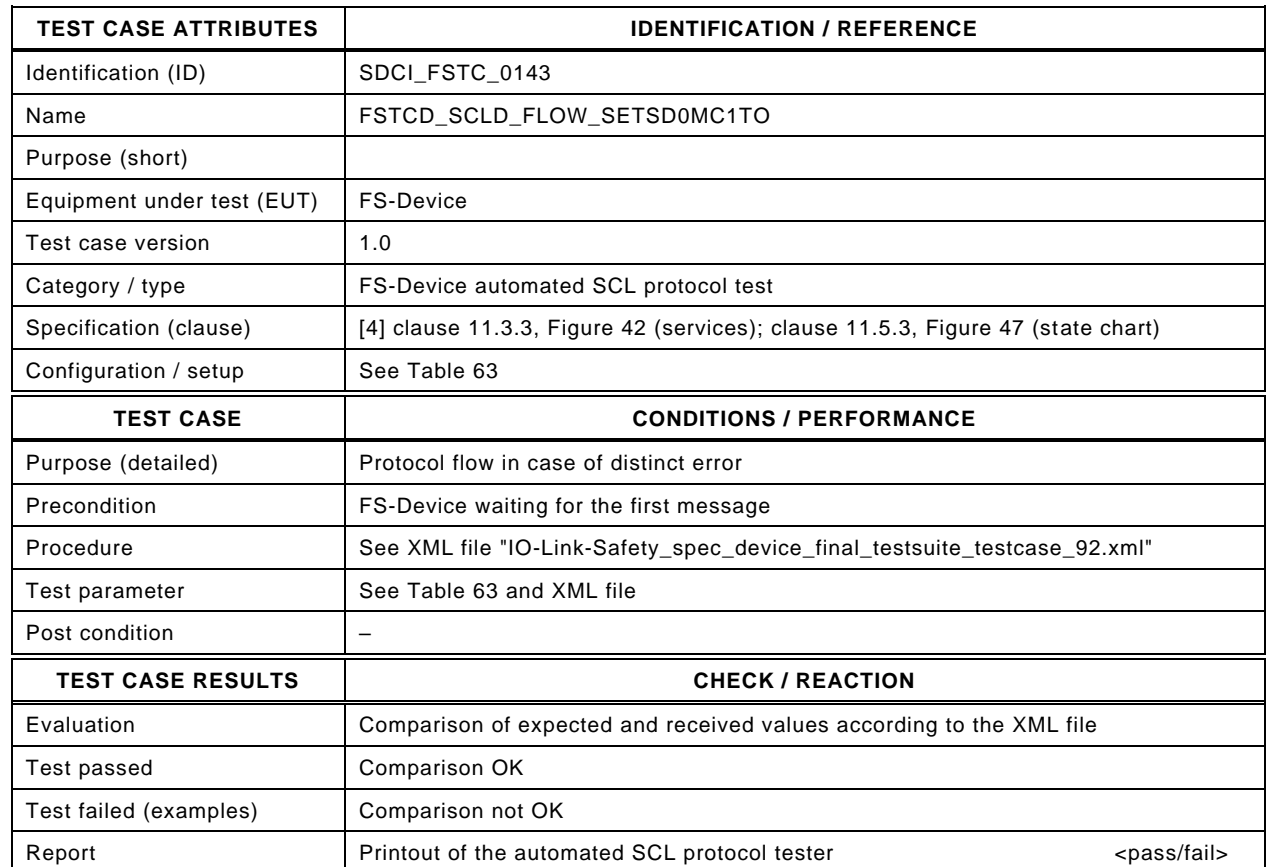

4416

#### 4417 Content of file "IO-Link-Safety spec\_device\_final\_testsuite\_testcase\_92.xml":

4418 <?xml version="1.0" encoding="UTF-8"?>

- 4422 <Transition SourceState="Init" TargetState="SystemStart\_20"/>
	-
- 4423 <Transition SourceState="SystemStart\_20" TargetState="WaitOnSPDU\_21"/> 4424 <FSDeviceReceive PDout="PD" PortNum="valid" MCount="1" setSD="0" ChFAckReq="0" CRC="valid"/>
- 4425 <Transition SourceState="WaitOnSPDU\_21" TargetState="CheckSPDU\_22"/>
- 4426 <Transition SourceState="CheckSPDU\_22" TargetState="PrepareResponse\_25"/><br>4427 <Transition SourceState="PrepareResponse\_25" TargetState="WaitOnSPDU\_26"/
- 4427 <Transition SourceState="PrepareResponse\_25" TargetState="WaitOnSPDU\_26"/>
- 4428 <FSDeviceSend PDin="PD" PortNum="valid" DCount="6" SDset="1" DCommErr="1" DTimeout="1" CRC="valid"/>
- 4429 <FSDeviceReceive PDout="PD" PortNum="valid" MCount="2" setSD="0" ChFAckReq="0" CRC="valid"/>
- 4430 <Transition SourceState="WaitOnSPDU\_26" TargetState="CheckSPDU\_27"/>
- 4431 <Transition SourceState="CheckSPDU\_27" TargetState="PrepareResponse\_25"/>
- 4432 <Transition SourceState="PrepareResponse\_25" TargetState="WaitOnSPDU\_26"/>
- 4433 <FSDeviceSend PDin="PD" PortNum="valid" DCount="5" SDset="1" DCommErr="1" DTimeout="0" CRC="valid"/>
- 4434 <FSDeviceReceive PDout="PD" PortNum="valid" MCount="3" setSD="0" ChFAckReq="0" CRC="valid"/><br>4435 <Transition SourceState="WaitOnSPDU 26" TargetState="CheckSPDU 27"/>
- 4435 <Transition SourceState="WaitOnSPDU\_26" TargetState="CheckSPDU\_27"/>
- 4436 <Transition SourceState="CheckSPDU\_27" TargetState="PrepareResponse\_25"/>
- 4437 <Transition SourceState="PrepareResponse\_25" TargetState="WaitOnSPDU\_26"/>
- 4438 <FSDeviceSend PDin="PD" PortNum="valid" DCount="4" SDset="1" DCommErr="0" DTimeout="0" CRC="valid"/>
	- 4439 <FSDeviceReceive PDout="PD" PortNum="valid" MCount="4" setSD="0" ChFAckReq="0" CRC="valid"/>
- 4440 <Transition SourceState="WaitOnSPDU\_26" TargetState="CheckSPDU\_27"/>
- 4441 <Transition SourceState="CheckSPDU\_27" TargetState="PrepareResponse\_25"/>
- 4442 <Transition SourceState="PrepareResponse\_25" TargetState="WaitOnSPDU\_26"/>
- 4443 <FSDeviceSend PDin="PD" PortNum="valid" DCount="3" SDset="1" DCommErr="0" DTimeout="0" CRC="valid"/>
- 4444 <FSDeviceReceive PDout="PD" PortNum="valid" MCount="5" setSD="0" ChFAckReq="0" CRC="valid"/>
- 4445 <Transition SourceState="WaitOnSPDU\_26" TargetState="CheckSPDU\_27"/><br>4446 <Transition SourceState="CheckSPDU\_27" TargetState="PrepareResponse
- 4446 <Transition SourceState="CheckSPDU\_27" TargetState="PrepareResponse\_23"/>
- 4447 <Transition SourceState="PrepareResponse\_23" TargetState="WaitOnSPDU\_24"/>

<sup>4419 &</sup>lt;Testroot xsi:noNamespaceSchemaLocation="IO-Link-Safety-Test-Procedure\_Types\_V1.0.xsd"<br>4420 xmlns:xsi="http://www.w3.org/2001/XMLSchema-instance" version="1.2" name="tc\_92" date="20

<sup>4420</sup> xmlns:xsi="http://www.w3.org/2001/XMLSchema-instance" version="1.2" name="tc\_92" date="20.11.2018: 14:01:13.954"> 4421 <FSDeviceSclTestCaseSteps>

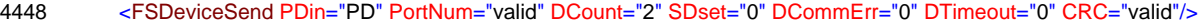

- 4449 <FSDeviceReceive PDout="PD" PortNum="valid" MCount="6" setSD="0" ChFAckReq="0" CRC="invalid"/>
- 4450 <Transition SourceState="WaitOnSPDU\_24" TargetState="PrepareResponse\_25"/>
- 4451 <Transition SourceState="PrepareResponse\_25" TargetState="WaitOnSPDU\_26"/>
- 4452 <FSDeviceSend PDin="PD" PortNum="valid" DCount="1" SDset="1" DCommErr="1" DTimeout="0" CRC="valid"/>
- 4453 </FSDeviceSclTestCaseSteps>

4454 </Testroot> 4455

#### 4457 **9.2.93 Test script 93**

4458 [Table 156](#page-222-0) defines the test conditions for this test case. The associated XML file contains steps 4459 and message parameters for the state flow check in case of no error, MCount = 3, and Timeout.

4461

4462

#### 4460 **Table 156 – FS-Device test script 93**

<span id="page-222-0"></span>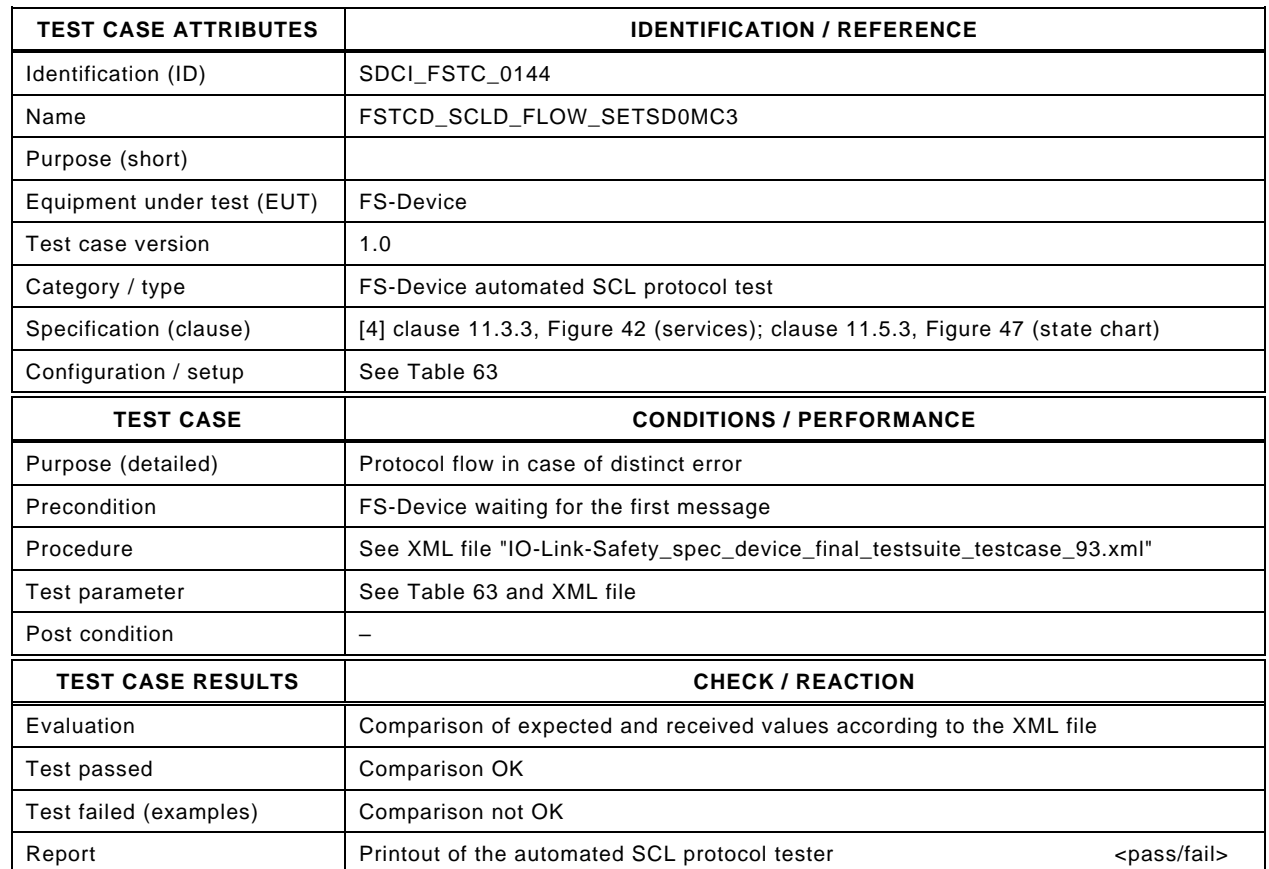

4463

#### 4464 Content of file "IO-Link-Safety spec\_device\_final\_testsuite\_testcase\_93.xml":

4465 <?xml version="1.0" encoding="UTF-8"?>

- 4469 <Transition SourceState="Init" TargetState="SystemStart\_20"/>
	-
- 4470 <Transition SourceState="SystemStart\_20" TargetState="WaitOnSPDU\_21"/> 4471 <FSDeviceReceive PDout="PD" PortNum="valid" MCount="3" setSD="0" ChFAckReq="0" CRC="valid"/>
- 4472 <Transition SourceState="WaitOnSPDU\_21" TargetState="CheckSPDU\_22"/>
- 4473 <Transition SourceState="CheckSPDU\_22" TargetState="PrepareResponse\_25"/><br>4474 <Transition SourceState="PrepareResponse\_25" TargetState="WaitOnSPDU\_26"/
- 4474 <Transition SourceState="PrepareResponse\_25" TargetState="WaitOnSPDU\_26"/>
	- 4475 <FSDeviceSend PDin="PD" PortNum="valid" DCount="4" SDset="1" DCommErr="1" DTimeout="1" CRC="valid"/>
- 4476 <FSDeviceReceive PDout="PD" PortNum="valid" MCount="4" setSD="0" ChFAckReq="0" CRC="valid"/>
- 4477 <Transition SourceState="WaitOnSPDU\_26" TargetState="CheckSPDU\_27"/>
- 4478 <Transition SourceState="CheckSPDU\_27" TargetState="PrepareResponse\_25"/>
- 4479 <Transition SourceState="PrepareResponse\_25" TargetState="WaitOnSPDU\_26"/>
- 4480 <FSDeviceSend PDin="PD" PortNum="valid" DCount="3" SDset="1" DCommErr="1" DTimeout="0" CRC="valid"/>
- 4481 <FSDeviceReceive PDout="PD" PortNum="valid" MCount="5" setSD="0" ChFAckReq="0" CRC="valid"/><br>4482 <Transition SourceState="WaitOnSPDU 26" TargetState="CheckSPDU 27"/>
- 4482 <Transition SourceState="WaitOnSPDU\_26" TargetState="CheckSPDU\_27"/>
- 4483 <Transition SourceState="CheckSPDU\_27" TargetState="PrepareResponse\_25"/>
- 4484 <Transition SourceState="PrepareResponse\_25" TargetState="WaitOnSPDU\_26"/>
- 4485 <FSDeviceSend PDin="PD" PortNum="valid" DCount="2" SDset="1" DCommErr="0" DTimeout="0" CRC="valid"/>
	- 4486 <FSDeviceReceive PDout="PD" PortNum="valid" MCount="6" setSD="0" ChFAckReq="0" CRC="valid"/>
- 4487 <Transition SourceState="WaitOnSPDU\_26" TargetState="CheckSPDU\_27"/>
- 4488 <Transition SourceState="CheckSPDU\_27" TargetState="PrepareResponse\_25"/>
- 4489 <Transition SourceState="PrepareResponse\_25" TargetState="WaitOnSPDU\_26"/>
- 4490 <FSDeviceSend PDin="PD" PortNum="valid" DCount="1" SDset="1" DCommErr="0" DTimeout="0" CRC="valid"/>
- 4491 <FSDeviceReceive PDout="PD" PortNum="valid" MCount="7" setSD="0" ChFAckReq="0" CRC="valid"/><br>4492 <Transition SourceState="WaitOnSPDU 26" TargetState="CheckSPDU 27"/>
- 4492 <Transition SourceState="WaitOnSPDU\_26" TargetState="CheckSPDU\_27"/><br>4493 <Transition SourceState="CheckSPDU\_27" TargetState="PrepareResponse 4493 <Transition SourceState="CheckSPDU\_27" TargetState="PrepareResponse\_23"/>
- 4494 <Transition SourceState="PrepareResponse\_23" TargetState="WaitOnSPDU\_24"/>

<sup>4466 &</sup>lt;Testroot xsi:noNamespaceSchemaLocation="IO-Link-Safety-Test-Procedure\_Types\_V1.0.xsd"<br>4467 xmlns:xsi="http://www.w3.org/2001/XMLSchema-instance" version="1.2" name="tc\_93" date="20

<sup>4467</sup> xmlns:xsi="http://www.w3.org/2001/XMLSchema-instance" version="1.2" name="tc\_93" date="20.11.2018: 14:01:13.954"> 4468 <FSDeviceSclTestCaseSteps>

- 4495 <FSDeviceSend PDin="PD" PortNum="valid" DCount="0" SDset="0" DCommErr="0" DTimeout="0" CRC="valid"/>
- 4496 <FSDeviceReceive PDout="PD" PortNum="valid" MCount="1" setSD="0" ChFAckReq="0" CRC="valid"/>
- 4497 <Transition SourceState="WaitOnSPDU\_24" TargetState="CheckSPDU\_22"/>
- 4498 <Transition SourceState="CheckSPDU\_22" TargetState="PrepareResponse\_23"/>
- 4499 <Transition SourceState="PrepareResponse\_23" TargetState="WaitOnSPDU\_24"/>
- 4500 <FSDeviceSend PDin="PD" PortNum="valid" DCount="6" SDset="0" DCommErr="0" DTimeout="0" CRC="valid"/>
- 4501 </FSDeviceSclTestCaseSteps><br>4502 </Festroot>

</Testroot>

4503

#### 4505 **9.2.94 Test script 94**

4506 [Table 157](#page-224-0) defines the test conditions for this test case. The associated XML file contains steps 4507 and message parameters for the state flow check in case of no error, MCount = 1, and Timeout.

4509

4510

#### 4508 **Table 157 – FS-Device test script 94**

<span id="page-224-0"></span>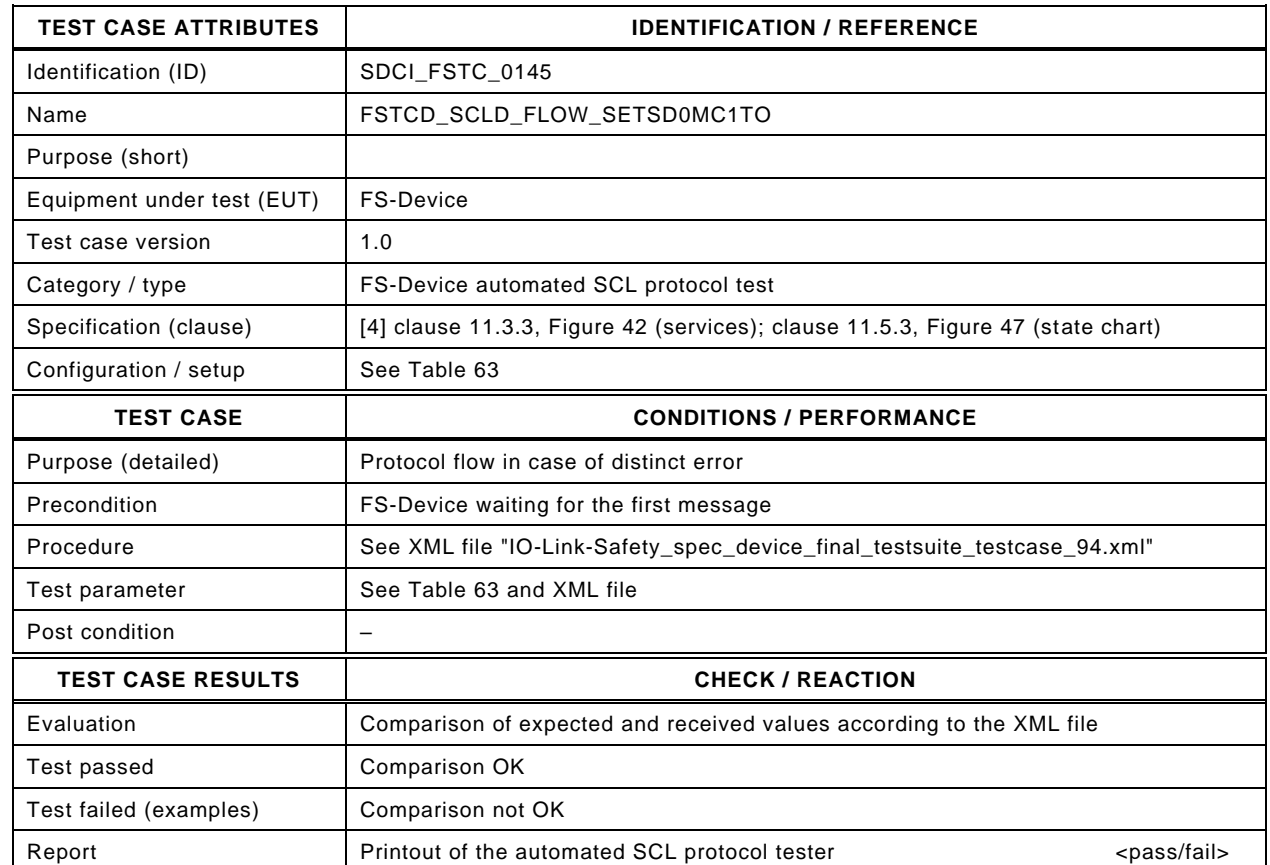

4511

#### 4512 Content of file "IO-Link-Safety spec\_device\_final\_testsuite\_testcase\_94.xml":

4513 <?xml version="1.0" encoding="UTF-8"?>

- 4517 <Transition SourceState="Init" TargetState="SystemStart\_20"/>
	-
- 4518 <Transition SourceState="SystemStart\_20" TargetState="WaitOnSPDU\_21"/> 4519 <FSDeviceReceive PDout="PD" PortNum="valid" MCount="1" setSD="0" ChFAckReq="0" CRC="valid"/>
- 4520 <Transition SourceState="WaitOnSPDU\_21" TargetState="CheckSPDU\_22"/>
- 4521 Transition SourceState="CheckSPDU\_22" TargetState="PrepareResponse\_25"/><br>4522 Tarnsition SourceState="PrepareResponse\_25" TargetState="WaitOnSPDU\_26"/>
- 4522 <Transition SourceState="PrepareResponse\_25" TargetState="WaitOnSPDU\_26"/>
- 4523 <FSDeviceSend PDin="PD" PortNum="valid" DCount="6" SDset="1" DCommErr="1" DTimeout="1" CRC="valid"/>
- 4524 <FSDeviceReceive PDout="PD" PortNum="valid" MCount="2" setSD="0" ChFAckReq="0" CRC="valid"/>
- 4525 <Transition SourceState="WaitOnSPDU\_26" TargetState="CheckSPDU\_27"/>
- 4526 <Transition SourceState="CheckSPDU\_27" TargetState="PrepareResponse\_25"/>
- 4527 <Transition SourceState="PrepareResponse\_25" TargetState="WaitOnSPDU\_26"/>
- 4528 <FSDeviceSend PDin="PD" PortNum="valid" DCount="5" SDset="1" DCommErr="1" DTimeout="0" CRC="valid"/>
- 4529 <FSDeviceReceive PDout="PD" PortNum="valid" MCount="3" setSD="0" ChFAckReq="0" CRC="valid"/><br>4530 <Transition SourceState="WaitOnSPDU 26" TargetState="CheckSPDU 27"/>
- 4530 <Transition SourceState="WaitOnSPDU\_26" TargetState="CheckSPDU\_27"/>
- 4531 <Transition SourceState="CheckSPDU\_27" TargetState="PrepareResponse\_25"/>
- 4532 <Transition SourceState="PrepareResponse\_25" TargetState="WaitOnSPDU\_26"/>
	- 4533 <FSDeviceSend PDin="PD" PortNum="valid" DCount="4" SDset="1" DCommErr="0" DTimeout="0" CRC="valid"/>
- 4534 <FSDeviceReceive PDout="PD" PortNum="valid" MCount="4" setSD="0" ChFAckReq="0" CRC="valid"/>
- 4535 <Transition SourceState="WaitOnSPDU\_26" TargetState="CheckSPDU\_27"/>
- 4536 <Transition SourceState="CheckSPDU\_27" TargetState="PrepareResponse\_25"/>
- 4537 <Transition SourceState="PrepareResponse\_25" TargetState="WaitOnSPDU\_26"/>
- 4538 <FSDeviceSend PDin="PD" PortNum="valid" DCount="3" SDset="1" DCommErr="0" DTimeout="0" CRC="valid"/>
- 4539 <FSDeviceReceive PDout="PD" PortNum="valid" MCount="5" setSD="0" ChFAckReq="0" CRC="valid"/>
- 4540 <Transition SourceState="WaitOnSPDU\_26" TargetState="CheckSPDU\_27"/><br>4541 <Transition SourceState="CheckSPDU\_27" TargetState="PrepareResponse
- 4541 <Transition SourceState="CheckSPDU\_27" TargetState="PrepareResponse\_23"/>
- 4542 <Transition SourceState="PrepareResponse\_23" TargetState="WaitOnSPDU\_24"/>

<sup>4514 &</sup>lt;Testroot xsi:noNamespaceSchemaLocation="IO-Link-Safety-Test-Procedure\_Types\_V1.0.xsd"<br>4515 xmlns:xsi="http://www.w3.org/2001/XMLSchema-instance" version="1.2" name="tc\_94" date="20

<sup>4515</sup> xmlns:xsi="http://www.w3.org/2001/XMLSchema-instance" version="1.2" name="tc\_94" date="20.11.2018: 14:01:13.954"> 4516 <FSDeviceSclTestCaseSteps>

- 4543 <FSDeviceSend PDin="PD" PortNum="valid" DCount="2" SDset="0" DCommErr="0" DTimeout="0" CRC="valid"/>
- 4544 <FSDeviceReceive PDout="PD" PortNum="valid" MCount="7" setSD="0" ChFAckReq="0" CRC="valid"/>
- 4545 <Transition SourceState="WaitOnSPDU\_24" TargetState="CheckSPDU\_22"/>
- 4546 <Transition SourceState="CheckSPDU\_22" TargetState="PrepareResponse\_25"/>
- 4547 <Transition SourceState="PrepareResponse\_25" TargetState="WaitOnSPDU\_26"/>
- 4548 <FSDeviceSend PDin="PD" PortNum="valid" DCount="0" SDset="1" DCommErr="1" DTimeout="0" CRC="valid"/>
- 4549 </FSDeviceSclTestCaseSteps>

4550 </Testroot>

4551

#### 4553 **9.2.95 Test script 95**

4554 [Table 158](#page-226-0) defines the test conditions for this test case. The associated XML file contains steps 4555 and message parameters for the state flow check in case of no error, MCount = 3, and Timeout.

4557

4558

#### 4556 **Table 158 – FS-Device test script 95**

<span id="page-226-0"></span>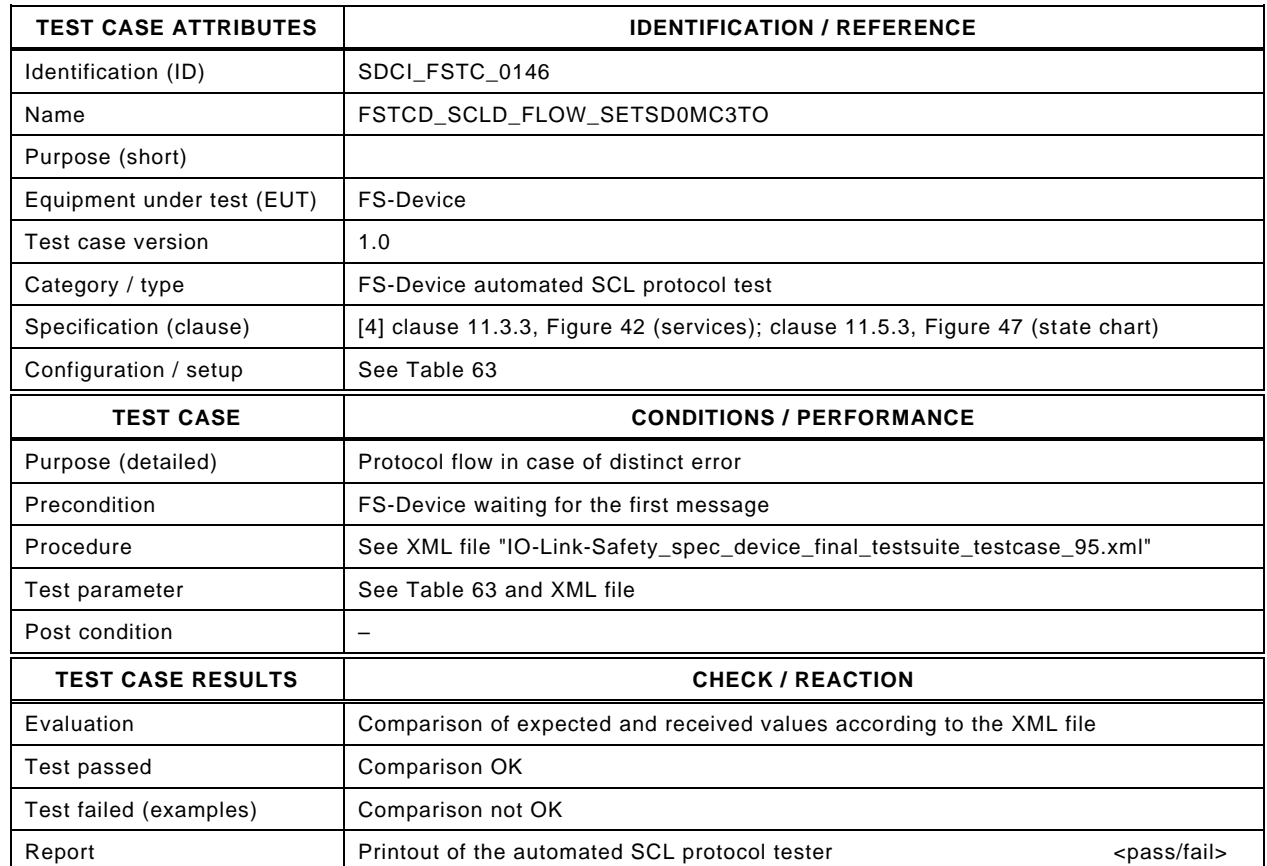

4559

#### 4560 Content of file "IO-Link-Safety\_spec\_device\_final\_testsuite\_testcase\_95.xml":

4561 <?xml version="1.0" encoding="UTF-8"?>

4562 <Testroot xsi:noNamespaceSchemaLocation="IO-Link-Safety-Test-Procedure\_Types\_V1.0.xsd"<br>4563 xmlns:xsi="http://www.w3.org/2001/XMLSchema-instance" version="1.2" name="tc\_95" date="20

4563 xmlns:xsi="http://www.w3.org/2001/XMLSchema-instance" version="1.2" name="tc\_95" date="20.11.2018: 14:01:13.954"> 4564 <FSDeviceSclTestCaseSteps>

- 4565 <Transition SourceState="Init" TargetState="SystemStart\_20"/>
- 4566 <Transition SourceState="SystemStart\_20" TargetState="WaitOnSPDU\_21"/>
- 4567 <FSDeviceReceive PDout="PD" PortNum="valid" MCount="3" setSD="0" ChFAckReq="0" CRC="valid"/>
	- 4568 <Transition SourceState="WaitOnSPDU\_21" TargetState="CheckSPDU\_22"/>
	-
- 4569 <br>
4569 <Transition SourceState="CheckSPDU\_22" TargetState="PrepareResponse\_25"/><br>
4570 <Transition SourceState="PrepareResponse\_25" TargetState="WaitOnSPDU\_26"/ 4570 <Transition SourceState="PrepareResponse\_25" TargetState="WaitOnSPDU\_26"/>
- 4571 <FSDeviceSend PDin="PD" PortNum="valid" DCount="4" SDset="1" DCommErr="1" DTimeout="1" CRC="valid"/>
- 4572 <FSDeviceReceive PDout="PD" PortNum="valid" MCount="4" setSD="0" ChFAckReq="0" CRC="valid"/>
- 4573 <Transition SourceState="WaitOnSPDU\_26" TargetState="CheckSPDU\_27"/>
- 4574 <Transition SourceState="CheckSPDU\_27" TargetState="PrepareResponse\_25"/>
- 4575 <Transition SourceState="PrepareResponse\_25" TargetState="WaitOnSPDU\_26"/>
- 4576 <FSDeviceSend PDin="PD" PortNum="valid" DCount="3" SDset="1" DCommErr="1" DTimeout="0" CRC="valid"/>
- 4577 <FSDeviceReceive PDout="PD" PortNum="valid" MCount="5" setSD="0" ChFAckReq="0" CRC="valid"/><br>4578 <Transition SourceState="WaitOnSPDU 26" TargetState="CheckSPDU 27"/>
- 4578 <Transition SourceState="WaitOnSPDU\_26" TargetState="CheckSPDU\_27"/>
- 4579 <Transition SourceState="CheckSPDU\_27" TargetState="PrepareResponse\_25"/>
- 4580 <Transition SourceState="PrepareResponse\_25" TargetState="WaitOnSPDU\_26"/>
- 4581 <FSDeviceSend PDin="PD" PortNum="valid" DCount="2" SDset="1" DCommErr="0" DTimeout="0" CRC="valid"/> 4582 <FSDeviceReceive PDout="PD" PortNum="valid" MCount="6" setSD="0" ChFAckReq="0" CRC="valid"/>
- 4583 <Transition SourceState="WaitOnSPDU\_26" TargetState="CheckSPDU\_27"/>
- 
- 4584 <Transition SourceState="CheckSPDU\_27" TargetState="PrepareResponse\_25"/> 4585 <Transition SourceState="PrepareResponse\_25" TargetState="WaitOnSPDU\_26"/>
- 4586 <FSDeviceSend PDin="PD" PortNum="valid" DCount="1" SDset="1" DCommErr="0" DTimeout="0" CRC="valid"/>
- 4587 <FSDeviceReceive PDout="PD" PortNum="valid" MCount="7" setSD="0" ChFAckReq="0" CRC="valid"/>
- 4588 <Transition SourceState="WaitOnSPDU\_26" TargetState="CheckSPDU\_27"/><br>4589 <Transition SourceState="CheckSPDU\_27" TargetState="PrepareResponse
- 4589 <Transition SourceState="CheckSPDU\_27" TargetState="PrepareResponse\_23"/>
- 4590 <Transition SourceState="PrepareResponse\_23" TargetState="WaitOnSPDU\_24"/>

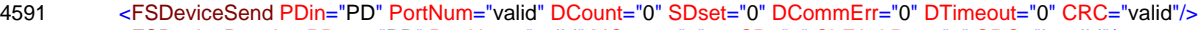

- 4592 <FSDeviceReceive PDout="PD" PortNum="valid" MCount="0" setSD="0" ChFAckReq="0" CRC="invalid"/>
- 4593 <Transition SourceState="WaitOnSPDU\_24" TargetState="PrepareResponse\_25"/>
- 4594 <Transition SourceState="PrepareResponse\_25" TargetState="WaitOnSPDU\_26"/>
- 4595 <FSDeviceSend PDin="PD" PortNum="valid" DCount="7" SDset="1" DCommErr="1" DTimeout="0" CRC="valid"/>
- 4596 </FSDeviceSclTestCaseSteps>

4597 </Testroot>

4598

#### 4600 **9.2.96 Test script 96**

4601 [Table 159](#page-228-0) defines the test conditions for this test case. The associated XML file contains steps 4602 and message parameters for the state flow check in case of no error, MCount = 2, and Timeout.

4604

4605

#### 4603 **Table 159 – FS-Device test script 96**

<span id="page-228-0"></span>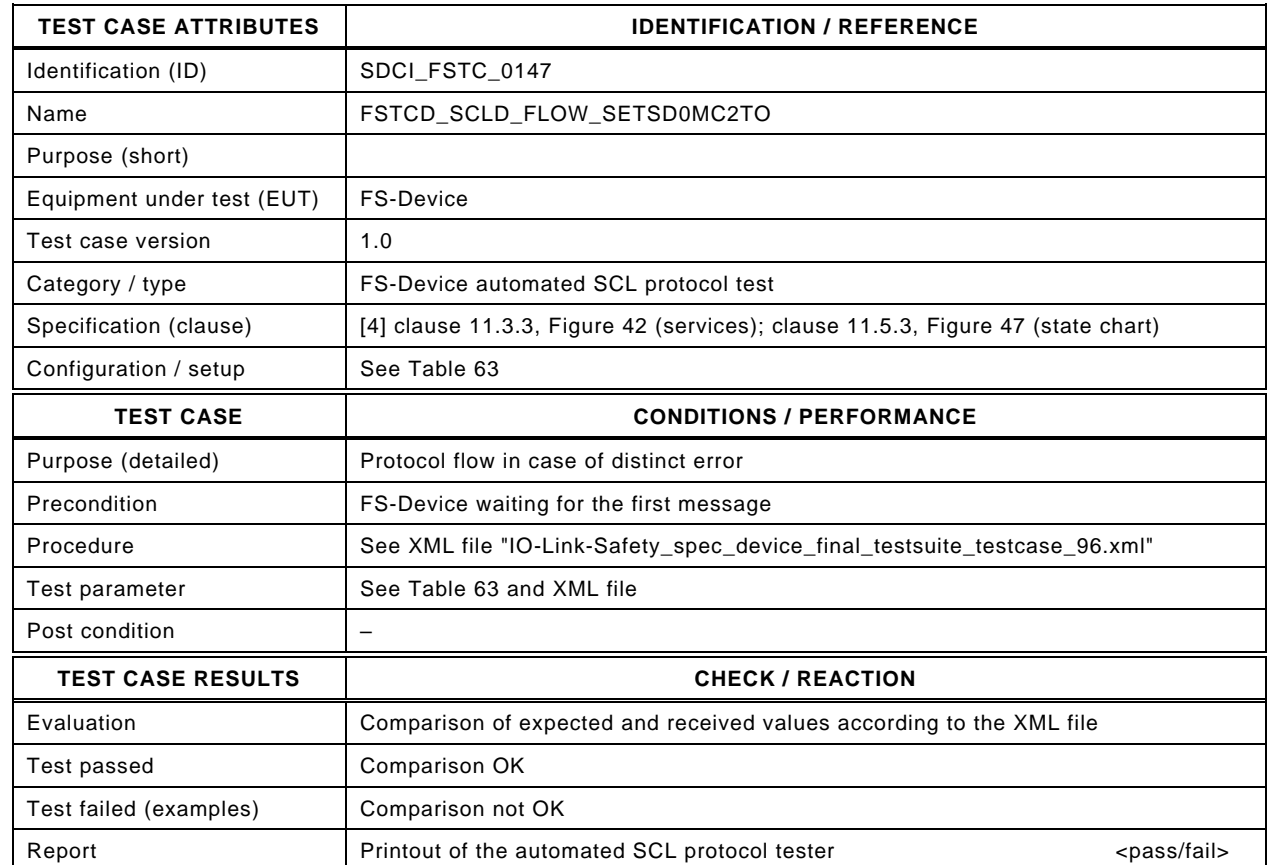

4606

#### 4607 Content of file "IO-Link-Safety\_spec\_device\_final\_testsuite\_testcase\_96.xml":

4608 <?xml version="1.0" encoding="UTF-8"?>

- 4612 <Transition SourceState="Init" TargetState="SystemStart\_20"/>
	-
- 4613 <Transition SourceState="SystemStart\_20" TargetState="WaitOnSPDU\_21"/> 4614 <FSDeviceReceive PDout="PD" PortNum="valid" MCount="2" setSD="0" ChFAckReq="0" CRC="valid"/>
- 4615 <Transition SourceState="WaitOnSPDU\_21" TargetState="CheckSPDU\_22"/>
- 4616 <Transition SourceState="CheckSPDU\_22" TargetState="PrepareResponse\_25"/>
- 4617 <Transition SourceState="PrepareResponse\_25" TargetState="WaitOnSPDU\_26"/>
- 4618 <FSDeviceSend PDin="PD" PortNum="valid" DCount="5" SDset="1" DCommErr="1" DTimeout="1" CRC="valid"/>
- 4619 <FSDeviceReceive PDout="PD" PortNum="valid" MCount="3" setSD="0" ChFAckReq="0" CRC="valid"/>
- 4620 <Transition SourceState="WaitOnSPDU\_26" TargetState="CheckSPDU\_27"/>
- 4621 <Transition SourceState="CheckSPDU\_27" TargetState="PrepareResponse\_25"/>
- 4622 <Transition SourceState="PrepareResponse\_25" TargetState="WaitOnSPDU\_26"/>
- 4623 <FSDeviceSend PDin="PD" PortNum="valid" DCount="4" SDset="1" DCommErr="1" DTimeout="0" CRC="valid"/>
- 4624 <FSDeviceReceive PDout="PD" PortNum="valid" MCount="4" setSD="0" ChFAckReq="0" CRC="valid"/><br>4625 <Transition SourceState="WaitOnSPDU 26" TargetState="CheckSPDU 27"/>
- 4625 <Transition SourceState="WaitOnSPDU\_26" TargetState="CheckSPDU\_27"/>
- 4626 <Transition SourceState="CheckSPDU\_27" TargetState="PrepareResponse\_25"/>
- 4627 <Transition SourceState="PrepareResponse\_25" TargetState="WaitOnSPDU\_26"/>
- 4628 <FSDeviceSend PDin="PD" PortNum="valid" DCount="3" SDset="1" DCommErr="0" DTimeout="0" CRC="valid"/> 4629 <FSDeviceReceive PDout="PD" PortNum="valid" MCount="5" setSD="0" ChFAckReq="0" CRC="valid"/>
- 4630 <Transition SourceState="WaitOnSPDU\_26" TargetState="CheckSPDU\_27"/>
- 
- 4631 <Transition SourceState="CheckSPDU\_27" TargetState="PrepareResponse\_25"/> 4632 <Transition SourceState="PrepareResponse\_25" TargetState="WaitOnSPDU\_26"/>
- 4633 <FSDeviceSend PDin="PD" PortNum="valid" DCount="2" SDset="1" DCommErr="0" DTimeout="0" CRC="valid"/>
- 4634 <FSDeviceReceive PDout="PD" PortNum="valid" MCount="6" setSD="0" ChFAckReq="0" CRC="valid"/>
- 
- 4635 <Transition SourceState="WaitOnSPDU\_26" TargetState="CheckSPDU\_27"/><br>4636 <Transition SourceState="CheckSPDU\_27" TargetState="PrepareResponse 4636 <Transition SourceState="CheckSPDU\_27" TargetState="PrepareResponse\_23"/>
- 4637 <Transition SourceState="PrepareResponse\_23" TargetState="WaitOnSPDU\_24"/>

<sup>4609 &</sup>lt;Testroot xsi:noNamespaceSchemaLocation="IO-Link-Safety-Test-Procedure\_Types\_V1.0.xsd"<br>4610 xmlns:xsi="http://www.w3.org/2001/XMI Schema-instance" version="1.2" name="tc\_96" date="20

<sup>4610</sup> xmlns:xsi="http://www.w3.org/2001/XMLSchema-instance" version="1.2" name="tc\_96" date="20.11.2018: 14:01:13.955"> 4611 <FSDeviceSclTestCaseSteps>

- 4638 <FSDeviceSend PDin="PD" PortNum="valid" DCount="1" SDset="0" DCommErr="0" DTimeout="0" CRC="valid"/>
- 4639 <FSDeviceReceive PDout="PD" PortNum="valid" MCount="7" setSD="0" ChFAckReq="0" CRC="invalid"/>
- 4640 <Transition SourceState="WaitOnSPDU\_24" TargetState="PrepareResponse\_25"/>
- 4641 <Transition SourceState="PrepareResponse\_25" TargetState="WaitOnSPDU\_26"/>
- 4642 <FSDeviceSend PDin="PD" PortNum="valid" DCount="0" SDset="1" DCommErr="1" DTimeout="0" CRC="valid"/>
- 4643 </FSDeviceSclTestCaseSteps><br>4644 </Testroot> </Testroot>

4645

## **10 FS-Device in reference system tests**

#### **10.1 Overview and reference systems**

 The FS-Device in reference system tests comprise tests, where a complete (DTI) and approved FS-Master reference system including FS-Master Tool is available. Rules for reference systems are defined in [A.2.7.](#page-305-0)

 IODD testing is specified in Clause [6](#page-55-0) and therefore interoperability of the particular IODD of an FS-Device with the reference FS-Master system can be assumed. In case, an IODD tested with the help of the Checker Tool cannot be imported, the testing of the FS-Device shall be continued as far as possible, and in parallel, the manufacturer of the reference system shall be contacted for clarification.

- The availability of the Dedicated Tool has been checked in Clause [6.4.](#page-57-0) It is not necessary,
- if an FS-Device has no parameters for its particular technology (no FST parameter), or
- if the manufacturer of an FS-Device provides CRC signature values (TechParCRC) for any FST parameter combination (e.g. via user manual), which can be entered into the FSP\_TechParCRC field of the FS-Master Tool.
- 

 The FS-Device in reference system tests comprise tests of the Dedicated Tool, behavior of the FS-Device in case of correct or incorrect FSP protocol parameter, and test of Events that are not covered by other test cases anyway.

## 4666 **10.2 Dedicated Tool**

# 4667 **10.2.1 Invokability via registry**

4668 [Table 160](#page-231-0) defines the test conditions for this test case.

<span id="page-231-0"></span>

# 4669 **Table 160 – Invokability via registry**

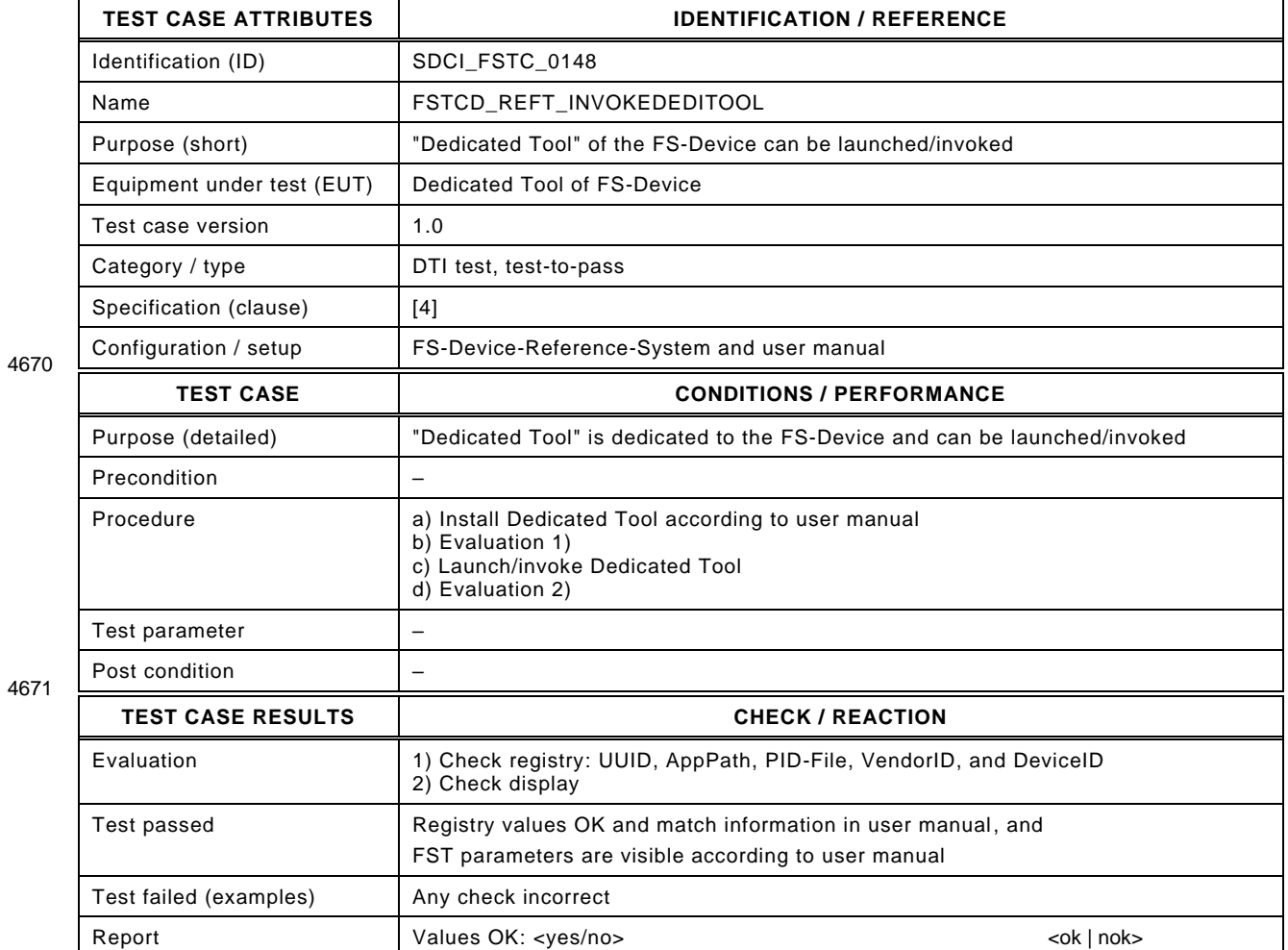

4672

## 4673 **10.2.2 Calculation of TechParCRC**

- 4674 [Table 161](#page-232-0) defines the test conditions for this test case.
- <span id="page-232-0"></span>

## 4675 **Table 161 – Calculation of TechParCRC**

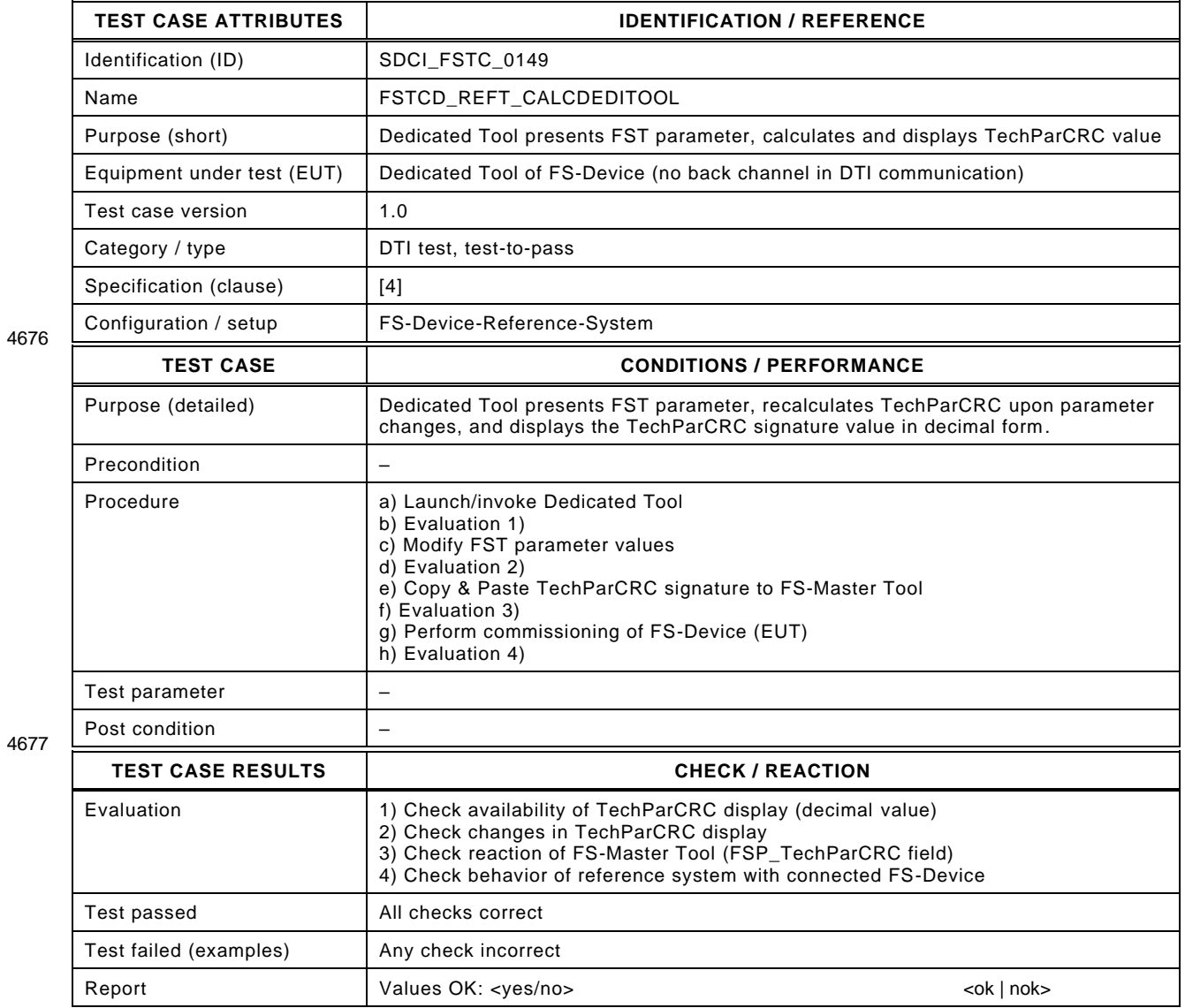

## 4679 **10.2.3 DTI communication/Back Channel**

- 4680 [Table 162](#page-233-0) defines the test conditions for this test case. This test is optional.
- <span id="page-233-0"></span>

## 4681 **Table 162 – DTI communication/Back Channel**

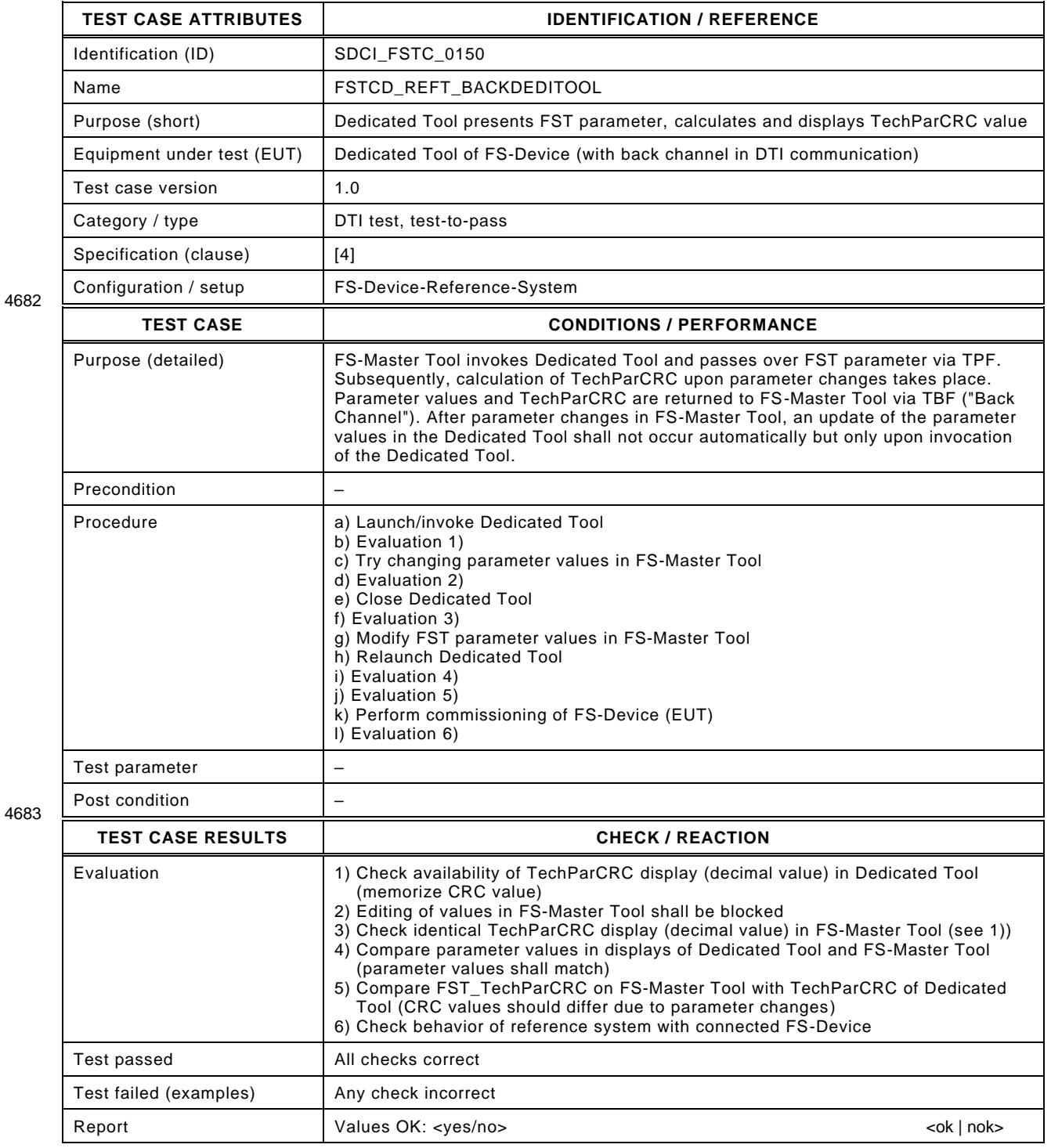

## 4685 **10.2.4 DTI communication to FS-Device**

- 4686 [Table 163](#page-234-0) defines the test conditions for this test case. This test is optional.
- <span id="page-234-0"></span>

## 4687 **Table 163 – DTI communication to FS-Device**

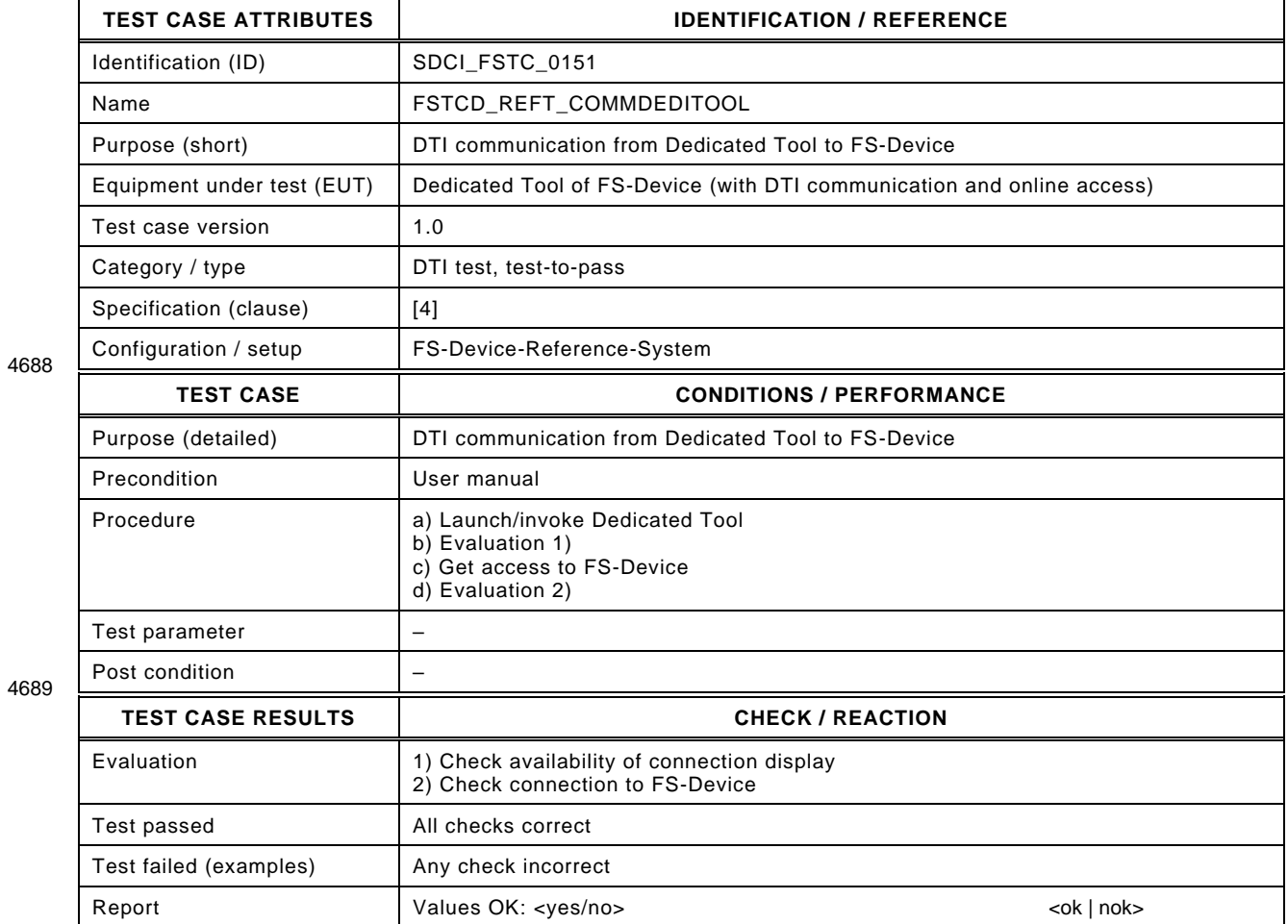

### 4691 **10.3 FS-Device replacement**

## 4692 **10.3.1 Correct FSP parameter values (Out-of-box)**

- 4693 [Table 164](#page-235-0) defines the test conditions for this test case.
- <span id="page-235-0"></span>

## 4694 **Table 164 – Correct FSP parameter values**

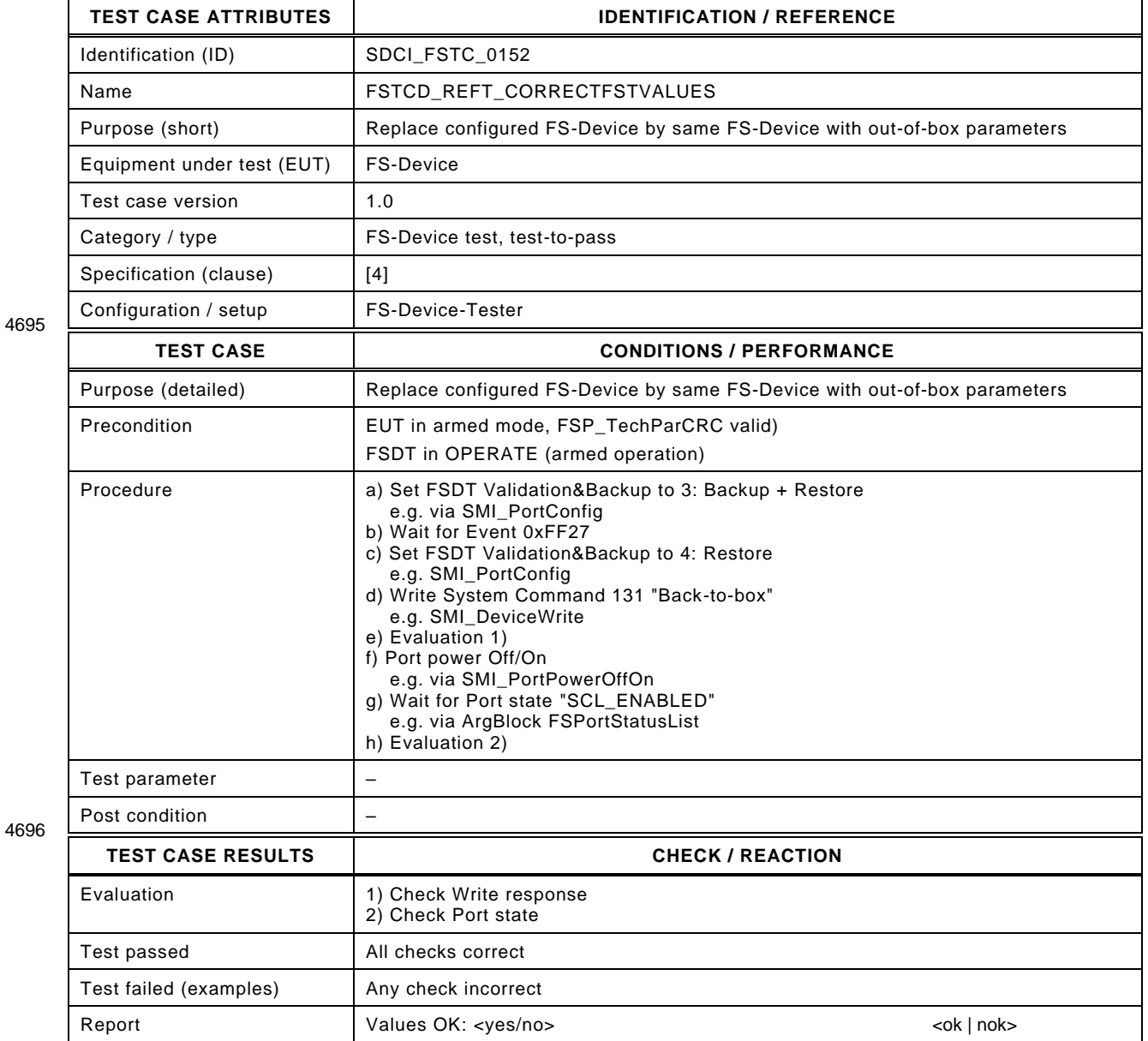

## <span id="page-236-1"></span>4698 **10.3.2 Incorrect FSP parameter values**

### 4699 [Table 165](#page-236-0) defines the test conditions for this test case.

<span id="page-236-0"></span>

## 4700 **Table 165 – Incorrect FSP parameter values**

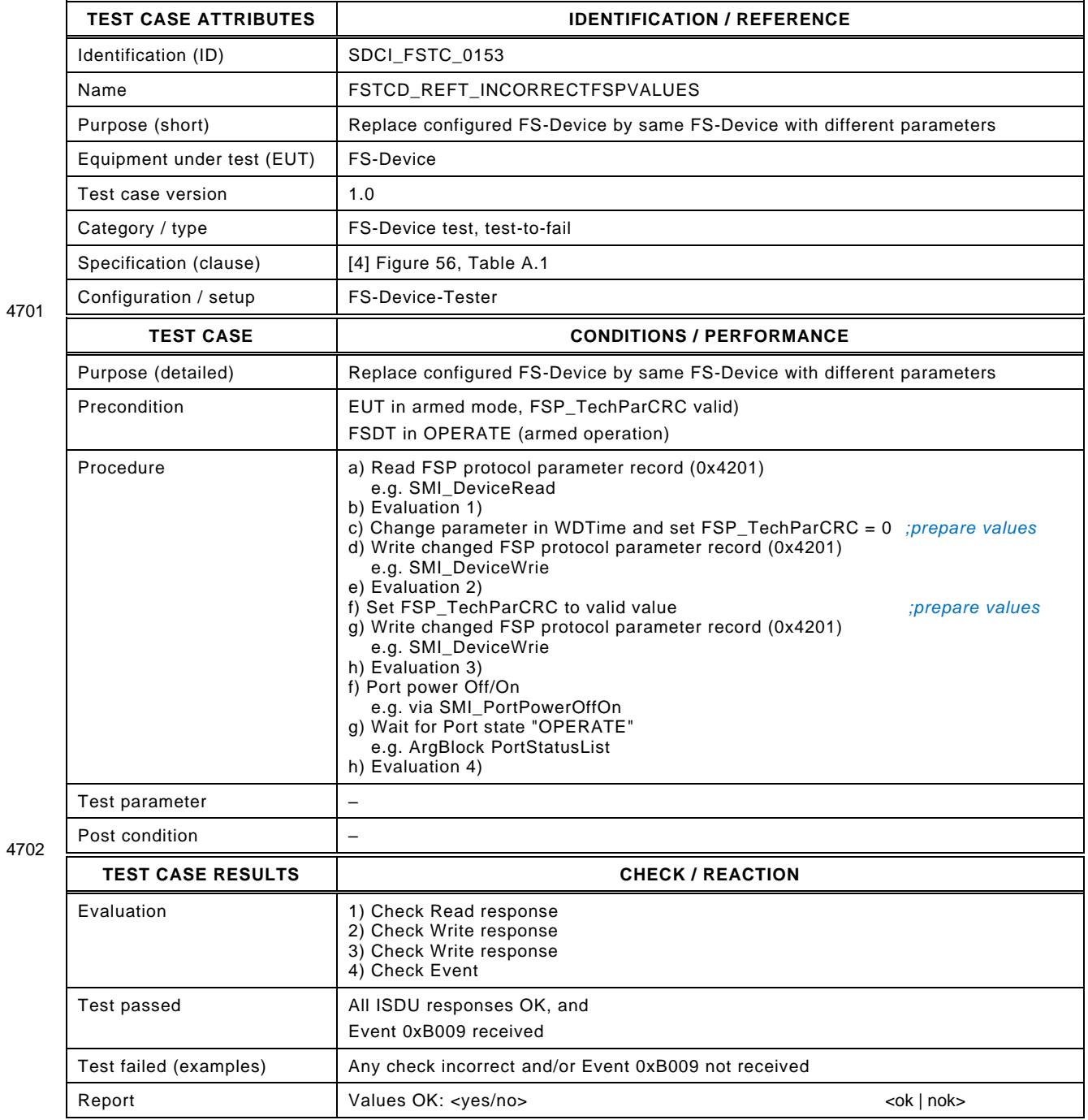

#### 4704 **10.4 Events**

#### 4705 **10.4.1 Overview**

4706 Most of the FS-Device Events are already covered within the context of other test cases. [Table](#page-237-0)  4707 [166](#page-237-0) contains a list of Clauses and the concerned EventCodes.

## 4708 **Table 166 – List of FS-Device Events in other test cases**

<span id="page-237-0"></span>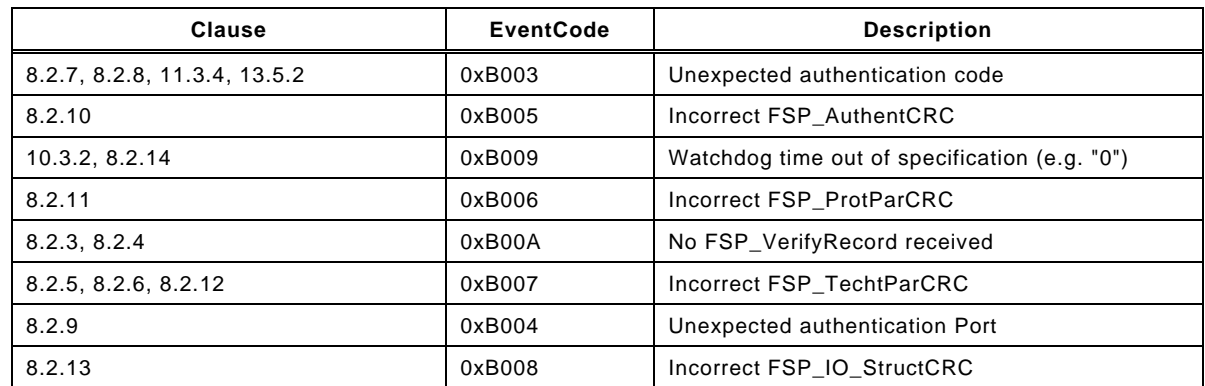

4709

4710 Remaining Events are tested in [10.4.2.](#page-238-0)

## <span id="page-238-0"></span>4711 **10.4.2 Events@communication**

- 4712 [Table 167](#page-238-1) defines the test conditions for this test case.
- <span id="page-238-1"></span>

## 4713 **Table 167 – Events@communication**

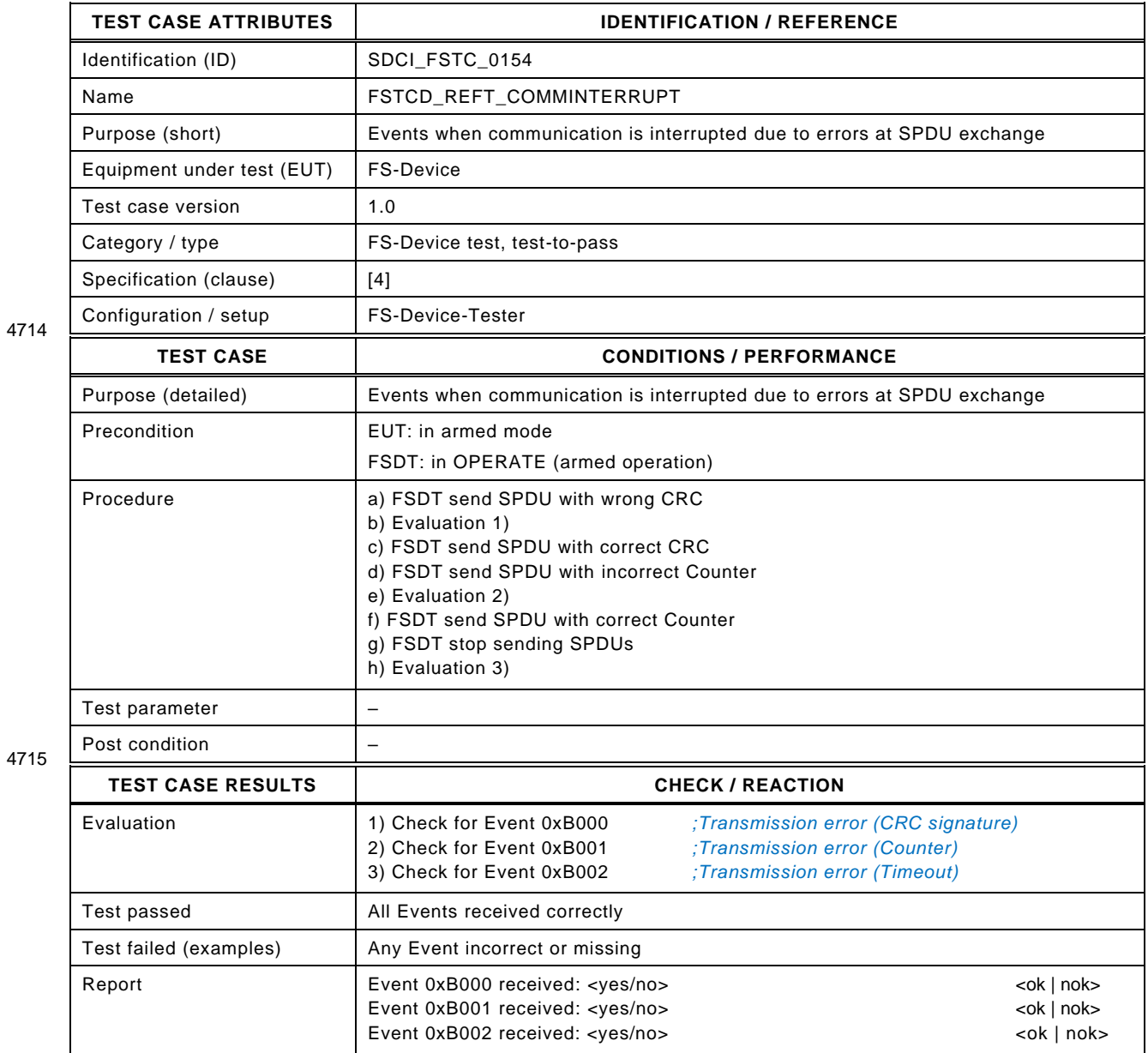

## 4717 **10.5 Test with reference FS-Master**

## 4718 **10.5.1 Test in regular automation environment**

4719 [Table 168](#page-239-0) defines the test conditions for this test case.

#### 4720

<span id="page-239-0"></span>

## 4721 **Table 168 – Test of FS-Device with Reference FS-Master**

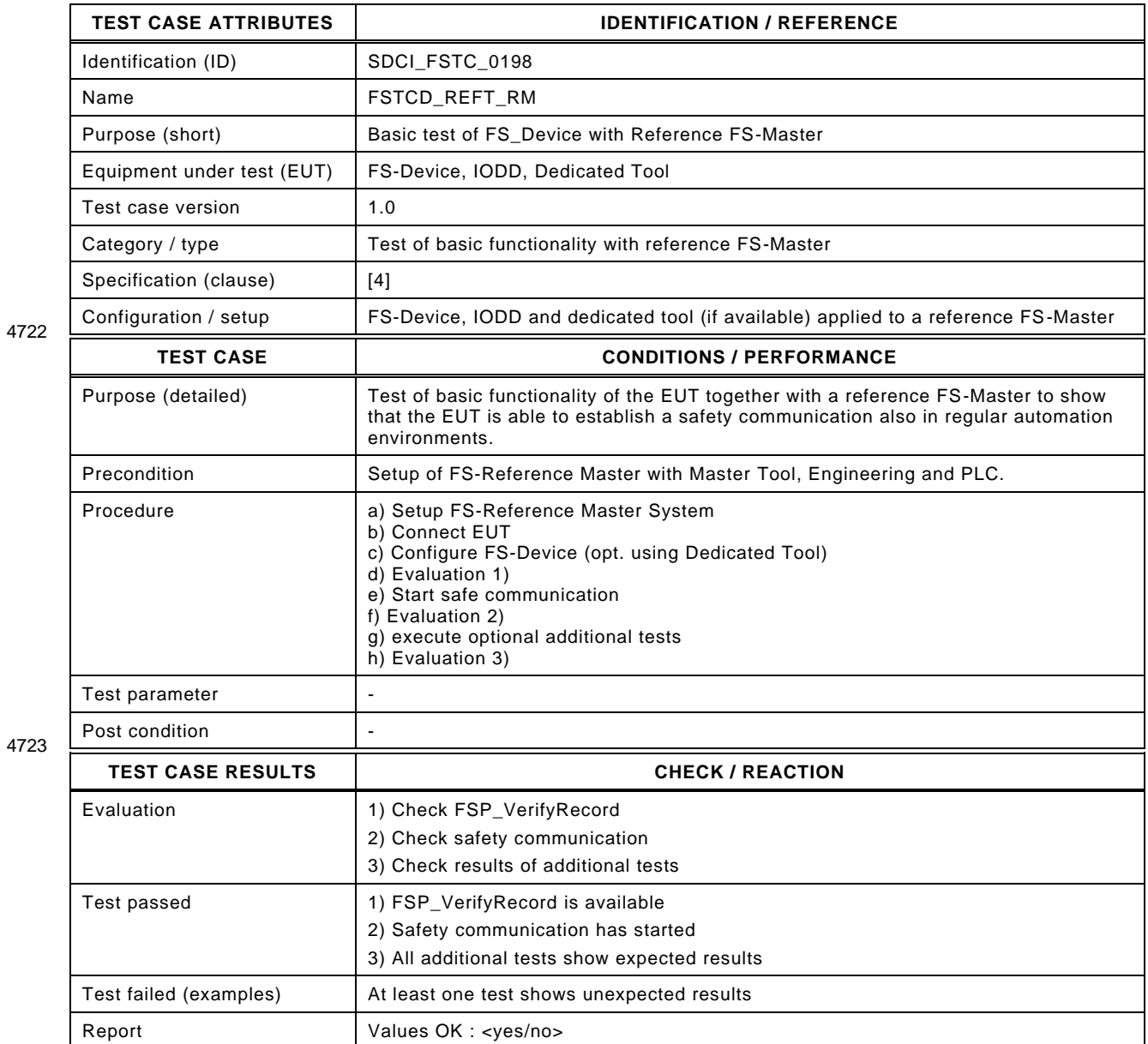

## 4725 **11 FS-Master Port operations tests**

### 4726 **11.1 Overview**

 The FS-Master Port operations test cases comprise the necessary information about the product to test, the basic FS-Master operations such as identification, authorization, and FSCP authenticity from an upper-level FSCP system and are part of the Functional Tests. Other test cases deal with Port power OFF/ON, VerifyRecord for verification, detection of misconnection, and safe FS-Device replacement. It is up to the manufacturer to assure complete testing for all implemented ports.

## 4733 **11.2 FS-Master meta data**

#### 4734 **11.2.1 User manual and safety assessment certificate**

- 4735 The test case checks whether not implemented "highly recommended" features are documented.
- 4736 [Table 169](#page-240-0) defines the test conditions for this test case.
- 

4738

4739

#### 4737 **Table 169 – User manual and safety assessment certificate**

<span id="page-240-0"></span>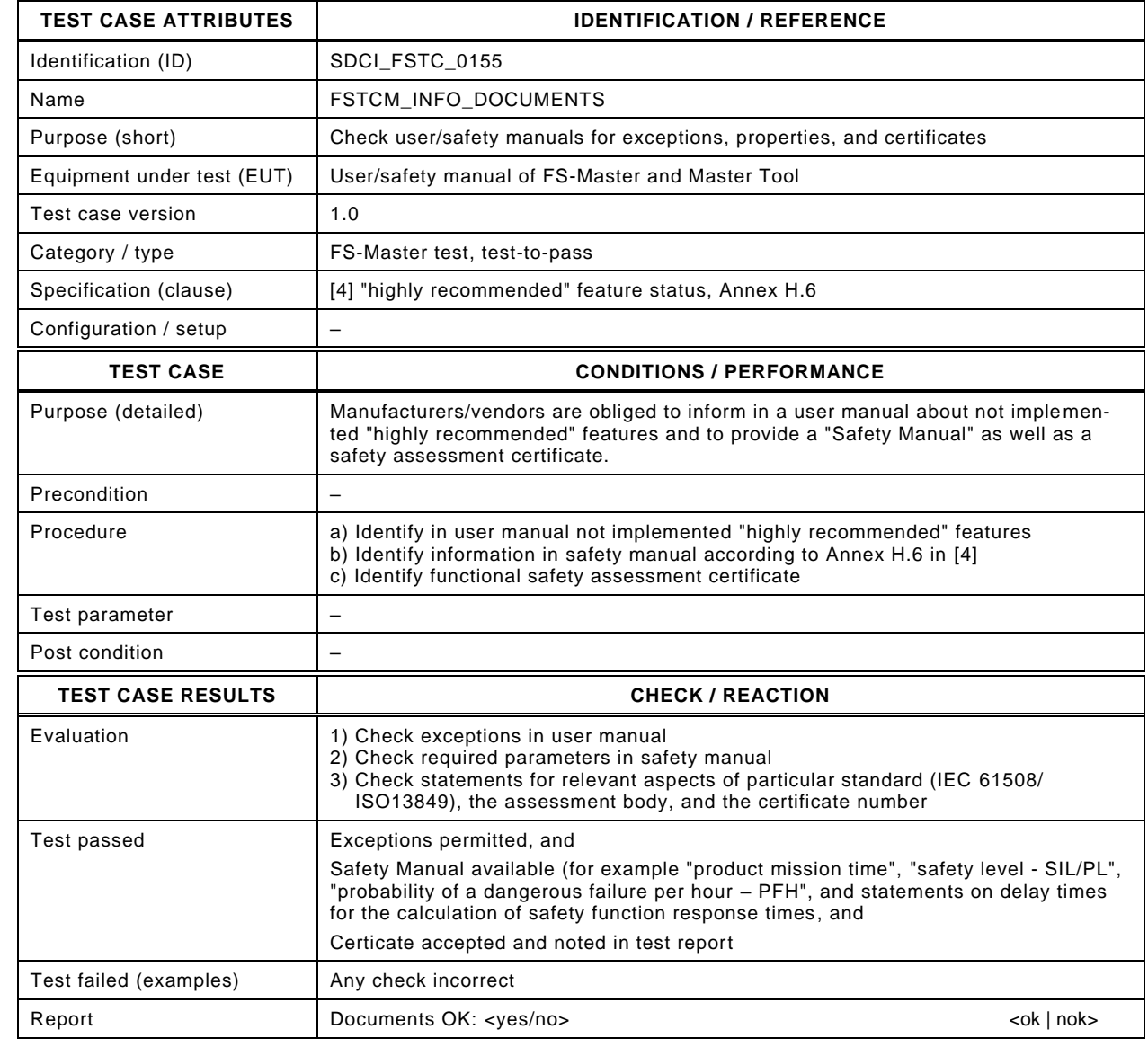

## 4741 **11.2.2 Connector and cable information**

- 4742 [Table 170](#page-241-0) defines the test conditions for this test case.
- <span id="page-241-0"></span>

## 4743 **Table 170 – Connector and cable information**

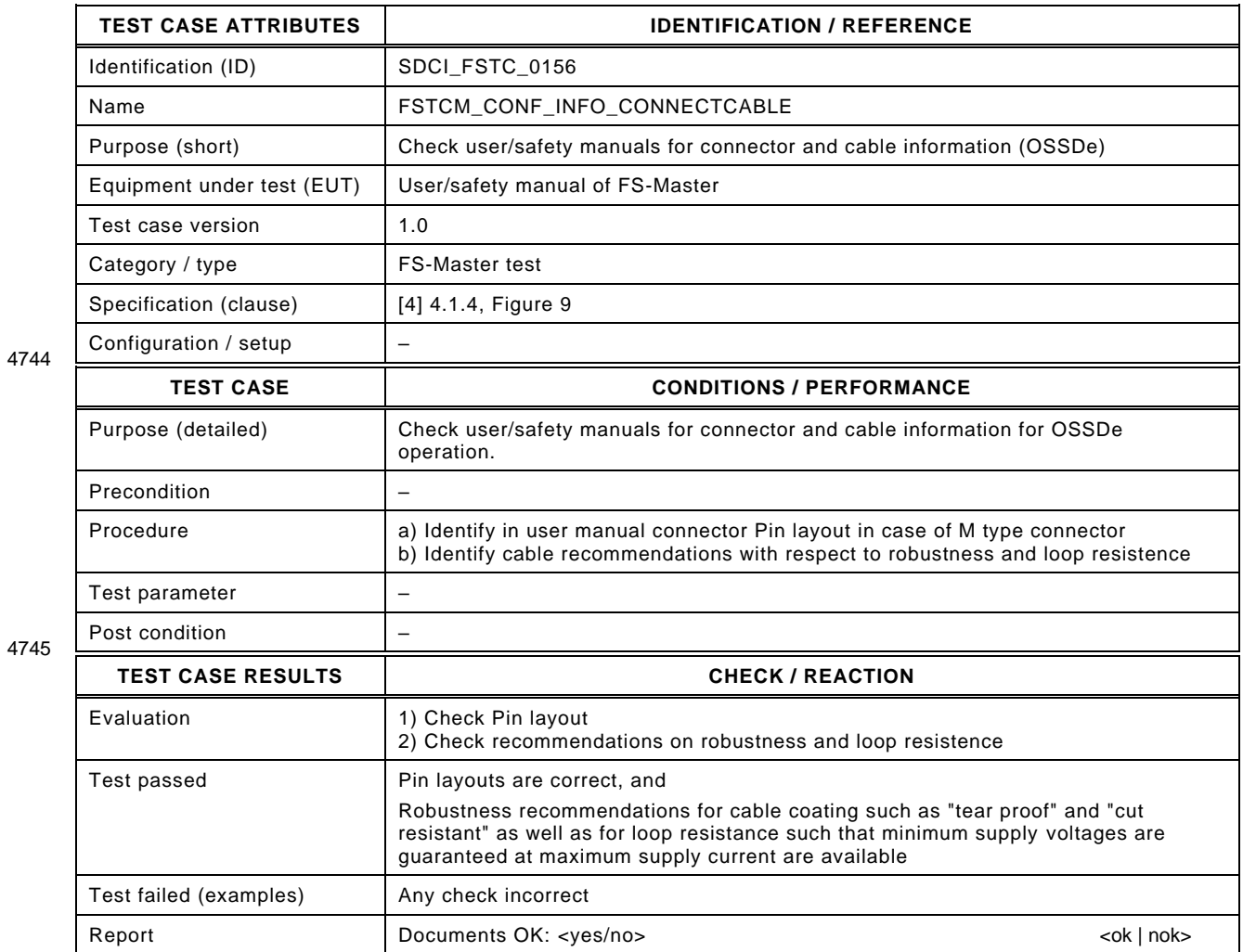

## 4747 **11.2.3 Default behavior (power, OSSDe, configurations)**

- 4748 [Table 33](#page-60-0) defines the test conditions for this test case.
- 

## 4749 **Table 171 – Default behavior (power, OSDDe, configurations)**

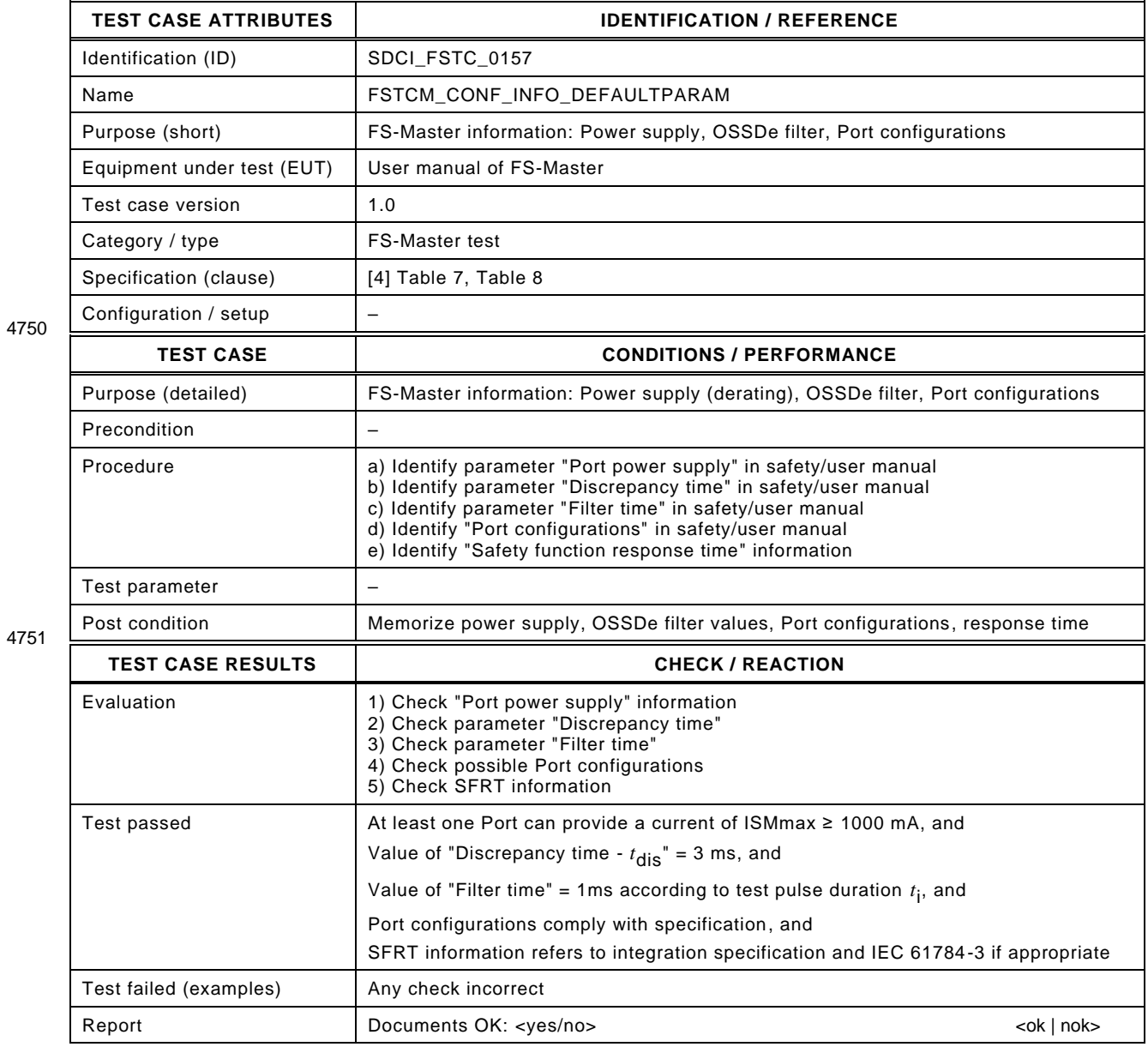

## 4753 **11.3 FS-Master operations**

# 4754 **11.3.1 FS-Master identification**

- 4755 [Table 172](#page-243-0) defines the test conditions for this test case.
- <span id="page-243-0"></span>

## 4756 **Table 172 – FS-Master identification**

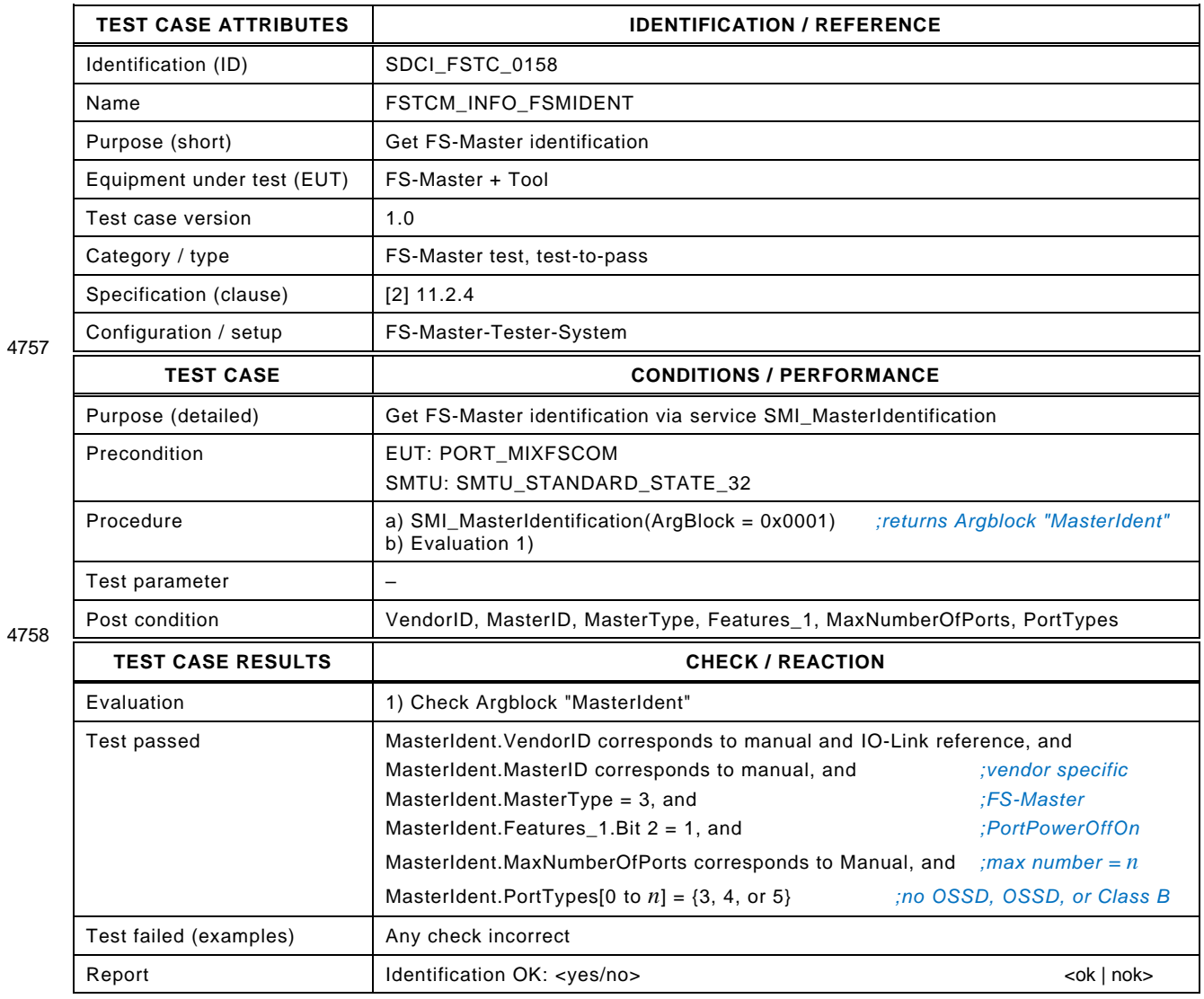

## 4760 **11.3.2 FS-Master access and authenticity**

- 4761 [Table 173](#page-244-0) defines the test conditions for this test case.
- <span id="page-244-0"></span>

# 4762 **Table 173 – FS-Master authenticity**

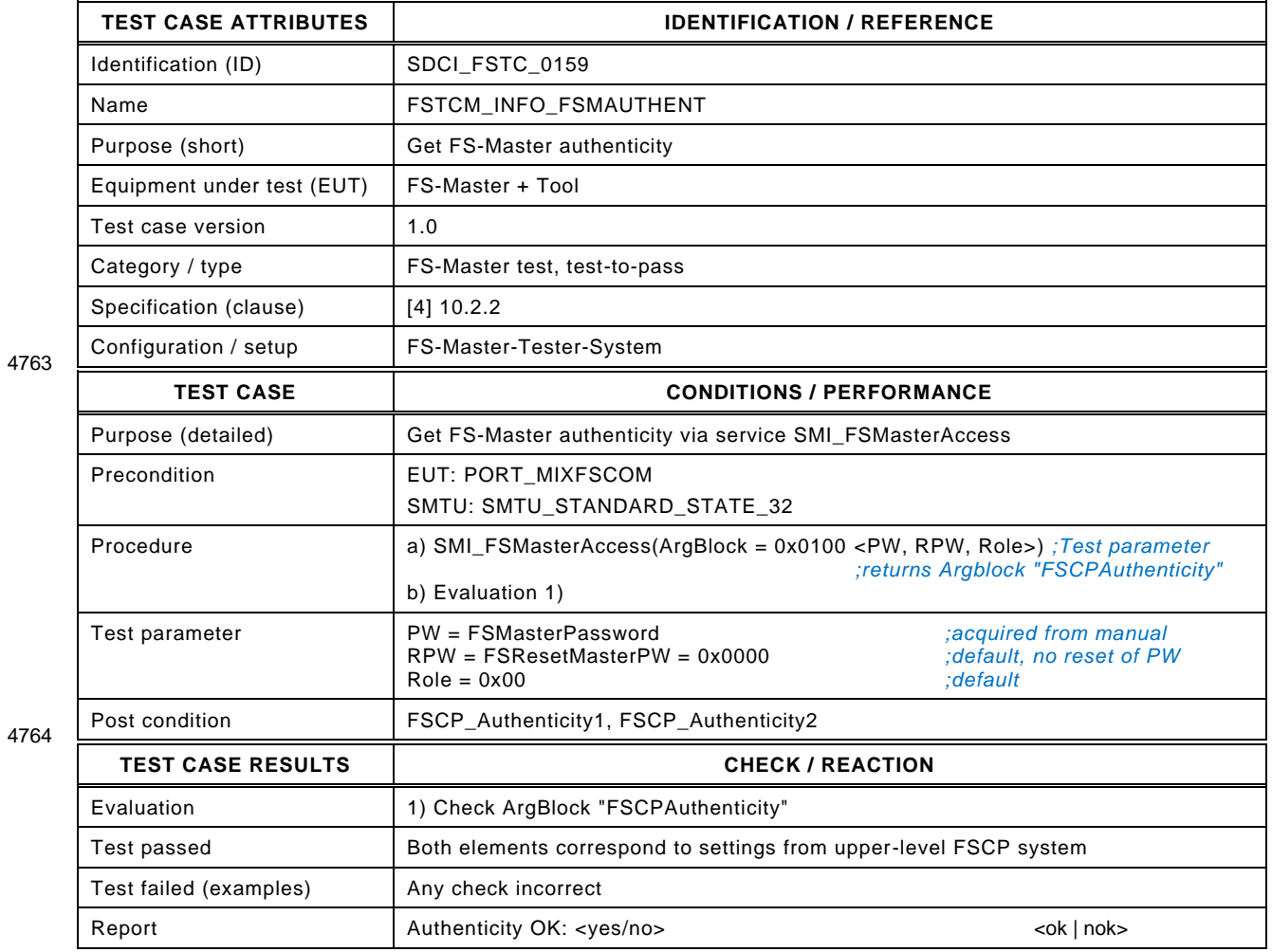

## 4766 **11.3.3 PREOPERATE – verification**

- 4767 The test case checks that the VerifyRecord is properly sent to the FS-Device during start-up.
- 4768 [Table 174](#page-245-0) defines the test conditions for this test case.
- <span id="page-245-0"></span>

## 4769 **Table 174 – PREOPERATE – verification**

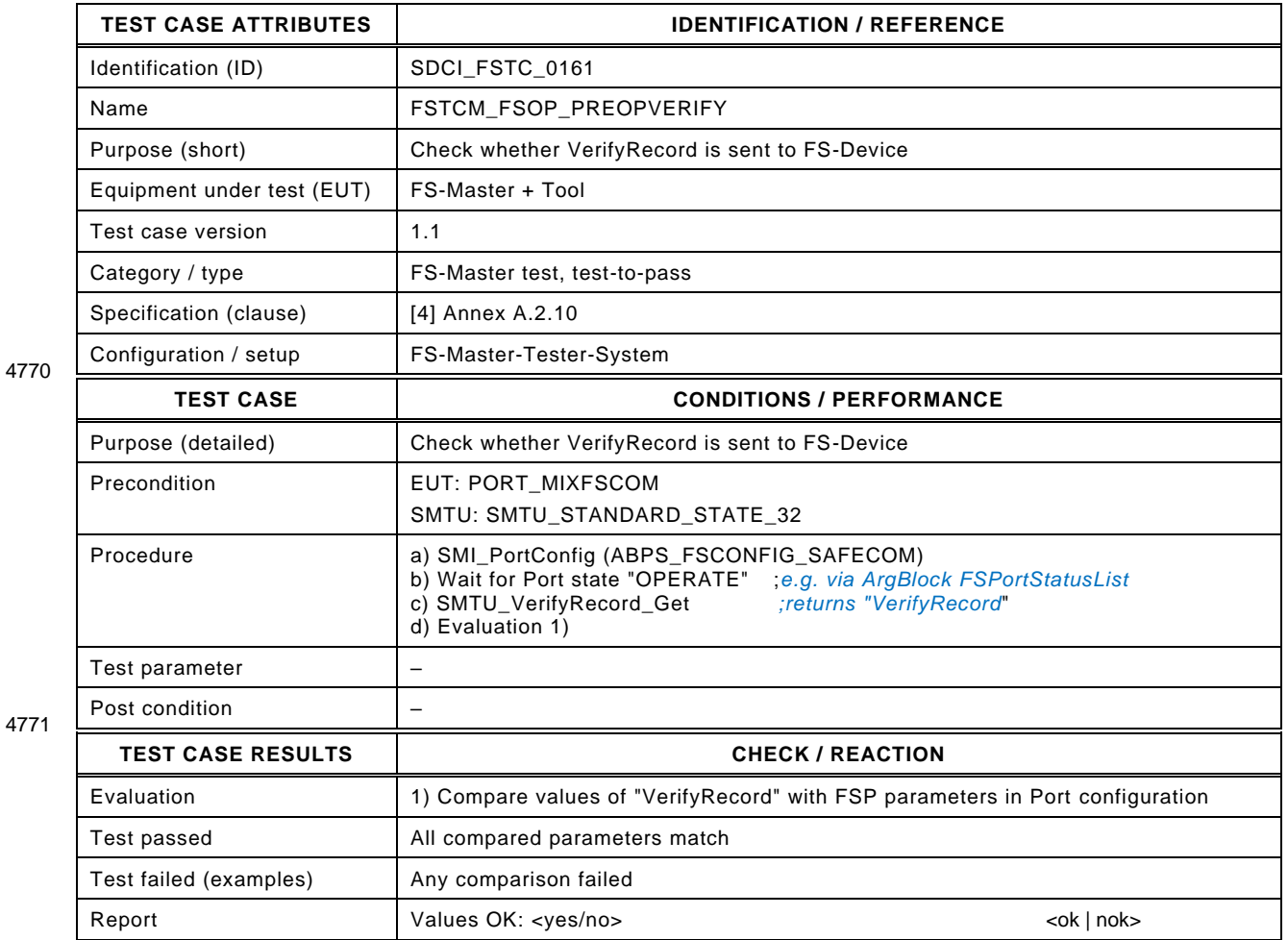

## <span id="page-246-0"></span>4773 **11.3.4 PREOPERATE – misconnection**

4774 The test case checks whether the FS-Master detects that an FS-Device with unexpected 4775 authenticity is connected. authenticity is connected.

4776 [Table 175](#page-246-1) defines the test conditions for this test case.

<span id="page-246-1"></span>

## 4777 **Table 175 – PREOPERATE – misconnection**

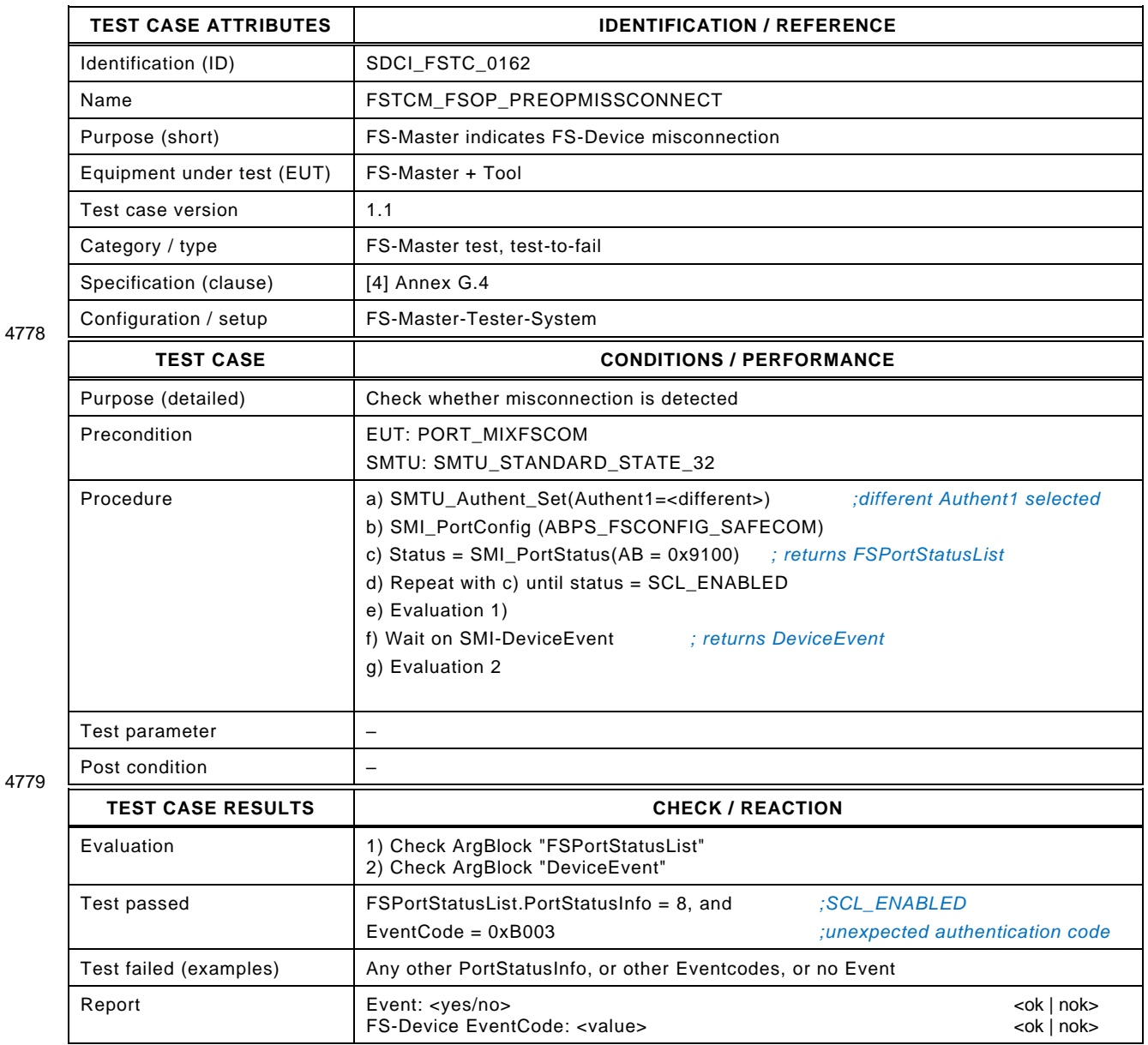

# 4781 **11.3.5 PREOPERATE – replacement**

## 4782 [Table 176](#page-247-0) defines the test conditions for this test case.

<span id="page-247-0"></span>

# 4783 **Table 176 – PREOPERATE – replacement**

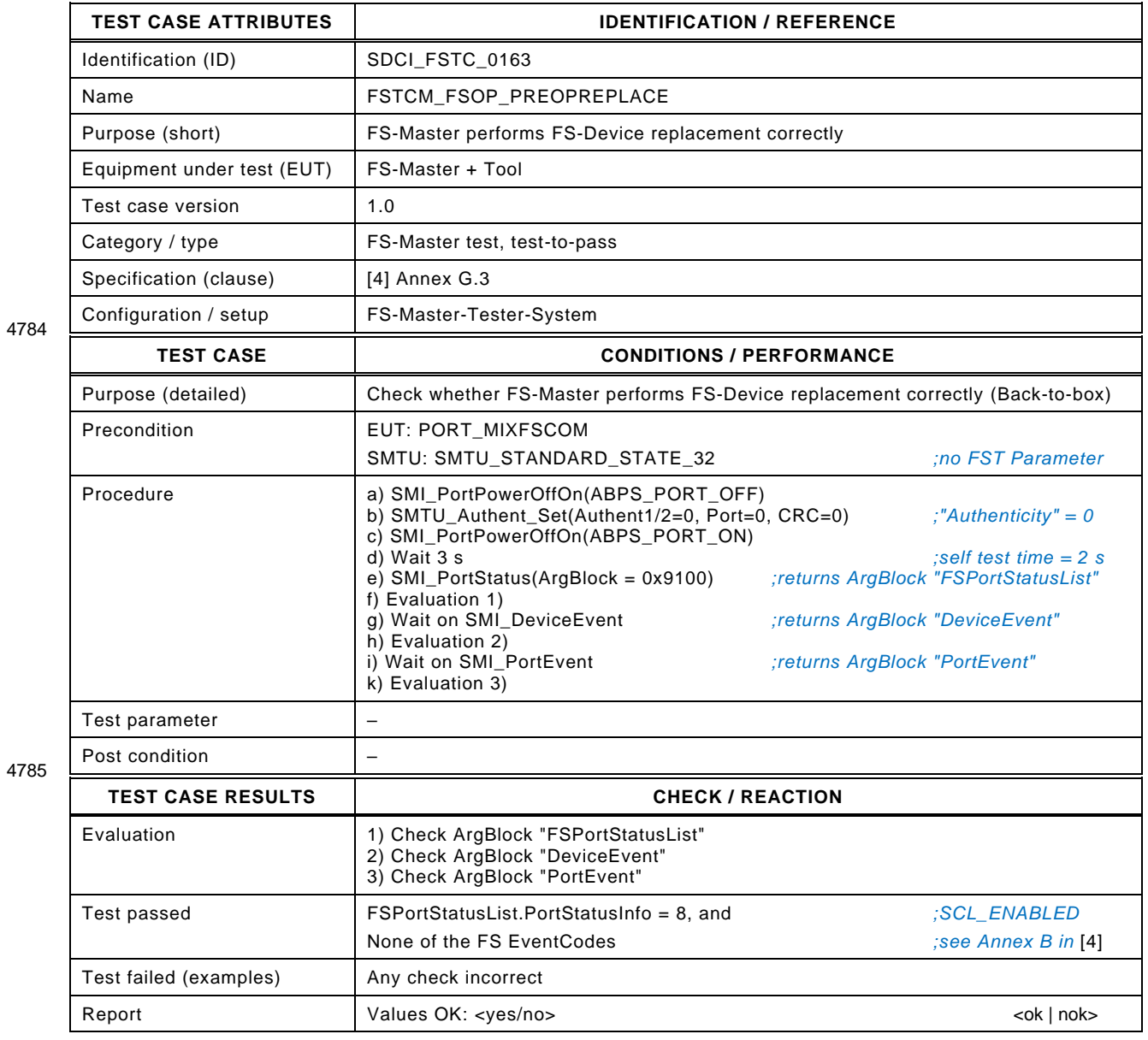

## 4787 **11.3.6 Ready Pulse Start**

- 4788 [Table 179](#page-250-0) defines the test conditions for this test case.
- 

## 4789 **Table 177 – READY Pulse detection**

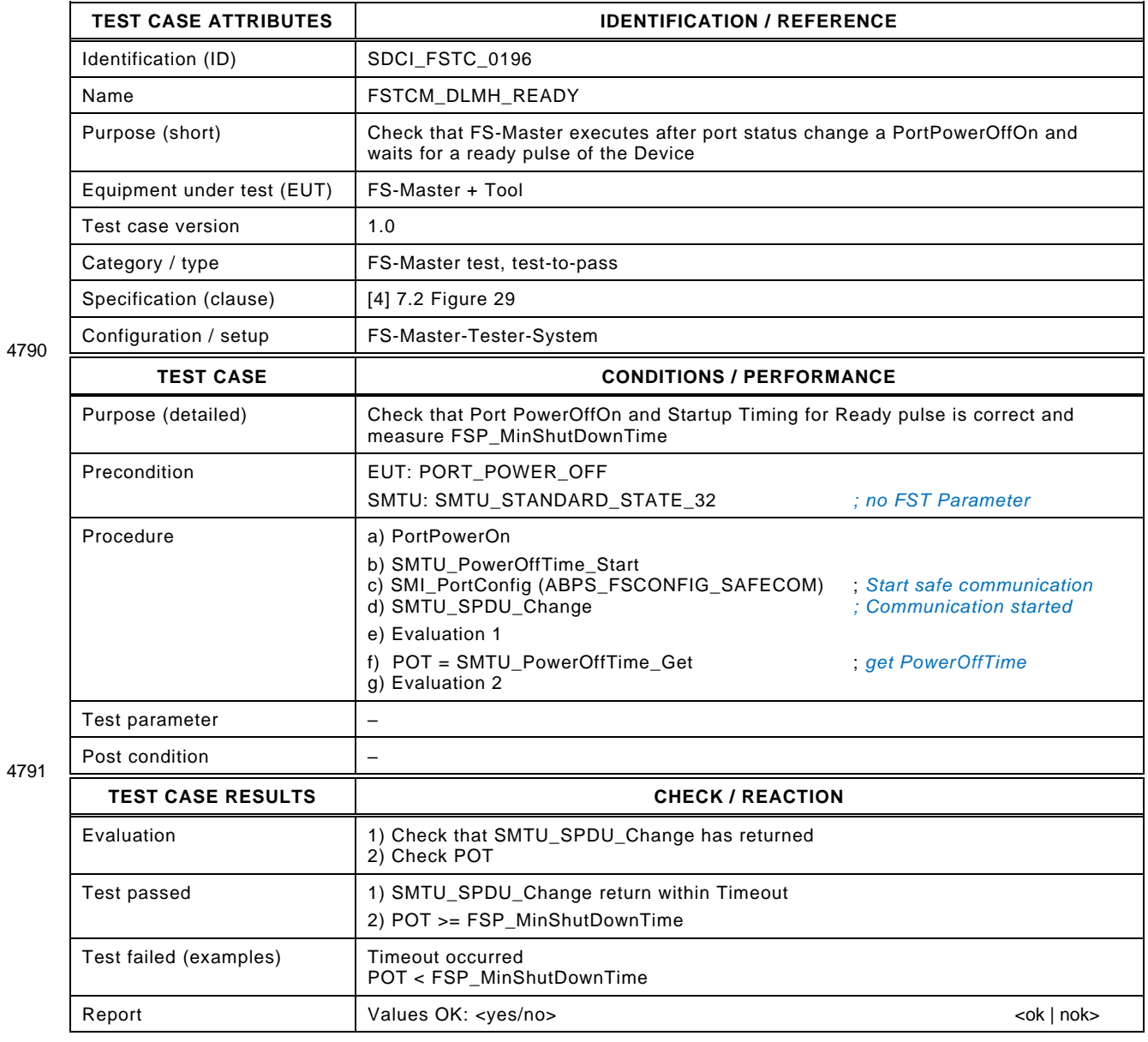

4792

#### 4794 **11.3.7 Start Repetition**

- 4795 [Table 178](#page-249-0) defines the test conditions for this test case.
- 

4797

#### 4796 **Table 178 – Start Repetition**

<span id="page-249-0"></span>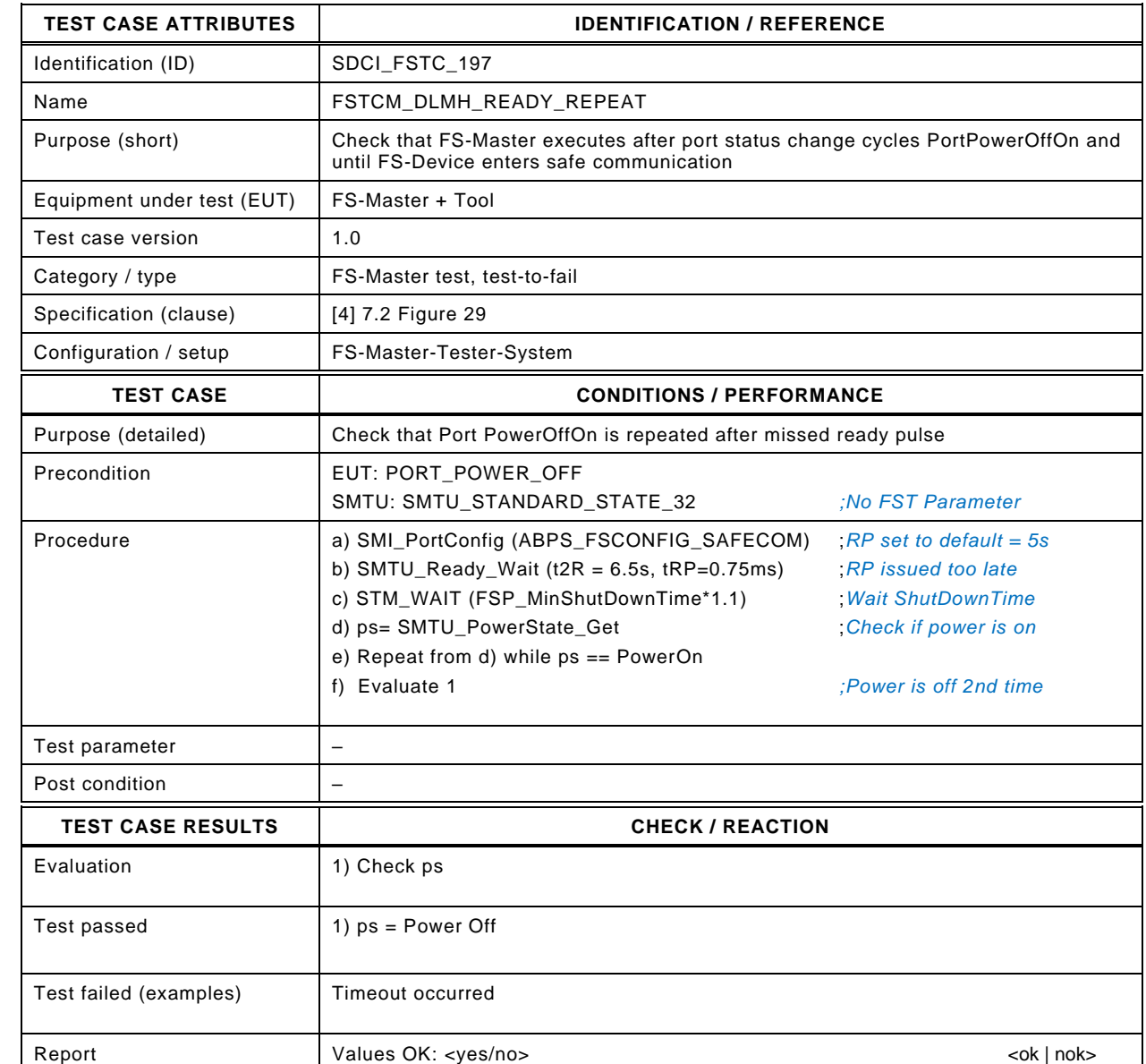

4799

4798

## 4800 **12 FS-Master safety communication layer tests**

#### 4801 **12.1 Interface for the FS-Master SCL test scripts**

 The test scripts for the automated safety layer tests are encoded as XML files. Each and every test script ("FSMasterSclTestCaseSteps") consists of test step instructions as described in [Table 179.](#page-250-0) The XML Schema of the interface parameters for the FS-Master automated safety layer test is illustrated in [Figure 15.](#page-250-1) The tests described in this section are referred as SCL 4806 Tests.

4807 NOTE The general concept of SCL protocol conformance testing is described in [A.2.3.](#page-301-0) The automated safety layer 4808 tester for FS-Masters is described in [A.2.4.](#page-303-0)

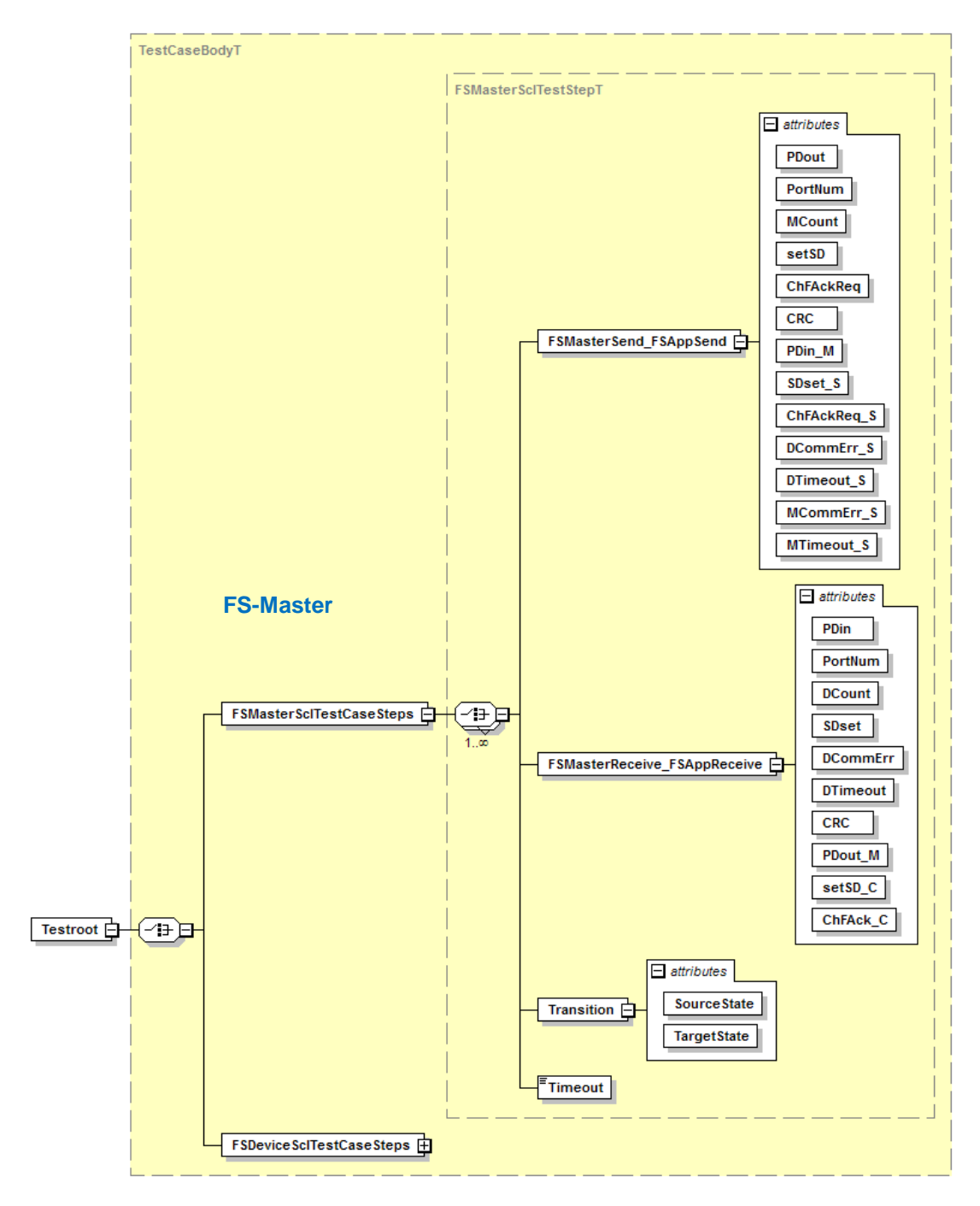

4809

<span id="page-250-1"></span>

## 4810 **Figure 15 – Schema of steps and parameters/attributes**

4811 [Table 179](#page-250-0) defines the FS-Master interface parameters.

#### 4812 **Table 179 – FS-Master interface parameters/attributes**

<span id="page-250-0"></span>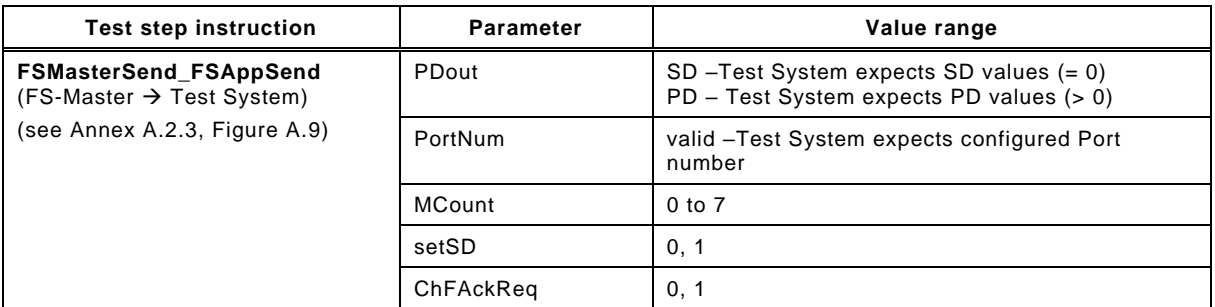

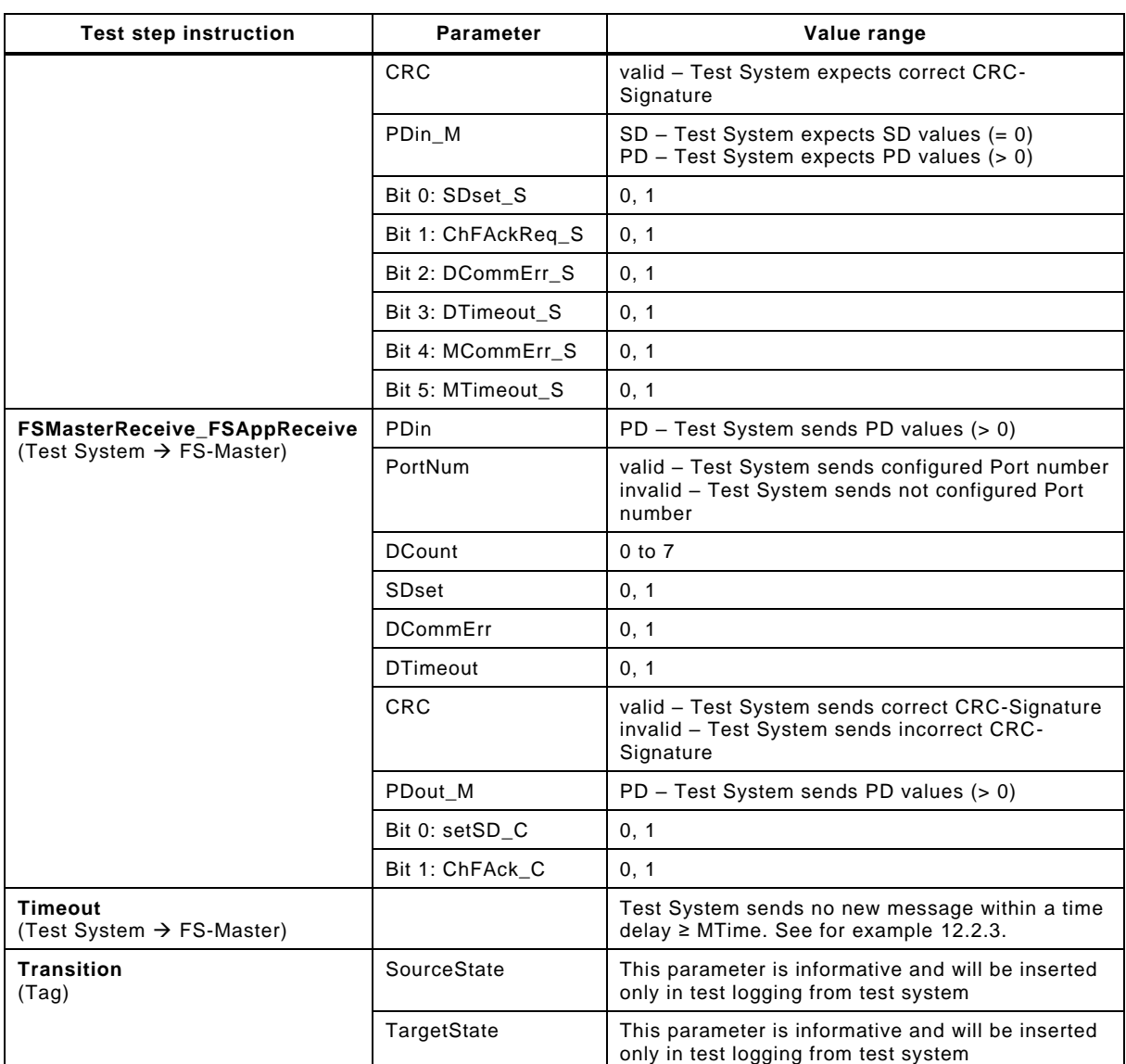

4813

 The test step instruction "FSMasterSend\_FSAppSend" is used for messages sent by the FS- Master test object (EUT). Within these messages, the test data to the IO-Link communication port and to the FS-Master "processing" interface are specified in one test message. This approach has been chosen due to the special test setup not allowing explicit access for the test system to the "processing" port of the test object (in this case the FS-Master, see [Figure A.7\)](#page-301-1).

 The values of the parameters *PDout*, *PortNum*, *MCount*, *setSD*, *ChFAckReq* and *CRC* are defined for the IO-Link communication port, whereas the values of the parameters *PDin\_M*, *SDset\_S*, *ChFAckReq\_S*, *DCommErr\_S*, *DTimeout\_S*, *MCommErr\_S,* and *MTimeout\_S* are defined for the "processing" interface.

4823 With the test step instruction "FSMasterReceive FSAppReceive" the reception of test messa-4824 ges by the FS master is specified. The test messages comprise also the IO-Link communication 4825 Port and the "processing" interface.

4826 The parameter values of *PDin*, *PortNum*, *DCount*, *SDset*, *DCommErr*, *DTimeout,* and *CRC* are 4827 determined for the IO-Link communication Port, whereas the values of the parameters *PDout\_M*, 4828 *setSD\_C*, and *ChFAck\_C* are determined for the "processing" interface.

4829 The test step instruction "Timeout" specifies for how long the test system shall not update the 4830 response SPDU. This time shall be greater than the watchdog time of the EUT (MTime).
4831 The XML tag "Transition" is used for traceability of test messages with respect to the expected 4832 transition of the state machine specified in [\[4\].](#page-322-0) This information is only descriptive and has no 4833 impact on the test flow of the test tool.

### <span id="page-252-1"></span>4834 **12.2 FS-Master SCL test suite**

### 4835 **12.2.1 Test script 1**

4836 [Table 180](#page-252-0) defines the test conditions for this test case. The associated XML file contains steps 4837 and message parameters for the state flow check in case of a setSD error, MCount = 0, and 4838 DCommErr.

4840

4841

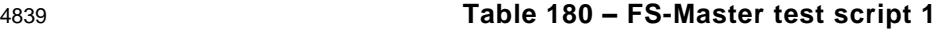

<span id="page-252-0"></span>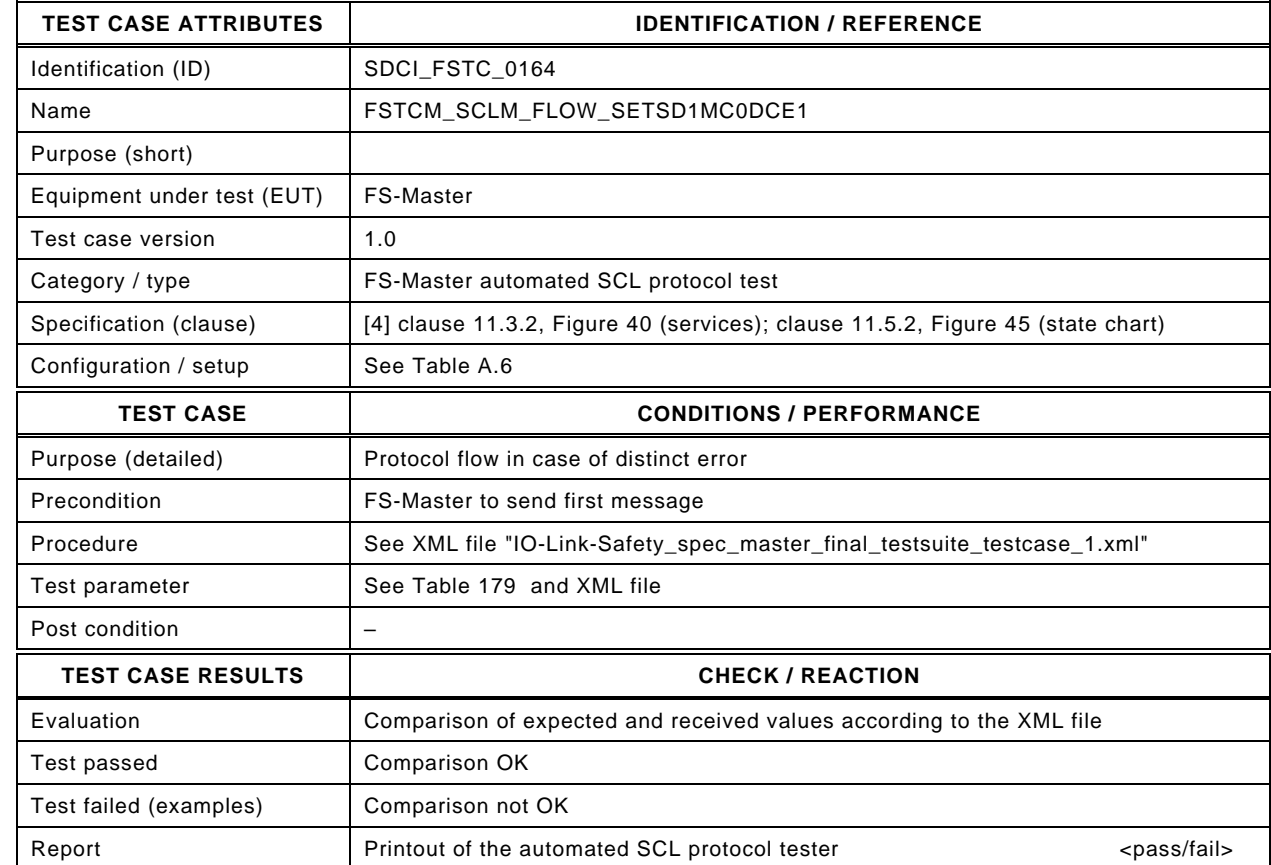

4842

4844 <?xml version="1.0" encoding="UTF-8"?>

- 4846 xmlns:xsi="http://www.w3.org/2001/XMLSchema-instance" version="1.2" name="tc\_1" date="20.11.2018: 14:01:29.066"> 4847 <FSMasterSclTestCaseSteps>
- 4848 <Transition SourceState="Init" TargetState="PrepareSPDU\_1"/>
- 4849 <Transition SourceState="PrepareSPDU\_1" TargetState="WaitOnResponse\_2"/><br>4850 <FSMasterSend FSAppSend PDout="SD" PortNum="valid" MCount="0" setSD="
	-
- 4850 <FSMasterSend\_FSAppSend PDout="SD" PortNum="valid" MCount="0" setSD="1" ChFAckReq="0" CRC="valid" 4851 PDin\_M="SD" SDset\_S="1" ChFAckReq\_S="0" DCommErr\_S="0" DTimeout\_S="0" MCommErr\_S="0" MTimeout\_S="0"/>
- 4852 <FSMasterReceive\_FSAppReceive PDin="PD" PortNum="valid" DCount="7" SDset="0" DCommErr="1" DTimeout="0" 4853 CRC="valid" PDout\_M="PD" setSD\_C="0" ChFAck\_C="0"/>
- 4854 <Transition SourceState="WaitOnResponse\_2" TargetState="CheckSPDU\_3"/><br>4855 <Transition SourceState="CheckSPDU\_3" TargetState="PrepareSPDU\_6"/>
	- 4855 <Transition SourceState="CheckSPDU\_3" TargetState="PrepareSPDU\_6"/>
- 4856 <Transition SourceState="PrepareSPDU\_6" TargetState="WaitOnResponse\_7"/><br>4857 <FSMasterSend FSAppSend PDout="SD" PortNum="valid" MCount="1" setSD="
- 4857 <FSMasterSend\_FSAppSend PDout="SD" PortNum="valid" MCount="1" setSD="1" ChFAckReq="0" CRC="valid"

- 4860 CRC="invalid" PDout\_M="PD" setSD\_C="0" ChFAck\_C="0"/>
- 4861 <Transition SourceState="WaitOnResponse\_7" TargetState="CheckSPDU\_8"/><br>4862 <Transition SourceState="CheckSPDU\_8" TargetState="PrepareSPDU\_6"/> 4862 <Transition SourceState="CheckSPDU\_8" TargetState="PrepareSPDU\_6"/>
- 4863 <Transition SourceState="PrepareSPDU\_6" TargetState="WaitOnResponse\_7"/>
- 4864 <FSMasterSend\_FSAppSend PDout="SD" PortNum="valid" MCount="2" setSD="1" ChFAckReq="0" CRC="valid"
- 4865 PDin\_M="SD" SDset\_S="1" ChFAckReq\_S="0" DCommErr\_S="0" DTimeout\_S="0" MCommErr\_S="1" MTimeout\_S="0"/>

<sup>4843</sup> Content of file "IO-Link-Safety\_spec\_master\_final\_testsuite\_testcase\_1.xml":

<sup>4845</sup> <Testroot xsi:noNamespaceSchemaLocation="IO-Link-Safety-Test-Procedure\_Types\_V1.0.xsd"

<sup>4858</sup> PDin\_M="SD" SDset\_S="1" ChFAckReq\_S="0" DCommErr\_S="1" DTimeout\_S="0" MCommErr\_S="0" MTimeout\_S="0"/> 4859 <FSMasterReceive\_FSAppReceive PDin="PD" PortNum="valid" DCount="6" SDset="0" DCommErr="0" DTimeout="0"

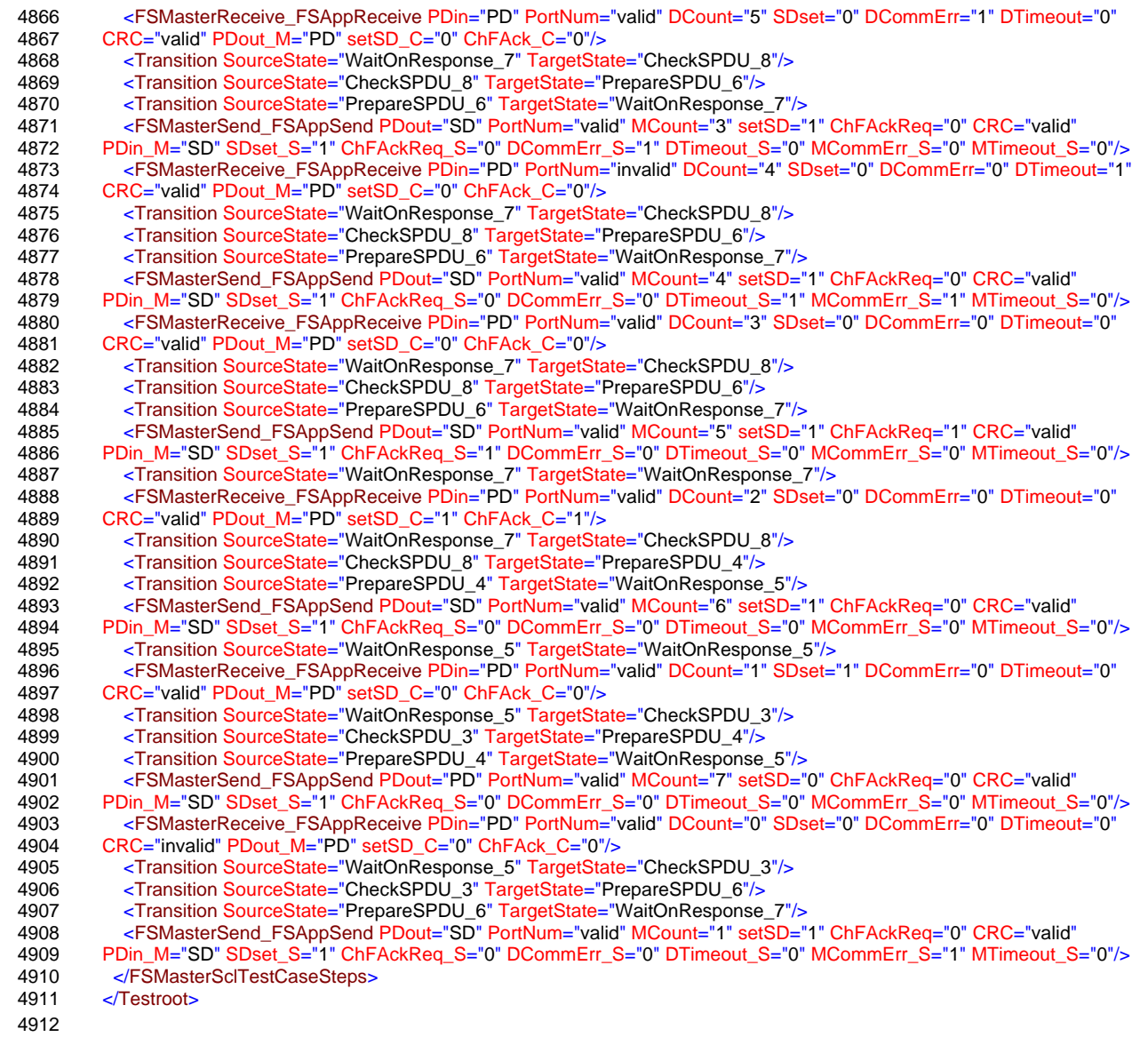

#### 4913 **12.2.2 Test script 2**

4914 [Table 181](#page-254-0) defines the test conditions for this test case. The associated XML file contains steps 4915 and message parameters for the state flow check in case of a setSD error, MCount = 0, and 4916 SDset.

4918

#### 4917 **Table 181 – FS-Master test script 2**

<span id="page-254-0"></span>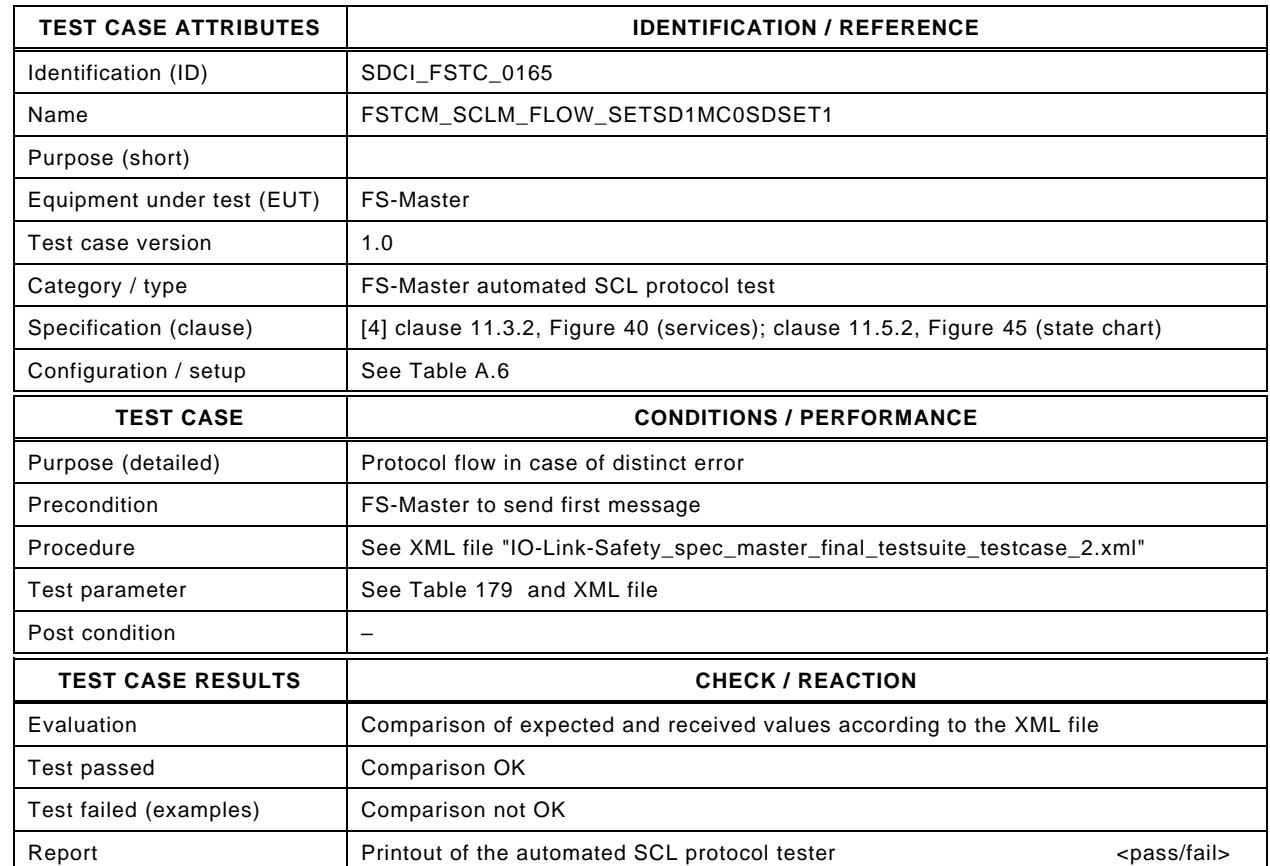

4920

4919

#### 4921 Content of file "IO-Link-Safety\_spec\_master\_final\_testsuite\_testcase\_2.xml":

4922 <?xml version="1.0" encoding="UTF-8"?><br>4923 <Testroot xsi:noNamespaceSchemaLocat 4923 <Testroot xsi:noNamespaceSchemaLocation="IO-Link-Safety-Test-Procedure\_Types\_V1.0.xsd"<br>4924 xmlns:xsi="http://www.w3.org/2001/XMLSchema-instance" version="1.2" name="tc\_2" date="20. 4924 xmlns:xsi="http://www.w3.org/2001/XMLSchema-instance" version="1.2" name="tc\_2" date="20.11.2018: 14:01:29.066"> 4925 <FSMasterSclTestCaseSteps> 4926 <Transition SourceState="Init" TargetState="PrepareSPDU\_1"/> 4927 <Transition SourceState="PrepareSPDU\_1" TargetState="WaitOnResponse\_2"/> 4928 <FSMasterSend\_FSAppSend PDout="SD" PortNum="valid" MCount="0" setSD="1" ChFAckReq="0" CRC="valid" 4929 PDin\_M="SD" SDset\_S="1" ChFAckReq\_S="0" DCommErr\_S="0" DTimeout\_S="0" MCommErr\_S="0" MTimeout\_S="0"/> 4930 <FSMasterReceive\_FSAppReceive PDin="PD" PortNum="valid" DCount="7" SDset="0" DCommErr="0" DTimeout="0"<br>4931 CRC="valid" PDout\_M="PD" setSD\_C="0" ChFAck\_C="0"/> 4931 CRC="valid" PDout\_M="PD" setSD\_C="0" ChFAck\_C="0"/> 4932 <Transition SourceState="WaitOnResponse\_2" TargetState="CheckSPDU\_3"/> 4933 <Transition SourceState="CheckSPDU\_3" TargetState="PrepareSPDU\_4"/><br>4934 <Transition SourceState="PrepareSPDU\_4" TargetState="WaitOnResponse 4934 <Transition SourceState="PrepareSPDU\_4" TargetState="WaitOnResponse\_5"/> 4935 <FSMasterSend\_FSAppSend PDout="PD" PortNum="valid" MCount="1" setSD="0" ChFAckReq="0" CRC="valid" 4936 PDin\_M="PD" SDset\_S="0" ChFAckReq\_S="0" DCommErr\_S="0" DTimeout\_S="0" MCommErr\_S="0" MTimeout\_S="0"/> 4937 <FSMasterReceive\_FSAppReceive PDin="PD" PortNum="valid" DCount="6" SDset="1" DCommErr="0" DTimeout="0"<br>4938 CRC="valid" PDout M="PD" setSD\_C="0" ChFAck\_C="0"/> 4938 CRC="valid" PDout\_M="PD" setSD\_C="0" ChFAck\_C="0"/> 4939 <Transition SourceState="WaitOnResponse\_5" TargetState="CheckSPDU\_3"/> 4940 <br>
4940 <Transition SourceState="CheckSPDU\_3" TargetState="PrepareSPDU\_4"/><br>
4941 <Transition SourceState="PrepareSPDU\_4" TargetState="WaitOnResponse 4941 <Transition SourceState="PrepareSPDU\_4" TargetState="WaitOnResponse\_5"/> 4942 <FSMasterSend\_FSAppSend PDout="PD" PortNum="valid" MCount="2" setSD="0" ChFAckReq="0" CRC="valid" 4943 PDin\_M="SD" SDset\_S="1" ChFAckReq\_S="0" DCommErr\_S="0" DTimeout\_S="0" MCommErr\_S="0" MTimeout\_S="0"/> 4944 <FSMasterReceive\_FSAppReceive PDin="PD" PortNum="valid" DCount="5" SDset="0" DCommErr="0" DTimeout="0" 4945 CRC="valid" PDout\_M="PD" setSD\_C="0" ChFAck\_C="0"/> 4946 <Transition SourceState="WaitOnResponse\_5" TargetState="CheckSPDU\_3"/> 4947 <Transition SourceState="CheckSPDU\_3" TargetState="PrepareSPDU\_4"/> 4948 <Transition SourceState="PrepareSPDU\_4" TargetState="WaitOnResponse\_5"/>

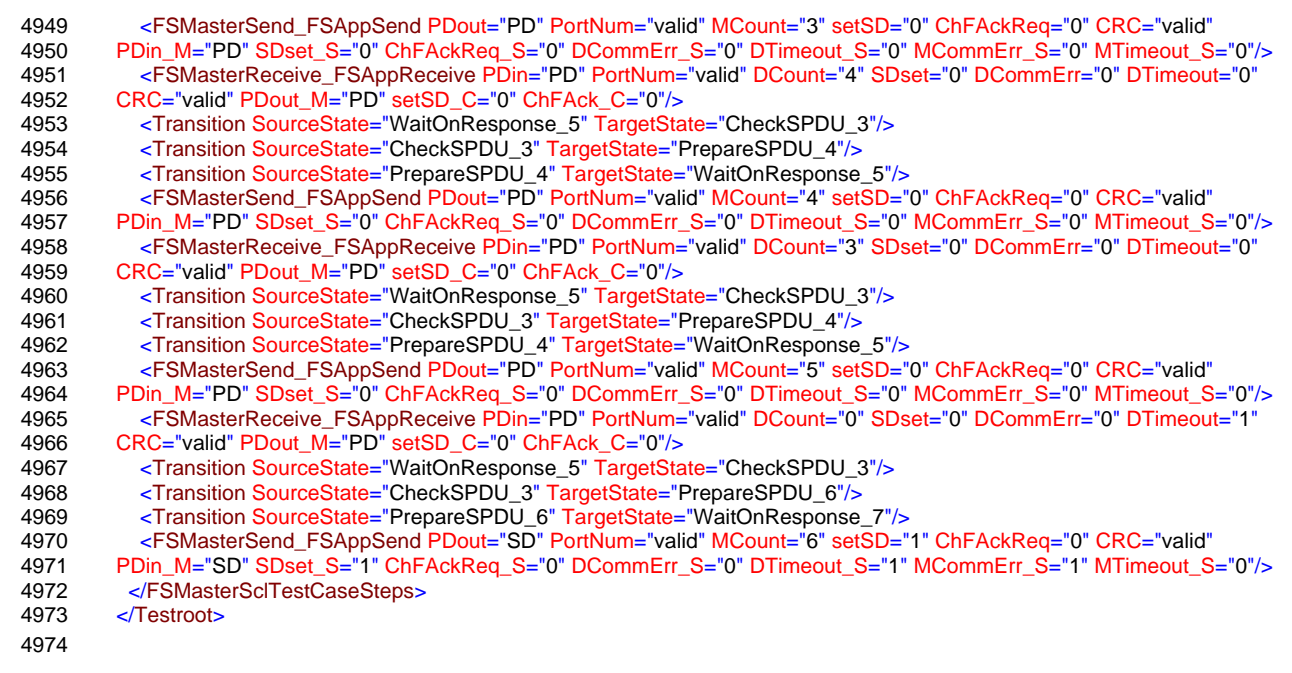

#### 4975 **12.2.3 Test script 3**

4976 [Table 182](#page-256-0) defines the test conditions for this test case. The associated XML file contains steps 4977 and message parameters for the state flow check in case of a setSD error, MCount = 0, and 4978 ChannelFailureAck =1.

4980

#### 4979 **Table 182 – FS-Master test script 3**

<span id="page-256-0"></span>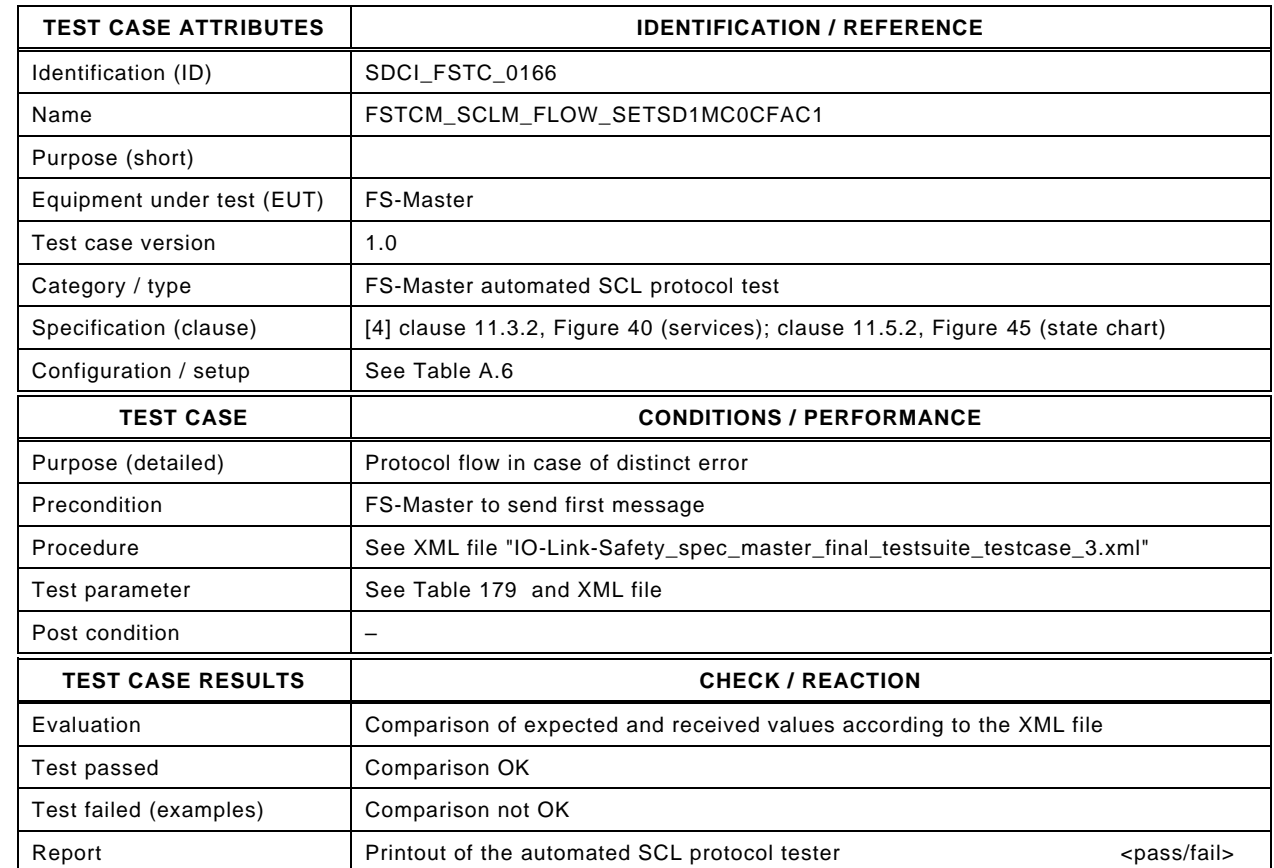

4982

4981

#### 4983 Content of file "IO-Link-Safety\_spec\_master\_final\_testsuite\_testcase\_3.xml":

4984 <?xml version="1.0" encoding="UTF-8"?><br>4985 <Testroot xsi:noNamespaceSchemaLocat 4985 <Testroot xsi:noNamespaceSchemaLocation="IO-Link-Safety-Test-Procedure\_Types\_V1.0.xsd"<br>4986 xmlns:xsi="http://www.w3.org/2001/XMLSchema-instance" version="1.2" name="tc\_3" date="20. 4986 xmlns:xsi="http://www.w3.org/2001/XMLSchema-instance" version="1.2" name="tc\_3" date="20.11.2018: 14:01:29.067"> 4987 <FSMasterSclTestCaseSteps> 4988 <Transition SourceState="Init" TargetState="PrepareSPDU\_1"/> 4989 <Transition SourceState="PrepareSPDU\_1" TargetState="WaitOnResponse\_2"/> 4990 <FSMasterSend\_FSAppSend PDout="SD" PortNum="valid" MCount="0" setSD="1" ChFAckReq="0" CRC="valid" 4991 PDin\_M="SD" SDset\_S="1" ChFAckReq\_S="0" DCommErr\_S="0" DTimeout\_S="0" MCommErr\_S="0" MTimeout\_S="0"/><br>4992 <Transition SourceState="WaitOnResponse\_2" TargetState="WaitOnResponse\_2"/> 4992 <Transition SourceState="WaitOnResponse\_2" TargetState="WaitOnResponse\_2"/><br>4993 <FSMasterReceive\_FSAppReceive\_PDin="PD" PortNum="valid" DCount="7" SDset= 4993 <FSMasterReceive\_FSAppReceive PDin="PD" PortNum="valid" DCount="7" SDset="1" DCommErr="0" DTimeout="0" 4994 CRC="valid" PDout\_M="PD" setSD\_C="0" ChFAck\_C="1"/> 4995 <Transition SourceState="WaitOnResponse\_2" TargetState="CheckSPDU\_3"/><br>4996 <Transition SourceState="CheckSPDU\_3" TargetState="PrepareSPDU\_4"/> 4996 <Transition SourceState="CheckSPDU\_3" TargetState="PrepareSPDU\_4"/> 4997 <Transition SourceState="PrepareSPDU\_4" TargetState="WaitOnResponse\_5"/> 4998 <FSMasterSend\_FSAppSend PDout="PD" PortNum="valid" MCount="1" setSD="0" ChFAckReq="0" CRC="valid" 4999 PDin\_M="SD" SDset\_S="1" ChFAckReq\_S="0" DCommErr\_S="0" DTimeout\_S="0" MCommErr\_S="0" MTimeout\_S="0"/> 5000 <Timeout/> 5001 <Transition SourceState="WaitOnResponse\_5" TargetState="PrepareSPDU\_6"/> 5002 <Transition SourceState="PrepareSPDU\_6" TargetState="WaitOnResponse\_7"/><br>5003 <FSMasterSend FSAppSend PDout="SD" PortNum="valid" MCount="0" setSD=" 5003 <FSMasterSend\_FSAppSend PDout="SD" PortNum="valid" MCount="0" setSD="1" ChFAckReq="0" CRC="valid" 5004 PDin\_M="SD" SDset\_S="1" ChFAckReq\_S="0" DCommErr\_S="0" DTimeout\_S="0" MCommErr\_S="0" MTimeout\_S="1"/> 5005 <FSMasterReceive\_FSAppReceive PDin="PD" PortNum="valid" DCount="7" SDset="0" DCommErr="0" DTimeout="0" 5006 CRC="valid" PDout\_M="PD" setSD\_C="0" ChFAck\_C="1"/> 5007 <Transition SourceState="WaitOnResponse\_7" TargetState="CheckSPDU\_8"/> 5008 <Transition SourceState="CheckSPDU\_8" TargetState="PrepareSPDU\_6"/> 5009 <Transition SourceState="PrepareSPDU\_6" TargetState="WaitOnResponse\_7"/> 5010 <FSMasterSend\_FSAppSend PDout="SD" PortNum="valid" MCount="1" setSD="1" ChFAckReq="1" CRC="valid" 5011 PDin\_M="SD" SDset\_S="1" ChFAckReq\_S="1" DCommErr\_S="0" DTimeout\_S="0" MCommErr\_S="0" MTimeout\_S="0"/>

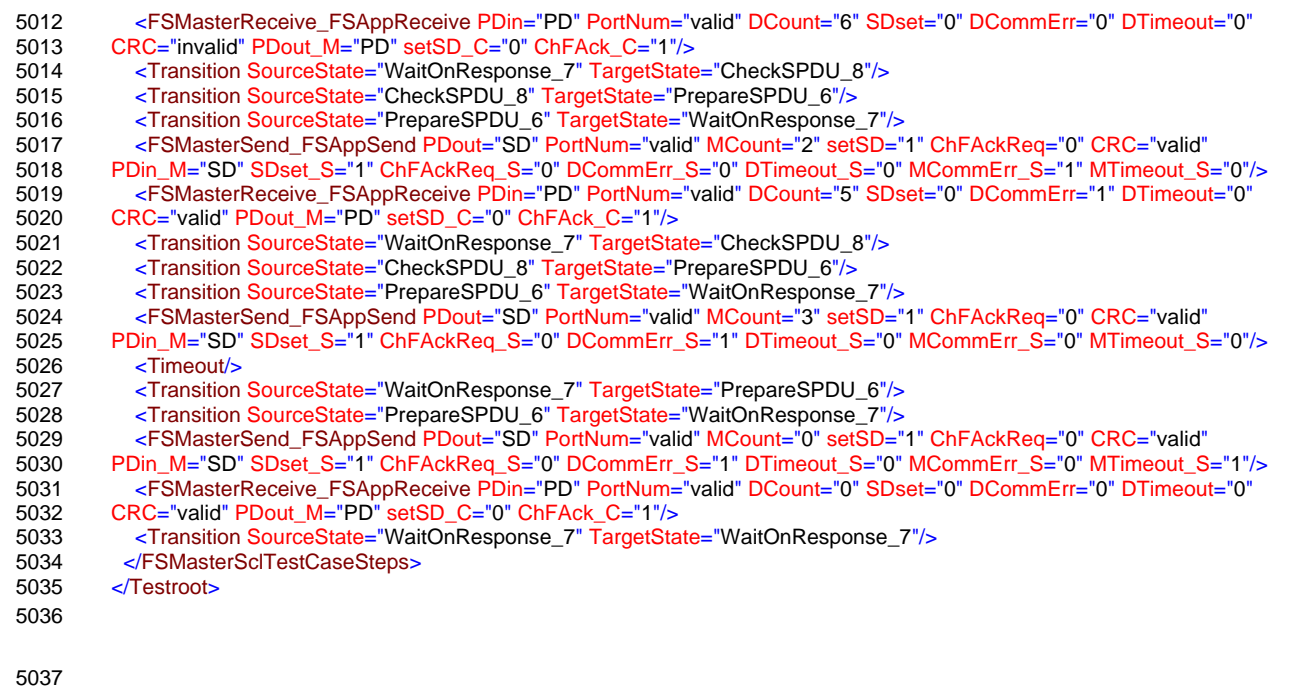

#### 5038 **12.2.4 Test script 4**

5039 [Table 183](#page-258-0) defines the test conditions for this test case. The associated XML file contains steps 5040 and message parameters for the state flow check in case of a setSD error, MCount = 0, and 5041 DCommErr.

5043

#### 5042 **Table 183 – FS-Master test script 4**

<span id="page-258-0"></span>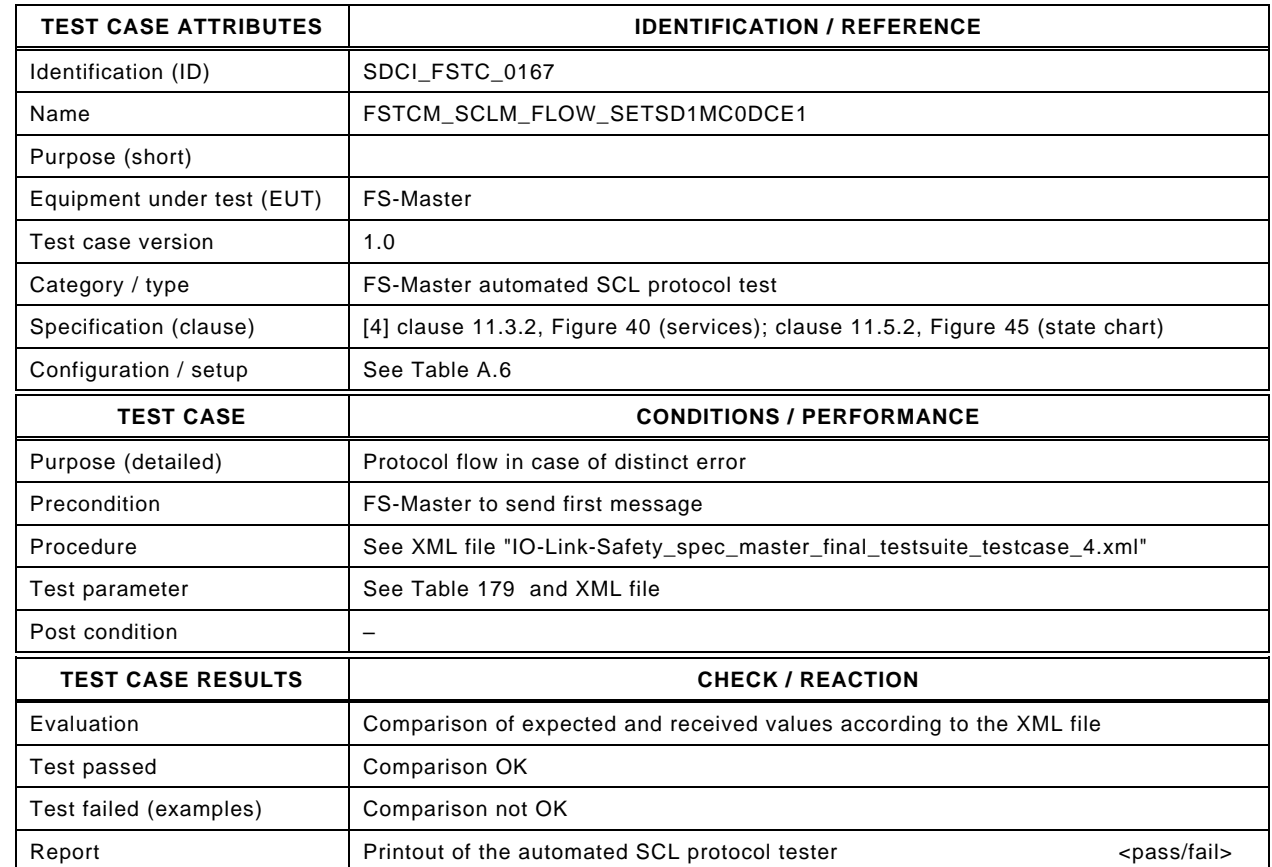

5045

5044

### 5046 Content of file "IO-Link-Safety\_spec\_master\_final\_testsuite\_testcase\_4.xml":

5047 <?xml version="1.0" encoding="UTF-8"?>

5048 <Testroot xsi:noNamespaceSchemaLocation="IO-Link-Safety-Test-Procedure\_Types\_V1.0.xsd"

- 5049 xmlns:xsi="http://www.w3.org/2001/XMLSchema-instance" version="1.2" name="tc\_4" date="20.11.2018: 14:01:29.067"> 5050 <FSMasterSclTestCaseSteps><br>5051 <Transition SourceState="Init
- 5051 <Transition SourceState="Init" TargetState="PrepareSPDU\_1"/><br>5052 <Transition SourceState="PrepareSPDU\_1" TargetState="Wait

5052 <Transition SourceState="PrepareSPDU\_1" TargetState="WaitOnResponse\_2"/>

5053 <FSMasterSend\_FSAppSend PDout="SD" PortNum="valid" MCount="0" setSD="1" ChFAckReq="0" CRC="valid"

- 5054 PDin\_M="SD" SDset\_S="1" ChFAckReq\_S="0" DCommErr\_S="0" DTimeout\_S="0" MCommErr\_S="0" MTimeout\_S="0"/>
- 5055 <FSMasterReceive\_FSAppReceive PDin="PD" PortNum="valid" DCount="7" SDset="0" DCommErr="1" DTimeout="0" 5056 CRC="valid" PDout\_M="PD" setSD\_C="0" ChFAck\_C="0"/>
- 5057 <Transition SourceState="WaitOnResponse\_2" TargetState="CheckSPDU\_3"/><br>5058 <Transition SourceState="CheckSPDU\_3" TargetState="PrepareSPDU\_6"/>
	- 5058 <Transition SourceState="CheckSPDU\_3" TargetState="PrepareSPDU\_6"/>
- 5059 <Transition SourceState="PrepareSPDU\_6" TargetState="WaitOnResponse\_7"/>

5060 <FSMasterSend\_FSAppSend PDout="SD" PortNum="valid" MCount="1" setSD="1" ChFAckReq="0" CRC="valid"

- 5061 PDin\_M="SD" SDset\_S="1" ChFAckReq\_S="0" DCommErr\_S="1" DTimeout\_S="0" MCommErr\_S="0" MTimeout\_S="0"/>
- 5062 <FSMasterReceive\_FSAppReceive PDin="PD" PortNum="valid" DCount="6" SDset="0" DCommErr="0" DTimeout="0"<br>5063 CRC="invalid" PDout M="PD" setSD C="0" ChFAck C="0"/> 5063 CRC="invalid" PDout\_M="PD" setSD\_C="0" ChFAck\_C="0"/>
	-
- 5064 <Transition SourceState="WaitOnResponse\_7" TargetState="CheckSPDU\_8"/> 5065 <Transition SourceState="CheckSPDU\_8" TargetState="PrepareSPDU\_6"/>
- 5066 <Transition SourceState="PrepareSPDU\_6" TargetState="WaitOnResponse\_7"/>
- 5067 <FSMasterSend\_FSAppSend PDout="SD" PortNum="valid" MCount="2" setSD="1" ChFAckReq="0" CRC="valid"
- 5068 PDin\_M="SD" SDset\_S="1" ChFAckReq\_S="0" DCommErr\_S="0" DTimeout\_S="0" MCommErr\_S="1" MTimeout\_S="0"/>
- 5069 <FSMasterReceive\_FSAppReceive PDin="PD" PortNum="valid" DCount="5" SDset="0" DCommErr="1" DTimeout="0" 5070 CRC="valid" PDout\_M="PD" setSD\_C="0" ChFAck\_C="0"/>
- 5071 <Transition SourceState="WaitOnResponse\_7" TargetState="CheckSPDU\_8"/>
- 5072 <Transition SourceState="CheckSPDU\_8" TargetState="PrepareSPDU\_6"/>
- 5073 <Transition SourceState="PrepareSPDU\_6" TargetState="WaitOnResponse\_7"/>

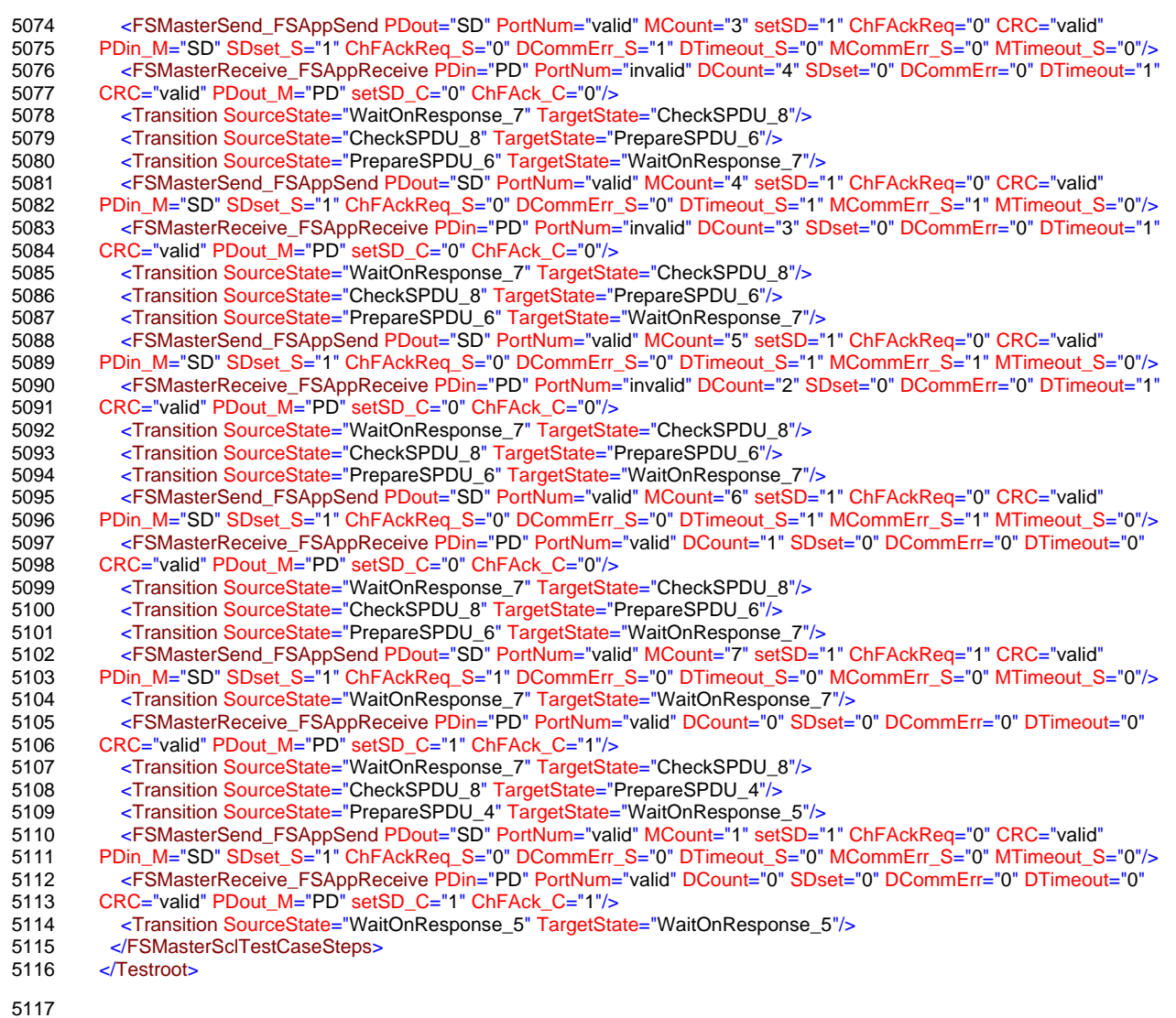

### 5119 **12.2.5 Test script 5**

5120 [Table 184](#page-260-0) defines the test conditions for this test case. The associated XML file contains steps 5121 and message parameters for the state flow check in case of setSD error, MCount = 0, and 5122 DCommErr.

5124

#### 5123 **Table 184 – FS-Master test script 5**

<span id="page-260-0"></span>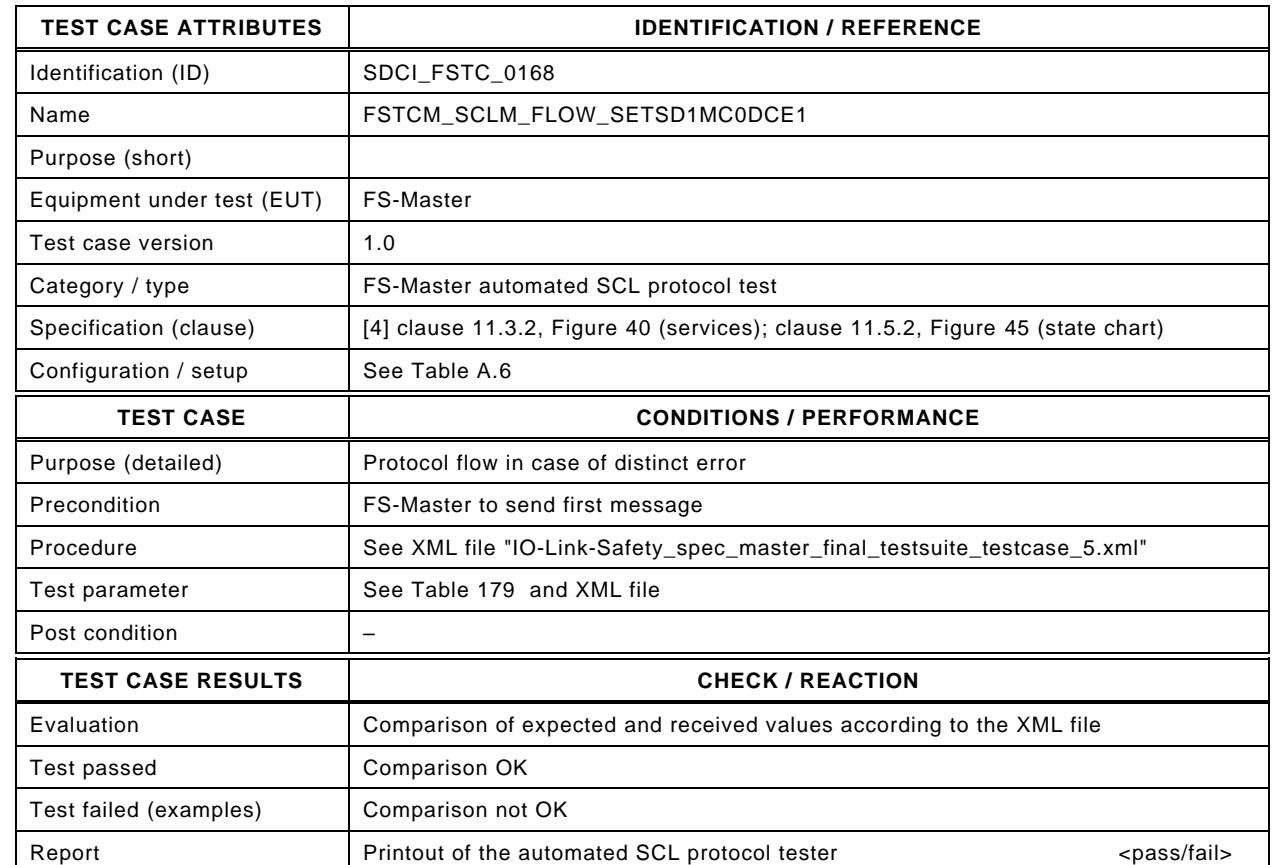

5126

5125

#### 5127 Content of file "IO-Link-Safety\_spec\_master\_final\_testsuite\_testcase\_5.xml":

5128 <?xml version="1.0" encoding="UTF-8"?>

- 5130 xmlns:xsi="http://www.w3.org/2001/XMLSchema-instance" version="1.2" name="tc\_5" date="20.11.2018: 14:01:29.067">
- 5131 <FSMasterSclTestCaseSteps><br>5132 <Transition SourceState="lnit" 5132 <Transition SourceState="Init" TargetState="PrepareSPDU\_1"/><br>5133 <Transition SourceState="PrepareSPDU\_1" TargetState="WaitC
	- 5133 <Transition SourceState="PrepareSPDU\_1" TargetState="WaitOnResponse\_2"/>

5134 <FSMasterSend\_FSAppSend PDout="SD" PortNum="valid" MCount="0" setSD="1" ChFAckReq="0" CRC="valid"

- 5135 PDin\_M="SD" SDset\_S="1" ChFAckReq\_S="0" DCommErr\_S="0" DTimeout\_S="0" MCommErr\_S="0" MTimeout\_S="0"/>
- 5136 <FSMasterReceive\_FSAppReceive PDin="PD" PortNum="valid" DCount="0" SDset="0" DCommErr="1" DTimeout="0"<br>5137 CRC="valid" PDout M="PD" setSD C="0" ChFAck C="0"/> 5137 CRC="valid" PDout\_M="PD" setSD\_C="0" ChFAck\_C="0"/>
- 5138 <Transition SourceState="WaitOnResponse\_2" TargetState="CheckSPDU\_3"/><br>5139 <Transition SourceState="CheckSPDU\_3" TargetState="PrepareSPDU\_6"/>
	- 5139 <Transition SourceState="CheckSPDU\_3" TargetState="PrepareSPDU\_6"/>
- 5140 <Transition SourceState="PrepareSPDU\_6" TargetState="WaitOnResponse\_7"/>
- 5141 <FSMasterSend\_FSAppSend PDout="SD" PortNum="valid" MCount="1" setSD="1" ChFAckReq="0" CRC="valid"
- 5142 PDin\_M="SD" SDset\_S="1" ChFAckReq\_S="0" DCommErr\_S="1" DTimeout\_S="0" MCommErr\_S="1" MTimeout\_S="0"/> 5143 <FSMasterReceive\_FSAppReceive PDin="PD" PortNum="valid" DCount="7" SDset="0" DCommErr="0" DTimeout="0"
- 5144 CRC="valid" PDout\_M="PD" setSD\_C="0" ChFAck\_C="0"/>

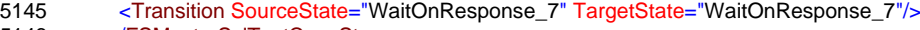

5146 </FSMasterSclTestCaseSteps>

5147 </Testroot> 5148

<sup>5129</sup> <Testroot xsi:noNamespaceSchemaLocation="IO-Link-Safety-Test-Procedure\_Types\_V1.0.xsd"

#### 5149 **12.2.6 Test script 6**

5150 [Table 185](#page-261-0) defines the test conditions for this test case. The associated XML file contains steps  $5151$  and message parameters for the state flow check in case of setSD =1, MCount =0, and 5152 DCommErr.

5154

#### 5153 **Table 185 – FS-Master test script 6**

<span id="page-261-0"></span>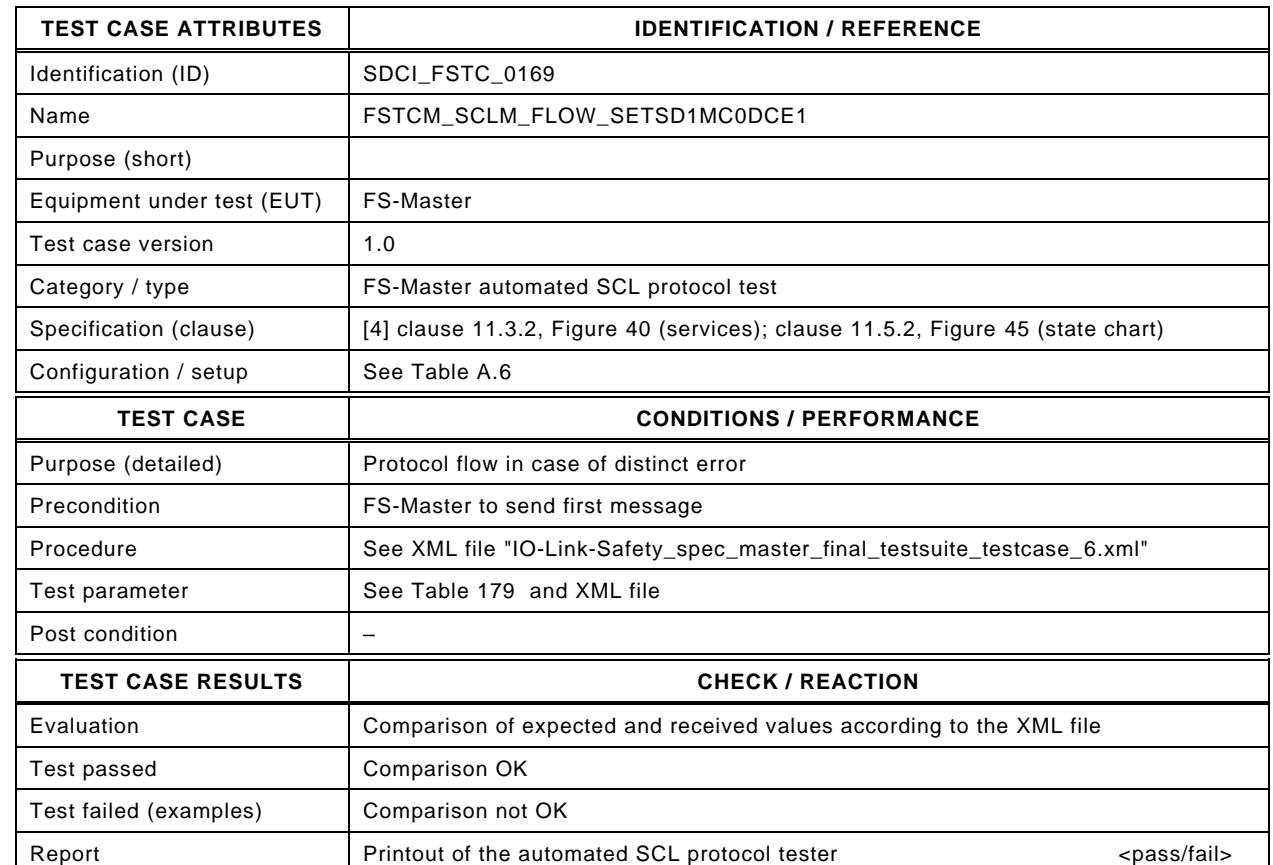

5156

5155

#### 5157 Content of file "IO-Link-Safety spec master final testsuite testcase 6.xml":

5158 <?xml version="1.0" encoding="UTF-8"?>

- 5160 xmlns:xsi="http://www.w3.org/2001/XMLSchema-instance" version="1.2" name="tc\_6" date="20.11.2018: 14:01:29.067"> 5161 <FSMasterSclTestCaseSteps>
- 5162 <Transition SourceState="Init" TargetState="PrepareSPDU\_1"/><br>5163 <Transition SourceState="PrepareSPDU\_1" TargetState="Wait
	- 5163 <Transition SourceState="PrepareSPDU\_1" TargetState="WaitOnResponse\_2"/>

5164 <FSMasterSend\_FSAppSend PDout="SD" PortNum="valid" MCount="0" setSD="1" ChFAckReq="0" CRC="valid"

- 5165 PDin\_M="SD" SDset\_S="1" ChFAckReq\_S="0" DCommErr\_S="0" DTimeout\_S="0" MCommErr\_S="0" MTimeout\_S="0"/>
- 5166 <FSMasterReceive\_FSAppReceive PDin="PD" PortNum="valid" DCount="7" SDset="0" DCommErr="1" DTimeout="0" 5167 CRC="valid" PDout\_M="PD" setSD\_C="0" ChFAck\_C="0"/>
- 5168 <Transition SourceState="WaitOnResponse\_2" TargetState="CheckSPDU\_3"/><br>5169 <Transition SourceState="CheckSPDU\_3" TargetState="PrepareSPDU\_6"/>
	- 5169 <Transition SourceState="CheckSPDU\_3" TargetState="PrepareSPDU\_6"/>
- 5170 <Transition SourceState="PrepareSPDU\_6" TargetState="WaitOnResponse\_7"/>
- 5171 <FSMasterSend\_FSAppSend PDout="SD" PortNum="valid" MCount="1" setSD="1" ChFAckReq="0" CRC="valid"
- 5172 PDin\_M="SD" SDset\_S="1" ChFAckReq\_S="0" DCommErr\_S="1" DTimeout\_S="0" MCommErr\_S="0" MTimeout\_S="0"/> 5173 <FSMasterReceive\_FSAppReceive PDin="PD" PortNum="valid" DCount="6" SDset="0" DCommErr="0" DTimeout="0"
- 5174 CRC="valid" PDout M="PD" setSD C="0" ChFAck C="0"/>
	-
- 5175 Transition SourceState="WaitOnResponse\_7" TargetState="CheckSPDU\_8"/><br>5176 Transition SourceState="CheckSPDU\_8" TargetState="PrepareSPDU\_6"/> 5176 <Transition SourceState="CheckSPDU\_8" TargetState="PrepareSPDU\_6"/>
- 5177 <Transition SourceState="PrepareSPDU\_6" TargetState="WaitOnResponse\_7"/>
- 5178 <FSMasterSend\_FSAppSend PDout="SD" PortNum="valid" MCount="2" setSD="1" ChFAckReq="1" CRC="valid"
- 5179 PDin\_M="SD" SDset\_S="1" ChFAckReq\_S="1" DCommErr\_S="0" DTimeout\_S="0" MCommErr\_S="0" MTimeout\_S="0"/>
- 5180 <Transition SourceState="WaitOnResponse\_7" TargetState="WaitOnResponse\_7"/><br>5181 <FSMasterReceive FSAppReceive PDin="PD" PortNum="valid" DCount="5" SDset= 5181 <FSMasterReceive\_FSAppReceive PDin="PD" PortNum="valid" DCount="5" SDset="0" DCommErr="0" DTimeout="0"<br>5182 CRC="valid" PDout M="PD" setSD C="0" ChFAck C="1"/> 5182 CRC="valid" PDout\_M="PD" setSD\_C="0" ChFAck\_C="1"/>
- 5183 <Transition SourceState="WaitOnResponse\_7" TargetState="CheckSPDU\_8"/>
- 5184 <Transition SourceState="CheckSPDU\_8" TargetState="PrepareSPDU\_4"/>
- 5185 <Transition SourceState="PrepareSPDU\_4" TargetState="WaitOnResponse\_5"/>

<sup>5159</sup> <Testroot xsi:noNamespaceSchemaLocation="IO-Link-Safety-Test-Procedure\_Types\_V1.0.xsd"

- 5186 <FSMasterSend\_FSAppSend PDout="PD" PortNum="valid" MCount="3" setSD="0" ChFAckReq="0" CRC="valid"
- 5187 PDin\_M="PD" SDset\_S="0" ChFAckReq\_S="0" DCommErr\_S="0" DTimeout\_S="0" MCommErr\_S="0" MTimeout\_S="0"/> 5188 <FSMasterReceive\_FSAppReceive PDin="PD" PortNum="valid" DCount="6" SDset="0" DCommErr="0" DTimeout="0"
- 5189 CRC="valid" PDout\_M="PD" setSD\_C="0" ChFAck\_C="1"/>
- 5190 <Transition SourceState="WaitOnResponse\_5" TargetState="CheckSPDU\_3"/><br>5191 <Transition SourceState="CheckSPDU\_3" TargetState="PrepareSPDU\_6"/>
- 5191 <Transition SourceState="CheckSPDU\_3" TargetState="PrepareSPDU\_6"/>
- 5192 <Transition SourceState="PrepareSPDU\_6" TargetState="WaitOnResponse\_7"/>
	-
- 5193 <FSMasterSend\_FSAppSend PDout="SD" PortNum="valid" MCount="4" setSD="1" ChFAckReq="0" CRC="valid" 5194 PDin\_M="SD" SDset\_S="1" ChFAckReq\_S="0" DCommErr\_S="0" DTimeout\_S="0" MCommErr\_S="1" MTimeout\_S="0"/> 5195 </FSMasterSclTestCaseSteps><br>5196 </Testroot>

</Testroot>

#### 5198 **12.2.7 Test script 7**

5199 [Table 186](#page-263-0) defines the test conditions for this test case. The associated XML file contains steps  $5200$  and message parameters for the state flow check in case of setSD =1, MCount =0, and 5201 DCommErr.

5203

#### 5202 **Table 186 – FS-Master test script 7**

<span id="page-263-0"></span>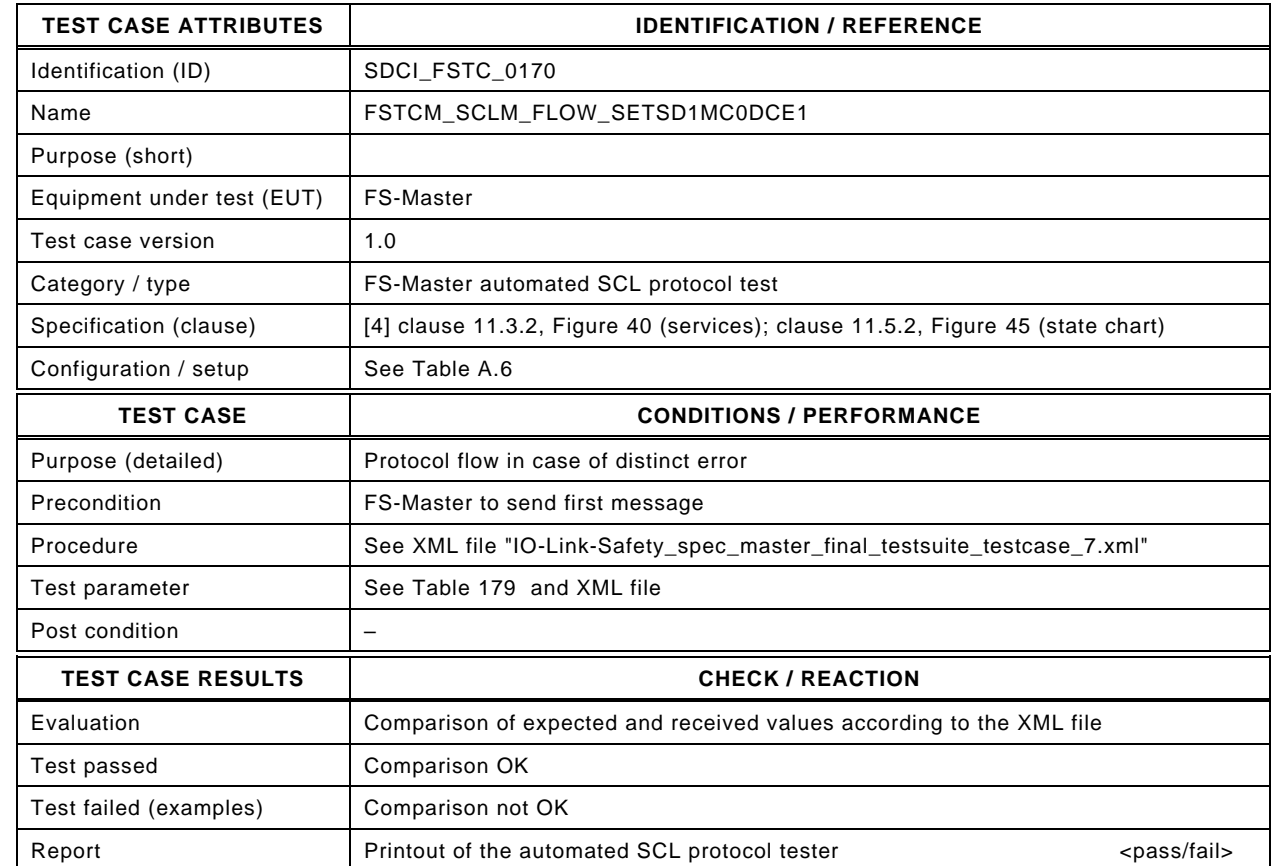

5205

5204

#### 5206 Content of file "IO-Link-Safety spec master final testsuite testcase 7.xml":

5207 <?xml version="1.0" encoding="UTF-8"?>

5208 <Testroot xsi:noNamespaceSchemaLocation="IO-Link-Safety-Test-Procedure\_Types\_V1.0.xsd"

- 5209 xmlns:xsi="http://www.w3.org/2001/XMLSchema-instance" version="1.2" name="tc\_7" date="20.11.2018: 14:01:29.067"> 5210 <FSMasterSclTestCaseSteps><br>5211 <Transition SourceState="Init
- 5211 <Transition SourceState="Init" TargetState="PrepareSPDU\_1"/><br>5212 <Transition SourceState="PrepareSPDU\_1" TargetState="Wait

5212 <Transition SourceState="PrepareSPDU\_1" TargetState="WaitOnResponse\_2"/>

5213 <FSMasterSend\_FSAppSend PDout="SD" PortNum="valid" MCount="0" setSD="1" ChFAckReq="0" CRC="valid"

- 5214 PDin\_M="SD" SDset\_S="1" ChFAckReq\_S="0" DCommErr\_S="0" DTimeout\_S="0" MCommErr\_S="0" MTimeout\_S="0"/>
- 5215 <FSMasterReceive\_FSAppReceive PDin="PD" PortNum="valid" DCount="7" SDset="0" DCommErr="1" DTimeout="0" 5216 CRC="valid" PDout M="PD" setSD\_C="0" ChFAck\_C="0"/>
- 5217 <Transition SourceState="WaitOnResponse\_2" TargetState="CheckSPDU\_3"/><br>5218 <Transition SourceState="CheckSPDU\_3" TargetState="PrepareSPDU\_6"/>
	- 5218 <Transition SourceState="CheckSPDU\_3" TargetState="PrepareSPDU\_6"/>
- 5219 <Transition SourceState="PrepareSPDU\_6" TargetState="WaitOnResponse\_7"/>
- 5220 <FSMasterSend\_FSAppSend PDout="SD" PortNum="valid" MCount="1" setSD="1" ChFAckReq="0" CRC="valid"
- 5221 PDin\_M="SD" SDset\_S="1" ChFAckReq\_S="0" DCommErr\_S="1" DTimeout\_S="0" MCommErr\_S="0" MTimeout\_S="0"/>
- 5222 <FSMasterReceive\_FSAppReceive PDin="PD" PortNum="valid" DCount="6" SDset="0" DCommErr="0" DTimeout="0" 5223 CRC="valid" PDout M="PD" setSD C="0" ChFAck C="0"/>
- 5224 Transition SourceState="WaitOnResponse\_7" TargetState="CheckSPDU\_8"/><br>5225 Transition SourceState="CheckSPDU\_8" TargetState="PrepareSPDU\_6"/>
	- 5225 <Transition SourceState="CheckSPDU\_8" TargetState="PrepareSPDU\_6"/>
- 5226 <Transition SourceState="PrepareSPDU\_6" TargetState="WaitOnResponse\_7"/>

5227 <FSMasterSend\_FSAppSend PDout="SD" PortNum="valid" MCount="2" setSD="1" ChFAckReq="1" CRC="valid"

- 5228 PDin\_M="SD" SDset\_S="1" ChFAckReq\_S="1" DCommErr\_S="0" DTimeout\_S="0" MCommErr\_S="0" MTimeout\_S="0"/><br>5229 <Transition SourceState="WaitOnResponse\_7" TargetState="WaitOnResponse\_7"/> 5229 <Transition SourceState="WaitOnResponse\_7" TargetState="WaitOnResponse\_7"/><br>5230 <FSMasterReceive FSAppReceive PDin="PD" PortNum="valid" DCount="5" SDset=
- 5230 <FSMasterReceive\_FSAppReceive PDin="PD" PortNum="valid" DCount="5" SDset="0" DCommErr="0" DTimeout="0" 5231 CRC="valid" PDout\_M="PD" setSD\_C="0" ChFAck\_C="1"/>
- 5232 <Transition SourceState="WaitOnResponse\_7" TargetState="CheckSPDU\_8"/>
- 5233 <Transition SourceState="CheckSPDU\_8" TargetState="PrepareSPDU\_4"/>
- 5234 <Transition SourceState="PrepareSPDU\_4" TargetState="WaitOnResponse\_5"/>
- 5235 <FSMasterSend\_FSAppSend PDout="PD" PortNum="valid" MCount="3" setSD="0" ChFAckReq="0" CRC="valid"
- 5236 PDin\_M="PD" SDset\_S="0" ChFAckReq\_S="0" DCommErr\_S="0" DTimeout\_S="0" MCommErr\_S="0" MTimeout\_S="0"/> 5237 <FSMasterReceive\_FSAppReceive PDin="PD" PortNum="valid" DCount="6" SDset="0" DCommErr="0" DTimeout="0"
- 5238 CRC="invalid" PDout\_M="PD" setSD\_C="0" ChFAck\_C="1"/>
- 5239 <Transition SourceState="WaitOnResponse\_5" TargetState="CheckSPDU\_3"/><br>5240 <Transition SourceState="CheckSPDU\_3" TargetState="PrepareSPDU\_6"/>
- 5240 <Transition SourceState="CheckSPDU\_3" TargetState="PrepareSPDU\_6"/>
- 5241 <Transition SourceState="PrepareSPDU\_6" TargetState="WaitOnResponse\_7"/>
- 5242 <FSMasterSend\_FSAppSend PDout="SD" PortNum="valid" MCount="4" setSD="1" ChFAckReq="0" CRC="valid"
- 5243 PDin\_M="SD" SDset\_S="1" ChFAckReq\_S="0" DCommErr\_S="0" DTimeout\_S="0" MCommErr\_S="1" MTimeout\_S="0"/> 5244 </FSMasterSclTestCaseSteps><br>5245 </Testroot> 5245 </Testroot>
- 
- 5246

#### 5247 **12.2.8 Test script 8**

5248 [Table 187](#page-265-0) defines the test conditions for this test case. The associated XML file contains steps  $5249$  and message parameters for the state flow check in case of set SD = 1, MCount = 0, DCommErr, 5250 and Portnumber error.

5252

#### 5251 **Table 187 – FS-Master test script 8**

<span id="page-265-0"></span>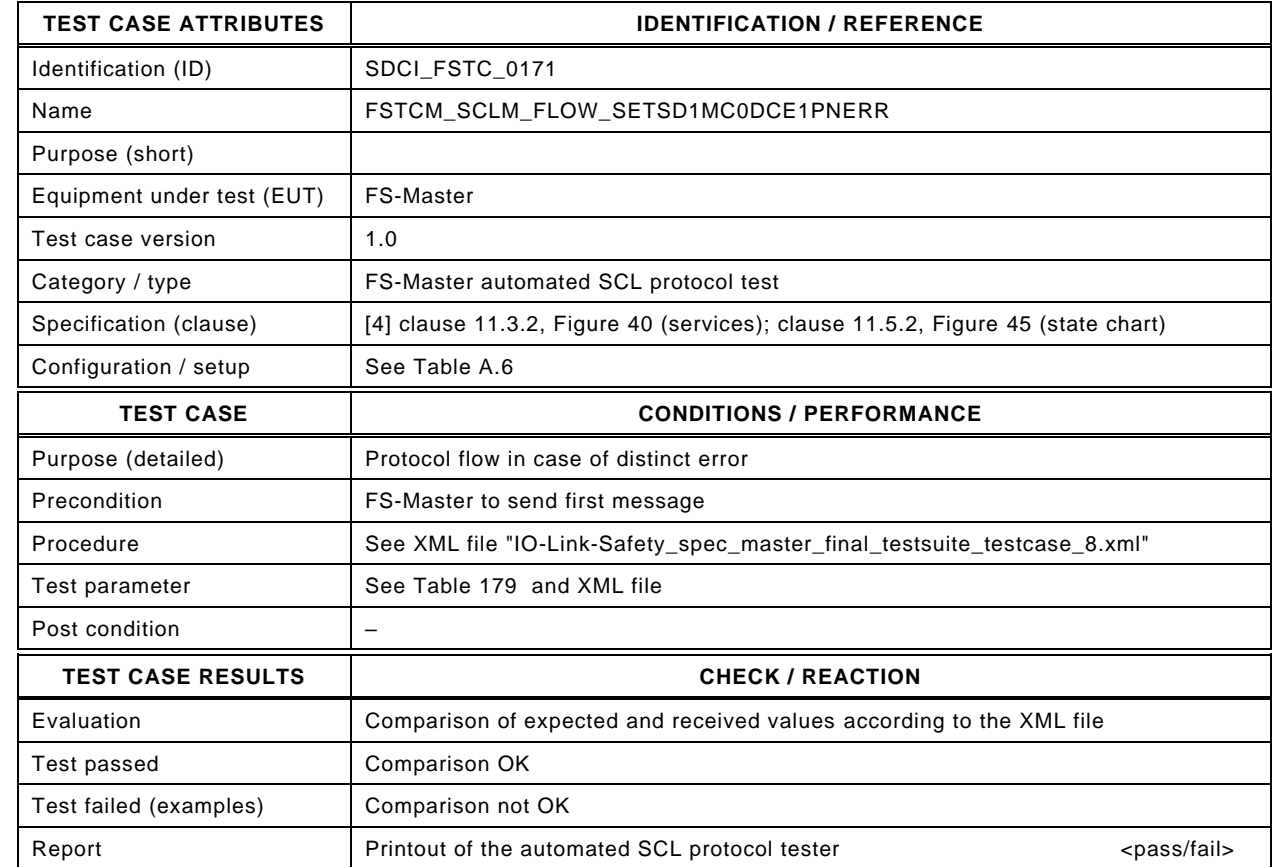

5254

5253

#### 5255 Content of file "IO-Link-Safety\_spec\_master\_final\_testsuite\_testcase\_8.xml":

5256 <?xml version="1.0" encoding="UTF-8"?> 5257 <Testroot xsi:noNamespaceSchemaLocation="IO-Link-Safety-Test-Procedure\_Types\_V1.0.xsd"

- 5258 xmlns:xsi="http://www.w3.org/2001/XMLSchema-instance" version="1.2" name="tc\_8" date="20.11.2018: 14:01:29.068"> 5259 <FSMasterSclTestCaseSteps><br>5260 <Transition SourceState="Init
- 5260 <Transition SourceState="Init" TargetState="PrepareSPDU\_1"/><br>5261 <Transition SourceState="PrepareSPDU\_1" TargetState="Wait

5261 <Transition SourceState="PrepareSPDU\_1" TargetState="WaitOnResponse\_2"/>

5262 <FSMasterSend\_FSAppSend PDout="SD" PortNum="valid" MCount="0" setSD="1" ChFAckReq="0" CRC="valid"

- 5263 PDin\_M="SD" SDset\_S="1" ChFAckReq\_S="0" DCommErr\_S="0" DTimeout\_S="0" MCommErr\_S="0" MTimeout\_S="0"/>
- 5264 <FSMasterReceive\_FSAppReceive PDin="PD" PortNum="valid" DCount="7" SDset="0" DCommErr="1" DTimeout="0" 5265 CRC="valid" PDout\_M="PD" setSD\_C="0" ChFAck\_C="0"/>
- 5266 <Transition SourceState="WaitOnResponse\_2" TargetState="CheckSPDU\_3"/><br>5267 <Transition SourceState="CheckSPDU\_3" TargetState="PrepareSPDU\_6"/>
	- 5267 <Transition SourceState="CheckSPDU\_3" TargetState="PrepareSPDU\_6"/>
- 5268 <Transition SourceState="PrepareSPDU\_6" TargetState="WaitOnResponse\_7"/>

5269 <FSMasterSend\_FSAppSend PDout="SD" PortNum="valid" MCount="1" setSD="1" ChFAckReq="0" CRC="valid"

5270 PDin\_M="SD" SDset\_S="1" ChFAckReq\_S="0" DCommErr\_S="1" DTimeout\_S="0" MCommErr\_S="0" MTimeout\_S="0"/>

5271 <FSMasterReceive\_FSAppReceive PDin="PD" PortNum="valid" DCount="6" SDset="0" DCommErr="0" DTimeout="0" 5272 CRC="valid" PDout M="PD" setSD C="0" ChFAck C="0"/>

- 5273 Transition SourceState="WaitOnResponse\_7" TargetState="CheckSPDU\_8"/><br>5274 Transition SourceState="CheckSPDU\_8" TargetState="PrepareSPDU\_6"/>
	- 5274 <Transition SourceState="CheckSPDU\_8" TargetState="PrepareSPDU\_6"/>
- 5275 <Transition SourceState="PrepareSPDU\_6" TargetState="WaitOnResponse\_7"/>

5276 <FSMasterSend\_FSAppSend PDout="SD" PortNum="valid" MCount="2" setSD="1" ChFAckReq="1" CRC="valid"

- 5277 PDin\_M="SD" SDset\_S="1" ChFAckReq\_S="1" DCommErr\_S="0" DTimeout\_S="0" MCommErr\_S="0" MTimeout\_S="0"/><br>5278 <Transition SourceState="WaitOnResponse\_7" TargetState="WaitOnResponse\_7"/> 5278 <Transition SourceState="WaitOnResponse\_7" TargetState="WaitOnResponse\_7"/><br>5279 <FSMasterReceive FSAppReceive PDin="PD" PortNum="valid" DCount="5" SDset=
- 5279 <FSMasterReceive\_FSAppReceive PDin="PD" PortNum="valid" DCount="5" SDset="0" DCommErr="0" DTimeout="0" 5280 CRC="valid" PDout\_M="PD" setSD\_C="0" ChFAck\_C="1"/>
- 5281 <Transition SourceState="WaitOnResponse\_7" TargetState="CheckSPDU\_8"/>
- 5282 <Transition SourceState="CheckSPDU\_8" TargetState="PrepareSPDU\_4"/>
- 5283 <Transition SourceState="PrepareSPDU\_4" TargetState="WaitOnResponse\_5"/>
- 5284 <FSMasterSend\_FSAppSend PDout="PD" PortNum="valid" MCount="3" setSD="0" ChFAckReq="0" CRC="valid"
- 5285 PDin\_M="PD" SDset\_S="0" ChFAckReq\_S="0" DCommErr\_S="0" DTimeout\_S="0" MCommErr\_S="0" MTimeout\_S="0"/> 5286 <FSMasterReceive\_FSAppReceive PDin="PD" PortNum="invalid" DCount="6" SDset="0" DCommErr="0" DTimeout="0" 5287 CRC="valid" PDout\_M="PD" setSD\_C="0" ChFAck\_C="1"/>
	-
- 5288 <Transition SourceState="WaitOnResponse\_5" TargetState="CheckSPDU\_3"/><br>5289 <Transition SourceState="CheckSPDU\_3" TargetState="PrepareSPDU\_6"/>
- 5289 <Transition SourceState="CheckSPDU\_3" TargetState="PrepareSPDU\_6"/>
- 5290 <Transition SourceState="PrepareSPDU\_6" TargetState="WaitOnResponse\_7"/>
- 5291 <FSMasterSend\_FSAppSend PDout="SD" PortNum="valid" MCount="4" setSD="1" ChFAckReq="0" CRC="valid"
- 5292 PDin\_M="SD" SDset\_S="1" ChFAckReq\_S="0" DCommErr\_S="0" DTimeout\_S="0" MCommErr\_S="1" MTimeout\_S="0"/> 5293 </FSMasterSclTestCaseSteps><br>5294 </Testroot> </Testroot>

#### 5296 **12.2.9 Test script 9**

5297 [Table 188](#page-267-0) defines the test conditions for this test case. The associated XML file contains steps 5298 and message parameters for the state flow check in case of set  $SD = 1$  and MCount = 0.

5300

#### 5299 **Table 188 – FS-Master test script 9**

<span id="page-267-0"></span>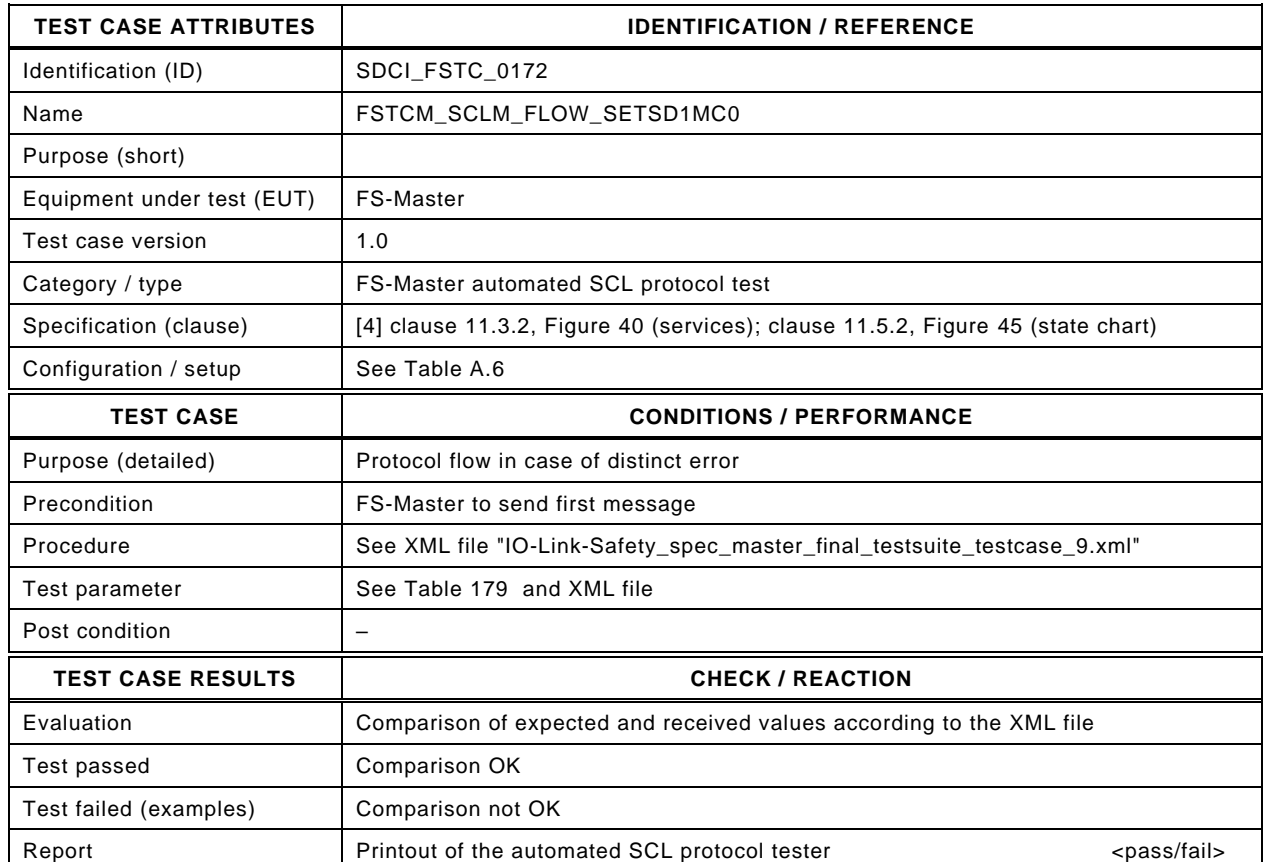

5301

#### 5302 5303 Content of file "IO-Link-Safety\_spec\_master\_final\_testsuite\_testcase\_9.xml":

5304 <?xml version="1.0" encoding="UTF-8"?> 5305 <Testroot xsi:noNamespaceSchemaLocation="IO-Link-Safety-Test-Procedure\_Types\_V1.0.xsd"<br>5306 xmlns:xsi="http://www.w3.org/2001/XMLSchema-instance" version="1.2" name="tc\_9" date="20. 5306 xmlns:xsi="http://www.w3.org/2001/XMLSchema-instance" version="1.2" name="tc\_9" date="20.11.2018: 14:01:29.068"><br>5307 <FSMasterSclTestCaseSteps> 5307 <FSMasterSclTestCaseSteps> 5308 <Transition SourceState="Init" TargetState="PrepareSPDU\_1"/> 5309 <Transition SourceState="PrepareSPDU\_1" TargetState="WaitOnResponse\_2"/> 5310 <FSMasterSend\_FSAppSend PDout="SD" PortNum="valid" MCount="0" setSD="1" ChFAckReq="0" CRC="valid" 5311 PDin\_M="SD" SDset\_S="1" ChFAckReq\_S="0" DCommErr\_S="0" DTimeout\_S="0" MCommErr\_S="0" MTimeout\_S="0"/> 5312 <FSMasterReceive\_FSAppReceive PDin="PD" PortNum="valid" DCount="7" SDset="0" DCommErr="0" DTimeout="0"<br>5313 CRC="valid" PDout M="PD" setSD C="0" ChFAck C="0"/> 5313 CRC="valid" PDout\_M="PD" setSD\_C="0" ChFAck\_C="0"/> 5314 <Transition SourceState="WaitOnResponse\_2" TargetState="CheckSPDU\_3"/> 5315 <Transition SourceState="CheckSPDU\_3" TargetState="PrepareSPDU\_4"/> 5316 <Transition SourceState="PrepareSPDU\_4" TargetState="WaitOnResponse\_5"/>

5317 <FSMasterSend\_FSAppSend PDout="PD" PortNum="valid" MCount="1" setSD="0" ChFAckReq="0" CRC="valid"

5318 PDin\_M="PD" SDset\_S="0" ChFAckReq\_S="0" DCommErr\_S="0" DTimeout\_S="0" MCommErr\_S="0" MTimeout\_S="0"/> 5319 <FSMasterReceive\_FSAppReceive PDin="PD" PortNum="valid" DCount="6" SDset="1" DCommErr="0" DTimeout="0" 5320 CRC="valid" PDout\_M="PD" setSD\_C="0" ChFAck\_C="0"/><br>5321 - Transition SourceState="WaitOnResponse 5" TargetSta

- 5321 <Transition SourceState="WaitOnResponse\_5" TargetState="CheckSPDU\_3"/>
- 5322 <Transition SourceState="CheckSPDU\_3" TargetState="PrepareSPDU\_4"/>
- 5323 <Transition SourceState="PrepareSPDU\_4" TargetState="WaitOnResponse\_5"/><br>5324 <FSMasterSend FSAppSend PDout="PD" PortNum="valid" MCount="2" setSD="
	- 5324 <FSMasterSend\_FSAppSend PDout="PD" PortNum="valid" MCount="2" setSD="0" ChFAckReq="0" CRC="valid"

5325 PDin\_M="SD" SDset\_S="1" ChFAckReq\_S="0" DCommErr\_S="0" DTimeout\_S="0" MCommErr\_S="0" MTimeout\_S="0"/>

- 5326 <FSMasterReceive\_FSAppReceive PDin="PD" PortNum="valid" DCount="5" SDset="0" DCommErr="0" DTimeout="0" 5327 CRC="valid" PDout\_M="PD" setSD\_C="0" ChFAck\_C="0"/><br>5328 <Transition SourceState="WaitOnResponse 5" TargetSta
	- 5328 <Transition SourceState="WaitOnResponse\_5" TargetState="CheckSPDU\_3"/>
- 5329 <Transition SourceState="CheckSPDU\_3" TargetState="PrepareSPDU\_4"/>
- 5330 <Transition SourceState="PrepareSPDU\_4" TargetState="WaitOnResponse\_5"/>
- 5331 <FSMasterSend\_FSAppSend PDout="PD" PortNum="valid" MCount="3" setSD="0" ChFAckReq="0" CRC="valid"
- 5332 PDin\_M="PD" SDset\_S="0" ChFAckReq\_S="0" DCommErr\_S="0" DTimeout\_S="0" MCommErr\_S="0" MTimeout\_S="0"/>

5333 <FSMasterReceive\_FSAppReceive PDin="PD" PortNum="invalid" DCount="0" SDset="0" DCommErr="0" DTimeout="1"<br>5334 CRC="valid" PDout M="PD" setSD C="0" ChFAck C="0"/> 5334 CRC="valid" PDout\_M="PD" setSD\_C="0" ChFAck\_C="0"/>

- 5335 <Transition SourceState="WaitOnResponse\_5" TargetState="CheckSPDU\_3"/>
- 5336 <Transition SourceState="CheckSPDU\_3" TargetState="PrepareSPDU\_6"/>
- 5337 <Transition SourceState="PrepareSPDU\_6" TargetState="WaitOnResponse\_7"/>
- 5338 <FSMasterSend\_FSAppSend PDout="SD" PortNum="valid" MCount="4" setSD="1" ChFAckReq="0" CRC="valid"
- 5339 PDin\_M="SD" SDset\_S="1" ChFAckReq\_S="0" DCommErr\_S="0" DTimeout\_S="1" MCommErr\_S="1" MTimeout\_S="0"/>
- 5340 </FSMasterSclTestCaseSteps><br>5341 </Testroot> </Testroot>

#### 5343 **12.2.10 Test script 10**

5344 [Table 189](#page-269-0) defines the test conditions for this test case. The associated XML file contains steps 5345 and message parameters for the state flow check in case of setSD =1, MCount =0, Port number 5346 error, and CRC error.

5348

#### 5347 **Table 189 – FS-Master test script 10**

<span id="page-269-0"></span>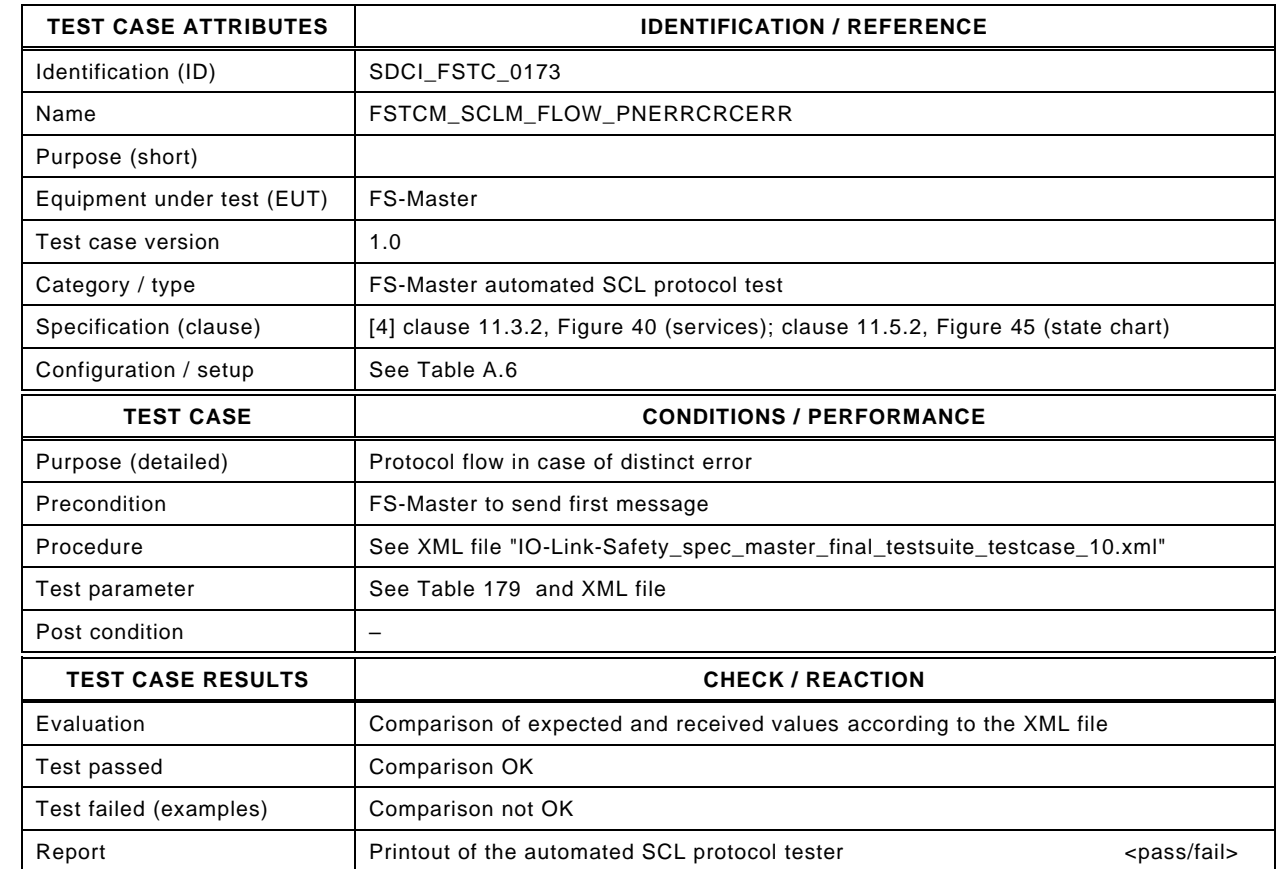

5350

5349

#### 5351 Content of file "IO-Link-Safety\_spec\_master\_final\_testsuite\_testcase\_10.xml":

5352 <?xml version="1.0" encoding="UTF-8"?><br>5353 <Testroot xsi:noNamespaceSchemaLocat 5353 <Testroot xsi:noNamespaceSchemaLocation="IO-Link-Safety-Test-Procedure\_Types\_V1.0.xsd"<br>5354 xmlns:xsi="http://www.w3.org/2001/XMLSchema-instance" version="1.2" name="tc\_10" date="20 5354 xmlns:xsi="http://www.w3.org/2001/XMLSchema-instance" version="1.2" name="tc\_10" date="20.11.2018: 14:01:29.068"> 5355 <FSMasterSclTestCaseSteps> 5356 <Transition SourceState="Init" TargetState="PrepareSPDU\_1"/> 5357 <Transition SourceState="PrepareSPDU\_1" TargetState="WaitOnResponse\_2"/> 5358 <FSMasterSend\_FSAppSend PDout="SD" PortNum="valid" MCount="0" setSD="1" ChFAckReq="0" CRC="valid" 5359 PDin\_M="SD" SDset\_S="1" ChFAckReq\_S="0" DCommErr\_S="0" DTimeout\_S="0" MCommErr\_S="0" MTimeout\_S="0"/> 5360 <FSMasterReceive\_FSAppReceive PDin="PD" PortNum="valid" DCount="7" SDset="0" DCommErr="1" DTimeout="0"<br>5361 CRC="valid" PDout\_M="PD" setSD\_C="0" ChFAck\_C="0"/> 5361 CRC="valid" PDout\_M="PD" setSD\_C="0" ChFAck\_C="0"/> 5362 <Transition SourceState="WaitOnResponse\_2" TargetState="CheckSPDU\_3"/> 5363 <Transition SourceState="CheckSPDU\_3" TargetState="PrepareSPDU\_6"/><br>5364 <Transition SourceState="PrepareSPDU\_6" TargetState="WaitOnResponse 5364 <Transition SourceState="PrepareSPDU\_6" TargetState="WaitOnResponse\_7"/> 5365 <FSMasterSend\_FSAppSend PDout="SD" PortNum="valid" MCount="1" setSD="1" ChFAckReq="0" CRC="valid" 5366 PDin\_M="SD" SDset\_S="1" ChFAckReq\_S="0" DCommErr\_S="1" DTimeout\_S="0" MCommErr\_S="0" MTimeout\_S="0"/> 5367 <FSMasterReceive\_FSAppReceive PDin="PD" PortNum="valid" DCount="6" SDset="0" DCommErr="0" DTimeout="0"<br>5368 CRC="invalid" PDout M="PD" setSD\_C="0" ChFAck\_C="0"/> 5368 CRC="invalid" PDout\_M="PD" setSD\_C="0" ChFAck\_C="0"/> 5369 <Transition SourceState="WaitOnResponse\_7" TargetState="CheckSPDU\_8"/> 5370 - Transition SourceState="CheckSPDU\_8" TargetState="PrepareSPDU\_6"/><br>5371 - Transition SourceState="PrepareSPDU\_6" TargetState="WaitOnResponse 5371 <Transition SourceState="PrepareSPDU\_6" TargetState="WaitOnResponse\_7"/><br>5372 <FSMasterSend FSAppSend PDout="SD" PortNum="valid" MCount="2" setSD=" 5372 <FSMasterSend\_FSAppSend PDout="SD" PortNum="valid" MCount="2" setSD="1" ChFAckReq="0" CRC="valid" 5373 PDin\_M="SD" SDset\_S="1" ChFAckReq\_S="0" DCommErr\_S="0" DTimeout\_S="0" MCommErr\_S="1" MTimeout\_S="0"/> 5374 <ftp://www.thefaceive\_FSAppReceive\_PDin="PD" PortNum="valid" DCount="5" SDset="0" DCommErr="1" DTimeout="0"<br>5375 CRC="valid" PDout\_M="PD" setSD\_C="0" ChFAck\_C="0"/> 5375 CRC="valid" PDout\_M="PD" setSD\_C="0" ChFAck\_C="0"/> 5376 <Transition SourceState="WaitOnResponse\_7" TargetState="CheckSPDU\_8"/> 5377 <Transition SourceState="CheckSPDU\_8" TargetState="PrepareSPDU\_6"/>

5378 <Transition SourceState="PrepareSPDU\_6" TargetState="WaitOnResponse\_7"/>

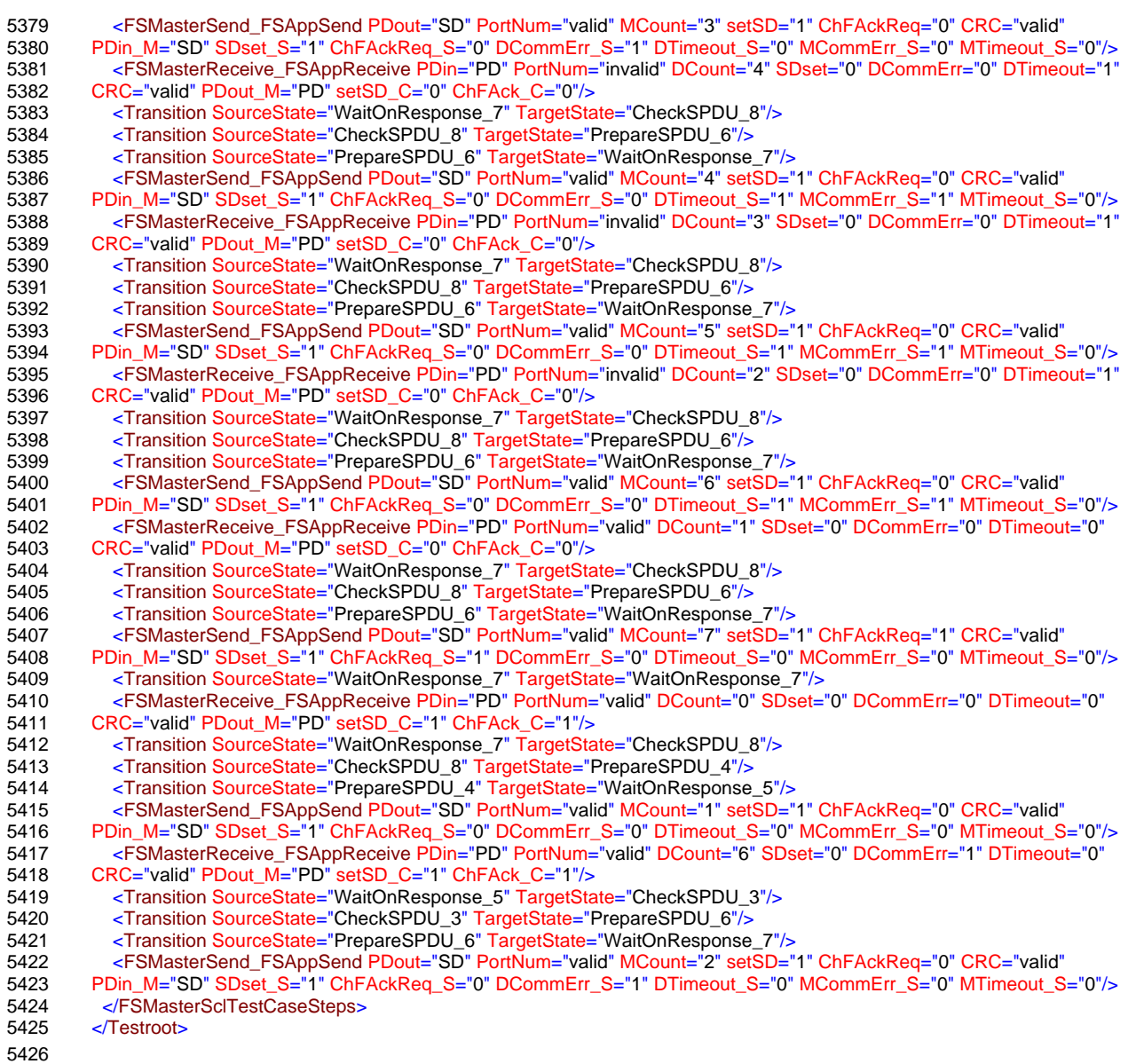

#### 5427 **12.2.11 Test script 11**

5428 [Table 190](#page-271-0) defines the test conditions for this test case. The associated XML file contains steps 5429 and message parameters for the state flow check in case of setSD =1, MCount =0, Port number 5430 error, and CRC error.

5432

#### 5431 **Table 190 – FS-Master test script 11**

<span id="page-271-0"></span>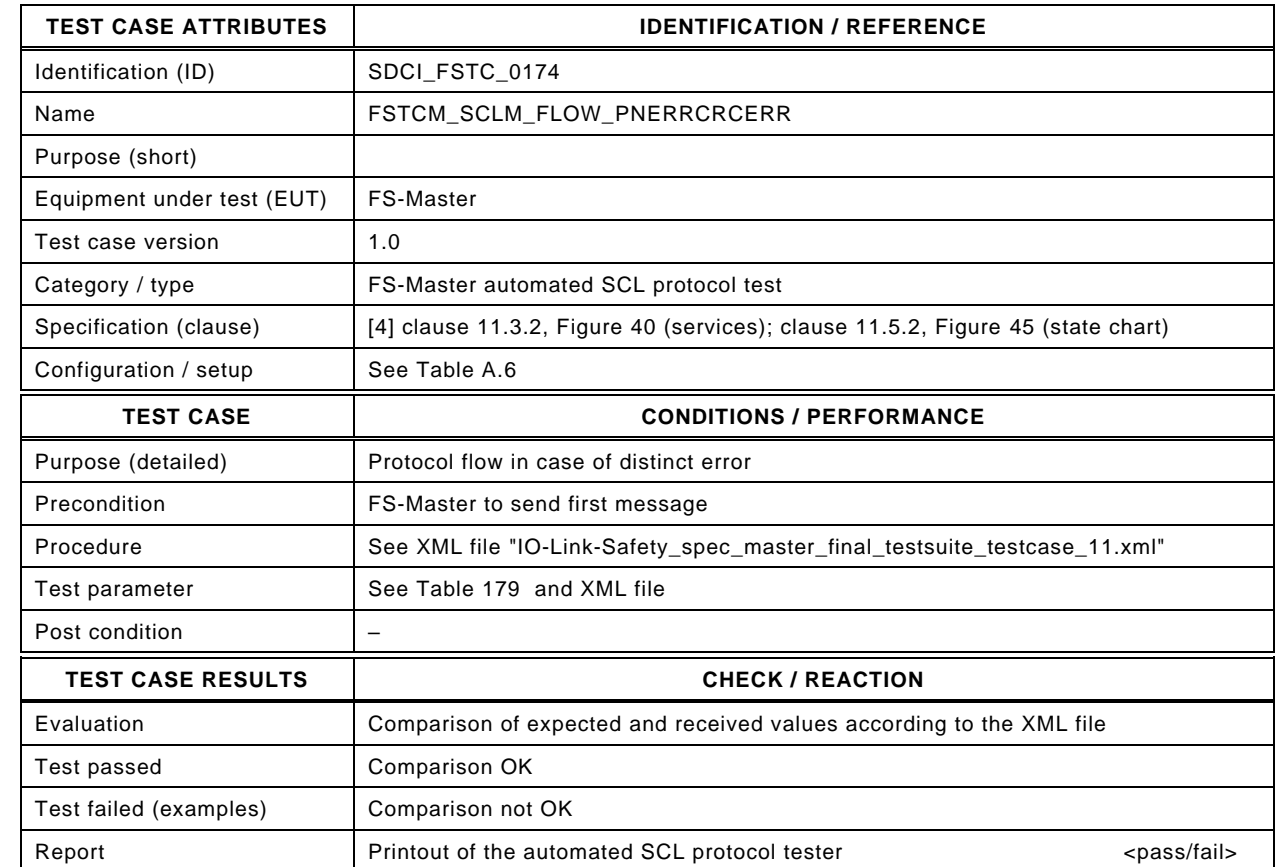

5434

5433

#### 5435 Content of file "IO-Link-Safety\_spec\_master\_final\_testsuite\_testcase\_11.xml":

5436 <?xml version="1.0" encoding="UTF-8"?><br>5437 <Testroot xsi:noNamespaceSchemaLocat 5437 <Testroot xsi:noNamespaceSchemaLocation="IO-Link-Safety-Test-Procedure\_Types\_V1.0.xsd"<br>5438 xmlns:xsi="http://www.w3.org/2001/XMLSchema-instance" version="1.2" name="tc\_11" date="20 5438 xmlns:xsi="http://www.w3.org/2001/XMLSchema-instance" version="1.2" name="tc\_11" date="20.11.2018: 14:01:29.068"> 5439 <FSMasterSclTestCaseSteps> 5440 <Transition SourceState="Init" TargetState="PrepareSPDU\_1"/> 5441 <Transition SourceState="PrepareSPDU\_1" TargetState="WaitOnResponse\_2"/> 5442 <FSMasterSend\_FSAppSend PDout="SD" PortNum="valid" MCount="0" setSD="1" ChFAckReq="0" CRC="valid" 5443 PDin\_M="SD" SDset\_S="1" ChFAckReq\_S="0" DCommErr\_S="0" DTimeout\_S="0" MCommErr\_S="0" MTimeout\_S="0"/> 5444 <FSMasterReceive\_FSAppReceive PDin="PD" PortNum="valid" DCount="7" SDset="0" DCommErr="1" DTimeout="0"<br>5445 CRC="valid" PDout\_M="PD" setSD\_C="0" ChFAck\_C="0"/> 5445 CRC="valid" PDout\_M="PD" setSD\_C="0" ChFAck\_C="0"/> 5446 <Transition SourceState="WaitOnResponse\_2" TargetState="CheckSPDU\_3"/> 5447 <Transition SourceState="CheckSPDU\_3" TargetState="PrepareSPDU\_6"/><br>5448 <Transition SourceState="PrepareSPDU\_6" TargetState="WaitOnResponse 5448 <Transition SourceState="PrepareSPDU\_6" TargetState="WaitOnResponse\_7"/> 5449 <FSMasterSend\_FSAppSend PDout="SD" PortNum="valid" MCount="1" setSD="1" ChFAckReq="0" CRC="valid" 5450 PDin\_M="SD" SDset\_S="1" ChFAckReq\_S="0" DCommErr\_S="1" DTimeout\_S="0" MCommErr\_S="0" MTimeout\_S="0"/> 5451 <FSMasterReceive\_FSAppReceive PDin="PD" PortNum="valid" DCount="6" SDset="0" DCommErr="0" DTimeout="0"<br>5452 CRC="invalid" PDout\_M="PD" setSD\_C="0" ChFAck\_C="0"/> 5452 CRC="invalid" PDout\_M="PD" setSD\_C="0" ChFAck\_C="0"/> 5453 <Transition SourceState="WaitOnResponse\_7" TargetState="CheckSPDU\_8"/> 5454 - Transition SourceState="CheckSPDU\_8" TargetState="PrepareSPDU\_6"/><br>5455 - Transition SourceState="PrepareSPDU\_6" TargetState="WaitOnResponse 5455 <Transition SourceState="PrepareSPDU\_6" TargetState="WaitOnResponse\_7"/> 5456 <FSMasterSend\_FSAppSend PDout="SD" PortNum="valid" MCount="2" setSD="1" ChFAckReq="0" CRC="valid" 5457 PDin\_M="SD" SDset\_S="1" ChFAckReq\_S="0" DCommErr\_S="0" DTimeout\_S="0" MCommErr\_S="1" MTimeout\_S="0"/> 5458 <f="\\tml" = "\tml" = \tml" = \tml" = \tml" PD" PortNum="valid" DCount="5" SDset="0" DCommErr="1" DTimeout="0"<br>5459 <cr>CRC="valid" PDout M="PD" setSD C="0" ChFAck C="0"/> 5459 CRC="valid" PDout\_M="PD" setSD\_C="0" ChFAck\_C="0"/> 5460 <Transition SourceState="WaitOnResponse\_7" TargetState="CheckSPDU\_8"/> 5461 <Transition SourceState="CheckSPDU\_8" TargetState="PrepareSPDU\_6"/> 5462 <Transition SourceState="PrepareSPDU\_6" TargetState="WaitOnResponse\_7"/>

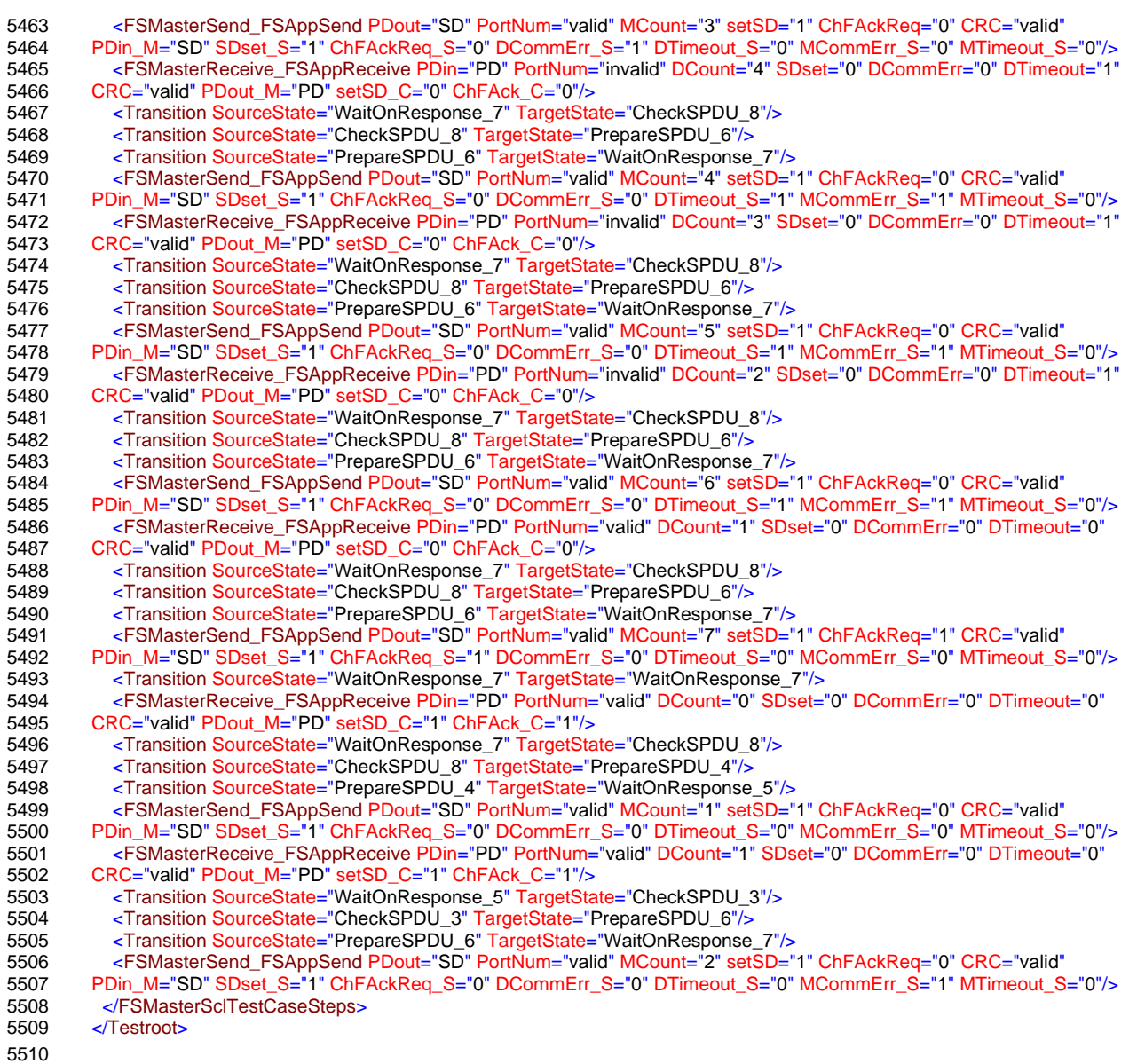

#### 5511 **12.2.12 Test script 12**

5512 [Table 191](#page-273-0) defines the test conditions for this test case. The associated XML file contains steps 5513 and message parameters for the state flow check in case of a port number error and MCount  $5514 = 0$ .

5516

#### 5515 **Table 191 – FS-Master test script 12**

<span id="page-273-0"></span>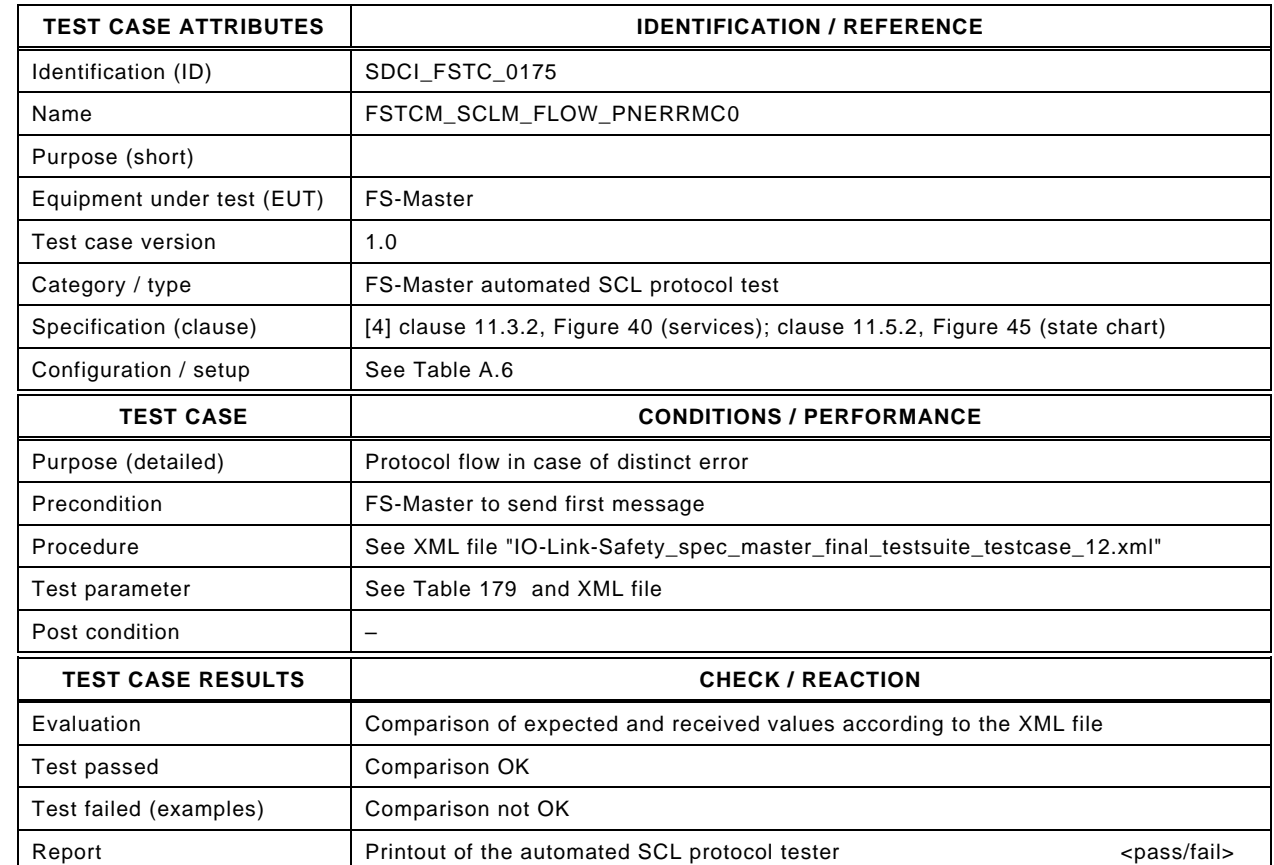

5518

5517

5519 Content of file "IO-Link-Safety\_spec\_master\_final\_testsuite\_testcase\_12.xml":

5520 <?xml version="1.0" encoding="UTF-8"?><br>5521 <Testroot xsi:noNamespaceSchemaLocat

5521 <Testroot xsi:noNamespaceSchemaLocation="IO-Link-Safety-Test-Procedure\_Types\_V1.0.xsd"<br>5522 xmlns:xsi="http://www.w3.org/2001/XMLSchema-instance" version="1.2" name="tc\_12" date="20

- 5522 xmlns:xsi="http://www.w3.org/2001/XMLSchema-instance" version="1.2" name="tc\_12" date="20.11.2018: 14:01:29.068"> 5523 <FSMasterSclTestCaseSteps>
- 5524 <Transition SourceState="Init" TargetState="PrepareSPDU\_1"/>
- 5525 <Transition SourceState="PrepareSPDU\_1" TargetState="WaitOnResponse\_2"/>

5526 <FSMasterSend\_FSAppSend PDout="SD" PortNum="valid" MCount="0" setSD="1" ChFAckReq="0" CRC="valid"

5527 PDin\_M="SD" SDset\_S="1" ChFAckReq\_S="0" DCommErr\_S="0" DTimeout\_S="0" MCommErr\_S="0" MTimeout\_S="0"/><br>5528 <Transition SourceState="WaitOnResponse\_2" TargetState="WaitOnResponse\_2"/> 5528 <Transition SourceState="WaitOnResponse\_2" TargetState="WaitOnResponse\_2"/><br>5529 <FSMasterReceive\_FSAppReceive\_PDin="PD" PortNum="invalid" DCount="0" SDset

- 5531 <Transition SourceState="WaitOnResponse\_2" TargetState="CheckSPDU\_3"/><br>5532 <Transition SourceState="CheckSPDU\_3" TargetState="PrepareSPDU\_6"/>
- 5532 <Transition SourceState="CheckSPDU\_3" TargetState="PrepareSPDU\_6"/><br>5533 <Transition SourceState="PrepareSPDU\_6" TargetState="WaitOnResponse
	- 5533 <Transition SourceState="PrepareSPDU\_6" TargetState="WaitOnResponse\_7"/>
- 5534 <FSMasterSend\_FSAppSend PDout="SD" PortNum="valid" MCount="1" setSD="1" ChFAckReq="0" CRC="valid"
- 5535 PDin\_M="SD" SDset\_S="1" ChFAckReq\_S="0" DCommErr\_S="0" DTimeout\_S="0" MCommErr\_S="1" MTimeout\_S="0"/> 5536 </FSMasterSclTestCaseSteps>

5537 </Testroot>

<sup>5529 &</sup>lt;FSMasterReceive\_FSAppReceive PDin="PD" PortNum="invalid" DCount="0" SDset="0" DCommErr="0" DTimeout="0" 5530 CRC="valid" PDout\_M="PD" setSD\_C="0" ChFAck\_C="0"/>

#### 5538 **12.2.13 Test script 13**

5539 [Table 192](#page-274-0) defines the test conditions for this test case. The associated XML file contains steps 5540 and message parameters for the state flow check in case of CRC error and MCount =0.

5542

5543

#### 5541 **Table 192 – FS-Master test script 13**

<span id="page-274-0"></span>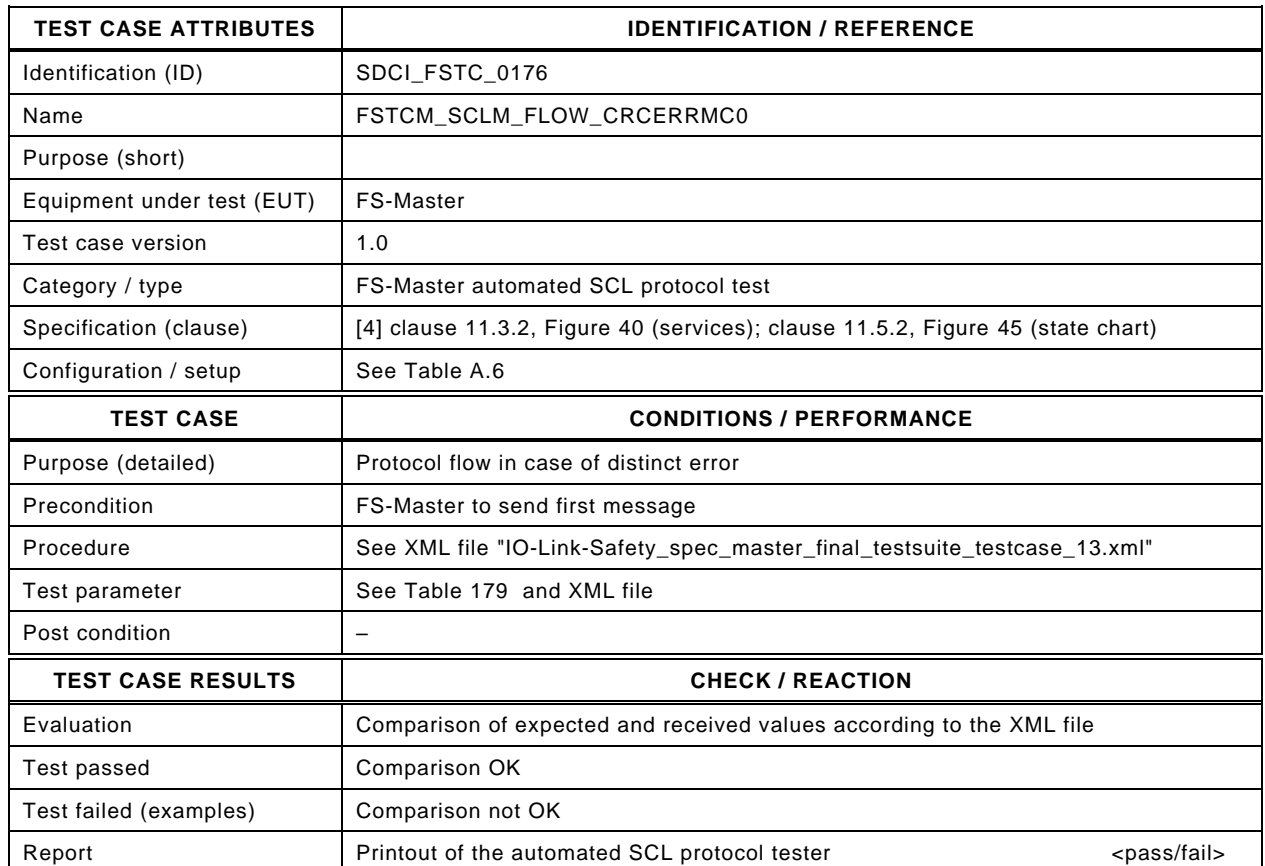

5544

#### 5545 Content of file "IO-Link-Safety spec master final testsuite testcase 13.xml":

5546 <?xml version="1.0" encoding="UTF-8"?>

- 5550 <Transition SourceState="Init" TargetState="PrepareSPDU\_1"/>
	-

5551 <Transition SourceState="PrepareSPDU\_1" TargetState="WaitOnResponse\_2"/> 5552 <FSMasterSend\_FSAppSend PDout="SD" PortNum="valid" MCount="0" setSD="1" ChFAckReq="0" CRC="valid"

5553 PDin\_M="SD" SDset\_S="1" ChFAckReq\_S="0" DCommErr\_S="0" DTimeout\_S="0" MCommErr\_S="0" MTimeout\_S="0"/>

- 5554 <FSMasterReceive\_FSAppReceive PDin="PD" PortNum="valid" DCount="0" SDset="0" DCommErr="0" DTimeout="0"<br>5555 CRC="invalid" PDout\_M="PD" setSD\_C="0" ChFAck\_C="0"/> 5555 CRC="invalid" PDout\_M="PD" setSD\_C="0" ChFAck\_C="0"/>
- 5556 <Transition SourceState="WaitOnResponse\_2" TargetState="CheckSPDU\_3"/>
	-
- 5557 <Transition SourceState="CheckSPDU\_3" TargetState="PrepareSPDU\_6"/>
- 5558 <Transition SourceState="PrepareSPDU\_6" TargetState="WaitOnResponse\_7"/>
- 5559 <FSMasterSend\_FSAppSend PDout="SD" PortNum="valid" MCount="1" setSD="1" ChFAckReq="0" CRC="valid" 5560 PDin\_M="SD" SDset\_S="1" ChFAckReq\_S="0" DCommErr\_S="0" DTimeout\_S="0" MCommErr\_S="1" MTimeout\_S="0"/> 5561 </FSMasterSclTestCaseSteps>

5562 </Testroot>

<sup>5547 &</sup>lt;Testroot xsi:noNamespaceSchemaLocation="IO-Link-Safety-Test-Procedure\_Types\_V1.0.xsd"<br>5548 xmlns:xsi="http://www.w3.org/2001/XMLSchema-instance" version="1.2" name="tc\_13" date="20

<sup>5548</sup> xmlns:xsi="http://www.w3.org/2001/XMLSchema-instance" version="1.2" name="tc\_13" date="20.11.2018: 14:01:29.068"> 5549 <FSMasterSclTestCaseSteps>

## 5564 **13 FS-Master additional functional tests**

#### 5565 **13.1 Overview**

5566 The FS-Master with reference FS-Devices test comprise tests, where several approved FS-5567 Devices as reference are available. Rules for reference systems are defined in [A.2.7.](#page-305-0)

5568 An approved SMTU shall be used for the following test cases except for the basic reference 5569 test FSTCM\_REFT\_RD where reference Devices from regular automation environments must 5570 be used.

 The FS-Master in additional functional tests comprise tests of the splitter and composer for Process Data. Since tests for SR PD are already included in [12.2,](#page-252-1) the test cases here focus on the NSR PD part. They are followed by test cases for pecial SMI services for read back of the (safety) Port configuration and Port status and optionally by test cases for the correct Process Data in case of OSSDe (FS-DI) Port mode. In addition, Port Events are tested. Besides tests for the FS-Master SCL protocol watchdog, the aspects of Safety Function Response Time (SFRT) are covered.

#### 5578 **13.2 Splitter/composer**

### 5579 **13.2.1 Splitter in mixed PD mode (CRC32)**

5580 [Table 193](#page-275-0) defines the test conditions for this test case.

5582

### <span id="page-275-0"></span>5581 **Table 193 – Splitter in mixed PD mode (CRC32)**

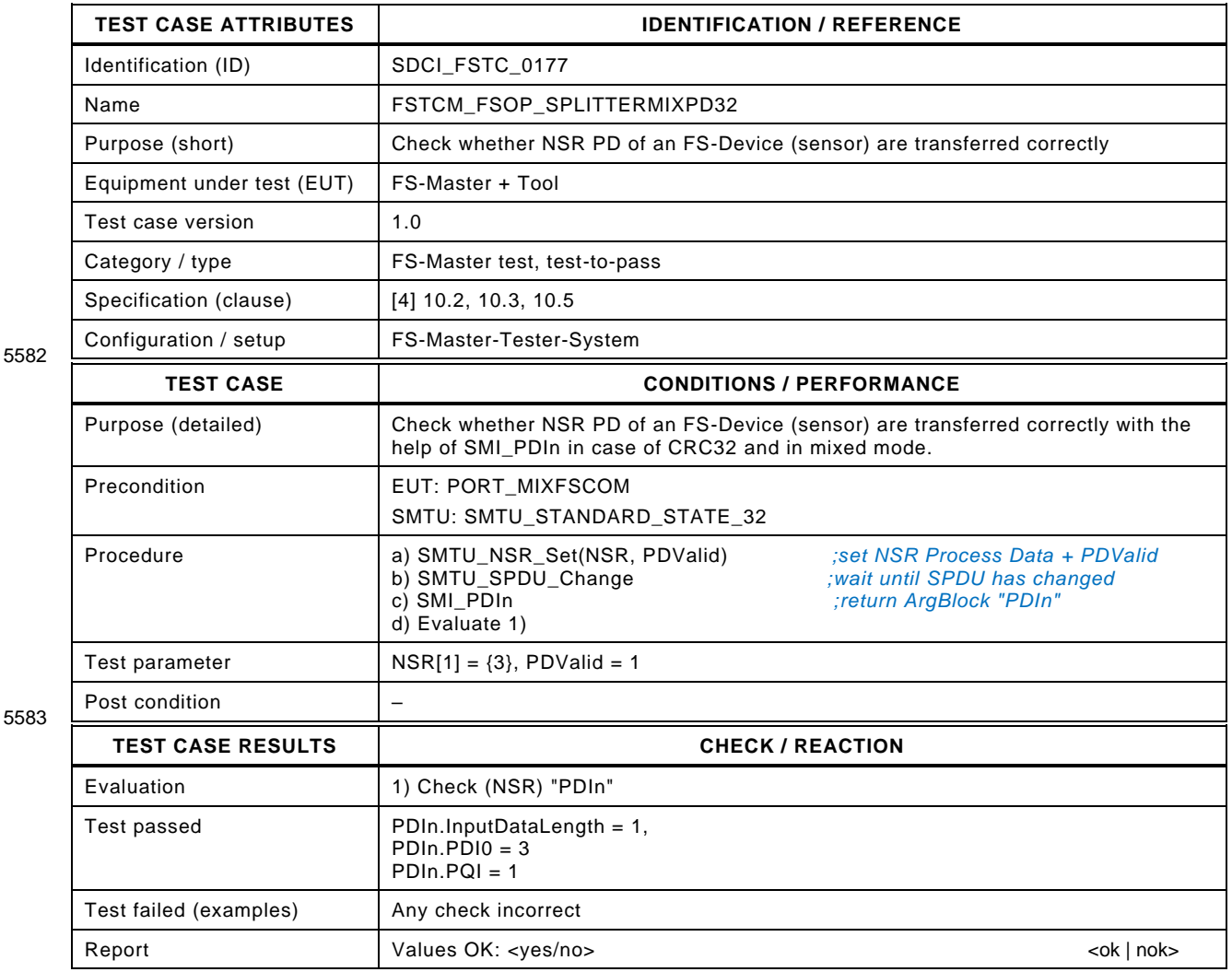

## 5585 **13.2.2 Splitter in mixed PD mode (CRC16)**

- 5586 [Table 194](#page-276-0) defines the test conditions for this test case.
- <span id="page-276-0"></span>

## 5587 **Table 194 – Splitter in mixed PD mode (CRC16)**

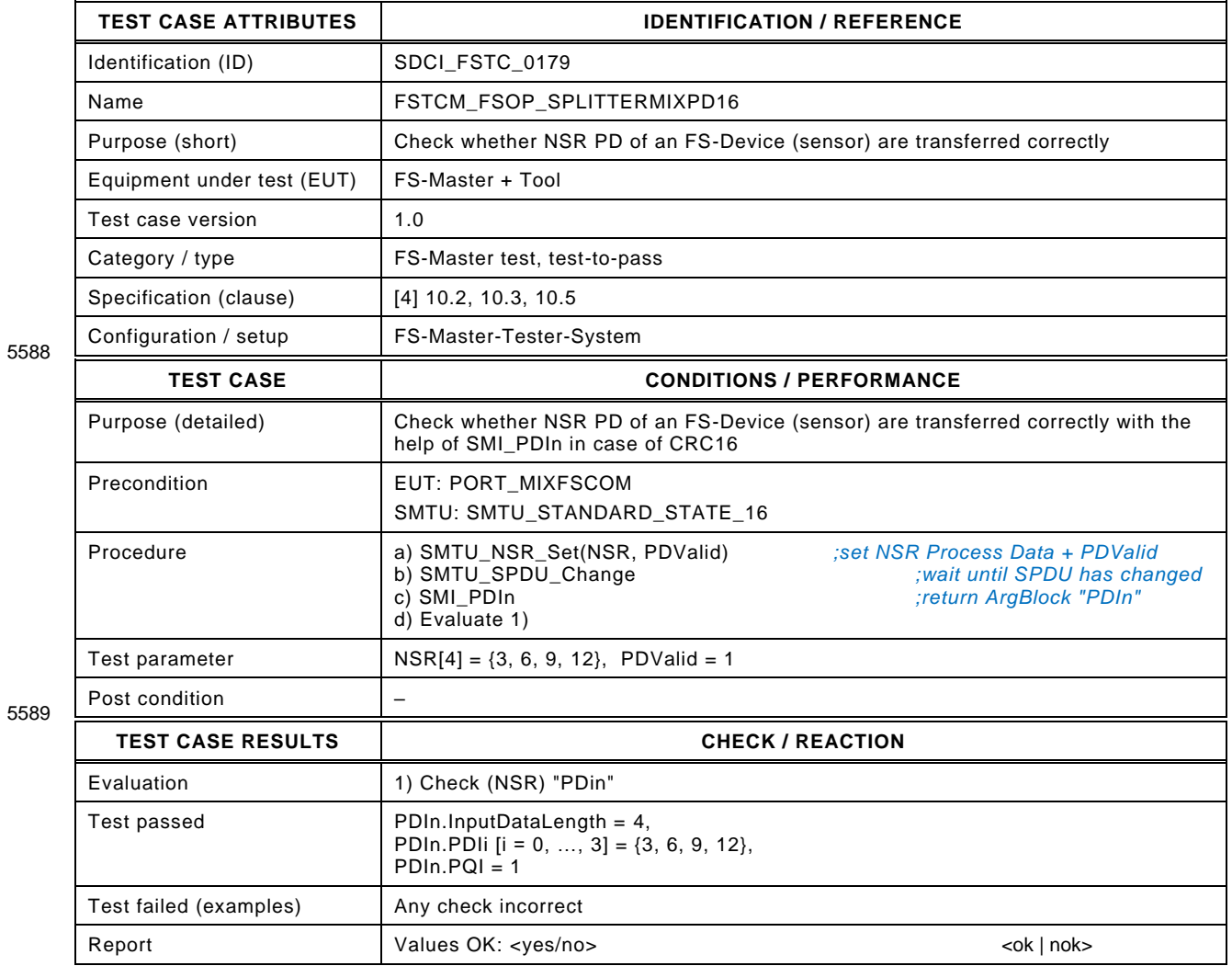

## 5591 **13.2.3 Composer in mixed PD mode (CRC32)**

- 5592 [Table 195](#page-277-0) defines the test conditions for this test case.
- <span id="page-277-0"></span>

## 5593 **Table 195 – Composer in mixed PD mode (CRC32)**

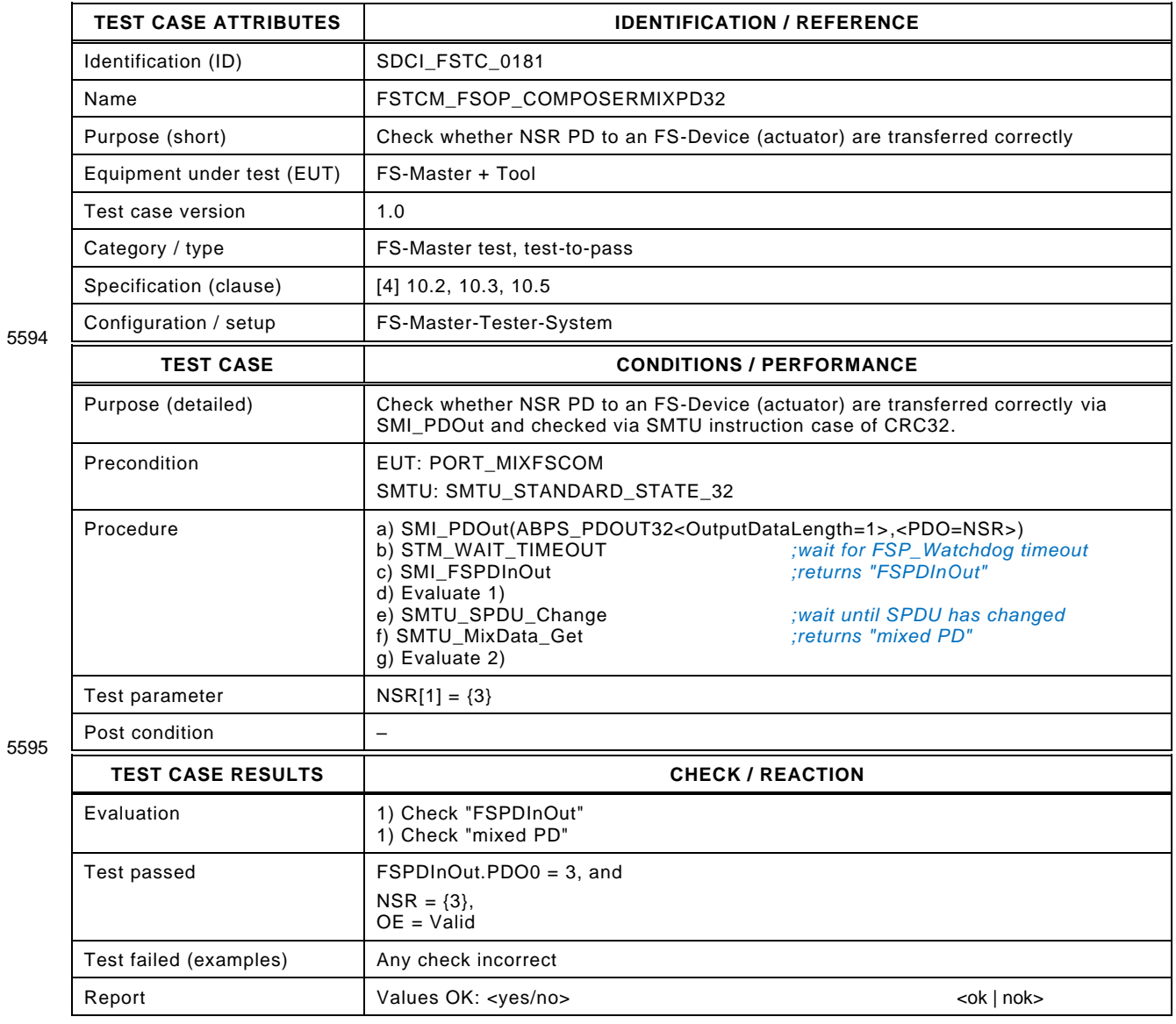

## 5597 **13.2.4 Composer in mixed PD mode (CRC16)**

- 5598 [Table 196](#page-278-0) defines the test conditions for this test case.
- <span id="page-278-0"></span>

## 5599 **Table 196 – Composer in mixed PD mode (CRC16)**

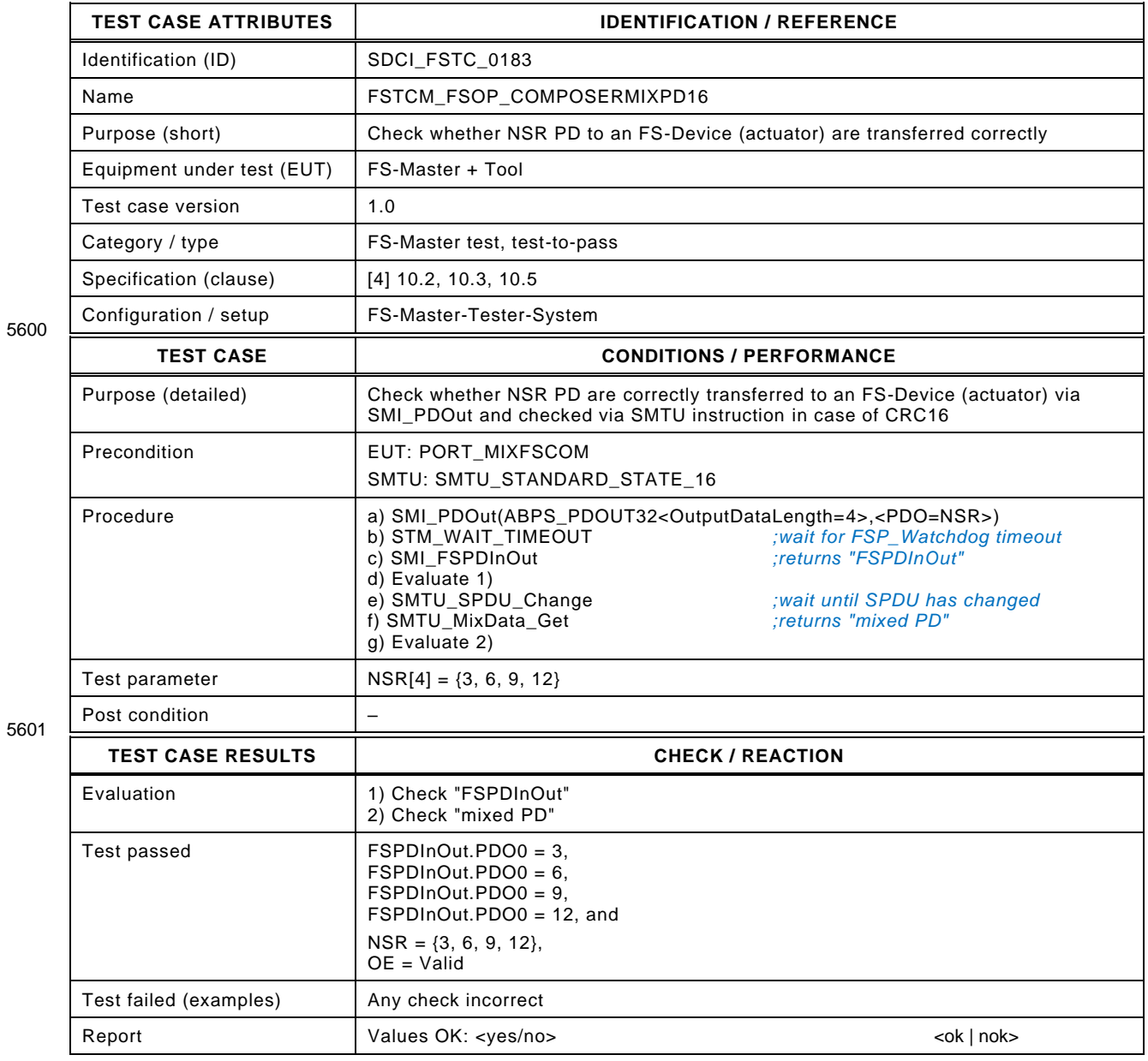

## 5603 **13.3 SMI service tests (safety)**

## 5604 **13.3.1 Read back safety configuration**

- 5605 [Table 197](#page-279-0) defines the test conditions for this test case.
- <span id="page-279-0"></span>

## 5606 **Table 197 – Read back safety configuration**

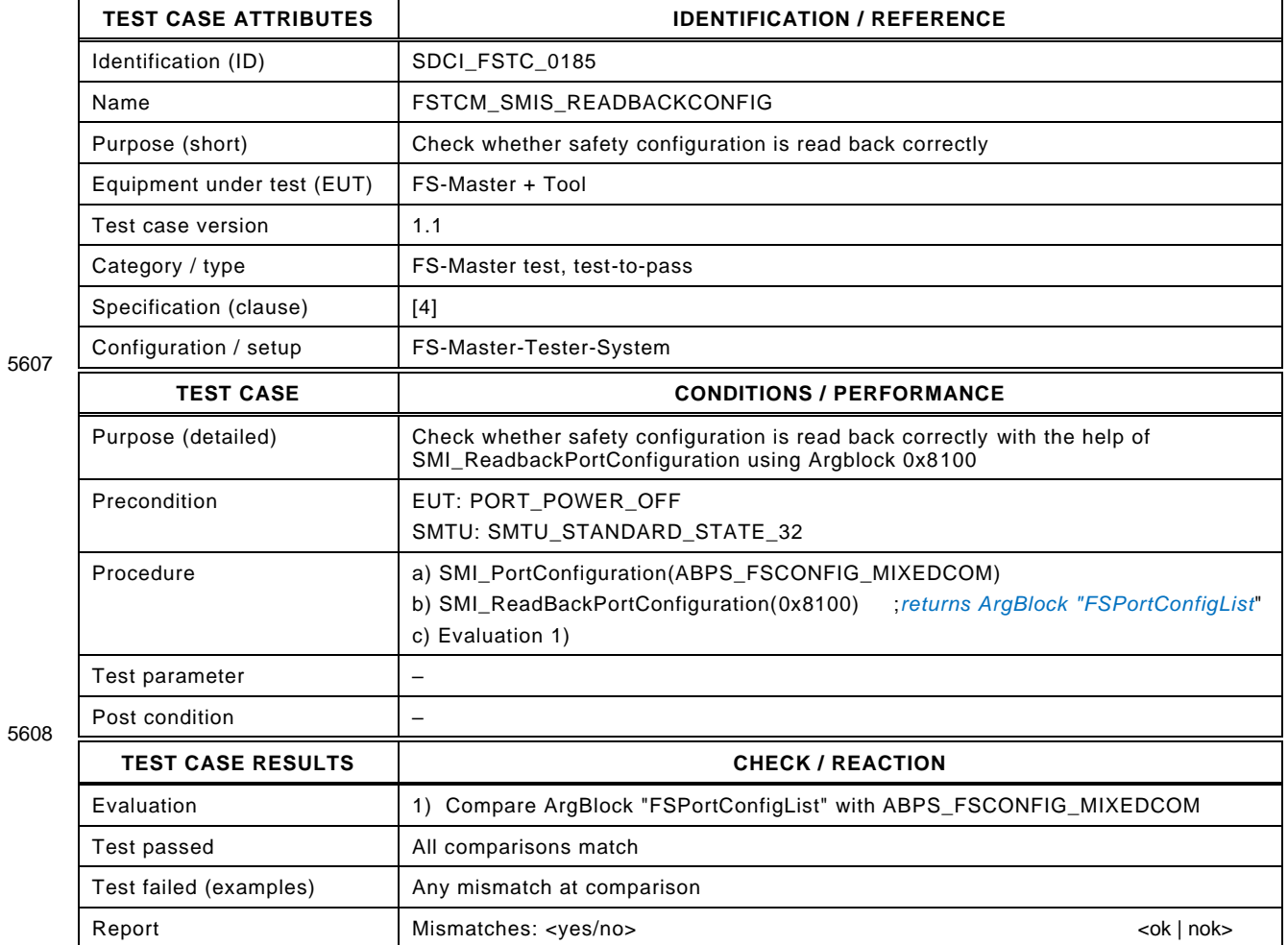

## 5610 **13.3.2 Safety Port status**

- 5611 [Table 198](#page-280-0) defines the test conditions for this test case.
- <span id="page-280-0"></span>

## 5612 **Table 198 – Safety Port status**

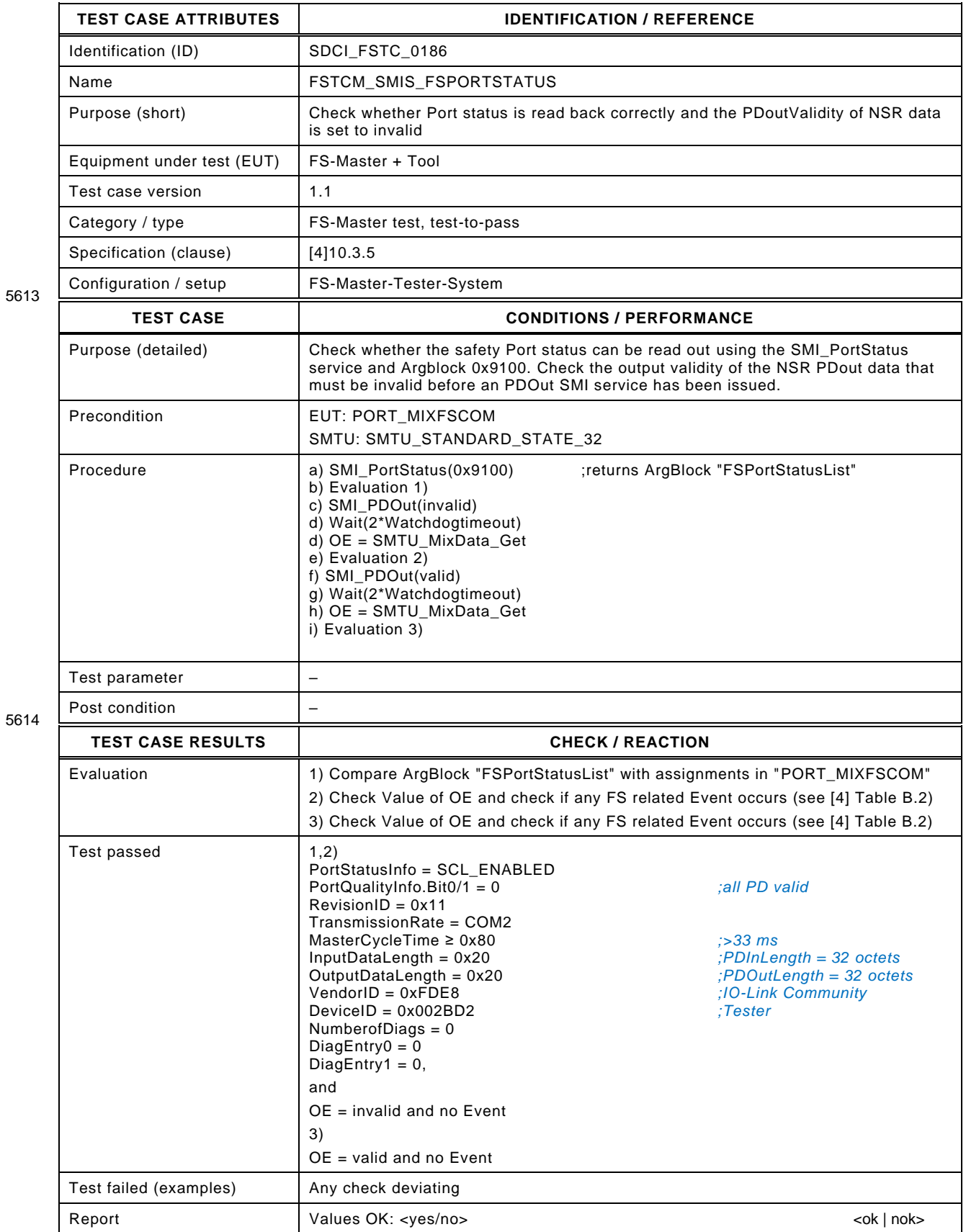

## **13.4 Port with FS-DI/OSSDe (optional)**

Testing of this functionality is covered by SDCI\_FSTC\_0008 in [5.4.1.](#page-44-0)

## 5618 **13.5 Events**

## 5619 **13.5.1 Port specific Event**

5620 [Table 199](#page-282-0) defines the test conditions for this test case.

5622

## 5621 **Table 199 – Port specific Event**

<span id="page-282-0"></span>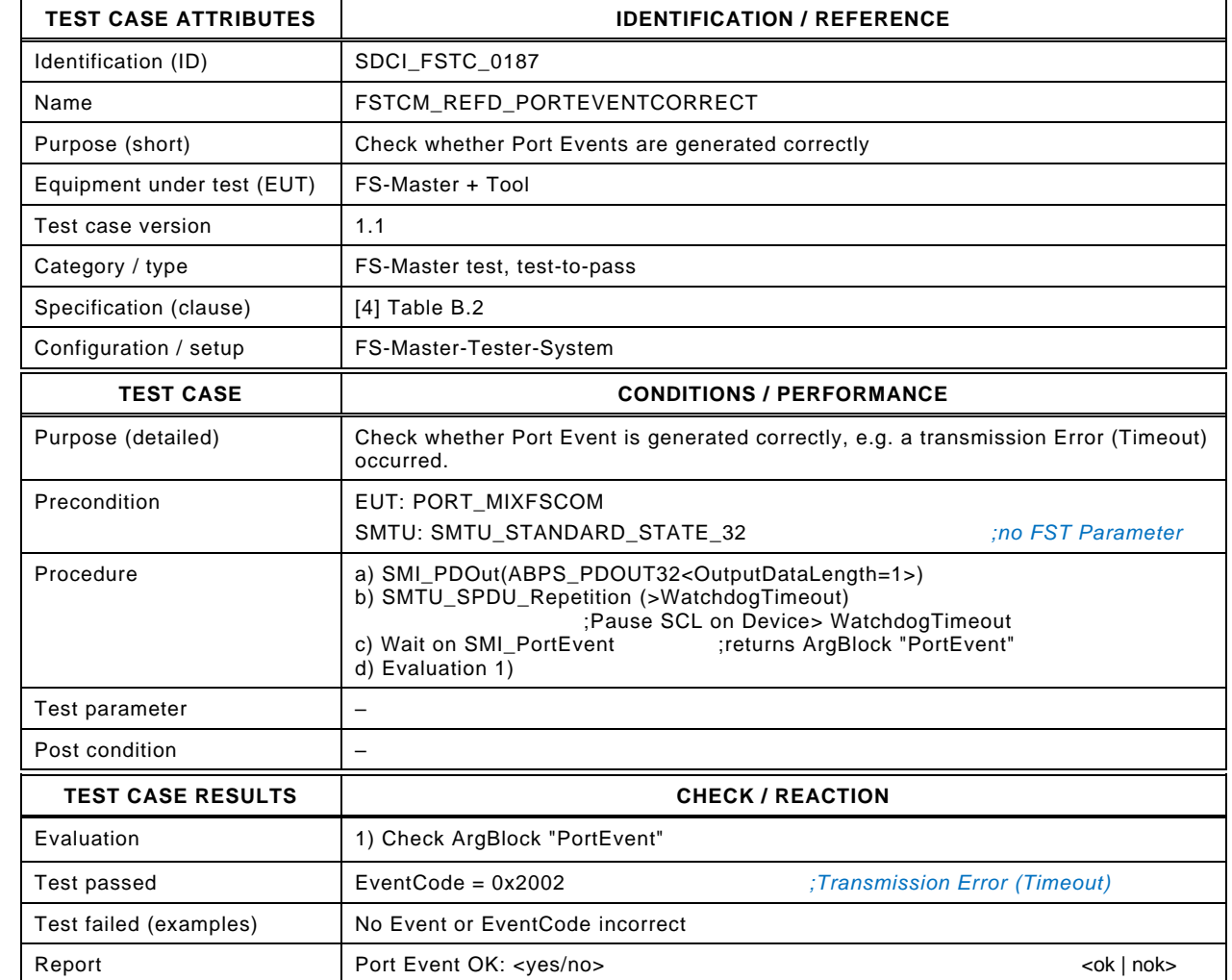

5624

## 5625 **13.5.2 FS-Device Event**

- 5626 [Table 200](#page-283-0) defines the test conditions for this test case.
- <span id="page-283-0"></span>

### 5627 **Table 200 – FS-Device Event**

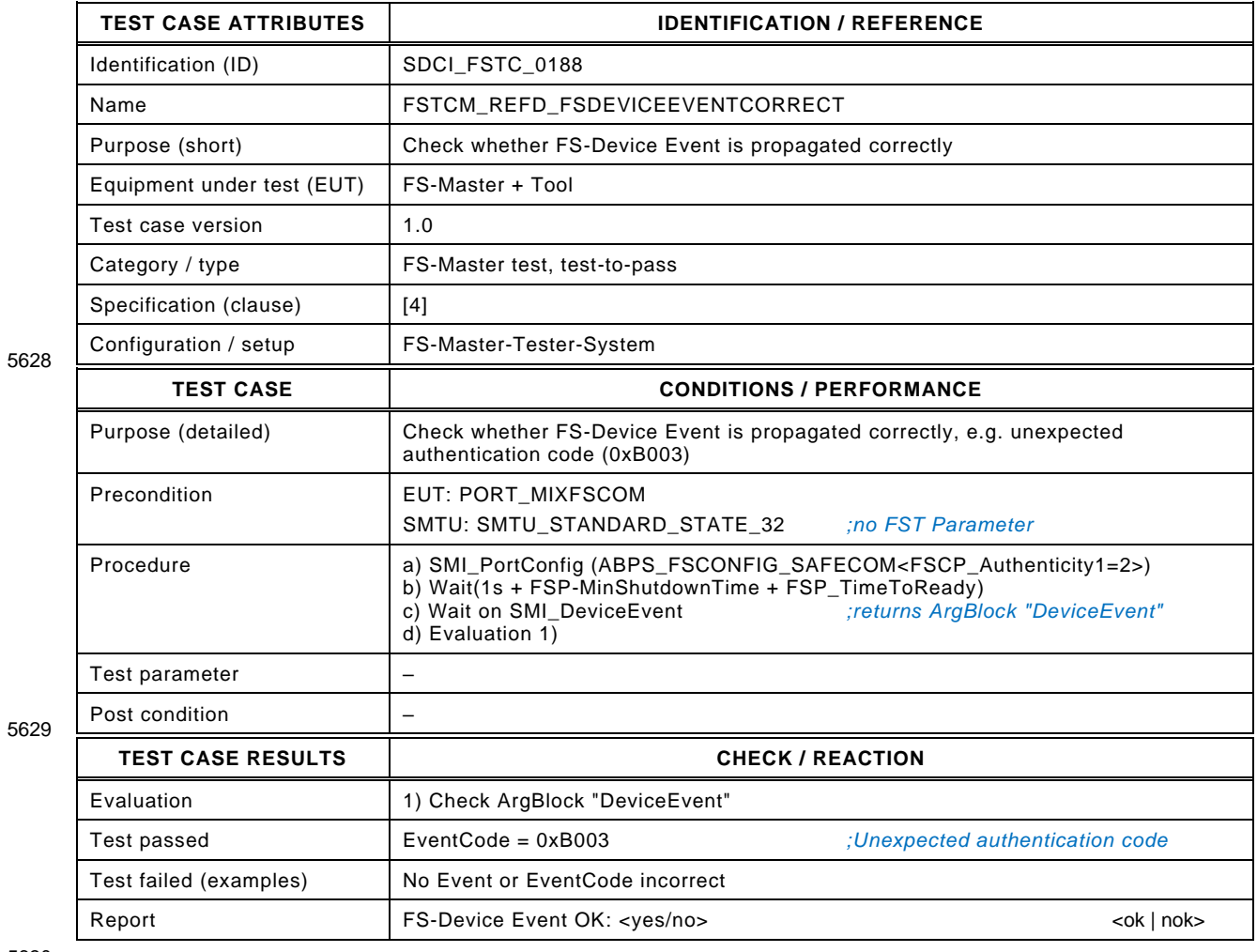

## 5631 **13.6 Safety function response time**

## 5632 **13.6.1 General concepts and accuracies**

5633 [Figure 16](#page-284-0) illustrates the effects of the worst-case delay times (WCDT) and one fault delay times 5634 (OFDT) of the components involved in a safety function based on a pure FS-Master and FS-5635 Device system. see Annex H.6 in [\[4\],](#page-322-0) which requires for a

 • a manufacturer/vendor of FS-Devices to provide the "worst-case delay time" (WCDT) value. WCDT is defined as the time from triggering an FS-Device (sensor) until the output shows a corresponding signal change or Process Data change. For an FS-Device (actuator) it is the time from signal change or Process Data change to the actuator's safe state. 5640

5641 • a manufacturer/vendor of FS-Devices to provide the "one fault delay time" (OFDT) value. 5642 The definition of OFDT is similar to WCDT, however in case of a fault within the FS-Device 5643 at the time of the measurement.

5644 Therefore, since it is mandatory for all components to provide WDCT and OFDT in user manuals, 5645 FS-Master tools are enabled to provide values for the total worst case delay time (TWCDT) and 5646 safety function response time.

5647 An FS-Master shall also provide values for FS-Master\_WD (OFDT), usually derived from 5648 program processing duration and for IOL-S WD for the output side.

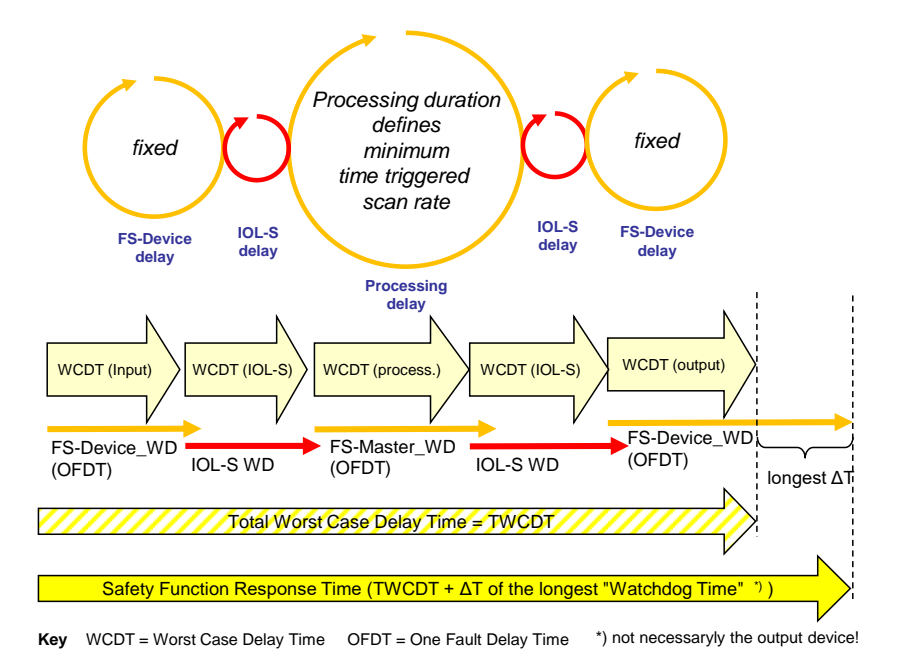

5649

# <span id="page-284-0"></span>5650 **Figure 16 – SFRT of a stand-alone FS-Master with processing**

5651 Only one fault shall be assumed per trip. The watchdog time with the largest impact on the 5652 safety function response time (SFRT) shall be considered for a safety function. For a machine 5653 usually an overtravel measurement (usually at least 10 measurements) is performed.

5654 [Table 201](#page-284-1) shows the accuracies and tolerances to be used for timings.

### 5655 **Table 201 – Accuracies and tolerances for timings**

<span id="page-284-1"></span>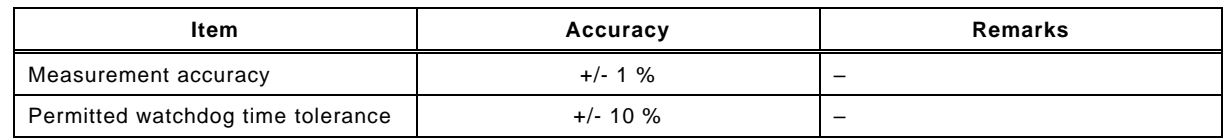

5656

5657 [Figure 17](#page-285-0) illustrates the effects of the worst-case delay times (WDCT) and one fault delay 5658 times (OFDT) of the components involved in a safety function based on FS-Master and FS-  Devices integrated in a fieldbus functional safety communication profile (FSCP), see for example [\[11\].](#page-322-1)

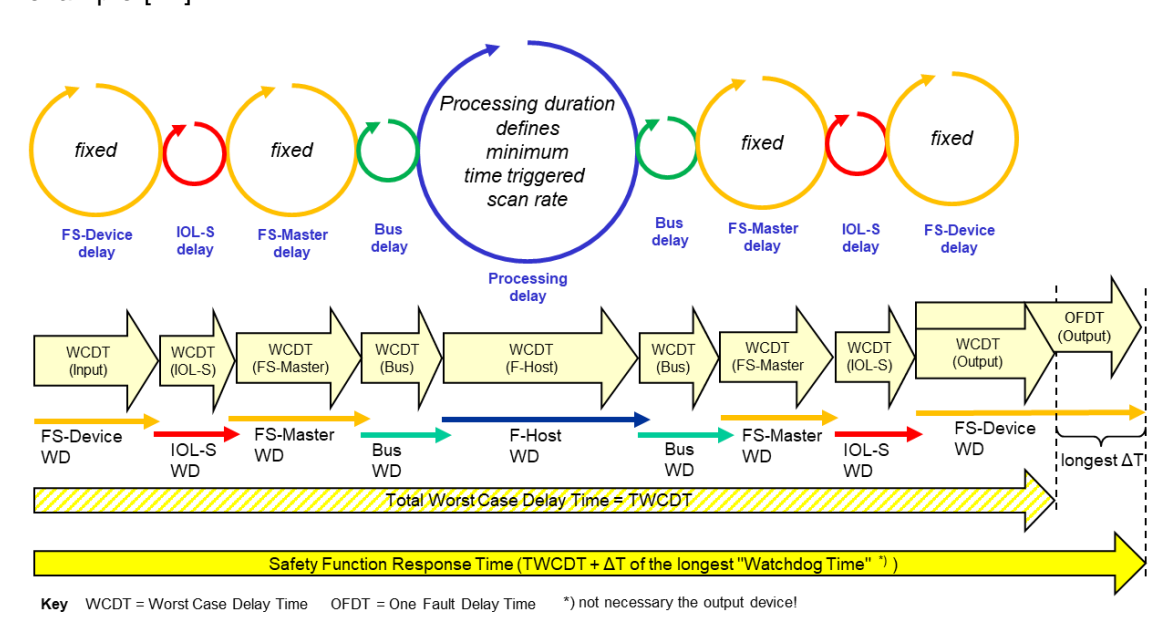

### <span id="page-285-0"></span>**Figure 17 – SFRT including IOL-S and FSCP**

 [Figure 18](#page-285-1) illustrates, how the watchdog timer of an FS-Master is tested. The Safety Master Tester Unit (SMTU), playing the role of an FS-Device, is controlled in such a way that the response SPDU ("DCount\_i = 3") is delayed through artificial repetitions. For details see [13.6.2.](#page-288-0)

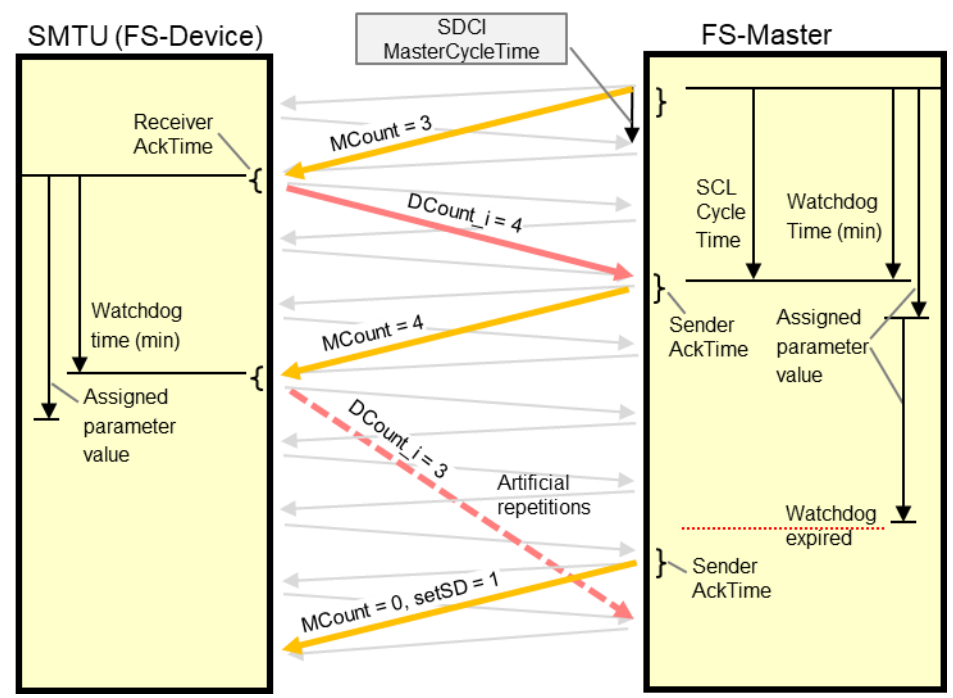

<span id="page-285-1"></span>

**Figure 18 – Test of the FS-Master watchdog** 

 The actual watchdog response time cannot be measured with IO-Link on-board equipment. This shall be measured by the manufacturer using development tools or determined via software analysis (safety assessment, see [8.3.3\)](#page-92-0). It is however possible, to validate in a test case that the FS-Watchdog timeout is within certain limits. The IO-Link Interface Specification [\[2\],](#page-322-2)A.3.7 provides a definition of the MinCycleTime that is a property of the Device.

5673 The manufacturer of the IO-Link Device specifies the MinCycleTime of the Device.

 $5674$   $MinCycleTime = t_{bc,min}$ 

5675 In addition, the Manufacturer of the IO-Link FS-Device specifes the io-update time t<sub>io,update</sub>, (see [\[4\]](#page-322-0) A.2.6). Based on the description in [\[4\],](#page-322-0) the io-update time shall cover the processing time of the SCL layer in the FS-Device plus the transmission time of the black channel including all repetitions and some synchronization delay.Thus the IO-update time shall fulfill the following requirement.

 $t_{i_0, update} \ge 6.6 t_{bc,min} + t_{scl,d}$ 

5681 Where  $t_{\text{scl},d}$  is the processing time of the FS-Device, which is the time between the capturing of 5682 an update of the SPDU-Out from the FS-Master by the SCL and the updating of the SPDU-IN 5683 forwarded to the FS-Master. The io-update time is published in the IODD of the FS-Device as 5684 Default value of the parameter FSP-Watchdog. With the Mastertool, the value  $t_{i_0, update}$  is 5685 extended by the processing time of the FS-Master  $t_{sclm}$  and the MinCycleTime  $t_{bc,min}$ , which is 5686 replaced by the selected nominal master cycle time

5687  $t_{bcpn} \geq t_{bcn}$ 

5688 The resulting Watchdog timeout  $t_{WD}$  is stored in the FSP-Watchdog parameter.

5693  $t_{WD} > 6.6 t_{hcp, am} + t_{scl,d} + t_{scl,m}$ 

5694 5689 The SCL Master cycle time  $t_{\text{scl},m}$  is a property of the FS-Master that must be made available by 5690 the Manufactuer of the FS-Master to the Master tool and the FS-Master tester. The duration of  $t_{\text{scl,m}}$  covers the processing time between the capturing an SPDUIn from the FS-Device by the 5692 SCL and the update of the SPDUOut by the FS-Master.

5695 For validating the FSWatchdog, the following assumptions are made:

- 5696 The test is executed under controlled conditions, thus no repetitions occur during the test.
- 5697 An update of the SCL state in the FS-Master is copied to SPDUOut within the effective IO-5698 Link cycle time  $t_{hc}$
- 

5705

5706

- 5699 0.99  $t_{bc, nom} \leq t_{bc} \leq 1.1 t_{bc, nom}$
- 5700 An update of SPDUIN is copied to the SCL of the FS-Master within t<sub>scl.m</sub> ≤ t<sub>WD</sub>.
- 5701 The Watchdog Timeout t<sub>wn</sub> shall be validated only by the SMTU.
- 5702 The SMTU observes  $PD_{In.Out}$  and/or  $SPDU_{In.Out}$  discretized by the effective IO-Link cycle time 5703  $t_{hc}$
- 

5704 • The watchdog timeout value can be reduced to

$$
t_{WD, test} \ge 2.2 t_{bc,min} + t_{scl,m} + t_{scl,d}
$$

5708 The validation of the Watchdog timeout on the FS-Master is done by checking boundary 5709 conditions. First, it is checked that a Watchdog timeout never occurs on the FS-Master, when 5710 the SCL of the FS-Device responds within a time longestpass

5711 
$$
t_{lp} \leq 0.9 t_{wd, test} - 2 t_{bc} - t_{scl,m}; \quad t_{lp} \geq 0
$$

5712 Secondly, it is checked that a Watchdog timeout always occurs on the FS-Master, when the 5713 SCL of the FS-Device responds at a time shortestfail

- $t_{sf} \ge 1.1 t_{WD \text{ test}} + 2 t_{bc} + t_{scl \text{ m}}$
- 5715 The prefixes 0.9 and 1.1 are reflecting the tolerance of the Watchdog timeout.

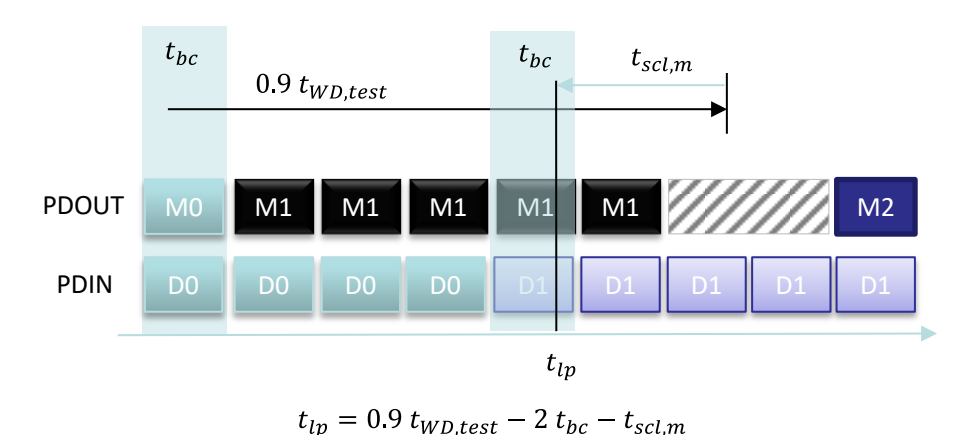

5716

<sup>5717</sup> **Figure 19 Longest SCL response that never leads to an FSWatchdog Timeout** 5718

<span id="page-287-0"></span>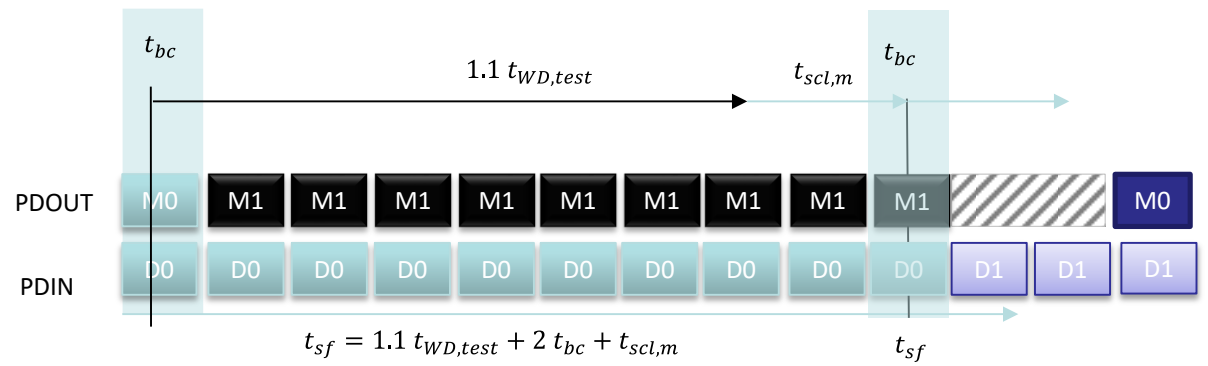

5719

## <span id="page-287-1"></span>**Figure 20 Shortest response**  <sup>5720</sup> **that always leads to an FSWatchdog Timeout**

5721 In [Figure 19](#page-287-0) and [Figure 20,](#page-287-1) M0, M1 or M2 are indicating MCount in SPDUOut of the FS-Master. 5722 D0 or D1 are indicating DCount in SPDUIn of the FS-Device.

5723 The times are shortened respectively prolonged by the 2 times the blackchannel jitter  $t_{bc}$  and 5724 the SCL cycle time of the FS-Master as a second source of jitter due to the asynchronousity 5725 between black channel and SCL.
## 5726 **13.6.2 FS-Master watchdog test**

- 5727 [Table 202](#page-288-0) defines the test conditions for this test case.
- 

5729

5730

#### 5728 **Table 202 – FS-Master watchdog test**

<span id="page-288-0"></span>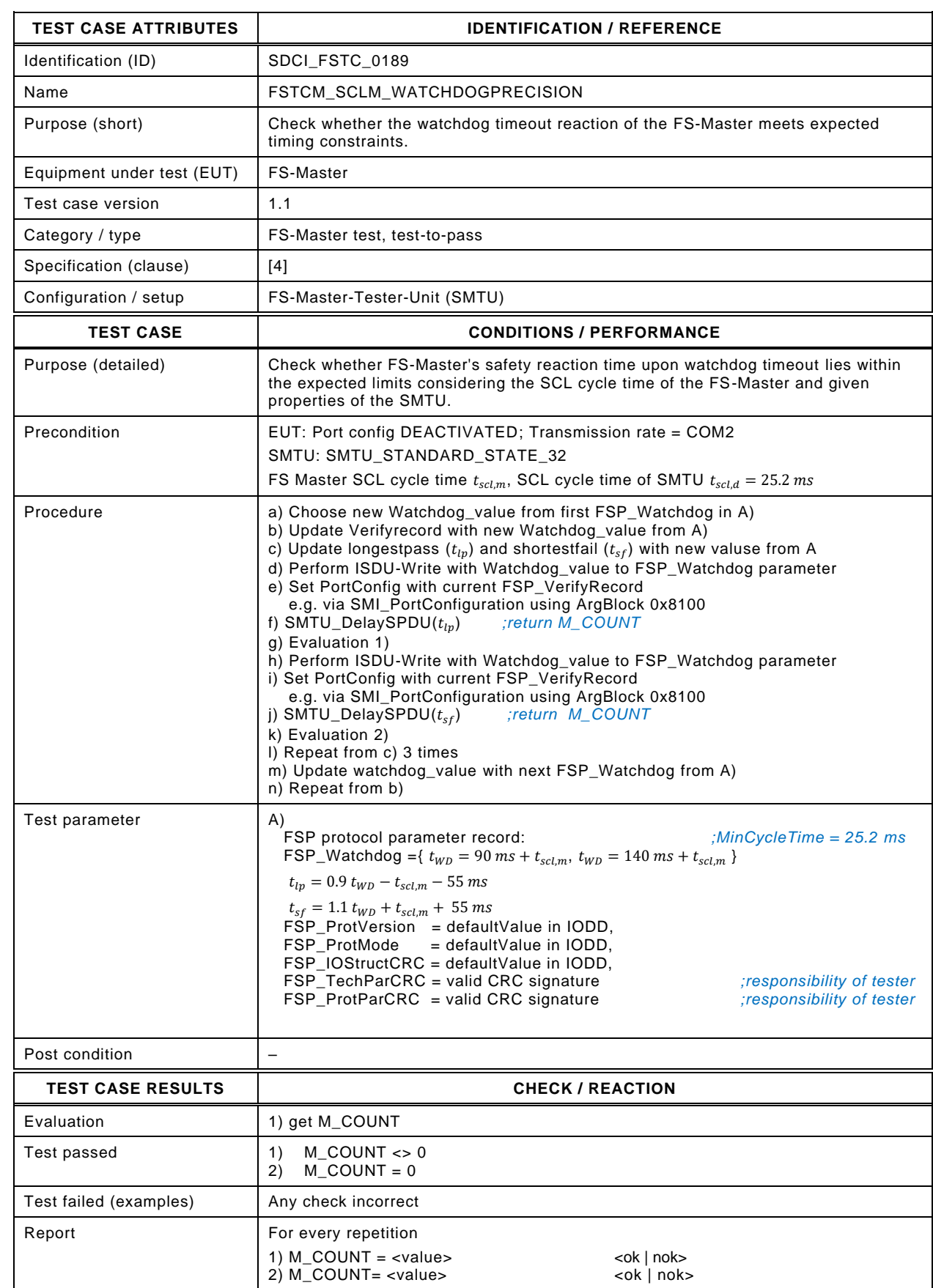

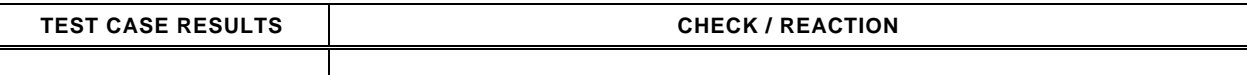

#### 5732 **13.6.3 Integration aspects**

 In [13.6.1,](#page-284-0) the general concepts are explained also for a more complex FS-Master integrated in a fieldbus's functional safety communication profile (FSCP) according to the IEC 61784-3 series. In this case, usually the FS-Master plays only the role of a mapper of Process Data from one safety communication system to the other.

 The designer/manufacturer of such a mapping FS-Master/Gateway shall provide WCDT and OFDT for the mapping part to enable computer-aided approximation of a safety function response time. Integration specifications to FSCPs should comprise definitions and descriptions how to achieve these values.

#### 5741 **13.7 Test with Reference FS-Devices**

#### 5742 **13.7.1 Test in regular automation environments**

- 5743 [Table 203](#page-290-0) defines the test conditions for this test case.
- 

5745

5746

#### 5744 **Table 203 – Test of FS-Master with Reference FS-Devices**

<span id="page-290-0"></span>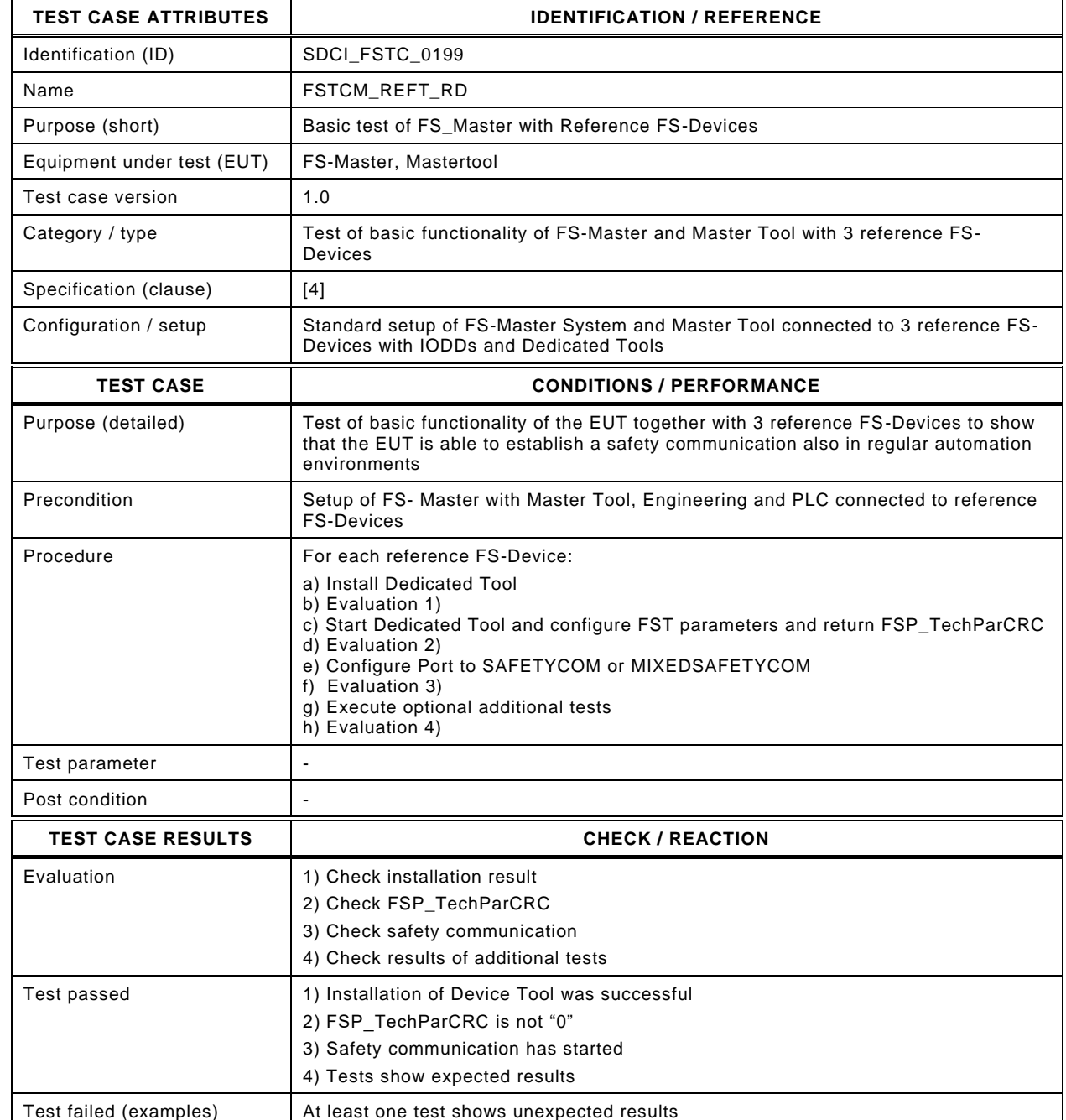

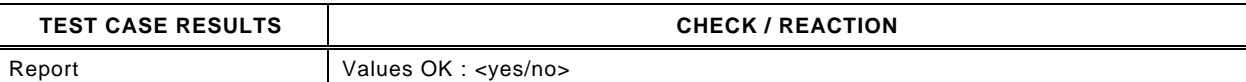

## 5747 **14 FS-Master Tool tests**

#### 5748 **14.1 IODD import**

5749 [Table 204](#page-291-0) defines the test conditions for this test case.

5751

#### 5750 **Table 204 – IODD import**

<span id="page-291-0"></span>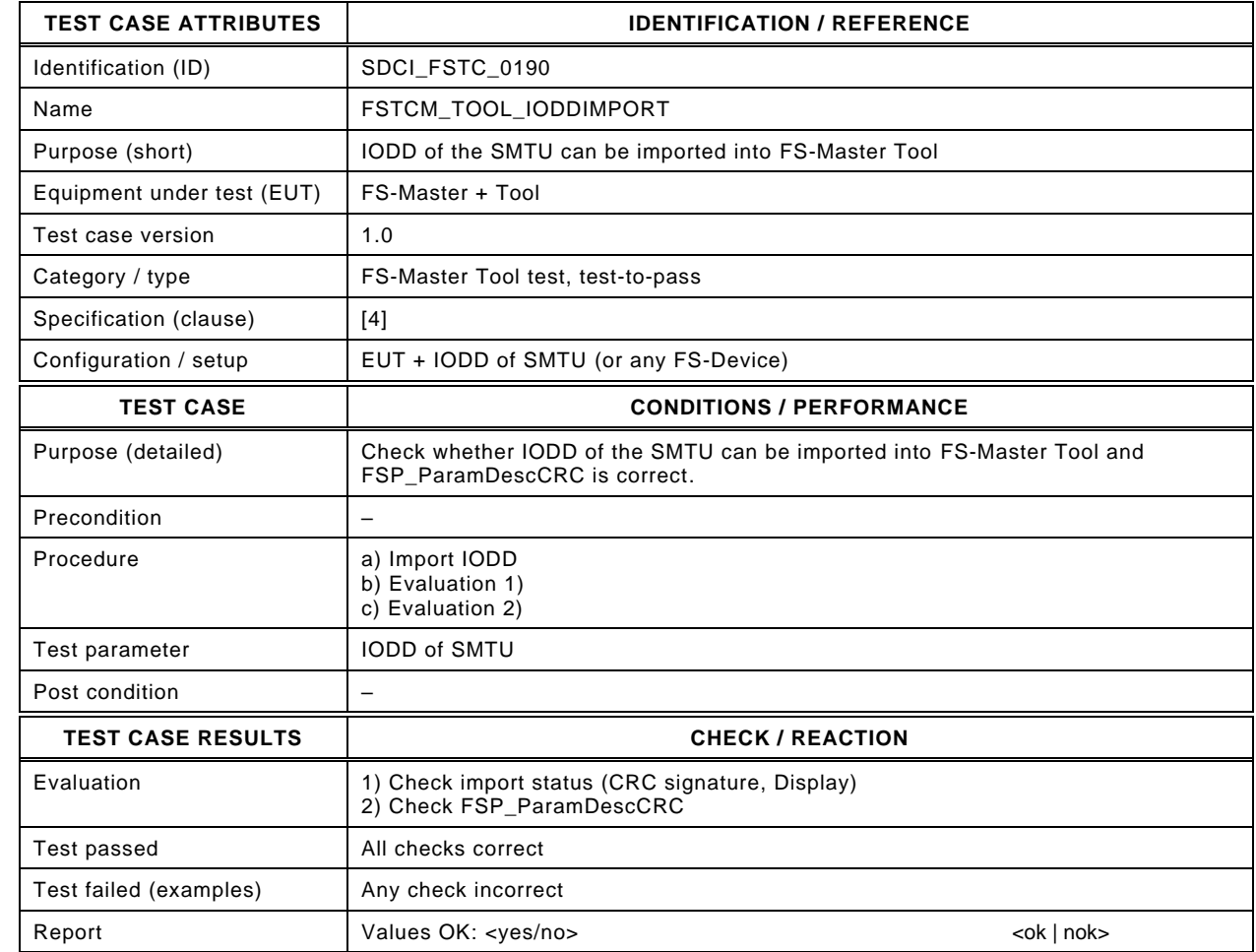

5753

## 5754 **14.2 IODD conventions (PD headlines coloring)**

- 5755 [Table 205](#page-292-0) defines the test conditions for this test case.
- <span id="page-292-0"></span>

## 5756 **Table 205 – IODD conventions (PD headlines coloring)**

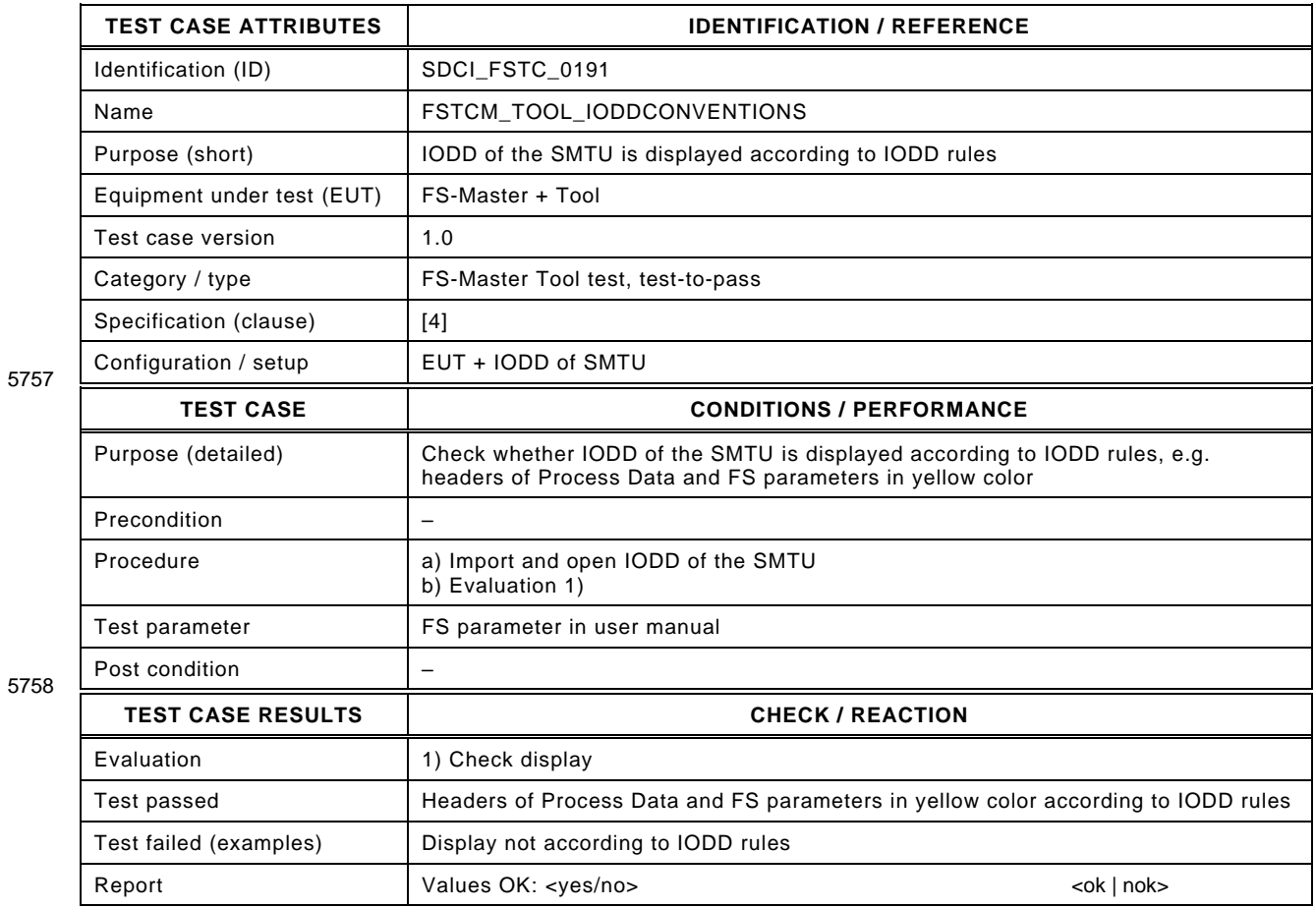

## 5760 **14.3 FS parameters visible completely**

- 5761 [Table 206](#page-293-0) defines the test conditions for this test case.
- <span id="page-293-0"></span>

# 5762 **Table 206 – FS parameters visible completely**

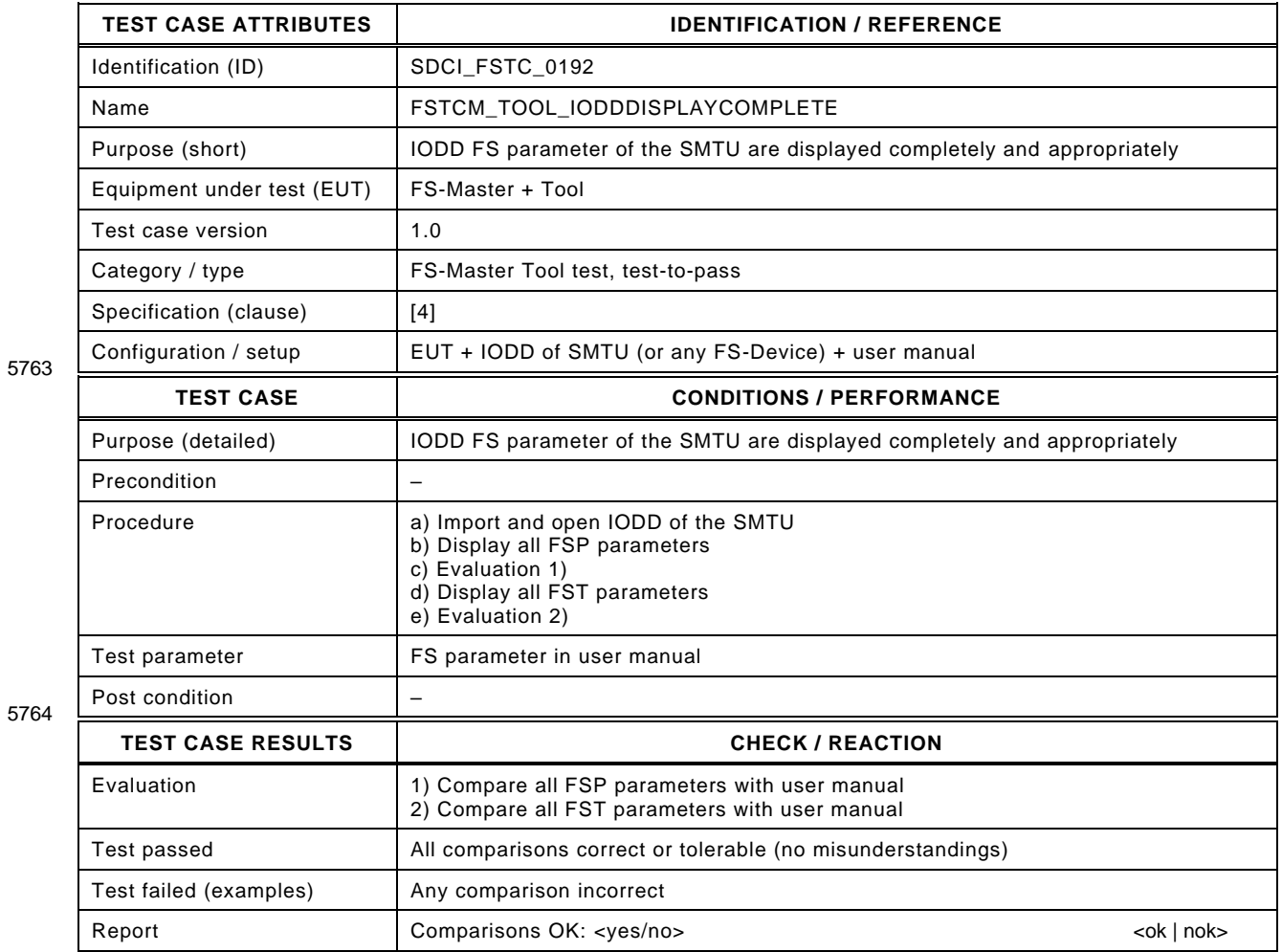

## 5766 **14.4 FS-Device parameterization**

- 5767 [Table 207](#page-294-0) defines the test conditions for this test case.
- <span id="page-294-0"></span>

## 5768 **Table 207 – FS-Device parameterization**

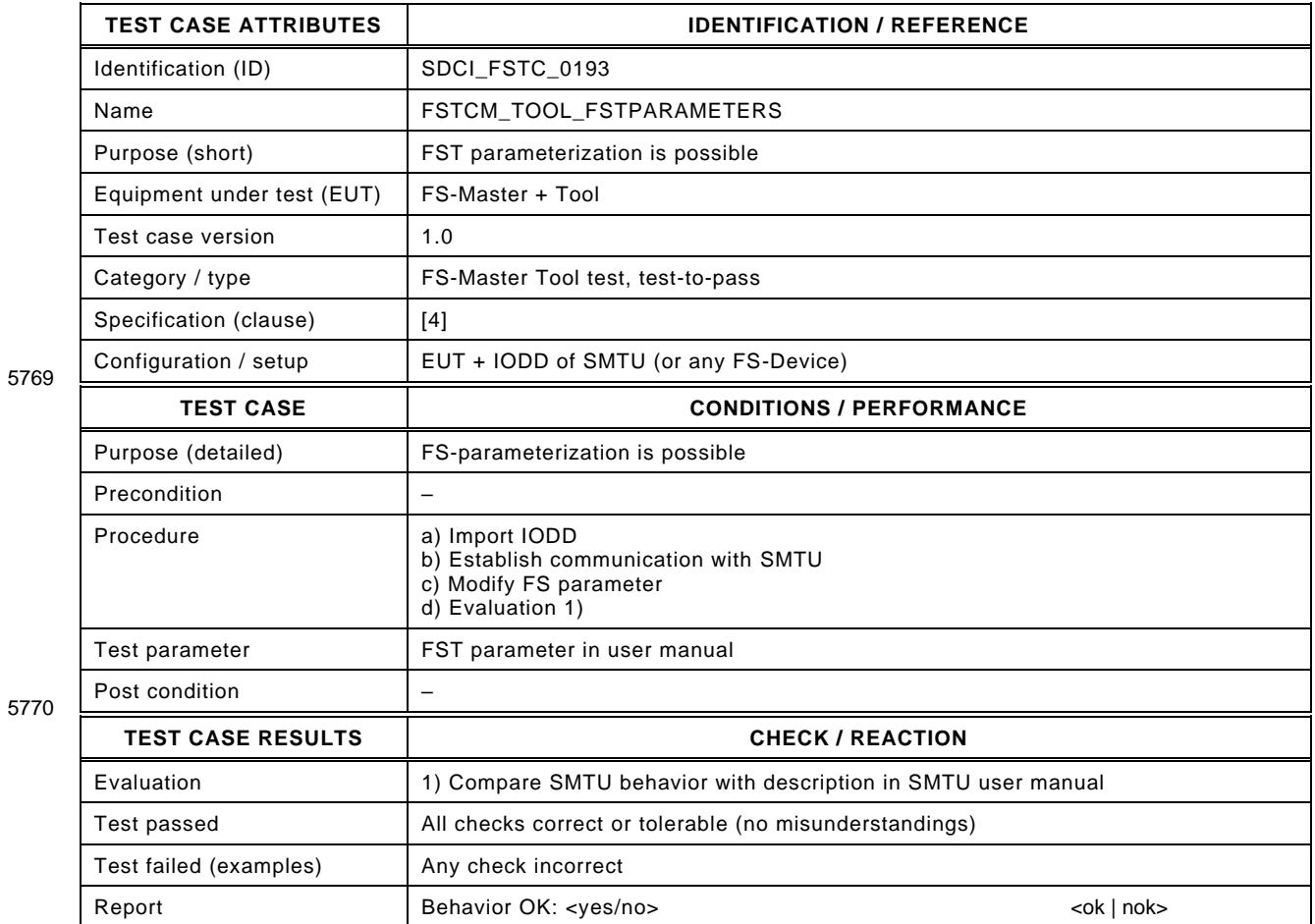

# 5772 **14.5 Dedicated Tool operation**

- 5773 [Table 208](#page-295-0) defines the test conditions for this test case.
- <span id="page-295-0"></span>

## 5774 **Table 208 – Dedicated Tool operation**

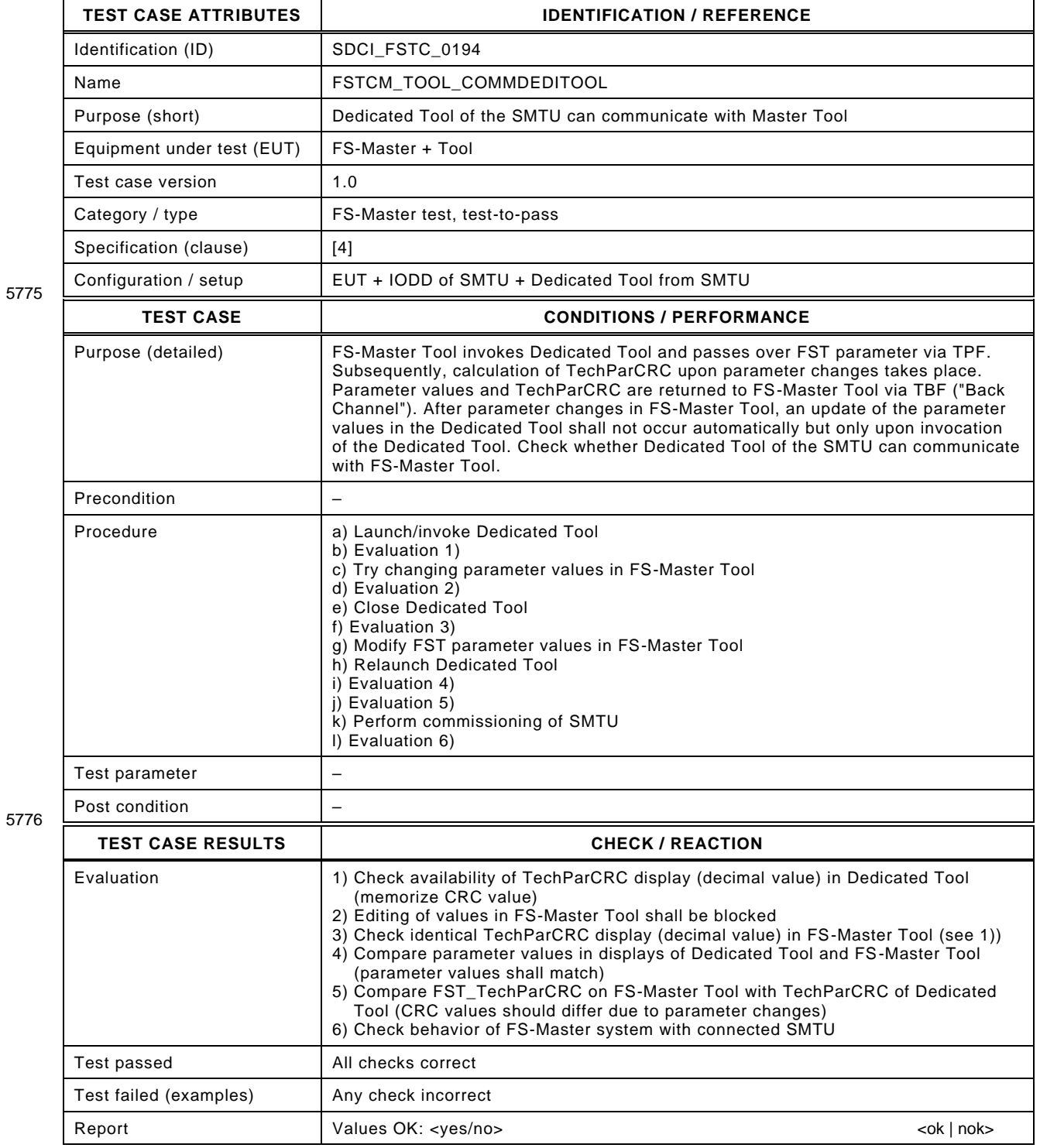

## 5778 **14.6 DDO exchange**

- 5779 [Table 209](#page-296-0) defines the test conditions for this test case.
- <span id="page-296-0"></span>

## 5780 **Table 209 – DDO exchange**

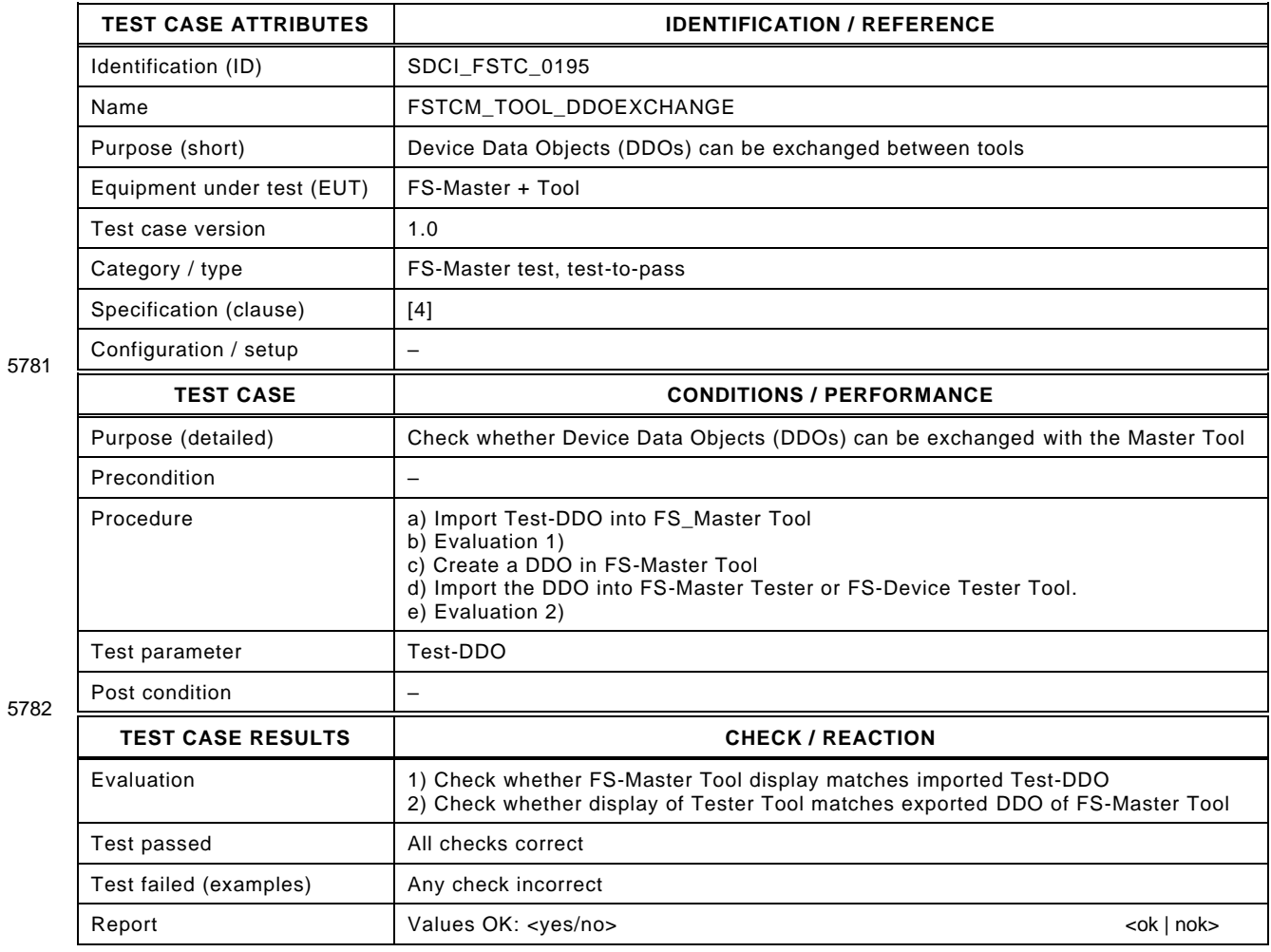

#### **15 Environmental tests**

#### **15.1 General**

 Annex H in [\[2\]](#page-322-1) defines the basic EMC tests for the SDCI communication part of an FS- Master/FS-Device system. Clause 5.4.2 in [\[2\]](#page-322-1) specifies environmental conditions (e.g. electrical safety) especially for FS-Master with Port Class B.

 It depends on the technology of an FS-Device and the countries of deployment, whether addi- tional EMC tests or environmental tests are required to achieve for example a CE mark in Europe.

#### **15.2 Product specific standards**

- Usually, the sector specific EMC standard IEC 61326-3-1 or the generic EMC standard 61000- 6-7 are relevant for FS-Master.
- For FS-Devices, there are several EMC standards, including but not limited to:
- Product standard IEC 61496-1 (Electro-sensitive protective equipment)
- Product standard IEC 60947-5-3 (Proximity switches)
- Sector standard IEC 61326-3-1 (Factory automation)
- Generic standard IEC 61000-6-7 (in case of no sector or product standard, such as in case of drives)
- The following rule applies: Product standards shall be observed if available, otherwise sector standard or then generic standard.

#### **15.3 EMC tests**

 EMC tests in respect of a particular phenomenon are defined in the IEC 61000-4-x series. Details for the respective test set-ups are described in Annex H.1.6 in [\[2\]](#page-322-1) and in [4.4.](#page-28-0)

#### **15.4 Test report templates**

- Tests are required for the following phenomena:
- Electrostatic discharge (ESD: IEC 61000-4-2)
- Electromagnetic field (HF: IEC 61000-4-3)
- Fast transients (Burst: IEC 61000-4-4)
- Surge protection (Surge: IEC 61000-4-5): optional, depending on deployment
- Conducted radio frequency (CRF: IEC 61000-4-6)

 Usually, the test levels and durations exceed the values of NSR devices. A special performance criterion "DS" allows the devices to enter a Defined State at these extended "stress" tests, which is supposed to be safe in safety functions.

 A passed EMC test is a precondition for a Manufacturer Declaration of Conformity. It shall comprise statements on the results of the above EMC tests. The forms in [\[9\]](#page-322-2) may be used if they contain the appropriate information.

<sup>5820</sup> **Annex A** (normative) 5822 **Test configurations, principles, and tools** Tolerances of test signal generators and measurement equipment shall be considered to assure that min- and max values are reached. **A.1 Measurement circuits / setups**

#### 5827 **A.1.1 Measurement circuits for static FS-Master parameter tests**

5828 [Figure A.1](#page-298-0) illustrates the measurement circuits for static FS-Master parameter tests in [5.2.](#page-37-0)

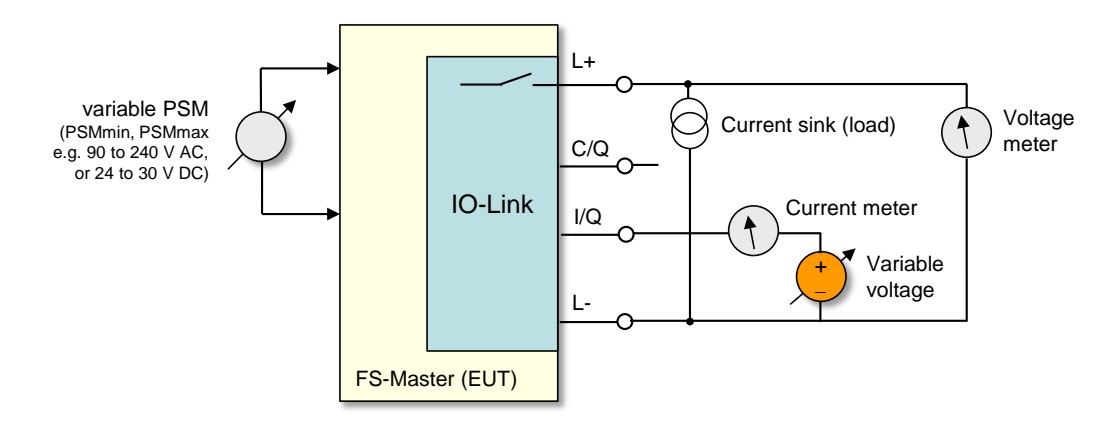

5829

## <span id="page-298-0"></span>5830 **Figure A.1 – Measurement circuits for static FS-Master parameter tests**

#### 5831 **A.1.2 Measurement circuits for static FS-Device parameter tests**

5832 [Figure A.2](#page-298-1) illustrates the measurement circuits for static FS-Device parameter tests in [5.3.](#page-42-0)  $5833$  Method  $\odot$  or  $\oslash$  can be applied.

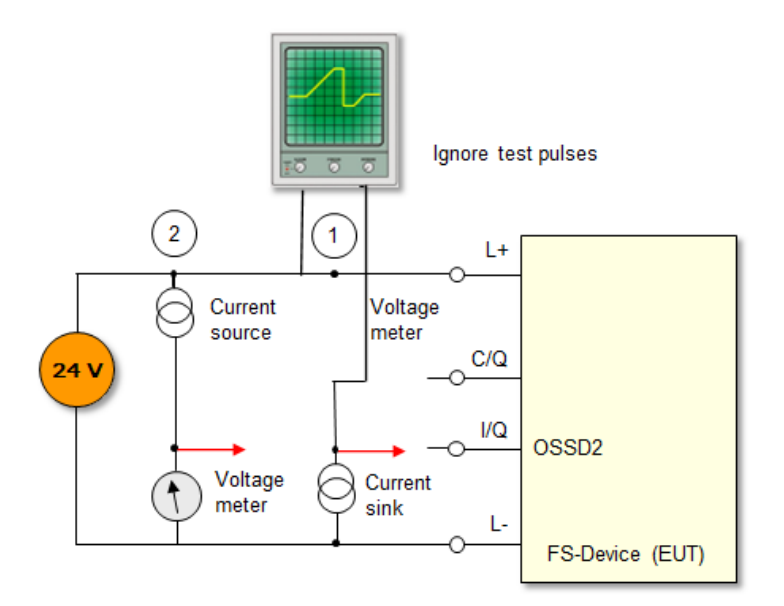

5834

### <span id="page-298-1"></span>5835 **Figure A.2 – Measurement circuits for static FS-Device parameter tests**

## 5836 **A.1.3 Measurement circuits for dynamic FS-Master parameter tests**

5837 [Figure A.3](#page-299-0) illustrates the measurement circuits for dynamic FS-Master parameter tests in [5.4](#page-44-0)

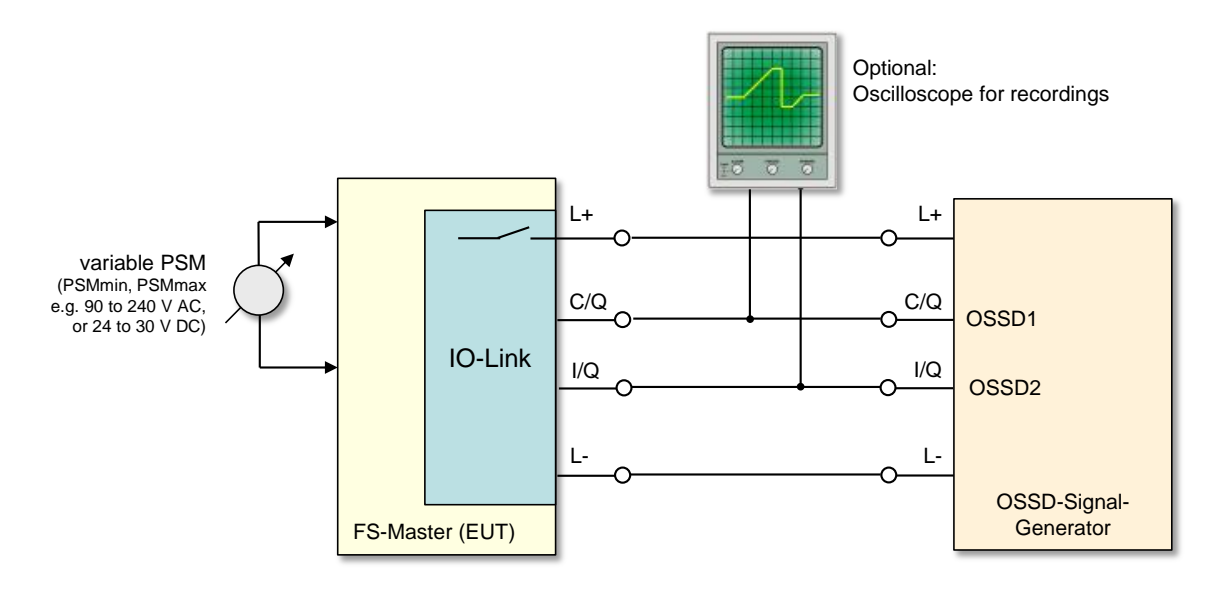

#### <span id="page-299-0"></span>5839 **Figure A.3 – Measurement circuits for dynamic FS-Master parameter tests**

## 5840 **A.1.4 Measurement circuits for dynamic FS-Device parameter tests**

5841 [Figure A.4](#page-299-1) illustrates the measurement circuits for dynamic FS-Device parameter tests in [5.5.](#page-50-0)

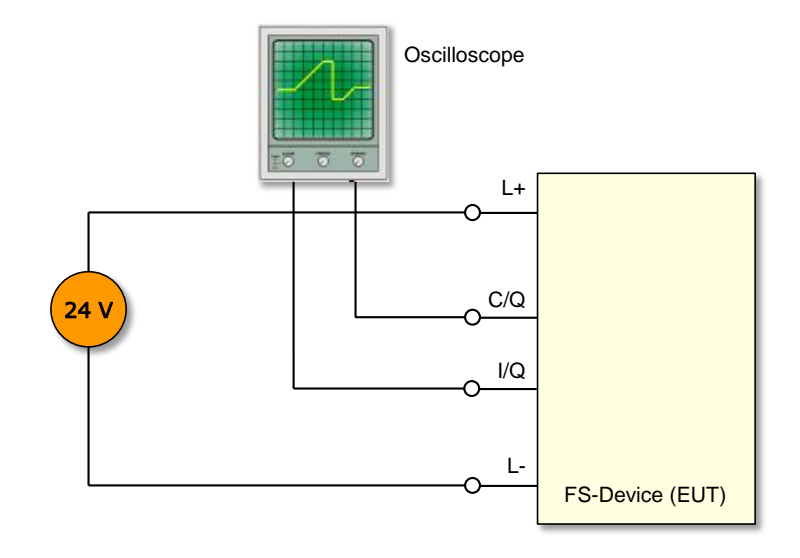

#### 5842

<span id="page-299-1"></span>

## 5843 **Figure A.4 – Measurement circuits for dynamic FS-Device parameter tests**

5844

## 5845 **A.2 Test tools**

## 5846 **A.2.1 Overview**

- 5847 Seven tools have been identified supporting the performance of the test cases in this document:
- 5848 "OSSD Signal Generator", see [A.2.2](#page-300-0)
- 5849 "Upper-Tester" (UT) for SCL protocol conformance testing, see [A.2.3](#page-301-0)
- 5850 "FS-Master tester system" including the "Safety Master Tester Unit" (SMTU), see [A.2.4](#page-303-0)
- 5851 "FS-Device tester" (FSDT), see [A.2.5](#page-304-0)
- 5852 "IODD Checker Tool", see [A.2.6](#page-304-1)
- 5853 Reference FS-Master/Tool and FS-Devices, see [A.2.7](#page-305-0)
- 5854 "EMC-Test tool" (optional)

## <span id="page-300-0"></span>5856 **A.2.2 OSSD signal generator**

 Several test cases require complex correlated signal sequences on both OSSD channels, which cannot be stimulated by a reference off-the-shelf FS-Device. An OSSD signal generator, acting as a controllable FS-Device, which is connected to an FS-Master, can provide the required OSSD signals and the superimposed OSSD test pulses (see [Figure A.3\)](#page-299-0).

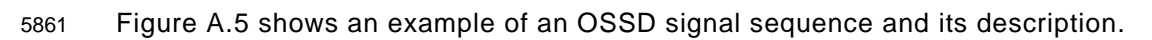

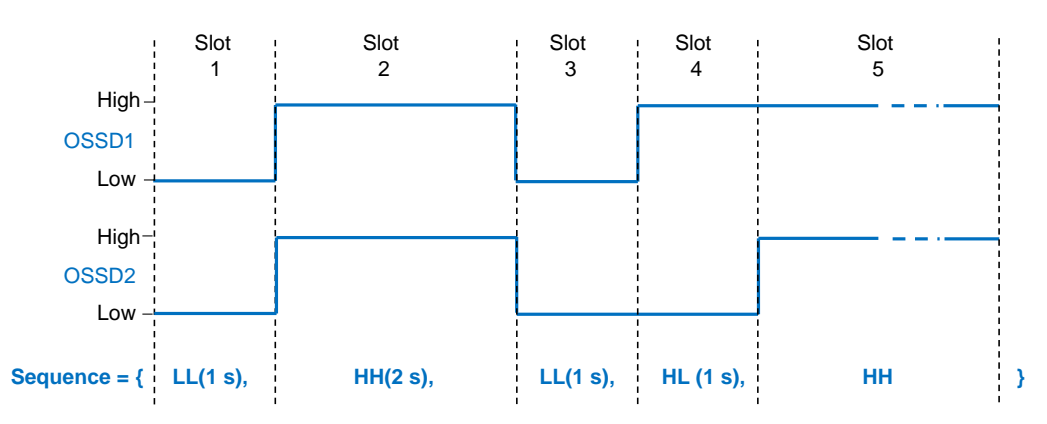

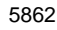

#### <span id="page-300-1"></span>5863 **Figure A.5 – Example of an OSSD signal sequence description**

5864 The OSSD signal sequences are specified by the symbols "H" and "L", describing the OSSD 5865 signal levels during a time slot. Unless otherwise noted, the duration of a slot is longer than 5866 required for the detection of any possible signal combination.

5867 The combined symbols for the description of OSSD sequences are defined in [Table A.1.](#page-300-2)

<span id="page-300-2"></span>

#### 5868 **Table A.1 – Description means for OSSD signal sequences**

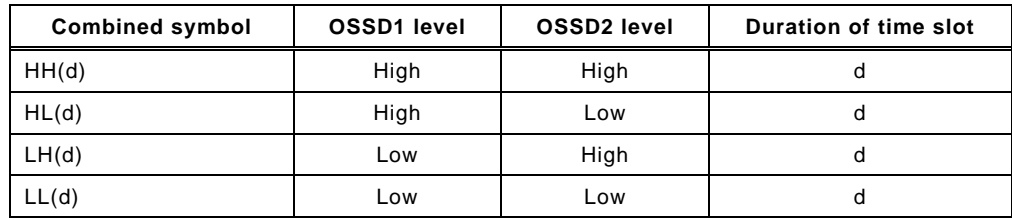

5869

5870 [Figure A.6](#page-300-3) shows means to describe OSSD test pulses for the FS-Device output testing (see 5871 [\[4\]](#page-322-0) 5.3.2.3). Parameters are "T" for period, "d" for duration of the test pulse, and "o" for the 5872 offset between test pulse train1 and train2.

<span id="page-300-3"></span>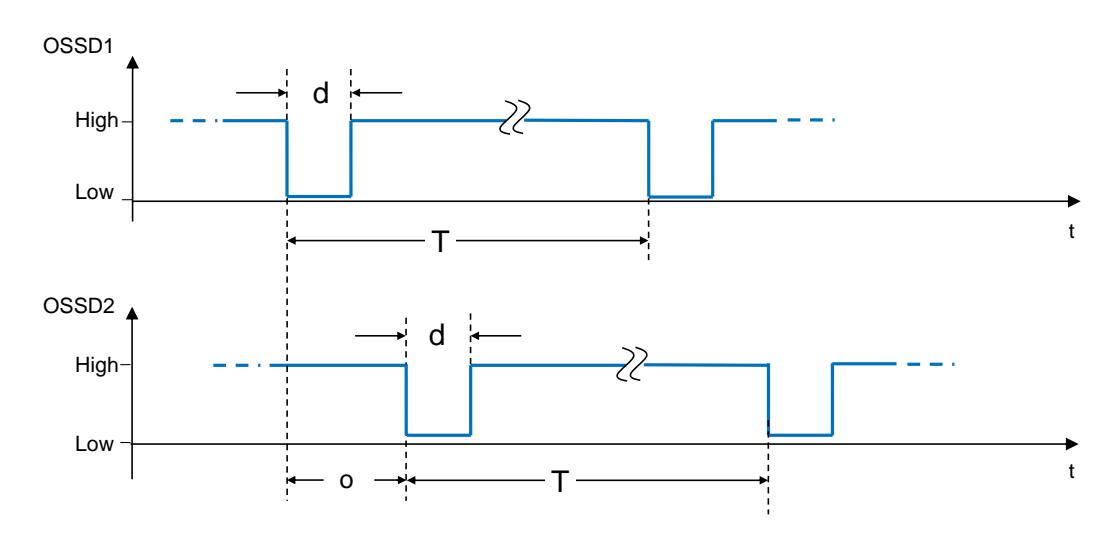

5875 The OSSD test pulses are specified by test pulse symbol pairs, like the OSSD signal sequence 5876 in curly brackets.

#### 5877 **Table A.2 – Test pulse symbols**

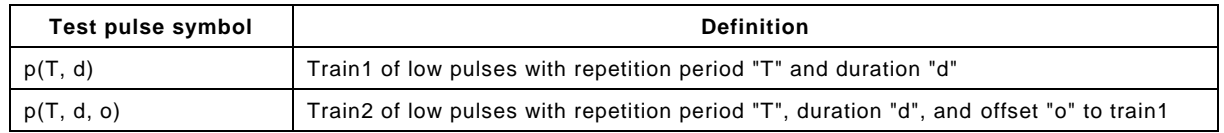

5878

5879 A complete OSSD signal can be described by the combination of an OSSD signal sequence 5880 and a test pulse symbol pair. The test pulses are only affecting the OSSD signal when the signal 5881 shows a "high" level.

#### <span id="page-301-0"></span>5882 **A.2.3 Principles of SCL protocol conformance testing**

5883 In case of IO-Link Safety, the conformance test is a black box test verifying the IUT 5884 (Implementation Under Test) against the specification [\[4\]](#page-322-0) at defined PCO (Point of Control and 5885 Observation).

- 5886 The IUT for IO-Link-Safety is the FS-Master state machine or the FS-Device state machine. It 5887 is embedded in the DUT (Device Under Test) and has the following interfaces:
- 5888 IO-Link communication interface (SPDU)
- 5889 IO-Link SCL interface to "Mapping" (FS-Master) or "Technology" (FS-Device)
- 5890 In order to test the "Mapping/Technology" interface, a special "test application" would normally 5891 be required at the DUT. This "test application" is supposed to apply and check test patterns at 5892 the SCL interface inputs/outputs and thus requires control by the tester performing the test 5893 scripts.

5894 For the sake of simplicity, IO-Link Safety uses the non-safety part of IO-Link messages as "test 5895 control channel" in order to remotely access the "test application" as shown in [Figure A.7.](#page-301-1) In 5896 this case "the test application" is called "Upper Tester" (UT).

5897

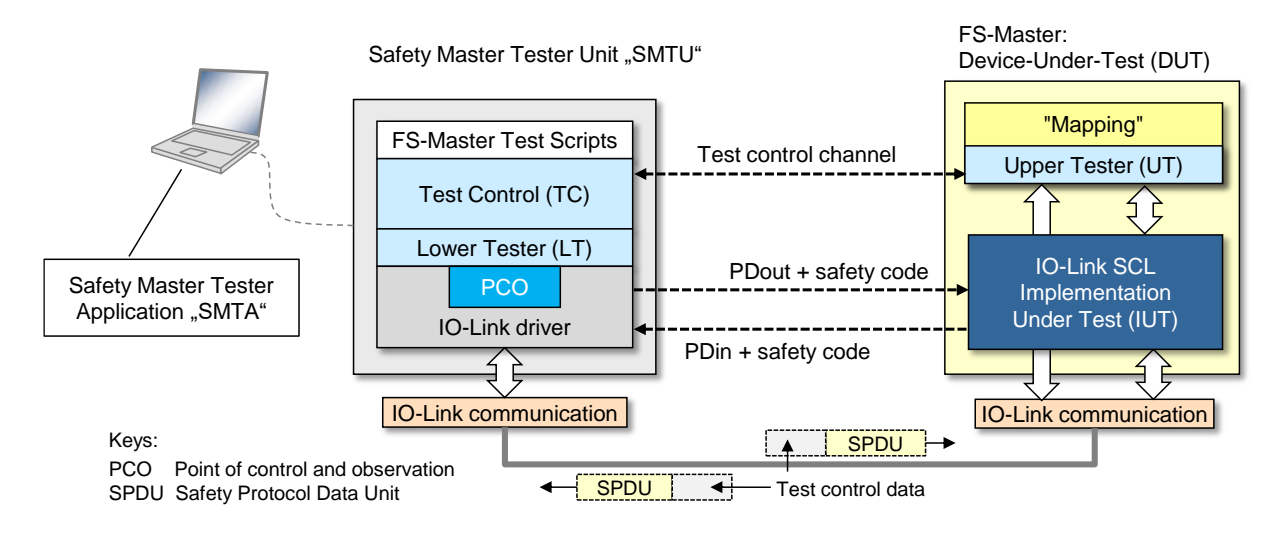

5898

<span id="page-301-1"></span>5899 **Figure A.7 – Principle of FS-Master SCL testing**

 The UT is embedded in the IO mapping part of the safety gateway to an FSCP as shown in [Figure A.8.](#page-302-0) It is only active during testing and controlled by certain values of the FSP parameter "FSP\_ProtMode" (see [\[4\]](#page-322-0) Annex A.2.5). These values are not visible in the IODD of an FS-Device and cannot be set by an FS-Master Tool. Solely the FS-Master Tester system is enabled.

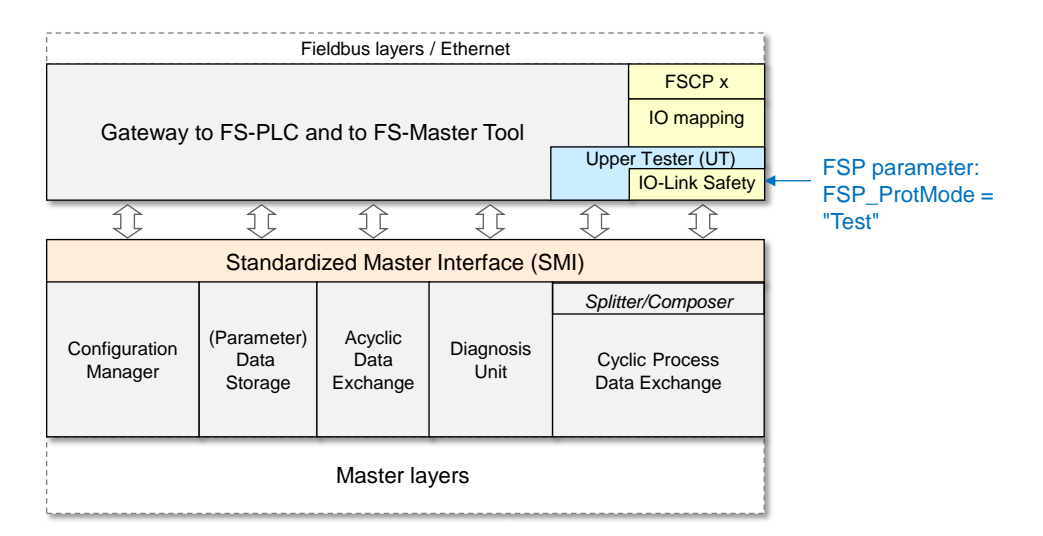

#### <span id="page-302-0"></span>5905 **Figure A.8 – Remote Upper Tester (UT) as "test application"**

 This allows for a quite simple "test application" by just copying data between the safety and non-safety transmission parts as shown in detail in [Figure A.9.](#page-302-1) Thus, the test patterns ("FS- Master Test Scripts") for the FS-Master set and check all safety process data and signals of the communication interface (SPDU) as well as all safety process data and signals of the "Mapping" interface.

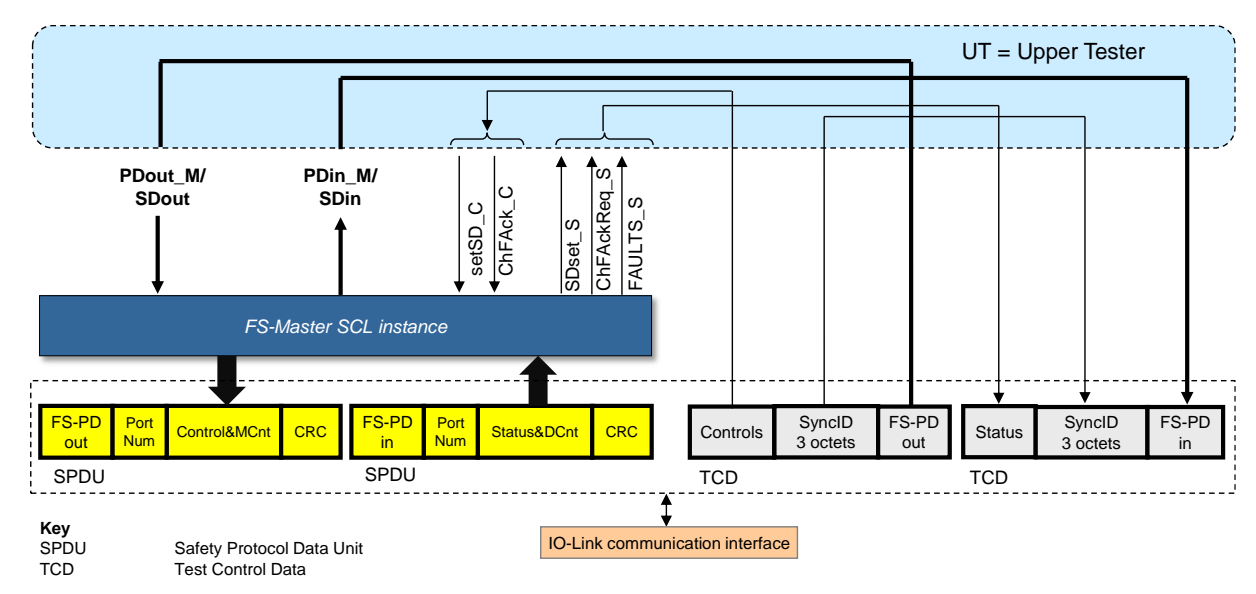

5911

#### <span id="page-302-1"></span>5912 **Figure A.9 – Upper Tester logic operations (copy)**

5913 [Figure A.10](#page-303-1) shows how synchronization check of data (test patterns) is achieved through an 8 5914 bit counter (TestSyncCounter) within the "test control channel" in case of "FSP\_ProtMode" = 5915 "Test1" (16 bit CRC) and "Test2" (32 bit CRC) (see [Table 179\)](#page-250-0).

5916 The Octets for test message identifications "TestMessageIDhigh" and "TestMessageIDlow" 5917 shall be treated as "reserved".

ProtMode "Test1"

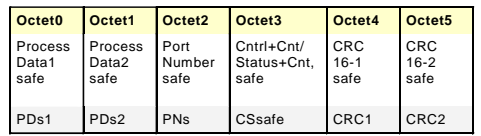

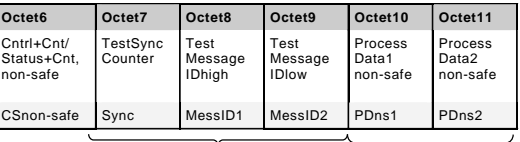

SyncID

SyncID

ProtMode "Test 2"

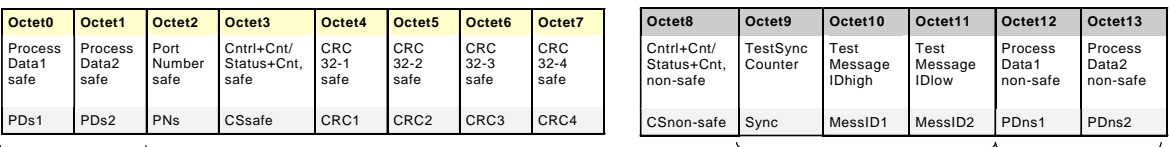

5918

<span id="page-303-1"></span>5919 **Figure A.10 – Data transfer in safety and test control channel** 

5920 Details are defined for the actual FS-Master SCL protocol tester tool in [A.2.4.](#page-303-0)

 Many FS-Device DUTs have a fixed technology application and limited resources such that no test control channel and no remote Upper Tester can be established. Thus, a simplified FS- Device SCL testing has been chosen as shown [Figure A.11.](#page-303-2) It results in the following restrictions for the test creation and performance.

 The test scripts for the FS-Device set and check all safety process data and signals of the communication interface (SPDU). A static configuration with safety process data >0 and SDset\_DS =0 is defined for the parameters of the "Fixed technology" interface. An FS-Device shall always provide valid process data values for the test.

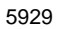

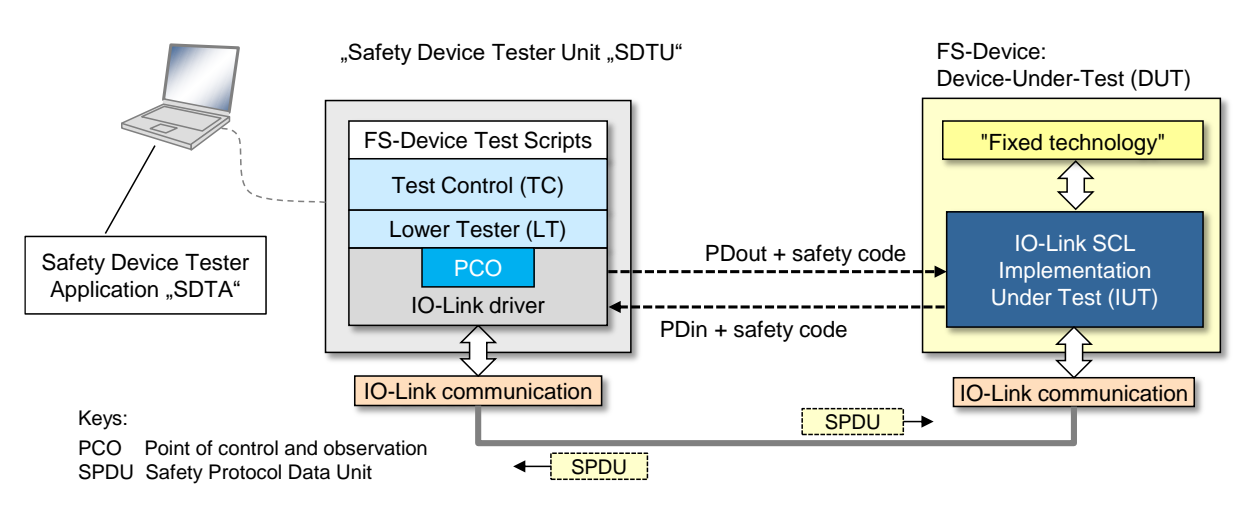

5930

<span id="page-303-2"></span>

5931 **Figure A.11 – Principle of FS-Device SCL testing** 

#### <span id="page-303-0"></span>5932 **A.2.4 FS-Master tester system**

5933 [Figure A.12](#page-304-2) shows the possible configurations for an FS-Master tester system including SCL 5934 testing. This configuration can be used for all test cases such as VerifyRecord, FS-Master/FS-5935 Device configuration, and SCL protocol test scripts, but not for physical layer tests.

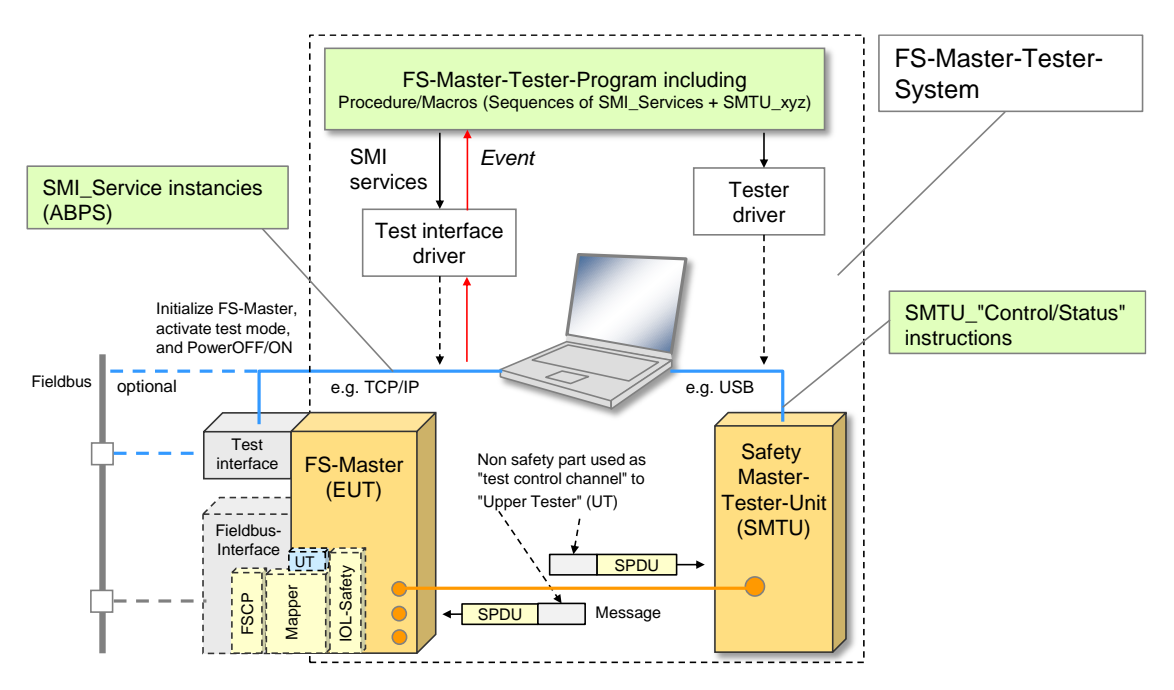

<span id="page-304-2"></span>5937 **Figure A.12 – FS-Master tester system**

 Input for the FS-Master-Tester-Program are test scripts based on test cases in this document, mainly coded in XML and secured for possible audits by assessment bodies. Test results (verdict) shall be logged together with test scripts and versions of the FS-Master-Tester-Program for later reproduction. Thus, versioning of testers is required.

5942 In order to drive the tests, the FS-Master-Tester-Program uses SMI services defined in [\[2\]](#page-322-1) and 5943 specific SMI services defined in [\[4\],](#page-322-0) as well as MTU instructions defined in [\[9\]](#page-322-2) and SMTU 5944 instructions defined in [A.4.7.](#page-309-0)

## <span id="page-304-0"></span>5945 **A.2.5 FS-Device tester (FSDT)**

5946 [Figure A.13](#page-304-3) shows the possible configurations for an FS-Device tester (FSDT). With the help of 5947 the IODD of the FS-Device, the test can be adjusted to the fixed IO data structures of the FS-5948 Device.

5949 Test results (verdict) shall be logged together with test scripts and versions of FS-Device Tester 5950 Software for later reproduction. Thus, versioning of testers is required.

5951

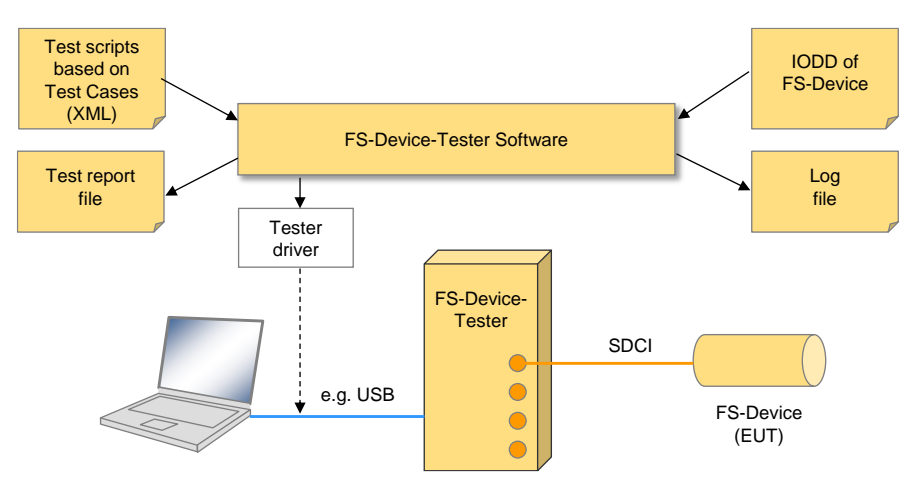

5952

<span id="page-304-3"></span>5953 **Figure A.13 – FS-Device SCL protocol tester**

## <span id="page-304-1"></span>5954 **A.2.6 IODD Checker Tool**

5955 The existing Checker Tool for non-safety IODDs shall be augmented according to Clause [6.2.](#page-55-0)

#### <span id="page-305-0"></span>5956 **A.2.7 Reference FS-Master/FS-Master Tool and FS-Devices**

 A number of test cases can only be performed in an economic manner by reference FS- Master/FS-Master Tool and FS-Devices. The IO-Link Community identifies such a reference based on suggestions of the IO-Link Safety working group. The working group can revise suggestions in case the reference does not meet specified requirements. After a start-up phase it is expected that at least 3 different reference FS-Devices are available.

#### 5962 **A.2.8 Responsibility of test equipment manufacturers**

 A number of test cases are dealing with verification, configuration, and parameterization. Some of them can be performed automatically, some of them only manually. It is up to the manufacturers of test equipment whether they support all or some of these test cases in the particular test equipment. However, they are responsible for complete support of all test cases for either FS-Device or FS-Master including FS-Master Tool for the manufacturer declaration. For test cases not covered by the automated test equipment, manufacturers of test equipment shall provide instructions and auxiliary means, how the tests can be performed manually.

#### <span id="page-305-2"></span>5970 **A.3 Assessment and audits of test equipment**

5971 There are no functional safety-related requirements on the hardware of the test equipment such 5972 as redundancy. However, tester software development shall observe the rules defined in IEC 5973 61508 or ISO 13849 for T2 level.

5974 Therefore, functional safety assessment by an accredited or recognized assessment body shall 5975 be performed for the equipment. The test scripts shall be "sealed" by CRC signature.

5976 If competence or test centers are established by the IO-Link Community, audits by the IO-Link 5977 Community and an assessment body are required for personal and test equipment.

#### 5978 **A.4 Components of FS-Master test cases**

#### 5979 **A.4.1 Overview**

5980 [Figure A.14](#page-305-1) provides an overview of the components of FS-Master test cases, comprising EUT-5981 and SMTU-preconditions as well as safety test macros, ArgBlock parameter sets (ABPS) for 5982 SMI service instances, and SMTU instructions to control and monitor the SMTU.

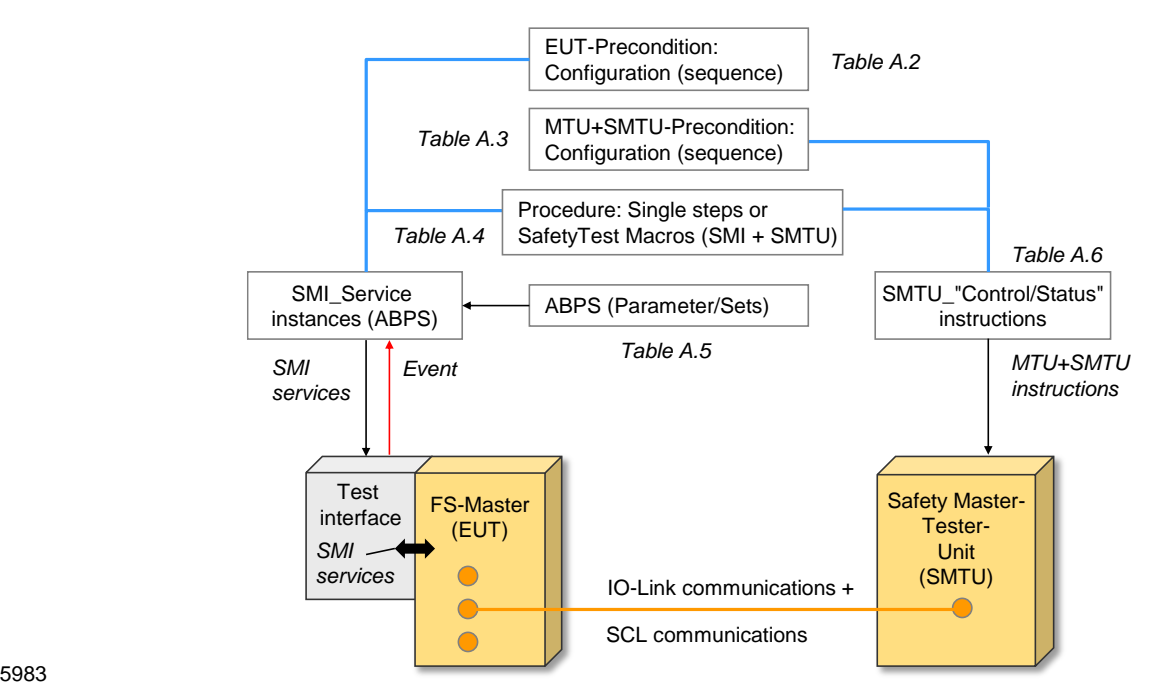

<span id="page-305-1"></span>5984 **Figure A.14 – Components of FS-Master test cases**

5985 SMI service instances and MTU/SMTU instructions can be directly used to define test procedure 5986 steps. In certain cases, it is advantageous to use macros combining SMI service instances and 5987 MTU/SMTU-Instructions. Flow control expressions such as "wait until", "repeat from", etc. can 5988 supplement these macros. They shall be named intuitively and shall be preceded by the prefix 5989 "STM\_" for safety test macro.

## 5990 **A.4.2 EUT preconditions (FS-Master Port)**

5991 [Table A.3](#page-306-0) shows preconditions of the EUT in addition to the preconditions for NSR testing 5992 defined in [\[9\].](#page-322-2) They can represent a description of a state or a sequence of activities to reach 5993 a certain state of the EUT. Parameters are listed in [Table A.7.](#page-310-0)

5994 **Table A.3 – Preconditions of the EUT** 

<span id="page-306-0"></span>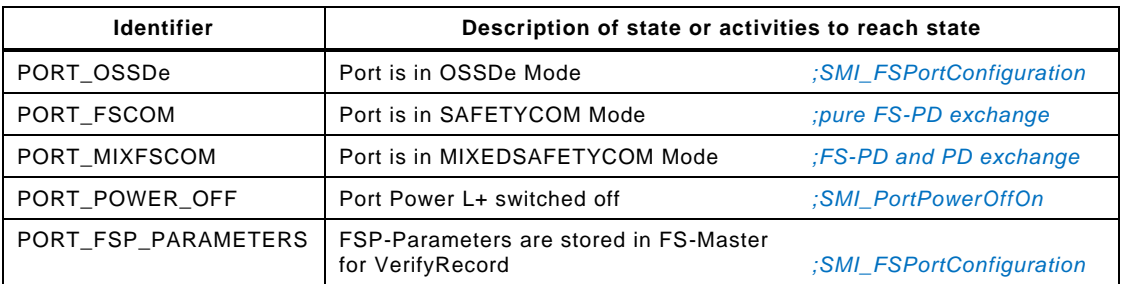

5995

#### 5996 **A.4.3 SMTU preconditions**

5997 [Table A.4](#page-306-1) shows macros of preconditions of the SMTU playing the role of a controllable and 5998 observable FS-Device. They describe values (instances) of parameters of a state or a sequence 5999 of activities to reach a certain state of the SMTU.

## 6000 **Table A.4 – Preconditions of the SMTU**

<span id="page-306-1"></span>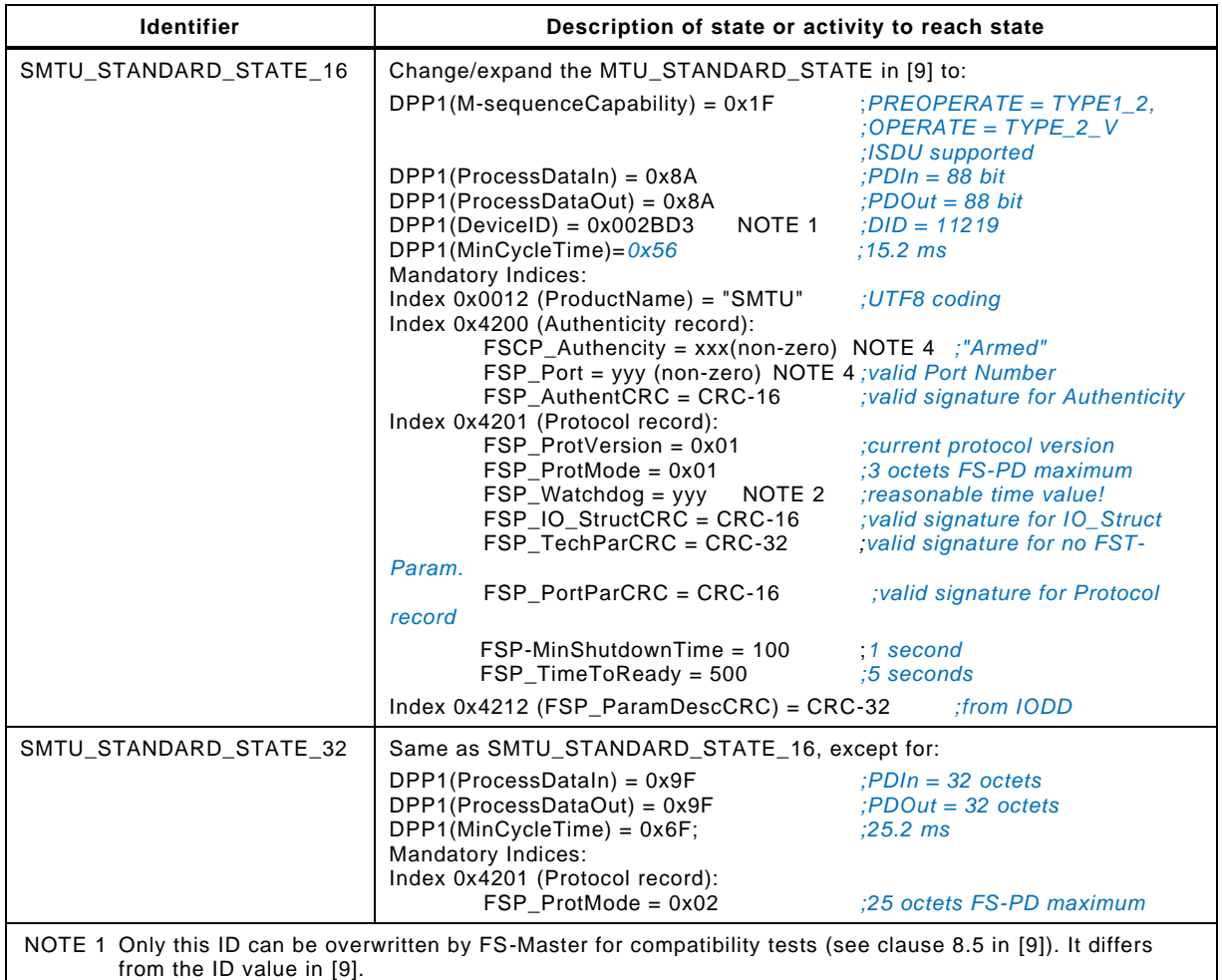

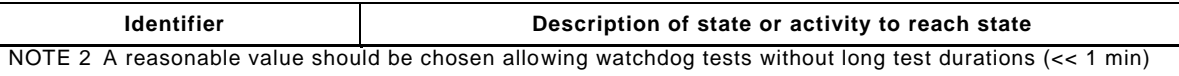

NOTE 3 The SMTU shall issue Events within 1 second after its occurrence.

NOTE 4 To be preconfigured based on the Authentication of the FS-Master and the target Port.

6001

#### 6002 **A.4.4 SafetyTestMacros (STM) of the FS-Master-Tester-Program**

6003 [Table A.5](#page-307-0) shows SafetyTestMacros of the Safety-Master-Tester-Program for both EUT (FS-6004 Master) and SMTU. All STMs shall return after  $\leq$  30 s (default Test Timeout).

#### 6005 **Table A.5 – SafetyTestMacros of the FS-Master-Tester-Program**

<span id="page-307-0"></span>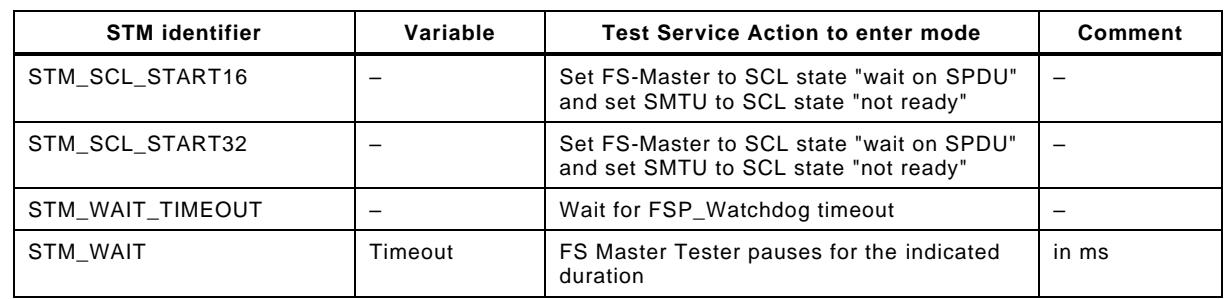

6006

#### 6007 **A.4.5 SMI Event handling**

6008 The Safety-Master-Tester-Program uses the mechanisms as specified in Annex A.4.5 in [\[9\].](#page-322-2)

#### 6009 **A.4.6 SMI ArgBlock parameter sets (ABPS)**

6010 The ArgBlock parameter sets (ABPS) defined in Annex A.4.6 in [\[9\]](#page-322-2) are supplemented for safety. 6011 The same rules apply.

#### 6012 **Table A.6 – ArgBlock Parameter Sets (ABPS) for safety**

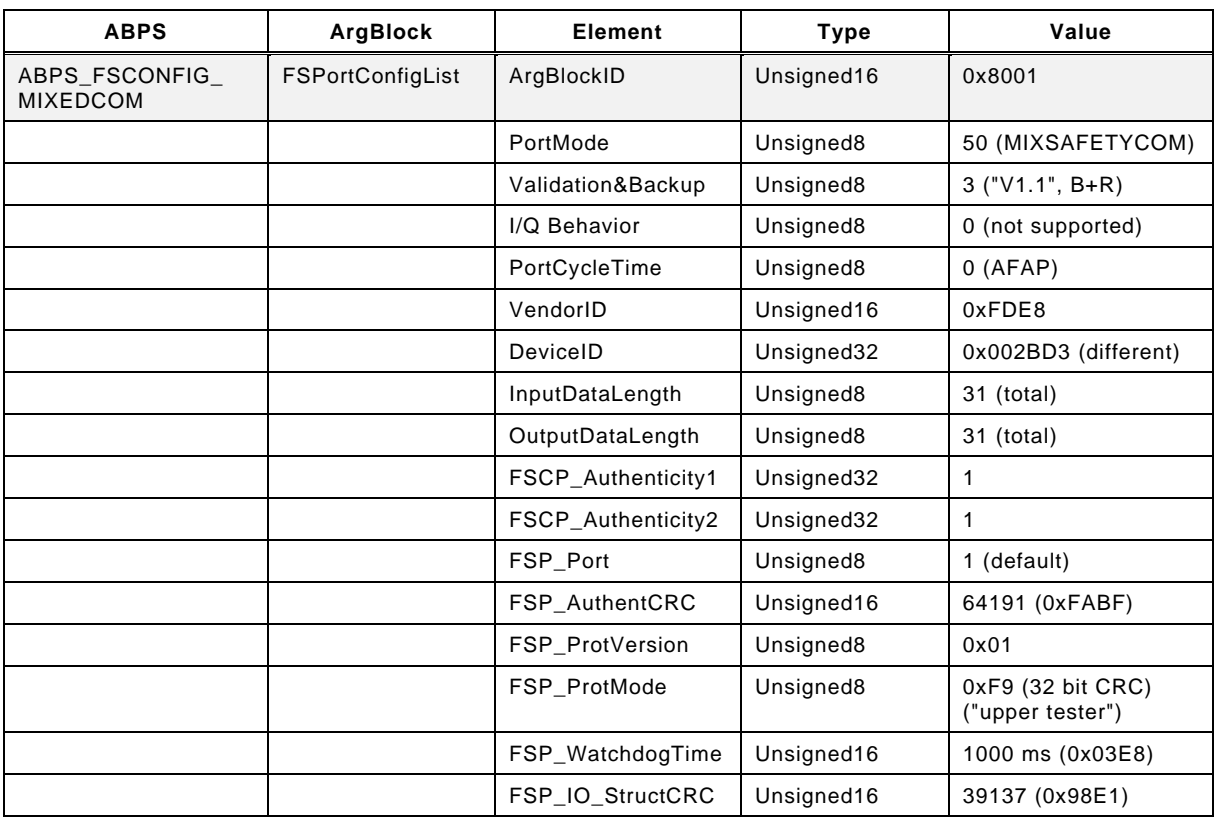

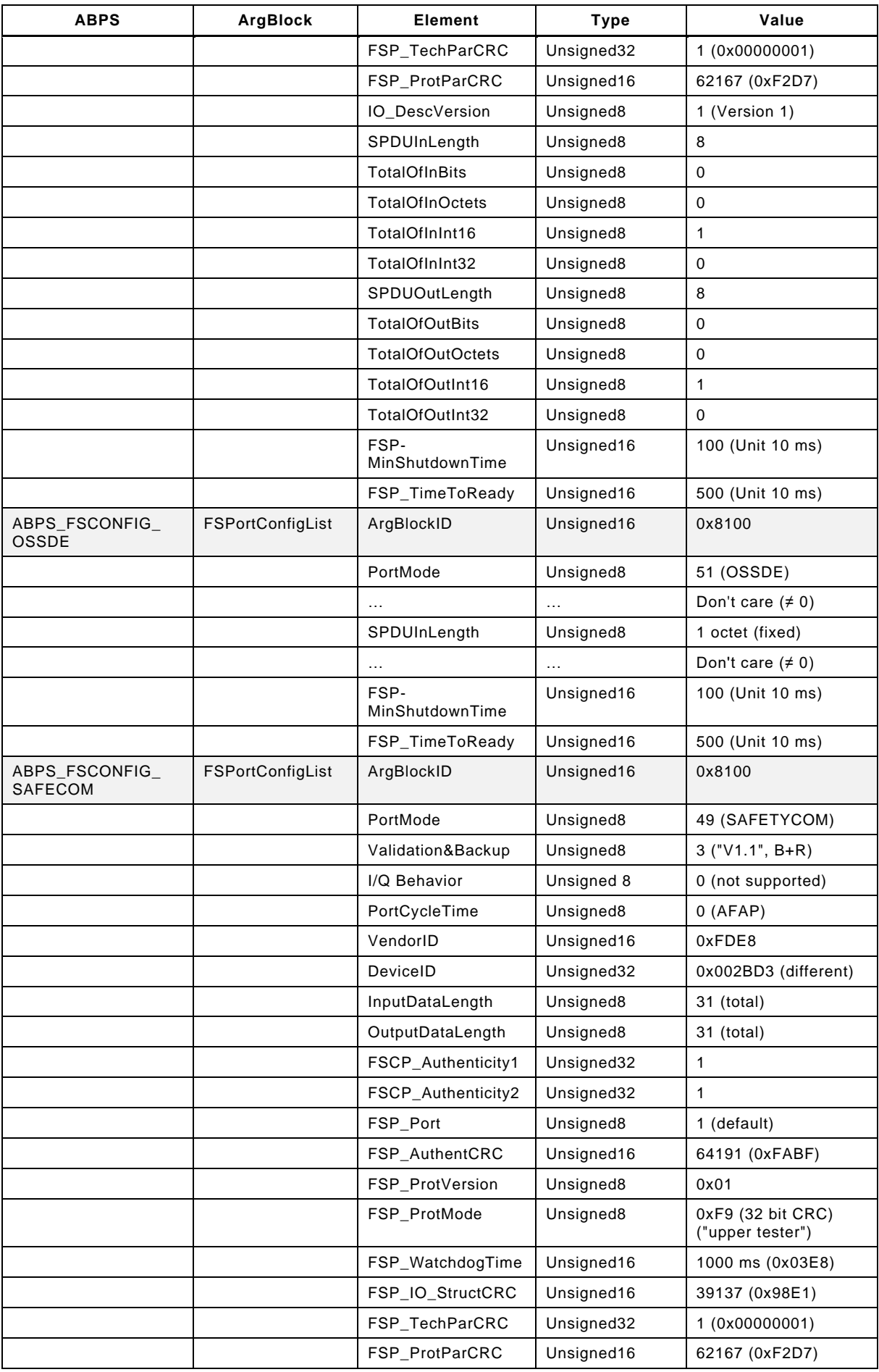

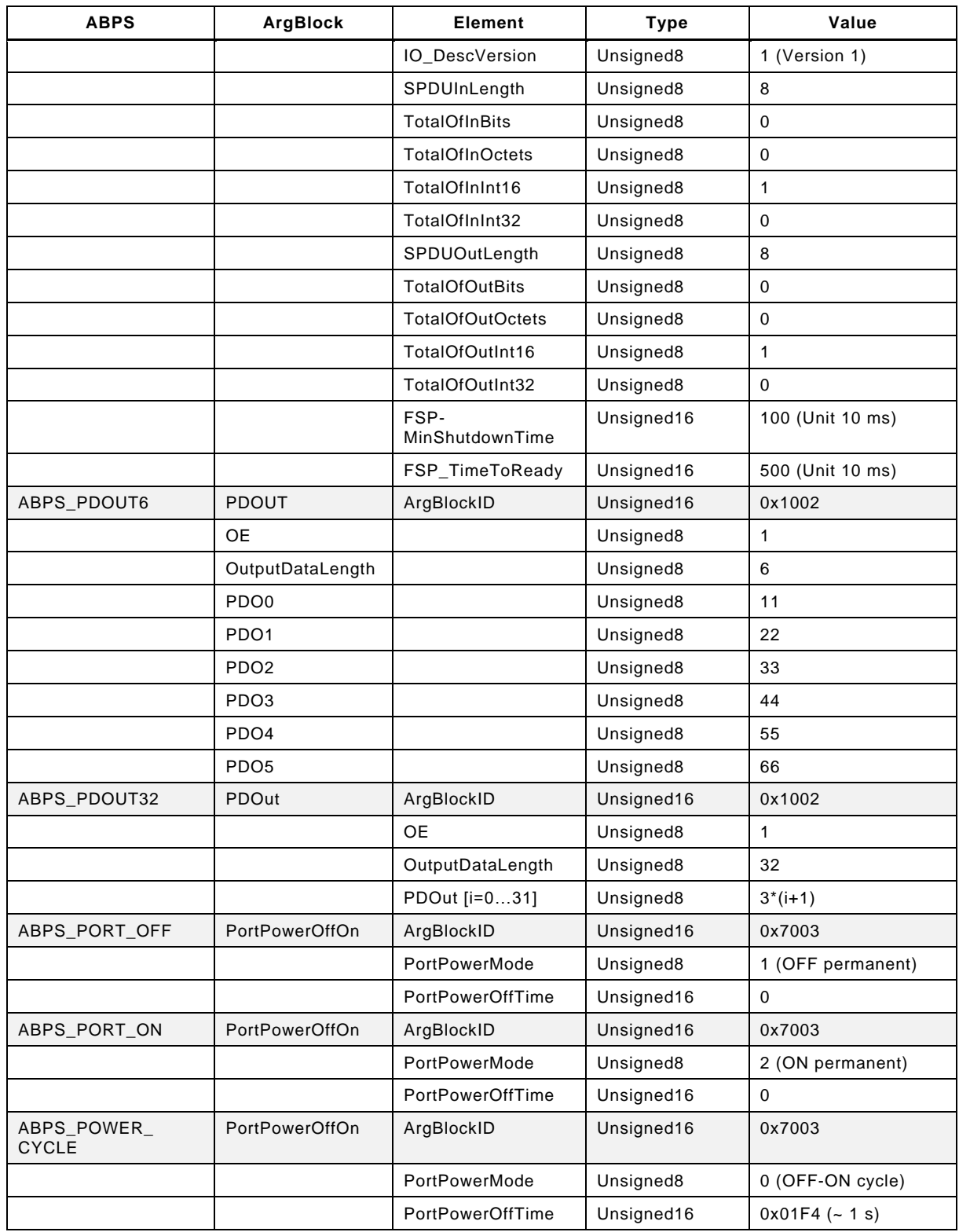

#### <span id="page-309-0"></span>6014 **A.4.7 SMTU instructions**

 Instructions of the Master-Tester-Program for the MTU specified in Annex A.4.7 in [\[9\]](#page-322-2) are supplemented for safety. [Table A.7](#page-310-0) shows (fixed) instructions of the Safety-Master-Tester- Program for the SMTU (Safety-Master-Tester-Unit). Every SMTU instruction returns the speci-fied parameters defined in "Return value".

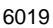

#### 6019 **Table A.7 – SMTU instructions**

<span id="page-310-0"></span>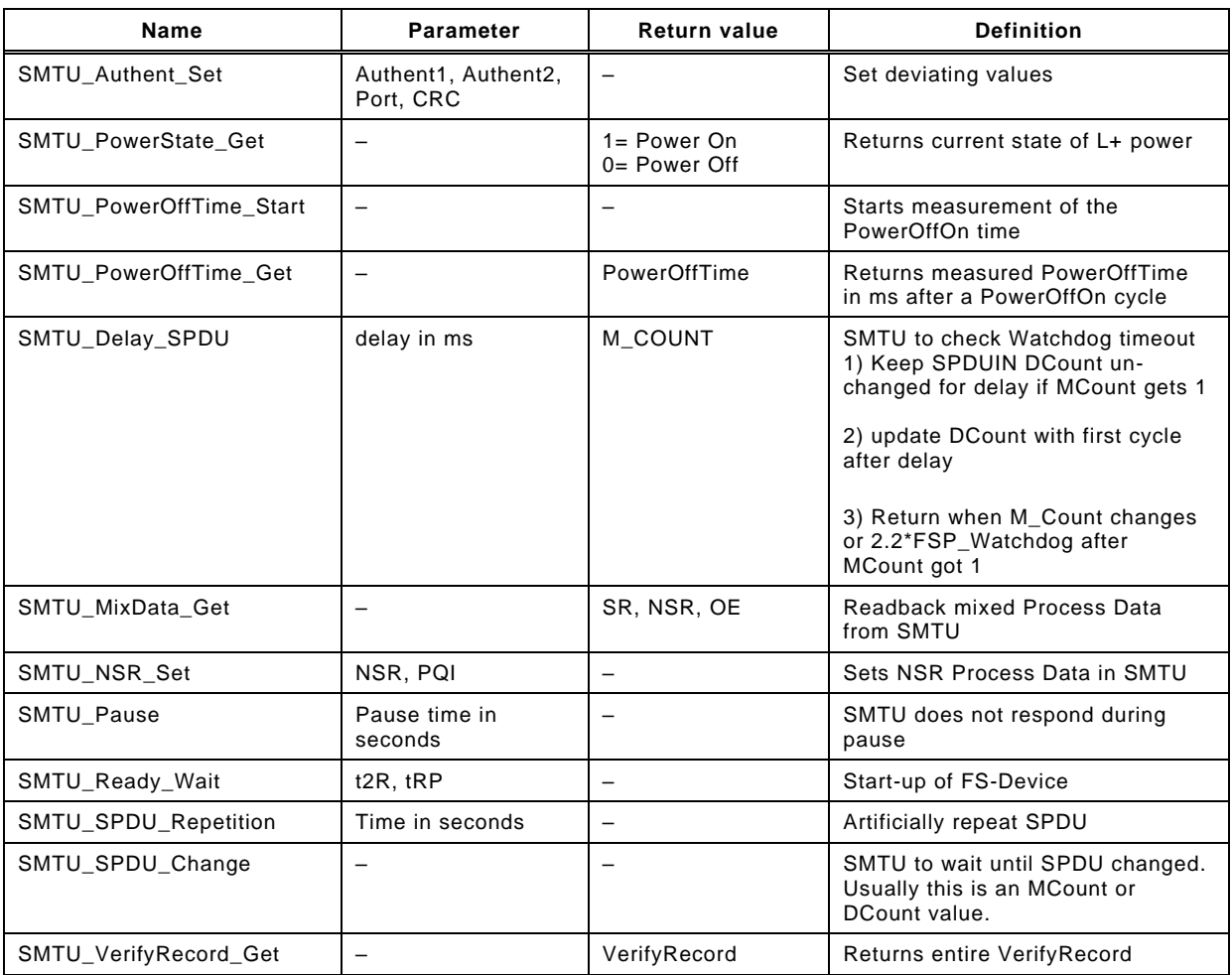

6020

## 6021 **A.4.8 Fictive IODD for SMTU**

6022 The FS-Master tester system provides a fictive IODD for the SMTU.

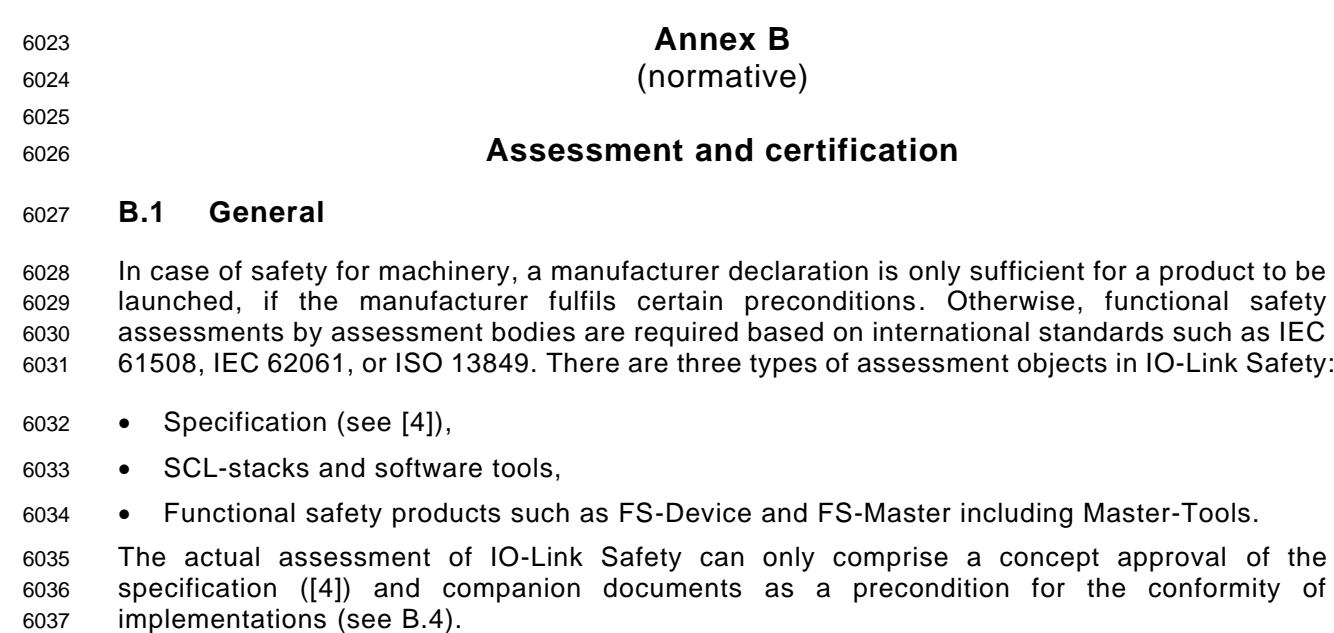

 Since it is possible to implement the safety communication layers (SCL) of IO-Link Safety in a completely hardware-independent manner, manufacturers can save quite some effort and time if pre-certified SCL-stacks and software tools are available on the market. Preconditions are described in [B.5.2.](#page-312-1)

Procedures and constraints for functional safety products are described in detail in [B.5.](#page-312-2)

#### **B.2 Safety policy**

 In order to prevent and protect the manufacturers and vendors of FS-Masters and FS-Devices from possibly misleading understandings or wrong expectations and negligence actions regar- ding safety-related developments and applications the following shall be observed and ex-plained in each training, seminar, workshop and consultancy.

- Any non-safety-related device automatically will not be applicable for safety-related appli- cations just by using fieldbus or IO-Link communication and a safety communication layer. The safety technology part of a safety device shall be approved for a Safety Integrity Level (SIL) or Performance Level (PL) suitable for the intended safety functions. The IO-Link Safety part shall be implemented and approved for the same SIL/PL or better.
- In order to enable a product for safety-related applications, appropriate development processes according to safety standards shall be observed (see IEC 61508, IEC 62061, ISO 13849) and an assessment from a competent assessment body or authorized manufacturer department shall be achieved.
- The manufacturer/vendor of a safety product is responsible for the correct implementation of the safety communication layer technology, the correctness and completeness of the product documentation and information.
- Supplemental safety-related information to the regular specification in [\[4\]](#page-322-0) shall be observed for implementation, test and assessment if applicable. Normally, this information is provided by the working group as response to a change request (CR) within the CR-database that is in state "implementation" and approved by an assessment body. The working group can decide to publish these CRs through a separate "Corrigendum" document for download on the IO-Link website.

#### **B.3 Obligations for international business**

 As a rule, the international safety standards are accepted (ratified) globally. However, since safety technology in automation is relevant to occupational safety and the concomitant insurance risks in a country, recognition of the rules pointed out here is still a sovereign right. The national "Authorities" decide on the recognition of assessment reports. The observation of additional national regulations may be required.

## <span id="page-312-0"></span>6072 **B.4 Concept approval of IO-Link Safety**

6073 For the approval of the safety concepts of IO-Link Safety the following has been provided by 6074 the community:

- 6075 Specification of IO-Link Safety [\(\[4\]\)](#page-322-0)
- 6076 Documentation of the modelling, the model checking, and the simulation including fault 6077 injection of the IO-Link safety communication layer (SCL)
- 6078 Document "Safety considerations" with Functional Safety Management, calculation of 6079 relevant Residual Error Rates, and software tool chain FMEA
- 6080 Document "Document Management and Working Group rules"
- 6081

## <span id="page-312-2"></span>6082 **B.5 Product assessment and certification**

## 6083 **B.5.1 Overview**

6084 Products within the domain of IO-Link Safety can be pre-certified software stacks or safety 6085 devices.

#### <span id="page-312-1"></span>6086 **B.5.2 Pre-certified software stacks**

6087 Software shall be valid for the architecture required by the certain SIL or PL, for example 6088 redundancy in case of SIL3 or PLe. The requirements for compliant items according to IEC 6089 61508-3 shall be observed for the assessment of a pre-certified SCL-stack.

6090 Software shall be "sealed" to protect it from unintended changes. The user is only permitted to 6091 adapt the interfaces and keep the core part of the software untouched in order to keep the 6092 certificate.

## 6093 **B.5.3 Certified FS-Devices and FS-Masters**

6094 [Figure B.1](#page-312-3) below illustrates the assessment procedures of FS-Device and FS-Master.

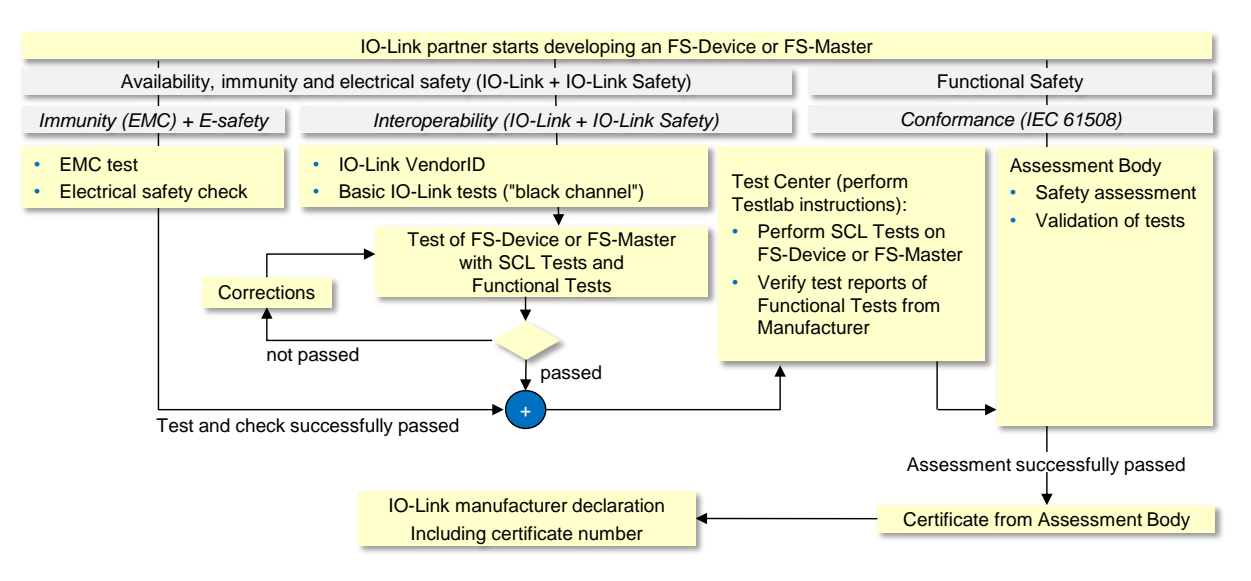

6095

## <span id="page-312-3"></span>6096 **Figure B.1 – Assessment of FS-Device and FS-Master**

- 6097 Test, assessment, and certification of FS-Devices and FS-Masters comprise three aspects:
- 6098 Conformity with regulations, for example European Directives such as Electromagnetic 6099 Compatibility (EMC – IEC 61000-6-7) and Low Voltage Directive (electrical safety – IEC 6100 61010-2-201) with possibly deviating issues depending on the standards to be considered 6101 (generic, domain, or product),
- IO-Link Interoperability, that means conformity of the FS-Device with the IO-Link specifications: The IO-Link community arranged for Functional Tests (test tool suite) based on this document and supported by Technology Providers,
- Conformance of functional safety development process with IEC 61508 (due to software/firmware involvement).
- 
- NOTE Usually, from a fieldbus/FSCP point-of-view, the FS-Master is a fieldbus device and shall be developed, tested, and assessed according to the interoperability/conformity rules of the individual fieldbus/FSCP. The result is a certificate of the fieldbus organization.
- 

#### **B.5.4 Usage of Functional Tests and SCL Tests**

 In Figure B.1 Functional Tests and SCL Tests are mentioned. The Test Systems for FS-Device and FS-Master may implement both kinds of tests, however separated from each other in order and under different conditions.

 SCL Tests are safety-related and thus safety assessed and certified. The SCL Tests shall be embedded in the tester software without changing the semantics of the SCL test scripts. The corresponding tests check whether the protocol software of an FS-Device or FS-Master is performed as specified in [\[4\].](#page-322-0) General requirements for test tools are given in [A.3.](#page-305-2) With respect to the SCL Tests, the test tools shall in particular fulfil the following requirements:

- Testlab Instructions, created by the IO-Link Community, describing the behavior and handling of the test tools and their constraints as well as a configuration management.
- Prove that each and every test case of the SCL Tests has been performed in accordance with the SCL test scripts.
- Prove that each deviation of the FS-Master or FS-Device responses from the expected responses as given by the SCL test scripts is detected by the test system.
- SCL Tests are fixed, versioned and "locked/sealed" by signature (e.g. CRC) and must not be changed during an update of the test system.
- 

 Functional Tests can be variable to a certain extent and be adjusted to customer requirements. The corresponding test cases are specified in this document. An update of the Functional Tests and the corresponding test system is possible without safety assessment as long as the SCL Tests keep untouched.

 While developers can perform tests during development to ensure a high degree of conformity/interoperability with IO-Link and IO-Link Safety, this is not enough for functional safety. Additional requirements are given below.

- 
- Four parties are involved in the procedure of test and assessment:
- The manufacturer of an IO-Link product, responsible for performing conformance tests with test tools (Functional Tests),
- The FS-Test-Center, responsible for verification and approval of tests. FS-Test-Centers are accredited by the IO-Link Community and audited periodically. They are performing tests and checks according to "Test Lab Instructions" approved by the IO-Link Community.
- The Assessment Body, verifying and validating the product and its development.
- The IO-Link business office, managing the manufacturer declarations of conformity.
- 
- 
- The procedure of test and assessment consists of the following steps:
- 1) Manufacturer performs basic IO-Link Tests ("Black Channel") during and at the end of development, based on IO-Link Test specification, V1.1.3. if applicable for FS-Masters or FS-Devices.
- 2) Manufacturer performs additional safety tests ("FS-Device or FS-Master") as well as some "Black Channel" extensions such as Ready Pulse, VerifyRecord, etc., during and at the end of development, based on IO-Link Safety Test & Assessment specification, V1.1.
- 3) Manufacturer cares for Physical Layer testing, EMC-testing according to the IO-Link V1.1.3 specification and an electrical safety check before handing over to the FS-Test Center, to protect its personnel.
- 4) Manufacturer contracts an FS-Test-Center and hands over the FS-Device or FS-Master including Device Tools, IODD, Engineering, etc., together with the test reports.
- 5) FS-Test-Center verifies test reports of Functional Tests and performs SCL Tests.
- 6) FS-Test Center returns an "FS-Test Report" based on the results of its verification work to the Manufacturer.
- 7) Manufacturer provides this "FS Test Report" to the Assessment Body as prerequisite for the assessment procedure.
- 8) The Assessment Body checks additional safety related parameters like additional safety related EMC-Tests, electrical safety checks etc., required for the safety certificate that is handed over to the Manufacturer.
- 9) Finally, the Manufacturer completes the manufacturer's declaration referencing the safety certificate based on a standardized template which might be forwarded to the IO-Link Business Office to be published in the approved component list (ACL).
- 

#### **B.6 Grandfathering rules**

 In future releases of this document, grandfathering rules will be necessary once the "black channel", i.e. the IO-Link layer stack is changed in an FS-Master or in an FS-Device.

Same is true for SCL stack changes in an FS-Master or in an FS-Device.

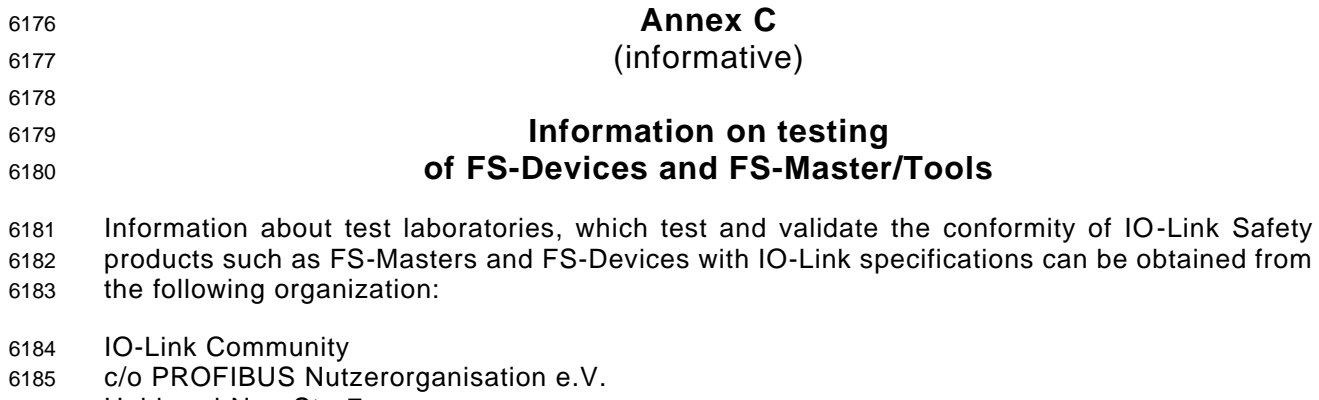

Haid-und-Neu-Str. 7

76131 Karlsruhe

GERMANY

Phone: +49 721 9658 590

Fax: +49 721 9658 589

E-Mail: info@io-link.com

URL: www.io-link.com

- **Annex D**
- (normative)
- **Manufacturer declaration for safety devices**
- A dedicated manufacturer declaration for FS-Devices and FS-Masters can be downloaded from the download area in [www.io-link.com.](http://www.io-link.com/)

## <sup>6199</sup> **Annex E** <sup>6200</sup> **(informative)** <sup>6201</sup> **Listing of FS test cases**

# 6202 **E.1 Listing of FS test cases sorted by IDs**

## 6203 [Table E.1](#page-317-0) shows the Test cases and its references.

## 6204 **Table E.1 – FS test cases sorted by IDs**

<span id="page-317-0"></span>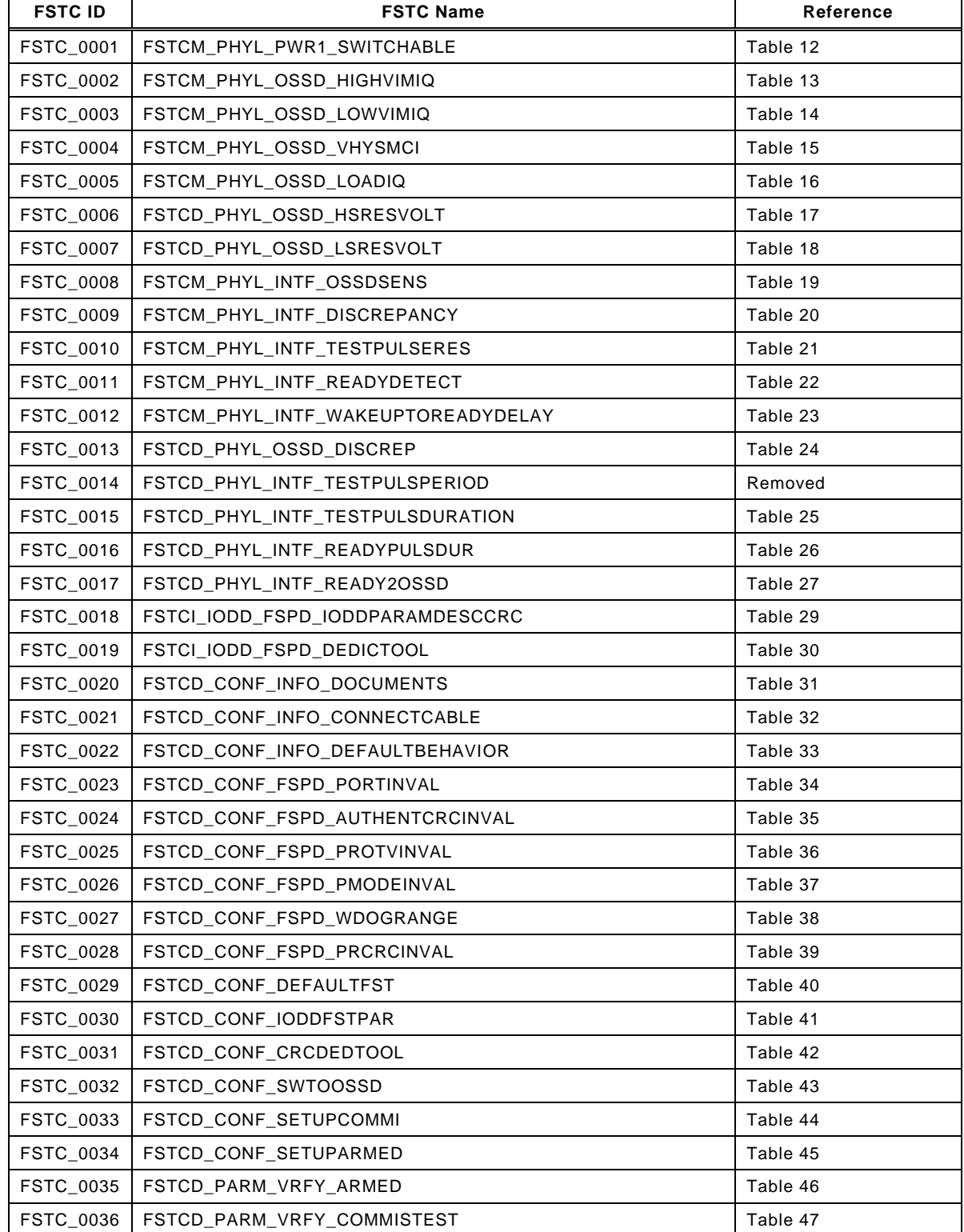

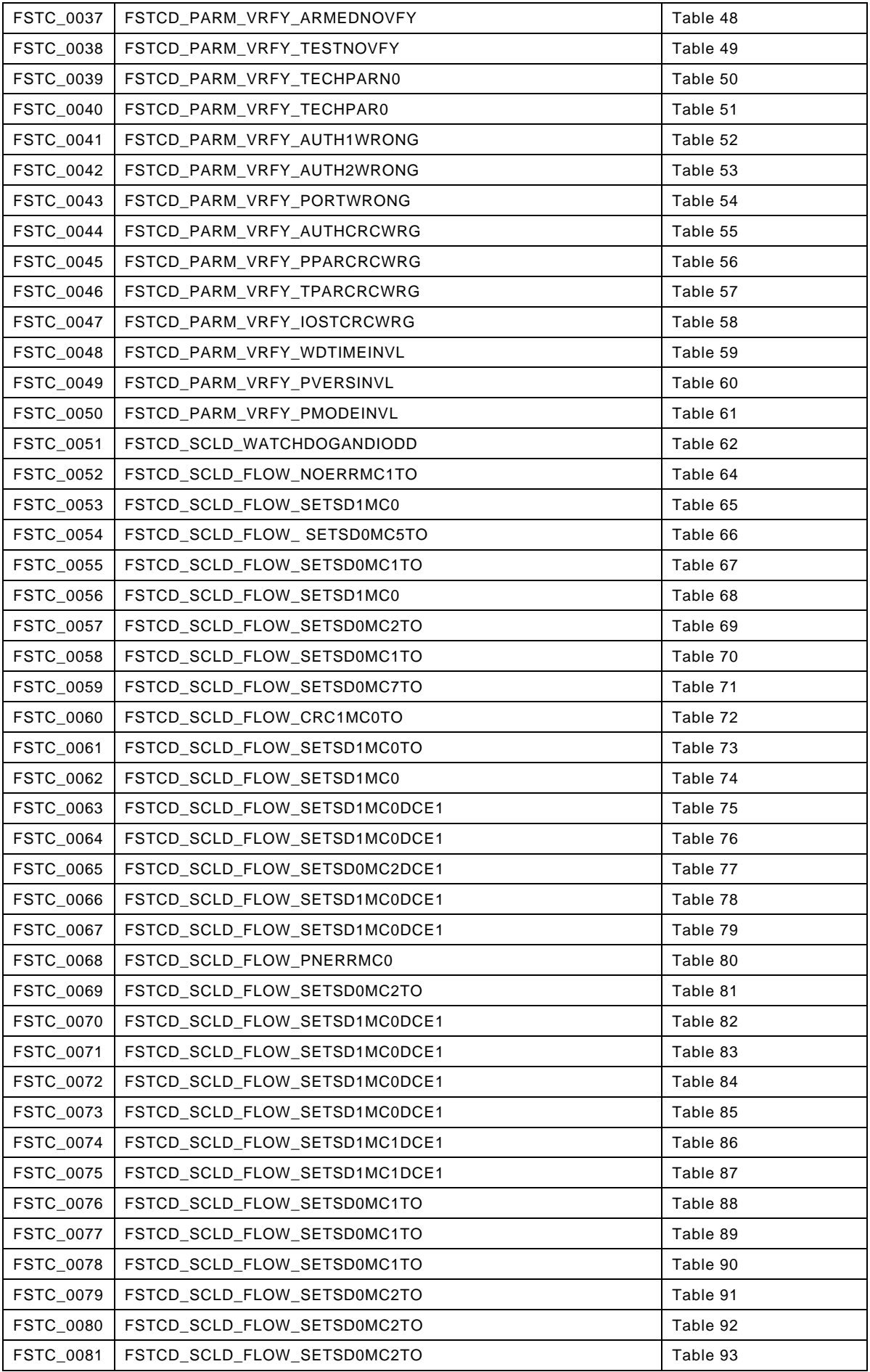

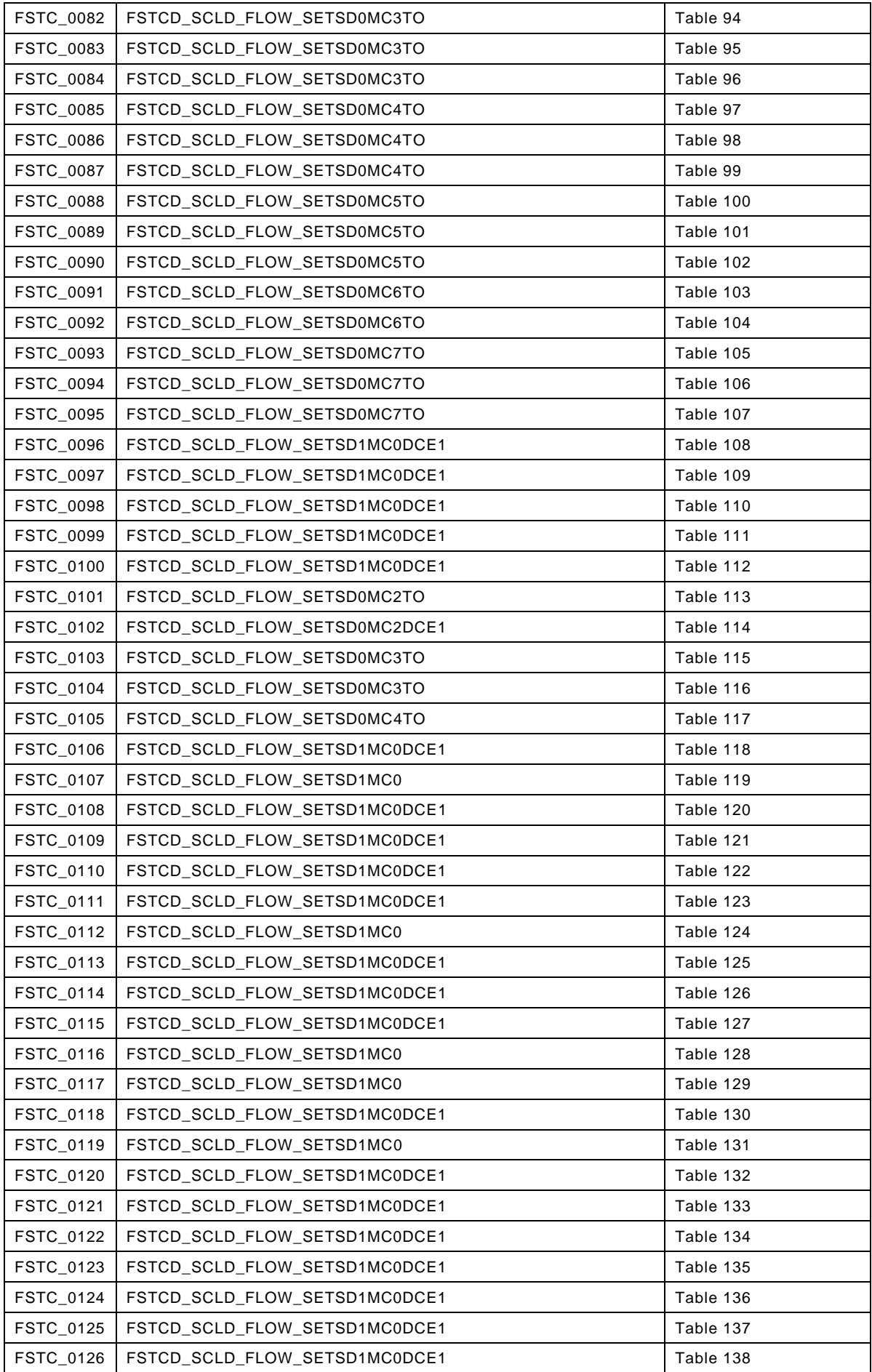

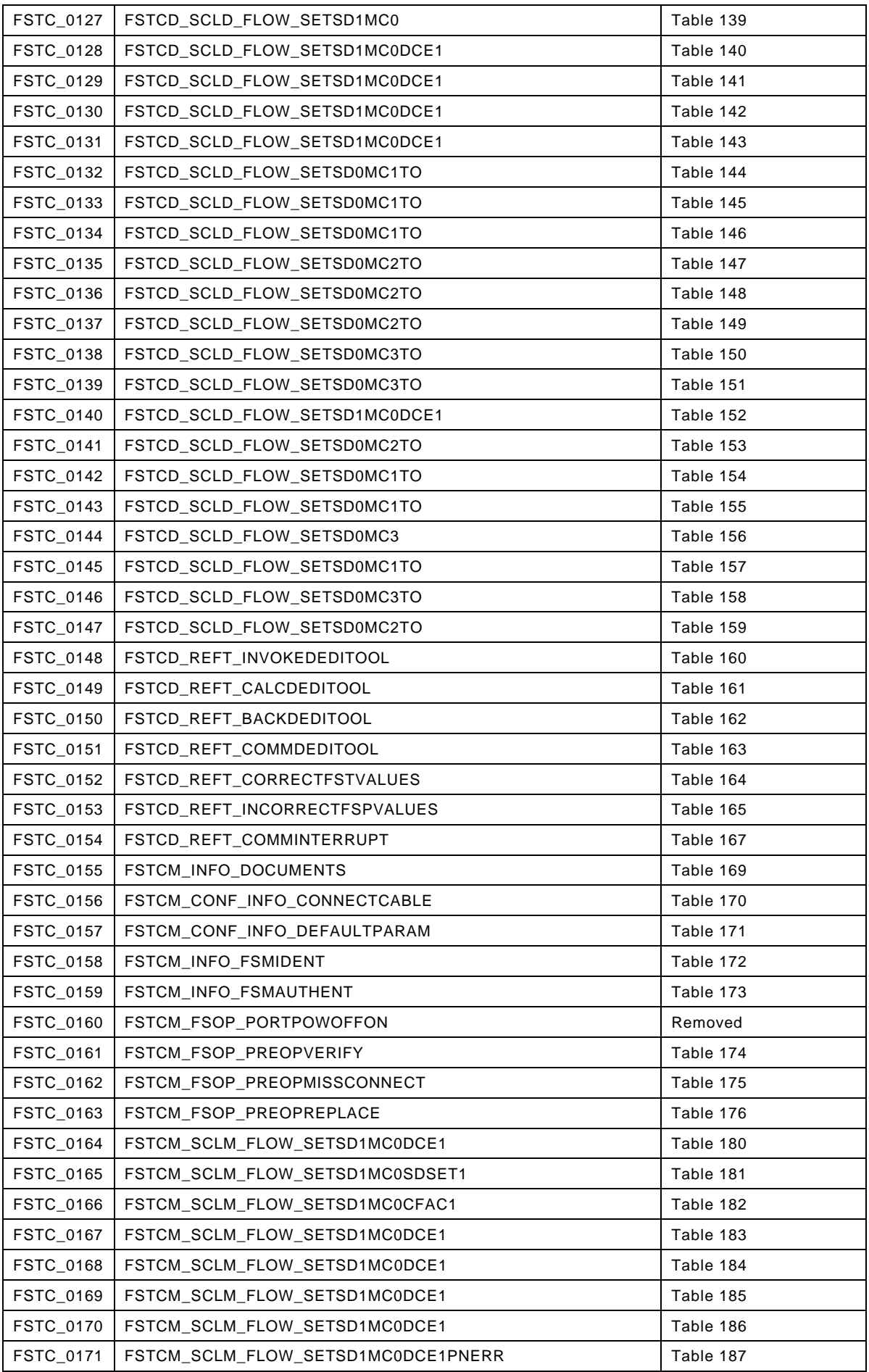

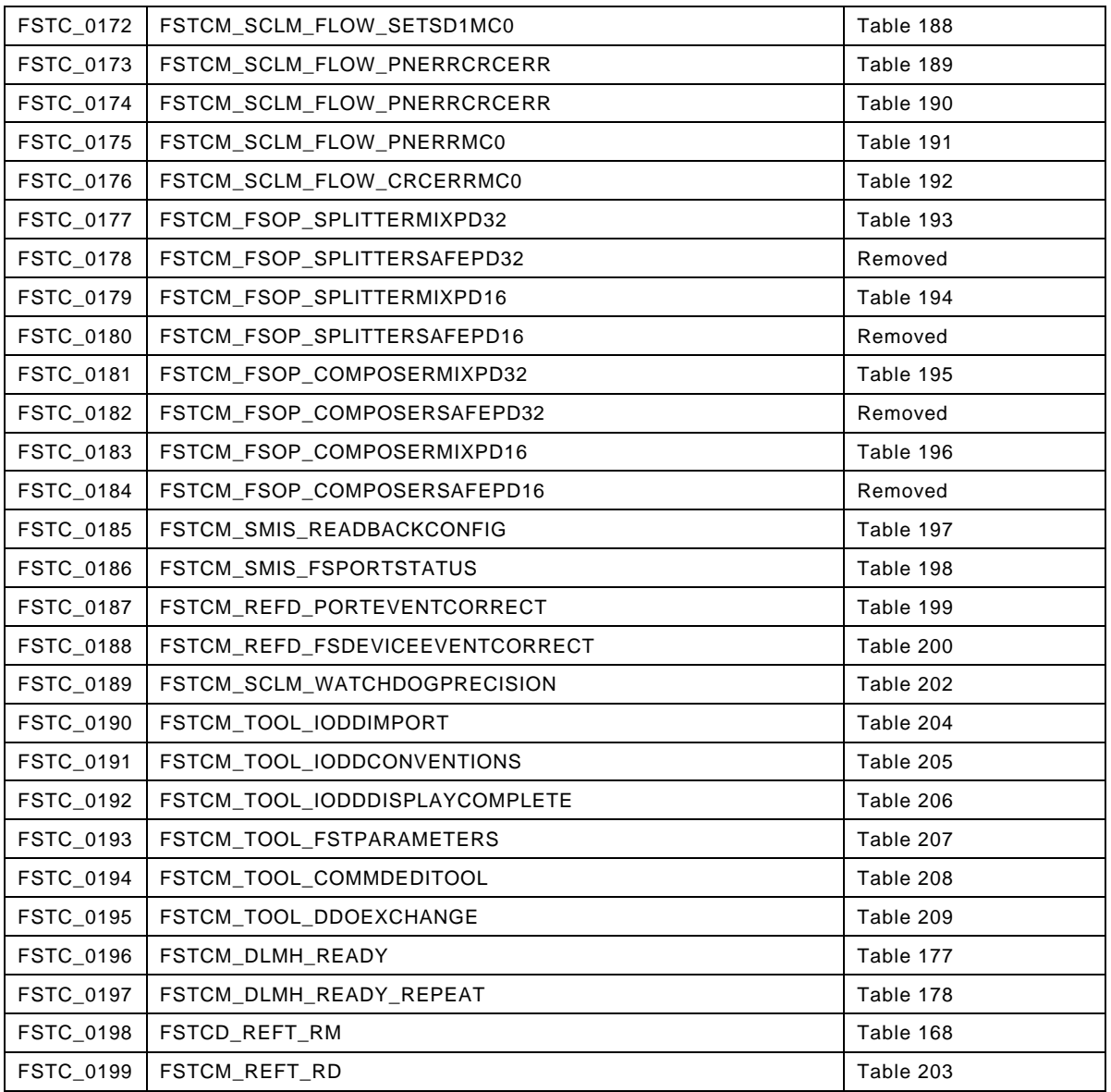

<span id="page-322-2"></span><span id="page-322-1"></span><span id="page-322-0"></span>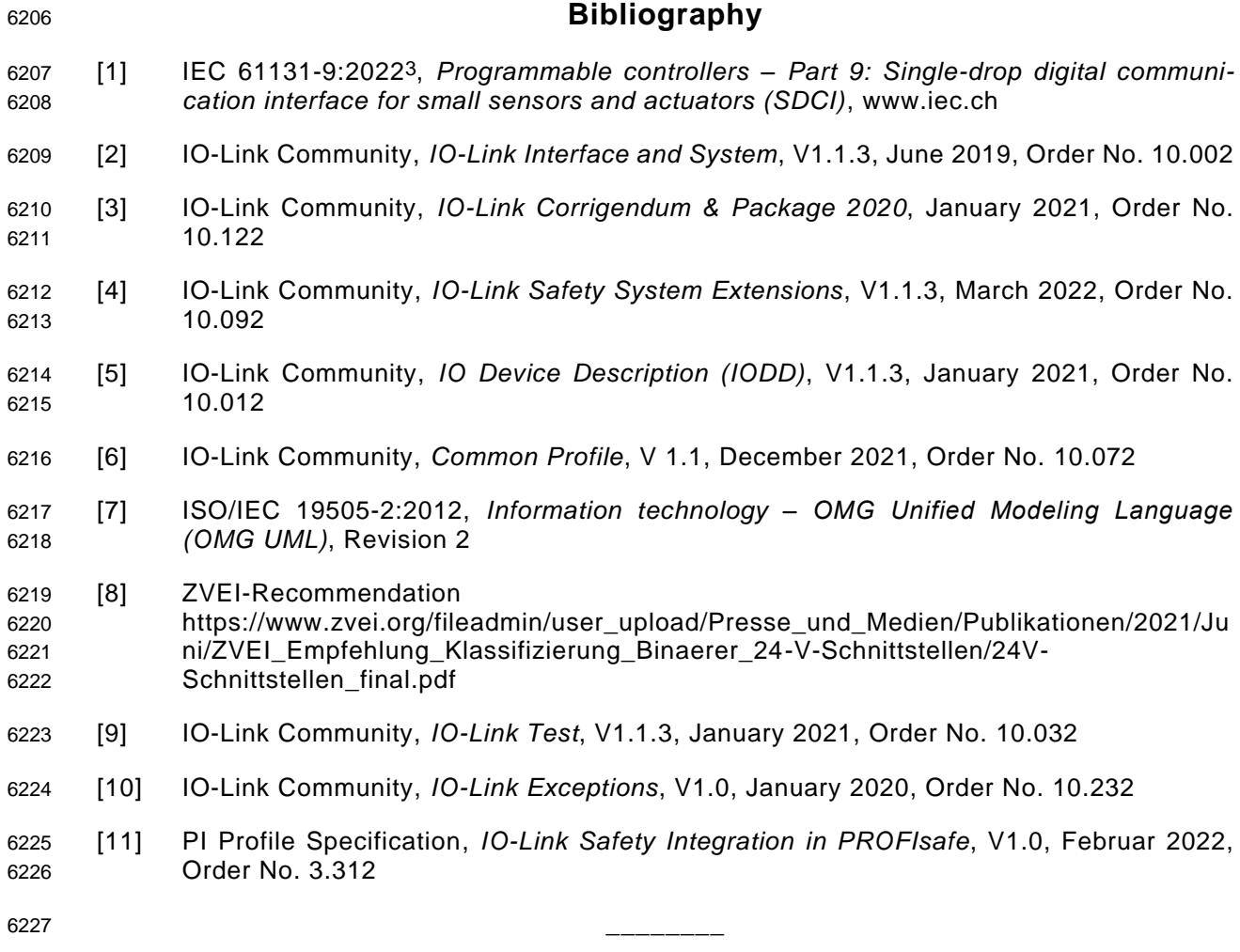

<sup>3</sup> Under preparation. Stage at the time of publication: IEC/AFDIS 61131-9:2022

© Copyright by:

IO-Link Community c/o PROFIBUS Nutzerorganisation e.V. Haid-und-Neu-Str. 7 76131 Karlsruhe **Germany** Phone: +49 (0) 721 / 986 197 0 Fax: +49 (0) 721 / 986 197 11 e-mail: info@io-link.com <http://www.io-link.com/>

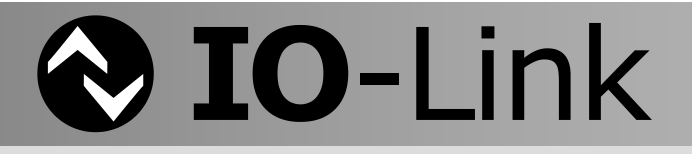